# ANVIER 1988-N°82

# **DOSSIER:<br>L'INFORMATIQUE<br>& L'AUTOMOBILE**

# **ANALYSE: HYPERCARD SUR MACINTOSH**

Sann 6975 - Elgann 64716 - Bioppe 2215 - Liverborg 200 Ft.<br>Juli: 330 L. - Carabican 5471 - USA Nic 15M - USA Crimitato

٥

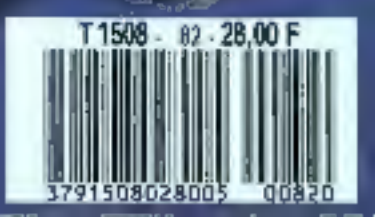

**RANDON** 

# Turbo pascal 4.0 le dernier-né...

Dès son lancement, TURBO PASCAL s'est imposé par sa supériorité technologique comme le standard mondial du développement en Pascal.

- Les utilisateurs apprécient particulièrement quatre de ses atouts
- > L'exécution et la compilation des programmes à une vitesse inégalée.
- El'exploitation facile des interruptions et des fonctions du DOS.
- L'étonnante ergonomie et la facilité de son utilisation.
- L'interface assembleur.

Se surpasser fait partie de la philosophie Borland. Après la version 3.0 de Turbo Pascal, voici 4.0 Le niveau de performance affeint des limites que l'on croyait impossible. A vous de juger.

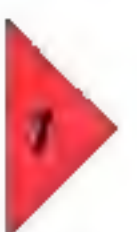

**TURBD PASCAL 4.0. FRANCHIT LE MUR BES 64 Ko** 

Fini les recouvrements et les chainages complexes pour franchir lo mur des 64 Kg; concupour des programmations professionnalles et complexes Turbo Pascal 4.0 utilise toute la mémoire disponible

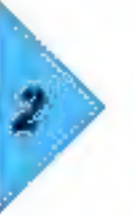

TURBO PASCAL 4.0 **UTILISE DES "UNITES" LOGIQUES POUR** LA COMPILATION **SEPAREE** 

Turbo Pascal 4.0 yous permet de traiter to code source sous forme-"d'unités". Ces modules laqiques peuvent être compilés et utilisés séparément La recherche g'erreur se lad module par module et non sur l'ensemble du code source, yous pourrez ainst (liftuser vos propres bibliothéques de routines deja compilées sans an livrer la code source

TURBO PASCAL 4.0 **EST BIEN ENTENDU** COMPATIBLE AVEC TURBO PASCAL 3.0

#### TABLEAU COMPARATIF

**ToHe des échers exéculibles**<br>Miceile d'exécution

Vitesse de completion Ligne de compliasion

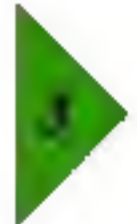

TURBO PASCAL A.D. OFFREZ-VOUS UN **EXCES DE VITESSE** POUR PAS CHER

Notre nouveau Turbo Pascal est si rapide qu'il va faire frissonner les plus blasés. Il fonce à plus de 27.000 lignes à la minute. Cette vilesse est neltement supérieure à celle de la version 3.0. Ce seul argument devrarl sulfire pour vous procurer rapidement cette véritable lormule 1 de la programmation.

En outre, 4.0 inclut un utilitaire "Make" de gestión de projets : il évite ainsi la recompilation inutile des unites et garantit une sécurité maximale dans la mise à jour de vos programmes.

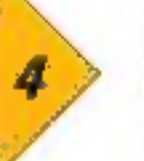

Orible d'Eraliosthènes (25 fière)(nrs) 

**0,7 securities** 

**Tothe Pascal 1.0** 

3.0 segnades

18750

**RIFIEM PC-AF** 

Compilation de "Go Pas

TURBO PASCAL 4.0 DETECTE **AUTOMATIQUEMENT TOUT POINT** *<b>OUN POSE PROBLEME* 

Turbo Pascal 4.0 possède un système de détection et de localisation Interactive d'erreur. Grâce à ce systeme, lors de la compilation ou de l'execution d'un pri)gramme\_vous recevez automstiguement an haut de l'écran les messages d'erreur. fandls que le curseur se positionne instantanèment dans le code source

2224.00lett.

**B.I seconder** 

**Turios Pascal 4.0** 2.2 seconder

27435

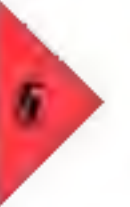

TURBO PASCAL 4.0 **VOUS OFFRE** UN ENVIRONNEMENT DE PROGRAMMATION *INTEGRE* 

L'environnement de devoloppement infegre un éditeur ASCII et dispose d'une interface convivale avec menus disculants et lenètres de duloque. La dernière paga écran affichas par le programme est mêmonsée dans la jenètre d'exécution pour consultation ultérieure, d'où une mise au point encore plus facile. 4.0 yous permet d'éditer, de compiler, de repèrer et de corriger las erreurs sans sortir da l'environnement integré. Pour vous faciliter la tâche nous avons également inclus une version "ligno do cómmande" du compilateur

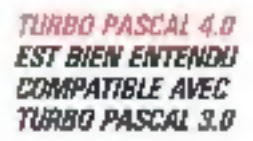

Nous avons créé la version 40 de telle sorte pa'elle soit aussi compatible que possible ayet la version 3.0. Nous avons notamment inclus un programme de conversion et des bibliotheques de compatibilité atin de vous faciliter le passage en 4.0

*BORLAND:* la gamme la p.

# *BORLAND: accédez*

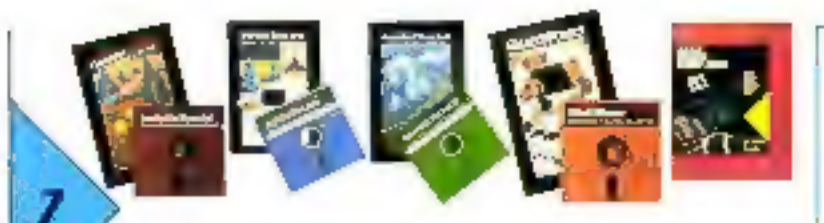

#### TUREO PASCAL 4.0 DISPOSE DE CINO NOUVEAUX TODUBOX

Turbo Pascal 4.0 dispose de ses propres toolbox. Database Toolbok\* pour le développement d'applications de base

de données Editor Toolbox ' pour construire votre propre traitement de texte ou incorporer un éditeur dans vos applications.

Graphic Toolbox ' pour construire des graphiques en haute resolution.

Gameworks " pour apprendre la théorie des jeux et créer voire propre locacial ludique

Methodes numériques " pour TURBO PASCAL

Pour les scientifiques et los ingénieurs, un onsomble très complet. de routines et de programmes pour doter vos applications de puissants putils mathématiques.

fahrware indicate an autorities - and her six disconsistes its funde public and discrete main Warrious's translate

#### LES PRINCIPAUX ATOUTS DE TURBO PASCAL 4.0

- I li permet de génèrer des programmes supéneurs à 64 Kp et d'exploiter toute la mémoire disponible.
- I Il admet la compilation séparée de modules (uniles) et sait gérer des bibliothèques.
- I il compile à 27000 lignes à fa minute.
- I il possède un environmentent de programmation integré.
- I Il molul un gestionnaire de projet "Make"
- I li détecte el localise de façon interactive les etreurs.
- I Il inclut une version "ligne de convitande" du compilateur
- I vous repositionne automatiquement lors du lancement dans le demier programme traité.
- I Il vous offre la possibilité d'accéder à toutes les lonctions du DOS sans quitter 40.
- I il offre en standard de nouveaux types de données (WORD, LONG INTEGER) et tous les types propres au formal IEEE avec une précision numérique maximale.
- I Il possède un "LINKER" intelligent qui ne conserve dans le fichier exécutable que les éléments de la bibliothèque standard réellement utilisés. Il en resulte des fichiers. EXE nettement plus compacts

# ... Les langages de la reussite

#### TURBO PASCAL 3.8:

#### Le standard universel

Le langage Pascal etail en sonimel avant que nuus lui dounions un très pullesant stimulant. Avec les versions 30 et 40 de Turbo Pasciili, incontestablement, itotre capacité a mettre au point des compratisurs ultraragides a stelle factuur determinant

Devant Campuculisement de Tous les buantages placels par Andet Patrol, cottoured stributer de l'impottant sociais qu'il à remoted to

- Six toolbox disponities

MICRO ORDINATOM:

#### *RABO C:*

Sans doute to plus paission enertainenteed de Price she shaded he'n ald fantalageadung three presents we Avec Turbo C motre technologie est tellement en avance que nous avons creuse un ecarl considérable. Diagoniais sei pava

Nous avons conçu pour Turba C une interface utilisateur tout a lait révolutionnaire qui en fait un migretidligijs lastigar de productivita Zustab C, une très grande tapolité de competition et-

d'execution, un environnement de developpement nastetaliterarent durssaar. **DELISTOR INFORMATIONS** 

NOUVEAU Version 1.5 on trancals

#### **PRINCIPALES EARACTERISTIQUES**

В Сопродных которой классировая of periodicate share and the team treatures infants we step befores a serve assemble 20 to 9% day to their<br>models in the world's a monetaristic nation and autors, they developed the

 $\begin{minipage}{.4\textwidth} \begin{minipage}{.4\textwidth} \begin{tabular}{l} \hline & \textit{0.5\textwidth} \begin{tabular}{l} \hline & \textit{0.5\textwidth} \begin{tabular}{l} \hline & \textit{0.5\textwidth} \begin{tabular}{l} \hline \textit{0.5\textwidth} \begin{tabular}{l} \hline \textit{0.5\textwidth} \begin{tabular}{l} \hline \textit{0.5\textwidth} \begin{tabular}{l} \hline \textit{0.5\textwidth} \begin{tabular}{l} \hline \textit{0.5\textwidth} \begin{tabular}{l} \hline \textit{$ 

control any movement plan. even federa problem knotche a district an eyes more than some as the press of ite asiant

.<br>In de la casa de la casa de la política de la casa de la casa de la casa de la casa de la casa de la casa de<br>La casa de la casa de la casa de la casa de la casa de la casa de la casa de la casa de la casa de la casa de es l'Isab n'o ottoo la se re chie.<br>Jos londins et des econtributants

Filling to see over the reading otsets misus allow onies aur. Today

- is comparative over 5 increased at the  $J = 1$
- Figure our main assigns outputs (it) climinated to: P Seater in Librarie gain hartery
- oppointed distribution

Verslan 1.5

**NOUVEAL** 

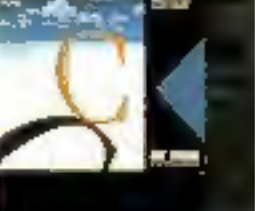

 $1295FH$ 

# is complète des langages de programmation

# BORLAND: accédez

factord meet by this end entry.

ando

Why must have a secured the company

teritóri<br>- Handias Word:<br>- Hodel Word: Withit<br>- Feldwich Mither (1988) of Dycer<br>- Feldwich Array (1988) of Charl<br>- Aveau (1988) of Charl

La complexité croissante des applications à<br>créer nécessite des langages opérationnels qui<br>allègent au maximum la tâche des<br>programmeurs.<br>TURBO PASCAL est déjà un succès mondial,<br>Borland a voulu faire encore mieux pour ce<br>

# au grand art<br>du langage

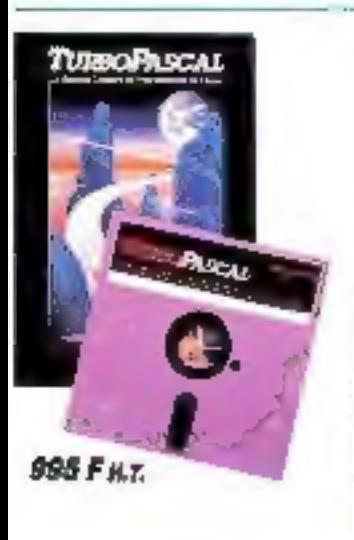

**HOUVEAU** 

**TURBO BASIC:** 

amala età ecni

**TURBO PROLOG:** 

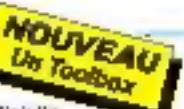

Le langage naturel de l'intelligence antholetie.<br>Un prolog version Turbo sur PC : quel challenge ! Créer un arwironnement de développement sur un PC qui rivalise avec ceux des postas dédiés de type Sun ou Apollo televail verilablement de l'exploit. Mission accomplie, Turbe Prolog comine sujoud'hui complétement le marché

"La premier système de développement Prolog à la pamée du parliculer Le prestige! **MICROTO** 

Furbo Prolog Toolbox aussi disponible 1995 F.H.T.)

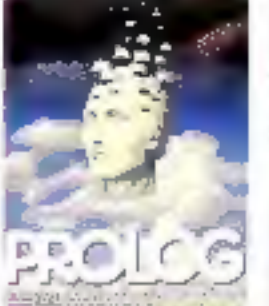

E Gestion de numétries graphiqué et more le fous èss nunts nour constraire

**Mringered Artesite** 

**PRAILWALLES LARACTERISTIDUES** E Comprisorur Prolog adapte du wangind o'€dimbourg<br>► Edgew istertion wern estat

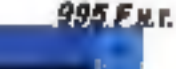

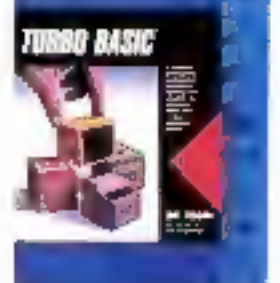

#### **REMOVALIES CARACTÉRISTIONES E Aformanti lotale** Formar consoner al els ac clenguro **IEF**

- P διαγοή οι ού αναστίσκιν<br>αυλιτοίτερα 8287 (disubition s tiniau) **PALICULAN**
- de teve Amilyton de la garla du
- programme est le telle méntoire<br>» Europer EGA et CG4.
- le Accus sus vanables locatics.<br>Algorite et globales
- le Fenères seguitos pour l'egitar. les<br>metalgos in made Trece al
- 
- ranimism<br>Edermiesm de cumpilaton,
- d'exércitor ai d'envée-sonce son:<br>Arcalistics èvec Dicoisiún per le cumpostow
- Type of ontier (acg pow fee nomback le Pariciuna votate difi non
- Desnus scrate des Jenétres

SERVICE-LECTEURS Nº 273

#### **TURBU PRSUAL 4.0 1285 F H.I.** OUI !

## JE VEUX OBTENIR TURBO PASCAL

JACCEDE POVR LA PREMIERE FOIS A TURBO PASCAL 30 ov 40

(b)pro l'Visus en seinz Tres seliabili, renvoyez la bon de<br>commence la dessous rentpli èvec volre régionent JE POSSEDE DEJA LINE VERSION 3 D

En de cas veurles nous ren∞oyer «aera «er» on 3 ∂<br>ruisquattes et munual dioriginal. le bon de communis è l a regionent de l'ocnonge

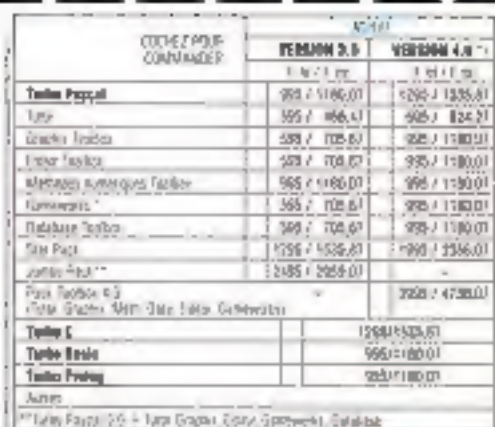

**KINNADI SA - AIF** 

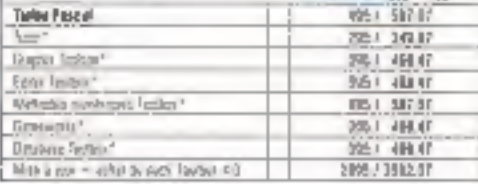

Franco de pori Franca málrupul-la na

[Apsder 100 F pour asabdiling hors midmpola]

TOTAL FITC.

Mesiun shgidis uraguamant (change gratud des disponicviria da la version française

PAIEMENT

Wingmant postili à notre comple CDP La Source 70809

| Virgment bancalie à noire comple<br>| CCF 30058000890089314 | 560026 CCF Aungel

D Certa bancaria [CB]

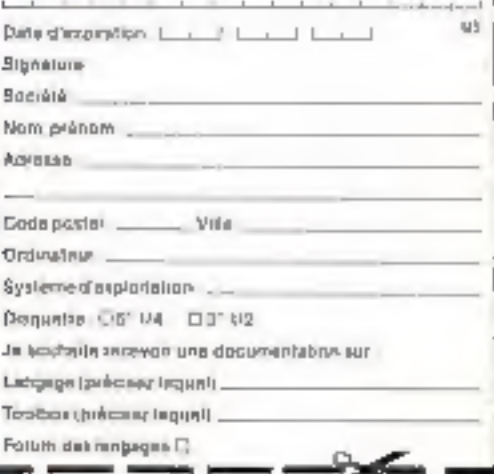

Pour commenter envoyer voire ben de communde rampli à

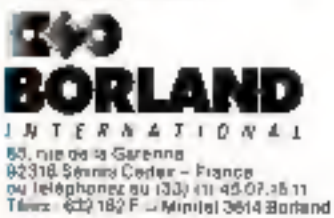

998 F H.T.

Le Basic retrouve une nouvelle jeunesse. Récemment, avec furbo Basic, nous avens véritablement resauscité le Basic. Certains affirment même que notre logiciel est "le meilleur Basic qui n'eit

Quand on yeaf être innovant. Il faul d'abord faire ses preuves sur des produits classiques.<br>"L'eigenome du Twbo Basic est un exemple du genre"

en Irancais

**SOFT ET MICRO** 

Trais toolbox disponibles Database, Editor, Telecom

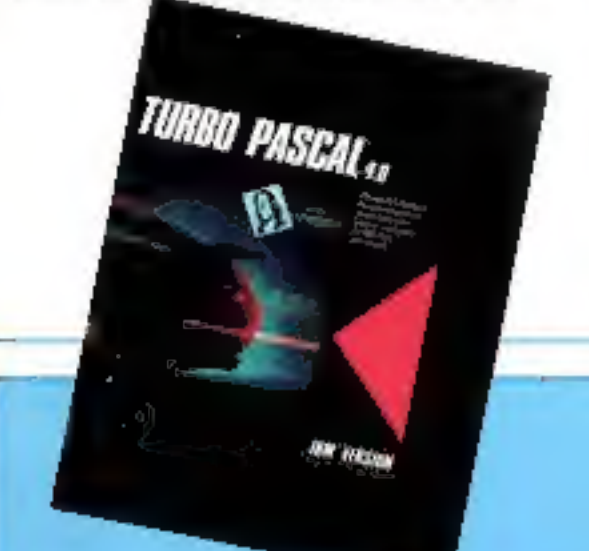

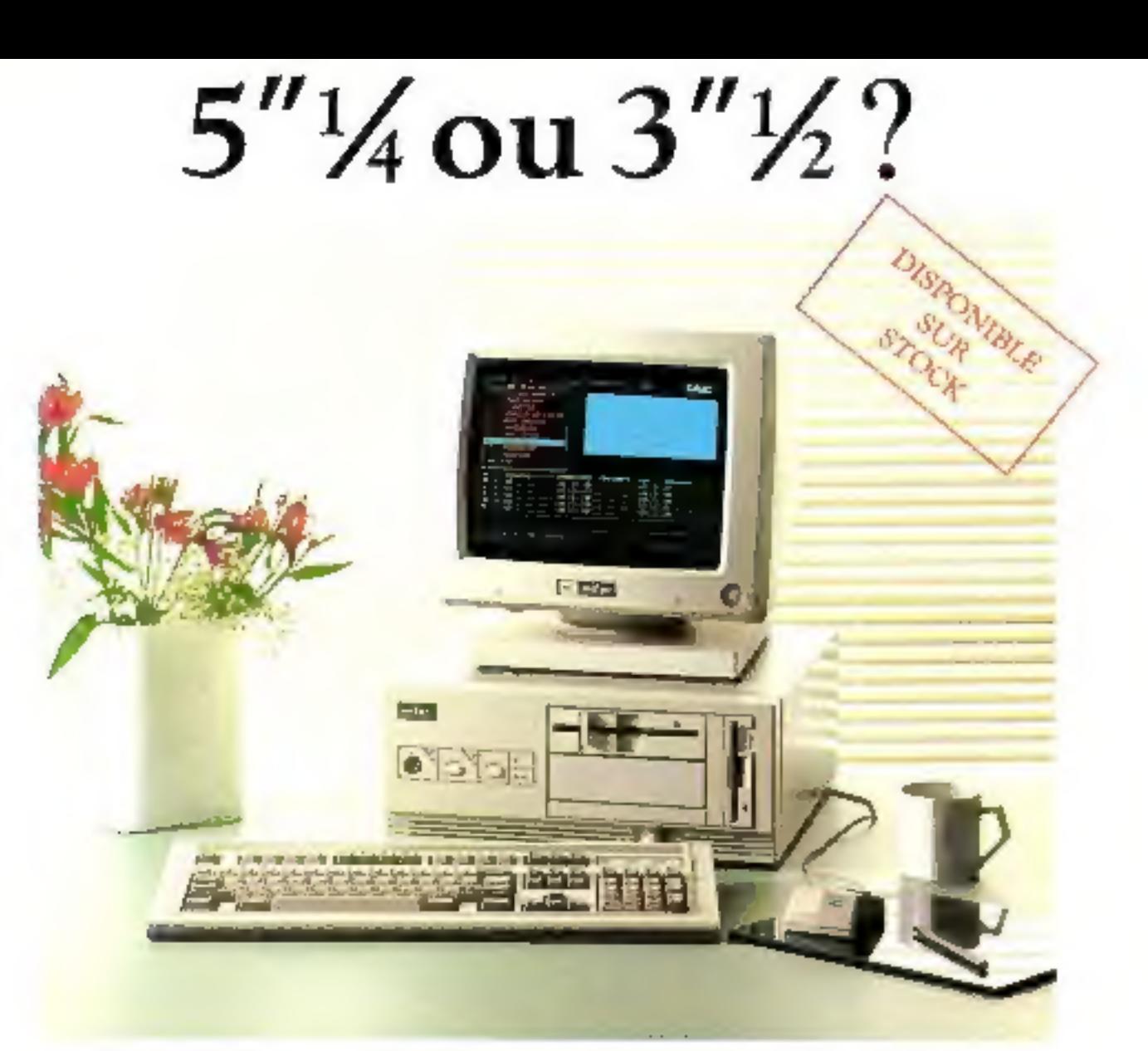

# Gamme micro LCE-MITAC

Les micro-ordinateurs de la gamme LCE-MITAC utilisent les dernières technologies, en particulier les circuits à très haute intégration. Nous disposons d'une gamme complète et cohérente :<br>8088, 80286 et 80386. Ils disposent en standard de l'affichage EGA/Hercules et certains pos-<br>sèdent simultanément un lecteur de dis les problèmes de standard de disquette. Vous<br>serez séduit par leur esthétique, leur vitesse mais<br>aussi par leur prix. Pour recevoir une documen-<br>tation complète etnos tarifs, complétez le coupon<br>ci-joint ou appelez le 32 5

# **La Commande Electronique**

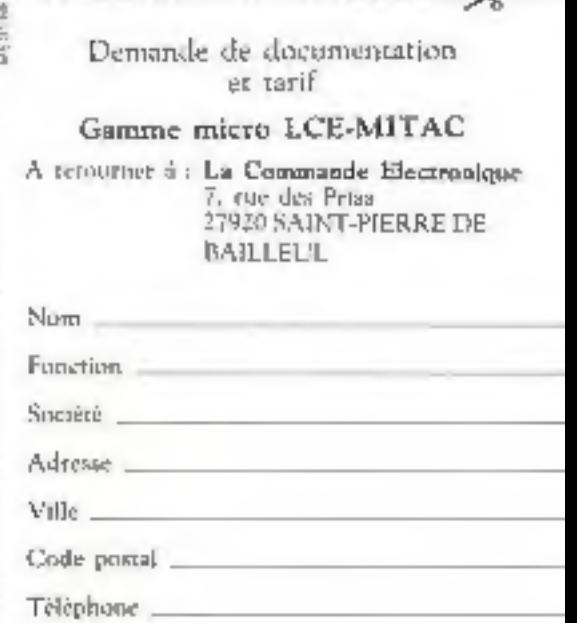

#### Toute l'estualité du monde micro-informatique : les nouveaux matériels. **MICRODIGEST** 21 **SOCIETE ET SOCIETES** 74 7Ĥ ESSAIS 51 時枕 29 9ť · D3/2 cots programmation . une révolution culturelle en marche ......... œ ANALYSE 101 **DOSSIER** 110 136 THEME DU MOIS 129 141 · Fiche 49 : la processeur de synthèse vocale TMS 5220 de TJ ........... 13% FICHES COMPOSANTS • Piche 50 : le microcontrôleur à conversion analogugua/ 127 <u>INTELLIGENCE ARTIFICIELLE</u> 153 DEVELOPPEMENT 182 La droit de la preuve **LEGISLATION** 171 Petites annonces. 175 ET AUSSI... 180<br>180 182 P.D.G. – Directeur de la pubbleation : Jean-Prene Ventillard, Badantour en chat : Deorges Pécental, Rédacteur ao chaf agli<br>jobit : Michel Pulgson, Chaf de robeique : Maic Quòrzn, Secrétaire de rédacteur , lagual Halvschul,

(Se numéro e ese révise avec la participation de : P. Aspaur, O. Bellioux, P. Buthlor, C. Bault, A. Biogh, C. Bughet, P. Cabon,<br>A Cappuco, C. Dumaet, U. Hentan, P. Hurado, P. Laurent, C. Lepecq, Y. Olini, C. Rémy, M. Roome

passare de couverture realizato par le studio ENO sui symbme Giai avec la logicial finagua 3D.

Stebenton, 2 a 12, de de federale, 75040 Pasa Cedes 19 Tel. 42.00.33.00 Publicas, Promocian: 5 A P. 70, de Company,<br>76010 Pass Tel. - 42.00.33.06. Directour de la publicate : Jean-Pierre Roton. International Advantation Me me de Bellevus, 75019 Paris

Etenstrice de la promotion : Matebootel Eblinger (3 = 12 par de Bellevier 75019 Parts, Tel. : 42 00 33 flb.

Societa Partilenea d'Edition, Snoote aconyme au capital de l'USI (80 P. Stège social) -Kl. que de Dunkergon, 79010 Pasta<br>Direction - Administration - Vential -2 à 12 rue de Bajlavua, 75940 j'aqui(Sates 19-79) - 42.0033 12.

Copyright 1988 Scotce Passenge d'Edition Dépôt légal Janvier 3908 dP d'échique 1984 Distrition per SAIGA Transports Presse<br>Photocomprantion Algarettic Titlege Tygia

jaime avertalis delle tras regressioni qual su visicia femiles das le atifes Caleron megant ve lega chem « ja in du la nur 197 e suvilant,<br>ent unus de alteis 7 e 3 de 2 milie 11, d'un jail que la republica designat mercano

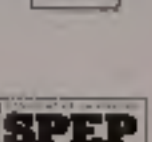

1986

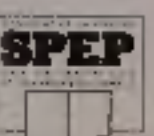

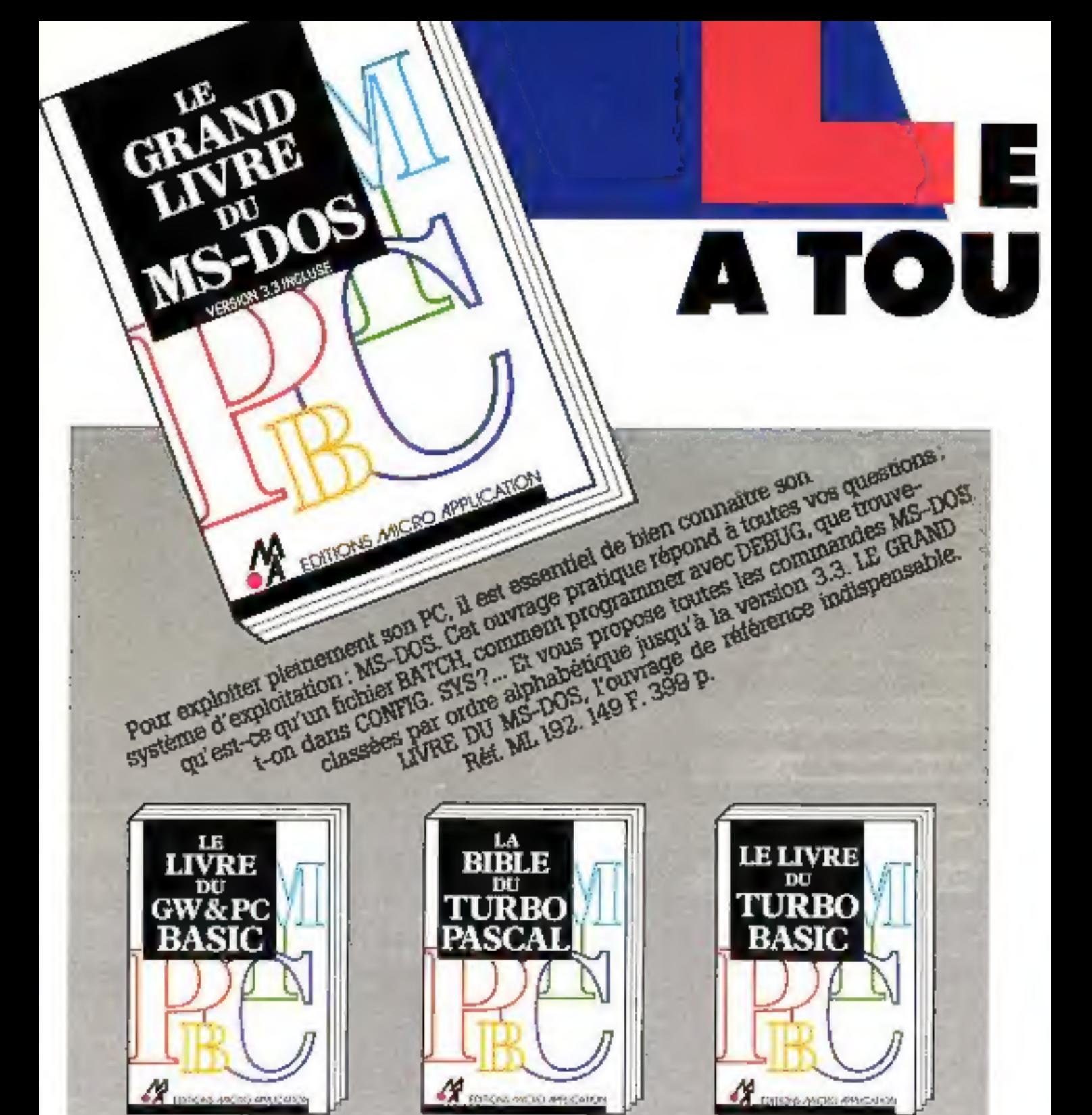

Une approche complète st didactique de la programmation.<br>en GWKPC BASIC: toutes let commander et instructions, functions graphsquar, program-<br>mation par interruptions, routines utilitaires. Innotres.<br>compulation... Ret. ML 170. 149 P. J27 p.

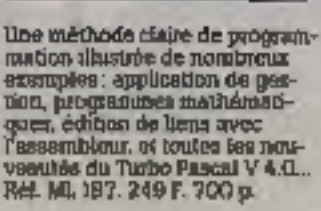

La référence sur Turbo Basic: graphistae, gestion de fichiers. acus-programmes, organization des donneos, fonctions,<br>commandes de l'éditeur... R& ML 501, 199 F. 400 p.

**MELLOONS** 

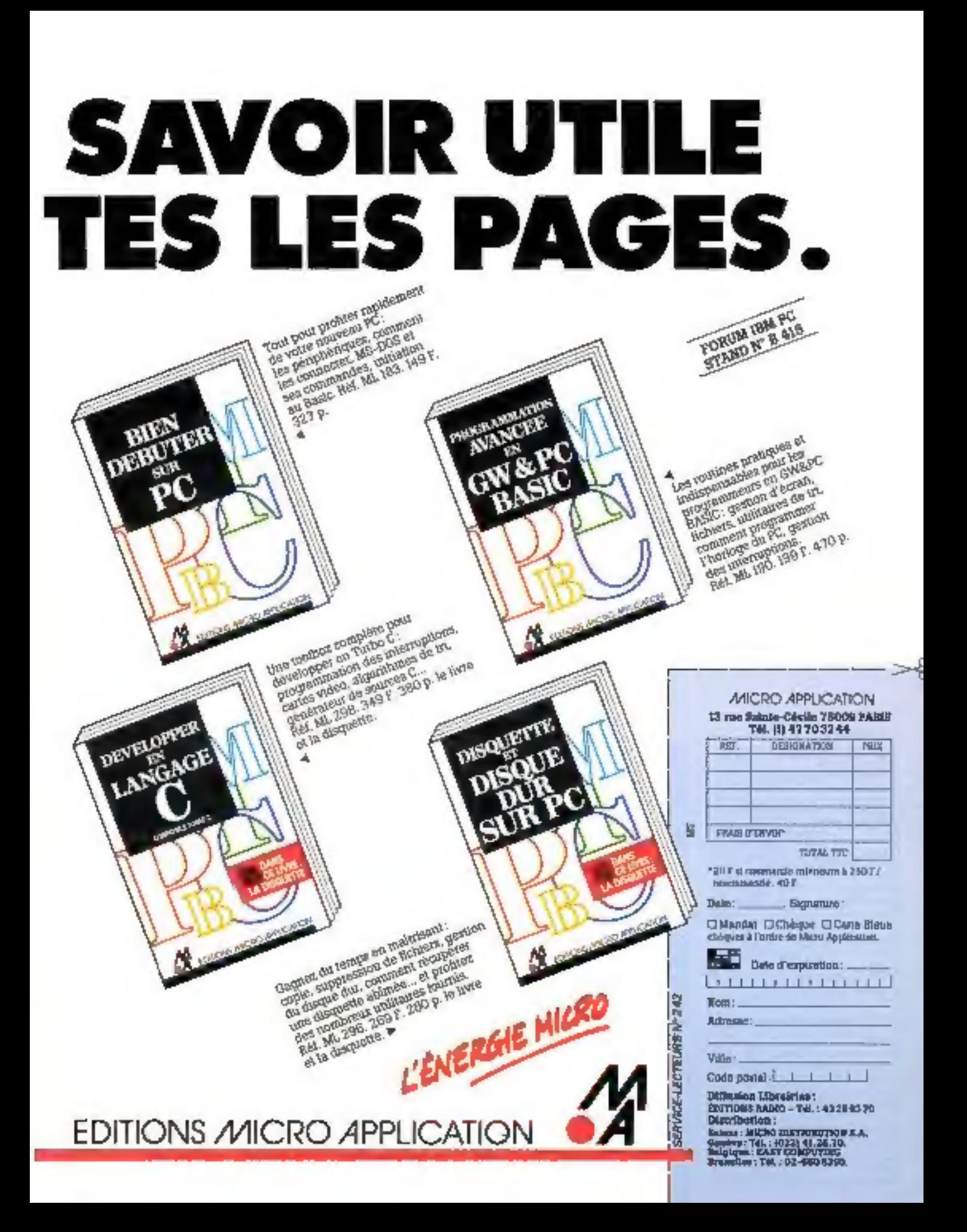

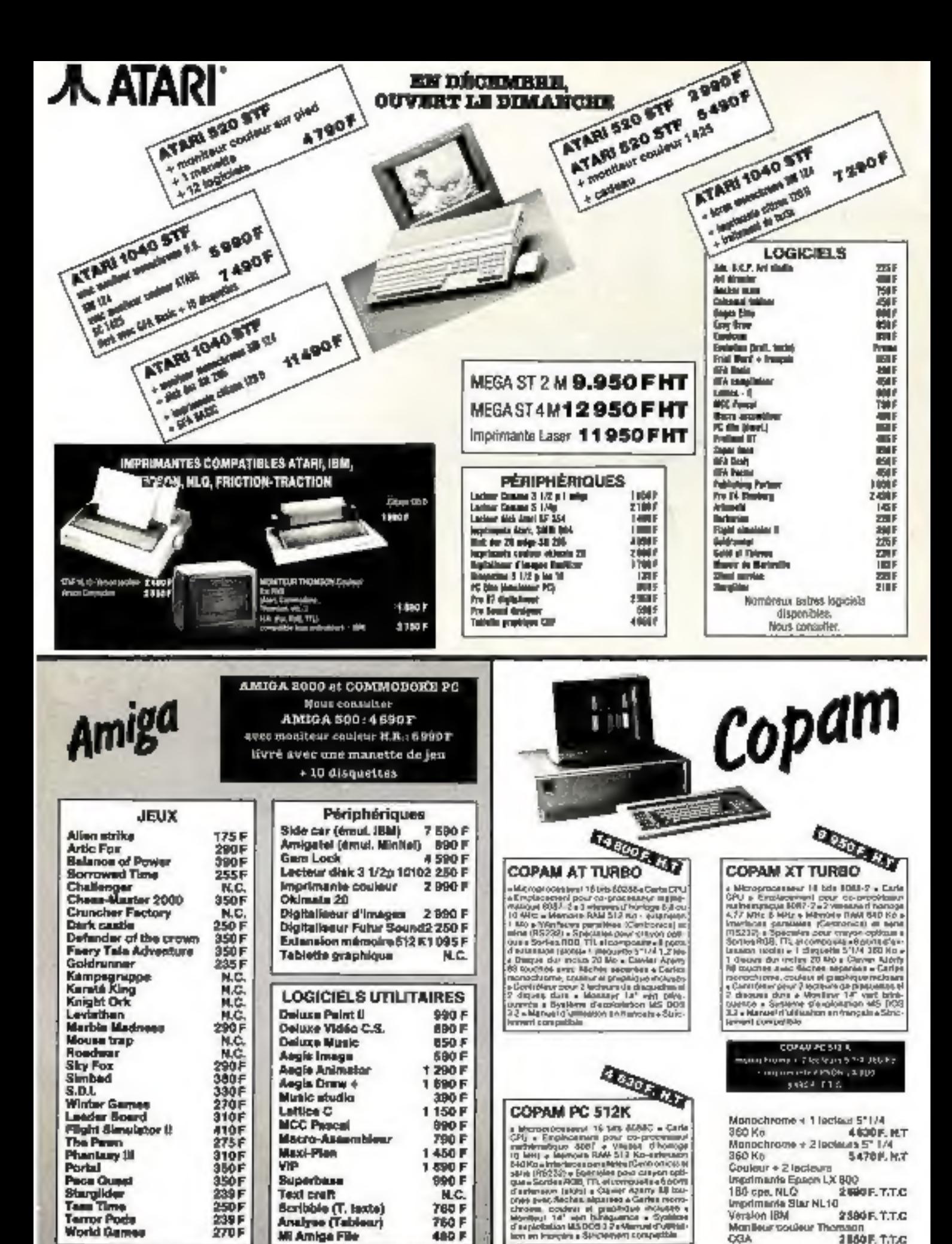

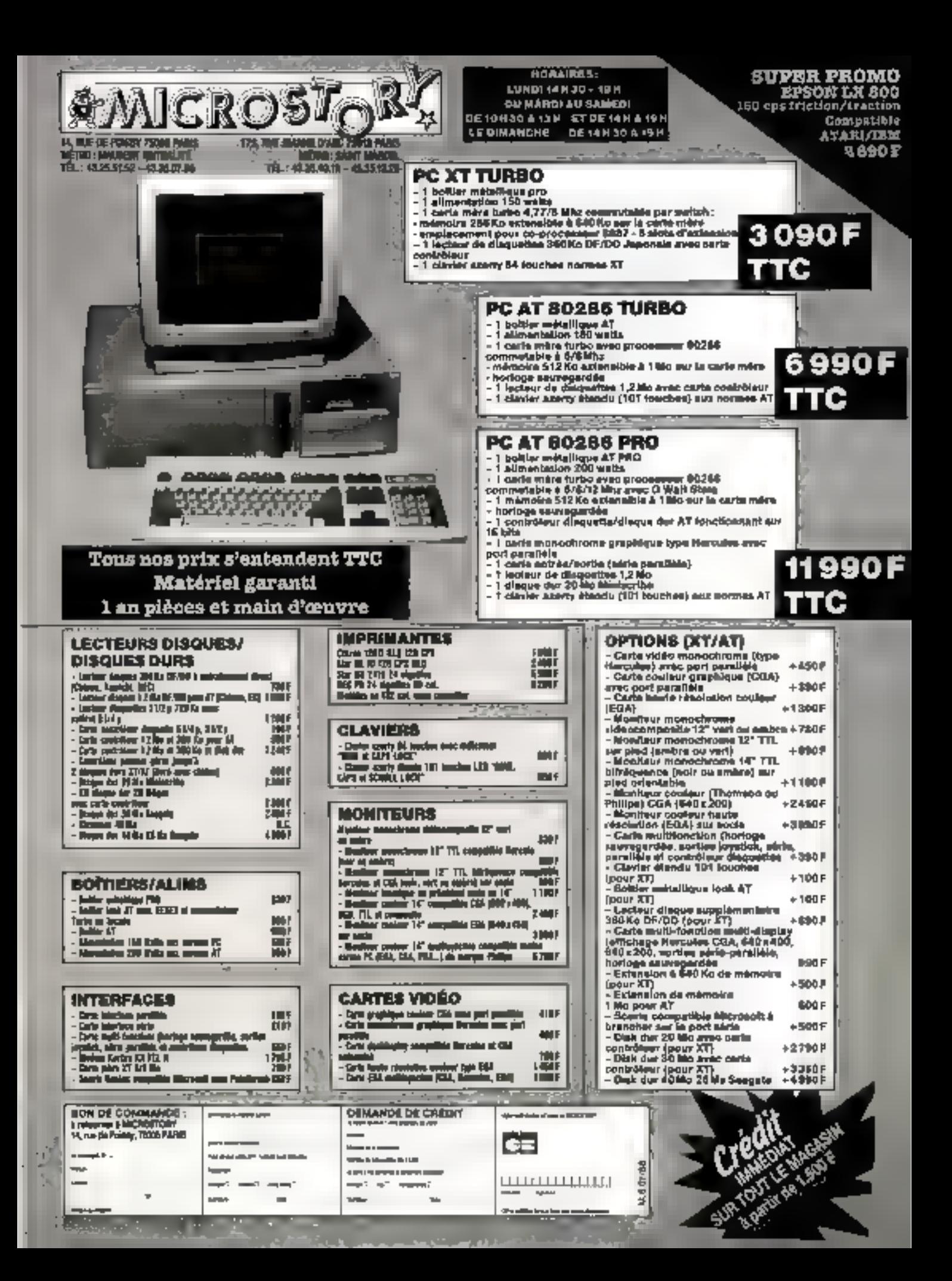

# DYNAMIT COMPUTER

# DISPONIBLE DANS LES 40 MAGASINS BOULANGER EN FRANCE ! ! Téléphonez au (16) 20.87.95.50 pour avoir le magasin en province le plus proche.

**PROMOTION ÉDUCATION NATIONALE** PÉSERVÉE AUX ÉTUDIANTS ENGRANTS)

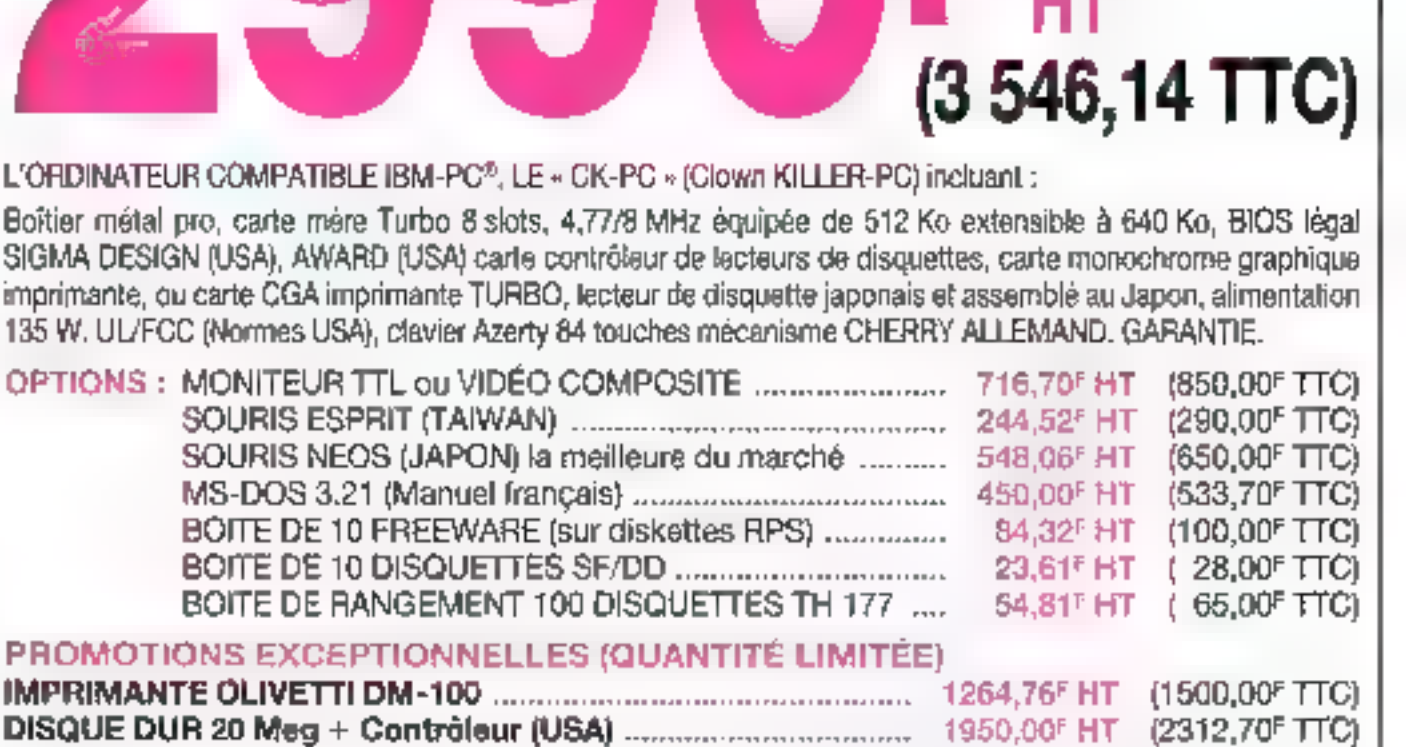

FOURNISSEURS DES GRANDS COMPTES FRANÇAIS, CAISSE CENTRALE DES BANQUES POPULAI-<br>RES, CNRS, FACULTÉS, ÉCOLES D'INGÉNIEURS, SG2, CULLINET, CEGOS, SLIGOS, PHILIP MORRIS/<br>MARLBORO, etc.<br>NOTRE QUALITÉ N'EST PLUS À DÉMONTRER. NOU

# DES PRIX... À FAIRE PLEURER LES CROCODILES

RECHERGHONS MONTEURS CABLEURS, TECHNGIENS ÉLECTRONIQUE, INGÉNIEURS

DYNAMIT COMPUTER. 54, rue de Dunkerque - Métro : Gare du Nord/Anvers<br>75009 PARIS - Tél. : 42.82.17.09/25 - Télex : 643295 F

HEURES D'OUVERTURE : MARDI AU VENOREDI 9 h 30- 13 h / 14 h - 19 h - SAMEDI 10 h - 13 h / 14 h 30-18 h

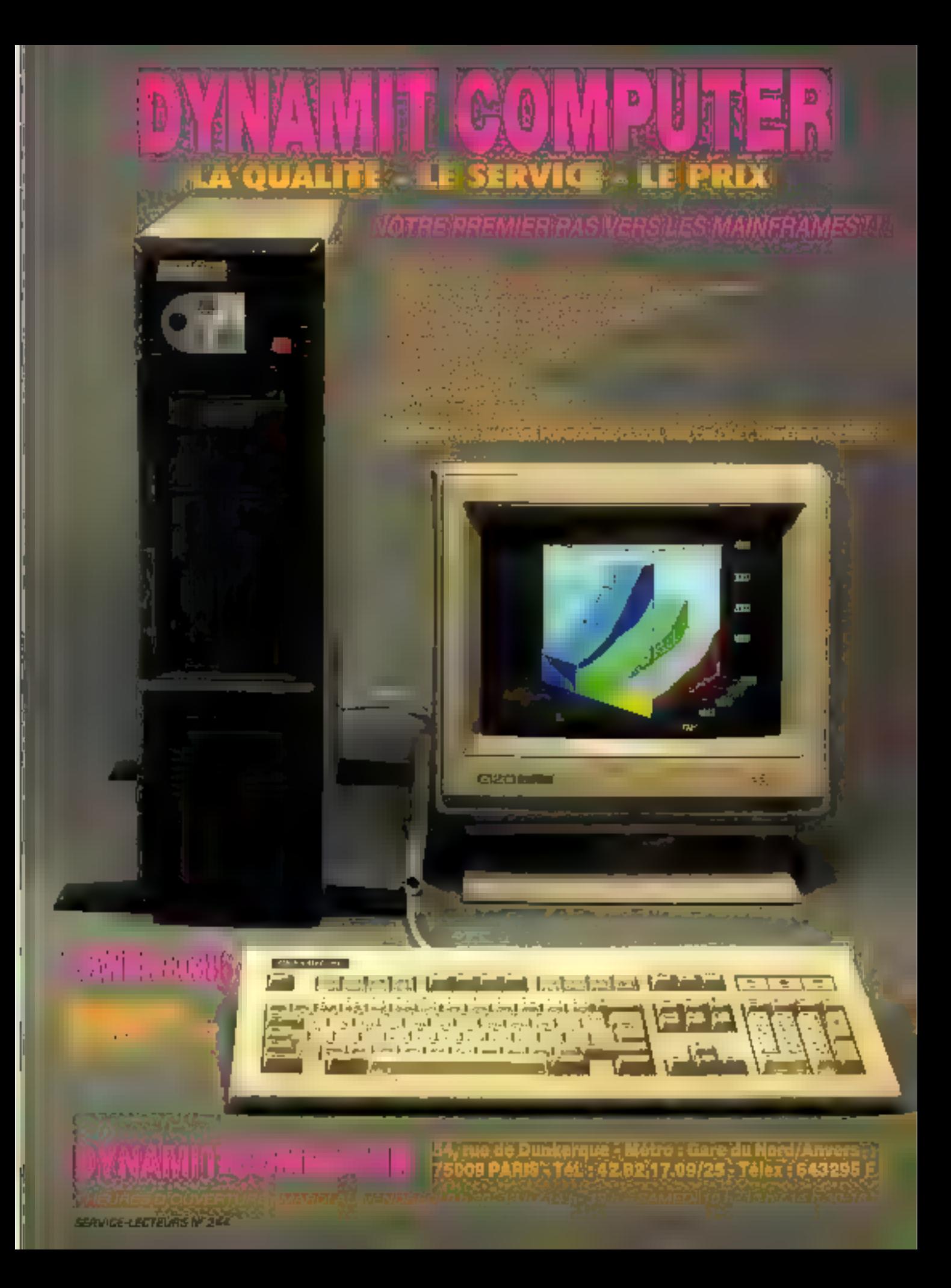

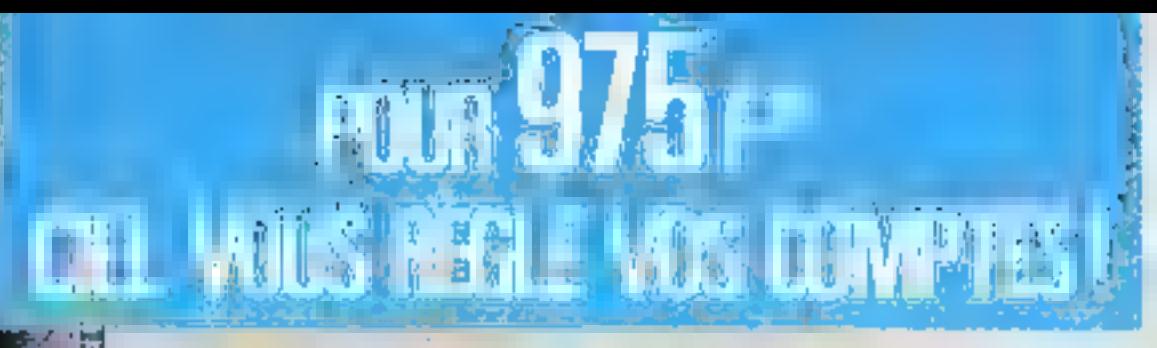

Tour 975 Part CIEL-COMPTA-GESTION met la comptabilité/gestion informatique à la purtée du plus grand nombre d'utilisateurs.

SUCIPIE

Adresse -

Cude Pustalis -1-La-23 Ville

BORLOOMPTA.GESTION.975Fmz.1136,85F TI

CHEL-CHRONO Hasshop du temps du per-

O CIEL-TABLEUR : 180 Pav/450.68 Part.

KEGLEMENT PAR L'UELVER A LA COMMANDE. the facture factified the very seen adopted t im tectum pastruotum von sign ausvesne.<br>Lempus miperes 2 advesser 2 mp3.<br>Compus miperes 2 advesser 2 mp3.

13. passage des Tourelles - 19721 PARIS.

**Negle Village and** 

LI CIEL-PAYE : 780 F we 928,08 F va. LI CIEL IMMORILISATIONS

some) : 590 Fax: 898,74 F me.

**DELTEXTE (Yraitement de texte)** 

Plus de 1.000 logiciels vendus (Matra, General Electric, CNRS, Continental Bank, Printemps, Sonty Prance..., PME-PMI, professions libérales, cabinets d'experts-comptables) UN LOGICAL DE COMPTA-GESTION A 975 F H.T. sont la preuve de sa fiablité.

Avce sa puissance (nombre de comptes, d'écritures et de clients illimité...) CIEL-COMPTA-GESTION accomplit les fonetions suivantes :

- Comptabilité générale (avec brouillards de saisie), anxiliaire et analytique, échéancier.
- · Gestion des communies/ devis.
	- · Facturation.
	- « flestion de stock.

**QUE DONNENT DES AILES** 

A VOTRE ENTREPRISE

· Budget.

Quelques heures suffisent, avec un manuel concis, pour faire connaissance des multiples capacités de CIEL-COMPTA GESTION. Ensuite, fidélement, sur votre PC, XT ou AT et PS h. 384 K mininum, il réglera vus comptes et, pour vous, se dépensera. sans compter.

En ras de troi sattefactura de lago el dans un délat de la jaun, recessor le 1. 1973, qui vour enclones pa<br>(déturiton faite des 30 P de part et reconsidammentes).

**LES LOGICIELS** 

# POUR / 80 **CIEL VOUS FICHE LA PAYE!**

Vous commissiez déjà CIEL-COMPTA-GESTION, Voici agantel hui CIEL-PAYE, aussi professionnet. fiable et convivial. Tout ce qu'il faut pour gérer les salaires de votre entreprise. CIEL s'en charge vite et bien : UN LOGICIA DE PAYE A 180 F H.T.

 $-71.7$ 

Société

Cade Postal (-Ca-Ca-Cylic

CLOPLANTE: 780 F at 925,08 F at

SOUTHERN : SHIP FINE BUBLER PICE U CIELTEXTE (Staticiscon de texte) :

CIEL-IMMOBILISATIONS

CICREL COMPTA GESTION (975Fm) 1.166,86Fm

CIEL-CHEONO (Gestion du temps du per-

CI CIEL TABLEUR : 380 F 101 450,08 F 132

read matrix to the control to a low out to success the second three produces of the second matrix of the second<br>Line facture justification with second lines of the Lugitian<br>Unities to repute a subsequent of Edition of the

Nage Village of

REDUCEMENT IN CHEW EARN COMMANDE

13. passage des Tourelles - 15026 PARIS.

- $\blacksquare$  Calcul et édition des bulletius de paye.
- e États de paye (journal des<br>salaires, livre de paye, cotisations à payer, DAS...)
- · Gestion des abattements
- . Paye analytique. · Paye mensuelle
	- horaire
	- ou par points...

Particulièrement adapté aux besolus des PME-PMI jusqu'à 999 salariés : aiusi qu'aux multi-sociétés ou groupements, jusqu'à 990 entreprises , CEL-PAYE n'exige qu'un court apprentlesing pour une tabe en service raphie, grâce au manuel. d'utilisation et aux menus d'aide à l'écran.

Pacife à adopter, CIEL-PAYE tourne sur tous micros compatibles PC, XT on AT et PS à 384 K minimum.

hamedikternent operationnel. CIEL-BWE ussure des fins de thilidelamic suhry is villing and ainti-

**CIEL** ! ES LOGICIELS<br>A VOTRE ENTREPRISE **GENVICE-LECTEURS Nº 243** 

# VOTRE OBJECTIF : TOUT SAVOIR **NOTRE BUT : VOUS APPRE SORTEZ DE LA MEI**

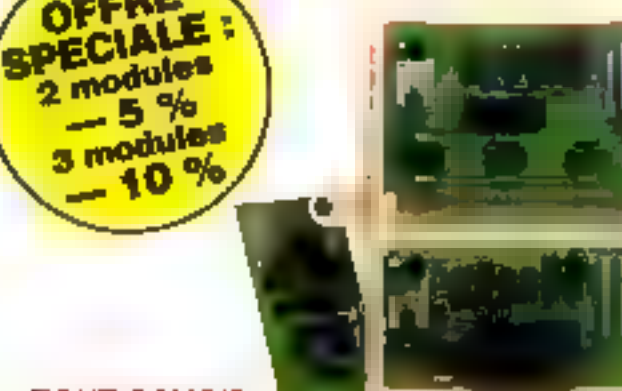

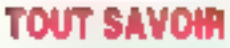

OFFRE

 $-5%$ 

Ensemble pedagogique inodulaire adapte à l'opion informatique en milleu scolaire. Comprend

- · systeme de base : un MPF I PLUS (2445 F TTC). travaille an assembleur avec ou sans l'éditeur. Microprocesseur Z.III. + carle d'entrec-sorte CMBS (1195 F TTC),
- 2 ports d'entree E 4 de sorte (3 programmables).

#### Modules complénier larrés

POUS SINITIER

d'acclicabons.

1695 F T7C).

ਯਨਾਪਾ

« MICHORIT 09 (1529 F TTO).

Ill nombreux exemples

ivre en loi ; avec plan de montage

+ cade deniree / sortie EXT, ES 09

permetters au MICROKIT de

dialoguer" avec l'aidérieur.

- · carle log cue : CIL (895 F T7C).
- réalisation d'opérations logiques al visualisabon.
- · carle v-suplisation VISU (1185 F TTC). matailise en base 2, 10 et 16, sur las carles CMES et ADDA.
- · carla comerteseur A/D-D/A : ADDA (1735 F TTC), avec huit entrées et deux sories.

**ACROPROCESSEUR 6809 :** 

# POUR LES PASSIONNES D'HEXADECIMAL :

Carte MPF 1 B (2795 F TTC), parlalement adaptée à Fintiation de la microinformatique. Permet de programmer un Z 80 millangage machine. Sans éditeur, mais avec des fonctions spéciales.

#### Des cartes e application

- . communes au MPF 1 PLUS et MPF F B :
- EPB : programmareur d'EPROMS (1995 F TTC)

. . . *.* . . . .

- PRT : imprimante thermogue 20 colonnes (1295 F TTC)
- · specifiques au MPF > PLUS
- TVB : interface video pour mondeur TV (1795 F T7C)
- **FOM** carse entrec/ some et mémore (1795 F FTC)
- MLF . carle entrée / sorbe (995 F TTC)

#### (MPF est une marque déposée MULTITECH)

#### POUR ET PERFECTIONNER

UN OUTIL DE

**DEVELOPPENENT** 

PERFORMANT : **Line carte MPC** retimes In MPF 1 PLUS **and** compatible PC

**MOPET Existed** FITCL Microbrooesseur 6809, sorses CENTRONICS. 232 A/D-D/A 4 ports de B bits ... Un maieral idéal pour vos applications. - LIAISON AVEC UN TO 7 (375 F TTO), pour assembler vos programmes et les transferar dans lo MOPET 09 . carle moleur. MOT 09 (395 F T7C). commande un moteur pas a pas.-Vous pouvez associer jusqu'à huit cartes

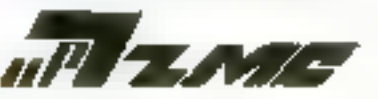

AUTRES PRODUITS Systemes a microprocesseurs : 8088, 68000 Robot pédagogique. Compatibles PC.

#### Bon de commande à retourner à :

ZMC - 75, Grande Rue, BP 9, 60580 COYE-LA-FORET - Tél. 44.58.69.00 (por PAPIS R R P 16) POUR LYON : JMC INDUSTRIES - 69, RUE GARIBALDI - 69006 LYON - Tél. 72 74 94 19

L'IL ÉNSEMBLE PEDAGOGIQUE : 3495 FITTO.<br>{| Le MPF-1 PLUS sed - 2445 FITTO Juliano DMES saule - 1195 FITTC Litta cana CIL - 866 F TTC 上Le came VISU - 156 F TTC IT La cade ADEM - 1795 FITTC TIMPS I B - 1795 F TTC L EPS B to PLUS - 1995 F TTC LEPRT Blou PLUS - 1295 FITTIC 1. TYB - 1785 F TTC<br>7.10M - 1795 F TTC

MLF 995 F TTC L MICROKIT 09 - 1523 F TTC Carle EXT ES 09 - 695 F TTC LIAOPET 09 - 5150 F FTC Libarson avec TD 7 - 175 F TTC **ENGRET plus lausen - SOSS FITTC TINGT 59 - 346 F TTC**<br>DOCUMENTATION DETAILLEE SUR :  $1.6668$ Le 65000  $L$  Le  $F609$ La garerie PC. Le Rosol padagogique  $-11 + 280$ SERVICE-LECTEURS Nº 248 Nom: Adresse:

**C** your most registrand (chèque bancaire ou C.C.P.). Signature et date :

# **INNER'S** 2 991 TURBO PC 3 546 F TTC

belier wendinger cruitmentation 1.9 wards

- contembre Tradu L77/K500Bz avec 236 Km NA58 extensible a tell that - teorie de disqueste 160 Kir. Comtrâleir
- dated AZERTY
- $U_{\rm IR}$  4.21
- pirantic
- moneur tricant graphique ils concident contextus

CommanNi, DOS 13 Microsoft

**URBO AT** 

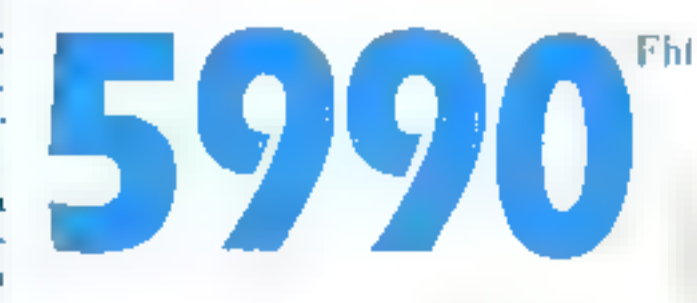

#### 7105 F TTC

#### - boiter metallope et alimentation 200 warts

- < polymers I who 4000x66840 leaves 512Ke 0.4M extensively a 012 th a femments disqueries 6.2 Mai 1 cross-dent 1.2 Mix et 500 Km dayer API R15 50 toucher
- Ths: 129
- · Bening

PMYGRAPH

\* moment of cathesial appropriately into decomplicating

49 FM A.I., A.E. soul des manques depreses de ta Ste HKM.

Processor companies

#### Compatible [MPs 1.5 of OS2 Microsoft.<sup>8</sup>

#### 6 BONNES RAISONS DE CHOISIR LES SPÉCIALISTES WINNER'S

#### **ENTITO IPE LITRESEP**

Le presip. WINNER Viest Tun der première ing particles in the philosophy demand of othermatique point, contuminated press reporting a visbecome different inputs. Institutionalism, or serve PAO Social Automaticum wint the spiculaten en reseautreaut dans varm duit mer réposdan sa megusiano

TEMPETER INTO IN ALTERNAL I a prosenties d'as liet de adoupte i pus tepereute les available specific and arrestable

#### **INFORMATION PROFESSIONAL LIF DES PROTHERS**

Le chain d'un materiel inframatique est déficat thelm qui mosts vints proposens a die effectue représides meilleurs laboraires. Si sin produit ne chrisspillal payaux caractéristiques andornoss. Il est conferensable schou nos conditions de ventes.

# $1.3133211$

I may true matterials samt garantite um att préces et men dienvir retivit dans nos ateliers

医麻醉耳醉毒性鼻炎 医黑色细胞 医血管炎 化固定光谱法 化二氯化物

#### **LA RAPEDITE THE LIVRAISON**

La majorité du catalogue est mostres dans noemrephis et nos bugavine. Nos expéditions (saviexcepts into clotil sinus 48 heures.

#### 11:551.850015

Services - Eliit Tine -, nomeni ceià, communides VPC, cara-ugac -un muntel, demonstration, funmation. Figuress, installation. "Austin deservice personnalisés WINNI R'S

SERVICE-LECTELHIS Nº 247

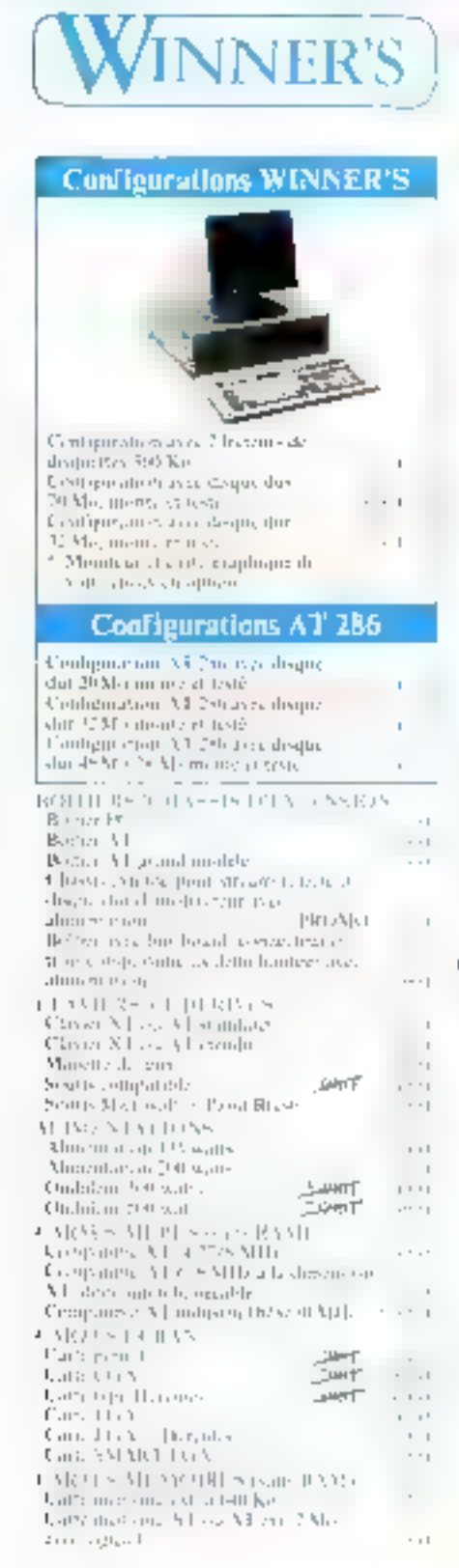

f é

ŗ  $\blacksquare$ 1 Ę  $\mathbf{h}$ f ×, I ×

٠  $\bar{a}$ 

t

r

×, ł

p

ţ,

 $\overline{\phantom{a}}$ 

ŀ

 $\blacksquare$ 

 $\sf I$ 

## PÉRIPHÉRIQUES ぼは **PROFESSIONN**

Carte multi-suctions concerning A1 LS Morent, a USI com- II-VSI Carte additionite's 15 Ma paur endownand the Carte proto type a cabler NT/ NT Categlé agua XIVAI CARTES A TERRAT IS Gifts parallels Pr fortion is the orientation Model C<br>Carlo parallale covered Model Model<br>Carlo served por CNT MT Untte Schikripe cabenchion 201 United Salident free 201 Camilles Jalence  $\mathfrak{h}_\epsilon$ l

人家医家庭家庭医院多种季节或医院体护院的名词复数或学校学家医学者

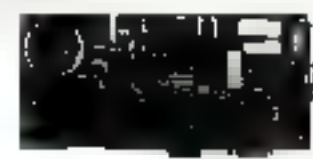

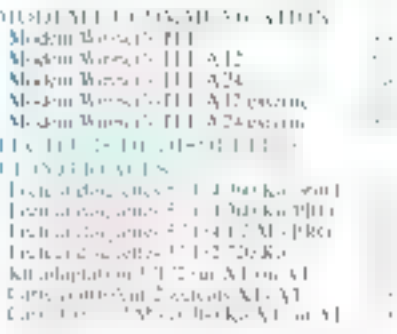

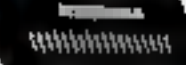

 $1.111.1.1.1$ 

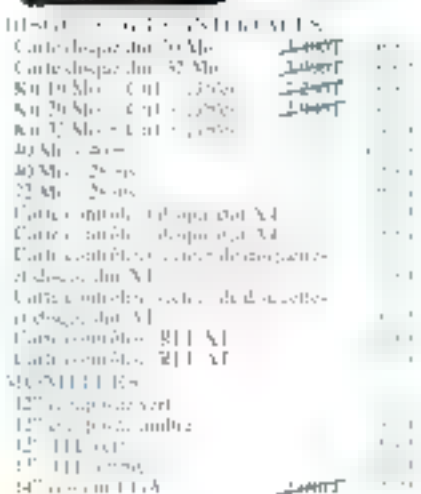

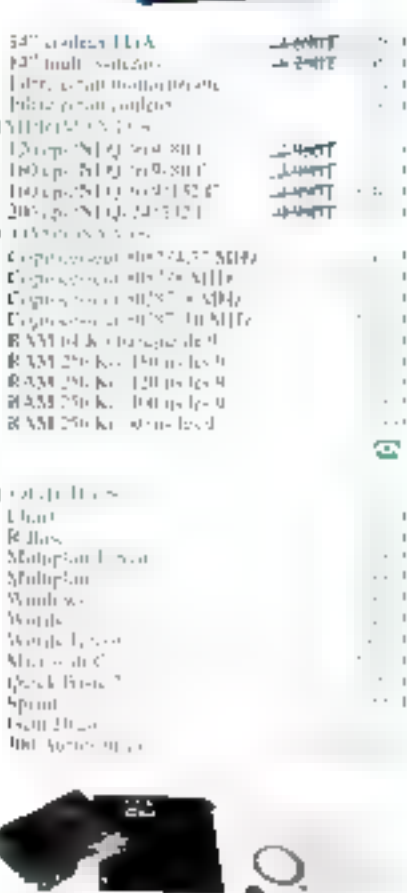

ř

医尿性尿病

SERVICE-LECTEURS Nº 248

DISCO FITTIN  $\begin{array}{l} \left\{3 \text{ s.t. } \mathcal{O} \left( 1 \right) \leq \mathcal{O} \left( 1 \right) \right\} = \left\{ \begin{array}{l} \mathcal{O} \left( 1 \right) \leq \mathcal{O} \left( 1 \right) \right\} \\ \mathcal{O} \left( 1 \right) \leq \mathcal{O} \left( 1 \right) \leq \mathcal{O} \left( 1 \right) \end{array} \end{array}$ 19 окуаль 1911-2-141-1919<br>Петров 2011-2-141-1919<br>Петров 2011-2-141-1419/129 мм Introduction of content rape [51] 1040 Carlstadte dreamer lege [91]  $1111$ 

BOOKER TO JP VS GENTLY Capisate Studiespicture Uliposity, three-applies

#### **ALLO CATALOGUE?**

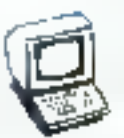

 $\cdot$ 

l, ×  $\sim$  .

- 1 44

 $\sim$  1

÷,

٠

 $\blacksquare$  $\rightarrow$ 

医斯基斯岛产生进程师

 $\rightarrow$   $\rightarrow$ 

241 and 24 successor's local tagging. To be provided at HTOvitted provided a studently hours. Now per illustrated to protecting survails and second a depreciation percent in a state. in the facilities of presences committed a

#### **COMMENT COMMANDER?**

- 1. In construction date l'attidess agais à WINNER'S donctaire. Tipico, en paga 4.
- Par Chephons Sumario Ger of 2109 Star Spp. I plate of C Pressonnets of Glasgi 2080 41 and artifish
- 
- \* Particles and 0.53 (f)
- Tonyines press on FTC hand giving as part causales. Present-satisrecordings out- prisons

# **BRAV** ● UN BON CARACTÈRE, CA IMPRESSIONNE...

#### **1890 F TTC**

化安全性压力 医皮肤病 医阿尔伯氏病

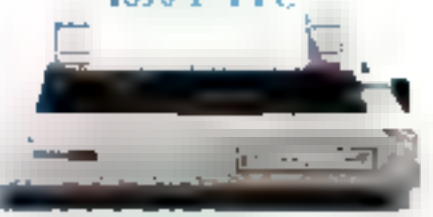

## **CITIZEN LSP 10:**

Le premier prix de la gamme... 30 Jonators, 1997 po. 9 auguilles, NLQ. Mémoire tampon 2Ko, Emulation EPSON<sup>\*</sup> et IBM<sup>®</sup> graphique.

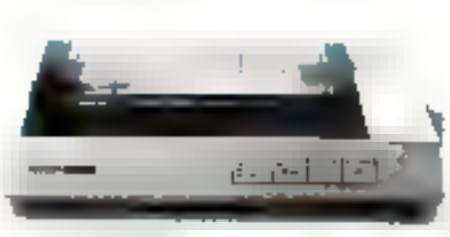

## **CITIZEN MSP 10:**

源》。Romses, Totteps, 9 aiguilles, NLQ。 Mémoire tampon 8 Ko. Emulation EPSON<sup>R</sup> et IBM <sup>§</sup> graphique.

# 3490 F TTC

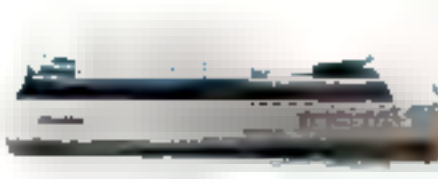

# **CITIZEN MSP15:**

136 colonics of Freeps, 9 algunilles, NLQ, Mémoire tampon 8 Ko, Émulation EPSON \* et 18M\* graphique.

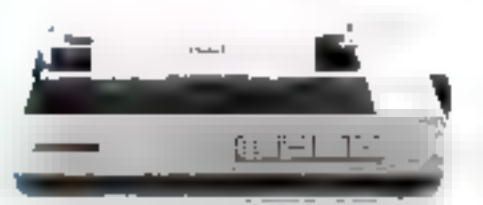

## **CITIZEN MSP 20:**

0.1.40mm. 200 cps. 9 aiguilles, NLQ. Ménoire tampou 8 Ko, Émalation EPSON<sup>®</sup> et lBM<sup>\*</sup> graphique.

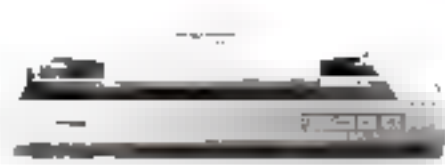

# **CITIZEN MSP 25:**

Figure destroyer, 2009, p., 9 aiguilles, NLQ, Ményeire tampon 8 Kp. Émulation EPSON " et 18M \* graphique.

# 5990 F TTC

# **CITIZEN HOP45:**

Hosshmann, 200 qui, NLQ, polices de 5 caractéres supplémentaires, 24 auguilles, Mémoire tampon 24 Kp, Emulation EPSON<sup>®</sup> et IBM<sup>\$</sup>. DIABLO # 630.

# 14.980 F TTC

# **LASER 110:**

La première Laser à un prix sympa...

10 pages/minutes soit l'équivalent de 800 cps en qualité courrier, résolution 300 x 300 points, compatible EPSON <sup>R</sup>

in progression of character chief to spacetive since the

**US ONE THE** When this of 2401 Farith Der all Allen 511 111 11 Ahrende la Plate **MIDDA E.M.** 1:1 SHIRAILL11 2010/09/11 01:51 **Phone St Rims 11000 Dentract IST 2012/02/25** 

CONTRACTOR STOLEN BILLING ST redulusing **25009 Fare** Let His Stringes WASHIPLIER Philip Act Encirculate 49093 E.Lui  $r1 111111111$ With SEPYRIES 49 Unun Alcue Limien. **JURNATI endowns** Tel: 50.51 12.10

 $-11 -$ Wing Kitchen **42.90 Louiling** 141-474512101  $0<\delta$ Ducan Latin 09100 Villenchane 141 95033777 5911 35 bis sue Marceae **STIRD Toyin** 1:1-47615048

5111 Frag der Filte- in Calvaire 15003 Parts [b] 42.74.30.32 PILLERS Le Giatrinhere 155 Av. du Lini Audeousl **43EM Tarkar** TH. 94.31.31.32 LIDS CROUDS COL 14 rue L'handfinar 60000 Colmon **1d 8921719** 

Promis and you used of the  $5 - 5112$ 15 Boulevard Bourdon 75064 Patin [y] 40,278 [j]? MRT. Since the Remot 13066 Marteille Tél. 91 79 17 29 531 14 Bootmand Chancel 6600 Autobios 181 · 91 M-94001

SERVICE-LECTEURS Nº 249

# **INNER'S**

# $1.990$  Fht

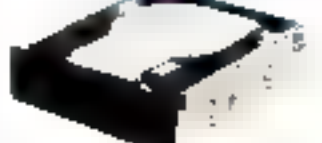

Kill choque date and the formulay discondition of the North

#### $2.490$  F ht

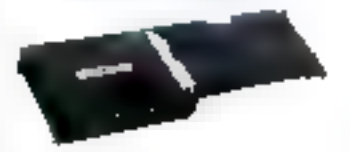

Caree professormedie, disque dur to friendation

# 5.490 F.ht

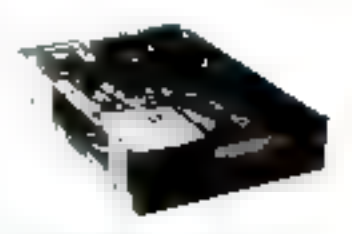

Setter completed sto internet<br>pour UBM\* et compatibles<br>PC/XT/AT

#### **CWoodro**

90 ns/ tuting **NATA Paris** 1. 299423992  $\mathbb{R}^+$ at ment, but if the **Stributi italia**  $L = 2.19(0.13)$  $\mathbf{I}$ 15 to 50 lb mg 4 Helen Bandy away 12 - 12 (100.0)

and a property to the property <sup>65</sup>, rio Lugovitz 25MP Parts  $\mathbb{S}_n = 2^{n-1} \pi(\mathbb{H} \setminus \mathbb{R})$  $-11111$ Sthe E. Linesqui MM PRATTER  $\left\{ \begin{array}{ccc} 1 & 1 & 1 \end{array} \right\}$ 49 Center Maint, Respondi-**Die Breitriers** 

 $-1,-\left[ -1,1,1\right]$ 

**MADE AN INVENTIONAL DE** 

# **A PRIX TENDRES**

/ APMLAIM\_APMLAIM\_APMLAIM\_APMLAIM\_APMLAIM\_APMLAIM\_APMLAIM\_APML

## $2.490$  F ht

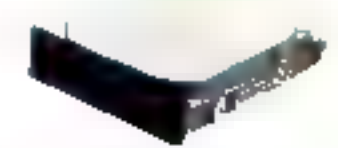

Kerkleight durch 33 charmatés avec earle contrilleur.

## 2.890 F.ht

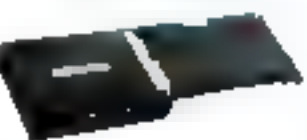

Come professionnelle, désque diff. " formules

# 2.990 F.ht

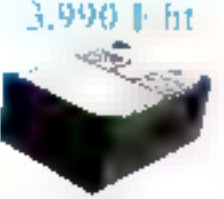

ES DISQUES DURS

Disagne durier isto framates suns cuency compilients to the delicy psychiated s

## 1.990 F.ht

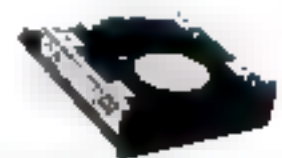

-TELAND STOLE interest pain NBI " et companibles PC/A1

## 4.990 Fin

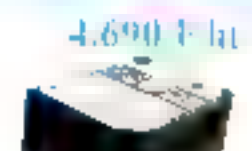

Disperdit to the formation sites within potentialent. to de temps d'accès

## 3.990 F ht

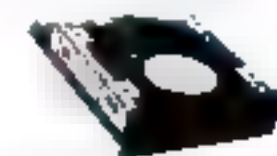

STEED VICE CONTROL DIFFICULT pour 1851" et continuities PC/ST/AT.

## 5.990 F.ht

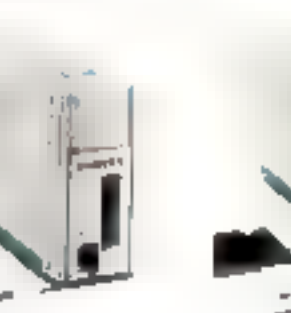

natura (da lugar Manduerne print (FBM) at compatibles PCZYCEZAT

> $5111$ king device to educations. 11601 Park  $|\varphi| = k_{\rm s}^{0.5} k_{\rm s} (0.5)$  $|| \cdot ||$  11 | | |  $\mathbb{R}$  $-111$ Investor for class of saloni parts. 191 94 11 PLW e a' The The<br>Llum Chairlea  $-5.11 - 0.5$ 61100 4 remar  $|q| = 297176.11$

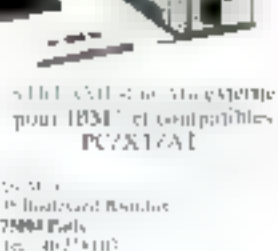

25000 Bads<br>Technology (19 SML. A rue de la cort  $\begin{array}{ll} \hline & \text{with } \theta \sqcup \text{with } \\ \text{with } \theta \sqcup \text{with } \theta \in \mathbb{R} \end{array}$ 

[J. [Lephysical Clement] **MARC Solides**  $\mathbb{I}$ . A FIVE MALE

برزج كطرف ورزعوانه **The Team**  $11 - 71151$  In

-44

STILL CITED TO MARKETIN

point IBM 1 et computibles

A renounce accompagne de soire regioniere à

Brital Ktoki

42461164166

 $|x| = 2^3$   $|x|$   $|101|$ 

Director of the a

 $|x| = 2\pi n^2 \ln^2 77$ 

**AVINE STEATHERN** 

**LIENT- IN A LITTLE** 

56, rue Meher 92 000 LEMALL LIS SIL VIC SOM BILE

Part is

FORE STEPHOLEN UMILIALS DIPAUL A 5 KGP 45.1 \* Audit 55 STIP 4 MAY 1 STIRT STRIKT DV **ITEM** Пайг Signature

ስካኔ ማይቶች ይችት ካርቶች የተካሄደ ትሪክ አስተዳደር ነው።

Adri-su 

CISHERITA de CISHI

Société Orom ...

h ent a nouvidad-i linguitad tepesed el mapel son di l'alto, tetro) i para hedec, seguitano aquilas munque rapede la fadence.<br>Nes els cables sere relevator durant communication de successivativamente la constante. Pademe a salvan ekar ricas pars (ric). Turk (film e film) da mar-

Outprovide and service

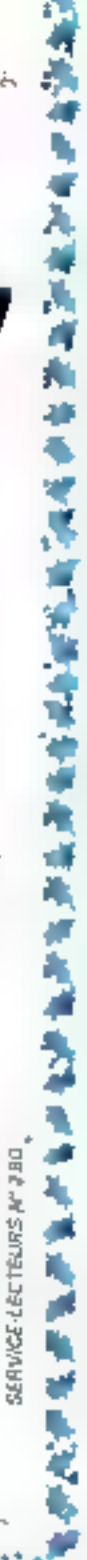

贪

# MICRODIGES

Infographie

# **Imagerie électronique : 2° édition**

Un panorema complet et unique en Europe sur lek methodes d'archivage et d'édition électronique a útá présenté à Paris, du 18 an 28 novembre per les 115 exposunts du talon Imagarie électronique. Organizée par CAT & M média, cetta manifestation, la demoisone du oton. (In premiere s'est tentte en janvier 1987), átait complètée par huit sessions de conferences portant our l'aspect techni-<br>que des matérials et lés methodse d'application an sakreprisa.

Toyias les solutions destinées à saisul istocker, classer, modiffer "sansitiettie et (epicduise tods les documents. du 13s solen) sous forme de textes graphiques ou images, quient presentes sur le salon La micrographie et le disque optique numerique se partagent le maiene de Carchivage et de la gration documentario our documentique - tandis gne l'edition electronique au PAC office des systemes completa deputata saiste partitaitenient de texte, scanner ou lecteur optique pusqu'a l'impression a laser ou jet d'encre

#### La recherche assistée par ordinateur

Knice gui concerne l'archevage nt la gestion documen Laite, si de nombreuses finnes (Agfa Carious Miktos, Tptoposent encore des solutions. de RAO («orbercho assistore pri admateu) fandees sui les microfotines ou quitez a lebéties (231-CSNEB, City) avue des systemes COM **E** Compilitor easpill microgea phy <i, certaines coinnements a offsic des systemes muctes. associant la micrographie il la numerisation de documents, à la transmission sur jestam et à enlemstrement optique [8] MS de Kodak, système Sarde du CNST, Wrlig  $MCZ$  )

Le duque optique numerique ou DUN, commence enfin à prentie le pas sur la micròfi-

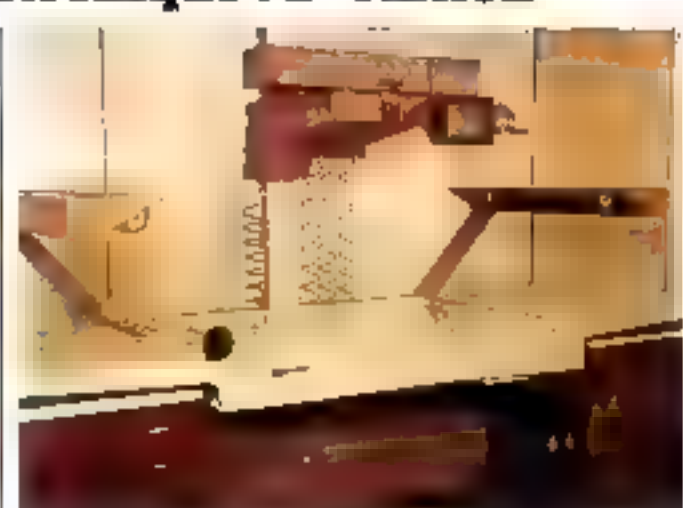

#### Camera 3M 2800

che Sansaucun dotate il a tenula vedette du salon, sous-NSHOT remunitions against the systemes piess a Lemploi, pike bekes - jet laborations<br>(Gagadiae: Optimern Optotech Elitachi Fautsu i De nombreusen applications specifiques a partir de ce media. ont eté presentens parmilles. quands tenors, citons Miseadoc de TRP 7/ Fileras d'Ohverni SMDOC de Myrtial Docution 2000 de 3NT l'asernet. ADC.

#### La technologie optique à la portée des PC

De nombacuses frames ontadapte leurs produits a la micio-informatique Arise. 23/13-22 montrior Imamega, unnouveau systeme arressible à paintif d'un PC transforme en terminal multiformation sterthettant diagooder au site oneual equipe de Megadoc et d'aogurais insimages des des siers traites sur son poste de travail Pour repondie aux besouris des PME en matière de ples on de documents. Agária developpé un logiciel sur PC ayant peur vocation de creer. potion developed unran eat autors mini RAD (off-fine), Katan, CSTI, and notwells steptie our a iggres l'activité d'isques de Flutf depute 14 mois propose

un lecteur de DON de 5 pouces lij4, gere a partir d'un PC. commo s'il a adissuit d'un baanal dusque d'un coste frime. annonce egalement un juke. box, presente pour la précorero lors au dernier Comdex. au prix de 150 000 F

Le videodisque reste encore assez discret, dans uit marche lamite aux applications shtetactives ratatives a 2 gifts mation a la publicate la la museographie, patanciarent, Dans ce dorreune. Evir a presenté ilhe tecente realisation uperationnella la consultation de la banque d'umages numeuques du musee d'Oisay, comblenant regioduites sur DON en « vibres couleurs » et hautetestilution, un grand nombre d enviros d'an (pomiuma, sculptures, dessins >

Ka sevanche, le CIGBOM ocultant de nombreuses applications priginales Sabva commescualise descrimais des lectiours de CD-FOM. le pre-Buer pour micro-ordinateur et le second autonome avec une alimentation eleccrique intepree 'FR?' T/ prepase up note veau lecteur. le CM 200, intéprable aux PC, et un CD-ROM. de developpement. Digipress qui tralise le pièmatricage de CD ROM dans son using de-Caen peut desormais ellectuer le lormatage des données selon los normes algG - MPC. up autro edizous de CD 500M et videodisques, a presenteua produit nouveau (A-CD-Vadeo, Lo surface du disqué est partagée en deux régions. concentriques. I une pour les donoées curaériques, l'autre pour l'ethiegistrensent, ett mode analtigique, de l'image. Tout interessant quiliboit, untul evstemein est pas actuellement commercialisable cui il diamaste pas encore de lectours adaptes a ce type da madia mixte

#### De la documentique à l'éditique

Las systemes d'édition électrantque, segruapes saus le terme di editique - (creè par Mikrosy, representent souvent 1865 solutions completes raaf. Directational, Chaphidara, Hewless Parkard J. Etterinterjednis um PC muzil dium tagi ciel de trastement de texte et de abuse en pagé, solationet. LXON, impaintante a laser, a jet d'encie du a bulles d'encie (Садел, par exemple) of parfois un systeme de saisie au tomatique par recompressitióé optique de caractures (Thovane. ISIX: 1 Sydedoc proposodes startens - ries en main ab contracte cardonica nos ca DON, complenant will microurdinateur AT 3/PS poamies idstrettiante laser, contrôleur de ICON avec carie et cables.  $log(c|s|s)$ 

Sortant de resivategories istgnatone - Sull Video Systern e , est ensemble ninpase. pas Canon integre un systeme d'acquisition d'intage sar apparell sthatte megneto, un tiabtensent de l'image couleur. stockage par micro-codinatour impression couleur, letout on temps reel. Paring convex con nouveautes. us grand absent a ce salon de la gestion electronique de do contents date l'entreprise le disque optique effaçable. patieram deja apponde depute quelques temps par difforenles firmes, autainment japonaises. On attend opalement, NOR-35-13 (a) Displacement inscriptible , ce dernier syswithe est annonce par Philipp or Sony sous lo nom de CD Write once Claire Rémy

# MICRODIGES'

**INFOGRAPHIE** 

## Imageria ijactronique : **L'AVIS DE L'ORGANISATEUR**

Ees 18, 19 at 20 novembre furent les datas de la dauxième ridation du Salon de l'unagene électronique. Cetta expoeruon unaquement europeenne consacrée à L'erchivage slactrooique a remporte un vit succès. Mario-Systèries, dui a voulu en degager les grandes IIgnes, a rencontro in commissaire géneral · M. Philippe Knagre, + On dispose aujourd'has de stations de travail qui comprenient uil miсто оргідив, что таратвата laser, etc. », a déclaré notamment on dermier.

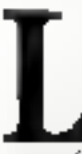

a renotabilité de l'Iraformarique de l'archivage et de la pr-stion de docul nients debouche surtrois crimdes cate-

giones de products. Tes systenies decumentaires alassugues a hase de nutrolormes pilicos par informatique. (RAO), les produits à baile de dssguver Wester, verifiable suppost diarchtvage electronsque. et les applications du CSE SIGNE gouverne moyen de dit figurer de l'information. Le Saton de l'unagerre electronierus perinet aux professionnels da tous les sectents d'activité. preoccupes par les diriérents. aspects de cos sechriques et par four integration dans feat entreprise d'apprehender tagideriseint Folfre des conssilor teurs et des prestamites de 2314128

Veiri le print de cue de M. Philippe Kaigre, qui a biensavi leve roccoos again aluse sur cette deuxterre edition. Mudro-Systemes (Aunities) sont les origines an actre ex-**JOBULEON** 

Philappo Katgre Clest en mui StiBfrique par cree la societé CAT et M afte d'ergamser un sales trantagride l'imager>ni election iquationary starts Nagulaisirs en Piniage M S - Gamment delinitiez

vous votre salon? P.K. · CAT et M a souharte realiser une exposition biancibles sur 5 000 m- où les visiteurskomme las expositats. trouvent de qu'ils désirent. Les responsables des atands attendent un public de projas

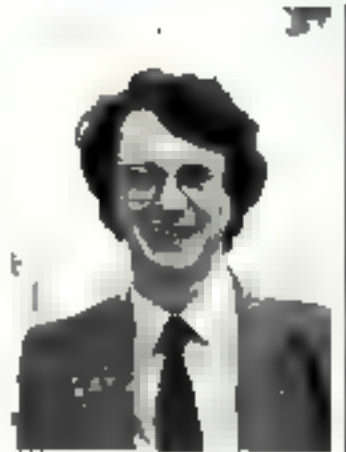

**BERGER STREET** 

sionnels ayant des problemes. preicis a resoudin

If bembse que cette organisatips convienne aux exposants paisque 90 % d'entre sux de clare or etro as distants de la structure ainsi que du fenotionnement du salan M.S. : Comment su manifeste la reasoite de cette exposi-

tium<sup>7</sup> P.K. : Au aiveau du pouvair diachat diapres plusieurs cosultate de notre engagee. 32 % des professionnels disposent de 190 a 50 (10) Fer 22 S enue 500 000 ac 1 million de Iranesi Quantiau delari 35 % peuvent sirkeathr dans 3 à 6 nions of 22 % entre 7 mots et  $0.0130$ 

Constanties provent le cursant seneus entre les paposants ist les visstaurs renvuson 150 p.m jour colon ses estpositive Coorde plas nomical lorsque le professionnel a un panblemo piedis a respublie. quiri dispose dian budget pour une sualcostion a effec-.<br>Suer availl six imple de un am M.B. . En ev participation fesviewebs aver-vois des chiltres precisi-

P.K. Sous avenueu environ 7.200 visitours, et rique savons. que le temps de Veste est. pour DE 4 d'ennée en sichine. demi-journée at que 22 ^ sont restes igne jaurnag entière. Quanca l'importance de l'en treprise 25 <sup>e</sup> des profession nels appartiennent a und societo do plus de 2 OUP personner.

M.S. : Quelle est Levalution. que vous avez observee au m Vead de l'archivage durant cette exposition ?

P.K.: illexista doux sobinons te disque optique au la miero graphic. Ces systemes entrent. autout di hut duns la bureautri nue in Side Ciplormation. elamni geres par l'aplormatique, namitenaist las 95 % de pupier sestant vont pouvoir. Petre opulement

M.S. : Aujourd hall, quelle est verriablement la place de la micrographie.

P.K. : Colsaïon a permis a la micingraphie, qui potatssait nes archaeus de rich supratana bluscer - thie devient tout à fait utile puisqu'il existe apresent d'éxcellents systemes de gestion de documents papiece assistes par ordinated. et qui s'apparentent au disque optique. Elle pout donc étre phise en compte pour le chorx d'un systeme d'archivage

En quale lanton uns chittues. 25 % des visiteurs derlaient. lear arterét paux la mimograplate

M.S. : Comment expliquesvous l'ungouentent criussant. des platessionnals pour le dizand appropriate

P.K. : Linteret pour la neuvegule est tout a lait compretiensible. D'aptès noue enquete, tiOPs des viasteurs sobriinteresses par le disque oprique cepandant le chaix d'un systemo depend du nombre de mosultations, du nombre de documents, etc. Aisisi, je penso due de salon anta promo le disque aprique en lehabilite la micrographie M.S. : Vous avec proprieto le seul salen de l'imaperre elecbannae in Valone, pa'en est-il des visitours otrangers ? P.K. : Nons avons meno une acuno en Alemagne, en Belgique, en Italie, en Espagno et en Suisse. Le resultat a été de B % de visiteurs étrangers M.S. Pripour Favoriti<sup>n</sup><br>P.K. : Je stus opermiste pour unir proclaune edition qui sera a su kouteur d'un veritable sa lan professemnet et européen de l'imagene électionique Рторов гесценіць раг

## C. Dumask

# **IMAGINA: MONTE**

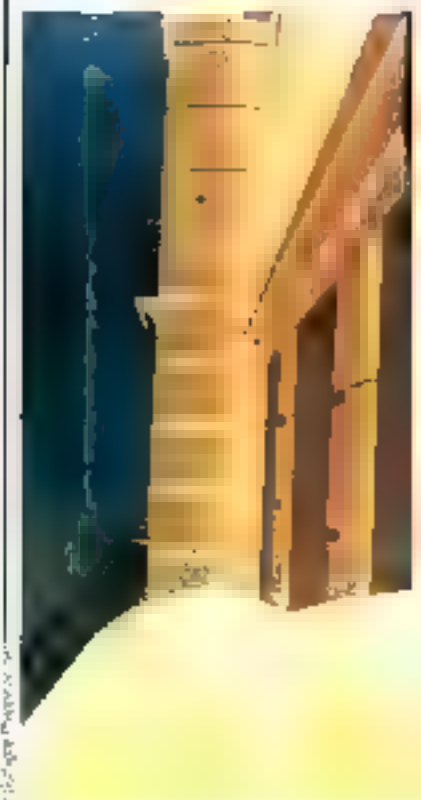

Fanging an In It

Top images do synthose sont im train de cealiser le plus lormidable bauteversement air Listique et culturel de cette finde siècle. Les maiges de synthese sonright conflittent de university included has been plus. pertineates de estre temps. .<br>Heritant des technologies los plas passees des Produits mathematiques les plus inipja er des bijannla de rechez alno upremovante antico eltes maniert aupurd liui l'un religence attricrelle, le tradeneent en parattele ou l'esthotsdue

Los (L-4 or ) de vinor prochains. la VII- Forum international des neuvelles tmages de Monte. Carlo fesa 30 publicant l'actualité et los recherches dans de domaine. Le professeur Scrichi Omusa, de l'imperiaté d'Osska, pré sentora peux la première feio en Rutope le Links ? Cette machine disposera sui une seule capa d'une puissance

# MICRODIGES

#### **INFOGRAPHIE**

# CARLO, LES 3, 4 ET 5 FEVRIER 1988

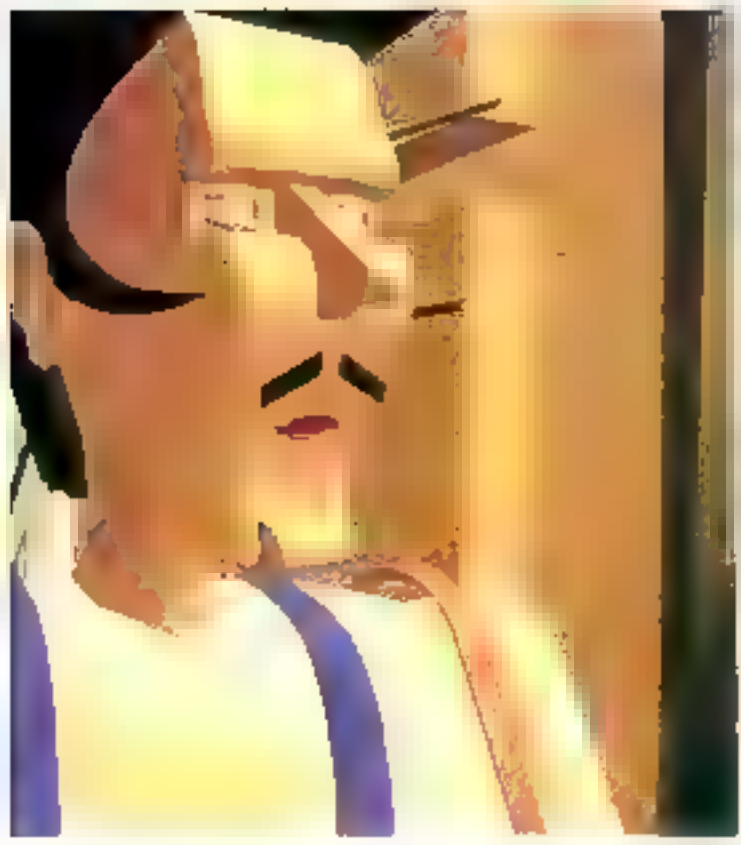

de calcul oquivalente a celle. de 500 musi-ordinateurs de Lype Vax. Le japon envisage. delse, des aurourd hur de realiser des indes metrages eittierament synthetiques Ana FSA en suliso les programmed tski jardingeniski.

A l'occasion d'Intaguta, la cué des Arts et des nou-<br>velles technologies de Montreal présenters · l'arimes de l'infographie canadienne » et l'ensemble des manifestations qui lui servat consacrées. A noter dès à présent :<br>a L'exposition s linegat du Futur » au Cantre culturel canadian en fá-

vrier-mails. e La présence privilégiée<br>de l'infographie cent-

dromme clarer for manifestations Arts Sleckconiques de Rennes et FAUST de Toulouse

les chercheurs de Symbolies. et de Whitney /Deinos Pioduc-<br>tion, comme Ciaig Royaalda cu Pauluppe Bengelon, simuslent la vie métrie. Les banes de coissons le tournoiement designseurux, Chez Apple, le prejot vivatium centinuo de sedevelopped signaler up her: tate de vici squis marine avoc la laune et la libre de la cúte californientie, et une idée pir male labe juder aux écituntu en temps seel Ib little d'un posibe ou diun crabe sur dessurvulationes

Walt Disney Psctures vient decreer un groupe de production. d'Emages de syntitése dont la première realisation sera presentive a Imagena en premisirio cutapeenne. Dave highsh, responsable de de gravite, devoilera les strotegies de la celebre trime en matière de evnthese of images.

Line gueneo entiere seta consacree aux effets spéciaux. unismée par Richard Taylor et

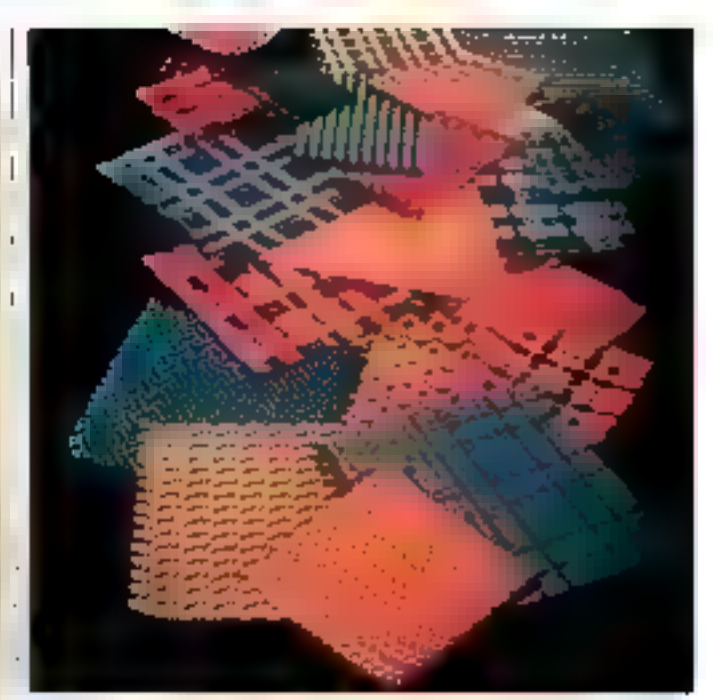

Simplified researchence change

**Richard Edloyd (Star Trek)** 7010 Foltmopeust Pirolox 1 Presentnes en avant promière egalement, les sequences en mages de synthetie de trois longs metrages français en coust do panduculon.

Le grand bleu (Luc Bosson). La Jegende (Jeròme Diamant-Gerger). Le grazir (Jean Jac. ques Annacd), amor que le lukn ein miages de synthese. igabae en haute définition par Enhorca Allen, a New York.

# **IMAGINA PRATIQUE**

dy Find and June, 3 and discuss **Uping** 

The Modeling and Apuriation of 3 Duniensland laces.

Renseignenents: Imagina Monte-Carlo  $BP$  239 76564 Parts Cadex 12 Tel. 45.23 08 16. Tarifa des droits d'inscription. Pleas tand 3 0(8) F TTC Etudiants 1000 FTTC Les droitz d'inscription comprendent : l'entrés du colloque. L'accès aux mati-

-iv xue ja cargana di aalca sionnages d'Histoira d'unages. L'accès au salon et a l'expositum i accès en palle de visiennage de nouvoilos images, le dioit de vote pour la compéti-Don prtx Pixel INA 1988 dans charge des buit categories, ainsi que le particapation à la aparée officualle de remies des prix.

# **LA QUALITE N'A PLUS DE FRONTIERES**

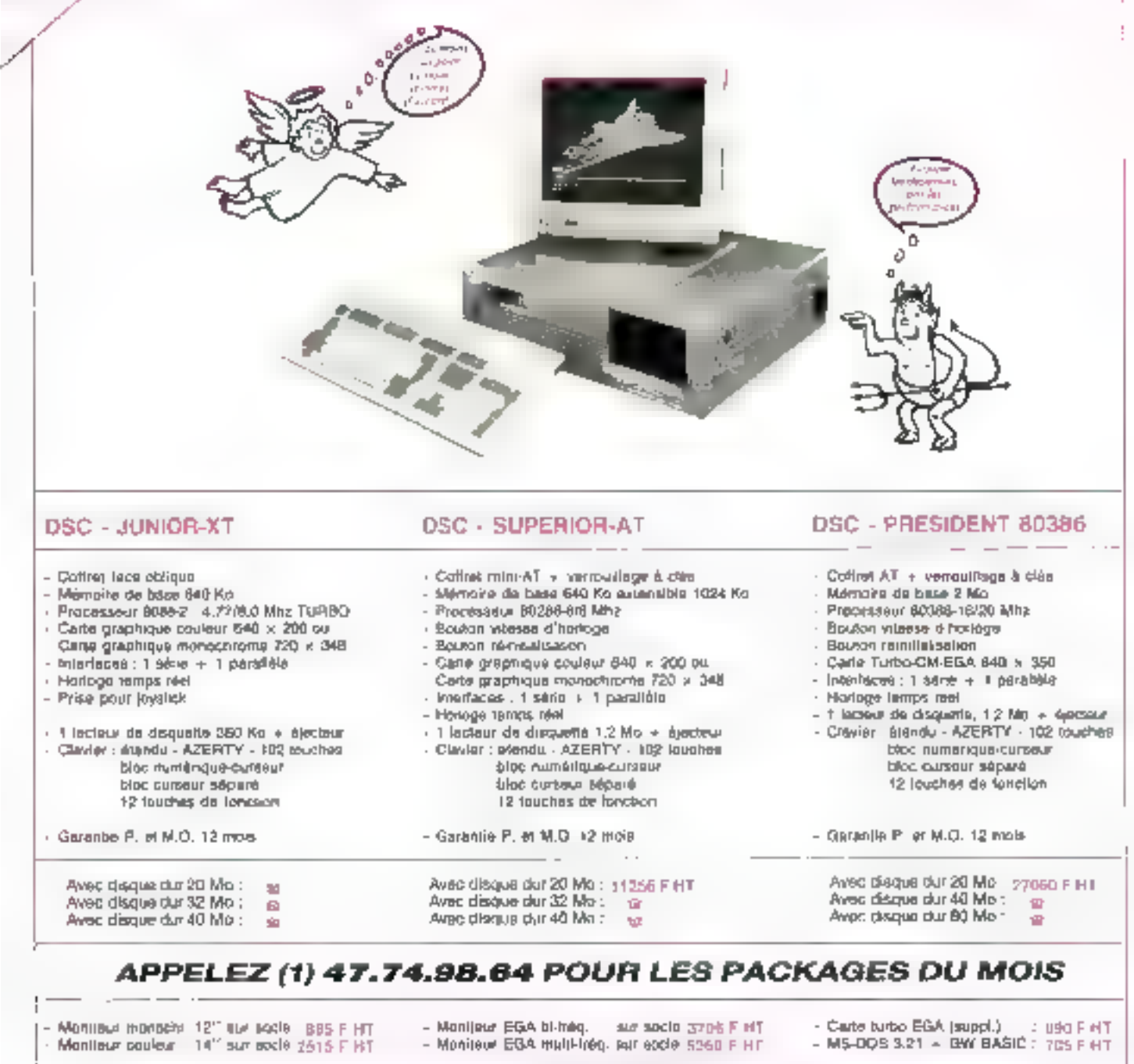

## SYSTÈMES PROFESSIONNELS STRICTEMENT COMPATIBLES

**DSC JUNIOR-PC-TURBO**: Avec 1 ou 2 lecteurs de disquettes 360 Ko - a partir de ................... 2895 F HT Manteur, de vatre choix en astron ÉQALEMENT DISPONIBLE Carera derion, Cartas informare Coprocessions, Seuvogardes, Soural, Imprimentes CITIZEN et EPSON, Logicials MICPOSOFT, ritri

**ORDINATEURS** S - 7, rue des Pevillors 92800 PUTEAUX

**TMT** 59650 Villeneuve d'Asco 141.20.57.11.38

Télex : 812196 Tál.: 47.74.98.64 Ouvert de 18 h à 12 h et de 16 h à 19 h 30 - Samedi fermature à 17 h

ECT ELECTRONIQUE 92110 Clkhy Tel.: 42.70.26.64

**TRAITITEL** 97490 St. Clothlide (R E.) Tél: 19 262.29.23.23

Manure decrees 4907 P.H. MANAGEMENT, 20081 Industrial Automa Machine (20) Info.035 ON Side's, Sami-Service Corp. Inc. PRIX SEULEMENT VALABLE EN FRANCE MÉTROPOLE - TARIF REVENDEUR SUR DÉMANDÉ

**SERVICE-LECTEUNS Nº 251** 

# MICRODIGE

#### **DIAPASON**

## Petit par la taille. gros par le son

Seprenant la principa de synthèse : Linear Arithmetic : du<br>célèbre D50, le Roland MT 32 est un générateur de sans multiuminal 8 voies dépoutvu de clavier (expander), effrant une polyphonie de 32 notes inhabituelle aut ce type the material II se presente squalla formo d'un petit module. (pop rackable) avec alimentation segarée pourvil en face avant d'un allichets LCD éclaise et d'un panneau de commandes simplifié Doté de 128 sons internes, de 54 mémoizes zour Fediuan de timbres (uniquement en MIDI System Exclusive) as de 30 echanullons de partussions le MT 32. ne donne toute sa meaure que couplé avoc un ordinateur ou un réquenceur. Dans ce cas, chaque son est assignable à n'imparte quel canal MIDI, avec une polyphonie roodulable asion les besoins. Enfin 10 modes de reverbération nuregrientes datférents peuvent être affectes à chaqua des tretrumonts soloctionnes

La Roland MT 32 est dutribué par la société Auzie Music *Servez, en juiz d'environ 4 000 F TTC* 

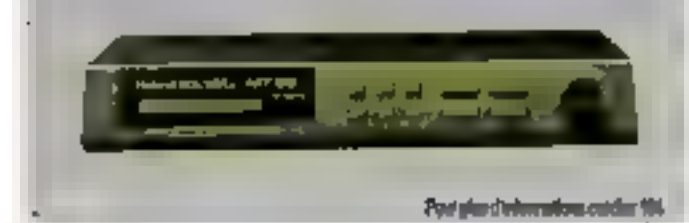

## Le rythme à la mode 16 hits

Distribuee en France par la societé Nument la boîte a tytlimes Ales: 5 HB 16 se distinque particulierement par la guativem la foncase de ses 48 sons interries en effet coux creatiete echantillannos all aide des meilleurs equipements dienregistiement sur 16 bits de sasolucion a la frequence de 47 khi2 loftant ainsi une barido passante de 20 kHz Repartis sur 1 <ca haux et affectes a quarre son ties audio, ils couvrent un eventail complet de tintbres de batterie, depuis les Instituments acoustiques les pius sadinionnels jusquiaux recents systemes olectroniques. Datos d'un dispositif potir la synchroalisation d'un magnetophone (entegrationism multipistes). la HP 16 presento une implomantation MIDI complete, et peut memoriser jusquia 100 sequences distincles et 100 chalmages de

sequences. Elle est pourvue. d'un efficileur ICD d'imiclevier de parametrage et de longtions, ainsi que de daux rangeas de huit « pads » dyaa<br>miques programmables et as signables ain importe duel sun. Son prix s'eleve a 4 200 F the.

Naimera propose par adteurs ian soquenceur B pustes, 16 ca naux MIDI conçu de laçon a ce que toutes les mampulations sojent similaties a cellagdius magnesophone. Diaspecci semblable a celui de la RR 16 I Acesis MMT 8 présente lumême capacite inenique (TOO sequences, 100 chains) ges) et supporte las massages Midi exclusifs Son prix est de 2 900 F TTC

Pous pike divelopmations centrics 100

## Un nouvel échantillonnage

Aprealle succes des modeles 2100 or 2002, Sequencial introduit on echantillonnour 8 veres/16 bits, offrant en

standard. Me de xAM et des tomos de numórisation allant de 10 6 s (48 kHz, stéreo) à 61 6 s i 16 kHz. mono)<br>S.e Prophet 3000 se compose d un rack 19 2D integrant an lected) de disquettes 31-1/2 arren que l'operanbie des entróes/sortios (MIDI an outthru SMPTE connecteur SCSJ pour disque dur audio) et d un panneau de conumandes separe avec ecran LCD de fi x 40 coracteres, touches de cursour bouton intatif de saisse de paramètres et 6 uttessupteurs programmables. Entrerement automatisees. Ses fonctions diechantillonnage romprennant bien sús le bou clage le contrôle de l'envo loppe, etc. Elles sunt vasualisees au il atticheur en mode praphique, avec possibilitie de scorp houzontal et verneal. Le Prophet 3000 estre 9.999 momoises de conliguration dont 128 sout assignables oux. numeros de « Program<br>Change » MIDE Distribue en Prance par la societe Coconuts impert il supporte de nombreuses appens telles que des exteriorena meinorie jusqu'à 8 Moldes disgues tixes de 40 a 300 Mp. in rack pour 8 veres. supplementatres ainsi qu'iliso gamme de logiciels allunt de la simple libraicie de zons aux urthromes de symhess, enpassant par un systeme » direct to disc + (magnetophone) numerique multiputes)

Pour page anominant beauty

#### **Simplifiez** votra configuration MIDI

Enscriptutous afficiel des produits Hybrid Arts (Adap Soundrack SMPTE Track EZ Score, etc.). Fost hidutions completo sa gamme avec lo Midiplexer on petit boitier autonome se connectant au port DMA diun Atacı ST pous lui produrei 3 sorties et une. entron MIDI supplementaires. Cette configuration assure ainsi la possibilite de geier. 4 ensembles de 16 canaux. Midi, et de melanger deux sources de donnees selon le

logiciel utilise. De Midiplexer presente par ailleurs, 4 diodos indiquant Lactivité des differences has bolls, une pluse Madi - thru - et un connecteur [DAA pour le branchemans permanent d'un disque dun

Pour plus diretomations, conclus 102

## Le cerveau du MIDIstudio

Premier systeme issuid 'une etroise collaboration antre Roger Lann et Alkar Profession ha! le MPC 69 (pour Midr Production Center) reubit un putseant sequenceur d'une capacino de 60.000 notes una batterio numerique et un echantillonneur 12 bits: 40 kHz. Eunterface utilisateur a ete particulierensent stitgnee ahn diapprocher la faculite d'utilisation que l'on pout obtenie sur un ordinateur. fonction help tres complete. esochonije etc.

Le MI\*C 40 se presente souil la larme di une console de dumensions respectables, intogrant un lecteur de disquettes  $\overline{1}$   $\pm$  2 pour les sauvegardes un ußicheur LCD praphiktie de 8 « 40 caracteres lun panbeau de commandes inspirede ceux des magnetophonas (play, record, punch overdub) et entui 16 pads dynamiques. pour la saisie des symmes. Sa capacite memorie, de 1.5 Mo. an standard, est extensible a 2.25 Mg Les connecteurs ist tues en face arriera comptenhent 8 sorties audio separees une intorface HS 232, une entren/sortie de synchientsation (SMPTE, MTC, MidiGlock, FSK etc ) 4 MIDL - cut - et Z  $-10<sub>1</sub>$ 

De par ses capacites (nous no les avons pas couces enumerées ret sa simplicité d'em slor le MPC 60 a risurpe pas son nom et peut devenir en quelque suite un « chel d'oichestie · MIDL pienarcen charge non-smillement les parties rythmiques Isons inter nes Fanais aussi la synchrotisation avec les differents elements d'un stadio synthementrs, magnetophone att. A la mesure de ses ambitions. son prux se situe aux alentours de 12 000 F

Pour plus cimbrea tors parcial (13)

Dons la jungle des logiciels publics, nos albums restent la référence : chacun des logiciels qui y figurent est intéressant, utile ou amusant. Nous attachons autant d'importance à la sélection qu'à la documentation, qui est toujours en français, complète et conçue pour permettre, surtout aux nouveaux utilisateurs, une prise en main immédiate et facile.

DU SOFT QUASI GRATUIT Pour IBM PC et compatible  $198$ *f* 

ALBUM 187-12 utilitaires dont

GRAPH: Olds das Novegandren Aussin der dergedes receiven on the same and the same of the same of the same of the same of the same of the same of the same of the same of the same of the same of the same of the same of the same of the same of the same of the same of the same of th PIED: Educe the main was a manufactured by the company of parts.

PECUS TOWARD WE WANTED TO STAND TO THE MAIN STANDARD PRODUCTS IN THE MAIN STANDARD PRODUCTS IN THE MAIN STANDARD PRODUCTS IN THE MAIN STANDARD PRODUCTS IN THE MAIN STANDARD PRODUCTS IN THE MAIN STANDARD PRODUCTS IN THE MAI

**ANYONI IN PARKORM.** 

ALBUM 102 Jean d'oricode?

Paintain Second is well as to detail with the PL Telescopical **THE REAL PROPERTY AS WORKING THE CHARGE OF THE REAL PROPERTY.**<br>FS CARE Torping his wines we on lapker as 14 IB. Manager L. AN CAMPS TECHNIST IN WITH WE WITHOUT IN THE THE THEORETY IS NOT THE THE PROPERTY OF THE THE PROPERTY OF THE THE THE PROPERTY OF MIT, the de director por leaster have de PANGO County goals to one most res. Easy on laby inclus FERGER The result for beauty were assessed to the control control and the property of the control of the control of the property of the property of the property of the property of the property of the property of the proper

ALBUM 103 Jeak d'orcoide 2 **JENEDI** . On grand lets d'entertait en Cadres, cent, toben han t SCHOOL OF WARD IN CONTRACT TO SERVE COMMUNITY

SOURCES UN FORMER PROGRAMMENT WAS ARRESTED FOR THE STATE OF THE SERVICE OF THE STATE OF THE STATE OF THE STATE OF THE STATE OF THE STATE OF THE STATE OF THE STATE OF THE STATE OF THE STATE OF THE STATE OF THE STATE OF THE COM Se la racció per forma para con casa de valor de tamba.<br>L'ATOR : sia siste les d'algebrant les les concepts.<br>L'ATOR : sia sistema per forma maior, un casa per **DURELY** ENGINEER OF UNLOCK AND THE END WASHINGTON.

ALBUM 104 Java de riflexion CASTLE: Transacta has a distance book I degrees in estate MADIT, Cratker for the Defender of the 1 on 9 percent.

IK ALC JD: Us as & recreative without vs. red assessment mundo por un personal de la partida de la partida de la partida de la partida de la partida de la partida del<br>CHAS BBI : Jue di britanti di la partida partida del partida per la partida per **NIDEOKK: Ungrad in its "bandle pords"** MICHAEL THOMAS AN INCHER AND MICHAEL COOPERATION

ALBUM 105-21 legiciels grophiques

PEANO, TRANSMISSION TWO PEANO PRODUCTS AND COMMUNITY et sonores dont **AUREOUS: SANDA WA KI BIOGRAPHIA TANGUNI**<br>MIGHT : Reva magnaga oni shkiliya jagonya ka (masaki<br>BILDTI : Maxamoto "Upanini" (a kodowa ya (mich)<br>BILDTI : Manda yan'ili masa ya masa ya ma

**HER SECOND CAN A WALE OF MILITARY RESERVED ASSESSMENT AND RESERVED FOR A WALE OF PARTIES OF STATE** 

ALBUM 106 11 shingres dont

WITCH MORAGE WITH MANY WAVENUM OF THE BOUNDARY OF THE MANY WITH SAME COMPANY OF THE MANY WAS COMPANY OF THE MA<br>SCRIPT WAS ARRESTED FOR THE MANY OF THE MANY WAS COMPANY OF THE MANY WAS COMPANY OF THE MANY WAS COMPANY OF THE WOLF: Is couldn't with a most vision part de limite

**MOVE MATCH, ARC HELE** 

ALBUM 107 13 utilitaries dant. **ISON** Dave in within the concern of in local (1978). **Jun 984** CER Roger de commercia el cadeo de cesa el commercia Southern and the second control of the second state of the second state of the second state of the second state of the second state of the second state of the second state of the second state of the second state of the sec **ROUTER IN DISTURBANCE COMPANY IN THE STATE OF A REPORT OF THE STATE OF A REPORT OF THE STATE OF THE STATE OF T<br>COMPANY COMPANY COMPANY OF THE STATE OF THE STATE OF THE STATE OF THE STATE OF THE STATE OF THE STATE OF THE S** The pre-products are expect that are completed dependent

ALBUM TOB 15 utilitaires dont: SPERUP AUSINE In University designities also 14.788 SPILIDER Summer consider past monitoring con-PC 2010 - Leven Silvania del Terresem variativo es devomita.<br>Califfic Lea de dissistem de quelles de terre.<br>Califfic Leabourne, des segües del Terre. FRAMER POWER COMMUNIST PE DRIVING UNE WAS TOOLED Lingham (1990) and many company of the company of the state of the company of the state of the state of the state of the state of the state of the state of the state of the state of the state of the state of the state of t

INDEZ: Coas de milito des mais-fait para tens mains WILDERE Gericht et wur je daar te gote ant in de Amerika

ALBUM 109 12 utilitains dont:

MARTIN'II : Lapture des photos Church regulation à cost provint. POINT VISSON SUPPORTER SOUTH CREATE DERTH WILL I WAS ARRESTED FOR A SALE WAS SALED UP OF THE WAY OF THE WAY OF THE WAY OF THE WAY OF THE WAY OF THE WAY OF THE WAY OF THE WAY OF THE WAY OF THE WAY OF THE WAY OF THE WAY OF THE WAY OF THE WAY OF THE WAY OF THE TO LANGE THE CONTRACT OF STATE CONTRACT OF REAL PROPERTY OF STATE CONTRACT OF STATE CONTRACT OF STATE CONTRACT OF STATE CONTRACT OF STATE CONTRACT OF STATE CONTRACT OF STATE CONTRACT OF STATE CONTRACT OF STATE CONTRACT OF computer in the second computer of the second computer second states of the SO's COMPUS PORTABLE IN OWN SHE ON the MAIL SALE Sports and Development of players expressions EFROL pamp to contain the size can be eighted at DO2

# ALBUM 110 Mulikaires dont:

SALINO Bayonary and updestroom as four to chape labels<br>ISBN 5-1979-1975 from probability of Unit<br>USE Deadliness from the series of the series of the me poe - postalni e namen programanje v vret<br>- Star - Donald wood humanist ust druge if an groupe de Fabien.<br>- Star -MUS Calude is pattored to position point imaging Literature of the projection of the students paper. Lady as between we do I don't drawl. There is all army's send in the filters IFL: Immine in last pay has it population works

ALBUM 111 ET utilitaires dent KAMIKIZE: Romalia nim palamingu pe kasik anal cine<br>MOGEL Serie menta da palamingu pe di arasis kinesis analis<br>MOGETE Series de legage i palaming da series de legage Lumeric common engagement of or separate production **ANACHAM, Donna buy in stoppedate is the motion of the photo**<br>ANACHAM, Donna buy in stoppedate is the motion of the photo ausside and the company of the second of the materials of the second state of the second state of the second s<br>ROLLING IS that make trade the second the second state of the second state of the second state of the second s<br> SPINOUR, FOREWORD, DESAMATIC TOWED HARDE

# ALBUM 112 Animation of dessin PC-PER : Legioni de dessin so trava el mayores chalinter Mit Jammen in markets bereiten gewen der er general einer Statten der Statten der Statten der Statten der Statten der Statten der Statten der Statten der Statten der Statten der Statten der Statten der Statten der Statten

# ALBUM 113 Des jews

ALICENTIFIC The parts do you do that met layer (up). ment and the first party of the control of the party of the control of the control of the control of the control of the control of the control of the control of the control of the control of the control of the control of t LETSON, Let de répertition d'une les mondiales et l'originales.<br>1976: ESCE : les return goule par le graphique et l'originales.<br>1976: ESCE : les de répertition d'une le mondiale.

DECISION IN A GUNS STATISTIC DECISION P. Handling for the U.S. limited to be beginning to the company **WISER CALO IN discussion whereas in Figure DAKITO** 

# ALBUM 114 Jaux of Utilitaires

SEMENTIC Comprehensive and the same photographicals. Promote Lung Company for Assembly pointings, as used on THOUGHAM THE COMPANY OF SHELF WAS COMPANY OF HELMS OF THE COMPANY OF THE COMPANY OF THE COMPANY OF THE COMPANY<br>AND THE COMPANY OF LOCATION COMPANY OF PERSONS THE COMPANY OF THE COMPANY OF THE COMPANY OF THE COMPANY OF THE AUSTRIE THE CHANNEL HOW CONTROL & POPPE TOWARD (METHOD)<br>INSTRUCTION CONTROL HOW CONTROL IN THE CHANNEL HOURS (AND CONTROL)

**CIT capabilist dealer substant** 

**ALBUM115** 

ABCA: Arbien pleasent Fichers such us and over en ben in der gebiet der Windows von Berger in der Begriffen bewerkte.<br>ACUURSI : 'n parten op angebreiden der Officiele der Begriffen bewerkte.<br>In Frankrik Liter der andere der Officiele der Begriffen beginnt. ATCL: Unknown de desarré acap alors capaly ACUMENT : A partir di agricologia de gracia de l'arte partie Escritto .<br>Escritto del T. Caran I del rivoluzione de una en Suoi, l'estatunata al galego.<br>Escritto del T. Caran I del rivoluzione di agricologia de grandi.<br>Escr

- 
- ELEC CARRI SOLUTION OF CAPACITY AND INTERNATIONAL STATE CAPACITY OF CAPACITY AND INTERNATIONAL STATE CAPACITY OF CAPACITY AND INTERNATIONAL STATE CAPACITY OF CAPACITY OF CAPACITY AND INTERNATIONAL STATE CAPACITY OF CAPACIT Bentic Bentaltes in Joseph Prince (2002)<br>CEOTICA: Christian Indian at Dealer Astronomy (2003)<br>Mary Canadian in Joseph Prince (2003)
- 
- 

**ALBUM116** PC-PLAND: invigoral uno malabo el repart la A TERRA : La Mali Page d'anti de Lini Spras el Lingvistigat."<br>A TERRA : La Mali Page d'anti de Lini Spras el Lingvistigat."

ALLIEN I CONSTANT DE LA COMPANY MENODERIE.<br>PUES-APER des partiers, avec la company de l'antique.<br>PUES-APER des partiers, avec la constant.<br>APER DE L'Antique de l'antique de l'Antique.<br>CALIF: Emilien de l'Antique de l'Antiq TOWARD COMPANY AND COMPANY OF THE COMPANY OF THE COMPANY OF THE COMPANY OF THE COMPANY OF THE COMPANY OF THE COMPANY OF THE COMPANY OF THE COMPANY OF THE COMPANY OF THE COMPANY OF THE COMPANY OF THE COMPANY OF THE COMPANY

WITH THE THE ROOM IS NOT THE OWNER WHERE

Collection of the second collection of the second collection of the second collection of the second collection of the second collection of the second collection of the second collection of the second collection of the seco SELVELLE : La numero spostolo en 5 d lano, a puntore spal, angle.<br>SELVELLE : La numero spostolo en 5 d lano.

SPECIAL TURBO-PASCAL

## ALBUM 117

#### **FINAC SPRITES:**

Erigitan er primptjos de destino en codeur saus Terbo-Pascol: DESIGNER. TON : Pour pier des figuriturs en ceuleur, par exemple les pecificits sucressives d'un personnage en mouvement, et les sourregrader. COMPOSER. COM : Compose una sequence d'antelotion.

SPRITES. LAB - Librairia de diffinitions et de routines d'affichoges pour atiliser des **R**eutines does not prepare programmes Turbo-Poscali.

NÚLTI PROGRAMMES de dimensitation, longueust commentes<br>SIDESCREEN, COM : Importe sous Tadas-Pascal des demus crisis gene PC-PAINT, SAYESCREEN. LIB: Ensemble de roctines permettont de seuvegarder et de charger. ties destats movenais absolution coulour.

#### **RIST:**

Lists un programme-source Tarbo-Pascal, an numérotont les Sques et na les prison/out yous limite (rebation. If y circular case light do affiliaments crossing dies wrighter.

#### **PURBOORG**

Fabuloux DEBBUGER symbolique turqu réal pour Turbe-Pasoul. Fundant l'auté-<br>cution, le code source se déravin sous res yeux, peu à gas, pormateur du risse-<br>listeriescablier registres et conjoines, et incêtes des points d'on

## **ALBUM 118**

#### **GRAPHICS:**

Ribliothique de PROCÉDURES GRAPHIQUES sous Tunho-Puscol, contractat :<br>IDADGRAF : Charge en mémoire una tropp fourte récéduren.

YIEW: Affiche ane image en mémoire et permet d'un madifier las cooleurs. WRITE : Affiche un harte en permettant de sélectionner l'ottribut viole. ERJESHIE . Sawyegarde un ikran graphique haute-nicelution vur distant. MONTE: Perma de unamanter automotiquement l'affichage wonself d'Imager. lande-résolution envoyé un order défini à l'ovance.

GRAPHOEMO, PAS: Une Impresionnante dimomination en 3-D.

#### **INUNER:**

Permet d'Indere dans un programme Turio-Pascol des sous-programmes etc. examplese, en les interfactuout en instructions infirm [].

#### **MITHS:**

Emembie de procédure et de functions permettent de manipular l'idéen at régerhter, de l'idérieur d'un programme.

#### GROW:

Ensemble de procédures permeticant de parcousie les répartoires et les lichiers d'un dispo, è partii d'un programme l'autro-Pascol.

#### THEP:

Un pargement d'AHE pour les pargentenants Tuche-Poscol, résident en entremier :<br>en greconni « AH-B », une femilier d'univers sur un succes d'orde.

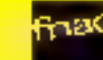

हो होको

**Dust nomedia PAAC** 

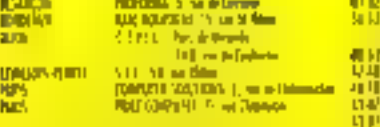

地面に2013年11月11日に2020年11月11日 - 10月11日)<br>1月15日には、 - 中国大阪市では1000mmで2000mmmでは2013 the in-makes well.

**Ex helpest of springing on that 22** 

Pour devenir revendeur A.B. CLUB, téléphonez-nous.

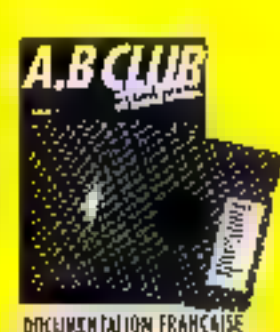

**SERVICE-LECTEURS Nº 252** 

ALBUIM DUI MOIS SPECIAL MED

MARSOURI, EXT.

La 25 novembre 1942, pour échopper à la sophire, la Rotte francée se soberde dess la nich de Toiden, Le sup-reatin MJRSBUIN tous le passage et raîlie Alger accor memoriale le combat. Yous étes ou poste de tir et vous occurs voir à traveus. voire périsonne peuses l'enversé : procotages, sous-morfes au vedettes suphère.<br>Vitat, lances, couler ... Jou du réflexer, on cooleurs et joilevent Martin.

#### **MAZE EXE:**

Non traverus to sale de febrifattes completes gei competent NAZE, il four grais l'ail du tym pour reparar la moliton passeurs et les réflexes du piletu de formule 1 poet régetier les vieuges. Jes en couleurs

#### **IWR ZOW. COM:**

Le plus dingue, le plus surcission et le plus difficile des "Figure". Son et puphilase external nation.

#### **AIST, EXE:**

Separ FROGEER, treet greencoffen, rectors, crocedifes at celears. La maillanceversion du ce leu. Gruphique, conferrs.

#### POKER, EXE:

Co programmo jevo la STUD-POKER, vocion particulàrement sangionis de jeu: obles corres de chaque joueur sont visibles, seuf une 1 Dans ce "innoe e tempe"<br>centre l'ardinateur, vous décides de la face et du tempéronnent, agressif eu product, de votre peneradre.

#### OMGES EXE:

90 etoges retorus dans ambessade de ....... Cherdrons hiers pour tonner opé-<br>ration dernière chance. Almosphine orientale cusavie par musique d'ernissene,

#### **OUNEL EXE:**

Enfin un jeu de DANES seige les nights françaises i Et d'uns nivegu par n'en fait nos un odvestore facile è barita...

#### SPACEHOLE, EXE:

he plus carrighted at in plan vecto power (on jours de betwelle sputisfie... Mors quand yous same exclusify in how energy do in granitation, dus forpilles photoniques, dar mesque d'Invisibilité, les lois de l'Espon espons at quelques quins petites cho-<br>ses... Alers s'octrito pour vous la monda textinat de la GUERRE DES CTORIES !... Ca just ust lived on dean versions fonction part l'une en mode houte résolution.<br>Ill Dx 200 avec la corte gambiégee CEA, l'outes avec le caste Henryle.

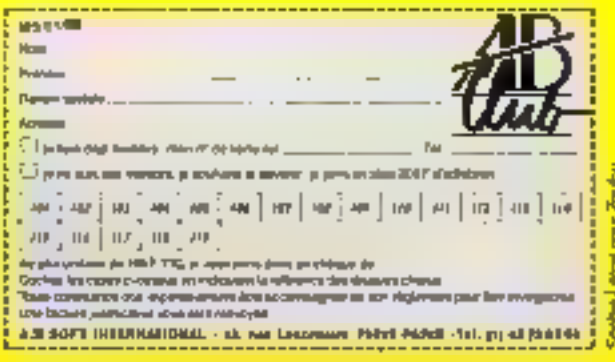

# Comdex/Fall'87 à Las Vegas : **OS2 ou Unix ? Les paris restent ouverts**

fis is orte de Las Vegas seor the party-ulser ernest man tena. Jana le domaine informetagoe ceux-ci sont presque fasta. Aucun des deux avste mas d'exploitation de reguperters vessitablement in flow per visioned Unix, per encore OS2, et dela pluti MS-DOS Neanmonts une tenварок тгез Гоги зн февраль pour la micro informacique OB2 was less base de giarantes Unus our les plus hauts de panner. In multice-fee et les menness locaus post tout in **Reported** 

Autre tendance du transpor table au portats! (Laptop) = pessant par le portable. La mimetarisation wil de nigueur **Chart finale less investigations fascits** tencadie all'11

L'ouverture du Consciencies les encore plus protessionnel оме истам 1.500 exposants. et 90 DDS visitedral s'est faite equal estate dia P. D.G. de Lo. tus Development Corp. Jim F. Manzi - Chelesenneme in curiaune ne doir pas rendre le hetus incertain. Din is a pasde en unte dans le monde. amalecount circuits was a function Ed for estation ext considered as Il nous feut des enlutrons pour nos iments et surrour **BRAIN CRAIN JOIN DEANN HARMAIN** tour he a un ordinateur » L'annez s'annone e nean Philadelphia and actually provided for expectations. The **RECYCLOPTIATION ISSUED AT LINE** nouvelle generation d'ordinatours cher IBM une nouvelle personation de avateme d'est plattation cher Microsoft des products de guatile chec Apple l'istiquitet un stiferit de lemanus des suandards chee-**Hewiers** 

Packard L ere de la macro informatique 12 tots demane pouse now your et avec has. sich processive tres featur di Upax. Та заветори се орание 80306 d theat remporta www. hen maccare, alors quar Motor rule commence à annuncer **DE084 Apr** 

#### Hewlett-Packard: la strategie des standards

Herrard Lud C. Theolegi marketing duigt lispe, sur an planet in the change of the presented the free of the p Kard Papingal Salvatori ment a de al <sub>al</sub> Jerman des<br>Australia da Communidades shall have have been interested person of the MT of November mes pous son in l'appellier.<br>Mar de des l'Alles d'Instru The Britain Co. Simply that are African control of the state Rutges and mean in man grants to research a kinds a the coalgo can all the coalgo **Service** lander i 1990.<br>Teoloogie **Section** of Street control لمراويه والمحادث والمراوي والمنافذ المرابع enate of the most collective and the company of the state of more Mayor  $1.1 - 1.0$ are the design of the counterparts comment of the first commentary

السمانية الحموان أدي حمادتهم يستعدلها  $\mathbf{q}^{\prime} \in \mathcal{A}^{\prime} \times \mathbb{R}^{n} \quad \text{and} \quad \mathbf{q}^{\prime} \in \mathcal{A}^{\prime} \times \mathcal{A}^{\prime} \times \mathbb{R}^{n} \times \mathbb{R}^{n}$  $\sim 10^{10}$  and  $\sim 100$  km  $^{-1}$  $\sim$ manufacturers and special comwww.communication.com al consistencia parte  $x = 4x^2 + Epx$  . notice to seas, the most completely counsel in a critically directed 化硫酸盐医硫酸酯 计可变换 医细胞性  $\tau$  - and  $\tau$ 

and the galaxy porter to starte data as a sharpened and more the communication for the most most special and company Specific the property for summer to into con que controlla di pelate<br>Katro eus et controlla i del Sand Common  $(2.5 - 0.01 - 7.1)$ change to an interest diese parties ements ver now Cremis - American Die Noord<br>Belgag von Alaman in Littleren for a contemporary of a second the commission of the fire direct. nemetricimento della C - 11 2 of 6 personnel states in a detecta calli cincle des reseals à alaig. mente de 24 s -

ICRODIGE

**MAGAZINE** 

2, 6, 2 million and they position of president and as the tall most part of prosees parts in the case free.<br>Acerde to concept in the o played on a company terms. diversion there is a contract to  $P - 11 + 11 + 11$ The company will be disturband and are a changer vibe of the bingtown During a few officers and digitals go standard (Alexandria et al. control over a series dance the contact proper Marano e la característica del same home and the marginal The article and 14999. formation to a service in 69 Service Community St orported in specialistics.  $\alpha$  ,  $\alpha$  ,  $\alpha$ tempo a figura a con-and complete the control as per ... provided to the contract of the It of the consequences. A 1955 TOM STAY  $\sim$  1.10  $\sim$ performance in the continue met

This guest on pour IBM

diator for worker engines program

disposition of the prothe contractor in the contract there are no transportation and organism they  $\cdots$ New House, San Johnson in a control and company amanca di palindi di - 11 Robert G. Boundary Care and tage of a community target<br>dispositive condition for a season and control  $11.7.7$ began a component  $\mathcal{F}_1 = \mathcal{F}_2 \times \mathcal{F}_1$ every control of the second AP. Castle and letter and by chard to company of one penditorio control da  $\overline{1}$ . the activities of the experthe control of the  $h = 11.3 + 11$ degree to all the products start of city of a count electronic and a string  $+$  100 resplicit in comparison of dispershas administrations.

standard and the company of continue. WANDOW ALL POSTAGE OF Patrick Children The rotations ment of an actual target summer that is a considerable  $\begin{array}{ll} \mathbf{p}(\mathbf{w},\mathbf{v}) = \mathbf{p}(\mathbf{v},\mathbf{u}) = \mathbf{p}(\mathbf{v},\mathbf{v}) \mathbf{p}(\mathbf{v}) \\ \mathbf{p}(\mathbf{w},\mathbf{v}) = \mathbf{p}(\mathbf{v},\mathbf{u}) = \mathbf{p}(\mathbf{v},\mathbf{v}) \mathbf{p}(\mathbf{v}) \mathbf{p}(\mathbf{v}) \end{array}$ Distributional Add of Comhold that Network the resolution

 $\mu(\theta)$  , the  $\omega$  -dimensional  $\mu$  $111$ telepation plant AHT ALMES Dage of are a common and  $\cdots$  in Figure and in the hard company a part rage de 31 hours April 1990) in equinoment of  $1.4$  P th  $1 - 1.7$ and guilty Associated die stern in die Staat van die Staat van die Staat van die Staat van die Staat van die Staat van die Staat van<br>Staat van die Staat van die Staat van die Staat van die Staat van die Staat van die Staat van die Staat van die de l'altre l'ambien des la castellation.<br>Version de l'altre l'internationale no service to the first process of their since the band Mark of that de Passation de la Facta Main the provision of the state. fairfier in their collection press of a string to the member politic and a construction for a month perthe face production of 74 Notice to BM of the Contract cost of a control in the season que est tachén des calentaires dance when there allow looks.

#### Les enjeux d'OS/2 et d'Unix

person of a control of them deal in the Romano series lag voetnier in highel<br>Special en Satisfaction<br>Cortifice engelen en Mon  $\sim 10^{-4}$ process and for a control of the Safe in the program of a dideligencer companies and there is a popular to consider the  $\begin{array}{ll} \mathbf{1}_{\mathcal{M}_1} \cup \mathcal{M}_2 \cup \mathcal{M}_3 \cup \mathcal{M}_4 \cup \mathcal{M}_5 \cup \mathcal{M}_6 \\ \times \mathcal{M}_6 \cup \mathcal{M}_7 \cup \mathcal{M}_7 \cup \mathcal{M}_7 \cup \mathcal{M}_8 \cup \mathcal{M}_9 \cup \mathcal{M}_9 \cup \mathcal{M}_9 \cup \mathcal{M}_9 \cup \mathcal{M}_9 \cup \mathcal{M}_9 \cup \mathcal{M}_9 \cup \mathcal{M}_9 \cup \mathcal{M}_9 \cup \mathcal{M}_9 \cup \mathcal{M}_9 \cup \mathcal{M}_9$ terminating an example that and the main in paring and the state of the state of the pair.<br>The state of the state of the state of the state of the state of the state of the state of the state of the pair. l, nebiskop i en skibelne<br>Kristian kommunistike partner partners to see to transporting in objecting residents the space of the **Contract**  $\sim 10$ 2 week of the fact that the country of the country of the service of the control of table a matrix provident ÷, the contract.  $-211 - 1$ contractor of regula  $\cdot$  . general three teachers and he with the state. **CONTRACTOR**  $\begin{array}{l} \mathcal{R}(\mathcal{A}) \rightarrow \mathcal{R}(\mathcal{A}) \rightarrow \mathcal{R}(\mathcal{A}) \\ \mathcal{R}(\mathcal{A}) \rightarrow \mathcal{R}(\mathcal{A}) \rightarrow \mathcal{R}(\mathcal{A}) \rightarrow \mathcal{R}(\mathcal{A}) \end{array}$  $\rightarrow$  50  $\rightarrow$  6

permission in communication entranta con composes.<br>En estado de 2000 de Distrito Macchine of Apple Lioffre de J'en-Thistasse Systems

# M I C R

Encadré 1

#### L'invasion des portables

Osed constructour no propose pas son portable ? La ievue Portable Computer fait une analyse comparadive de l'offie de 45 societés, chocuno présentant. uno, doux ou trets versions. de leurs produits. Les plus **Segers cousent 135 \$** (Texas Insuumenta) at les plus lourds, incluant seuvent des disquas durk. dans las 4 000 S. La plupart fonctrannent sous le système d'exploitation MS-DOS 32 MBIS l'aventr get au développement des portables compatibles AT. Les premiers 80386 portables ont été développés respectivement par Talbot Development Corp. PC Discount et AMO Computer Corp. Mals dans ce même. стелеви поиз ггоимопа Compaq. Grid. IBM. NEC.<br>Sharp. Tandy. Toahiba at<br>Zanjitr. Leur dúlaut est d'être troploueds pour des portables jentre 8 et 17 kg).

Même le Macintosh a évé tiansforme on « transportable « Trass sociétés se partagent is marché. Colby Systems Corp, Intellied at Dynamae Companer Products. Cette deriviers, avec l'autorisation d'Apple, l'a-

conçu note, de patrio tatilo, et d'un poids moyen ébut 7 et B kg. II pout être équipé d'un disque dur interne de 20 à 40 MB et porséder 2, 2,5 op 4 MB de RAM Un modern de 300 à 1 200 bauds (aux normes de CCITT) peut être intégré en option. Les prix siéchekonnent entro 3 995 \$ et 4 995 \$ la toute nouvalle offic d'Amstrad en portable ne manque pas d'interét, ne serait-ce que sur le plan du prix. La plus potito versuos the PCC640 avec an seul drive et 612 Ko de mémolte ne coûte qua 799 \$. Le plus char, avec 640 Ko et deux draves, couse 1099 \$ L'offre intègre un modem de 100 bps. 1200/75.1200 out 2 400 эря, ито ризо зена et une parallelle pour l'imprimante

Le plus petit at le plus léger de tous est présenté par Clive Sincials et sitive d'Angleterre Il ne pese CINE (C20 g : Linder) as crivation 30 cm sur 20 of est epais. do 23 mm. Lo ZBB est un partetti qui passéde un tratement de texte, une hase de données, un tableur, un calendrier.

est on ne peut plus classique un 32 bits sur la base du mini lodní b cupessou popus 80396, avec un réseau tocal du type LAN, fonctioniumt sous MS-DDS 3 et Xenut de Micro-**Rode** 

Michael Blumonthal. P -D O de Unisys explatee que laur nouvelle gamme, las « Pessanal Workstation 32, à hase de 286 et de 386 d'intel (les PW?) est tres importante car elle accueille aussi hinn MS-DOS Xonix, Window 2 0 que la dermare version d'OS2 de Micto **soft . • Le puessnee des PC** augmente de plus en plus et ds peuvent abuter Unix. Néanmeiros, nos prodents en t toujouss supports Windows de Microsoft, aussi pouzionshous auder nos clients à passer à OSZ a ila le désirent. Nous

introduisons epalement un reseau kical Ciserner a paire toisadee ou a token-ring in NCH, somme specialised dans la production de stations de travail Unix, despose aujourd'hur de plusseurs systémes d'exploitation MS-13O5. Pick at evidenment OS2, Laur offre material ast d'assant phis intéressante qu'elle est modulare L'investussionni au depart de la station de ulavail « communicante », 3390. peut étre conservé tout en augmentant sa puissance solon los besoins il suffit de ra joutes un ou deux inidates de plus sous l'écran. Il en est de mêma pour le PC 710 avec lequel on peut passer du microprocessour 90286 av 90396 sans changer l'equipement de base. Le bas de gabilos chez

# **SYSTEME MCA**

#### **ENTRÉES / SORTIES ANALOGIQUES / NUMÉRIQUES**

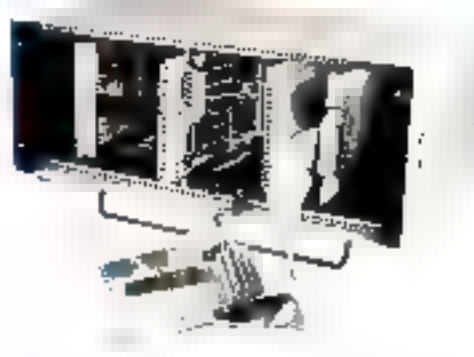

- Gamme très complète : plus de 30 cartes
	- Avec ou sans couplage optique
	- \* Relais bi-stable ou REED
	- CAN, CNA résolution 8 au 12 bits
	- « Jusqu'à 16 voies par carte
	- · Commande de moteur pas à pas, moleur courant continu
	- Carte MODEM (non homologuée)
- $-3$  possibilités de gestion :
	- Liaison parallèle (PC, Thomson, Canan,...)
	- · Ligison serie RS 232 C
	- \* Carte à micro-contrôleur BASIC 8052
- Corte au format simple Europe (10  $\times$  16 cm)
- Connexion par bornier à vis embrochable.
- Fand de ponier pour enfichage des cartes : • 10 Siots disponibles
- -- Présentation en rack (32  $\times$  13  $\times$  21 cm)
- Programmatjon simple en langage évolué. (Ex.: BASIC, PASCAL, etc.) ou langage machine
- Applications
	- · Mesure/régulation
- **COLUMBATION SUR DEVELOPS TABLES** · Contrôle de processus
	- Automatismes
	- Communication

#### **KAP**

35, rue des Meuniers<br>75012 PARIS Tal. : [1} 46 28 51 28 Telecopieur :<br>|1| 43 40 49 59 Téles : 210 023<br>Coda 908

ADWES-E

#### MAGAZINE

÷

MICRODIGES

#### Encedré 2

#### La consécration de Borland International **DAY IBM**

Le plus remarqué des Prançais est ambricanasé deguis gluitre antidélà Philippe Kahn, P.-D.O. de eté a langusquand Linisto® consacre par IBM oditour de logarants qu'inéme titre gun los pius grands - Le fail d'avoir eté appeller au<br>grand show d'IBM aupres de concepteurs de logiciels tals que Microsoft et Le tus pour expliques natre mangin injuriel ser CS2 clear mettre floriand International au méine rang que les plus grands. Effectrement noticative inclut devalor timularna systema d'exploitation, mais rappo fons auc. Jensque IBM annonça en avril 1987 l'emergetice d'un nouveau. système d'exploriation il contrima que «traingique andon: you you of the base ments. PC-DCS et JS2, devisint se côtuver jusque data les antiers 1990 Notre volonze est d'ardor l'intia sur l'ebressez a tuglisch Pausie, mais rien niurge », asquest 1 di

Une nouvelle generation de tableurs, Quattro, Integrant le praphique, a active la foule sur le stand Prur te prix de 2.006 P.CTC. al. alfiche uno competibilità è 100 % avec les fichiers et les macrocommiandes del Lotus 1/2/3

« Dans notre publicite compararive news map sons sur le tatt que nous pommes deux fois plus repyoles, deux fols plus puis-

sants et de mortie moins chers que Lotas 1-3-3. Turbo-Pascal 4 vient de sonn. Les trancmonts de texte Sprint of Phradox so tont sur les deux systèmes d'exploitation el seront mis sur le marche ou début de l'année prochaine. Fasadox est un SOBD pour PC. en environnement mond eu multi-utilisateurs. Son pris est plus élevé que I ensemble de l'offre Borland, main reste eboole. mouns cher que fea produna concurrents (Oracle par exemplo) (I codiara 9 370 F TTC en version mano attitisateur et i 18.740 F TTC ed veraron. reseau », declare Philippe Khan

La politique de vante de logiciels professionnels à ties bas prix do Botland In ternational a gle un succès. incontestable pubque en quatie ans. In sociole sleet-000. . engotaveloppe a trial estin personnes employées dont 50 cn France 35 % de son chiffred affaires (29.3 milliens de dollars) se falt à Fexportation [France, Anclateue. Allemache, Japon) Les livraisons de produits or chiffront on million d'axamplaires par mus mi 1987 50 000 Turbs-Basic sont vendits en un mols 100 000 Turbo-C cont liviós es moins de 90 sours Clast diun so success d'una tella **епиерны** 

NCP est du type 141 vidures. confliger streaminable a 4 du 10 MHz, acceptant desidisgrantes and pouces to demi-NCR officer gale mean uniter seal, focacida type Siken-ring compatible avec della di 1652 Hipper retrest political at 260 PC The plans from a MATC a adaptateur de communica rion, est multiprotacelaire, et r remparible avec SICO X Palies constructeurs, dans le sièlape di IBM, produce do a desprix defiant to ate concordence soft toot a bot representes au-Constax. Exigencia en citer. guisin. ASP Aba Systems. Inclusociete californienne. (needly a quatre and lian) nonce des compacibies 40 % moths chers gu IHM Jaseph

#### Encade# 3

#### Une nouvelle génération de logiciels est attendue

Hormas le concept Macustosh et celui de Witsdown aut compatibles IBM, la recherche de la convivialité et de la performance est toujours de miss. « OS2 n'apporte rien qu'Unix is au déjà exploite, et il manque à Unix d'une part de devenir (gv)sible pour ses utilisateurs, et d'autre part de faire une percee avec un ordinateur à faible coût « déclare Steve John, colondation d'Apple et maintenant président de NeXT Guy Kawaistki, aubetois chez Apple et aujourd'hui P.-D O d'Actus. The & Cubertino (Californie) prevoit « up nouseauconcept ife à la construction de ses propres outils, sejon sas proppes besoins, avec mentes, leónes, et même claviers perconnalisés En resume, la prochaine penération de logiciels vous permettra de contrôler complètement vaus micro-ordinatour sans que vous soyez pour autant oblige de programmer. Vous serez conceptour (avec beaucoup d'aisance) de was propres applications a

Des produits sont dess proposés pour le PS/2. C'est le cas de MICTORO(CMorks logiciel integre combinant traftement de texte lasse de données tableurs et roccules de communica tion John Shitley, president chez Mitrosoft Corporation, 48firme . • Naus avons repris le concopt de Microsoftworks sur Macintosh, august noits avons rejoitó quelques fonctions. pous avons baisse io prix et nous l'offrons aujourd'hui a un nouveau public les utilisateurs travaillant sous DOS « MIcrosoft commescratisers enalement la vetsion 4.0 du celebre. trastement do texte Word sailles PS.12

Selon Aiab Asiston, P.-D.O. de Word Perfect : « Notre trarte ment de texte ne devrait pas beaucoup changer sous CS2, mais le multitéche, par exemple, autorise le travail a l'écran pendant que l'impression s'effectue. Il offre la possibilité de transporter des données d'un Beliler a un autre sans difficultes DSZ est surmut important dans l'emritonnement HM. mais tout le monde n'est pas obligé de passer à ce nouveau. systeme d'oxploitation, qui nopessito des machines plus puissantes et donc plus performantes »

Data Access Corporation propose Distallex, systeme de geaum de bases de données relationnelles et multi-unifisateurs sus un nombre impressionnant de systèmes d'exploitation OS2, une dizaine d'Uma différents. Vax/VMS, etc.

E Fascenelu vice gresident afficient - Friendsprozent en ua atersi nous arcenti embu-400 AxT - Gente Well au prix ders. JRPS au heurne or hards checities is

Matsian she filed minics prepose une importio tamillo del mucro and materies a prior reduits, entre Libri Siel 1095 % pour les MP . Au series, 10. Le haut de gamme (14.16) com prend un disque diritie 40 MP. et une carto couleur ETA. Ceste nuovelle sorre a base du B0286 complete la gamme. existante plus permimento car a 'base d'a mucopropessauri 60,386 Elle abrite egalement. Xenux et peut recevoir OS7

#### Une place à part pour le Macintosh

Apple Computer aemble indiflerent a la basartin que se hi vient ins constructions sur les systemed diexploitation. Cless la seule societe qui mit reux6: R imposer up systems if expion tation qui ne son pas un siandard See jest personnation fura permis diobienai untre fileti 10 % du maiche, le tout est de conserve: cet avantage. Sull Mac II, Fannonce de A. CX est an rathement a un monde. scientifique au le Macintosh est then introduct. La version

**Janvier 1988** 

#### **MAGAZINE**

RODIGES

**Excellent 4** 

#### Des sociétés françaises innovatrices

Les sociétés françaises, regrossages par le "FMF colet-tre bançais du commerce extérieur) au Condex ions la particul larisé de presenter des produsts très points s. La plupact sont à la recherche de dustributeurs pour s'ouvrir au marché amé **LICALE** 

as fundactions optique de caracteres est en vedette sur le stand. framcasa dur "FML" "STC" et "novals, se partagent" le marché at premier aver Autiliener in expect in this in morned. evec star head our Macuriosh, its sent appearment are sebla dans de type de réalisation un scanner et un fogiciel de reconnaissance de caracteres évitent la saisie de docu menta imprimes et dactylographies | a plupari seg problè mes sont auxourd'hut results sur me ro-ordinare are et hormake bugares. I apprentively else machines curacteres externature se reverent tres performants Le dé-eugsement d'un logiciel aussi puissant et innovaieur atrio y le l'éconon le monadros en temps de sasse a enwaśne Inovacjo u fixer un prix viewe laux environ de 5000 \$ pour Star Read. La cible seste donc le nit was industriel et ce tot des affaires, et nov. pas le grand prais-

La politique des prut d'ISTC est différente. Selon acques г Delbin, directeur commercial et uic« -présiden: eaécutif « Nous avons déclise le casset le p. » 7.4. toñes : «u Comdex area entirella repubblicana in the sale. Moral mada constituti para du marche - ein à-dire qu'il ne dois pas coûter dur-cher que РадеМака; раз ехвтр!в не годиле не пова еп раде avec lequel notre produit est interfacé. Notre offici est ségméniée : 695 \$ pour le module de base (lecture uniquement de pages dactylographiees) et 1 390 \$ Tecture des pages dactylographiées et imprimees! > Néarmoins, le produit le plus sonpies. AutoRead - lee mainsient a un prix clove. 150 \$ Av toRead opace nous MS-Window are les PC compatibles AT et Vactra d'HP. Il commande de non-toriux scanners du maiche

a Quild et DIA in resonant and shoulderives, detailed are mixveeu crémeeu - - > logici- de arotection de données cible grends comptes. Avec le développement des néuvriers (PC relies a des gros ordinatinues) in the first construction are still nie. Elle l'est sur gros systèmes, cur lié i un pius aut distiuordinateurs. Philippe Marié, P.-D.G. proposé un système de<br>protection simple et atlicade sous M. DOS + (1991) 1992 Mecintosh Bhône In ulong + 1893 + : + + r utilistante (gus es vendo 7 = 1 + vi uno société de distribution ameni caine en demande l'exclusivité pour les US Stiphane Inhason est un Français américante (15 age

aux Riats-Unis, 15 ans en France) et deputs sept dissu, al mit direction and in the continued in a mit and distinct equipment reen i sevelopi = par una pertite sociale diamente. **Expert** Data (30 personner 3 millions de dollars > + + + + + + nia real. Cette fabricat: in française est un toyies. In three au-Ethernet (1 autorise Pérnylano 4-45 traisc sur un reseau et diagnostique les la blesess. La coustre de Vente de ce bien

. . . . .

est durectement lare a - e te du macché des référeux, qui eff en platne expansior "Tept and Johnson en a vendu pasmoins de 150 en mic os la literatis le début de son activité. eus fin i viel i righalte, incleas ceppur eu liste ce une di-<br>Islam au l'anada Cette niche développee par Data Explort est, semble in un crémeu porteur su le plan international . No-mean good to be founded policies commence is a spectrum au mais he american comprehencial recombanieran de la four niture a Memorex International do 10 0(% micro-ordinate-are qui retont livrés à partir de janvier 1988. Fabriques en France - en mini a liefont commercialistic con e suoi internetional Unidenstein- contrat avec Xerox est de au développe ment, à la noncere - niet à l'industrialisation d'une renter muchine dedies as trajtement de texte. Ces deux contrats poussent à la creation de Norte-rei US juine Atlantique à San Ramon, 14(3) to Stirler, Matter, Et. (ii) latter for which resmandle a fait du chemin. Son benêtice nei est passe de . Mike Marchielter in the condition to Backerpre concerned by the level de limited MP gallery, a permember of the estimate and in Margarett and And # (1) ing a presente liener remembers au Condex. In [11]. de mais possede un quantital apital de la reserva - Polde emant acts made wagen! "Iwalne also seen you downter

de performanciale ten françaisen il container il . On le retrouve about the outletted with automate less egale their 1 police title and in the collection and conspicuation emitted CAO sur micro-ordinateurs. Les vois colòndateurs Jean-Pserre Pedeboy, Patrick Auvilian Art Alexandrick Australian premières autres CAD sur les grie du temier l'insputervimen. Control Data, arc.). Dutri Teur activité de conseils aupress texts context given the minimal service of the sections construction in the first state of the process of the state of the process of the state of the state of the state of the state of the state of the state of the state of the state of the state of the state of the state of t etropologicae contra contra le control de bétrage pous MS-DOS. en alser is lost if we will concern to technology associatives. Relie a une baile de domnes inerationBeate chlegrani le graphages (RODB - Relational Oraphic's Data Base +) Cadw is somble de que de la construit de la construit de la construit de la construit de la construit de la construit de la construit de la construit de la construit de la construit de la construit de la construit de la construit de la une machine pou que Cadio n'ao t'accepte sans pour autant also a diferent imperfect the engine service process in 2002 (the continued by a service of the continued by sion and with a consist guarantee ayour thinks goodwin and desidifférents - retémes d'exploitation at he : « strans aut- une seule at  $x \cdot y = 1$  data simulaten v. De  $y = 8$ . Felfrie de Packing and a second simulation of the second state of the second state of the second state of the second state of the second state of the second state of the sec \$100 wide to the countries and seven to the first of thing and fundaple alagraphic formation of a state of the distribution of the state of the state of the state of the state of the<br>glass and subsected from the state and the state of the alabase of employer glass set masserer basine de 21 à par an v.

 $\mathbf{y}^{\mathsf{T}}(\mathbf{r},\mathbf{x}) = \mathbf{P}^{-1} \cdot \mathbf{y} + \mathbf{P}^{\mathsf{T}} \cdot \mathbf{z} + \mathbf{P}^{\mathsf{T}}$ **Compact State Secretary Control** lance and sometime that  $\sim 10^{-10}$  km Selfak and the com-Kansas et al. La secretaria to the commission of the state was de din estas considerado de la componente de la componente de la componente de la componente de la componente<br>A las finales de la componente de la componente de la componente de la componente de la componente de la compo<br>A rent as a relationship of Massic appendence is sufficial constitution

and the contribution of the state de contrato e en de partie de l'armée.<br>Especient de la propie de la propie de la propie de la propie de la propie de la propie de la propie de la pr provided and the car  $\sim$ and the company's contract the country

 $\mathcal{L}_{\mathcal{A}}$  and  $\mathcal{L}_{\mathcal{A}}$  . In the case of  $1 + 1 + 1 + ...$ contract the state of products Range (19 端山 marina di C Tax Country The State State **All Property** and and a series of the conthe control of the control of the

gas and the company The contract of the con-**A PARTIES Contract Contract** process to the contract we šie je poto pogade<br>Američki fizički communication products

# MICRODIGES!

#### **MAGAZINE**

Enceptré 5

#### **Reconnaissance de formes médicales** présentées par TITN

Un logiciel de roconnaissance de forme, en couleur et densitométrique a até présente par Ramon Marti, de la sociéte TITN (libale du groupe Alcatel)

Samba est surcous utilisó dons les laboratoises de recherche phoes ou publica pour analysis les cellules et tissus en biologia « Los anatomopathologistes, gráce à ce système, pouvent objectiviset leure observatione au iniciosoope, pulsqu'il peut extraire des donnees de formes, de textures, de couleurs et de denartometries. Il permet, antre autres, de duser la quantite d'ADN contenue dans los cellules, ou alors la quantité d'œstropènes, par exemple dans les tumeurs du soin (bugeste mammatre), et ce seuleident par changement. de piopramme = explique Bainon Marti.

Le sysième Sainba initiove sur la plan de la visionique tout. d'abord par le phenomene couleur qui aldo a la parametrisauon (description des objets), mein suriout par la possibilité de mesurca den storratnques. Ce qui est exceptionnal peur la recherche medicale et la conception du jogicial

1-499 \$ à partir de souvier 1998. La cuto Mac 86 (pour le SE) arraveta plus tüstli en mars, et coutera 599.5 Le luc-Leur de disguettas 5,25 pnuces. coutera 399.\$ AST pousse le

marrage entre IBM et Apple. plus loin en offrant une imprimanie Post Script, la Turbo-Laser/PS, compatible avec les-PC et les Modintosh d'Apple. La cominercialisation designoBoux faculles de programmes sont proposées : logiciole herizontaux, ouverts et programmables selon le besoin de l'utilisatatu , at des logiciels verticaux, qui sont des applications prédéfinies. La mesure de l'ADN en est un exemple. Il enexiste pour le moment 14 de ce type

Samba intégre toute la chaine du savoir faire biomédical. puisqu'il va de l'acquisition de l'image jusqu'à l'interpréta-Don des resultats en terme de statistiques (itistogrammes et l autres coutbes), qui découle de l'analyse de l'Image.

Un inicroacape et une caméra consultuent le capteur, qui net relie à un micro-ordinateur (compatible équipe d'un B0386). et dont la memoire est étondue à 2 Mo. Ce micro est équipé d'une carte de numérisation et de traitement d'images en tomps réel et d'un coprocesseur ambimotique

L'ensemble (sans le microscope) coûte 500 000 F TTC. Il estcour passe sur le marche, mais dejà une dizaine ont été vondus en France et à l'étrenger.

duns AST on Europe passe. par Inur futale applaise. Pour transformer le Macintosh SE et le Macurtosh II en transputer du type 1NMOS. il auffitd'acheter une carte a la socleté Levoc et de l'introduire dans la bus - 10 millions d'inntructions par seconde (MIPS) pourrunt ainsi être traitees. Le Modifiessemble e a lois a un Vax 8600, sana aucun com-

# SYSTÈME DE DÉVELOPPEMENT **SUR IBM-PC/XT/AT\*** (vtrir progé S3)

Tout ce dont vous avez besoin pour créer des applications en temps réel pour circuit INTEL<sup>®</sup> sur IBM PC/XT/AT+:

- · Système d'exploitation ISIS avec transfert de fichiers depuis le MDS au PC
- Compilateura/Assembleur/Éditaur de liens PL/M C Pascal sous Dos.
- · Système d'emulation en temps réel -<br>pour processeu: 8051/32 - 8085 - 8080/88<br>00108/100/206 - 200 - NSC 000 - 60×6/49/50
	- 6809 630 64160 66000 Ba 356 sb .nsilalum o in anoméric
	- emémoire sympole sans limite
	- • HLL débugger pour PL/M, Pascal, C, ..
	- · manipulation aiséa par fervitrega at système da maniu
- Programmateur, EPROM, composant monocircuit.

4.05 EL and are enough disposite de thTEL corp. v 1984 PC/ATO i and aver changes dépoisée de toire attevel d'une sur Ainstrea.

Tout ce dont vous avez besoin pour créer das applications en temps réel pour circuit INTEL - sur IBM-PC/XT/AT.

the improvement of the property material TEL Cast improvements and construction

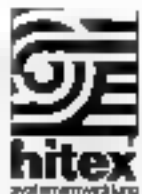

#### **COMPUTER ACCESS SYSTEMS** Mini Parc Bâtiment 7 - 6, av. des Andes - ZA de Courtaboeuf - 91952 LES ULIS Cedex - Tél. : 69.07.85.54

JE DÊSIRE : F: RIEGEVOIR UNE DOCUMENTATION **IT. ASSISTER A UNE DEMONSTRATION** CHEZ LE REVENDEUR LE PLUS PROCHE NOM -**ADRESRE** 

SERVICE-LECTEURS Nº 254

# MICRODIGES

#### **MAGAZINE**

plexe ' Les applications visses il sont l'intelligence artificiolle. la haute resolutson graphique. et les enormes bases de don mone

Enfin de la couleur sur Mac. oráce à una società californienne SuperMac fait une très bolle offre de paletse graphique, couleur sur le Mac II of monochrisise sur Mac SB Suber Mac Technologie propose un ecron coulour haute definition, at Super Mac Software l'accompagne d'un logi ejal Paxos Paint (495.\$) Blest. aussi simple d'utthsation que les logiciels graphiques auxquels nous a habitués le Macintosh, et autorise le 2D et down Do plus, Pood Paint pout récupérer les applications des autres logiciels de dessin tels que MacDiaft par exemple, et seur donnés de la сощем Сев полуевих втоduits se dowent diérre accompagnes d'upe sortio coulour Sur le stand de Mitsubishi une impormante couleur thermique interfacée avec un Mad II, au mox de 8 996 \$, permet d'apprecier sur paprel les rocultato d'uno talle entroprise

Mitsubishi annonce égala ment us écrus couleur hauté résolution comparible avec le

Mac II: Charles Root, directeur Marketing deeperiphoniques chez Mitsubishi Electronics America Inc. reconnaît que « le maiché des compatibles Apple est en train de grossu. Chez Musubishi, nous voulons penetter ce matche en proposant des ectans couleurs. trés performants et de qualite Nous accompagnons auto Apple dans sa penètration du marche de la CAO. « Le meniteur 141 voûte 889 \$, et le 3711<br>coûte ? 599 \$. Le prix du câble rollans le Macintosh et l'ocran 14 pouces est do 39 \$, colui lo reliant au 37" est de 54 \$. Entre fes deux, utre garome intermediatra

Macromest, dans up autregenre athe avesi de la cou-Jeisr sui Macintosh S étant. déjà fait remarquer par son lagiciel de composition musicale Monicworks, la société propose autourd'hut un logiciol d'animation. VideoWaiks Ill. Co logseiel peut agiment un graphique, par exemple, nn déploçant un objet sur un tableau de chiches Pour 195 E. ves diagositives mauer de VideoWorks 19880mblefont a uni dessan anime.<sup>1</sup>

**Rosalie Hurtado** 

# **5° FORUM PC EUROPEEN** Un nouveau souffle dans le monde de la Micro?

Du Forum IBM PC au PC Forum, Il n'y evait qu'un pas : « cabil de l'évolution et de la croinnance du marchá de la micro-inforinatique cas dernières aumése », précisent les organissianis de cette manifestation gui devrait. - autre innovation - se diáranter les 16, 17, 18 et 16 février 1988 à Paris, Porte de Versailles, et son plus au traditionnel Pa-Inla des Congrès.

Cette manifestàtion, « la plus-Importante d'Europe », regroupers mielque 380 expesants representant plus de

600 speletes suit 25 000 m<sup>2</sup> et devrait accueillar privilen. 45 000 vastuutis. Constructours, éditions distributeurs SSII et spécialistes de la foimiation seront presents dana les cinq zones préviues pour Lexposition des materieln, legiciole, portpheriques, Desk-<br>Top-Publishing-sans oublier las socteurs des services et de la farmation dont l'unprotance. authres des asolessionnels necesse de cipium

Parallelement as Forum, se trendront dans les locquis renovás – de la Parta de Versailles des premières Assistes européennes de la miscro-ta-

#### formatique « un événément unxiue en son geïtie », si l'on en croit les organisataurs qui voulent faire de ces rencontres - un cattefout de séfloxion apprefondio ainsi qu'un beu d'échange et d'expérience » Oubliant - semble-t-sl - Jes guerelles du passe les différents standards - presents et<br>juturs - du morche, MS DOS. OS/2. Unix et Macintosh, se cótóxerónt atresi pour apporter des solutions a un marché de plus en plus difficile a apprehersder. Pour coturs promiere», las « grands « ot moins grands seront présents (LBM, Dilvetti, Logaba's Com-

pag-NCE. Tandon, SM I' (Jou pi). Apple, Commodore, etc.). sans oublier Bull. en direct pour la premiere lois

Pour clore ce festival de la micro et en forme de bouguet linal, scrons temis au cours. d unp sorea» tràs bianchae « les « Micros d'Or », rocompansant le meilleur produit, maté ræl. løgiciel og periplsengue. de l'ampee, amer qu'une perma sonna ikke ayank marque en 1987 la mande de la micio

Comme on le voit, une beilo et enciclussible sebasne en perapective

Yuns Olfer

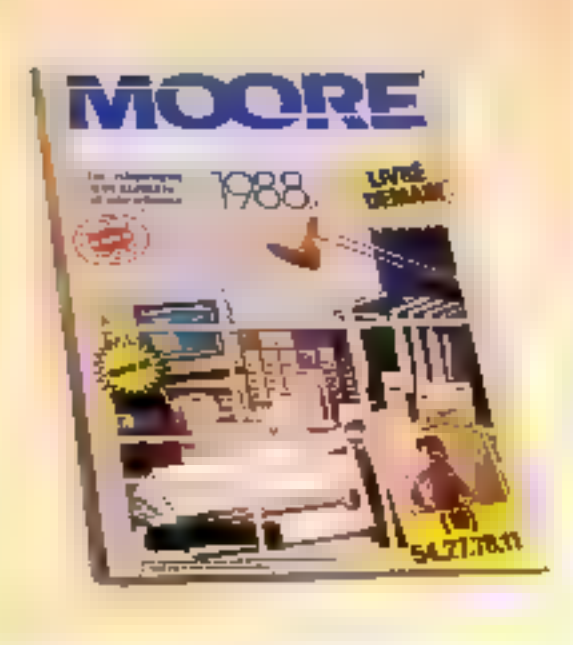

### Le Moore Paragon nouveau est arrivé

Тиее в 250 О.Ю ехеторынез. Fedguan 3988 du catalogue de vente par correspondance de produits permatormatiques. Moore Paragon comprend deepimale 110 pages on quadaichiomic paim legguelles sont presentées de nombreuses nouveautés. L'utilisateur y trobvera not seulement.

toute une gomme d'impoimes adaptes aux logiciels les plus coutants, mais aussi des car touches de sauveparde, des moderns, un systeme de reseau local, un lecteur de codas barses, etc.

De plus, Moate Paragon pio pose tipe biochture specialis consacted a la telévente, pour Se traitement des commandes personnal-sees telles que les amplimes specifiques liasses. bekels, etc. Pour tout sensetgnement, les usagets pauvent appeler le (15) 05.05.68 11 Thumero verti-

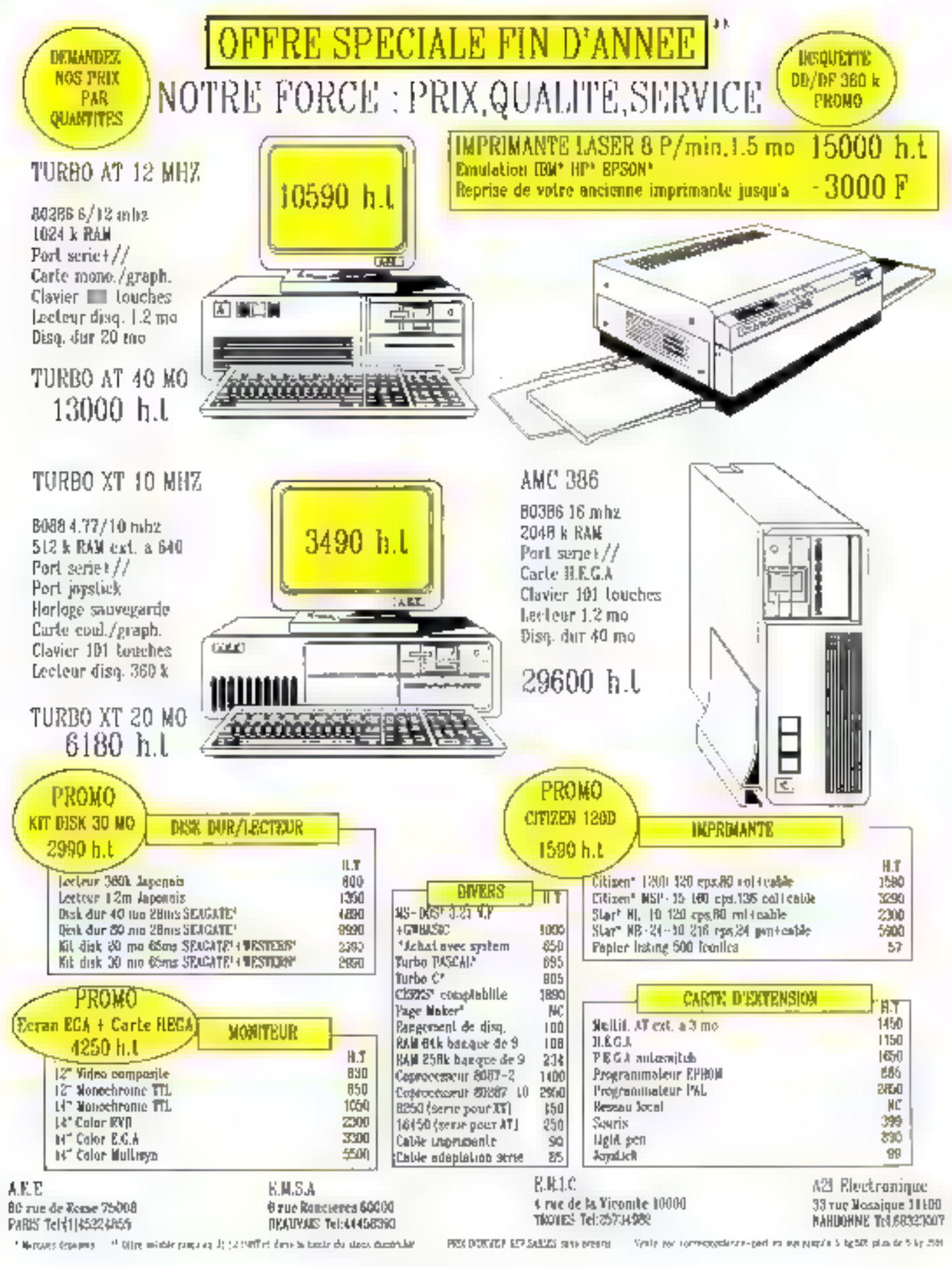

SERVICE-LECTEURS IN 255

# MICRODIGE

**MACHINES** 

## L'orientation poids plume

Filiale hante rectinalispe da sroupe Sniko, mondratement connue pour ses imprimantes Epson's est tres vite attaquire au marche des ordinateurs portotris (HARO PX B) pois a celui des compatibles PC BVec la serie AX. Elle etend attjourd hui se ganime de façon ssonancotive, actesir dos doux impeles « plums » que constituent le PC Portable et 1 AX 2 Premier systeme compact o Epson à adopter un procespeur compatible 80086 (le Neu V20 cadegos a 4.77 pul 10 MHz), le PC Portable toutne spus une version franrssea de MS-EOS 3-2. Dote d'un clavier de 93 couches avec pave itumenque separe. el est piopose avec un afficheur LCD riașsique du setioeclaste (25 x 80 caracteres, emulation OGAT Samemotre rendale est de 640 Kg en standard. les onnes de mé moise de inasse pouvant être deux (ecteurs de disquétien 3-172 de 729 Ko, uu un lecteur. et un disque dui de 20 Mic Pourvis de ports serie et paral Inlandium component pour untte de disquelles externe. district service RVB To PC Pottebio est alimente par une batupine Luciondesant jusquia 7 houres d'autonomie Epson pousse encare plus kain le tuncopi de pertable avec le PX 10, un système entieremont modulable en fonction. das besours et particulierement adapte aux applications verboales. Opgerasioner d'un 8088 toughant a 4.77 ou 10 MHz it bénefere d'une HAM de 256 Ko estensible a 1-4 Mo (exidisque virtuel) of souvepardee lors de l'oxtuse tion. Le symment d'explaita tion (MS EIOS 1-2) réside en momouse marte (512 Ko) avec O'W Basse et plus de 40 mili. taues, tand's que trois autres. emplacements pouvent rece YOUR CAS F. PHON OIL MASK-ROM, à concurrence de 1.5 Mg

Le pagio: pe de construction du PX 16 ronsiste en un cliéssis de base sur lequel vienpont se greller de bombreux modules d'alfichage de misie et d'edition ainsi sont dispofillies uptakens LCD (25  $\times$ 

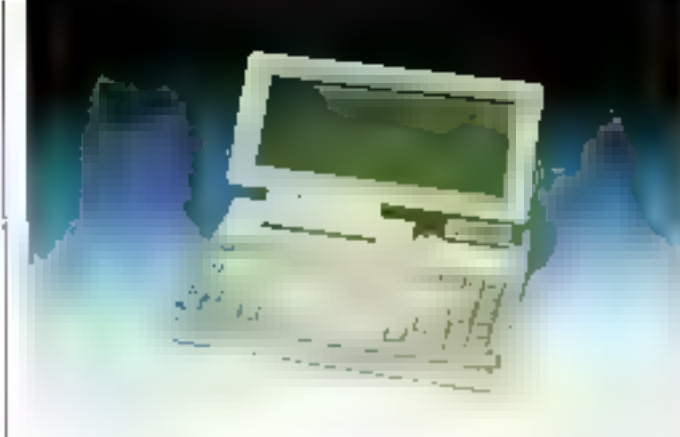

Le Potter wad to

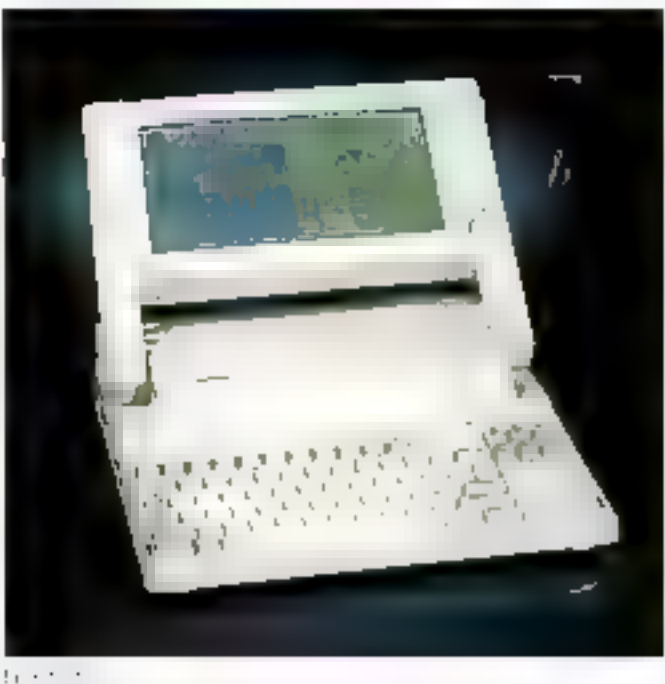

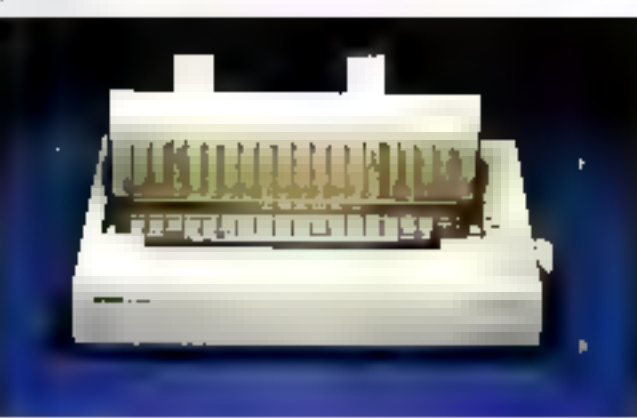

Leto alle

60, 10 × 40, 8 cm 11 × 25 caracteres), denot claviers is taxdaid 78 muches ou LCD tecrite 96 contacts avec pave nomerague het une impat mante » ruban » Patmi les ontions proposees, citatis egalement une miterface pour lecteur de codes-barres et des boitiers pour cartes d'oxtongión co univas de meinotre de masse (lecteurs 311/2 720 Kg) pu 511/4 360 Kg, diagsie dur 20 Mo3

Pour en linir avec les portatifs, la serie des terminaux de saisse à ecran tactule lancee etr 1986 avec le snedele EHT 10 se compliste autourd'hur du EEPE 7 { 2 60, eeran 4 × 10, connecteurs codes-barres, carrea HAM, ES 232 C) et du EHT 7). Iméricas característiques. sauf une interface de communicotion: optique]. Sous deux sispuriables en voision 56 es. 32 Kaide BAM, Laur système d'explonation comptend un programme de démaciage lun module de gestion des mierruptions et un ovidute Rins Denive de TAX dont it conserve la piacesseur 8020à e 10 MHz, ao micro-ordinaseus<br>de buraais AX 2 se présente sous upe forme clus comsacto, tout en ofhancen face avant crois Ingements pour ane by down unstes de disquettes (r.1743-2 Maiou 311/2 720 Kg, et un disquedur de 20 ou 40 Mo. Sa memoire centrale, de 640 Kolen. version de base est extensible a 15.5 Mo. tandas que sucemplacemonts sont disposibles. pour des cartes au lormat XII ou AT Doté de pons seria RS 232 C et patellèle Contronics, I AX 2 est propose avec un jarge chrise d'adaptateurs videg Hercules, CGA, EOA. etc. Il fonctionne, comme son prédecesseur, acus MS-DOS .<br>3 2 ou 3 3, mais supporte ógalement los systèmes d'exploitation OS-2, Xenix, Venix, Pack, Mercure et Prologue Ential Epson elargic sa famille d'unperminies avec les mode les 24 anguillos 1G 500 (160 срв), 1.0 850. Г.О. 1050 (264 гра), LG 2500+ (324 сра). et dote la GCI 3500 lases d'un dispositi d'alimentation papler supplémentaire, pertont ainal sa capacite à 400 letailles As

Pour blus d'informations cerclez 99

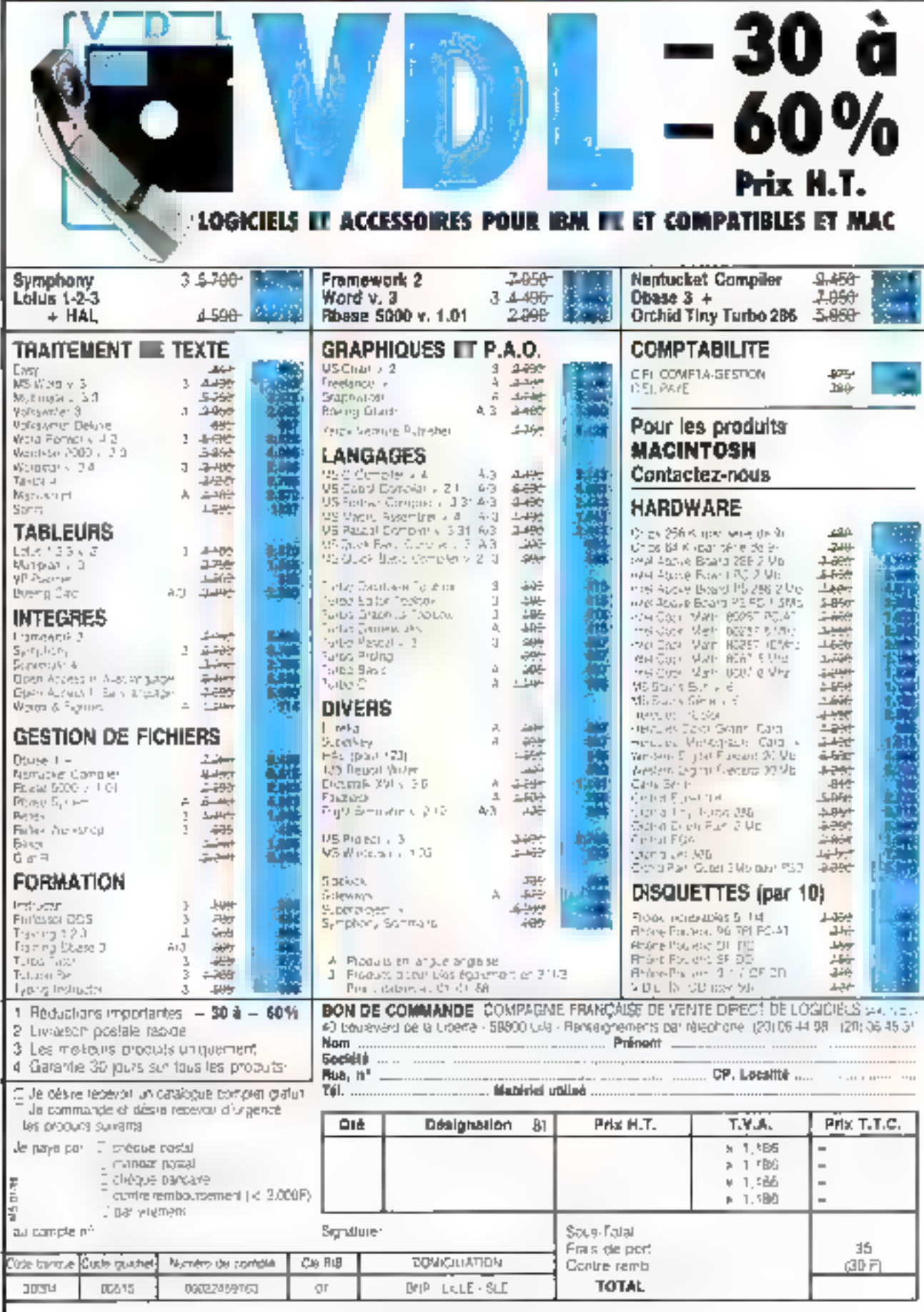
# **R**

#### **MACHINES**

### Une gamme de poids venue d'Albion

Represente sur le matche Inadore parlla société 前者20 (7) [connettip5eurbi] tampigue Wahers Internatioand another and familie complete de mino etamateurs. contractible, dotes d'un Bios 90 is for any GM at earthurpapel non to Gement des systic men de fourului ministaunni. ency machines portables. Le medide d'entree de galante, disprenditore versioni A. 27 Miller Haste Xilly ou aver une horizge commutable a g Mate (Türke XII), och särtene anitism d'un 905d'ai sobels. Pan X7 als DAU - recensible a Carriers Balansting Enabled system competite 8 social coderigion un arcierur de chaque tras de 200 Kennedig en de 64 teaclies, an incomequination children vars as un correlation enten zompatuele Henzulus. End epotentier a base de 80236. (6) To MELL (suit propases ed) Discountination of the appropriate e a compacte diaby. All urs

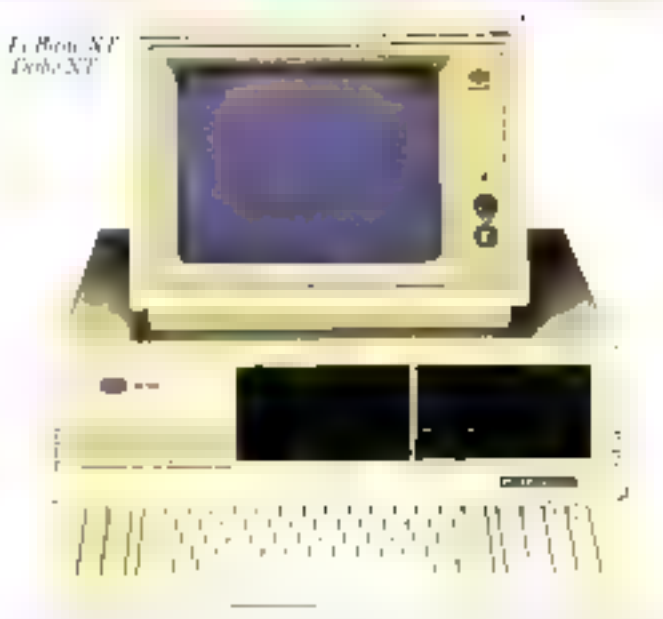

presentencia tu kalan kost. estensible a lifde sui la curir regre. Deux emplacements. sont (are als sourcided on desihands are alreading the in Melinine conto, orașem de

hard out in the this deux "randportables poutent quantuleds, etrelegal

pes clinears diaba conceptore. John ratin Stefan Decadria Turbo K Per DCO Fortable XT sitera 635 Kalde PAST (Feuil Tec tears 360 K (Considéra d'ura)<br>Bio Albor Luire Durablo A CAD Rana T. Mender SeA M. T. Con-Increased a Mr. Tinkinger tem collingue, to promote and is tony and the received

 $\overline{\phantom{a}}$ 

42 46 42 68

grants of carson to control support. iste Berendes et 7 slots die a terem in tandie day to septind pare completed billion mail to chen: ECD economique Lamane<br>de Carer - Supportant Lezin placements policientes longiven that age dome machines ambited cress automobilities concerno. Dits havi du Flé. cadementa 16 MHz sauzopar diassentini qualcisition ae cette. damme deja trien lournie, des Moste meanone der transsource or employee in Nec time distribution materials top schools. cermer a accelerer les operatrens da Thos et d'affaillage. ifours a de 9 slots die demagn en allem employenne in invere coparticipated EC38.1 In Wallthree felt had concert paid stip. protection quality in integrals.<br>desguestes de 1,1,515 et 2 dues que, d'un Worcherte. Pour finir it claimain Walters inconnected an enaptele. it as systeme multi-utilisar trade et d'un servent de tr chronic tempedied of desenvolviale. podelo A.P. aprague dopo furnie, thanking moderne durin promantial and matches

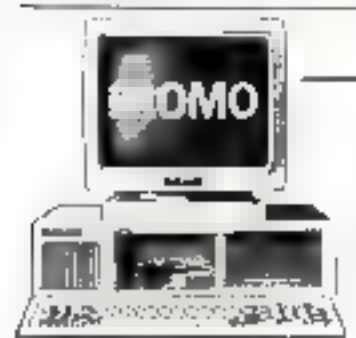

Vente par correspondance. Il P. 294 - 19149 So Germani en Laye Centre

**PC USER CENTER<sup>®</sup>** 

Crédit - Learing - Détase à l'exportation

Rtt, ne du Fre Selltene - 250 tt Pare

Prix indiqués TTC

en en e

**NOUVEAU 22 research in products** ticia de construcción e estrado Terrant greens in more particularly (20)<br>Segments in a transfer of commer-

> Demandez ties ratifs particularitately uir les produits de grande qualité.

A territoria e ga

 $APRICOT$  -  $7ASDON$  -  $VACTOR$  -  $STAR$  -  $EPSON$  -  $CORVUS$  -  $SAYSO$  -  $COMPATIRLESIBM^G$ 

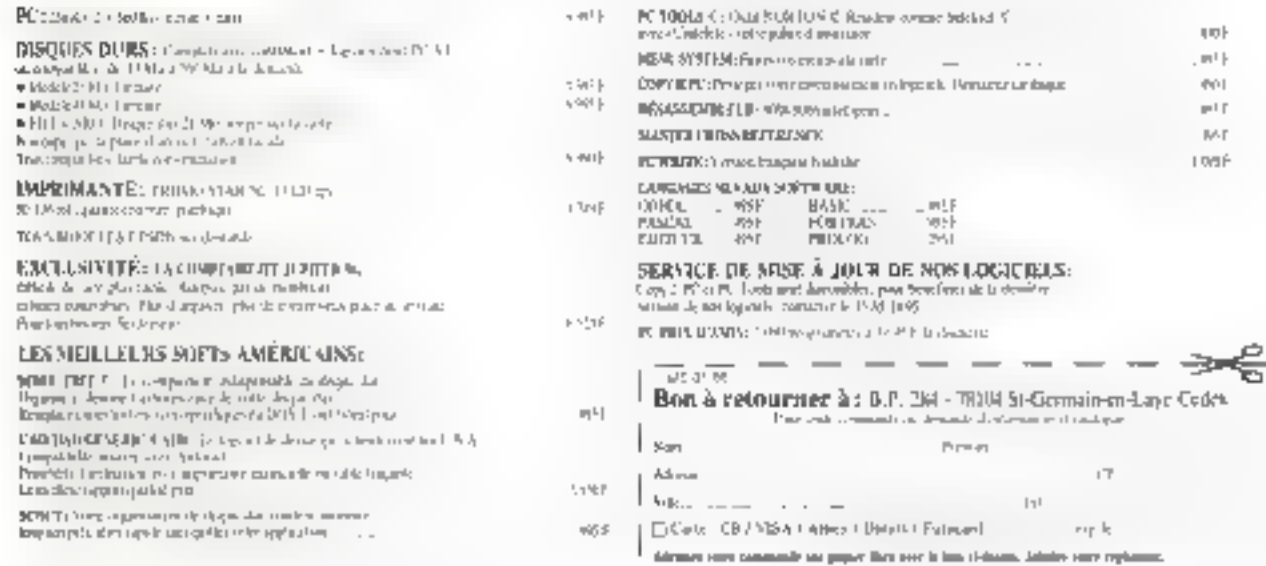

L'e logiciel mes seus affect pres chaque canfigurable à clique dut-

# $\blacksquare$   $\blacksquare$   $\blacks$

#### **MACHINES**

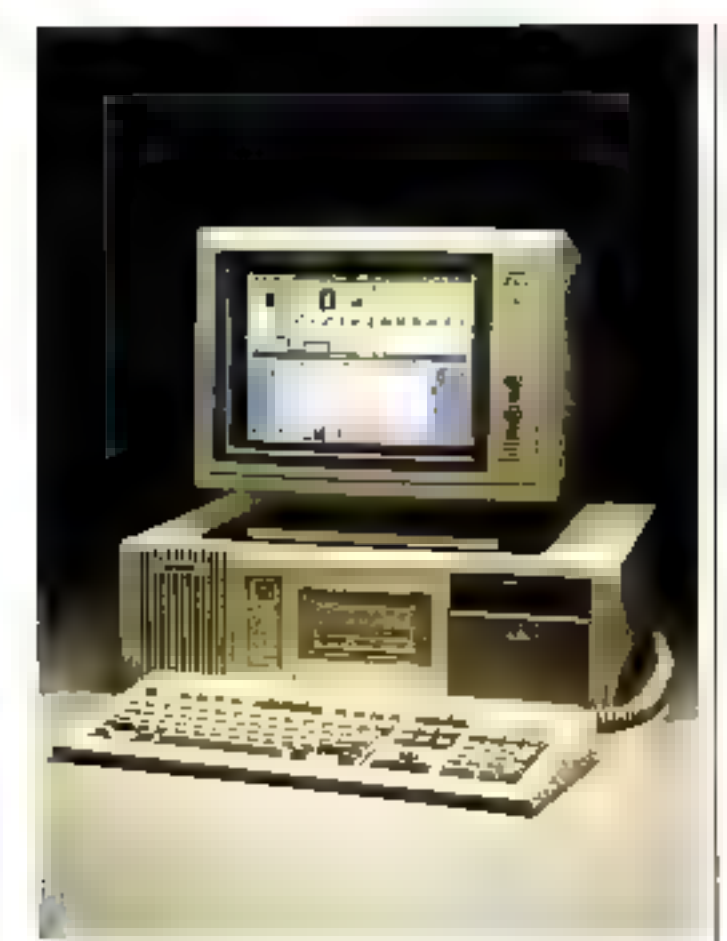

### **Tandon** à l'assaut des 32 bits

Au terme d'une année 1987 ruche en nouveaux produits (notamment avec l'annonce du Personal Data Pac), Yandon Computer presenter un système haut de gamme étabore autour dit processeur 32 bitad'Intel, le 80386

Jacte en standard de 2 Molde. RAM (extensible a 8 Mo du rectement sur la caste mere). et de 64 Ko de ménsou é statique à acces rapide de l'andion 3H6 presente un support pour coprocesseur armhmatigue 80397 pp 80287, und horlogo temps réel ainsi que les ports serie et parallèle. Sa memoue de masse se compose d'une utilité de disquerres B"1/4 de 1.2 Mo I dos lecteurs 3"1/2 720 of 1 440 Kd seront disponibles ultérieurement l et d'un disque Winchester de

112 Mo, tandis qui un emplacement est prevu pour l'utilisation du système a disqueamovible do constructeur. Liver avec un écrain monochrome consposible Hercules. MS-DOS MS-Windows et GW-Basic In Tarxton 386 est proposé en versions 16 et 20 MHz aux prix respectits de-62 850 et 71 150 ¥ 1 10 Pour clus di olta matores cascico XI.

### L'ordinateurrépondeur

La societe Discolone propose un aysteme de invisaigezie vocale entarcoment aypopeme. constitué d'une coste avec un terface teléphonague pour PC XT AT ou compatible I disque dui 10 Moininumum). nssillant la numerisation et la resultation do messages par-**Ins** 

D'une capacité d'entégistre-

#### ment atteighant plus de

4 heures avec un disque de (4) Maille D-3030 poul groot nadiu a 32 bottes aux actues. tersonnatisées et presente un disposicit de lappel automatique du destinatane, aos quatre crumeros qui il attra posalablement programmes.

Europignati vorture, donumbé personne), etc. Il autorise par astiesas Lencegi strement ou la diffusion de journaux d'information, des messages d'actunil de remercienténts perschnalises me

I.n systéme D-3060 est acceasible au pox de 27 570 £ TTC en version mone-accos leared. et 3 logicials de programma. non) let a partia de 55 ISD F. If Eleit verstochtaufti-appee Poul plus @mformalions.cender 32

## **Un 386** branché

Jistial enrichtt son office micso informatique avec le Jispac 900 lati systeme haut de comme elabore ausour d'un BCGRr) commutable à 10 ou 6 Mills. Sa pussunce le destine particulierement a des applications telles que la PAO, La DAO quila CAO 1s Jispan 900 peut étre utilitée a la fois comple un micro-ordination 32 bats autonomic entant que serveur ou station. dans un resnau Jispac Net (Rthernet ou StarLAN) enfini comme station individualle sous MS-DOS rausebea a un multiposte Jispac 4000 ou 5000 sous Xenrs. Sa configuratson de base inclut 1 Molde. RAM, un lecteur de disquettes de 1.2 Mo. tin disque durde 40 Mo, ainsi que les soterlaces parallete et serie. Elleest accessible aux prix de-53 L3D F TTC avec unlecten. monochnome or un controlleur. Hercules/CGA let do 64 640 F FI'C avec un monateur et une caste EGA

Pour dius of integrations prodes: 35

### **Olympia** entre en micro

D'abord compile pour sos machinos à óctire, puis pour ses imprutingues, la société Olyni-

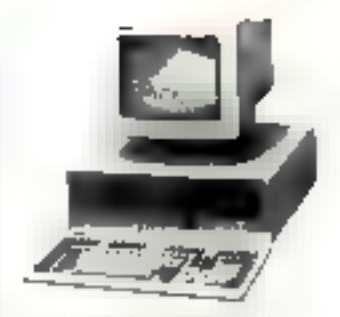

pur aborde le matché de la micio infortiumque de platanied avec deux systemes. sespectivement comparables. IBM PC-XV et PC-AV Construx autom du pipersseur Intel 808B 2 a double treanence d'Irarlage (4.77 au B MIEz). I Olystar 25 tourne BOLIS 18 Velston 3-2 do M\$-DOS Sa memorie est de 512 Koing standard, extensible a 640 Ko sur la carte mete. alors que sú memoire de masse complend une upita do disquettes de 300 Koleurin. disgue dui de 20 Mo. Doté de 8 slots d'extension arrisi due des interfaces beite BS 2020. et parallele Centronies, i'Olyntall 25 est transpared un ecroio 14" monochrome de type Eleccules

L'Olystar 60 utilise, quant a htt ain 80286 commutable a fiou 8 MIEx, et presente de 512 Raia 4 Maide F.AM Les differentes configurations includers un lecteur de disquet tes 1.2 Mo. un disque dur de 21, 30 au 64 Mollet une unite de sauvegarde sur curtóache de type streamer. Equipe d'un clavior de 114 touches at d'un ectan missectione baute rerojunon, l'Olystas 80 peut fonctionner sous Prosogiue 180listions ntultipostes et carte diextellsion 4/8 voies | pulsous MS-BOS 3-1

Poul plus distinguings cardias 34

#### L'edition électronique selon Apricot

Composée jusqu'alors des micio ordinateurs Xen i 286 et 386 (débutase sitivées én standard sved MS-Windows, MS-Weiro, MS-Paant, differents ancessoues da bureau et utsistaties), asost que des syn témes multipostes VX, l'offici

# MICRODIGES **MACHINES**

a Aproves clariget avec des-Political O.A. The enculated turees butour de l'Imperieure. laser 1010 direction research du iaguai Papemakes Toures les configurations sont laviges avec uno source, un cábla parallele et un ectan nousur fond b)ond a desipera. s'echelomiant de 68 610 F TTC (Xen-1286 et disque dur 30 Mola 90 JAD P TTC LXon s 986-1 Molde RAM et disque-45 Mot J. imprimante accomparmee du lugiqiel de miso en pagaless proposen par artherits. separementait prix de 39.020 F TTC

Pour plus d'introverse pardez 35

### De la périphérie à la micro

Specialism dans la tabrication. et la distribution de péciphèri ques initiret inscro-risformattiques la sociato Repriso Duonmatique a mundhitt, dans le cadre du salon ORM 97, une gainme complète de systèmes. compatibles fonctionnaris

60ms 関注 DCS 3-2

Le PC attité 2 l'autre communi

son nam Luadigua, bandtiere

commutable a 4.77 ou 8 MHz

terteurs de disquistes 350 Ko

dinne frequence difectoge-

If me have as said the the

base titl. Ka de RAM, deux

las interfaces serie et paral-

lete un enou increx trome.

rtavia: 102 touches et use.

OStres, le rivedele PC XT-2

Hobertonce PC 266 AT 2 out

entte de desque li se DSFa-

30 Mo). le liaus de painme-

Replied ast construit abinity

d'un BOZBS tournant a 5,8 ou

ID MHy Sex specifications

sant executigues, a celles des

TX-C/F I/O &-8P/RF 20130-801

2) mis a part doux lequavis de

disqualles offices des capaci-

Des options couleur CGA ot

**EGA** sont disposibles sur tous

tes respectives de 380 et

Pour plus a informations cercles 36

1.330 Kp

les modeles

AT 0 selon la capacite de son

disque dui de 50 Mai

Turbo compaend on plus ins

avec controleur illerraites, un

harloge-calendrier.sauvegur

dee. De característiques (den-

#### Le DG One évolue toujours

Data General France annonce la disponibilito de deux nouvelles oppones pour son microeadmateur portabil DG One-2T. La première est un disque durantegre de 20 Moia temps. d'accesiedun Une contiguiaable 8 S14 hours sholding not BAM MS DOS 3.2, une hatte. ne avec chargeur, un ectan LCD et ulse unite de discluettes 31-1/2, sandas que le modigitala zinggun da 30 Mg yaju son prix baisser.

La seconde extension est un lecteur de eodes a parres fonctionnant a la vitiesse de à còngs et récommaissant her 4 l'avinats les plus cousants DPC, EAN, 3, 9 et 2, 5 entrelaons. It se compose d'un scanres haute resolution, d'una parte interface et d'un deiver

La portabilité de l'ensemble en fast un outil adeal pour des applications de terrain dans de nombreux secteurs.

Pour plus dimburnature cerciter 37

### Une 10<sup>e</sup> année dignement fêtée

La pamine d'ordinateurs multipostes et multitâclies que Mercure Informatique conçoit et construit des M3 Mb. MB. M12 eat completes par Je NS32. Avec re haut de gamme. Morphina Informatique editor une solution informatione. bi ultiposte de gestion de qua-Lite, Lo M32 est base sur une carte processour life@ha 26 MHz. Venicable 32 bats, la carte processour comprend 12 bits d'adresses et de domnées. Hiesti dota du systeme diexplottation MOS comme tourn la gamme Mercure, Le MIE. pesit ainsi gérei 5 a 32 postes ou teammaux. Il s'adrosse aux PME-PMI dynamiques ayant une croissance rapide et des besoins multipostes evolutifs. Ce mini mitolateur est interessant par sa rapsdite, sa modularité et sa caparire d'évol Ignon II арратан ил portenane ideal quelle que soit la taille de l'entiepune Point plus d'informations parchez 38

### LES MÉTIERS QU'IL FAUT CHOISIR POUR RÉUSSIR

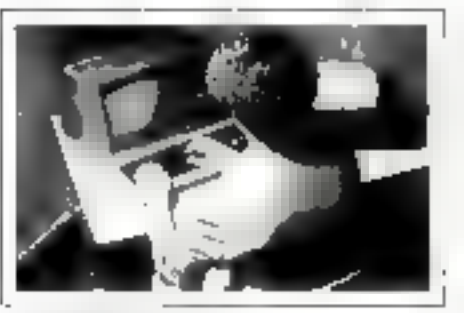

#### **INFORMATIOUE BTS - Diplôme d'Etel** Durie Rians

Un missay hes apprécié des encicyeurs.

#### BP - Olplome d'Etat Durée : 15 à 20 mais

Pour object ring comertium poste do cadre dans unsecieur cresieur d'emplos.

Avec ou sant Bac

Avec ou sans Bac

Noveau Beg

#### Analysie-Programmeur Duree : 15 mos entren

Plant (Ratual) ) for incommitted personal (or the filthermap 1494 Littleback interview COBOL et BASC.

#### Cours général d'informatique

**П**ире. В в 10 низ. Nhyèau fin de Sàrha Pour cinnaires deux les professons de Hintpmatique.

an San Dagoa (Carolina) – and a San D<mark>agoa provincia</mark><br>- <del>Andr<sub>o</sub> Ma</del>g  $\overline{f}(\cdot)$  is  $\overline{f}(\cdot)$  and  $\overline{f}(\cdot)$  is a subsequently in  $f(\cdot)$  and  $f(\cdot)$  is the distribution of  $\overline{f}(\cdot)$  is a subsequently in  $\overline{G}$  . Then  $G$  is a subsequently in  $G$ 

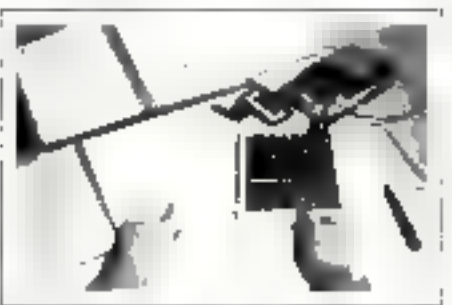

**MICRO-INFORMATIQUE** Programmaur sur Micro-Ordinateur Parée 6 mois Nivelal lin de Grine Pour apprendre a programmer en BASIC, dialoguer avec michauste quel migra et gaste, sin des bassa sordes.

#### **BUREAUTIQUE 6TS Bureautique E. Secrétarial** Olpióme d'Etat

Duroo : 2 ons Avec ou sans Eac. On houseur appliere d'Era stendur les maières de protected to easiling that the first protection andelen militären i Jespre person mension

#### Sureautique - Traitement de Texte

Durée : 8 mos arviron Nineau for de 3ème istation is unable lide to incrementationalists. Permefor praktue sant ANSTHAD POW feurn le cours.

**INSTITUTE PRIME** PINFORMATIQUE ET INFIGESTICS n Bay Project **VEED-BOIS PHICKINDS** TUL (1) 42.42.50.27

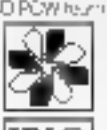

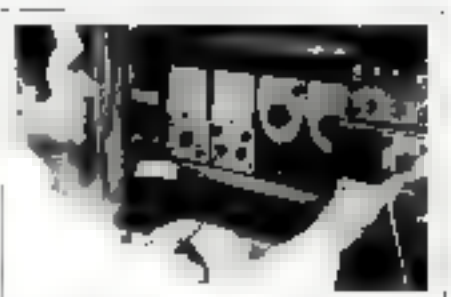

#### **ELECTRONIQUE** Techniclen en Electronique / Micro-électronique

Durea, 24 mois environ (2 modules de 12 mois). Nivogu minysum consolbe . Im de Sema

Auculio compassione e pródátoir de Coireanne pre Arrea. appearance A Ly 50 min as cover with a serious applier enpression was Sales Text Water (F2 et province) postper in chen plant. Agent Trollangue, as in de l'Terrhagen de Montegrine

#### Technician en Microprocesseur

Duree da 0 mois Niveau fin de 3ème Pow concrete to be durements miene afun more arended. Opins fourt avec tim MPF 18 équipe d'un тирарходжен<sup>2</sup> ВО-

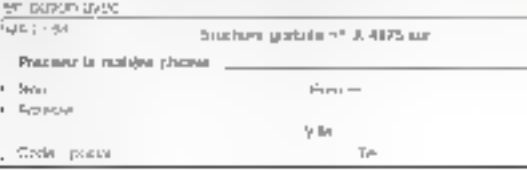

# ICRODIGE

#### Périphériques

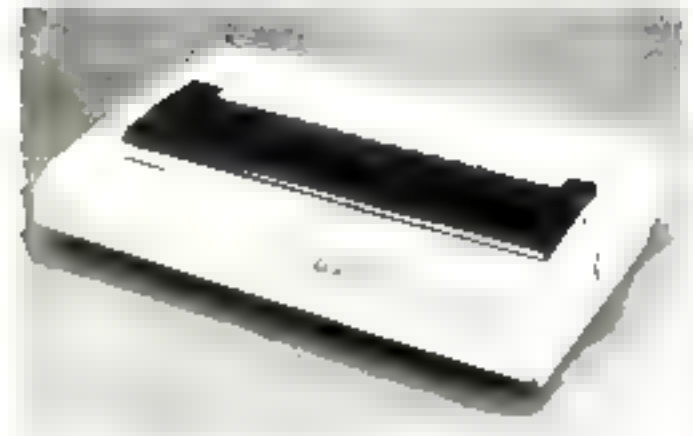

### **Concurrente** du laser ?

flutatuottiin ta joto Linnova. tion en pirsestant timpii. mante SI dell'unui istifice la fechnologie medire de l'étutivsulabe Cellregiesi ne sitm. londing pour permettre son. passage parts les unoidouts parts se galadafte de essaveam sin to dapted moint-on-product sant an certain relief designrat beight

Aspecto SI 480 attesnt desire. raticions graphiques de 210 + 250 dp. a 100 cpc (qualite) courries ivec de CIP (CRB) a 200 ape (qualitie stuptument). sall trust types are supports. Proposee on standard avec lesjests de cacacteres IBM et AS. Ollien styles - Contriet + et · Gothic - rautres jed & sur car les optionnelles) elle nonpoint are intuitades RS 232 G Centronies et emale de nombroux types ditrigenately(es-

San prio, esside 76 103 F TTC averages introducteurs benread, semi-autonosigna et ua. han 256) teculiers candidarys uniniradistreui a esvelappes. a era: l'exace de alté le calles est. dusponible on option. Dataproducts a piesonie, par inibeate les implicatains mamanglies de la anne PODI (9 au 24 augustics, manachseme sur nmiteurs vottiger de FO30 a to 670 P TTCs les importantechnic like URC and 200 lpm. codos taxies, graphiques, de EACRON A 270 BÊN PITROT Arrest nu una extensión anagiou e de : 5 Me destmed za modele al

lases L23, 1276, disposible avas of do a start Fift IV.

Paul plus diministrations contest."

## Le stockage tous azimuts

Port d'une experienne de six ans dans in domaine de la dis-

tribution de piedalts peri intoimatiques Jod Electropique clarge notablement sa

gamme de peripheriques de stockage sur disque magnetique, optique el bande magne-LODP.

ties unites de disque dur Max mr serie XT 3000 adoptent de sormais une neuvelle presentation, alin d'étre imogros sur les compaubles PC. Leius prix varjons de 16 011 a 29 550 P TTC pour des capacités formatees de 70 130 et 160 Moaccessible examinismul vptume. Los produces dicronstructeur comprennent egale istenti des disqués à acces rapide references XT **CRES (Interface SCSI) ou XT** 40000 (RSDITer proposes a partu do 47 440 F TTC lause nu isn kit optinue pour PC AT comprenant on disque Worm. de 800 Mo. un contralestriet. un locatrini.

Jod Electionsque assure par auteurs, la diffusion de la nuoq askeupsvota da ammep PC-XT-AT Identical disponibies ort versjons externe nit a nugrier, dans des capacites do 80 au 160 Mai (P 900 à 24.300 StNDC). Enfin To distributeur à presenté le kit de stockage O-Stor de US Design. assurant i extension de la canacité s'un Microvaic II. jusqu'a 380 (despué magnetique j'au 800 Me (epugae). Prior all A or informalisms porchar 8

# Terminal multi-émulation.

Specialise donc is developpe

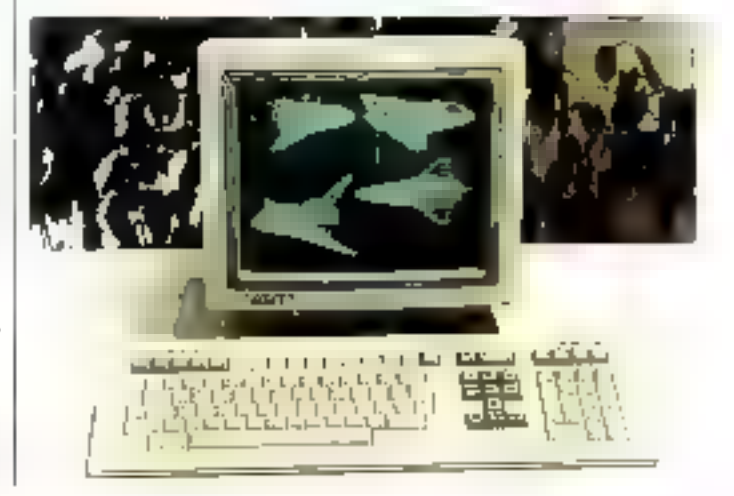

ment de systémes cómpatiblea Digital Equipment, le constructeur (radicais Cedek) propose un terminal alphanuhieraque et graphique offrant les emulations Dec VT52. VT100 VT220 o: Toletronic 40:4

Composé d'un clavier de tyse VT220 (Azenv/Qwerty) Fills Reaches, dont 20 inviction de longuan) et d'un poransuchtable 141 presentant une privels (matrice caracteres)  $7 \times 13$  dans  $10 \times 16$ ),  $\vert a \vert$ CT 230 est livré avec deux ports principaux programmables selon les protocoles sérae

BS 232 C. XON/XOFF ou modein

Pour plus di informations aerder 9

## **Un clavier** universel

Pendar Electronious abconce le commercialisauon d'an obtver de type capapid recognational sutomatiquament las pro-AT3. Il peut être doté an option d'une competibilite. **Bull Migral 60 ou d'on lec** teur de codes barras. Disponible en versione<br>101 iuaches (US) et 102 Louches (Azerty/Orverty ot Ownerty Uk, italian qu<br>espegnol), il répond que понтцев ESD ет егорофоди-**QUIEE** 

-the past distance for secretar 10

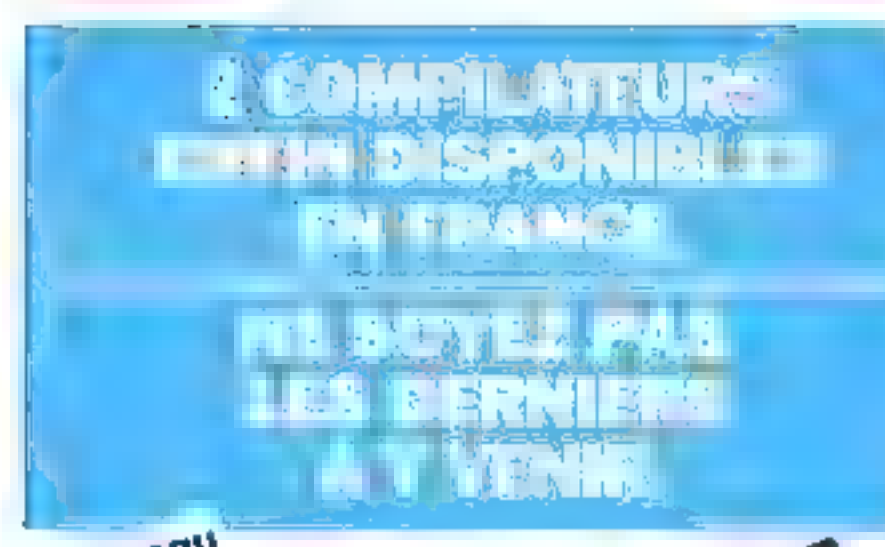

#### Les souris Logitech ant la meilleure resolution du marché ; Sauris série à partir de 1000 F. Souris bus a partir de 1 250 F.

Répertoire est une morque déposée par PML MSDOS in XENDI sont des marques depastes pas Microsoft, CPM at Cancernet DOS sont dat manguer deposites and Diplot Research. Furbo Passal initi una marcius dépasse pui Barland methorized. WAS extracted and dipotin  $T = DE$ 

Les pas, indiqués a dimensions approximateles d'Afrire-ises sans preda-is an longtion des pasnes nomfælm.

**INFORMATIQUE #ELLISTRIELLE** 

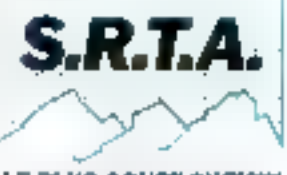

#### LE PLUS COURT CHEMIN **JUSQU'A LA SQLUTION.**

Secretarily linear<br>problem in the form of the log-sequence  $\{x_1, x_2, x_3, x_4, x_5, x_6, x_7, x_8, x_9, x_1, x_2, x_3, x_4, x_5, x_6, x_7, x_8, x_9, x_1, x_2, x_3, x_4, x_6, x_7, x_8, x_9, x_1, x_2, x_3, x_4, x_6, x_7, x_8, x_9, x_1, x_2, x_3, x_4, x_6, x_7$ 

#### Bon à découper

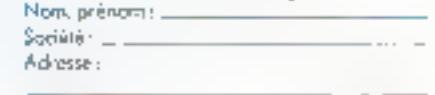

Cada papal: L ville:

> Paiement par cheque à l'ordre de S.R.T.A. 40, av. de Verdun 78290 Croissy wy Seine.

#### D Marshol Pescal: 1450 F 1719,00 FTTC Modula 2

Complier pack: 1190 F 1411,34 FTTC Complete-citroductes) witho putual would to 2, obelt au formal mitrauill suppails es coprogeneurs utmusivenes génerale quile pour 80346 debuger poil modem, instrumentation de Renais,

1960F 2312,70 FTTC Taolkitt. debisper symbolique, mijlie, montiger de version), descuentibus greater de relieusem ountes, stender de la Unione ladinar de l'ens bagiache.

#### Development system: 2750F 3261,50 PTTC

completed lacarticial providents. Window machine: 650 F 770,90 FTTC

gezhern zuen de lenvir alten punten mennen zu fancions formes, yique 255 lankhes paventes Neyou : (abjets) \_\_ 7 250 F 8.398,50 F TTC permer ne register des applications temps redriente. now day appearances municiples 100s A(SDOS)

Répertoire : . 1050 F 1 245,30 F TTC pppspeller gebjaner dabberous ez üşükünün. de motopics un gestionnaire de bauer de dannent permanent for t-theirshipments de longueur variables.

El Abonnement ducases o jour de repenses pour union 360 P TTC.

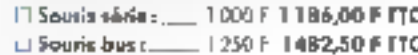

Nouveau Nous, chez SRTA, nous sommes exigeants, et nos clients aussi. Qu'its s'appellent Thamson, Saint Gabain, Framatome... El pour réaliser des applications performantes, nous avons besoin de langages performants que, jusqu'ici nous no trouviens pas on France. Pour vous, pous les avans cherchés, trouvés et restós.

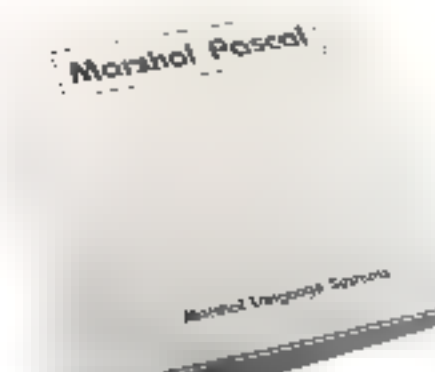

# Marshal Pascal :

Aussi rapide el aussi compact que du C.

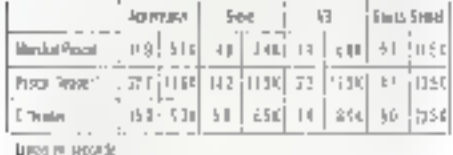

 $\bullet$  Supporte les 80287 et 8087.

- · Gère toute la mamoire des PC.
- e Permet la compilation séparée.
- · Eddian de liens avec les abjets au
- format Microsoft.
- Traducteur Turbo Pascal vers Marshal Pascal Fourni,
- · Dispanible pour les systèmes

d'explaitation suivants : PCDOS, MSDOS, CPM 86, Concurrent DOS.

Prix comprenant toutes les options : sedemant 1 450 F HT.

# Modula 2 de Logitech ;

**NAPOLITORIE** 

-15

Accédez au multitâche sous MSDOS. Modula 2 recouvra toos les damaines d'application : de la programmation systèine à la gestion. La version 3,0 de logitech constitue le compilateur le plus abouli du morché.

Celle nouvelle version a été particulierement optimisée tant ou paint de vuede la vitesse d'exécution que sur la compacité du code généré grôce à un éditeur de lien intelligent qui élimine le code non référencé. La version 3.0 supporte les toutes dernières recommandations de Niklaus Wirth. Ce système constitue un système de développement complet qui convient aussi bien au développoment de gros projets qu'à des petits programmes tant son interface utilisateur est conviviale : l'éditeur taut comme les deux "debuaers" sont directentent utilisables à l'alde de la squris (visualisation sur 4 fenètres simultanément).

Le compilateur Modula 2 est disponible. sous MSDOS, VMS et XENIX, Goences dator dées pour plusieurs utilisateurs. remises par quantilé. Une large gomme d'utilitaires est disponible. Téléphoneznous pour plus de renseignements ou (1) 39.76.15.85 F. Delbos.

SERVICE-LECTEURS Nº 268

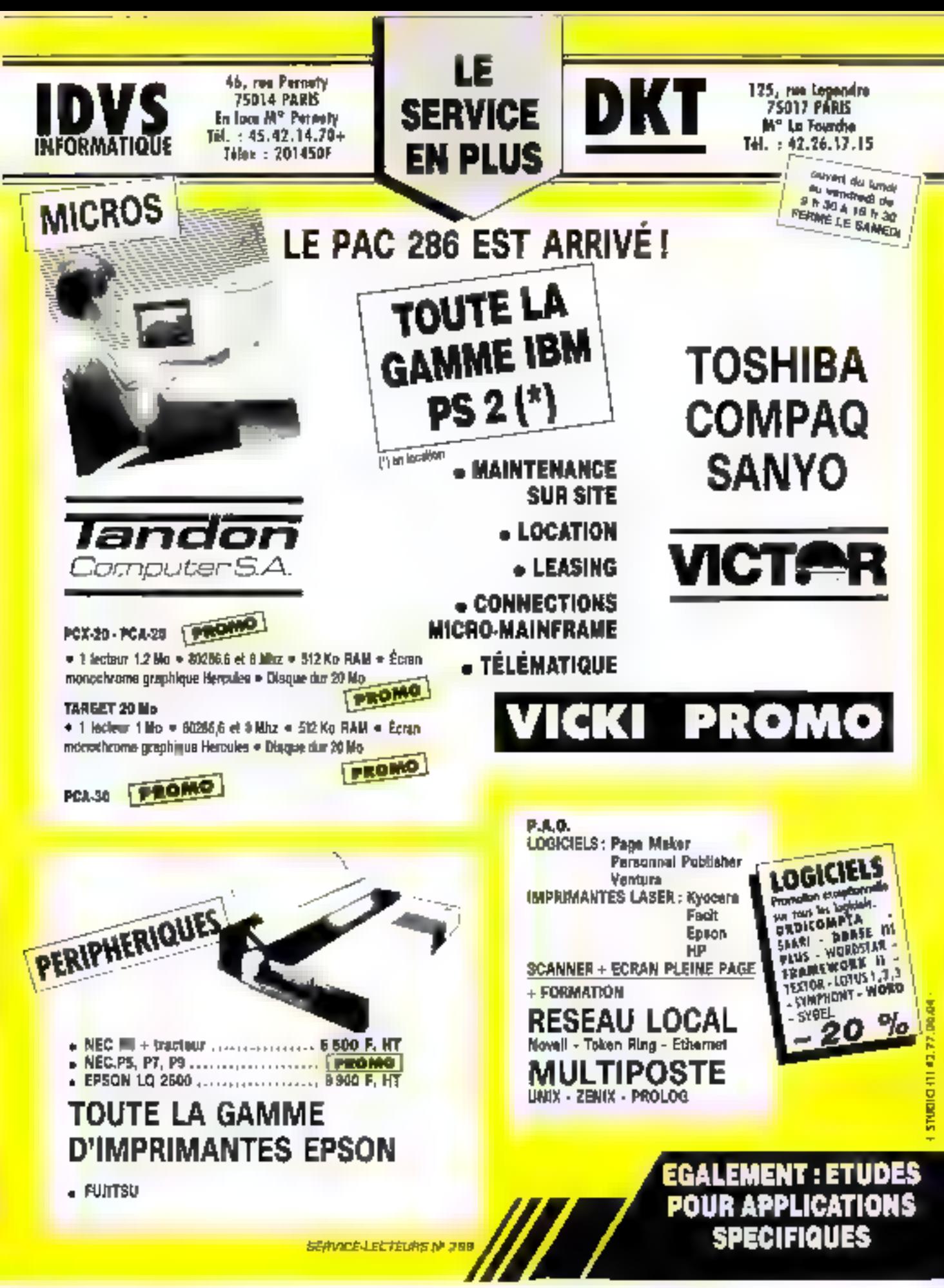

# MICRODIGES

### **PÉRIPHÈRIQUES**

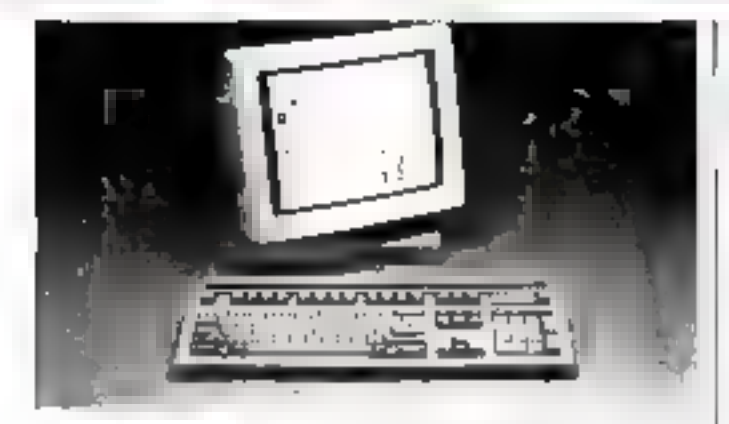

#### Tout en un

Note Rechanges vient d'annoncer ta dispenibilité du WY-6.IG 1. ou temelod ulhani gan sectement and lopation bilding ARST ASCILATIST mais aussi. des presibilitas craphiques. ctendiars. It peacest notable medi se travalličnojs envirojs. rement l'agatri correpond aux number Teknonia er tald rtfrieutes CGA; 12-WY-39GT dispose diame

therget gaintimes die efforen die pripresente una dophie connexion permettant a timi hsateur de passer d'un pervi roPhements autre par um ple commande logicielle

I gotpe dium coran i/i imsidentable eert, ambre ou Dieta, al est frema etc. le tempe ciol de puncturativale Wissel zierus icalinabituuri abirroecoleadirer, table ASCOL

Paul plus dim fermel unes conque filts

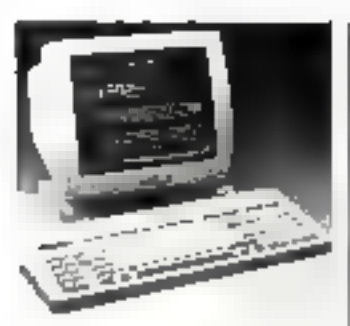

### Presque plus pour moins

The compete orst rations endst lattered als P.T. To spect no means plus. portipact of economique, to Prinx-PT1 ittest on terminal de en miteachiasión destana Deliving a composition property to alinsi qui su naper manie erds natean Kich Jila

Propeso a cocrut, ecra il intirio. chronie vertico andre othant unit tradition de Journ 720. on 9. Tipoucts in report any r-camed ASC:Litibitd cartichage jet ANSE 3 6 freades de curtiste). Il limitturide a dese massage de transamissarial. lancido (dia 15.200 tipo

Continuito P.P. 200 il supportistoutes les applications un minde capachere de la Serie film explosionationes on as Units M 31 paul FEST 314 an encore econos seus DOS ratplerations HQ (R) for provided technological re-

PT Project tree in 6, PVA PITT C. Parished intensition as PCM

### Un lecteur transparent

La secreta inCigaracias demons. communipeur son generatione diagonitation, Yea You Canpresente na announcie codes a portes percine aux 1107 EP 53 et A1. Son organizate coldo toni tronner avec té tigurer quel tagiciel et quel que sasile Eragage ontare

the LC (Rouse) the connection of eltre d'uverement sur la prise claver du nous codifiction el enectue la consecsión de tout rype de onde en une anquence an caracteries ASCII. sque in dium retaux cleariot. Sisti prire est de 3.970 % TTC

Positional distances are fill-

#### La qualité à toute vitesse

mudae diri and utre models en cravizamientent buteatitigue et particulierement adaptre aux applications de traite. ment de reste, (.) 4763

d. Hinterster Right (r.) Parent and immumance matricially couleur, dotec à une telle Hiardurbes, attempant une appetio de Tastopa en quando 02611501

E etienement comparebie avec tes standards du marcha iello. - the entreprenent de basic les

oux de caracteres l'et à antimic adaptive on MHPM colices sinc disponibles seas a intronoce carte rebes entichables ou de disabettes relachargeables. Diarchitecture. amilinie a celle du modele. 4/66 la 4/12 présente une atri mentation paper en continude 154 colonnes de latgeur, oir op leuples separeos AP - 64. intal territor) of Ren francaista. It and trabilitie epidubele (font) tionnement pendont il anis enflowednessed in matidiately lefter est accessible on paix de administration

Reviewed Horsey or constr.35

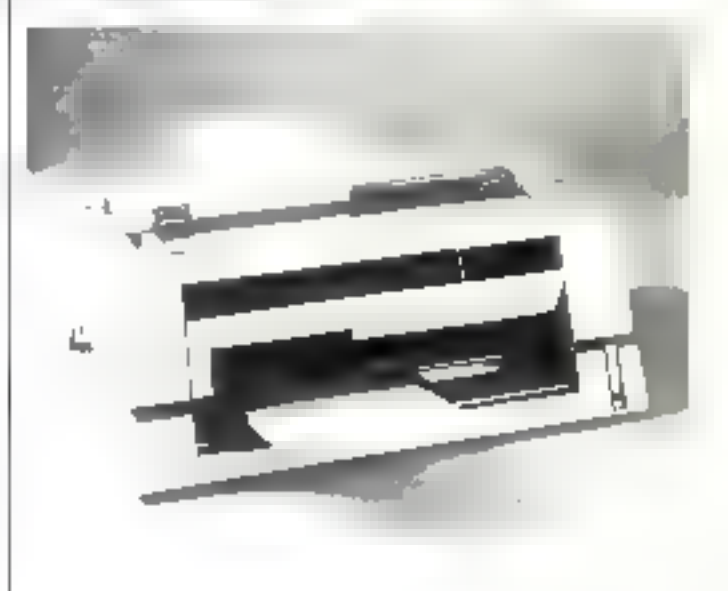

## Une gamme économique

Suite Edenturious devient an alist de aticur des insprimantes. Participante et introductione (n. Im De de Gatian (times that neighles a udipaci, Berail 1a - colon. nen denet lennant a desvitesses de 170<u>.a.</u> <u>20</u>0 eps. Le

inisslé le hout de gomme, selotence EX P(53) presente uno torn 24 argualisa et ethic en standard deviator (aces paral) Interest white RS 2028, CSort Brev. est de R 900 TITILO Protiple a «Nonacos secreció)

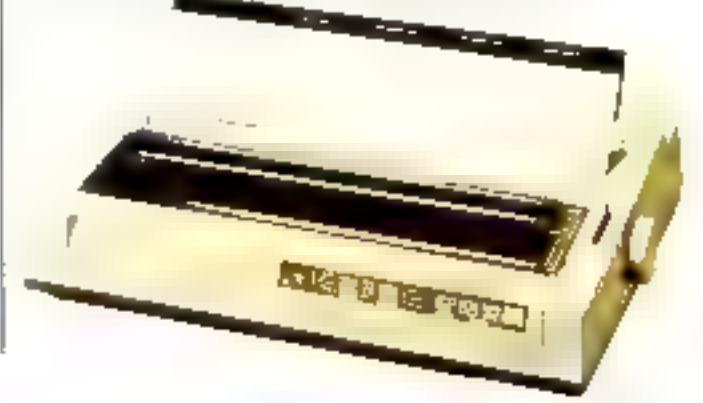

Jaqvier 1588

# ICRODIGE

#### Périphériques

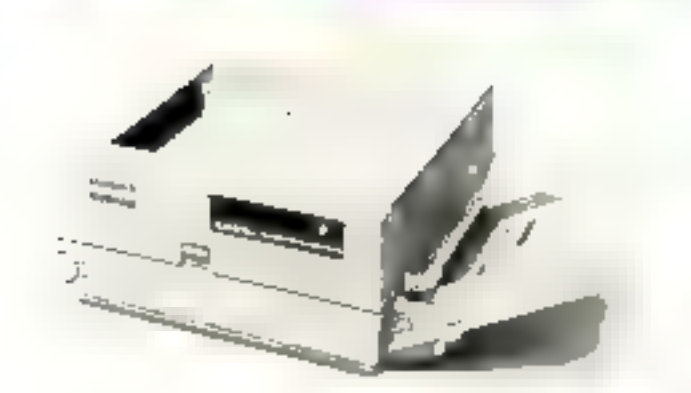

### L'aiguille et le laser

Otempia erem d'introduire. une nouvelle tamile d'Imparmasites niatercielles a smpach derassat. blea IBM et Epson. destinges avising con-ordinateurs (BM FG XT AT ou temputibles 2.edis caracteristi-Ques communes sant une féce d'impression de 9 acquattes

photographyles diecrituse citalitatie, oxpanse comprime), ainci qui une interface Contronies en standard et un dispositif distributation purtraction oa par filetion Paint dientree dans la саютое la SP30 presento чл. channt de 80 colonnes 3 echappements distanciales longuagne avx vicesses do 130 aps on sectio couraiste at de 26 eps en qualité courrier

Elle possode un buffer d'impressiont de 4 Kp et reçoit en option un part serie RS 232. Comme leiu nem l'indique. les NP 60 of NP 136 sont deal modeles 83 et 136 colonnes. travuillant a des vitesses de 240 eps (normal) cal40 eps l'courrier1 Doies d'une mémoste tampog de 7 Ko. (la peuvent étre requipes d'une ali mentation feuille à leuille simple et double bac Othmora aborde formattleurs

to domathe du laser avec une imprimante de sable basee. sur un mécanisme Himih (6 pages/mn 100 dpi) of dotee 3e 4 énualabous : Duiblo FRO. Laserjet, Kpson, IBM Pro-Primain

La Lasesstar fi bepéticie de 1.5 Mo de memoira, de 9 petides de caractères sésidentes [cartouches en option] aunos gua des interfaces HS 232 et Centronics

Four resist informations certaied <sup>71</sup>

### **VGA** pour tous

Contrinectaliste au prix de 4 720 F TTC par A7 Dechnologue<br>la carté sidée Signer VCA ent destanée aux ordinataurs per-<br>sonnais IBM PC, XT, AT, PS/2-30 et compatibles. Conforme comme san com l'indique au suandayd Viceo Graphics Array, alle oftre squiement la possibilité d'emuler les modes<br>MDA, CCA, ISOA et Herzeles<br>La carte Sigma VGA fonctionne indifféremment avec des

inonitatus analogiques ou digitaux, avec fecenosissenes au<br>tomatique du standard utilisé. Elle offre une calette de 256 DOG confession, 266 d'entre elles ètent alficitabiles simulte -Tiement en moyenne résolution (16 en 640 × 480). Pays should informations certifically?

**Need Speed? RECHERCHONS DISTRIBUTEURS** PC-MINT AT (BABY) SYSTEM UNIT FOUR LA FRANCE EM 2013 BENDEAVA BANDI 50 YANA AWAY DATAVAN PC CAN MEET CONFIDENTIAL TEST THEY CONFIDENT AND **YOUR DEMAND** JEARDWARE OR SOFTWARE SWITCHARLE! 1 CASE NO. 93038. 1 EBZ 420 leadings **ENSONTECH 386** 2 NAME ON BOULD JONS 1840 SLOTS, LORESTER AND BESIDE A BITCH? 4 ROMER OF RESSORT WAIT SLATE MAIN BOATD. **SIMPLY/VEF OF SCETWARE SWITTERFER** " DASE ATENDAD DASE DIM 52646.18/m2 <u>. -</u> and and are a PC-AT LCD PORTABLE SYSTEM UNIT 1 CR2 AUW EL MISTLAT (BRIT) SESTEM BUARD **1 BOOM EL OR & HOMILE & WAIT STATE MAIN BOARD** (HARDWARE OR SOFTWARE SWITCHABLE) **LO DOTLAY** DATAVAN ENTERPRISES CO., 1TD. Frigm Wilson ENSONTECH ENTERPRISE CO., LTD.  $\overline{a}$ NO A ALLEY RAANE JOS SEC. 3 NANIKING EAST &OAD. **TELEX JUJN ENSON** TAJPEL TAIWAN R O C FAX:a06-2-3134322 **JEL-(партыме)9, JE2B4R0** 

# MICRODIG

#### PÉRIPHÉAIQUES

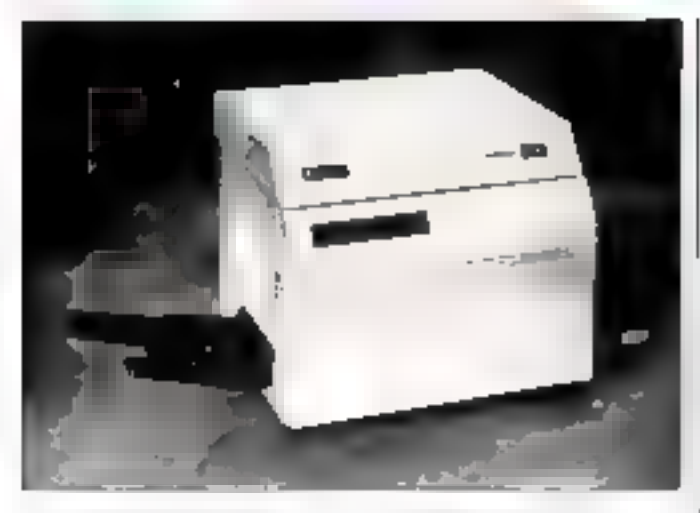

### Une véritable composeuse informatique

Mase au point par Vantype: titiale di AM Internacional spegia juson zia os ĉa fou mi tiaro ele

matériels de conquecition, de photocomposition of diedition. etectronique da VII GDC est la premiere implimante lacei compatible Postscript a affric une detinition de 600 points; periods

kale presente en standard 13 ntyles de caracteres doni tin jou de symboles, et lecoit par telectiargement des polines supplementaures qu'elle beut stocker sur zun disgueduride 20 Mol tar VT 600 travaille a une viteuse attesonant 10 papes/ms et supporte de rounditeles repesed formats deраркет (Ad. 84, епоритов, transparents de recioprojec tion, etc.). Dative disturbances. 115-232C et barullele Centromics, wife peut ette associée a up Jarge eventall d'ordinatours personnels (Martnunsh, IBM PC, etc.) ou encore intégies en iéseux Appletall: File -indelib utamentumini atas Б1е роча скл пехтоп аць, е в sembles de composition profesaionnels leisque le gysteme FPICS à lessourced partnoms

Pour plus dimkomations deretted 79

### La disquette dure

Destribute par la societé  $S.S.I.M.M.E.$  DAO 10 est un système de midsmeine de grande amorable dus timé aux mitre-créfice-<br>teurs 1894 PC-XT, 386 et compaujoses, un liéux en cisque 5 ieurs nom 2000.<br>1 % de 10 Mo. projegé par un politier pidige.<br>Compatible SCSI. le lecteur ést disponible en version limatric.  ${i}$  demi-hauteur) ou externo (1 ou  $2$  discusse), at offre tiptemps d'accès mayon de 85 ms.<br>Il est accessible à partir de 2 500 F, le prix d'un diagas.<br>Il Mo (aver logiciel de contiguration et de baskap) étaux de

Pop plus cherin mations rended 84

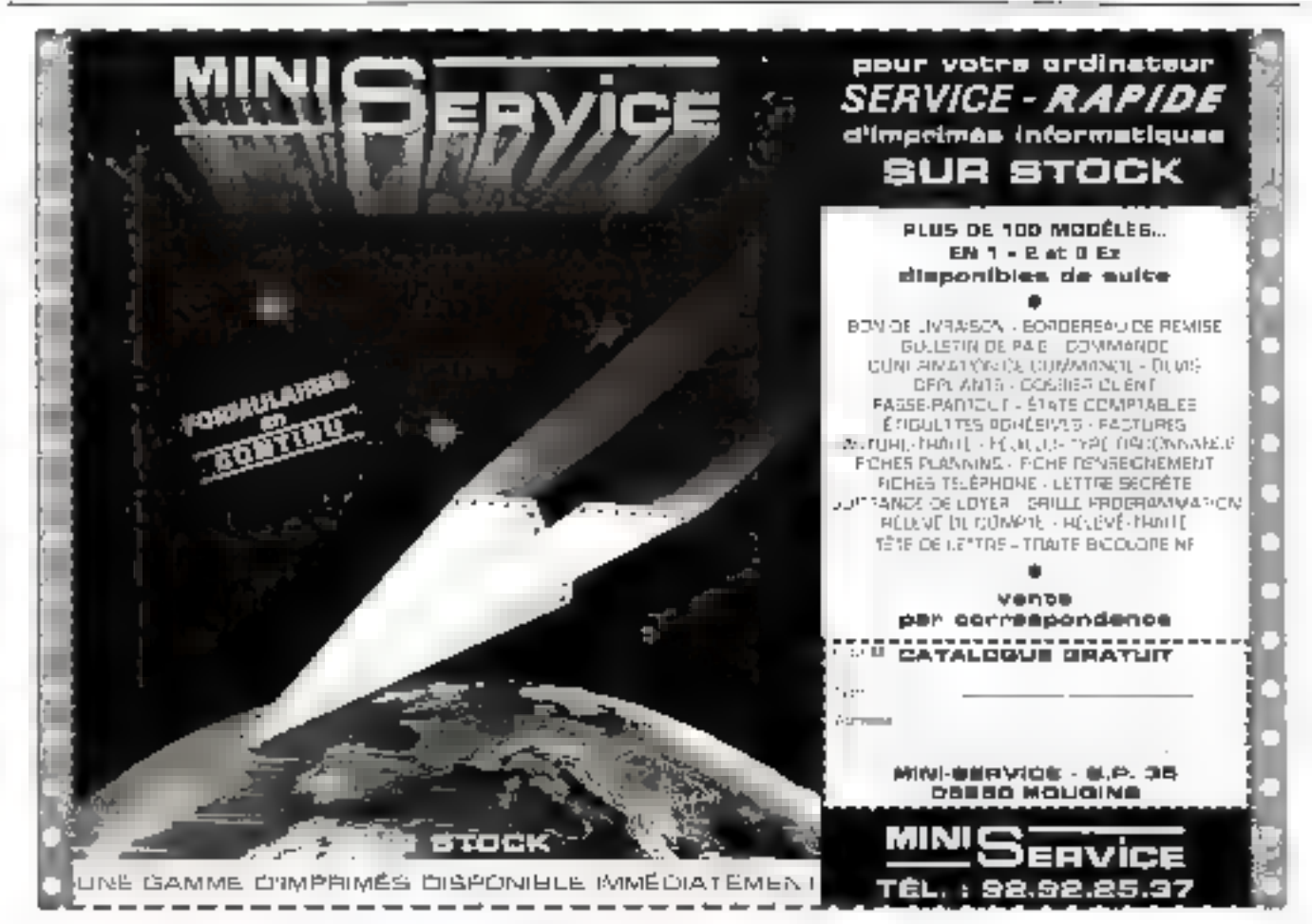

-150 P

SERVICE-LECTEURS Nº 261

La Victoriania

 $23 - 36$  $\mu$ de an jan de

CALLANT

74, bis, Rue F. de Sourdis **33000 BOBDEAUR** Tel 56 24 25 82

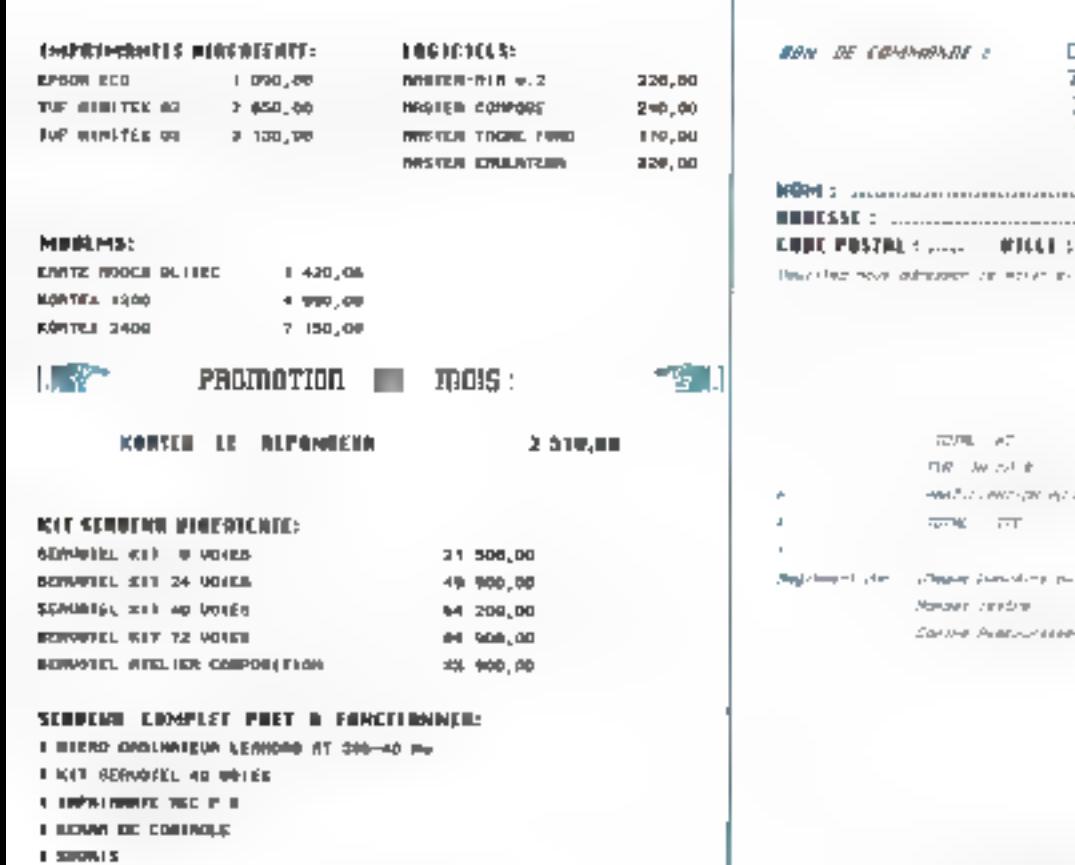

**REDITE** 

ALYBIA 74 bis, Rue F de Soundis 33000 BORDEAUX Tél 56 24 25 82 

 $\mathsf{P}\mathsf{M} \to \mathsf{L}\mathsf{P}^{\mathsf{H}\mathsf{C}}$ 

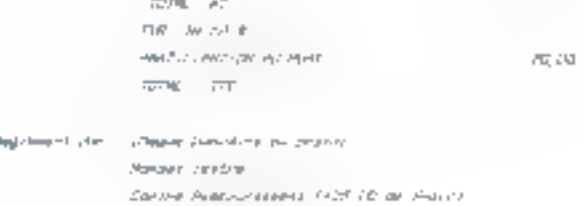

**Little produces in the 00 600,00** 

# MICRODIGE

#### **Composants**

### Impulsions óц multifréquence

Eleratee des posses relephoninuos a carizan rotatur, la selectiggià impulsions existe encore, mente sur les postes a classer. Sea principe consiste. a generer une sequence d'imrap meaprod to table agons to respond an childre selecbeame. Plus apte a reportifie aux besoins du futur la sélec-Les a code multilrequence utilise une paire de frequen-Posicoingvisos oritan 694 in. f 1933 klz pour representer les chiffies selectionnes. Avec le PSB 8510, Semens presente un circuit CMOS a casactere bisatent potsquilless destine. aus deux modes de selection. Or nimité simpléfie la teitue dies stocks chez les fabricants. car qui o esten mesure de dure combien de temps ancoreles doux systemes do relec-EIGO (510-X IS VOL 2011)

Ensiadmonistrations des télecommunications du monde ention pouvent utiliser oe nouveau diredit (docble ) lies postes telephoniques natures. du PSB Philusont adaptables ches l'aboante la a procede de selection desire, par programmation des biocles Legue pperation se ul s'effectuer au mayer di un commutatour ma namque, la commutation de l'un ocide l'autre procede de delection pout egalement s'elferduer au clavier.

Les lonctions - Repetition ique « AhnepA · da · legge b un element de confart supple. mentaire.

Contine seu la compositificate. tériesirs, le FSB 8510 n'atilisé guitun oscillatetat a quartzioal sipportance residuations gu (3.56 MHz) et un transistor d'impulsions. Les directives du CCITTI et de la CEPTI sont pleinement respeinees. De citcuit s'adame avec une rréa giande souglesse a l'application envisagée.

Parimi les fonctsoiss program mables par les broches intolas les temps de pause et leur mode de generation, les capperss impolsion, pairer, la prejega latjon ainsi gue la cominutation des procédes de selection. En revariable, la paumammation put masquiri concerne differents detain. Cedout gjoba bac je gujej gad verture de braicla calibrée. illash) au du bouton de ierro. et d'autre part un dolar spocidigue aux doux modes de se Ipmion, Michnent s'y ajouter. certaines piecéduics de niamunicipales postes supplementaties

Paie plus o mamatiens cercles 95

## Le « Oh Thirty » disponible

Morocola mel figlia la phase. d évaluation sur échantillons. miaccepto descrimais les commandes en vias de la commercraftsation, du 68230 Се своит вчилодите и Од Thirty *r* conserve Lensemble das caracteristiques essentiel. les du UAS evothe toute une. seria de perfectionisements. qui ametiorent le « paraîle. lisme uds processeur - nombie de longituns qui il pesit. exemingt samulaanement - et la « Jargesu de bande » - vi tesse a laquelle à charge les informations dans son unite de martessety.

Ces in revalings onlington. ment pays resultar un accontasement des performances, qui pouvent atteinded to double. de pelles de leader de l'itritiritrie. Je 031 Le second avan-Juno eb mirrigher on issensited de sealisation d'un systeme. Comme le 330 etfre des performannes élevees sans qu'il aut necessane de latre appel a der eumposants supplementajies ордносевяемия дварфирова. mjørnimt de gestion de mie motive ou coulteuses trainisites. vives statiques (SITAM) - Je coát global du systeme (wurétie reduit rout en diaponant. du plus haitt niveau de pedurmance existant

Le 030 est le premier microprocesseur a usugé général d'etegrant, sur le composant une memorie countrie page les quartupropera en los données de Foadmateur (de 0%) etait le premier a passedér un cuché. pour les matractions). En stockant ces informations ussentigiles sur la puer elle-même le toff supprime les retards lies aux unites de ménsoire externes. Le DIU est également le prensier à étre date d une architecture de type-Harvind traditionnecilement reserves aux motinateurs cenfraux aux super ordinateurs et aux ordinateurs à jeu d'Itis-HUCHODSTECHER HIS CT COMP ajehtmacre locina de mulas ples chemins de donnoes paraledes sur la puce, eccélérant le flux des snfécmutiuris. Le 030 renforcera la puissance de transment des applications existantos comme los. stations scientifiques et d'un gesterte les autocomprutateurs de telecommunications et les ayatemes multiplivies Several Distances requires par exemple). Il soccuta egale. ment de base pour îns neuvel les applications 32 bits a latble cuût telles que les postes de travail personnéis de pestion disappearing dispiseignemont de PAD les regraux dientreprise multi-utilisatours et les ovskentes il administren-

di miages par desfinateur Le (%)0 offie une compatibilité Esta in avec this specifies de la familie (1900) de Motorela Te-68020 est le méroprocesseur ulži bira že piris vegdu pri monda en avec les autres mombers de la lamille (6000). il a perseré le plus : niportant parcide fouterols 3.1 bits. (2 million@side dollars) et de -lob sabadium R8 (right) ragging Japa) exestantia de jour [La compatibilité tritale du 030 avec les processeurs antertesns de la la mille 68000 lui permettsa de tiror pleinement parti des laquests d'application coaçus pour des systèmes de la peneration précedente et pecihettia une mase a hiveau alsee du materiel. Можмаја, ев суще, авпоред Је developpement d'une version plus rapide de oc cucuit (25 Mhiz) dont l'echantilism nage est prevu pour fin B7. Pais plus on templons contage 37

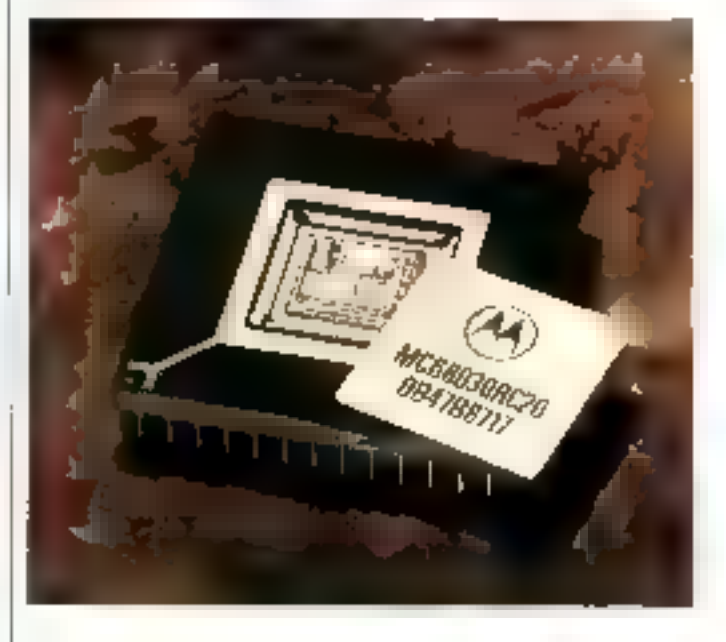

## **Synthese** de parole

OKTagrandit sa gamme de produits dans le dontaine ADI'CM avec le NSM6756 Ce preduit Integre l'insalyse et la synchose de parole et pour gerer jusquia 16 mini de parale. avec de la RAM dynamique. dont il assuse Ladiussage et le

ra fratich Issement. Sa technologie CMCS lui par pjer de tentrer dans les appliaguans - Low power - avec HAM statique. Il existe auggi ane version 5058V qui se comporte comme un pesipherique. ietelligent analysant in parrie et regiritaant on conversation pel aviso de micropiocesseur on un microcontróleur Four plus dincomanons devoted 98

#### Composants

MICRODIGE

### Un commutateur **Intelligent**

80S a developpe un commutatsus intelligent le 1.9801. dostinė aux applications de multiploxage autontobile. Il délivre 25 A de courant crôte et 5 A en continu li est robitad en technologie Multipower-BCD, altraot bipolare CMOS et DMCS.

Le L9801 est plus particulierement adapté aux commundes de bobinos et de lampos Contrólé par dos entrées legiques compatibles TTL/

CMOS/uP, dinetur un ctreuir de diagnosus qui tournit, lors d'un incident de fonctionnement, un signal d'alerte au **πρεσσοπειδευε** 

Le circuit comprend des protections contre les surtenetons, les phétiomenes transutosten or len courts-circuits. The plas, un liquieur de courant. agassont pendant la ouise sous

General

tensibh, est utcorpore de façonà optimiser le temps d'établis sement du courant, et par là πθπισ, à allongor la durée de vie de la Ismpe 1 s circuit de su verilanor pssono dragnostique los surcharges et les coupures accidentalles du clicuit.

Le L9801 se présente en boitlet SGS Pentswatt 5 brochus avec serpolicià la massé ne nécessitant aucune isolation, of ust disponible actuellement.

Pour plus d'informations cercled BA

#### Convertisseur flash

Hybrid Systems présente le promier expenible de converseen 8 bits, 20 MHz, flash. sons is forme d'un circuit hydride

1.e HS1068 regroupe an uni soul baitrar 24 broches un convortisseur Rush et son envtronnement indtroonsable,

de sorte que l'utilisateur n'apas d'éléments exterleurs à **SHOULDER** 

La H\$1068 comptend un amplificateur d'entrée, une tenmon de réference de proclaion. un ADC 8 blis 20 MHz du type TDC 1040 et des souties trois. états. Il permot ainsi un gann. de place appréciable tout en réduisant les coûts d'étude et de labocation

Le H\$1058 est un vrai conver--ed ab addona at d australia regionalitance as tellige pusqu'à 20 M11z. Un seul mgnal permet de contrôler la conversion Les performances garanties incluent la timbarité intégrale et différentielle à p) ux ou moins 1/2 LSB et une bande passante à pierne pulasance 7 MHz min

Le circuit permet des signatis d'entrée bipolnites avec une piegrammatson pour les gans $mns$   $0 - 1$  V  $nls$   $\pm$   $0$   $5$  V. Le stgraal dientree analogaque est. applique a un amplificateur. large bande qui évite touto

degradation par cooplage capactured interference avec Thorloge Cecamplificateur est ajuste par le constructeur. pour optimiser sa compensation et sa réponse imputaton**nelta** 

La reférence interne 1,22 V peut tousnis jusqu's 2 mA pour des circuits expérieurs Oain of offset a ustes on intorno pouvant aussi étre sjuétés extérteurement pour les adaptes a la calibration de l'utilisateur

Les soules digitales se font sur registre 3 élats, incliktant l'interface avec micropiocasseurs. La codage da sortie pout être sélectionisé par l'utitleateur

Le HS1068 nécessité deux alimentations + 5 V et - 5.2 V Sa consommetion est de 1.67 W. Encapsuló on boitant DUAL 24 broches, il est conçubour fonctionner de - 55 à

 $+125$  °C

Post plus dimicroations bisible? 35

La qualité Ce n'est pas seulement la qualité des produits - ce qui n'est déjà pas rien -C'est aussi la qualité du service C'est aussi la qualité de l'accueil

#### RECHERCHONS DISTRIBUTEURS POUR LA FRANCE

**MONTEREY** International Corp. 1F1, No 11. Deb Hwei Street. Talpel, Talwan J.O.C. Trier 25174 MCNTERFY Phone ##-251471 M Fax: 334-2-991025

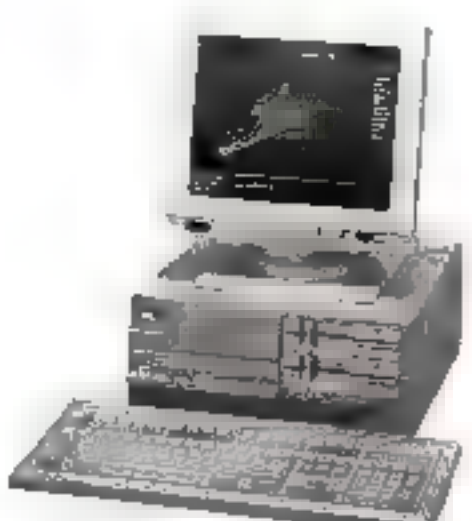

MS-21 MFAJ 266

...LIvinion rapide on moins de 72 houres, **BUREAU IAPROPEEN DR LEARON** Microp 128, 309 BA Rodrown. Tel: 018-467444 TPs: 19161-88ET6 - Pal: 018-8681538

# MICRODIGE  $\mathbf{S}^{-1}$

#### **COMPOSANTS**

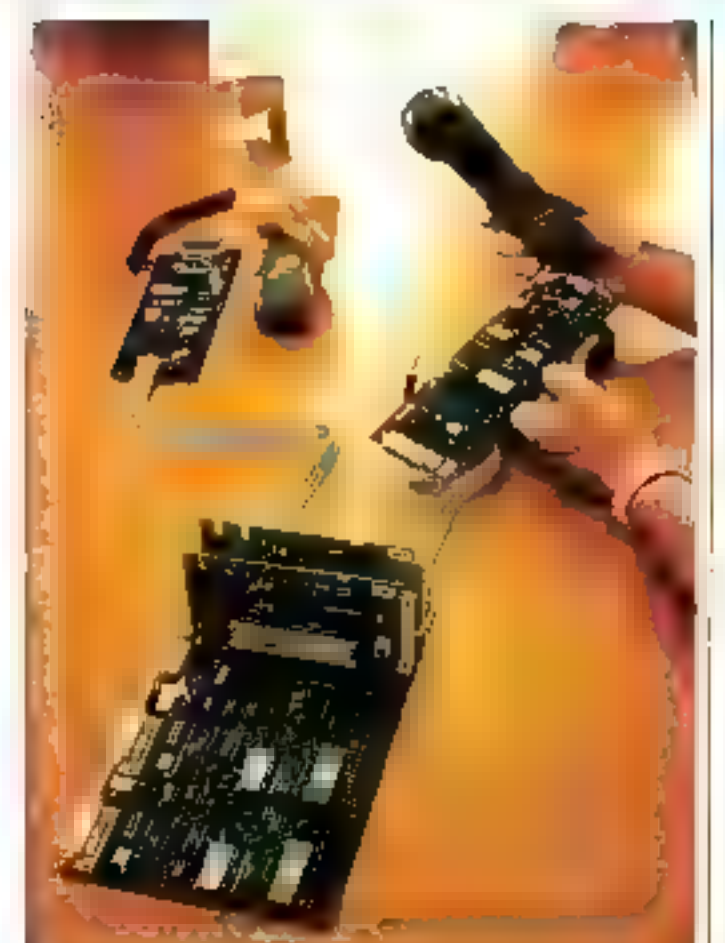

### Kit d'évaluation **RNIS**

Pour faire pagner aux constructeurs de harteleés et systemes de communication. un remps considerable. Susmensionapose pour ses ciscuits SNIS un kit de trois mo dules (STU-2000) permettant. de - tester et de amidler dans des conditions quasi cobles ». les fanctions jeguistis par le PNIS Canque utilisateus peut. aussivil commencer a deve lapper du Scarciel PNIS Selon leg undtogtnees die Sienheits, lidlancement des travaux de proproming upon paus esse avance. de six moss-hamme Le nouveau kis ENIS permet d abord de se lamilcòniser. uves le forretissimentemit complexe dion taopa:dement d'abonne du reseau poblic

comme des installations nr: voils. Quatre aborings ou tes minuus au masinum beevent communiques entre eux. Il siagis des appareils résephoniques ainsi que don corminatix a ecroit, terminaux de teletrix et telecopieurs

1e STU 2000 autorise egalement l'étude en prolondeur. des carrunts pecupant une position die dans in RNIS-Gräck à des ciscules integrés, les tarmuseux peuvent étre raccordes a l'autoconinsutateur du Toseau public ou des Jesseaux proves of specialises partie. biais d'interfaces S (quatte filst et Dirdeux (da) Il existe dans le RNIS un raccordement dit de buse, compose de deux canatix utiles. (B) de 64 Kbit/s chacun et d'un canal de signatization. (D) de 16 Kbst/s [Le = contrá leur de communication RNIS » PEB 2070 (ICC) commendé рая тисторгосеввецт, огданные dans le kiu le flux de données. RNIS dion total de 144 Kbic/s  $2 \times 64 + 16$  Kbut/s) en com metant les canaux B et en ue rant te cagal Di

Le PEB 2080 (SBC), circuit d interface pour bus S, assurela transmission des ácupées gur des haisons quatre his Les resultats de la normalisation par 3n CG11"l' (recommandation 1.430) anticse entireement pais en compte dans la conzeption de cette puce de telecommunication, de sorte que le SBC peut etre mis en couvre a Ferdalle interretionate dons les intertaces \$ L'equipement de base du kit d'evaluation presenté compreiss egalement le « l'emplie-(a) Baard Controller(平服) 2050 (PBC) qui commande tes voies de parola, de donnees es de signalisation et le double coatiêteur HDLC SAB 82520 (HSCC = High Level Senal) Communication Controller I qui sart de passerelle vers la janction PCM, MIC de commutatson de sequets, et enfin le PEB 20E0, libre coded de tran tement des signaux (» Sicortis), qui sect a maimeridat fessignaux vocaux analogiques. La kiu STU-2000 se compese. de trais modules dant deux sont attribues aux abonnes et le trossierité réprésente l'utilité commutateur Sur cetto trotsteme plaquetre peuvern ette. entiribus des modules permettant d'etablic differents cypes. de transmission avec

l'abonne le est-a-dire le terminal. L'utrinsateur pour avoir recours a trais modules entichabies dont Lun Jan devi partie. des accessones du kit, est equise du PRII 2010 (STC) at colestitue une thterhace S a quatre fils

Deux autres modules enfichables sont prevus. paur ies interfaces U desix fals. Le programmeur du 35t PNIS stavaille sur deux terminiux video speciaux, qui fonctionnent par l'intermediazio d'anterfaces V-24 et d'un micioprocesseur chacun aussi qu'al'aide d'un logiciel d'exploitation. Clear par ces leveninaux. specially gue personable. programmés les terminaux telaphoniques, l'equipement de ligne ainsi que le contrôleur de lignes.

Pour plus of innormations condict 92

## **Le SAB 80512** comble un vide

Los undisaseuss de laudrocontróleurs disposimi citigoj mais d'un intetule qui otfre six ports E/S paralleles (B bats) et im port # bris pour l'entrée des données rumenques et analogiques, Le SAH KR512 de Siemens est, i'n autre lenre d'un convertisseur A7N (8 bats) antegre qui picrmet, sona peripheriques, de traites ne numerique des dottrées de masuria anniogiques telles que la temperature, la pression qui l'humidule

Autres caracteristiques essenunller du SAR 80512 Joémer

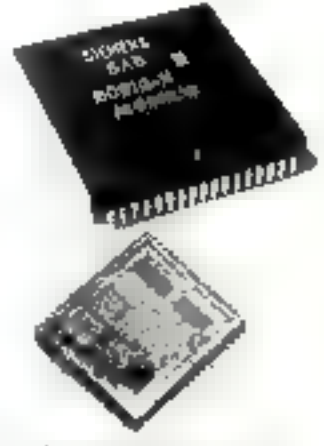

oblo. 2018 homining on an ROM) es de donzions (128 Kg) de PAM). 256 bits adiessa bles duectement, anmentatibilien anode vetile pour 40 octous de memoire de dubnom insertablishing on duplex integral avec generatory). de rythmas supplementaire. pour deux debits binaties. standards, deux campfentis/decompregus (16 Idea) is aix vectours d'interruption. Le convertisseur A/N da cemodule est dote de huit en trees analogicales multiplexees. La plage de la tenaion de reforence du convertissaur peur eire leg lée. exteriouroment la compatibilite des caracterisogues. CPC perthet one utilisation if Irmstee du programme 8051. deja existant. Une velsion. sans ROM est proposee sous. la désignation SAR RICO2 deux niodules dans un boltiar PLCC a 58 broclass Pour plus dimitants benefits (8)

MICRO-SYSTEMES-49

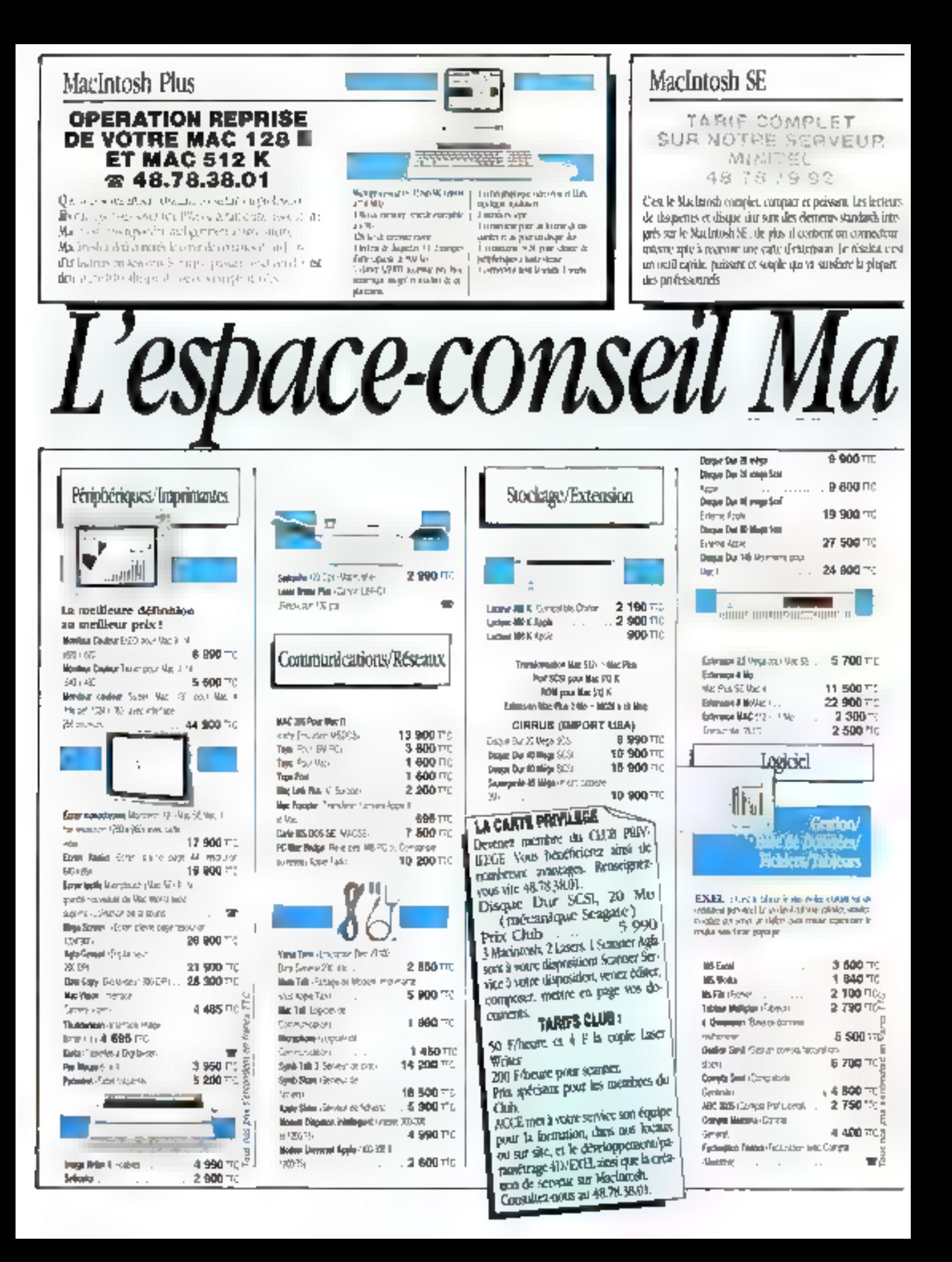

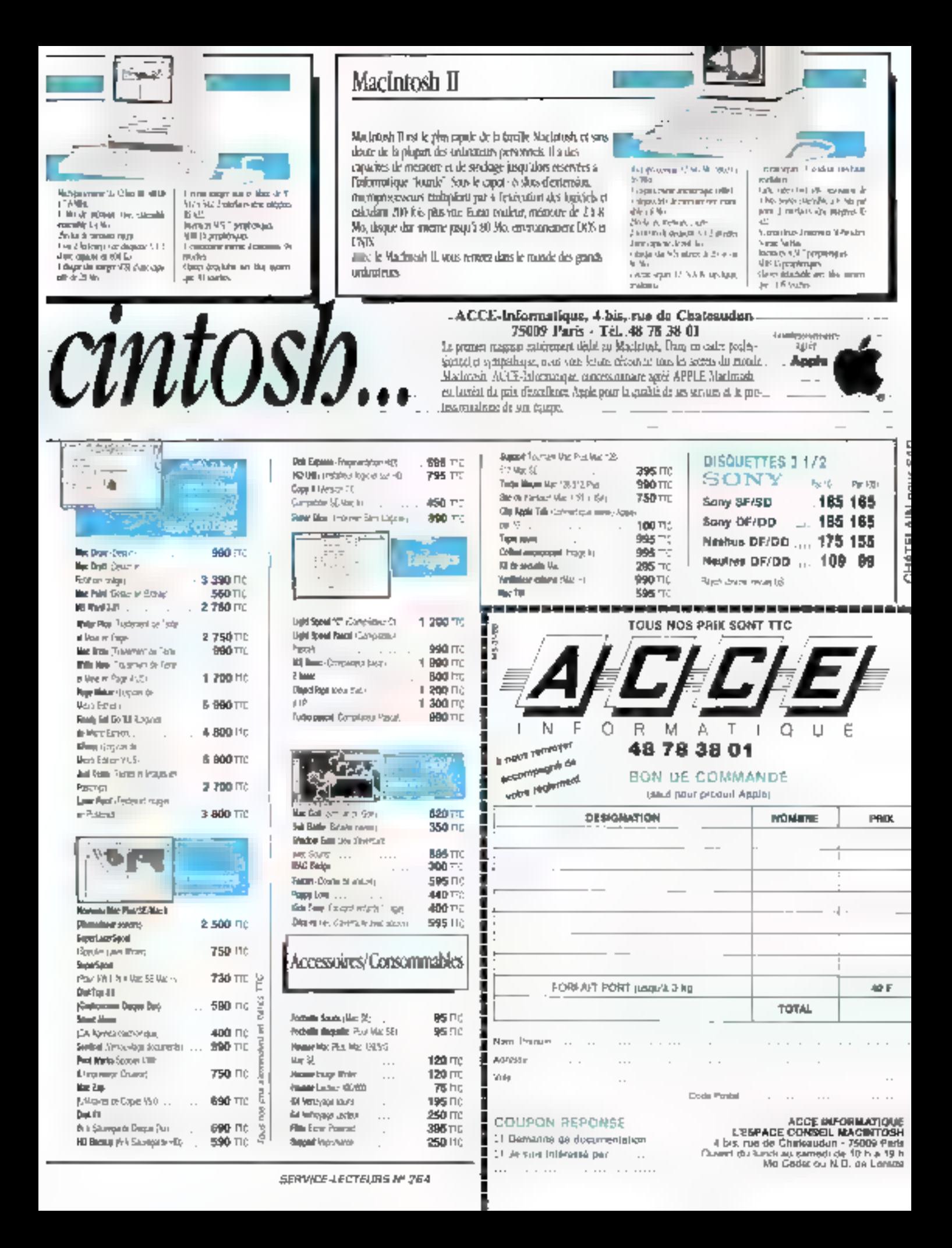

# ICRODIGE

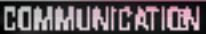

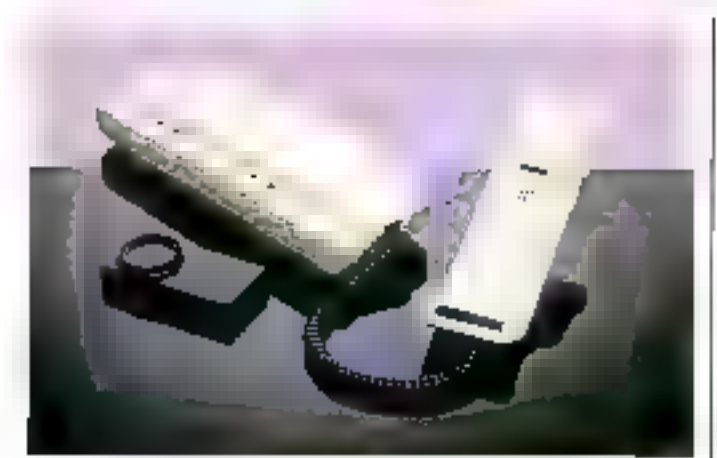

#### Le téléphone multifonction

Premier, Schriebreitenungsseife persus telephonomiques limites 45 a.B. Endbedum im modeln employability and supervision with to a terrain les son, temp de le a plant en arconjos coppolida. drema : manicini spache se

cell terms of their mason dehar aughter many surfunders! raid at reportation (Projet meur a zocimientezamen a dis-**List in its** 

des almos guis protectio 2 obc CHUstrictors und mozzonalizzators di 10 con el animiento finale. enstrement diamonges et deency a quession durant varia ble. Tespectronici i pjega a 400,

et elemento a). Il offer parta di anno la pescibitivo il onnarpiusin Isaarii jaacterumet de difteen des appels. See prix est dis-2001年11期

President improvements derived 11.

## **Jamals**  $2$  sans  $3$

Apres to vir succes tompeus. car arc produce dons teldo. realing to intradigate at success-Junter propose from mouseaux isquicitie prof. PC at correlate Trags

le Francia annuavado camera antenar la composition conleur texte et us immues avis-Idan Timta (international) (IT) Ble ar marrent, nadractinos ucla tres et en matronamaphasue. University of a property

Nenrol historycan vider-levprimet decirer un service. avec in by sendersons rushintepressagement to pournal even gram detectionisate son Peru, et

#### tioners foot that the reader

● Neme! le minist inabri propose talkings a delle august an service weeklapperior. has condeston procedured ausgelätzung de einsaltration. tuers (entidio terfaers die 190 a. **DE el Impression cui impor**masser

Ces udas legionais com Journal a vec un cabación tinadar 181 minitel

Porphecebedos pelo 12

### **Un Eurosignal** perfectionné

Depuis to Elintwetching PR2 art. Tonestim metterin e la divposition, dus para innexien de paneeme tit dans activition pari alemno tostonidade priedunde. alas grandies incompelent an near testal thus on de communianno.

len aftet, grace a A phépage, it est peco ble de analicanamier tiving or seekending an argume

# $-\gamma$ U TAI + ASIC PRODUCTS ARE YOUR SUCCESSFUL PARTNER ! $-$

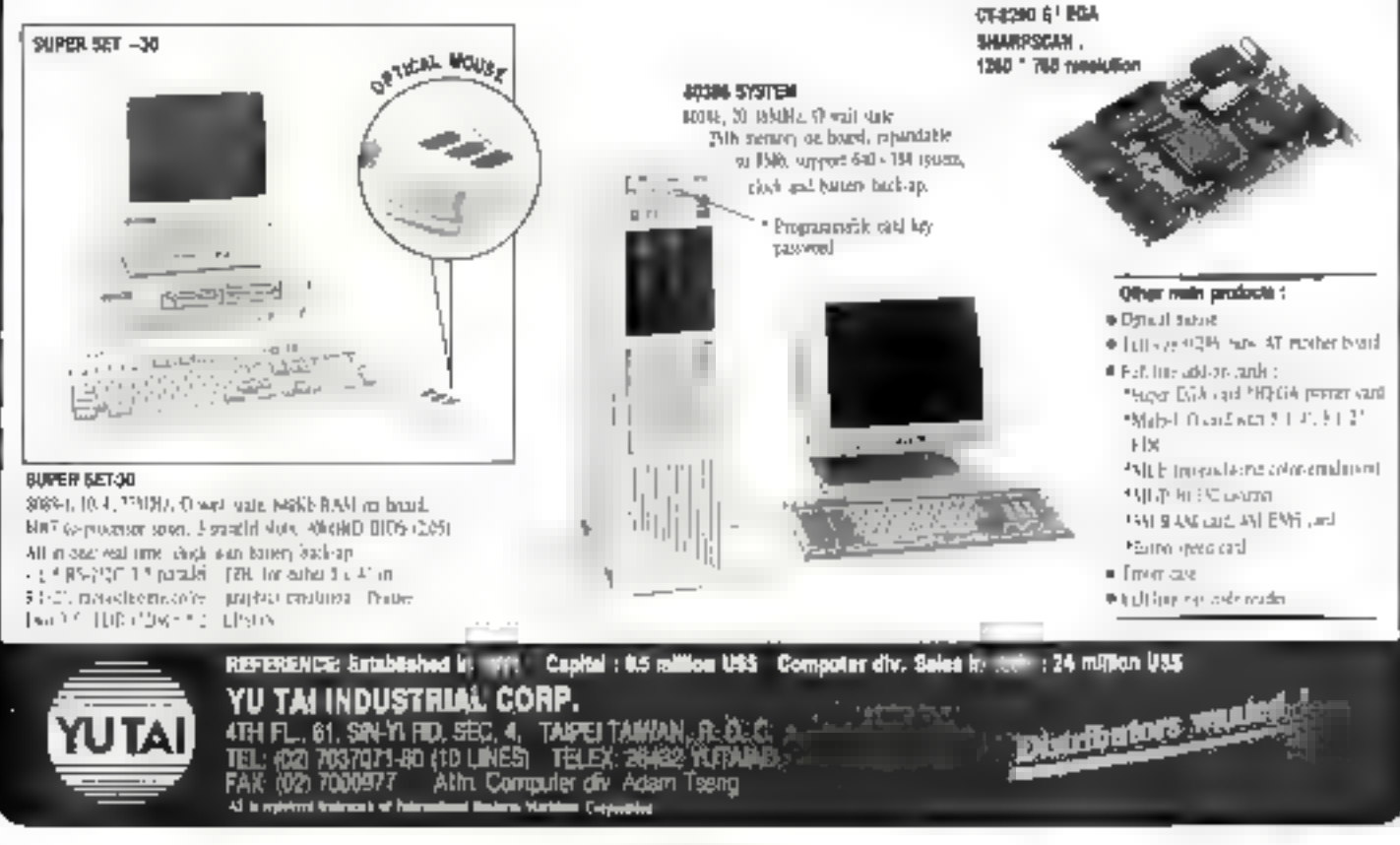

SERVICE: LECULUAS Nº 265

## $\bf{I}$  C R O  $\mathbf{G}$ E

Communication

sonore igials aussi par l'imarmediatre d'un telephone pu d'un minital un message numerique i inuncità a rappeler). du alphanultweigue jusqii a Blicalacteres (rendex vous eur.) D'un encombrement compareble a cetat diara pagaet de cigasettes. Alghapage so presente sous la kunne d'un jecapteur munt d'un ocran-LCD. L'abonnement est de 70 ou 80 F, auguel s'ajoutent le ceut du boltier developpe par<br>Motorola et Celesystemes, et In prix di une communication mai peut vaner de l'a il unites telephoniques (8.07 F). Renseignez-voils (upres das téšéboutiques.

#### Mieux voyager avac le minitel

Mis au point par la sociéte Siteu pour La Freventirur Houtiere (tideraides, FFI est unsysteme accessible par mini-

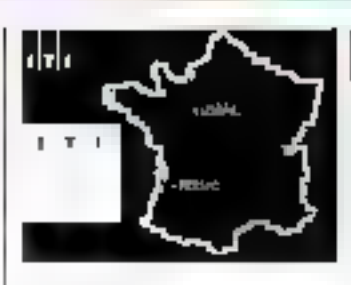

tel (30-15), au movers duquel. les usagers peuvern prendre Lostantanement connaissance de leur ruperarro entre ? dos guelque 40.000 continuines et lieux dits de France

Deux solutions leur sont pioposees. This Express ciprivelegie tes grands axes pour calculas te chemin le plus direct. et le plus rapide landre que ITTI - Režax + sietlorde dievrter les autozoutos et aves a torn trafic. Après saiste des localites de doparu, d'arciven, eteventuellement concetion del'orthagraphe le systeme () soultse celles-crisul une carte. puis indique toutes les direc-

tions a survici les villes traver been. It's munieros dea coutes. le kilométrage, entin le temps. estime du pateratis. TII gara developpe ultraieuremeat afm de fournir les calnuss de coúrs en majors, das informations complémentas res telles que l'indication des · points nours », les maes de tepos. les etations-service, les hotels out et d'intenser on

## Le « Minitelex »

Tout en conseivant uu minitél ses capaches habituelles le beings Megarelex fur procure. a la lois des fonctions de repandeus entegestreur, termi cal telex ministerveur Vidéotex, telescriptedi etc. Sacapacite est de Lilli messages de 7 HOU caracteros par jour, to momnire étant sauvegardee. on cas de coupure intempes. tive du coutant.

La transmission des messages peur étre effectuae en tamps.

ternos ruel les dunnees. concertiant les déviations, salentissements, travaux ou bmichons

Il sera, par ailleurs, ciondo aux professionnels de la route chanceurs sous vouus chargos autorisées barrieres de degel) ainsi gu aux teseaux routiers européens en devehant consultable on cang lanosies

reel à partir d'un nitutel ou en differe par l'Intermediaire d'un antre botter Megarelex. La consultation à distance del protegée par un dispositif de mot de passe. Par adleurs, une application domotique en cours de developpement permettra de commandor à distance les dispositifs tels que chauffage. fermeture des serrunes, etc.

Le systeme Megatelex est commercialise par la societe. Megale!

Pour plus divilomations derived 17

# SYSTÈME DE DÉVELOPPEMENT POUR<br>INTEL\* 8051 SUR IBM-PC/XT/AT\*

#### Tout ce dont vous avez besoin pour créer des applications en temps réel sur la familie des circuits 8051 INTEL sur IBM PC/XT/AT

- + Editeur
- \* Assembleur, compilateur (C, PLM, ...)
- · Simulateur / debugger
- · Emulateur en temps réel pour processeurs 8031/32/51/52 - 80515/535 - 80C154/83C154 -8344 - B0252
- 4 instituteban per nenu et fenêtres ignebles
- a mémoire d'émulation socal/à 178 KB définistable en RI const par bloc de 1 KB
- 4 detaileton un tamps rifel jusqu'à 10 MHz 112 MHz standard
- v 4 regains de topper et d'avis lactivaire (lan + advance + data + segmen column « advesses sar CXD) symboliques or niexdoral
- .30 perce d'avrit qui adressa topribat su ainsité
- · Ingger per siguence logique des 4 condroires de logger benteurs los sc sont DR revenuel
- · minors de trace totals, sur zons ou schemidostos.
- \* affettuge de la systema en languar decida (PLM, C, ...)<br>\* leacsée son me Rys lance arrium l'invention en comps (ini) : comfirior, de la correra de hace comitato, con devenim de Aury<br>pomitatos e capitadors de la cajacara (femálgia)
	-
- y proportrates preside de l'orchiteur per feder statche nationalist index as implements it apparent and control statistical protocole d'acquestion de diseales toa Foixer, enprenante su les deux pauvent être couplé à un l'attest lestch
- · Station de programmation pour EPROM et Monocecuri (6751/52) y compris version C.MOS

# **COMPUTER ACCESS SYSTEMS**

Mini Parc B@timent 7 - 6, av. des Andes - ZA de Courtaboeuf - 91952 LES ULIS Cedex - Tél. : 69.07.85.

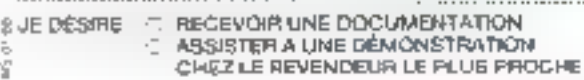

SOCIÉTÉ: ..... **NOM**: a component in an analysis of the particular and analysis applied to the component of the second contract of the second contract of the second contract of the second contract of the second contract of the second con

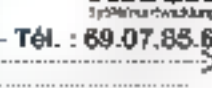

SERVICE-LECTEURS Nº 266

# MICRODIGES

#### DOMMUNIATON

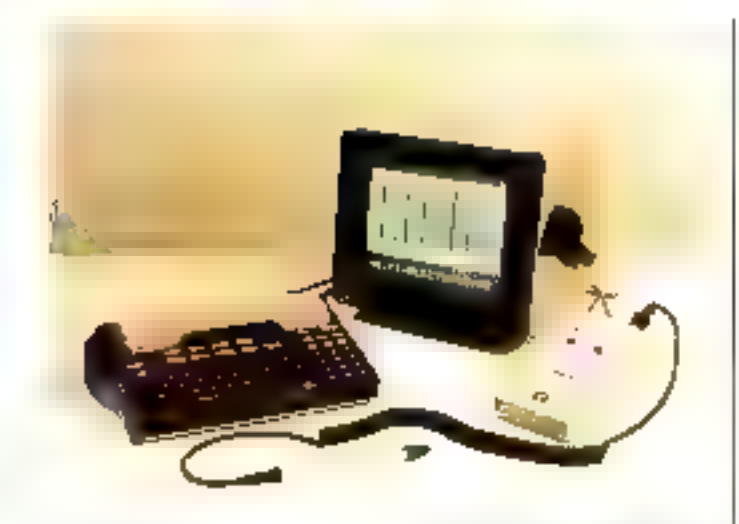

# Quand le<br>minitel<br>et l'ordinateur<br>partagent

Davels (the pin la second pess narze Mustaf investmente. Marte mica est un complant. per straight a temperat parally to chemicity feltiting se-Latif throdele CSS in Listpaniser lare D.Sindherden permit fant a on terminal mandeteral in da no orderatuar de parta. an Proses in pranade NPM is particular, reported their

20 le coperno atalia manaritza. en local fortene sui quela direman Taletritichi aldissance enpriso eco transportara lo ser Veral. Contembo para pressure

processes). It assurance liam an MEE to fortier Music minidiagnose di une metricolo del to ele tigical capación. Attipagen et it should be teacher (Africa) ma de i imprimarsie utiliano. Mindi Linearmotique propose primitiesna un lectour de codes a harres d'entretable au transferi fora nombaca est tableesancales child transmission services agree betture) and a culo. Dans de caso los nostrazuert und abtisset ein Lennan die teciminary duals es dana darmonvoire pe to Equivale transmes con premando da serviziar au die Fartibisateen. De Monicald position plus sapporter that provinsminie special aprovate per son calssarven (inasaue) direttan controle etc.) Pay (2): 1 then threatened tri-

# La télécopie sur PC

A.K.Melacqui sa famille de car tes de continumidation Cesarit (Chiado TPH), RTV2, FBCU APC - Savenni nouveaux modobes contermed ou x stan. davag VSJD, CVI, wtn, et ica. turnment and extension. per traitment and INEX CAT on compatible de disposar do suuces les tonctionnalités d'un telecoproce automotique du gresspe itt

La copresidente Pas secondo li autorissi diversi ulaiteraentsi. relagia da interiori farme del dominierum Pax autous por sconder. In compection de panes ara de architecto en idrago. of la convertion de behiers. testo ou nel ione i ax-Pasites and following decisional mission (de 2 3tr2 a 9) stic hpar at de transmisent sont gerera. par menus deraulants et agultilenetese. It les ompenhold in the anti-existence and des transactions, an attenancdes correspondants, des disposition de diffication automatiauca plura una igaados dade ving pushful thinking televited pfication on tall in diamento desdecum nato en remissaren. Kintral la esrto Cesam l'az appare enreception for opinion of an deal pippes an implision de piano. ciedizion fasiri.

For a wind of engine work with the

# La commu-<br>nication<br>de l'écrit<br>sur micro

La conteste de prestations en informatique et de massed 35. prayer the state and the compretice in frequencia space in the training engineering micro-ardieateurs de type 20 et la messamere publicite Atilu 400 Ein Grandfung Premaer af er tomas a treducet time intagrism necessibilité entre réseau du inategicts activements (tisasy pes teles teletes mante a relecopieur. : Elema 449 pablicient principal climatic cards entrepreses un nouvel nutu decommunication pour taiment tatan urterak du externe de Etclermation editor Per pus die lang lens render V7

# Un catalogue<br>pour se<br>brancher

ca segrera fit ikt spritegu vreni. de publismile nacionale elegionode sos «Catalogue du integrotesto - consacre a la vente pas barrespendance et par minital. do peripado ques dedico a la telematique. Periodogiamment remas a sauced adresse gradui. tement sur a mole demande. d prosente en 35 papel con four time to them in delights the DR) materiols encognicità parine leaguels mixedins, car teachinguirmanten, minguenteurs limiteurs riacios ne paridizing Mideotex, parveurs OLP.

Polygus a Risman visionality (5)

# Du mono-<br>au multiposte

More talples a cities search of Might an introduces agreed designacossears Nation is 555 EAST. no 1. (University Premium)<br>Team Saliment on 10M (e.f. X) AT incontiguarities the Endis FAM disque der de la Misin the conservation of the second nant a la fue-sona Drux Sys-Tem visition V. Fersons NE 10.33

Deverside in Mardementssoncentrale on standard guidest vent etre estenziblee à 3 dui Nisot prantsies i gant geucreaminde singule drintanity elles seur economicialisées an<br>sompacrices de compilateurs Car Surtsan

Paintings of informations network? 3

# Pour modérer<br>vos factures

Bayands, inistetored unix. Tir.40. ches « du minitel los compliende l'ases telephieriques est. fait pour coup Mislau point pair Module There with appar terl - Agres <sup>sent</sup> - Photoloppe des megaveravs de la fabrica ве население уаприше известие entre la presentanciale et le conduce for memor becomplet biligo anon los imprilorons de casas ion e anizes pac te courtied. Teteconial

175 mm > 05 mm > 62 mm point un pords de 350 g. For plenn storage provider to

# Le minitel divinatoire

La sociéte S.T.A. viant de langer up service вореваble per minitel au 36 15 pode ST), compacto su<br>teret de Marsellis, afin que les utilisateurs tirent ano injune laura cartes et<br>ano injune laura cartes et tation.

Genevievs Andrey, parepsychologus es instiguents<br>trice du service, y pro-<br>pass son mode de tirage en croix qui consiste a choisir 4 famous parmi les 22 du tarot. La cout d'un neces s'éleve a 13 P.

# Ethernet<br>par téléphone

Claimhean Easy of Headert Photonid vicinieris de actiture. an advant persons can be deveequipament durantium de prodo la Associant des transmissinna initiad-ail anis: dannes videoyau ean d'an a minute search supplication a a vibidae de 10 Mons sona psetecole Kthomet (E.K). E. V.1. 11

i es cuargraux avantages de prime and the animal burb. ticio ol eacus australia donne ple . to de mise en œuvre me ta introducida es de « timagetistes de barroro fradisionnele er edidira non Pain plug di stressmens concept (t)

# MICRODIGE

#### communication

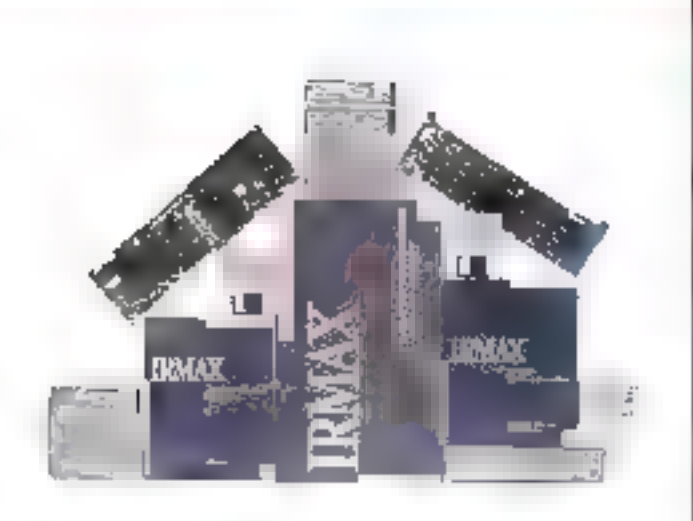

### 3270 pour PC  $et PS/2$

Commercials (see pat. Mayo). Cappel and circumstright job. provide total's \$11.100 talested lama 2 assuso tinguitation. C 70 coux sur les micro preir bategas (1984-340 - XIII) William<br>Continuadores 1937-1934 Pensa 2 post 100 octav 80 clima. z rista e Celti, noa tele version. atmentum programme telechapge en HATJ ist teinfiglini adi PPOM Tacilitani amoj komises a guitalizatement in the distant, actor encade. Os estableces achie pour le promier missièle. antar au provile à Petro (FIR) oláic le supplicade Etiernip. pleane page ou terminal mn

deir- Staundreporta controllera. tion du clavier.

Miero Consul (Tem Brancout). em propree, par adleurs, des predictes diversitation 3070 agpostuart au ancient enderate.m. (PC saidSclesianual insider inode DFT (Laserdaned Func non Trammatt d'un site centrail be systems icrnay Multicomments, disponsible windows. de Sis 200 3 (110) antonion di<br>opplications 1.00 and oppli extrem DOS of 2 blues insteaders multitemetrings. 1 Irmaid APA. chaphas donus spanda furaccessors long tols graphiques tois que GIN RI (GGS) Graphical fell a Craphical encelant en euran uraphique. » All initials soldiescaliaes<br>Somativ punde 1992/08/108 Photos distancies respecto

Calvacom sans frontières

Pondo il via cevano un anibati Ecseaux et Communications Jahamutstuus, PalcaComiest deventa le premier ruscais totehad ruste briok statement hamрав. Прыховаеваний артине haison par courier electionique avise les USA et la Diverte-Bretaghe, se rendant desermais access diferent uti-Insatellits of Easyfunk or Mrs. pusy Card, 7500 Coloradore s'ajoute aux téles national et Httel nasjonal deja di spomblico Rul CalvaCrim

Poly photo-shared prisons arrows 27

#### Janvier 1985

### **Un 386** qui sait sarvir

Le destrettar Service 13.13BS de Commission Technologies est sin become houter preformed. des anchitresturo includo dumonsister processent da barad Inieti ZluMHz) i aureani a la folls sinus les hystemien a rizmentation of PEC 280 (ample) thentation di Cray System V (1). echt? Trust Grace en louid of I'C Rechange/Mines (Cpeu) gener jusquism LPC et 30 ten. miroux tandisque Memor 280 de batus ou perases dicoediner simultaneinent des applaamons littré et Unux dans un environmentent. **CONTROL** 

La contra unation de base da-STC 355 and the Gao memority an Aldin (extensible a rol Mai) ins descuis de 20 Mai una unite. de chamertes compatibles АТ. Алтнонеч долгропрбеги quest SESPRE TO alt redfesione. sion standard. Il presente par astar and une criteria are calchesans end distreste de 64 Ko. a baisput les processaga à eurgual decorrections autor2 en Werter 1167

En ples de PC Esclumiço (V)mes or SPC 386 cap builte unlarge choix de loqueids le stanix, parmit lesquels 226, 88 A 3170 138 d'ATS Tiena tocolo 701' IPI el proclamie the fit 146.8 They applicate to the Actualisment dienvintler rnmpenenn stås Okea tarailement de teme cableur coulties, agencia). Unity, F cosia de denores relation. nolin) Accell (El jue adoppoment) ele

Fire tars tighter-laws under 26

#### La recopie minitel haut de gamme

Delightendum Uniformed presettive 2.3), detropio pre desecundario di contratte recogne rapide direttin miniter 3.bevient completer tax amine. exploration R.D. J. 3 Arm ago tellan determait la gestion du mone 30 calumnes. In comption des informations sur la prae 303 a 1000 ou 电位标记 计中间最近址 contra viene chained de puntrains the assignment of survival tet endaminent le lecteur de parties a maimorois liegam).

Print years of informations music city

#### Omninet: ouvertures supplémentairas

Concept As stelled é radiomani. nonce la apoponie la cide la naite ASC Dudaptateur heassu Connected to Silopesie & de es mojuparation, assignant a on reseau ideal Climbract diac.

conecto un michigan un comienanabilità 3 pantocolos risspecnis XVI. SNA NOP LI SNA SULP'

Declinee and 168, 182 member paristical ABC est una catte de conin teneration intellatente supportant les modes over chieras asystelacate et bit unente. Entrecciones piteusaning block on consumer author d'un objet gui de contractly micro-exclination detoetes les taches de transmis sign. Dotoet de 256 ou 147 Kol. de Pierticeto en diamezini infiniti SSSA integre interatteint des vinesaes de 64 Elipe-Criteria is pressinte par a dieura mi adaptatech à libreannia. ques paut tranctif linguard participliere ment adapte à des Programmerations programme interferences of prothotograinformance is reserve to in legation des habans jusqu'à 2 400 metres. Il subdirio detivillegates de computinguarda de l' au Maps

The race of electropy service 30

## La TVA et les Télécoms

These in this person during the taggingresides Telecompouriear optiventilidades un autouveralle previliara taxo designostations. la partido la CVA et le muni-**GELFISHER** Pour les profestionnais non assumittes of les particulaiers. de changement nu les heironne baere Ringeabirtar frequenciamin nels interesses vair in Jours. charges diminiens puisqu'els peuvent recoperer la TVA o in mercest le cas puus lours. ascuration that has reserve tring to La cé derective europeanne da 17 limits (197) powers ad pour tous les pays inendues de la CIER Landaprocessing and St Tivo des services anterezons munications, avec unit date liitate dienteer en vacuum liscoe on the paper part from the children (hmcdiançaben vichech). dancide se rapprochor d'un reginie tiscal de dioit communi be mutung au systeme de la . TVA desirant les oriser un rerison de compartirane porta les quelque à collisens d'ontrepris ses francauses concernees.

# des clones...? NON, des MUTANTS! **Les Nouveaux ABACUS AUTOTURBO** Indice Norton 13.3 à 12.5 MHz Record Absolu !!!

Mais ce n'est pas tout d'atteindre un tel indice à 12 MHz. D'autres y parviennent... sans pour autant s'u maintenir. Grâce à une percée technologique révolutionnaire. L'AUTOTURBO, les ABACUS sont constamment

## à pieln régime en mode turbo !!!

Qu'est-ce que l'autoturba ? C'est un dispositif de contrôle dynamique de la vitesse pincé en amont du microprocesseur et travaillant à une vitesse double de celui-ci (26 MJ lz), im qui lui permet d'analyser l'information es d'anticiper sur l'opéranon suivante avant du'elle ne soit lancée dans le bus en effectuant si nécessare une commutation du mode turbo. 12.5 MHz eu mode Intermédiaire 10 MHz ou comal 8 MHz lorsqu'une vilesse hop grande n'est pas supportée par le logiciel au les certes additionnelles le plus souvent au standard 8 MHz, et ça colnee au-dessus !! Vous ne connativez pas de tels problèmes grâce à l'AUTOTURBO qui fonctionne comme la transmission automatique dans une volture et vests maindent constamment dans le rapport de vitesses le plus favorable

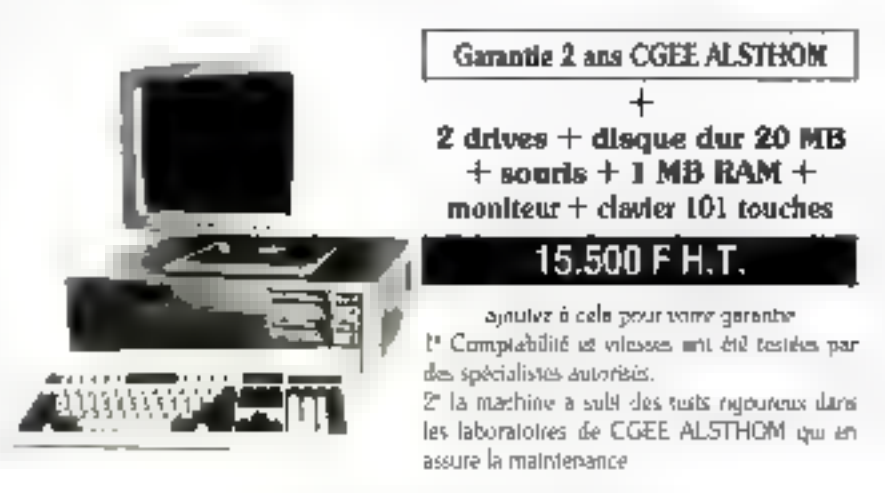

ABACUS AT-20 NICS ligal FFICENS, interbe nevel and contrigle classes encoprocessed BIZBh 8.25,5050 trades witched dater representation on option Sinleys conegudae. I NB RWI calculate a 4,5 MB direble some 7- sima serie pon jeu carle graphuse monichrome companible HERCIJLES, docue dur 20 MB. Liecneur Soli KD. II lecteur L2 MB, akevatetron 200 W, souns competible MICROSOFT et PC NOSISE, davier 101 touches, mandatu unercable, Pda : 15 500 F. M.T.

#### ABACUS AT-40 aux chape ou 40 MB Prix 18 900 F. H.T.

ARACUS XT-20 name conquisive generals, were based uplus posts man processor 1988 2, turn 4.77 S NHz salectable classes mesh can clal bluring classes, obtain RMM altramiabon C50 W, rload Veteras Jo2 PCC in thecase Jun 2019 Black: Priva 10, 500 F. N-T.

OPTIONS asset monitor 14" in 400 F.M.T. used customs 204 readers improbable 1.750 Euror construct 204 inside monitor till 800 Florente 200 Florente 200 Florente 200 Florente supplement quiante couvant. Quint martienante qui use 4 (410 F pour dessions l'inséries 4 160 F ).

# Vous avez dit portable ? Votre choix c'est ABACUS pour

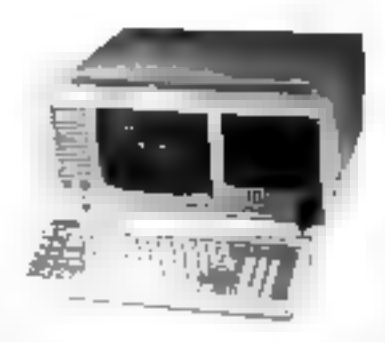

In performance: toutes les versions XT sont équipées de l'autoturbo, les AT d'une carte 80286 6/10/12 MHz.

- des prix compétitiés,
- une carantie étendue à deux ans

In maintenance la plus efficace : les 22 stations du réseau CGEE ALSTHOM à votre service dans toute la France.

Modèle à moniteur intégré : catationiques contro nes AU/XI - moniteur hi iréquence deconcectable de l'esteneur, alimentation 160-92, caster seeiny 84 boothes, dimensions 48 x 44 X 19 pools 14 kg

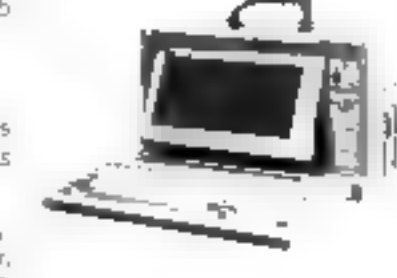

ABACUS XT-2P veninii ponable de l'ABACUS XT 20 sens deque dur ni totais. Pris : 9 650 P IET, ABACUS XT-20P evec deque dur 20 MB. Petr : 12 450 F H.T. ABACUS AT-20 P metre configuration avec carte 30266 to 10/12 MHz. Prix : 16 500 F

Modèle à écran LCD 27 cm 640 × 200 pixels retra-édairé. déconnuerable de l'inténeur, claster azero; 80 touches dont 12 de fonction. 5 lentes d'estersion, dimensions Z4 × 40 × 20, poids 8 kg, abmentetsion 160W waitlife, carte grigibique conform ABACUS XT-2LP 2 draws 360 KO, 640 X RAM.<br>bortoge, norte //, sociie sanc PEx : 11 450 P H.T. ABACUS XT-20 LP ef. XT LP m ABAČDS AT-20 LP 80286 6/10/12 Meta 1 dr./s 1 2 MB. 1 drsgue din 2// MB. Prix : 17 950 F.H.T.

Pour tous renseignements téléphoner ou écrire à **ABACUS COMPUTERS** 

15, rue Erend 75012 Paris. 88 43 42 58 70. Démonstrations sur rendez-vous.

NOUS RECHERCHONS DES REVENDEURS RÉGIONAUX DYNAMIQUES

Revendeurs : PARIS SA.V.E.G.A.  $\blacksquare$  40 26 15 12 - STRASBOURG : ARM Informatique  $\blacksquare$  88 30 09  $\blacksquare$  -LANNION: DIEMA #96236805-StRAPHAEL: AZURInformatique #94831245.

SERVICE LECTEURS Nº 257

# MICRODIGE

#### LOGICIELS

#### La CAO sur PC

Cachey realise, avec son Ingl.<br>cipi de CAD 3D, une paccèe unique en brisant la barrière rtes felü Kold adıcsaage meaidis impose predicione 201 MS-BCS, Usito avanton technologistic innforcet par-Londreissenicht des priisennces de calculides PC<sup>1</sup> yemset tent a Cadkey dioffrir une station de tatsid CAO. recome option assisted par ordi-

ignesitious micro avec la publisance et la converabite diss цтвы вузденные

Avec la striktura. Mode protegie - il est possibile d'adres neo jungo a 15 Mo de momune.<br>proti lo PC-AT et 4 Gebour les

cycle and etc.000 hy said. praiting executable et la prece geometarique resident animatite dans la membre vivelassant ainsi entretement la bres les L40 kg de HAM ponvegeionnelle non protègee pour des applications telles. DUE FAO, MEF. seseaux. PAO etc. Teater les versions stifttourlemont framersees or hviens avec un manuel en han **CHIS** 

La CAO a uuvest la voie a un prand nombre d'applications Citons recomment la Concepcaso mixficado assistoo par ocdanatrui, developpee par les chreateners J B. Thiebault et Thermodynamics and it is all it Castleey.

Policies of internations certifically

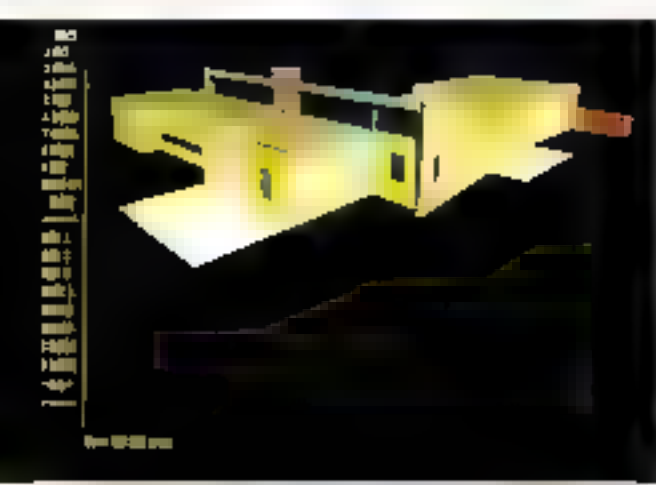

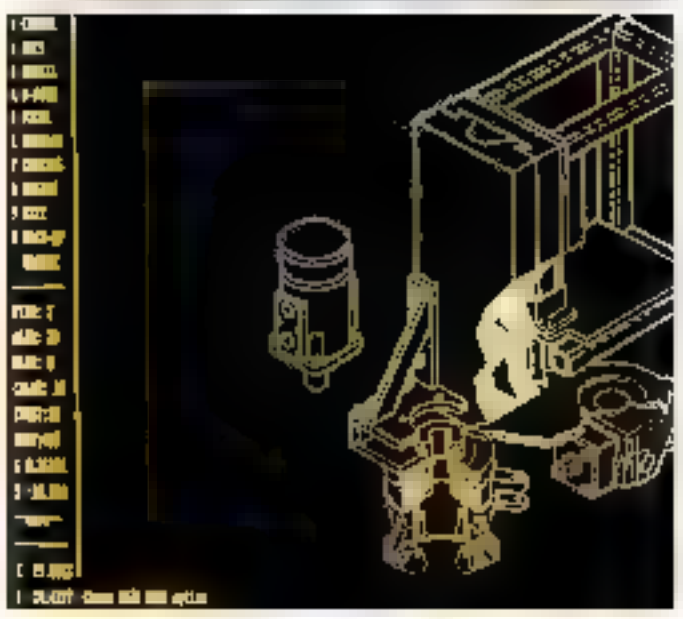

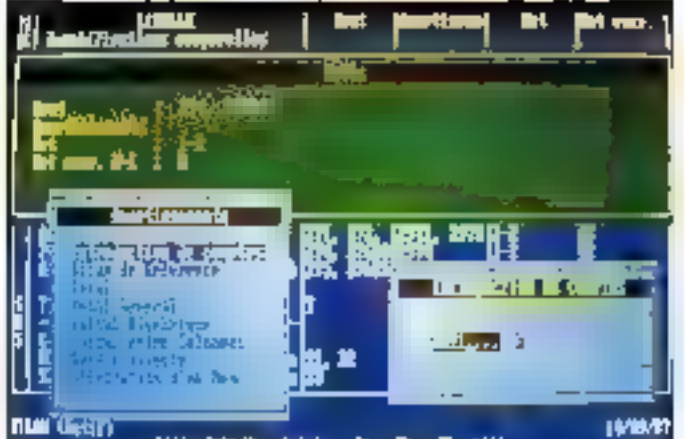

**SHI BACK** fairly in R D core

#### **Une collection** intégrée de logiciels de gestion

Aprox - Complaining - et-Planning - Ia collection Arc child's segmention that in ing pour la micro juloimatisa. tion des PME PML s'agranda. (Line crassieose osembre 14) lite ain. Cilimant une compatibiala agrendante avec sicoutri. shouted de la paranse Midth. alg. Multurempra, il presenten's catacteristiques au vaix 0.36

Liscole

possibilité de laire des su mulations sans avoir a sesser los ecritures coneápondantes, · butantechade designationes Liligues houses sur le lahista de bord, avec modifications possibles par Entitlemteur Multiker propasera uno mise a jour du pora nietrane dietats a chaque modifferation decided pat-Ladiministration Comme us autres logiciels. Ascientical Ildercommunigee directement avec la base de domicees Minhalog 2) as seis ainda propres. Son pisx risds cant 2.360 to 3.410 Real past of minimal countries of the

a calculiet edition de la tiasue

#### **Chose dite** chose faite

Sans an easter de sa strategire. and annonce to disponibilità de nouveaux produits capa tries de fourtun de latats desce

ознепьення admitt innmank sur les gradeles.

DM show Britin Stationner spic sus tes IDM TV. AT et IDM CIXTIPE le système d'explearphan OS 2 oct disponible. ris vession de hase troi, su cesssee i littl fils des extensions. telles que « Presentation Mariagion et est uniformave pour rievember TIBR Oriant a la rliggiora billion della seudian-Disk PC 1 di rapyou + base dedonnes. « concrequentions elle apparantiu sui le triandre Greatout 1988, et la venilibre NRVERS on december 1968. l, autre système d'exploitation ACCPS. multipuste et

multitudiek (32 bits) alumi lien-Criomitement Unix verra. quantità for de portivo octobre. Teel: pour le systeme poinon<br>ani IBM PS-7 modele PC IBM drivelopee equipment des logia alle rela que IHM 05/2 186 Service of HSS PD1 and 3 assurant in partage designs. senters (disques impormabile - Volorduciteurs<br>IBM ISC en IBM ISC econiec-Install the weight of all the cenpeed the Narwork (excited togianu textu i na asimbaru a jiztap. ITIM (TIM teres ring rad) work in the song previou cospectreoriteen pointles tricia de derembie er amir 1988 Finice qui ennontate les atemplilatining. IDM announce pour ce mors des nosvelles verbiums point les la rigagies C. Pascal. Fortjan, Cobol, Hasir et Macro. Assembles

Post nick distributions section 42

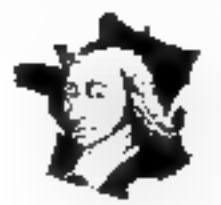

# Formation

# **TURBO PASCAL**

L'INSTITUT PASCAL organise tous les raois des stages de formation PASCAL An cours des travaux pronques, chaque perifessionnellement.

#### Initiation PASCAL

Ce stage est desiné aux déhutants. Aucune concisionne de la programmation ou des<br>mucro-ardinateus, n'est roppitalité ou des<br>mucro-ardinateus, n'est roppitalité de vage<br>présentera l'enverable des concepts de hase de la<br>programmation en PASCAL:

Types de données simples, tests et répéntions, procédures et functions,<br>vientrées globales et locales, paramètres par valeur et par adresse, rableaux caregistrements et ensembles, gestjon de fichiers, pointeurs, programmation  $s$ mumindu.

Chique participant apprendra à: écrire et compiler des programmes en PASCAL, entime, par exempe, use position. de flehter storele avec tri, pilotée par menu-

- metite on ocusie fer recliniques de programmation structurée
- développer des lugiciels rabusses et Jacilenieni maintenables

Stages en Janvier, Mus., Mai, Joillet, Septembre Novembre. 4 wurs. 4990 F LITE

Cas stages de formation sont anamées par **Joba COLHIKI**, fogénicos de formation. John COLIBRI a univelle chez FERODO. NUSTLE er TEXAS INSTRUMENTS, avent de se passionner pour le Lugage PASCAL, en 1979. Depuis, il a écrit<br>I programmes commerciaux qu'al a écrits en PASCAL: comprabilità, facturatum, sequeratei maene, gestioniarie de National Contract Community Community Community Proposed at the contract of the contract Community Community Community Community Community Community Community Community Community Community Community Community Community Com inte expérience influstrielle certaine, une qualité pédagoglque<br>prouvée, une nunnaissance de PASCAL approfitadie

**Gestion de fichiers PASCAL** Ce court a pour but d'acquérie la maiurase<br>compléte d'un ordinateur en PASCAL. Une<br>connaissance élémentaire de PASCAL est nécessaire. Seroni présensés. Organisation infimate, implémentation des Lypes: formals fichiers, functionalmenten<br>d'un programme PASCAL, pestion des<br>périphérajeas, transment des arreurs, gestion des tatentapions, appels BiDS et Chaque participant appreedra à: mainiser les techniques de gestain mémoire. (depasser 64R), clasier inneros),<br>derar (fendtres), périphétiques parallèle<br>(impatiente) et séor(communications)

Los programmes serion réalises sur IBM PC ou campasible en

utilisant TERBO PASCAL. Ces séminaires s'aderssent aussi bien aus débutants qu'uns personnes souhaitant perfectanner

> - ateitre en ocuvre des saisse contablée par masque, iles traitements de fichiers concernir et moire au point des programmes. importants

Stages en Féverer, Awril, Juin, Octobre.<br>Décembre,  $4$  jaurs: **AUHRELLY** 

Parity les centaines de singuilites qui ont salsh depuis phistenes 46-678 RN 9486: John COLIBBI, citors des personnes fravaillant.<br>cher MATRA, RENAULT, IBM, APPLE, PHILIPS, ESSILOR. à la RATP. Is CIT, ou an CIEA.

Chaque singiaire empionera le inanuel des granspurents du cours,la disquera des programmes qu'il a réalisés ainsi que les compés.<br>des exercices 314 daplème sera eclites à chaque petistique les compés.

Les dépenses de ces cours sont impusables à la formation. grafessiemelle. Des auchs de grange et des candaions spéciales.<br>grafessiemelle. Des auchs de grange et des candaions spéciales. sentingthey thousandshores then the individuals.

Pow plus de tenseignement, no pour vous insence, envises de bon à-

AS AGUI

≍€

L'INSTITUIT PASCAL - 26 Rue Lamartine 75009 PARIS (Tel: 42.85.10.82).

Venillex subadresser and documentation sur le stage d'Inithidon PASCAL: ...

Veurliez ni'adresser une documentation sur le stage de Gestion de fichiers PASCAL: ...........................

the company of the company of

Veuillez m'inscrite au sérainaire PASCAL du mois de:-

NOM: -

ADRESSE: New York Contract and Contract of the Contract of the Contract of the Contract of the Contract of the

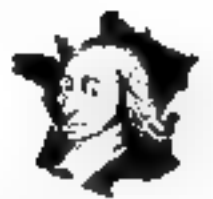

#### $\blacksquare$   $\blacksquare$   $\blacksquare$   $\blacksquare$   $\blacksquare$   $\blacksquare$   $\blacksquare$   $\blacksquare$ G – E. 8. S

LDGICIELS

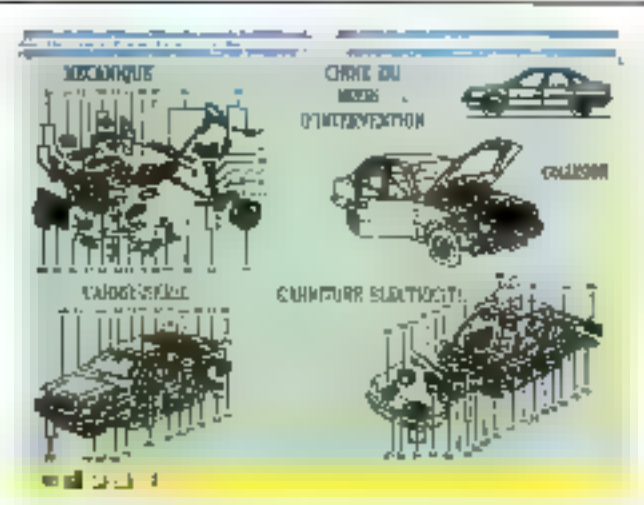

# Une documentation technique sur PS/2 sans papier

IBM France annonce un logiciel de troitement de documentation technique fonctionnant sur les systèmes possunnels 1BM P3/2. Hyperdocutilent - diest son nom - assure la constitution et la consultation de documents techniques souvant complexes, en mettant a la disposition des utilisateurs une methode de rocherche simple et puissante. L'un de ses avantages est l'affranchissomont. de tout auppoit pupier, offiant donc des solutions plus. souples, plus rapides et moins onereuses qu'aupainvent, gráce aux disques optiques, reassux informatiques et. supports magnetiques

Le domaine d'application privilège d'Hypordocument est celui de la maintenance dans le secteur tridustisel. (automobile, aeronautique, electronique) et le service apres vento dans los grands reseaux commerciaux. Son pers lait l'abpet d'une recteuriere unique de 1 541,80 F במדי

Four plus dividementors agedes 43

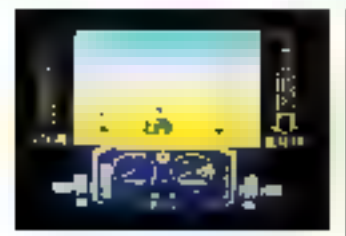

# Un nouveau simulateur sur PC<br>sur PC Borland sur tous les fronts

lareur arrades de Microids. annoncó sur Thomson es Amstrad, sera bientót duspo nible sur compatibles FC et Atan ST

Au volant de voire Quad Ive-

Janvier 1988

hienin Baggy a quatre grosses. (paes) vous entames une course endtablee sur les pistes du desert indoyant carcaises d'animaux l'ocliers cacties an insque de venis ensablet dans les dunes. Son priori 180 Fila cassette (Thomson 6-B) of 220 File desguatra (Thomson 6-8-9-9+)

Borland International prosente Quattro, tableur professionnel qui s'inscrit dans lu la ghe dis standard et qui vient. complétor l'edire bureausique du famérix éditeur Compati-

ble avec tiotudis of 3 cout no etant plus rapide et moins cher (3 366 07 F TIC). Quiittro intinglio egabement un geotismi naire de données et des possibilines graphiques ries éteriduns (Bráce a son pilotage pur inersus deiovilants illessiteinitiquablement simple dinmploret beneficie, en patre, de Fanterface programmable déjà developpen sur Sprint. Par auleurs, apres la recense signature avec le ministère de l'Education nationale cette hume annonce encore la sagnacula divisionitatiave: le ministere des Univies des et de la Flechésche, concrunant l'acquisition du dioit d'usage pai ou ministere, et l'achat pas los universites, les facultes et les etudiants, des logiciels. Boiland, de Turbo Pascal et de Turbo Graphix au pox de 130 P TTC

Post plus die formations de dez 45

# Une nouvelle<br>version<br>de Quark **XPress**

И-Идрельсите арронте de nombuouses ametserations a Inversion 1.1 de Oitarik XPress il dispose despresais du fointat TIFF of TIFF couleur. pour importer des linages numeriscas une lonction rechercher/remplaces permet a Lutthsatour de rechoichni au reinplace: police, corps, style, ou toute combination de ces trois critores. Corre version. aviorise Limportation et le formatage de tichiess issus de Microsoft Word et MacWrite, ashai gion de frehiess textus ASCIII, in version 1-1 reconugit aussi les formats Miciosaft Works et Write Now Ton plus, la version francaise comporto un algorithme de cesure. do moss

Pour pus din/orrupores cender 46

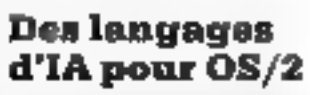

Act Informatique annonce la disponibilite des langages Le-Lisp v15 2 et Xilog v2 sur les

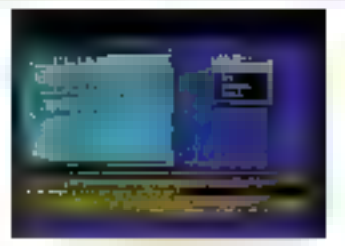

systemies OS iz et Nonax Ainsul (es developpeurs en intelligence mulierelle disposent des deux gemophes labpages de congusamo peneration. Cas deba systenies de developpement gosant Ivaguia 16 Mo de menicire protogne m 4 Golen noctholic uartuelse

Kikeg vis est un Piolog pjates sibilité) conformé à la pormainternationale official enstandard sitconstreaments complet de doveloppenient a9ec compilateur genejaat du code pratone 286 5.0-1.1sg/v 25-2 eqt le systeme. thoisi pour des projets euro. peans Esprit et Etateka, et l'un des langages retenus par l kiducation nutionale dans l erieerg nemetit superteer Ces deux produits peuvent étic acbeies des maintenant asi piux de 8-183 AU FIJERE par les personnes possedant la licence de developpement.  $08.2$ 

Pour plus it informations beinglez 47

# La sauvegarde<br>automatique<br>pour tous<br>les logiciels

Softessuno annonce la sorcie de la version française de Hookmark, pour JBM PC et companibles au prix de

1-162-28 P (1:0) en formal<br>5 - 1/4 ou 3 - 1/2 - Cer unitgagne resident en membre 16 Kg? sauve sus disque dus l'applicateth en cours, tout en permentanca Luturaneur de continuer a classifier mining liser sesperutiats. Parmulas Joutres applications de Hoskmark, citons la possibilité de Lincor de longues impreheides avec repriso automatiquo en cas de coupure de courant, lo retous antiere apres simula-GOR. etc<br><sup>P</sup>arpusd n<sup>6</sup>miaters cede: 48<br>**MHCRO-SYSTEMEB - 89**9

A partir de 39.95 F TTC la disquette!

#### 7000 PROGRAMMES SUR 1306 DISOLETTES

PC PRIA

**INSURE** 

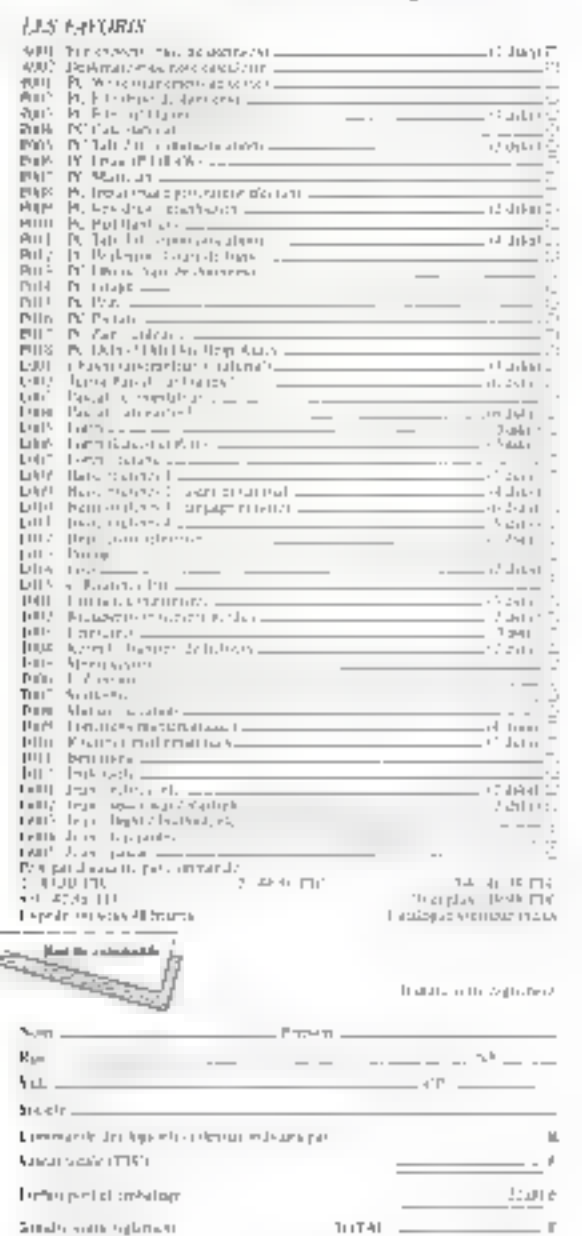

# MINYSTEL

De quot faire rèver vos micros!

# MICRO SERVEUR **ASTUCIEUX** AU PRIX AUDACIEUX

# 9950 F HT

prix de base pour le MINYSTEL 4 voies facilement extensible à 8 voies pour 5565 F HT

# LE MINYSTEL PROGRAMMABLE

permet de développer des routines externes en tout langage fournant sur les 4 ou 8 voies.

Mise en place aisée, coût modeste

SUCCÈS ASSURÉ

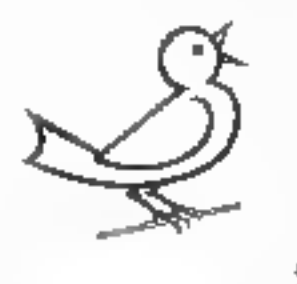

**1 RUE BLEUE 75009 PARIS** Tél. 42.46.58.33 Serveur 48.24.18.03

SERVICE-LECTEURS Nº 228

 $-$  Lin.

PCUG BP 284 - 70004 SteGenocin-en-Lanc Cedex Arbaits tur place : 190, rac Fg-St-Denis, 75010 Paris

Chapter Julia FL

MS ME

Nade & rigisment

MrL.

40,540

Fatte, 100 / 9354 / New Li January / External

# **HB SYSTÈMES - MCL INFORMATIQUE**

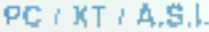

#### OP20 - Bolijer Look AT

- Micro Processeur 8088-10
- 4,77 J TD MPz
- 512 Kp de Memore Vwe
- Carte haule Resolution CGA
- Multi UQ
- Diequa dur 32 MG Tormaté
- Clavier AZERTY 102 Touches
- Alimenlation 150 Walas
- Moniteur 14" 540/350 EGA

#### Prix: 11 900  $F$  TTC

#### **IDEM OP2D**

- 640 Ke de mémoire
- Carle IVba Hercules

PROMO

19 Me tomara UP M<br>20 Me formule MPM<br>20 Me formule MPM<br>60 Me formule MPM<br>60 Me formule MPM<br>60 SO Me formule MPM<br>60 SO We formule

20 No. XII stanie<br>20 Mai III stanie

AD Mo. 27 WT Information<br>AD Mo. 27 WT Information

 $\begin{array}{l} \mathbf{E} \big( \big) \widehat{\mathbf{A}} \widehat{\mathbf{T}} \widehat{\mathbf{E}} \big) \mathbf{I} = \mathbf{E} \mathbf{I} \big( \widehat{\mathbf{A}} \widehat{\mathbf{B}} \big) \\ \mathbf{I} \widehat{\mathbf{A}} \widehat{\mathbf{C}} \widehat{\mathbf{T}} \widehat{\mathbf{T}} \widehat{\mathbf{A}} \big) \mathbf{I} \widehat{\mathbf{A}} \widehat{\mathbf{A}} \widehat{\mathbf{A}} \widehat{\mathbf{A}} \big) \mathbf{I} \widehat{\mathbf{A}} \widehat{\mathbf{A}} \widehat{\mathbf{$ 

omature<br>Emailaine 377879 comp TIENA<br>Emailaine 377879 comp TIENA<br>Beneau PC NEF<br>Peneau PC NEF<br>Peneau Porten

**Ministratos** 

**EASY WORD STAR PRO** 

WORD ?<br>WORD PORFECT<br>CRIPLADOLSS

- Mandeur Hercules/Vidéo composee 14" sur sode

#### $P_{max}$ : 9 900 F  $TTC$

**DISDUES DURS** 

**STREAMER** 

**CARTES 4- COMMUNICATION** 

**OBIGIELS** THE LONGITUDE<br>LITHE LONGITY)<br>SUME SINGLOWY<br>LIMB DEAM P

**INNO PEASE** 

MULTIPLANT - HIMMO BRASIL<br>SAAR COMPTABLITE OESTON COMMERCALE FACTURATION<br>STOCK FALE ETGESTION DU PERSONNEL

1100 LOCICIELS DE DEFORTEGE SUR COMMANDE SOUS AS K.

PROMO vi

**FROMO** +

PROMO **PROMO T** 

1,401,000T

TH 00,000.E

 $\sim$   $\sim$ 

77

一定的

**TIM** 

#### OPTIONS

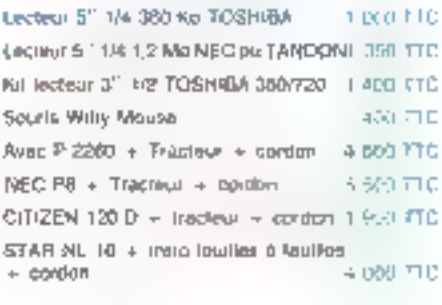

#### PC / AT / A.S.1.

- Microprocesseur 80286 O wait state 6/8/10 Mhz
- · 040 Kp de mémoire ext. à 1024
- Biga AWARD
- Inditie NORTON 13.5 Minz - Indico Land Mark 13,5 Mhz
- 
- Lecteur de disquette 1.2 Mo Disgue dur 32 Mp rapide formalé
- Interface sorto, peralidio, herioge asuvegantée
- Carla EGA autoswitch
- Carla Iyée HEACULES + paralléia EGA
- Manilour H R EGA, socie anentable
- refineeling lauteati -
- Clamer Azerly, 102 touches

#### Prix: 17 900 F TTC

#### **IDEM BAT**

- Carlo hpe Hercules
- Moniteur Harcules/Vidéo composite 14" aux accie

#### <sub>Рф: 1</sub>5 550 Fπc

#### PERL-JHEORMATIQUE

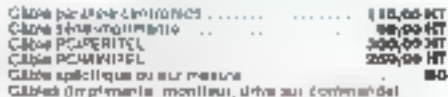

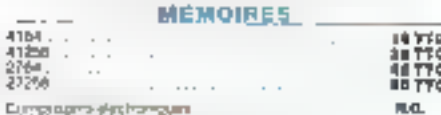

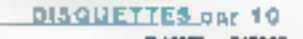

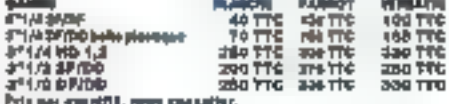

#### **CARTES INTERPACES**

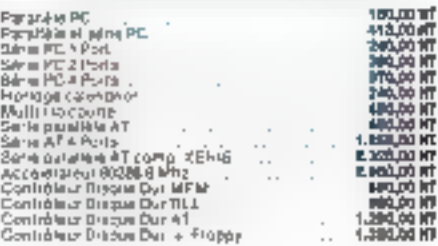

#### SUPER PROMO **DU MOIS**

Ensamble Moniteur E.G.A. + carte E.G.A./H.G.C/MDA/CGA Ensemble Moniteur monochrome 14" + vidéo composite + carle Hercules/couleur disque dur 32 Mb + carte RLL + càble Imprimante 132 colonnes centronics + trecteur + câble

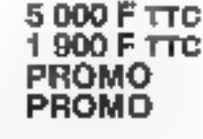

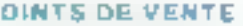

D

#### **H.D. SYSTEMES** 64. rue de Charonne (75011) PARIS 43.55.19 10 / 46.08.09.86

#### Centre de Formation et de Développement Industriel: OCTET 5, rua d'Esterne-d'Orves IB4000) CRÉTEIL 115 Av. d'Jury (75013) PARIS 48.99.35.25 - 48.99.38.81

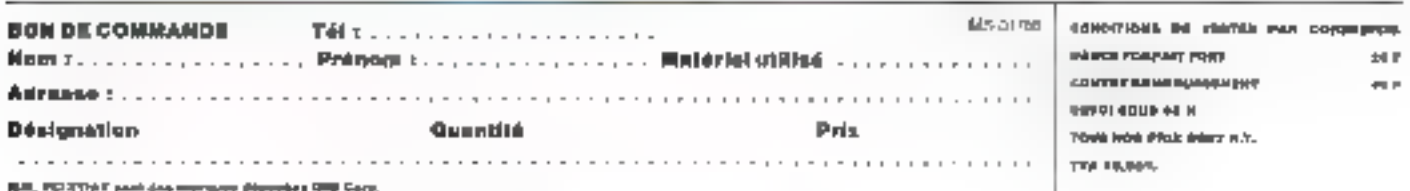

**MCL Informatique** 

Quiphose dustrus - Parox Rene 389200<br>Gradhige Stallest - Cavitt<br>Gradhige stallest - Cavitt<br>Carls CG A - Finitiaus<br>Carls nations: EdA QEACA

#### **MONITEURS**

**CARTES ECRANS** 

410,00 HT<br>810,00 HT<br>410,00 HT

L2"-Composite Ambre TIRLES IN La Companie Avian<br>121 Bit Informée Article Societairen<br>121 Bit Informée Article Societairen<br>131 Bit II Arab Maria Societairen THE CO. CHE Ħ 1.310.00 MT ur Gamerá 10.00%<br>Hillbank 55% szór

#### **GARTES MEMOIRES**

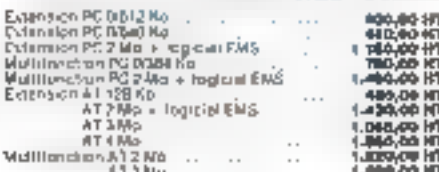

# PROMO

ALSI BÜLO<br>ONAM 195<br>NELI PIP<br>NELI PIP **EXN'PIGI** 

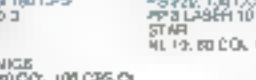

**IMPRIMANTES** L 186 CPS DA copyword (26 GPS 0)

ELP 106, BÙO)

SERVICE-LECTEURS Nº 269

## MICRODI G – B.

#### LIVRES

### La réussite télématique

Au post hun le nitilité) est particular sit to colemacique fait. prutin de la vie de paesque lous les Frances. Pourtant cette technologie est encole. tonte jeune, pittique le minireliest appart, an debut des anners gantes vicigt et que comme nous le rappolient les auteurs to Prot de indemann due « ii's ere invantel par Sil mon Nosa ne Alaria Mine aju en 1978, pour désigner Feazen: ble des toch sig ves et des secretors associant fontar monique et les teleconitables ratems

Cogleida, cisantiant - Toutice qui il taus taire et us pos faicu prior metten touries ses chairavaide cotre côte - ot qui paer is interesse root froilehwith to in les prostanaires de solving indialergalerment lesentreprises associations

groupoments of district orgamisines crises ou publics, do specie d'union te plus ma de ine des movens de comprisities for past dialocurs additional hours required pactula

Shir eo maiche en glotitie exparadoid: This's a plus de parent pesar les organeurs ; mais à lato sijone une demarche prolearning the pour metter on place an service thicketel Aptes time intreal crondition taresponse to take a atique et Levalution du maiclee (le paie de miniscla est de quatre ital bons diumtes in eitour let il geommersement septemburg alt housen freatricies rette gemanche qui sial expanse. tout au legg des guatre partres de lives raue. Partunit de l'inter de habel gardott our originale et rences. tror une opportunité de maiche attautetteduer une usalywer gealitative et quantitative. Higher egale.

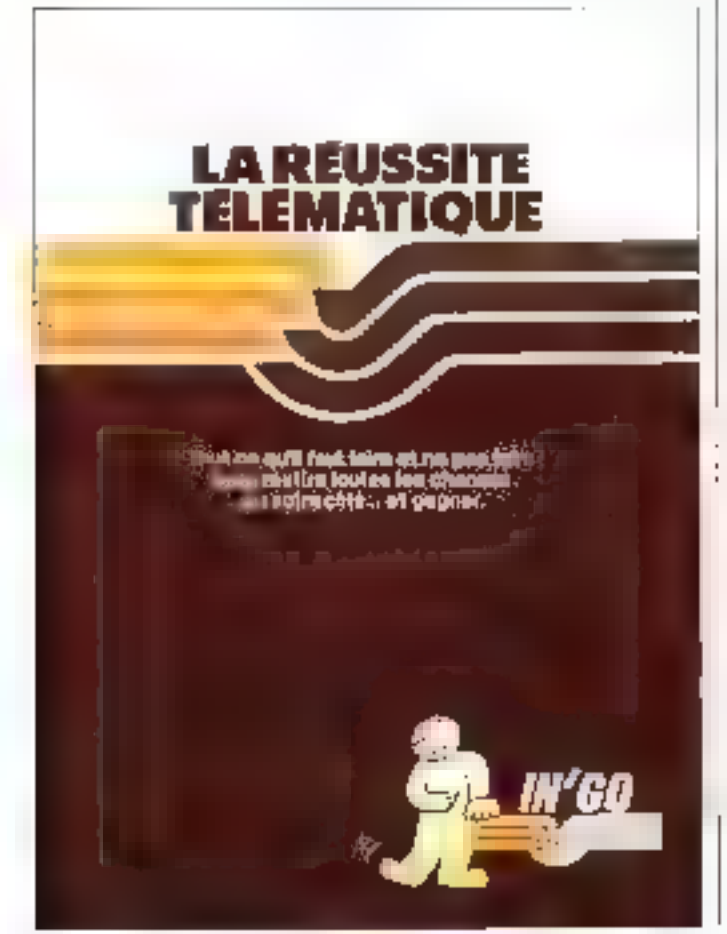

thorn diktador liaguacha communication (publicite). qui lera cannairie retto iumau pichijie eibie.

La ageopció partne est consistclies au coulk du systeme pacini quelque 300 salations. I material et logadischen fonttion des clientals, da isratidazdiacoos attendus. Etc pasagraplus est consame aux syste mes d'exploitation indum ment Crasset Pick Kgain, it's piging de conjuga desmovens linonair is notresaires. au Janer-meat et au des-dee cernant de ce projet. Les au teurs expliquer L'en protison φρητικού σολυτικί συμμένια presente aux banquiers. line teste d'année de agente a oet uuvrage tres been opeamente rando, de reinte apedividual les chilites dividavehicle ness, or partition geograplanus des mantels fourne-

#### **Les Cabiers** du harreau de Paris Droit de l'informatique

Le disa sie trei 4 (internities Cahters da Parroug de Parro de richin (1997) consume analysis taine de pages, actualitatif de tätt au dreit de Einformatique l'innovaie de pauspecti tas qu'onere pour le drait rinter in relation to directique « en 2scapeu motant de fa blierte de l'odormarration. de la locatige, de la stolection. des agrees on tassuchus. Hen connerves information (ed. CLE.

Collected Put pages Roman in Linguist TWY AIR Les Cahiers du parreux de Paris.

## **CD-ROM** Edition optique

Assess for aminoans paperns. sourcidor approche resultement pratique et ordonnée du contracton mechanism used acar le Colingard Literies inomoue unitar the request de texted rassembles par Sucarine Iseaverts, markingle administration SSH nt constructions, centres setveiurs, ausistaisce a la crea tion directiveprise etc.

Sourcleus, dans un domaine, oul Fevulation isn't sail apide, test informations be périment sags demont ethal seuls (c. trola prodes de cardination. Tete-Infit Set E commispondant respectivement au Jai 1.1 16 Fliet 26 TS schrönten Fietihost dit ein leiking oo multiрабов аррате и бели де 1987 (36 T6 et 34 T7 En sin Feysiul tion a venir des tarifa-Area, ratified as pro-liding. ident la publicasión d'un rope. 2 concernant erose autrec to 1:518

And/Visiter 170 pages, format 2, 87.02 Provincia de la caractería.<br>Vivente de trava división. In Go.

member est destine a familiamain le lecteur aupt la merbia des de preduction des clas ROM to procking of causas. aux durantes. La proposation des tosies, andigua et anna. les convertiones de formais de diaments, la monière de siriue surra et di mde oa tal: donnoes lect mais a pier sem protect bulle old. (S) Suprane (CRICLE), F

Siluviges Avrinal (8 v.13 lane (180) Macrosoft Press Pulosion PSP

#### Les régeaux locaux d'entreprise

residuos formas atitisen dam les entreguess pour les hte les syzi-maschimicimal. nomi comparessem un essoispredacature. It abject de cells vie est de la racin polarisat de dominee on a tallent it algun productes some pairs. concepts, les satellans dechru gues les asserts logarels. la mortinal idad on or les stadidapte

Por Frederic BOSTE  $15 \times 10^4$  tammat  $16 \times 51$ Pak, 20 F Estrumes

**62-MICAO-SYSTEMES** 

# MICRODIGE

**LIVRES** 

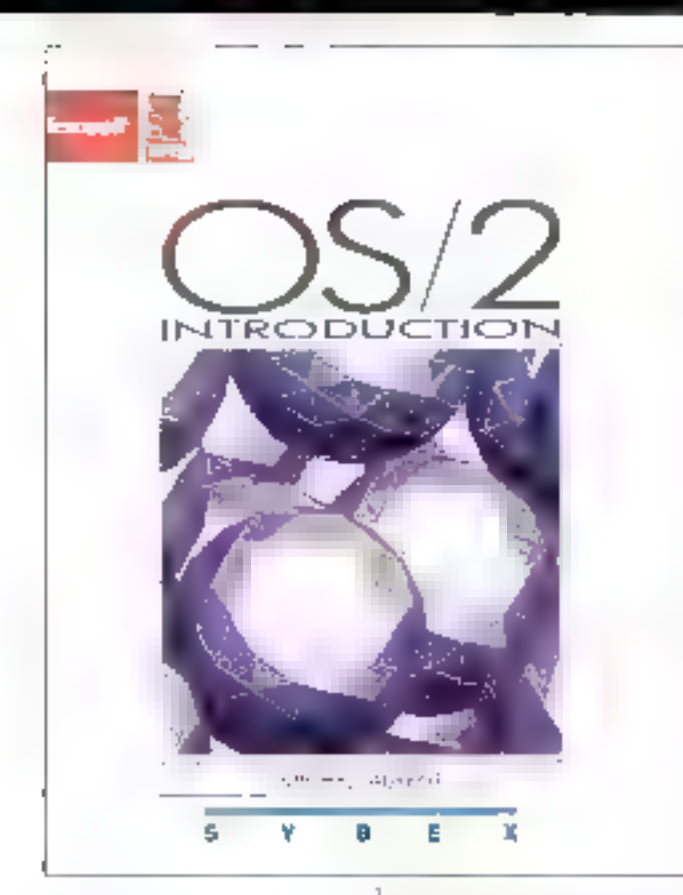

## $OS/2$ **Introduction**

Para ne que cono veules savan sur CS :

Ce systeme diagple ration, deentinggroba De optive paux la gaing or diaration in Fig. PS.t. that beaution p partier delances temps on It'spirance eneffet, contibue di avaintages parpipped a SES DOS, quilipent. tividentis einführ gubbs andre · traite de compatibilité -05 Ziect im sverenie miglora. che pouvant peise vali mode protecto - proguía 16 Moldo moment view on lique, au lieu. dro eks koladredia bles part MS DOS

Methol: aurone decreatives sciences inhappede rentierate. an CITIE's leaf or premier autrail transits a consider an Naviage a collingvisuality6. teme Serdividest compasts de de la galetia Après aneprosessouso generale di 7672 Li gasimiene partie decrat de mainter pourressive l'envi-NUMBER OF STREET dies ellangring ist les autions

indispensables a sociatilisa tion. Flas pattent everyone dest nee at lected monitoring. ethnical origination de maiorem a permettre a ceixa di de mettie sapidement en reuvre l'en concide de side tidental presentes Pranager de devanna. communities, lignes de commandes et operateurs, fictuers. et repertemente diffeur Edlita. technicio batch. Si la descritition du fiction Cattliquity upa generating of the dealerment mest. positionnee des les pretaillers. chapities clestualua paru preferable a l'auteur d'attiemet 4 about to lectoring undcannot ssamed participe des possibilités oftentes par saoisysteme diexploit.it.en-avant de funcionidad regional del taimes upfaotiskaa configuaration powerers ette modifiers Le programme u installation. it OS - 2 comparte des options. par défaut qui peuvent étae modelages, au moths dang la phase initiala diopprentsi. 5000

La seconde partie presente. saus ia forme d'un manget de relevence, cisadune des cons-

highdustel sitteres de commanden di OS O (escreptio). latte des commandes de multiquiation et de ceiler renervers. age fictions batch is lasteer. paciondre al phased squel Chaque commande est casacuar SPR (XII son type, sa syntaxe, ditterned diamou plusa-misexemples, so il un commensame eventuellement surer d un exemple.

the annexe dance une des-Cription de la manière dont OS - Detect espare disquearasi gy une erude approjondse thes nations it entries sepertoires, de clustess et de sa nigati di silocation dedi **Tichuse** 

Par Abelief GU/AENT Arthoughs, format 19 x 22. Pro 138.6 Sphex

## **Autour de nous** l'informatique

Ce fonctionneigent de l'ordit hateur, consinent le programmer la buissuingus. la relenintinue la pieductique. Fintelligence artificielle spect expuses dans to insannel. destine our criserenants, patentifier instress possingin Chians.

Une presentation asses deroit tunte partuge le texte entre informations de hace ipioposirjons d'acrivins, cemple ments duploratation et an nexter A to fin de Fouvriete sant requerpes les réponsés anz automes et un måex des clinical input is control. とれましてのことにある下では、 J P MERLAND. **M VAULTED** et P. VENTUAIN! 200 pages, internal 10 x 29. Pax 1904' Hywat

#### Apprendre à programmer en Turbo-**Pascal**

Pour vous condoue a la maitriale du Tuniva-Piezval, ne livee adopte investencoche tresgroph-salve, depute la presentation génerale au longage Paceral jusquiaux aspects lasplus peristus - pointears, se cinglene overlay, chamages. gostion de la momotie. Des ever legaler mandulations alhabition disservances constiguo posas a la fin de chaque elsaputi in Par C. DELAWADT

375 pages, ferraat 15.5 x 34. Pur 230 F Resoltas

# Word 3

Ce manuel d'abiblisimation. du traitement de texte Word 3 aur SEN PC nij companible altie simplicism pinssance at nuvesture, dans une presenta-For the plog early off didactigue. Chaque clase de Lappreatussage est eiganjope. en dummiguard les concepts. utilises of temprocedures surview Une annexe detaille nac nes complendes el solis consmandes de Woja 3 en a charabasoine **PLE VESCIA Principles: formal 21 + 27** Pro TREE **Epartos** 

### Explorer **QuickBasic**

Avec OuickBasic Microsoft à croo un nouveau lan pour IBM PC et computhigs, gut donne à Basic le tul big simalkanda gut lu manquell. Il ne s'agil pac ret d'una traduction du maisued d'utilisation du :TurckPaşır, mals d'age<br>:TurckPaşır, mals d'age ci adapter reptalement les anciens programmas il cee vednott på tegores de<br>van et europpangen or programmation structures La présentation originale. reserve les pages de gauthe auto excimples et dom<br>montagres, la texte princi pal notupant celles de crotle. Des programmes «и litaujas ремчал» étgé л.: -TILICSOPOTOMAN, NOT US**quattle**. Par C RENARD

.155 pagies, (botáni, † ?...)<br>Proc. 165 P<br>147M **Columna** PSF

# **CHACUN SON JASMIN** A QUALITÉ POUR TOUS !

Un PC complet pour tous teux qui në croyalent alu<sub>s</sub>

<u> Angles of</u> State (1989)<br>Romano (1989)<br>Romano (1989)

靣

OPTIONS POUR FRET > PRESTIGE

**Maniziur Multisync 2BA + ribZilyf(GM/QD)**<br>Care MSA conguidie HENSLERS

Monijeur monochtome parepoului 12°

Civita 1654 + ABŞANIAŞANDĞA makt-poli<br>Eletimir 5° 174 380 Km NES ola Aşuluşlu

ur 6° 1/4 DBC Fe javini Gyppi

All desque pur 40 Mg 40 ms cour 286 NEC

كأزرع يجزان

ia.

D

Monieur manachhaile TS, 12<br>Monieur comeur D3A t4"

**Ed dispos dur 50 kb/ (thu) and** 

Carls COA

Lag

Livré avec moniteur composite 12' MS DOS 3.21 - GW BASIC et la traitement de texte EASY

жил

### La gamme conçue pour une utilisation professionnelle intensive

# L'ASSURANCE DES GRANDES MARQUES

**Carl Processing** 

#### Automotions of WM NUTRATORIAL DA COSE ALSTERIA

**COPE ALSTHOM** 

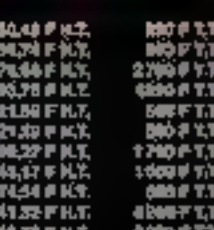

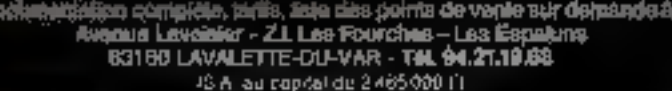

#### **JASBAIN PIRST +**

Çorpatble PC e 90%, *2*06 Kn o .<br>Ioira www.adtmaibios.ik 540 Ko. 1<br>Ioir 5° 1.14 dia 360 Ko. Empiaca Mather S' 1/4 de 360 ths. Employ.<br>Walker Source: Writer out director of<br>S' 1/3 de 20 has 35 Ma. Polan<br>Institution composite mort.<br>Christian Mather September 1797.<br>Christian Mather September<br>Colé. Writer September of primer

#### **JABAWA FRAST+**

- **ME DOS 2.34** 
	-
	- 2 remuels de Miloro (Gastica) leon.<br>Tradișcioni dir bizon ONOT cic
- **Migro Ros**<br>Épolya de Nolitionance COEE

#### ALS DIGITAL ●3624,79 ГН.Г. **ABB FTJ.E.**

+ Matchinie Computalie Mono

=4215.00FHT. **RIGHTTIG.** 

#### **GJANNAE JJUSKARN PRIESTROE**

Las main sous particulier a cod

Les moins vous particulier a contration de la procession à la bina<br>California de processions de la bina<br>California de la procession de contra<br>California de la procession de contration<br>Les processions d'avec plus<br>California IDI touches à Acho aeroliu conta pour une impos sprincie :<br>rapide : Ses lecieurs de marque<br>japoiales : sont parliculairence milestični jaka, jjelep šu "čelak glimsela. THOMAS EVEN IN DHALITE

**Canada Philippin 12 set<br>Carquiden PCA 95% Interests<br>The Philippin PCA 95% Interests<br>The PCA 95%.** 

eva re u seres.<br>Porte: la seres de persiste, concernante de la serie de la serie de la serie de la serie de la serie de la ser<br>de la serie de la serie mérit de la serie de la serie de la serie mérit de la serie de la serie ianista kontakti kandidate.<br>Kanto kandidate kandidate

#### **JASHIN PRESTIGE 1H**

- 
- Minorgrössrunnar 2003-0<br>Wilson Turbo 5 st 4,77 kölls<br>1 540 Ko Normins yon,<br>+ I liscinut 0" 144 MBC oli lisulva-
- chivier professionalität (d) Lou-<br>chys.4 pcho senellit.<br>http://dob.3.21 app 3.3<br>gyr mast.
- 
- 
- 
- .<br>Ausia en hungais 800 page.<br>Ajoil de chimighangs 2022

= 5901,25 P N.T.<br>- GHI PT.T.C.

#### JAGININ PRESTIGE 20%

Matapeconneur 80256 Viener<br>Tiste 6 et 10 MHz, 0 Wall Blow

- 
- 300 Kg
- MAN proficesionnel 1971 Ibs ha politica<br>ar borigaterra
- 
- 

t.

n k.a

ia<br>A

Ë,

-<br>Manare en francés 2003-ages,<br>+ Coaina de membrainos COEE<br>- AUSTHOM,

#### \* #274,83 F H.T. **1980 FT.T.C.**

sinher vading men detection CCA<br>- MGA av IEGA, der stagen<br>- Ins detection de citamen ≣rea legal survivous sel survivous. **URAS CONTRACTOR IN INC.** 

SERVICE-LECTEURS Nº 270

#### védas

ICRODIG

share in

the state of the fight

Enemies at price, presse trancarge remblent, en de debut novembre, s'être donné le ment prints through programmes such **Painter in Tractice of Lange 1974** Moulder, '8817 element delivery will take en mattére suformatique. Assess not proceed the motor factor instrethent due de « use proteеет ил равогата ацки (arge man possible de cellen-ci. En gerant aux chacus d'autre **FIRM A LARGER & DE GAL - STRE PERSONAL** 

Nous autour procedementers ou Lorenaion de parier du reuneu Са/масов, д'я реброве à завadhérenté un cèrtain nonde « de torulots et de citez execuro. Riques Merxionnons lout distincted investoring the distinct that AFL \* Castle inverse de cette and the fact that the company of made we can associate themes. de ducinguarratide escola communication to the dealer which the signation gas and and ratio tree terms is perspectively and PROTECTION SEE EXPIRITED STEcities V1.S Aut - lacette de relieving and the complete expert que l'oue sa loi el conere Pier c. care in the angeles. many by the country trade funded Parties and considerations of the prosaid 4. Straw and the

Concert and opposite se-Court ... place as a constitution  $\alpha=2$  $4.1.1$ **Secretary Co.** tere text of the factor of<br>discording to the problem The Company House House  $1 + 2 = 1 + 1$ 

in the contract of the state and with المناطق والمناطق المناطق المناطق المناطق.<br>المناطق المناطق المناطق المناطق المناطق المناطق المناطق a companies and companies

and register that the members is details and a provided **With a first part of the con-**National Co designed and contract the most as a control that the contract of the contract of the real and continued by the  $\begin{array}{ll} \mathbf{p}(\mathbf{r})=\mathbf{p}(\mathbf{r})\mathbf{p}(\mathbf{r})=\mathbf{p}(\mathbf{r})\mathbf{p}(\mathbf{r})=\mathbf{p}(\mathbf{r})\mathbf{p}(\mathbf{r})\mathbf{p}(\mathbf{r})\\ \mathbf{p}(\mathbf{r})=\mathbf{p}(\mathbf{r})\mathbf{p}(\mathbf{r})=\mathbf{p}(\mathbf{r})\mathbf{p}(\mathbf{r})\mathbf{p}(\mathbf{r})\mathbf{p}(\mathbf{r}) \end{array}$ children in Service.  $1.1111$  $\sim 10^{-1}$  km santo e ecucion  $\begin{array}{lllllllllllll} \mathbf{S} & \mathbf{S} & \mathbf{S} & \mathbf{S} & \mathbf{S} & \mathbf{S} & \mathbf{S} & \mathbf{S} & \mathbf{S} \\ \mathbf{S} & \mathbf{S} & \mathbf{S} & \mathbf{S} & \mathbf{S} & \mathbf{S} & \mathbf{S} & \mathbf{S} & \mathbf{S} \\ \mathbf{S} & \mathbf{S} & \mathbf{S} & \mathbf{S} & \mathbf{S} & \mathbf{S} & \mathbf{S} & \mathbf{S} & \mathbf{S} & \mathbf{S} \\ \mathbf{S} & \mathbf{$ 保护さ  $-1.14.8$ dies. an di serang kabupatèn Propinsi Jawa<br>Patang pada tahun Kabupatèn Automotive Con- $1.4 - 1.$ allow the control  $\sim$  Fig.  $\sim$  10 Upone per facilitation contractors Million and a con-**College** The community of  $4.981$ predictions officers  $dA$ des que la policie adem dies in 1990 per fire of rent places

and the school and de third dealer

to an extent and chair that because rapid up comment to the first first deple-te-première personation don't left to air main wronged compose d'un certain nombre de macrices placées côte a come for the application of the the **Chall ARE: A No a 4-3 six MPDATE all RP** are many area and exerced aste as support. Main laws him the plan be fically lines that I candidate I have **Been partial attack to me constructions.** de la alta Nicara At (Os precaracterises marguelli une evo client de la tel hn gue du prediffusé mais ne le remplacent pas, consideration is a search tern est kelige - est e curs esse at aux cupps the enfigurates for products to removement to entitled and had also station, de travail dominist deserve neral es reteriors de ESS 214 Sons - a beauty pour son application linely. Let BOTHER THE PERSON WITH A bones or cent after cities. **Contact Contact Street** hand residence of construction neven million faunt legger is dem - bleven formation of the state.<br>grading formation of the following make the control project and are do rei finanzare la ciudad est **RIVER WAS SERVED ON A 1995 - IN** painters. The companies has also a postal control is a Marproduction and the line  $+$   $+$ the process and the contents a. that the first seat a more work pose and contract profit and reen Separt Historican ning at the product of the and the other editor rate Seminar policy has been فاتها declines prove the long is abouted and start instant

#### Los trésors du Serveur noir

No. 2 . In the part of money for they mental contractors and in particular a dans la servición de  $\label{eq:2.1} \begin{array}{cccccccccc} \bullet & \bullet & \bullet & \bullet & \bullet & \bullet & \bullet \end{array}$ des age en af in nation of a provincial  $L_{\rm eff}$ and when the president of the of-Market and Contact and a financial adman. of the company design the autres serves contrati car sement involved with a few of  $\sim$  61  $\cdot$  4 provides as a con-Butter to come to their connected. Cia qui vous interespect plus particulierement (been give not have put line

desire concern that has been But the Waldwardstreet - 10888 + please at them they delived by many formating an qui se sex vention rette messager e Januari han per alem - visit - sellem contenta prisi invesares posproget any engineer mediant den barragues. In diversees as trement from could used. About the service will have been wide set of manual be no your decange par aller. y Barre un teur, Code, In 14 **AA1EL** 

#### Ethernot sur paires téléphoniszee

Le selemano un sena le tratien eographanageam de l'extactement en calling of contact company die bestehenden für ihrer malifiere Boundary Controller Computed position to me, just an artist Teams has publicated the cart. and the first project company benefit a series where the disease and

highert and chairs can need the numerous india leaves permanent. contract the products. **Research and Handback Inc., Inc., Inc.,** Provided a few forests and and  $-10<sup>2</sup>$ man change  $1.14 \pm 1.1$  $F L F$ discussion of the basic sale provides to Michael Combine where the factor and the state Extraor and

the substance and the part of their end he had the contact the first handle after the first control of the state of ing products of the second<br>Web part the products of the<br>Mondo part of the second permitted.  $\alpha$  ,  $\alpha$  ,  $\alpha$  ,  $\alpha$  ,  $\alpha$  $\sim$   $\alpha$  $\sim$  $\mathcal{F}^{\text{c}}_{\text{c}}$  ,  $\mathcal{F}^{\text{c}}_{\text{c}}$  ,  $\mathcal{F}^{\text{c}}_{\text{c}}$  ,  $\mathcal{F}^{\text{c}}_{\text{c}}$  ,  $\mathcal{F}^{\text{c}}_{\text{c}}$  ,  $\mathcal{F}^{\text{c}}_{\text{c}}$  ,  $\mathcal{F}^{\text{c}}_{\text{c}}$  ,  $\mathcal{F}^{\text{c}}_{\text{c}}$  ,  $\mathcal{F}^{\text{c}}_{\text{c}}$ List of the  $\alpha$  , and  $\beta$  and  $\beta$  $\theta = \theta \cdot \left( \frac{1}{2} \right) \cdot \left( 1 \right)$ **Contractor**  $\mathbf{I}$ **Contract**  $1 - 1$ approved the products.  $\cdot$  $-1 - 1$ political contract  $\alpha=1$  .  $\alpha$ the first state of a state facts.  $\frac{1}{\left(1+\frac{1}{2}\right)}\left(\frac{1}{\sqrt{2}}\right)=\frac{1}{\sqrt{2}}\left(\frac{1}{\sqrt{2}}\right)=\frac{1}{\sqrt{2}}\left(\frac{1}{\sqrt{2}}\right)=\frac{1}{\sqrt{2}}\left(\frac{1}{\sqrt{2}}\right)=\frac{1}{\sqrt{2}}\left(\frac{1}{\sqrt{2}}\right)=\frac{1}{\sqrt{2}}\left(\frac{1}{\sqrt{2}}\right)=\frac{1}{\sqrt{2}}\left(\frac{1}{\sqrt{2}}\right)=\frac{1}{\sqrt{2}}\left(\frac{1}{\sqrt{2}}\right)=\frac{1}{\sqrt{2}}\left$  $\cdot$ . a well a space of the  $1 - 1$ distance of the local care and where the process of the con- $\sim$  and  $\sim$ part of the ‡erni del<br>Financio di Scopie Banc and a service process of they will be a straight and the person testing of the two controls that experience and a second service  $100000$ and their conduction of the  $1.441$ form grant the count affirms the cos-**WORLD BERGE BETTAPSPER** 

Leuri-k

#### CDI, CD-ROM

Ъ

Sortons du domaine des traeu relies anobiotiste he accessive beaucoup moins es picré peris Timetant des CD-1s et CD-Jo Ada

Le numero su de ciò i Newe nous a perma de découver les roècifications adoptées par Sony et things proc proposer assembly held in compact duals inserialiti qui eleccentre plan diarctive

Cleikn-clusera conumercualide au début du pecond semprere 1980 B.S. Good Jew perspect paints case of contract and

lia la parate de el altage en el the and new stream density hits discharge de av Cyle attende 1. Am teach part were die auss question for the control and dentisers and called the lands che dell'agricolta della contrata fasca-

centerial de la civilitat de construction the process of the content and the pendides seems on a construction del sono la che della rattera giudi sale and model in the comthe annual study country. ended shows a common one

 $\alpha$  in the function  $\alpha$  of the radial state and a  $\mathbf{A} = \mathbf{B} \cdot \mathbf{A}$  $-11 - 48$  $(1 - 1)$  (where  $1 - 1$ )  $-44.5 + 2.71$ a la provincia del composto<br>Alemania por la composta del compo<br>Alemania del composto del composto te Parti de la contenentación de la contenentación<br>En el contenentación de la contenentación de la contenentación de la contenentación de la contenentación del conservation of the  $\mathsf L$ **REPAIRING** models provided a series

 $\mathcal{L}(\mathbf{g}) \rightarrow 0$  $\cdots$  $1.77 - 1.1$ Residents and the findings. contracts to be active Europa de Santo  $\rightarrow$  1 and 10  $-12\%$  $\sim 10^{-10}$  km s  $^{-1}$  $\alpha$  , at rate Constitution of the Ц  $1.1111$ proposition profits that<br>Constitution is a series<br>Process in the first series  $\mathbf{A} = \mathbf{A} + \mathbf{A} + \mathbf$  $\ddot{\phantom{a}}$ personal control of the second second Recognized the contractor of dense at the company **County**  $1 - 104$ ta ta  $-$  60  $\mathcal{F}_{\mathcal{A}}$ u.  $\mathcal{A}^{\mathrm{c}}$  .  $1 - 0.4$ **Green**  $1.12 \pm 0.00$ **ALCOHOL:** No. of Landscott selection of the company of the man and a series of a state photo control and the hyperdismonths of the control of a hange from a cost in

MICRO-SYSTEMSES - BU

sout N1SC. Ta normale est de-360 x 140. Ta resolution doubinde Artist Skillet latins. hautringsorghamster Moorefeld<br>Signification (1991–1994) – in dis provide to posted them an INT · 280 poseds. Precision that de-Pişki viliyeti il. i-rapatage gres paxeto permente a isualiser burst yard druged this imaginations des graphiques. er des images inimers. Les quaphesines to "Niner essitent. P. E.ts pour in presenter air. psyel - e curaphogue o di Lim permanent auf auch der die die mandem" guant a viru qu'un envisibility control to tach to 200 valority "Bigern Diggers no Republished to all the bitis sittra Parii-manitur, econolisti acade a numation. Ten codiege iposissare a bas par problem 126 conforms

be structure deviations est de igne alerarchio i mais la est quited memoip issible. direction on the time enjoyee serve is checked by the cost. sur time yr temelogrape de protrescue MT returned public particle of George numerican fundable form or in sector decises. en-legal demonstration per front advertising operation and site this is on is mpa usef, la probemost de peux criaminique teatre tes enerations de avs Truju Trisherssappen en Leginhiet An audio

che la difensioni membrelle. des (인터포 명동 - 또 보니까지) junas argument graad pelle dans som summon i väldet 2. taleschend par strate som income de 130 9003. D'Audio, are presentative validabilité à cher li-I assay to relieve the Play Keipia diskuting 4. Transforme est usero con plus pelative prodair teachaireat nucleare versat multiple controls mind - guicomplete which do to take monthless disaggereate are environmental reported. basism resignations in primeiro in celausi le marche ende is acher in funge des ging- qui hestiem a revellacontract proceduring to mills pact of six audies fais harment. ALTO CONTRACT SON THE lain. pour revisulommer un marchin bloque por esquee doublings for comparison sail original process. This degli Trained post is used of set in mainboardor matique, on nedoute pas du succes d'un telproduct.

 $\blacksquare$   $\blacksquare$   $\blacks$ 

Médias

Est de prissible 10" rist en tout cas foodamental si lion encruit carriele para dans le so-Fime 5 burnets, 3 del Perón). que es acteix te salas maniques. One arraste aborde en fait deux aspects de la trabalité du Ragiciel. Dans la promine partie Lauteur se livre a une rompa. taison de cette nabilité par rapport a celli-dia materiel lecgui emitata detirra cou coincy-pas de basar asissi que la nection vacance de prepartidalite. Funs la seconde partie. sont ensuing experience les glan des ligta vide la modela cornar de cerro tabilitir, sanst que l'articit la matrière de mesure) cette grandeur. La défiinfluence this encounter value that first the discipline grammeest ta probabilite. quillis execute pare defail. lance durant une periode de learnance pour un crisinence. infolar passes of material profeture ando, adapte an ricevau solo te Medal Tame fono esta hacia. resigned on approve sure has que matissies Mayorlest teat auss, proportation is modified que cerre totalar incorpore. celle non morna tondamentale. de trivisau satisfaisant de tempo de reportor de porton temps de regionse excessif. port and charge mitmage doubt eine etasietere erianne. and defail lance, if the Sant fourautant ta leghtin group hogia dancino programme. Mass Norska's 200 i grou metal signale. que des contepia vou ma de valent etn- pris en compte. Clest notamment trepuls for at al pagement of the characteristic experimende rempureradant enjoyt le programme Pincternieru cur tercement (l'effe crise) alcule. way and sound compress the majlerind alls agut der oppmedes d'utons an ban topoluonne ment a la somme des duress de ban fonctionni ment etdimideperade.html in tervalle. de temps peodoni (su pol soni offections, loc missuins tendam cerat infant (Juant a la mode abation progremwed drie. gu en est al-

**Avant tout it first diabon't** evant on les poncipaux facseries. Felimination and defauls et l'envisionnement. L'un tioduction des delautalest

stipsmatchen soos action tailor are g nede er du type de developpe. ment cancage utilise, publis employes quality attorned a personnel en i Ceimination. des debautuest quant a effehinrocan du rempo du profil operationnel et de la qualité des conjections aggrations. L'etienningment ethniesi di persecrecia for assignatio aperaunneret. Le sole de tour entdelle de trabitito soro alors depreciser te her, entre nes facteachers in Blockwood de debid lance. On bon modele-de-cra dorst pour ne familieus ander les grialités surcantés. donner de honnes grevil

sians du campartement futur des detaillances.

– Tourian des grandeurs uti les

erre di une application gene tale.

el entin et suitbut étie construction des hypotheses. riggiuteuses<sup>1</sup> En general deice est de constante que em miodeles. scari i onservirts dare i fragothese diale programmer stablise verecutured (Disapporter preparties to Lake Timest modelin ameugne les entionges dans un projet et louraut mer base commune diamaty orderprecessos de developpement du logiciel. Helash origination. phaerve in phenomene musuinformatique, en no peut que constated la rapide escriution. des an interfriterant des systemes direction, even Aran, algue le ricini matingue reserver. tette nuidelication 10 est cel que vous decrits rirez en histori re passionalant article

#### Intelligence artificiella : ies divers modes de représentation das. connaissances

Ne quittoirs treat AP. 141 m. larsons connaissance avec Modello, et bases de données. une publication trimvatuelli. gui connue son regimento. gue, est destitiée à titus ceule gui si interessent quic diversi aspects des bases de donneea

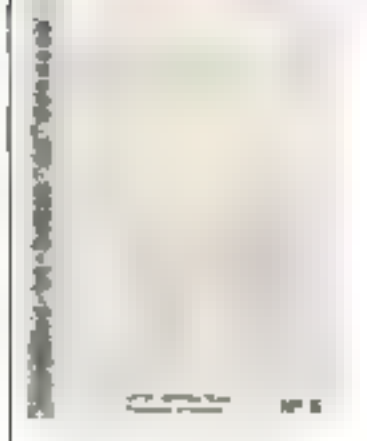

B.

des chercheurissem utilikatedly sansording les poinos. nes qui veutent se former aux. Including assemblation de modelication de monophon de gestion recolumn from testing systemers durche mattati-Formation of propession adminiment de deceut utiles diverses a colehartitata di Trases del come passiones articularement. employees announclesses emes. nagionis. Si pous eto con lenteiu assidu de la rubrique l'A de Micro Systemer, sous lily decondition from the dealership such teachers as cells each uneevaluation des divolues regissentations (frame), objets. scripts with of profit empty (26) peut artisces a que les primiti pales nechados selabilita cuintes sui tanto

· tacilitie di citegien de iniuvelles commandonales.

facilities is east trute timinal 5000000001

· Par June character aux comparisonings.

- Impeala de detail arrager avec an introductive donne-(eec) peur se coupler voet la incherche du niveau de detail agramal pous une situation. side inverse. It fast the exempt of Legal concentrations for investude dotail sulfisant sans rombei dans un exces posant aussi un problème (1) - modularità atternie par le

systeme. La aussi il militarriver a un pertain equilibit. Un exces de modular: telephorics, des contrarissances entrepretientit injuree ees lier durch art a latchargienens un grande du aysteme et donc a la comple. hension de la siructium de contrôle (cles) a dise celle qui

# MICRODIGE

**MEDAS** 

permission in an automobile. muscleon sul ces 3, eages) On peut recenir que plus un systeme est modulaire, pour la Bursell and service over a service ble et mondi al crisi sure decontrole service me ebecatble All inverse consystems rights Control colorides send to grande preference a service in the control. iture comprehension de la estimate de concreter au délin. ment de la structure de don Seen Proceed salvest pool lines. aboute data MMInn carticle consacte all execution de regine we arrived part in repensifinan de participais de graphes Car en ePet wittastement des higuetes lei urs ves dans les SCHI F deductils est un tout nouseau probleme - ne gae miene methode de neer utsch de ces registros for dee sur any strategic be been and de gleblures pa. vagues is est four d'abord presenter. Un v. demonstrate ensurée la failunte et de cette appointe itant du borb) de vue des performannee give des ton-12 needstes. Liams le presente ensurle ane nowledge approval for 104-300 suc-In learned you do graphed. Riversia, approximate au traine ment de tegres, enuncives Cette methode permet de récuperende confessor travelli realises on the call and graphenique is assumed until purksmile been superiesing a la precedente meshode.

tiller on the contribution mine which post control de 4 Interester aux serveurs me durant et de proposer aux pra-Constitution of the Constitution of the constitution dead in services. As to mimatches handle as only beneficial dosaler i consacre all'indumenti an complexer chapsed at b. ciental conservance et de dist. guertes d'estreinare trata leader and safety and of three manners idee inversie alla displayben die sous sin 1 i Suer de chesa pessons an de mester in el pétié tion, and permitted to sumplie to painters of basic art, 19 by M. compagnon indissensable. due relations almost periodals community.desir facebook lant aire. Lang. Alle du pre-Bushing Figure error at leat sitt aide memorie portable utili sative pendicini les visites et **REAL CAR AND LINES HOMES** 

have guaranteed to museum chaque attivation possible larit part de ses supperfions et commentaties en durci, sa base de diverses devient de East Learnings store de la Florenpeatingumgrad diament. \$ hftm. les diacturities primaritent dimension to a behave chac mession and the second messing at exde l'attancer en aute merecare sucha pluparties onlingteurs Cette solution office cas installed de te pas centransat res hi chiers medicales cui grando esperars, engolser de nombusiness mandates and

### Mádecina et télémetisme

Telematique et platiciens ess sing teacher incenter revue publiguille numerir , est date d'or

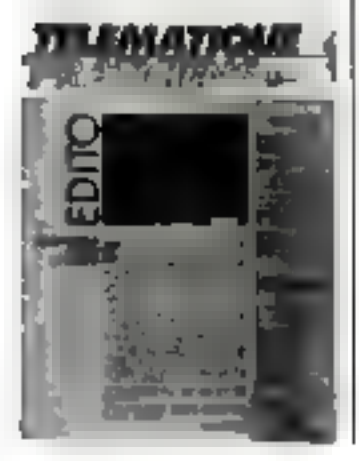

mater 1,000

## Bangues de données : la responsabilité das servenrs

Telless in the me de la incredide papine de Létude Luislague group installation to the metrical onrebut it haps traces don't pade. ware of independence of the bank giant de la kinees di comtienidentification and recommendation tes defendant estate de Cel de assistant Using some their ministri facion en date du la tememi bite 1,467. Tail commission des querally collect through rapper is d'autresse le principe d'une telle respondibilité en requinewerse are set- tes lelernacapacitant and discounface du putrie, des chlorines EXPIRA BENTINGER & STOP 48. верхнических для смер вателения

 $1.44 \pm 1.14 \pm 1.1$  $1 - 1 - 1$ et replementaires applicables. all a tellem and all all  $h = \frac{1}{2} = \frac{1}{2}$ CONTRACTOR POSTS

year the chatteries to leg-- guitar to difficultation with most la responsado tino de la cituda leurs le huiz riseur du ser view in adjustice to the compassion one concernique subjections les the harac port of the bandler telse in tells publication de Lensemble telle qui est dit have such as in selection

Ces Nour caseruts de ser vaar vietspagen ta verstaat like Informations du illustrations que ni er a nel partidi humo des informations to music sex not la propertà a conservate la latitat lection pattern of a communique i dans les mesties is de lais. des recyclosists en lus d'es-NNI

Comment slappingue dans les Special continue meagacies and health galleria le moira louide la estre que vous decouverier a uniecture. de ce dossier.

### Prélude à un standard Forth

Malene de tres importants et death, the internetwork and exertikinds were trestd Berent da Equity of the law of the past to tatement of the authorities deses to mit leuses essensiune En quian de sie vide a cette. no celle standardisation and halfbero d'un totale de 29. reason foundation about Toda yours three-selde decou-Yest on ensemal with rightly gut design permettivitie dialogains saveguit alla entre dia incies differents ende reduce. d'autant les temps de pregrammahor lau demeurant fort brets en le tampage. Les ectable properties stille incase. her similar the arrival policies des applie at link of pollutiles serisgas in dissertance dun giant minute and generatives. gital Charles's world rate make he had deniver les ce majore des rinplantations fort differenter du Furth #1. Macy contribution ration in diality in pre-ude and hieren barapakiguna di Noren. ces. Ni camment au niveau de Ladresson des octeurel de Lationement des reiture tels que developpes a lici quos par le programmenti di una appàcontrol to the control of the control of the first large se pers her liquitations sation due in home ssear tomative congression tollar in persented release that a religion oppparson on a solar Manufacture for couverted dates of the final accessore de Lo eau permet lant dieter to le reseau dapletals part of law decay ports recommendating particular plants which and the company of a manufacture permetin sammens de dialo. gueravecuri RM [5]

#### Et outro-Rhin

Texmuscles/lette-revue de presse par insarer nide qual-Questing and generational Consollezional terra il dalla star a common de le sacrimité **CONTRACTOR OF STREET MARINE Barroot Consideration** commente partie human dispentertaile digitate analogue a messor des contex de tel saids and changing the stress shows permet testamments une detect cion staristique des anomalies. de reeta in hidridams son eu eppers the ratio end or count genbring the total discourse a real president varior bus maile. channel education in this car but permet de l'issuelles autors barr survive a conservation page # couldn't to the contributional linear Sudura se tribuia ha ini satellots. researche alleer and de du ninees. and le fampilis de la cone de business and at the companion models. and of the control of the party ethics huddow of these a unit saurie de l'Euros cous une des chicker des lane for stigues. discrevede tell has hardly market. Her sells as a site etude ties series diune nost verse cause of networkness permentant de trava lien sous IIIS Different in Alan ST Tap LITER DATE WAS ANDERED BY 4) person all non partiau travers. dius emulateur qui inventit participates to each claimable ment on certain history deut depuis à l'obtenirse chemicarse est in histories. 1 un ped. cessional to the influence with the **Channel Control (Section Former)** permediate terre con un chief percentaux Roll - Le crandiers des de noires utilise le port. dingue during. Atari Enlish an peut at liver la scient de LAten music) Ministra MIK DOM S. Line perceives weller gui couse mains de 2 (FRF).

3, rue Petrault, 75901 PARIS - METROLOUVRE

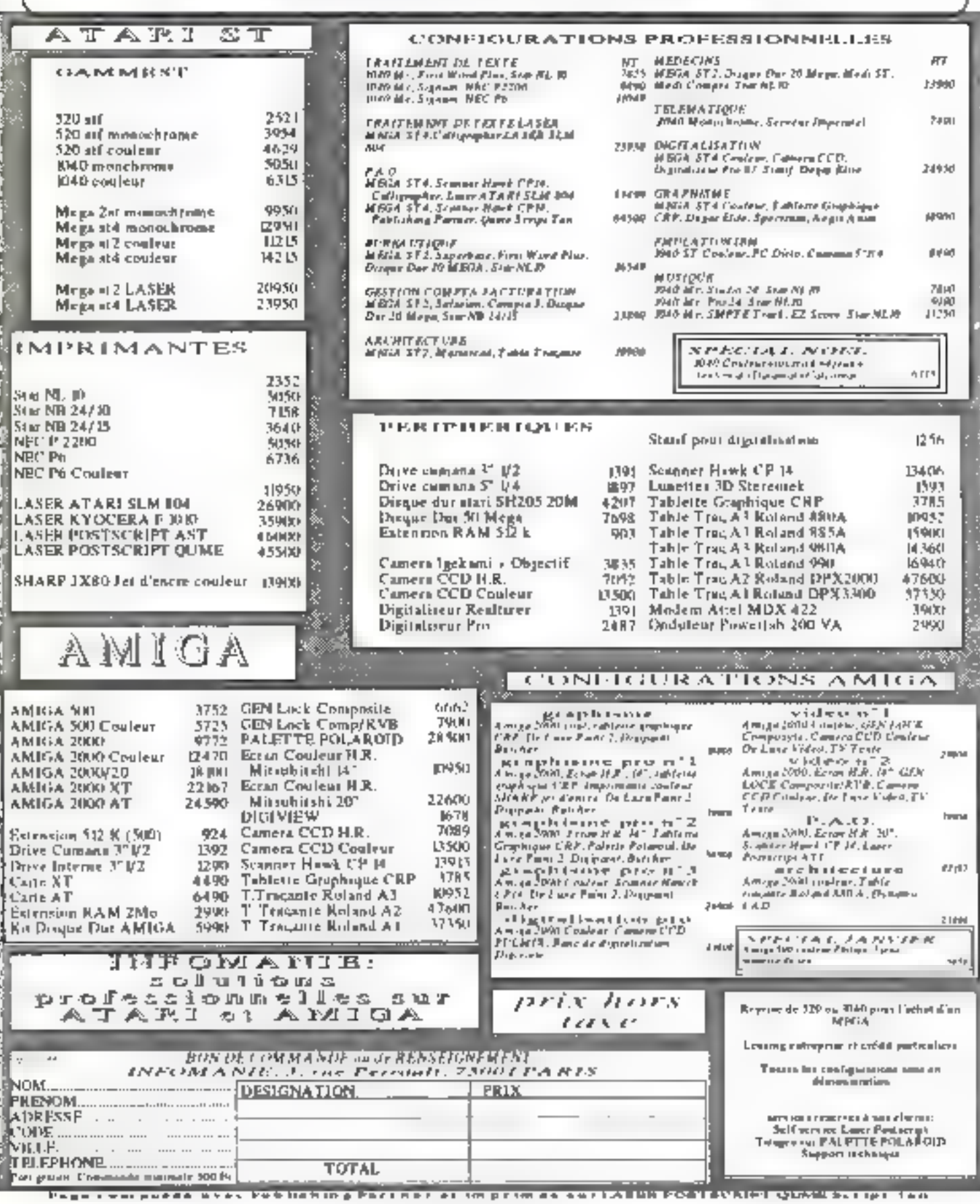

#### de l'informatique

#### Programmation avancée en C : travaux pratiques

Clest devenual/jourd hus unlangage tres populaire pour les applications de pointe la programmation systeme et les interfaces atrissteur sophisti guees. Le large choix de compilateitre de bibliotheques de fonctions, ainsi que la portabihis qual autorise ant conduit a son adoption comme last gage de base par les profes-**BRIDGE SAU CUDL PLOTED OF** dinatovia

Propose pai Integrated Com puter Systems France du 16 arul 19 februários Pauls et accesatble au prix de 10 620 F 1100. De contra Bladimsse a dinsignabili hiclens ingenieurs program mauss ou responsables techmiques disposant desa d'une experience pratique du langrige C. A travers de nompreux exercisies orinitate als y apprendioni entin autres a concevon et a mettre en œu vie des algunthnies cum plexes à exploiter les outile et techniques de developpe ment a elaborer or mathuenir des programmes tres conse quents entin a creer des br blintheques de fouctions spécuhoues

Integrated Computer Systems France **Tout Paulenc** 6 ruo Emule Reynaud 93306 Aubervillers Tel. : (11 48.39.88.00

### Le vidéodique interactif

Support mediatique useu de la haute technologie le videodui que est particuliarement. adable a Lurusarion interactive de banquor d'unager Il fact aurousd bus I objet de nombreuses applications dang les dominiès de la communi ration. I'E A O . Sa formation. er la matritanazione Mis en place par le Centre de forma por continue de l'Ecole controle le 19 fevrier à Châtemay Malabsy ce Biage mindresse poperpatement nuncading aux techniciens enasix ingenieurs techniques ou commerciaux utteresses par de trouveau médium. Sa hija sion consiste a lour grosenter les característiques technistues des différents videodis-Ques du marche, de decrire les moyens techniques et il· nanciers a mettre en quivre. pour une realisation, et de dresser a travers des exembles concrets on panorama. des differentes unhistories du systems (conographie, simulation, loistis, collectivities in cales E A O etc. Les frais pedagogiques a'ele

**ENDE** 

vent a Robal Pittitti sandur. galander san vormer da up ap pour RG F TITC

Centre de formation continue de l'Ecote centrale Crande Vere de Viuxes 92285 Chateriale-Malabiri. Cedex Tel 11146 h133 T0 poste ? [2] au ? 40b

Initiation A PEMI RFI/ EM C.

Preparee par Interference Cantral Technologies actual session est destince a tous les professionners non specialis. tes durchit begun d'un vaste. abeico do domaine EMT EMT ainsiguiaux ingeniemis niavam cu que peu de contacts avec tes problemes. d interferences et qui sont chasges de développer de nouselles checiplines. Elle se detoille du 9 au 11 Sevillet à Parte te cours stant par ait leurs disposible pour presentations en entreprise Les praticabaux domaines trait tes comprennent en plamier hey | EMI mar systemes .sa pecto generaux d'une mierle tence radio, termes et unités quantification, ralcul d'interference) paus les problemes. unital systeming poses par les. mocanismes de couplage. I influonce des mises a la masse Limportance des blindages. les futres, etc. Le seminaire siecheve sur und etude des differentes gormes EMC et de la stratógio à edopter pour les tests of Jes dragnostics **Interference Control** Technologies

P.C. HUXD. State House 625 Damesiulle, Priorinja 22055 USA Tel: (703) 347 0330

#### Mathématiques at circuits. éloctriques

Dispensee a / finale supenaure dialecturine de l'atient Yvetro du 20 levem au 4 mars rette lurmation s'adresse par taculièrement aux techniques. superionits, aux indenieurs autotidiames et aux ingenseurs diplômes de branches diactivité ne relevant pas de Leiectronique Elle constitue une uitroduction aux bases. Indistensibles a Rates les pessions inchniques propripresipar Supeire

Partage entre des expeses. theoriques et des travaux durigés accompagnes de démosisrjatjons Lensejunement aborde successivement les commons de nombres mais plexes polynómes entiers de tempirishe valori inatratieli dérivées integrales etc. puis matmino le calcul dos series. to adjude in order and customers. to califul symbolique. La par-Le du programme consacrée aux micurts electriques traitequant a offer des différents réreid jones, tableau dia ; samig de la representation de Hode. des theoremes generator de Lanalyse des reseaux innfindea guad modes

Lea digita di inscription sont haes a 9 2nd + TOT par personne, un lortast repas arant propose pour 640 FITE Ritole superveuse d'électricité Service de la formation **BILITILITION** Plasoau de Mauton. 91790 Gaf sur livette Tel (1) 69 41 80 40

#### MS-DOS en vidéo

Memoure Plus complete segamme de produits de lerra. tion sus video (Multiplan ini-Lation et perfectionnement. Word3) avec une casserre d'initiation av système d'ex-

#### ploitation MS IRIG

Digite duree de 25 minutes elle initiacies moyens les plus modernes (picsieurs cameras) D.A. O - images pivotantes li afun de maintenir un miterèrconstant du debiation. Les notions this plus importantes set les que la sauvegardir ou le hangement organisse funtil abjet de raggie! cassiematiques. senduagons chipped a coup Commercialisee au pita de 1 186 F TTC la cassette - In ( tration a MS DCG viest accompaurièe d'un restroute en cod louts instendit to spenditch pas a pas icon seile diatriot surimage, etc. Let lournissant diversi- teads et astaces = complementanes Memorie Plus cress de ordinal à Zelvini Jimy an Josan

#### Connesion de micros

Tel: (1) 39.56.31.63

Organise par Cap Sogeti Iniria hat du tin au 3 feverer à l'Illôtel Mercdven Montgarmasse à Pétis, de servinaire présente un panniama de Lensemble des solvitions arouellement proposons pour connectes des micio ordinateurs liaisons di tectes neseaux locaux. publics etc.

Apresiun rappel de quelques notions de base (piotocoles) emulations, types de transmussions / et une etude approlondre des differents syste thes le pregramme aborde le domaine ingiciel i Netbins, TEP, IP XNS) puis les concepts developpes par les principaux constructeurs (IBM Hull DEC Seine HPI) pour integrer des micco-ords nations dans leurs environnel ments respectifs. Par ailleurs, il lait le point sur l'offre commerciale actuelle, et s'acheve. sur une erude des evolutions. blevues a coviniterme l'aquel commistations prives, protecuon dos dannees, nouvelle gé nération de loquisels Les trais de patticipation region of 1003.07 appresses personnel **Cap Sogets (natitut** 207 rue de Bercy 75687 Parus Cedex 12 Tel: 111 47 46 95 00

**Janvier 1988** 

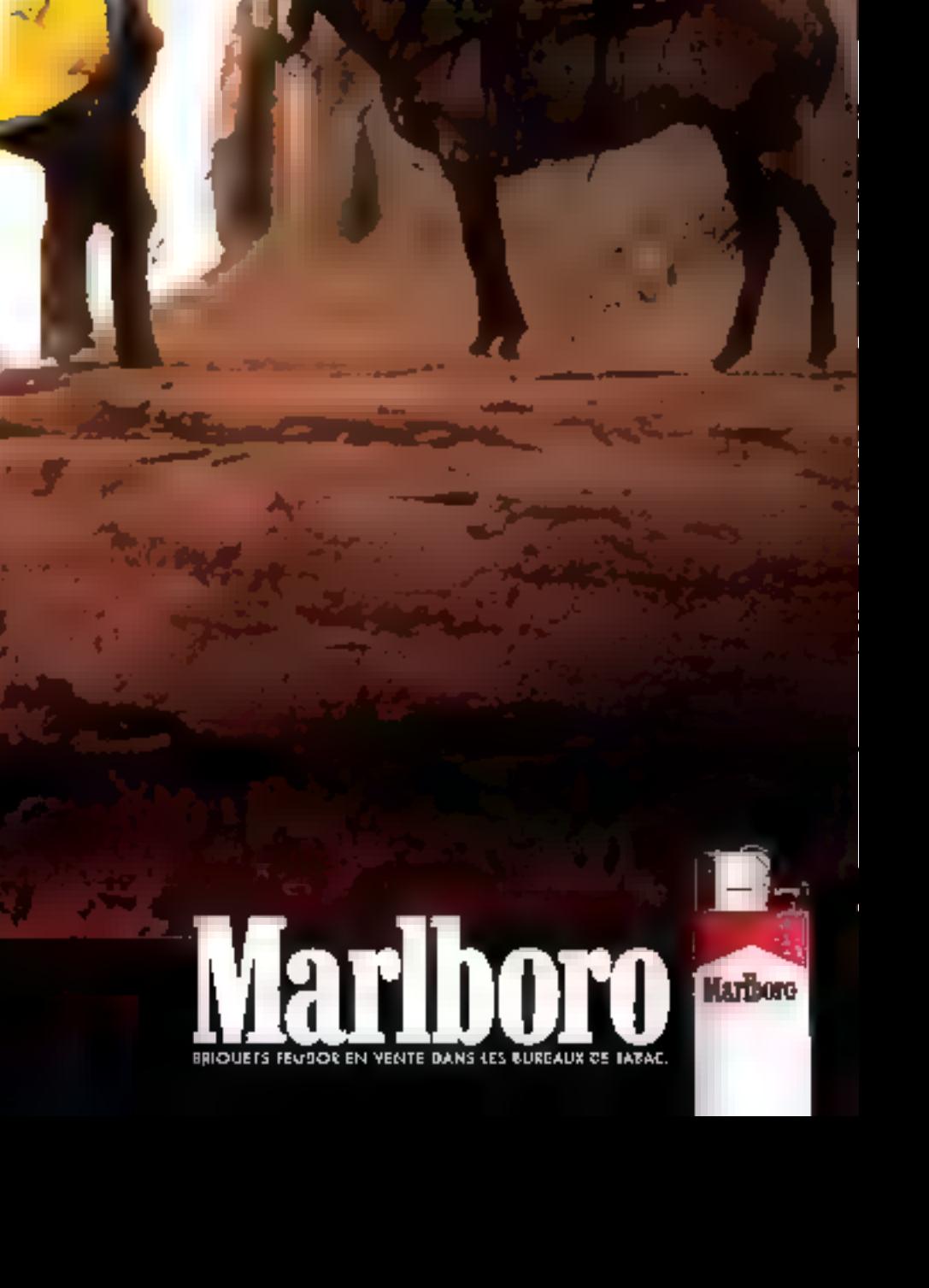

**Contract Section** 

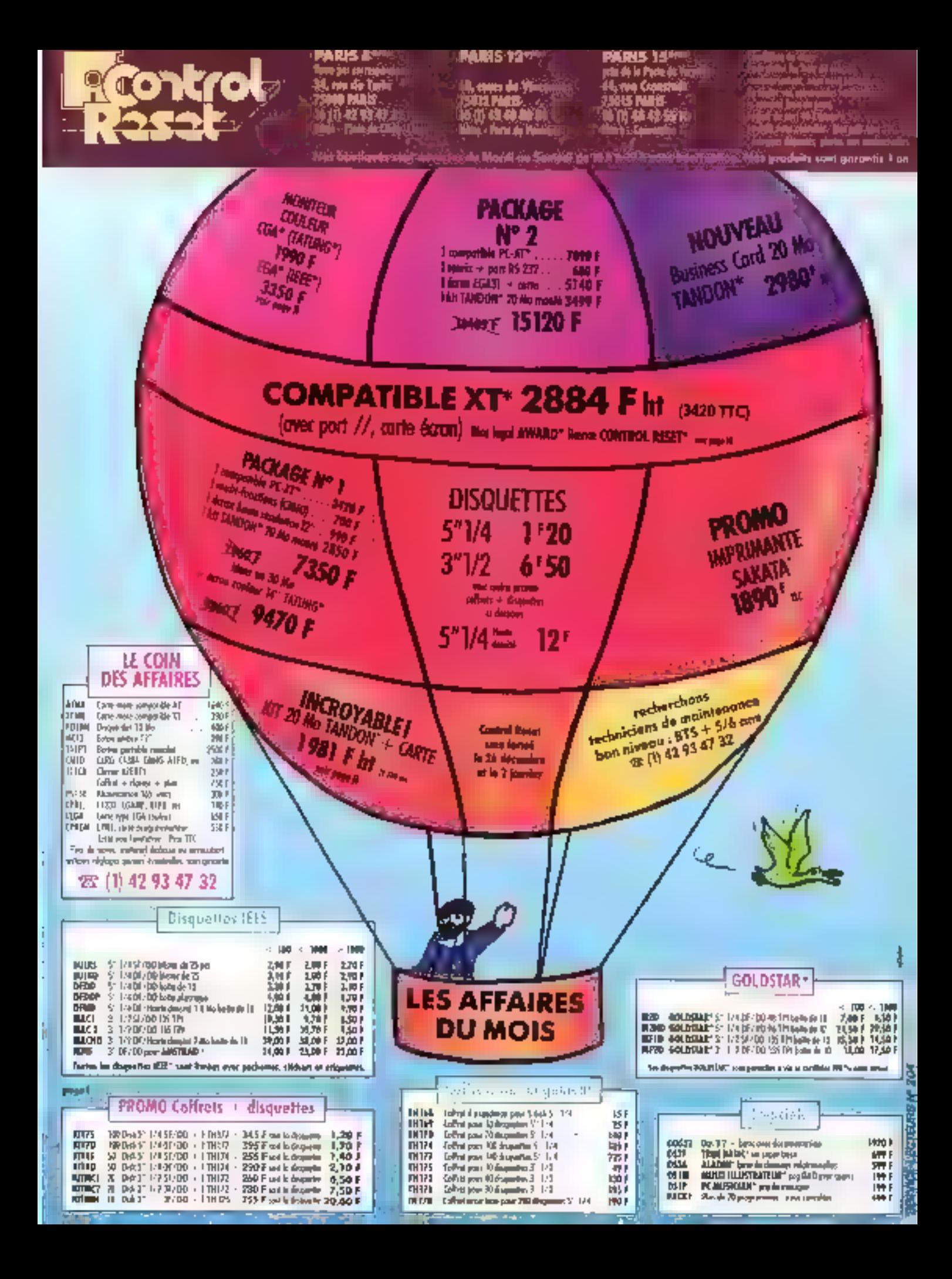

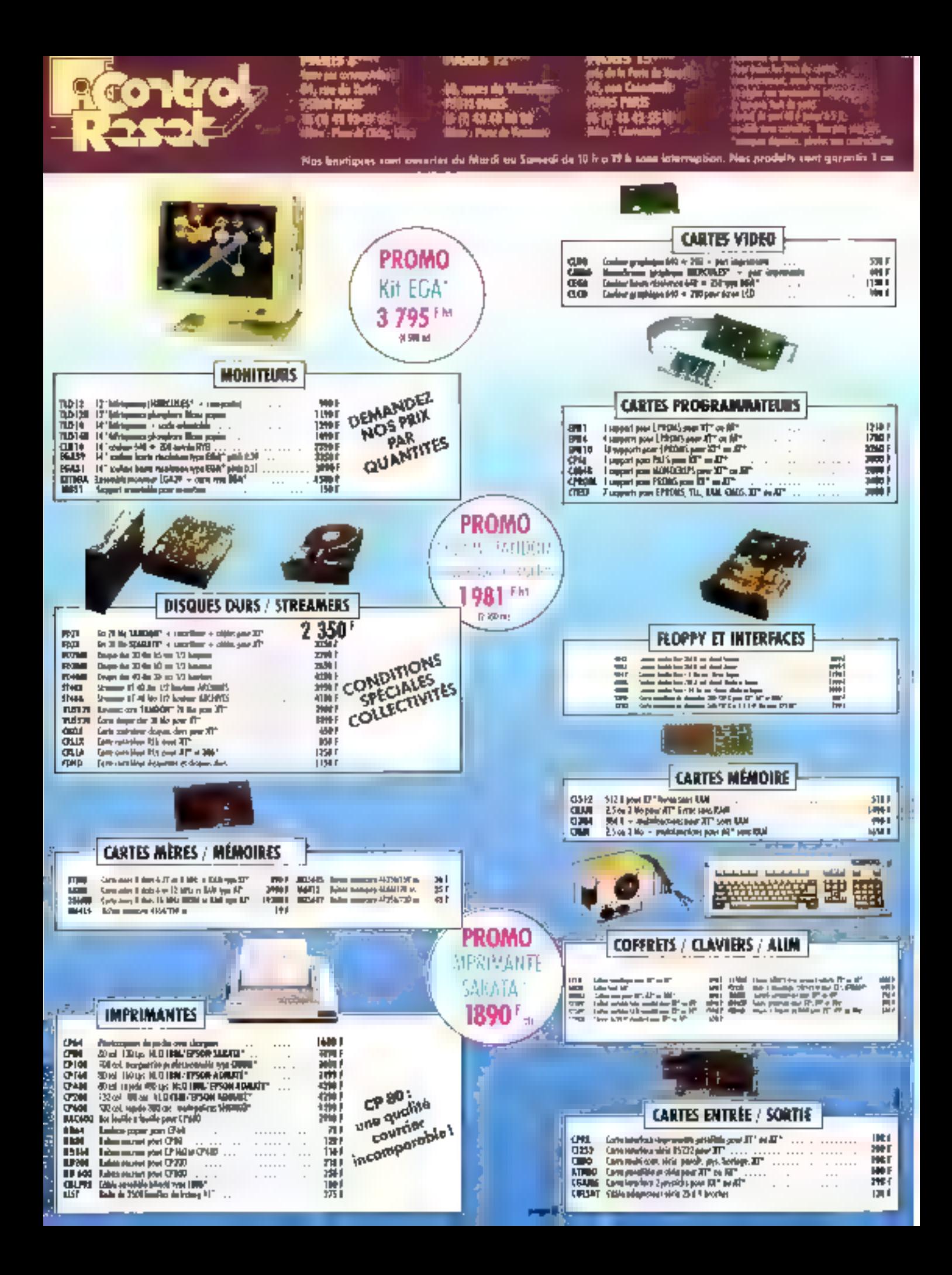
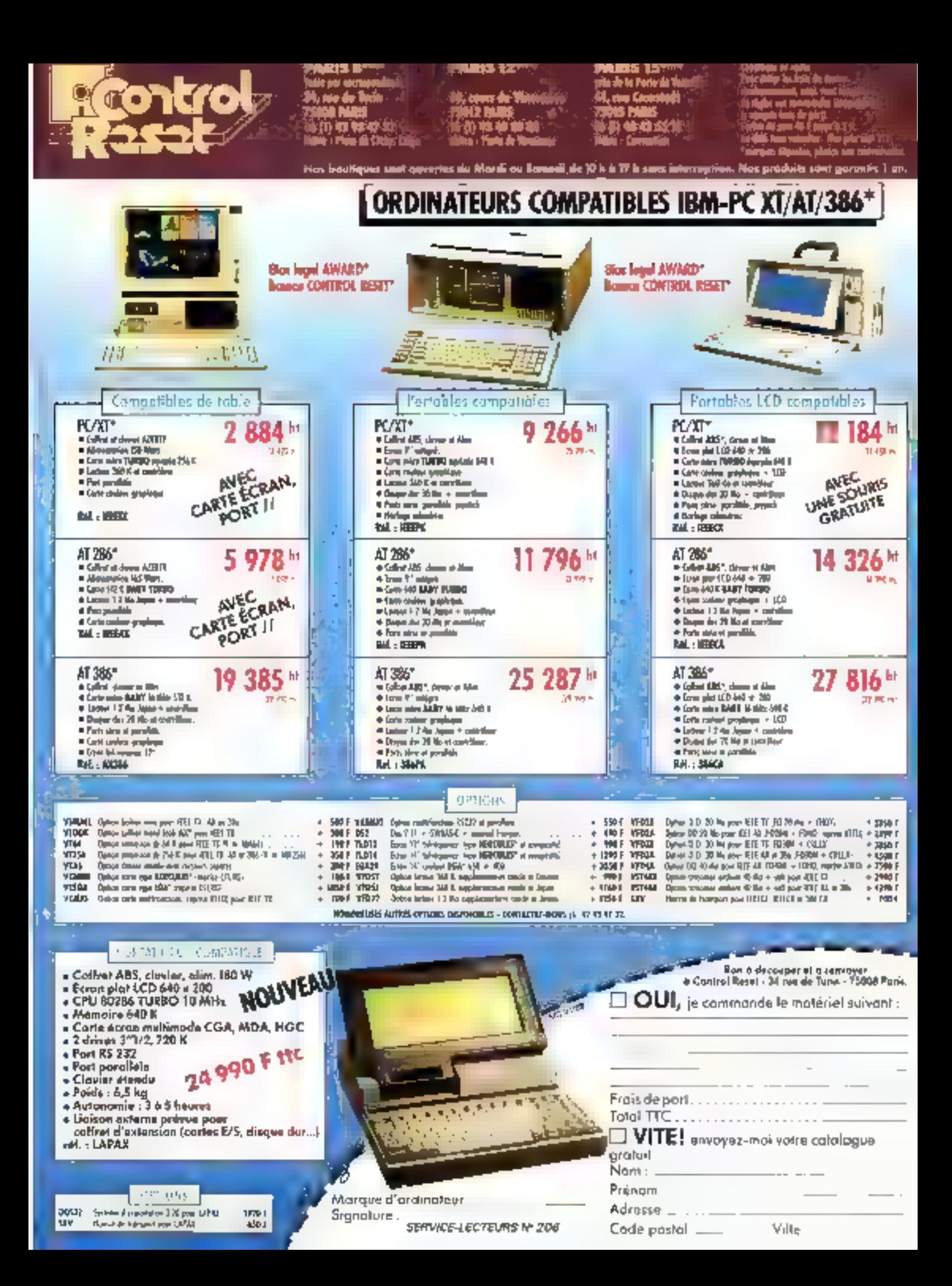

## **SOCIÉTÉ & SOCIÉTÉS**

# **MAO: LES COURAN**

Les nouveaux outils de la musique assistée par ordinateur préparent une mutation dans la façon de penser des créateurs. La Renaissance fut caractérisée par l'essor de la technique, remarquablement utilisée par des artistes tels que Michel-Ange ou le Tintoret. Le développement des outils de création musicale annonce-t-il une semblable évolution de la création?

prendre ce phénomène, on risquerait d'assisser à une uniformisation de la production, c'esta-dire à un appauvrissement.<br>Les coûts de production baissant avec Pordinateur, qui diminue les besonts en heures de technicism, on risque de produire à moindre frais, avec une qualité momdre. A un supplément de sechnique, il faudra un complément d'exigence musicale, faute de quoi le phénomène informatique risquerait de devenir réducteur. Pour résumer, nous pouvois dire que Pordinotedi medicie les plichomènes latenta, quelles qu'en sosent les directions.

La tensibilité du créareur ne peur que se trabuer stimulée par ce progrès. La rapidité que permettent les logicitis actuels, en abaissant la distance qui sé-

es laboratoires et centres de recherches qui élaborent les nouvelles rechniques. musicales s'interroleurs travaux. Le nouveau créateur se devra de possider les apritudes non pas du, mais de l'ensemble des rechniciens du domaine musical. Encore ce dernier est-il désormais élargiet pluridisciplinaire. Afin de donner naissance à des atuvres d'une ampleur suffisante, c'est hien à un travail énorme que le nouveau musicien devra se livret, Jannis Nenakis Pexprime en des termes : » Ed minighe er les ares pisuels de demans casgoroar des artistes qu'ils soient pluradisciplinaries of inities dute mathématiques, a l'acquisique, à la physique, à l'informatique, à L'électronnique, à l'hustoire théoriawe de la matismi, et que nive almarts, anno qu'à la connaissance fondamentale d'une Thairic des formes et de leurs transforma-.<br>Flokets... #

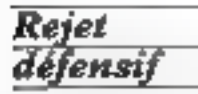

Eles optimisme et cette exigence ne sont pas portagés par tous. Certains au contraîne expriment un mejot massifiet dé-<br>fensifi de l'ordinategne au nom de leur propre conception de la musicalité. Le danger dessent

« l'assimilacion hâtica de la musayue à une logique mécanisée « (Hugyes Dulouri; bulletin Itcam). La démocratisation de l'outil informatique contribuera<br>à atténuer des idées dans ce qu'elles ont d'excessif. Pour moins de 10 000 F maintenant, les systèmes de type Aturi (et autres... | + liasson Mini + logiciels de création uffrent à chacun la possibilité de posséder son propre laboratoire, avec des performances rappelant celles des gros systèmes dans les années soivaire. Plus encore, l'urdinateur devient le prolongement immediat du cerveau, servant essemiellement à apprivoiser d'autres cutils, dont la haute rechnicité en la difficulté de maniement risquajept de noire à l'acte créatif.

#### Dopage informatique

Par sa puassunce, l'outil informatique stimule la petisée et la gréarpoie. Il crée de nouveaux besoins, qui naissent de la technique attaint que des modalités d'expression nouvelles. Il modifie l'anivers sonore, dans la perception toénne que nuus avons de sa simanure. Il entame une évolution du vocabujaire et du mode de notation. Il exige une majorité musicale, dans la mesure où le processus est symbiotsque. Facto de cum-

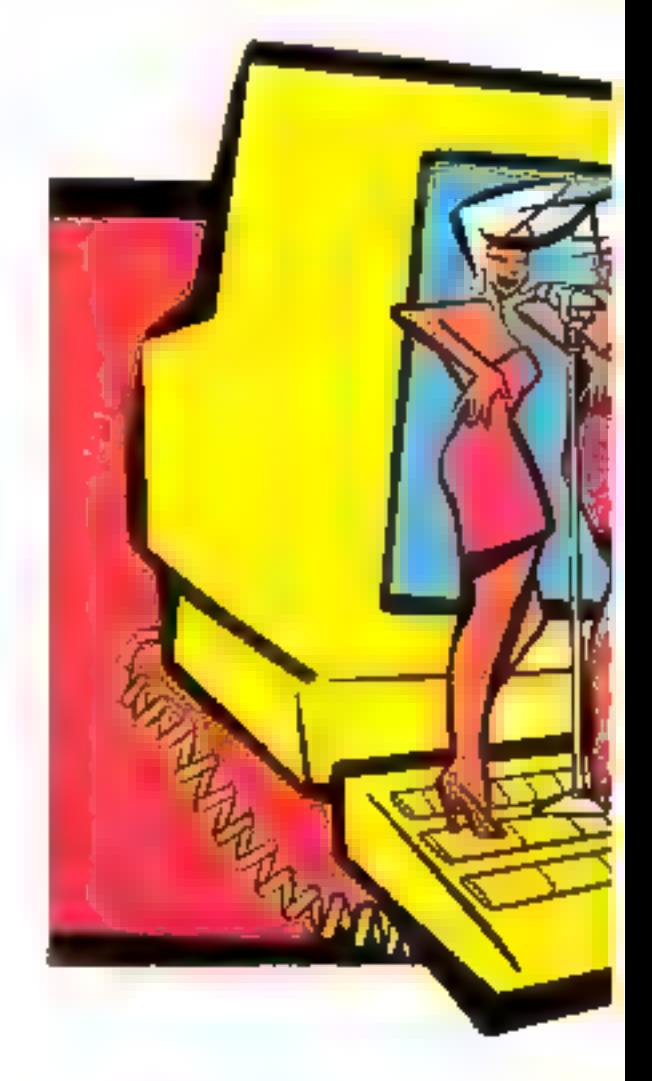

## **SOCIÉTÉ & SOCIÉTÉS**

# **TS DE LA CREATION**

pore la conceptión de la réalisanon, favorise le dynamisme de<br>la spontanéité. Parce qu'elle respone les rythmes naturels<br>du cerveau, la MAO s'ouvre à « toute one nouvelle race de créateurs : : les rebelles, les talema naturela farcis d'impatience, bref, tous ceux que le refus des lamites temporelles a tougours lumité dans leur expression. Mieux, il est à parier que de nombreux rechniciers s'autudormeront grâce à la MAO, exactement de la même façon qu'une generation sau-

vage de concepteurs est née de la micro-informatique, jadis ignorée de la « grosse informa-<br>Lique ». Aujourd'hui, les brico-<br>leurs de jades s'appellent Hewlett, Packard, Woznigk, etc. Leurs capacides ae sont révélées<br>grâce à l'invention du microprocesseur, dans les années 70.<br>Lui-auxsi-raccourcissait-letemps de conception, en instrumentation comme en informatique.

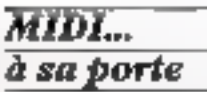

Aujourd'hui, les studios de<br>misage a'informatisent, Jean-Michel Jarre s'est équipé en Ataci, de même que Jean-Louis Valero (composition de musique de films er synchronisation) on le jazzman Eddy Louiss, De la grégtion à la tech-

Detilled

## **SOCIÉTÉ & SOCIÉTÉS**

mique poursée, les arguments de l'informatisation sont les mēmes : gain de temps, résultats meilleurs, puissance accrue, et moindres prix. Grâce à la norme MIDI (Musical Ipstrument Digital Interface), les résultats obtenus à partir de programmes dafférents deviennent compatibles, et peuvent même être trabsinus par mudem, ce qui est bien utile dans des métiers où les délais sont raccourcis. Mais au-deli du sechnague es do financier, surgia un problème plus fondamental : l'invention des sons, accompagnée de structures nouvelles

#### Au cœur de l'IRCAM

Dans la Structure dei répulie rom serentfegues, Thomas Kitha analyse les conditions qui permettent et favorisent une modification du mode de pensée es un reatumement des nurmes. Une revolution rechnique, par ses changements de paradigme, modific la « vissun du monde». Les chercheurs de PIRCAM, ou Centre Pompidou, se sont attachés à l'analyse des composantes de cette mulation. Plus de quarante rappons de recherches una été publiés à ce nive, sur ces problèmes fon damentaux. Dans beaucoup decas, ces recherches enrachissent or recompens celles de leurs collègues américains, dans les dumaines de la physique, de

l'acoussique, et de la psychoacoustistue.

A la croisée de nes chemins, un phénomène intéressant est apparu : les modèles anciens neconvenaiem pas roujours à décrice la réalité, même dans ses sepects les plus fondamentaux. Pour cuer Jean-Claude Risser, e un miseux même des anenhus de hutateur et de tirabre, et ca deluvrs de rous convexus simplifiés, les whites sum mums simples qu'on ne le crait... (cu effet) hauteur et rimbre ne con pas des paramètres physiques : ex sont des attributs de la perception » (« Hanceur en Timbre des sors » ; rapport JR-CAM nº 11). Ces attributs sont bien sin en relation avec une structure physique objective, et ce sunt principalement des techniques réventes d'analyse et de synthèse qui unt petatis de mieux cerner cette relation psychoacoustique, d'une rela-Isve complexed

#### Le réel n'est plus ce qu'il était

Les paradoxes qui s'expriment dans la relation du nercuà la réalité unt outénessé un certuin nombre d'informatiqiens. purs tel que Marvin Mansky, ou Schaok. La transformation du message, win interpretation, enfonction de sa complexité, et les phénomènes parmeuhers qui<br>survichavits loisqu'ille des

composantes du signal musical est biodifiée, exprenent des paradoxes dont les chercheurs fondamentoux siment facte leur perit déseuner. Comme tout so gnal significant, la missique semble faire appel à des métastructures, d'ane façon suffisumment riche pour dénantrer la realité physique, telle qu'elle est perque à un premier niveau. Il seuthlerast qu'à un certain degré, le cerveau perçoive muins les caractéristiques physiques précises de la réalité que des « relations sur des relations », addottpagtiant ces transformetions du signal. En d'autres termes, noire cerveau, pour attribaer une signification à un phénomène, commence par le modifier, le traiter, le curréler, dans une juyeuse complexité, propre à réjouit un auteur tel que Douglas Hofstader, dans la cour de récréation de Godel, Escher. Bach

#### Une musique élargie

Cette problématique rousscale nous emmène également du côté des linguistes et des psychologues, entre Chumsky, Pinget et Clynes, car il s'agit de décrire les produits de l'activité mentale. Mandred Clynes, dans Senrics (Doubleday, New York 1978), nous pack des schemas de liaison sensorielremporel, à la recherche d'universaun transculturels. Pour

dire les choses plus simplement: existe-t-il un langage universel de percepuon, de même que Chomsky pose Phypothese d'une grammaire universelle innée, dom les diverses langues ne sont que l'actualisasion, les « avatars » ? Dans ses expériences, Clynes présente deux schémas spécifiques, représentés par une courbe ascendante ei une courtie descendante modérée, censés induire des états d'amour et de respect. D'autres schémas, plus abrupts, experment la colère et la babte. La caractéristague principale de ces schémas est de produire le même effet, quel que soit le sens qui est sollicité, c'est-à-dire qu'ils se manifestem par Fintensité acoustique, le troshee, la pression tacule, ou même le munverment visuel. Ce plienomène serait également transculturch... (le Compositeur et l'Ordinatekr, Marvin Minsky, publication TRCAM1.

Comme on le voir, les prohlémes fondamentaux soulevés par le domaine musical retoignent des prublèmes plus généraux, hés aux sciences cognitives dans leur ensemble. Dans la mesure où la musique fut un des premiers langages de l'humanité, nul doure que la recherche musicale, à travers les outds. informatiques qu'elle utilise maintenant de façon de plus en plus courante, contribuera à accentuer ces a courants de la création ».

J. de Schryver

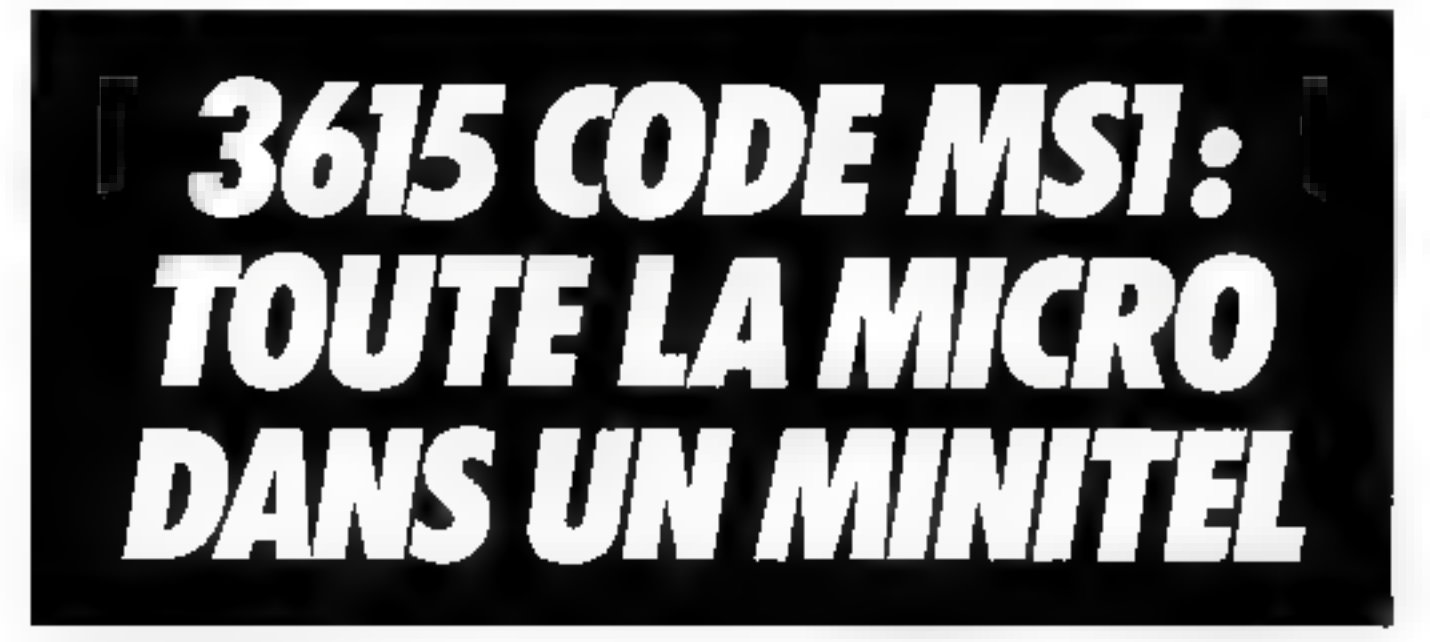

# NOUNEAU<br>FOXBAS **BASES DE DONNÉES** version

## Toujours compatible, encore plus rapide, encore plus puissant.

Qui peut le plus... peut encore plus-AB Pio. saraété crisée par l'équipe d'AB Soft préserve une version plus performante de l'ord3ASE (, lequel etail: déja le plus rapide de trus les systèmes de gestrun de basea de dometes compatibles dDASE ill FIRE\*

#### Totalement compatible

Il rensie autourd'hui un standard en matière de SGBD le longage **RINGET III** 

Fox BASE r., plemenwed compatible, yous permet de conserver lout l'acquis existant autour de ce stan $d$  and :

- faire lournet malantanèment une application entière sans changer une ligne de node al sans convertir les duratives:

- bavaiterenmaxie uveraciñ na écree sin proteinments and auction one die tormalion.

- utdever has duvrages, tas rouknes,<br>Les geméralieurs d'application, les cours dispondairs pour de standard.

#### 10 fols plus rapide

Fox BASH · efail déjà reconnu comme le plus rapide des produits compatibles dBASEIII+ (compitations make). Des lests indépendants gaubliés stans la ravier "Dala Basis Adyiya" de Mais 1987) montrent qui la Veision II est en nicyenne 73 % plus rapide que la Version l'et jusqu'à 1 000 % plus rapide data. sa version 386 utesant le mode protégé-

#### Une version 385

Celle version spécifique utilise des aujourd'hui, en mods <u>prolégé, touto la nièmoire adressable par le microprocesseur</u> 80386. Ses performances som exceptionnelles et vant craissant avec la quantité de mémoire disponible

#### **Une version XENIX**

Cellu verson perinet de faire loumer sur micro, spiss XFNIX. Système V Sorta Cruz, des programmes développés sous MS7 DOS.

#### 30 nouvelles améliorations

Geshon dynamique de la mêmoire, auggori de la mémoire TIMS, fonctions définissables par l'utilisateur, tonctrons de sau-

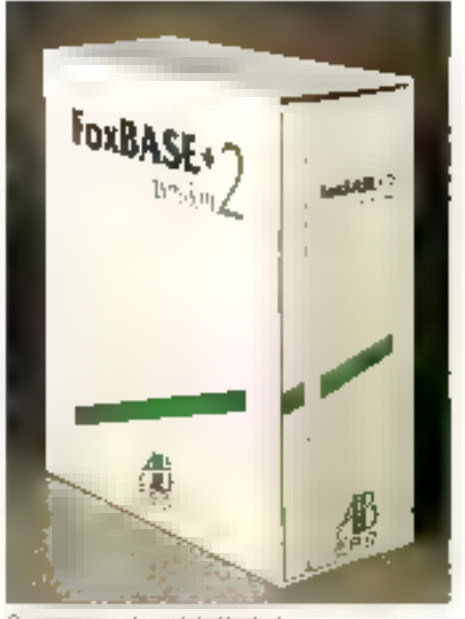

Розрасное машего смертого el manuel de prise en mani soni en français

gestien de manus, de création d'aide. en tigne, cenisie "Valid" dans les GET. Plus 10 notivelles commandes, 4 nouvelles functures. El toujours les amelicitudions appor-

vegande at de restauration d'écran, de

lées par la Version I : lableaux de variables, miso en relation de plus de 2 lichiers en même temps, 128 procédares con haber de procédures. 48 families quicets concurrentiveal, augippet du coproctisivaur acthieiètique...

#### interpréteur et compêsteur.

Grâcii à son module de cryptage et a ses rurames, l'oxBASE (allie la souplesse du moste inteciclil et de fintermóleur offASE III - à la puissance et al la sécurité d'unionnpilateur.

Complatent of interpréteur sont enfinien harmonie lotale, easide commandes, de lonctions ou de macios accedées par l'un et relusives par l'autro. Dávosopace en interpròte

(PHG) puss sans linkage, lanced une compitation générale. sur disque en quelques secondes

Pour les dévekapeurs das rigtimes jtimites ou illimités). soni disponibles pour être distribués. Ils permettent unique ment l'execution des modules objets.

#### Une gamme complète

FoxBASE - Version 2 existe en frais versions : la version de base (4 950 F HT); la verbois spécifique 386 (6 950 F HT)\* et la version respoult(16.150 F.H1, pour tout le réseau)\* FoxBASEexiste aussi dans sa version I sous XENIX V Santa Cruz (10:300-F HTS.

25 Hotel Kind 2 and us 145

 $\frac{45 \text{ m}}{100 \text{ s}}$  and the material tip are do fine Software adaptities and the first contained in the second contains of the second second contains the second contains of the second contains and the second contains of

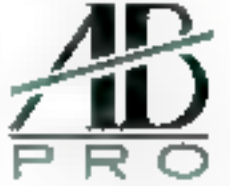

GROUPF AB 13 rue Lacordane 75015 PARIS Tél. 45 75 55 66

Ä

#### Modu F. for everyones for **1**

da dévaloncement de loniciais.

#### MIN-FC III, competition IV, SOL- AT

Auto M25D5 vous mattrer au point voi programment Modula-2 days un environnement-packs hautenaard performant, où tous les putils sont intégrés en sue de de voltancia en que e millo seno e

- a visco propio spilare de la contenentación the all compliations springly group.
- evitable rande recyclari des attentives **PHONES A ROOMS**
- prizet de bibliothères à modules compacts et gener salary assignitions de l'engancienne
- hor-age, cable ASCE, canualisur

- loud les motiviers sont l'hum e sous forme de source M2535 supports to currenteer methodologic 8087 | rapidomatical RFAI cancelle im processes<br>prop. In Settings, Burner Avenuent un acceptance au miles, de folkettelinger mit NIN (12)-PE 205-Guncusnimi DOS - Les programas et donnees peuvent utiliair rugna la **Touris de** la mémore DOS de MOR<br>Autor rugnale d'élécopement de logicels eblien<br>pytani droit puils proventies d'outri que le M2503.

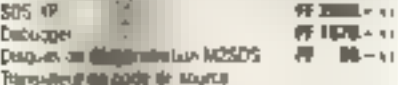

**R. Billion** 

Turbe, Pascal Willi Module - 2

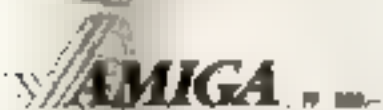

Complateral una mode à passe imque, valigné<br>auns Danign Wersbrinds support integral pour les borson decaparement incuber East Graphers. etc." Boys Difference in online pressure y comand HA. eligibility delivates de machine el enthalsament a limitate in our security students. Grillepidine de prejestue te vi estimoniero amplia comprand on edition in the enable or tax a disability des méxicos de bégicon éque : Standard et Amgrié, est manual et un livret d'introduction à blocuse 2. **Colligional member 50% companies en Blune** by dementionalizer 17 50 -

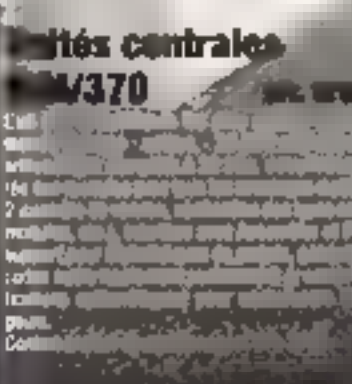

**bu** 

ي وينتظر في

- ماه بال (تعبیرها چار پن a wa kil

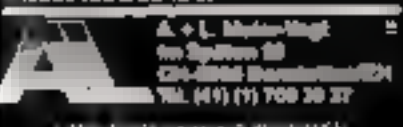

TWO Assistance was a state

## Modula-2

### Grenhimnes

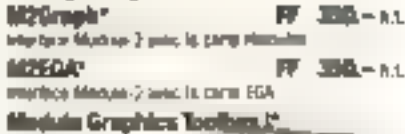

 $\mathbf{L} = \mathbf{R}$ Four-se pagingan distribute this equipe you is das,

#### **Module Greghits Toolben R' PF 480-FL**

Angel provide de anciens gapsques pau la rim we certen quaphiques « livrge (finalist, Symmetre graphique à fondrers, générateur de fortes, spries, entraineur de sours, graphiques mathématiques, terrembellé, desgrammes & biligns at a figures, of beautosap. bounting-**Skat officing?** 

Gruphical Rights System \* PF 4200 - nt Elements de Allega anur les acrones grophasans interna-**Donated** 

## interliges d'usager

LCA Mindale Manager" FF 850 - 11 Systems du toutiline, capite et compact

**Id2 Westerns\*** FF 前向- 51 Systems, Je willings professional of healthfully partiament periodication per in many pursuante à synthetiq ship-In this way, giveral is or measure derado and

Maak S'Manu Generator\* FF 1800.-> 12<br>Specie Nille Sa rese au pour de masques Mais meate pour le frogrammeur en Mutual (11 contrart)<br>des faits et de planques, de manuelle en carres et em ples sine. In additional toos les abuteurs es coulours. De modern inform? Engenier des mapules Mozilla-2. In appropriational has effective very feel ferror (music des cultivations) this reason and the Ferder with two telephonenthal

#### Autres ansomblos d'outils

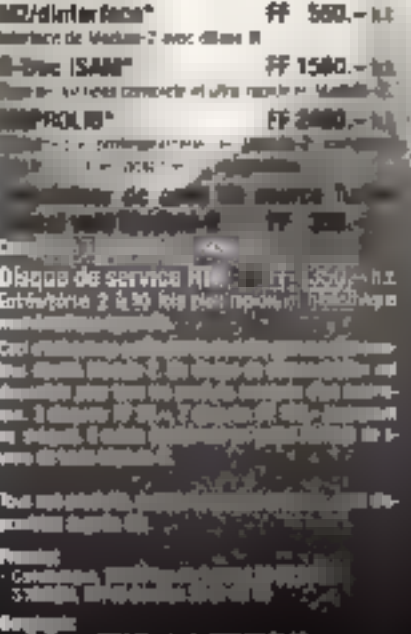

مت بن اس و آن بن ha A . . -- 1

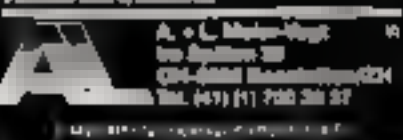

#### Service Live of L. SN V. Julet

## **Farsight FF 980.-..**

C'est non asulement un clone Lokal 1-2-3. mais aussi un systema integrà comprenunt un programme de calcul de tableaux embérement compatible avec Lotus 1-2-3 at offrant aussi beaucoup d'autres mitnources telles que système de tenêtres permettant l'ouverta**m situalitzado un** plualmus tablement the culture. Forestone de rechentrie elangies interface direct swee leprogression de mots, etc.

Haulament performant, rapide, d'accés fapie et offrant ditormément de ressources. le processeur de mots offre polices de caracteres differentes el l'espacement proportionde) anni qu'autant de blocs formàles indépendantient au cri le désen l'aiprocessing de mots est l'idéal pour ecrire lous levier rou'll s'agisse d'aide-méricilité ou de lamas.

Le géragil dig hanétres permet l'accola imingral aux ingfructions DOS II peut piloter jusqu'a 2 trigalintantes pour les travaux d'arnera-gizin, en vue d'une efficience maximum.

Farsight utilitie lous les attributs et coufeurs dispenibles sur votre moniteur pouleurs ou misnochrome, in yous offris la vi-**DESSO PLACEMENT 30 COUR THEREIGHT!** 

Forsight Graphics FF 350.- at Cameriberts, diagrammes à barres berres superposées graphiques a lignes, auptionte foutes les cartes, y compris Higgs cutes et EGA.

Address Manager FF 500 - u. Compatible avec Forsight Triage das advesses par ordie alphabetique ou di ins postage. Paus chaque nameline, il ing thereads on short but at 12 kg concers. Le sy tomas illimation et di

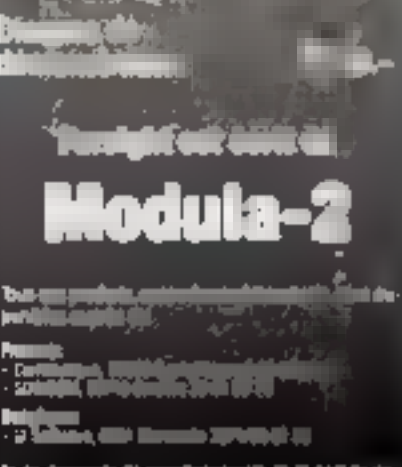

in a thin n **Toda di MAG** 

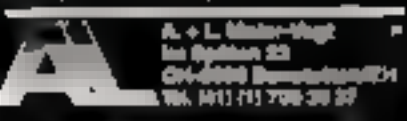

 $\mathbf{r} = \mathbf{r} \cdot \mathbf{r}$ March 21

## Essai

## **DATAVUE SPARK: UN CONCURRENT SERIEUX**

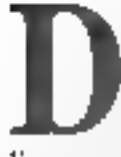

ans ce marché en pleine expansion, la concurrence s<sup>9</sup>intensifie, et la pré-<br>sence de Datavue, distribirde  $E<sub>n</sub>$ 

France par Interguadram, ésain prévisible. Le constructeur d'origine américaine n'est pas visionent nouveau sur ce marché, et possédait déjà à son catalogue le modèle 25, utilisant des disquettes 5,25 postes. Un appareil en avance sur la demande, et qui n'a pas connu le surcès escumpté.

### Une présentation désormais classique

Le Spark, fabriqué au Japon, est de raille assez réduite puisque ses dimensions húis tout ite dépussent pas 33 x 32 × 6 cm et son puids est de l'ordre de 4,1 kg, 1.'écran en forme de couver-le découvre un clavier de 87 touches de fust helle facture et très agréable à la france. Bien qu'au standard IBM, cefunci gagne des touches de déplacement curseur séporées. La similitade de oet appareil, au<br>moins dans son apparence,<br>avec la série Toshiba, n'est pus un hasord. Il s'agit bien d'un concertent destiné au même créneau du marché : celui des utilisateurs qui voyagetst lietucoup et n'ont pas forcement une prise de courant à partée de la main.

### **Une version** très complète

1.8 version que nous avions pour réaliser ce test étust équi- ê pée de deux lecteurs de disquertes 3,5 pouces situés son les 5<br>Ibines gauche et droit de Papporeal. L'arzière comporte à peu près sous les branchements que

Les portables gagnent peu à peu leurs lettres de noblesse, les utilisateurs commencant à se faire à l'idée que ces machines de petite taille ont finalement les mêmes performances que leurs grands frères de bureau, tout en étant bien plus pratiques.

l'on peur souhanter dans le cadre d'une utilisation classique de portable. On y trouve d'utigine un port parallèle et série, une prise Cincli pour le branchement d'un moniteur composite, et uité prise pour le raccordement d'un moniteur auruit été plus confortable, mais cela est un détail. Un poussoir « reset » réininglise totalement la machine, alors qu'une sorrie Bus externe (munic d'une prise tout à fait spéciale) autorisers dans l'avenir le beanchement d'un bottier d'extension destiné à des carres i aild not ». Autreparticularité du Spark, la possihajité de brancher sur le côté gauche un modem optionnel. Le Spack est hien ontendu autonome, et sa les betteries cad-<br>mium-nickel n'ont en général pais besont d'étre changées (elles sont garanties pour 300 recharges minimum), celles-ci sont néonmoits accessibles sans démonter l'appareil, grâce a une petrie trappé située sous

fa machine. Le Spark est fourni ayer son blue d'alimentation secteur gui délissé 16 V et se branche, grace à une petite prise coaxiale, sur le côté gauche de l'oppared.

### Un écran qui a fait ses preuves

L'écron à cristaux luguides imégré graphique et compati-<br>ble CGA (320 × 200) est du sype « supertworr ». Sa lisibilité est assex boune. Les caractères sont offiches en bleu fonce sur fond gris clair, avec possibilité d'inversion. Une molette sur le flanc ganche de la machine en règle le contraste. On pourra abientr, en uption, un inadèle rétro-éclairé qui, pour l'insiant, n'est, semble-t-il, pas disponible, ainsi qu'un lecteur de disquefies 5,25 pmices.

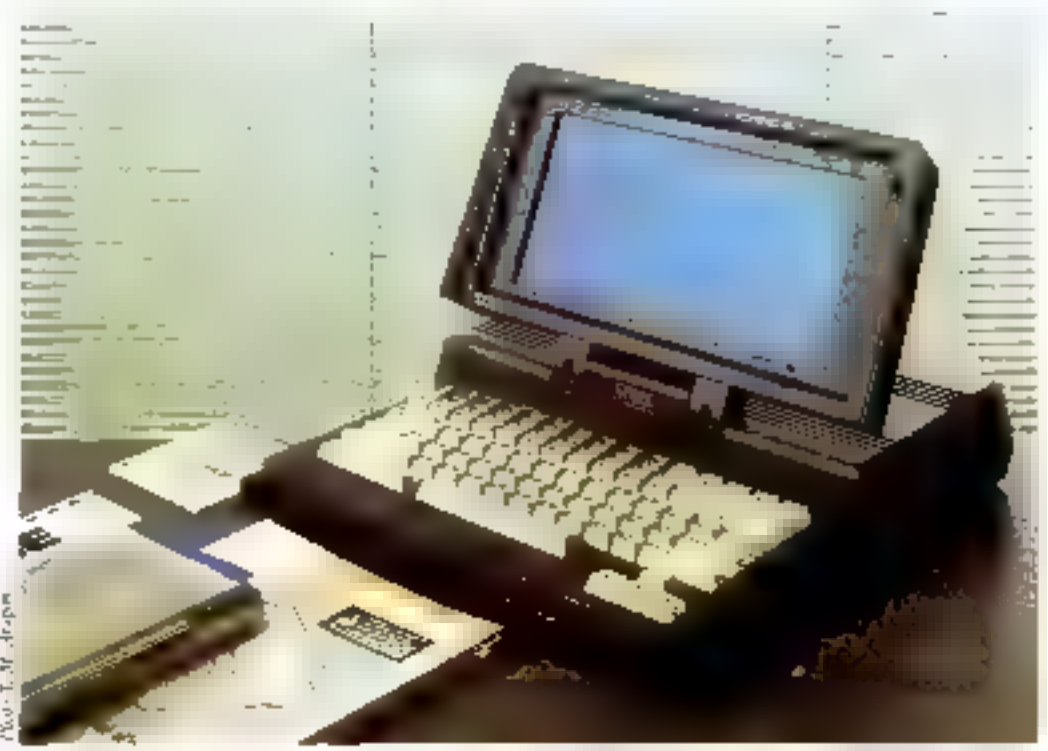

Avec use assistance telephonogue granuite pendant un mois, un démarrage tout en douteur, et ses possibilités d'évolution. LOGICIELS PCI, constitue pour l'entreprise, la formule idéale pour informatiser la comptabilité, la facturation, la tenue des comptes clients, et la tenue du stock.

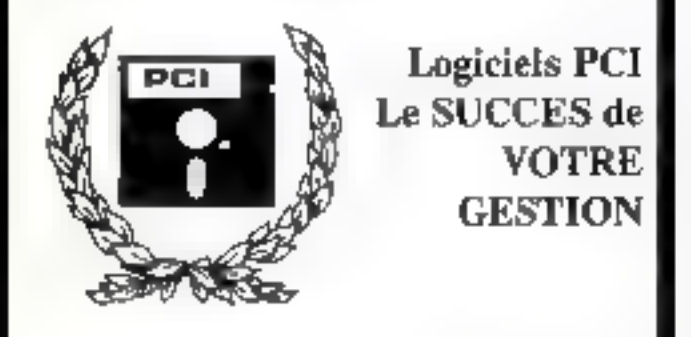

## GENIUS I - comptabilité générale

aclaptée aux petites entreprises, ou aux professions fibérales. GENIUS I gére tous vos compres, vous assiste pendant la saisie. des écritures, et édite à votre place les journadx, la balancé, le grapil [ivre, et hiep entendu le compte de résultat et le bilan. Vous pouvez également transférer automatiquement des domées d'autres programmes. Très rapide et simple d'utilisation, GEN-1US I effectue aussi les opérations de fin d'exercice, report à nouveau ...

### GENIUS II - comptabilité avancée

esi destinée aux plus grosses entreprises, aux professionnels de la complabilité, à ceux qui veulent de la puissance en plus. CENTCS-If yous offer en plus tie GENIDS I, one gestion comptuble multisociétés, multuexercices, un éditeur plus poissant, un lettrage manuel ou automarique, des libellés complémentaires, pue analyse par secteur d'activité ...

### **INVENTER** - gestion commerciale

adaptée à tous les types d'activités. Commerce, gros ou détail. artisanat, profession libérale. La souplesse d'INVENTER est à la mesure de in nchesse, FACTURE, BON de LIVRAISON. TICKET de CAISSE, fichiers articles, clients, tenue du stock, des commandes, des statistiques, de la marge, des tatils, des coloptes. clients, des relevés, des journaux de ventes et règlements. O.D. PRENEZ vos décisions plus tót que vos concurrents, grãoc autableau de bord permanent et disponible d'INVENTER.

Pour la liste des revendeurs agrées : 56.81.75.64

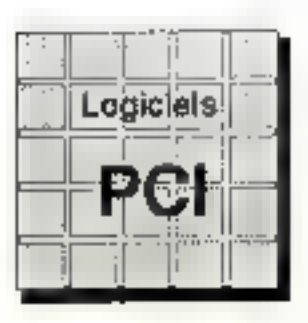

### Tél: 56.81.75.64

**Tabartac** 33550 LANGOIRAN

89 crs Vactor HUGO 33000 BORDEAUX

et les puints de vente agréés...

### Une électronique tres integrée

Un rapide coup d'œil à Fintéricur de ce micro-ordinateur nous a montré la haute intégrarion de la construction. La quasi-rotalité de l'électronique est ressemblée aur une carte mère multicuache. Il processeur étant un V20 compatible 8088. La masurité des combosants sont montés en surface. Les deux lecreurs sont d'origine Marsushira. De part et<br>d'autre du lecteur gauche, s'enfichem la carte mémoire supplémentaire factant passer la RAM de 380 à 640 Ko el le modern [en option) accessible de l'extérieur forsque l'appareil est fermé.

#### Une configuration complète

A la mise sous tension, la configuration de la machine est affechée pendant quelques secordes. Durant cette péricule, il suffers d'appuyer sur une rouche quelconque pour acceder à sa modification. Une configuration plus que complète poisqu'elle parte sur des points classiques tels que la présence d'un coprocesseur 8087, ou l'affichage vidéo, mais aussi les lecreurs de disquettes présents, l'adressage de la RAM vidée et surtout la vitesse du processeur, ici double (4,77 ou 9,54 MHz). Cela dit, la configuration est egalement modifiable en coursd'exploisation par la pression sur diverses touches commencont toutes par la séquence CTRL + Shift gauche + Une coarfiguration permet de régler le niveau sonore, la forme du curseur ainsi que le temps de repos au-delà duquel l'affichage de l'appared sera mis en veille. Cela économise à la fois les batterres el Pécran.

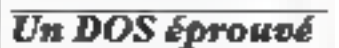

C'est une version 2.11 du DOS qui est foturnie avec le Spark. The version qui a fait ses preunes et qui gère ici le double formar de disquertes 720 Ko. Celui-ci érais fourni avec un manuel très complet,

mais en anglais. Il sera probahlement francisé pour les appsireils commercialisés. {Le nôtre était encore une présérie.)

#### **Un** concurrent sérieux

Le marché du portable, qui, il y a encore quelque temps, diait vu par les utilisateurs d'un oril lointain, prend peu à peu<br>consistance depuis que certaines sociétés, parmi les grandes, s'y sont intéressées.

Mais souse bonne place reste à prendre et Interquadrama nous semble bien parti avec le Spark qui possède de nombreus stouts pour s'implanter et s'insposer : réellement professionnel, compacité, équipement digne d'un matériel de bureau, un clavier de grande qualité et suriout un rapport qualité/prix tout à fair raisonnable. L'appareil ne vise pas la haute performance, mais l'accomplissement de tâches classiques (traitement de texte, petits rableaux ou fichiers...) dans les meilleures conditions de confort et d'autonomie.

A. Cappucio

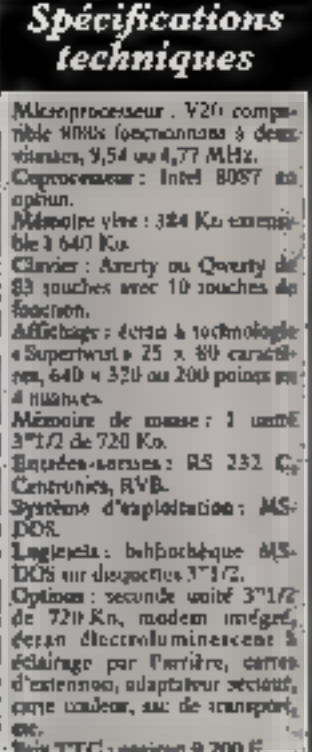

Pour blus d'informations devoiez 2

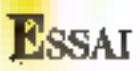

## TEXAS TI 74 BASICALC UN PUISSANT ORDINATEUR DE POCHE

e TI 74 est présenté dans un coffrer plastique, qui, une fais ouvert, découvre une machine de couleur nuire comprenant intclasser double avec pave numérique à droire. Le clavier principal, à gauche, est du type Qwerty, avec barre d'expacement en bas au centre. Cela ne signific pas que l'on pourra Publiser pour une frappe intensive, les rouches de taille calculette n'autorisant guère les longues sessions de travail. L'écran à crissaux liquides n'em pas grandiose quant à sa capamé d'affichage (31 caractères donne négotionies un confort suffisant pour ce type d'appsreil. La mise sous tension et hors tension se tait por deux petits peuxsuits séparés, qui joustent un poussoir de « reser», pour les cas désespérés.

in TL 74 fonctionne avec quarre piles bâtonnets du type<br>LRC3. Le flanc droit de l'appa reil connent un perit tirois vide dans la version de base, mais desturé à contener des carteul ches de ROM ou de RAM. Sur la même face, un potentiomètre règle le contraste de l'affichage.

#### Les modes

Deux modes sont disponibles suivant Purilisation. Chaque preasion sur la touche nutée par ce nom passe de l'un à Pautre (calculativos ou hasie), l'indication apparaissant au bas de l'écrats. Ainsi, le mode calculatrice donne une précision de 13 chiffres, et la saisie des informations se fait dans l'ordre paturel avec une priorité des §<br>opérations et des parenthèses é tout à fait classique (système AOS de Texas). Cela dit, les ealculs entre parenthèses sont prioritaires et le T1 74 en ac. E cepte 22 niveaux.

Les fonctions sont très nom- É

Janvier 1988

Cela bouge dans la catégorie des ordinateurs de poche. Témoin, le nouveau TI 74 qui, pour le prix et la taille d'une calculette, offre un puissant basic et des possibilités de raccordement à une imprimante.

breuses et peuvent même être cambinées. Parmi les notables, citons les conversions darectes d'angles en degrés, grades ou radians, l'unité étant affichée à l'écran, de coordonnés polpires/cartésiennes, ou l'introduction et le traitement statistique de séries de données. Grâce à une touche « EE », les nombres sont affiches en scientifique. Les fonctions peuvent se comhiner par double pression (INV + fonction donne l'inverse du

résultant. Les touches possèdent au minimum une triple signification, elles générent les lemnes manisculea ou minuscules, la plupart des commandes hasic par pression simultanée sur - FN » et routes les fonctions en mode calculateroe. Les informations peuvent être stockdes en mémoire, permutées sans risque de perte ill nombre en cours est mémorisé et celui en mémoire ressurti de celle-ci). 11 existe 9 mémoires pouvant

éventuellement stocker des nombres différents.

#### Le mode Basic

Les choses évoluent et une calculetie telle que le T1 74 possède un basic très sophistique et adapté au travail sur le terrain. Le mode basse permer aussi le calcul de formules que Pon officise jui totalement sur la ligne et dont on corrige les terroes tant que la touche « enter » n'a pas été pressée. Il s'agit sera certainement plus utilise que le simple mode calculene pour des chaînes de calcul complekes.

En mude hasie classique, l'écriture de programmes s'émaille de quelques conforts tels que la vértikanon de la

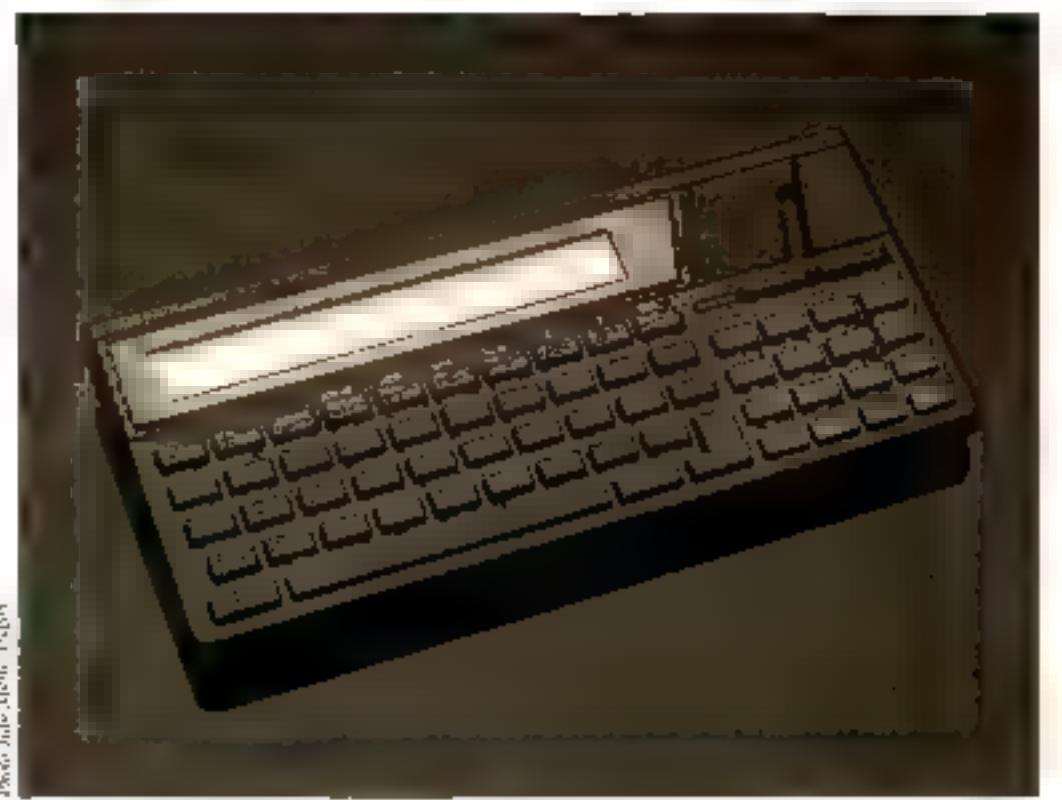

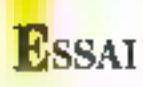

syntaxe de chaque lagne lors de son entrée, et la possibilité d'exécuter directement une ligné entrée sans huméro. Les chaînes dont la fraspe revient très souvent peuvent être mémacusées sur les tauches numéniques de 0 à 9. Ces valeurs demeurent, même la machine hues renaion.

#### La programmation

1:a programmation classique, les lignes sont numératées. automatiquement par pression sur la touche a num i et renumérordes en cas de besoin grâce à « ren ». Les instructions, multiples sont supartes par dent points. Les lignes dépassant la capacite d'affichuge enstament un déplacement automaisque de celui-ci, Le dépassement est indiqué par deminuscules flèches en haut de Pétran, l.a combinaison des touches de déplacement et de "Cantrol" affre la possibilité de se déplacer de ligne en ligne m

d'un bust à l'autre de chaque ligme.

Les variables sont nominées par des mots de 15 caractères. maximum, alors que le classique « READ » affecte des valeurs en lisant des données de « DATA». Pour l'entrée de données lorsque le programme s'exécute, quire le sintrie « IN-PUT », on transe in un « LIN-PUT » qui tolère toutes les chaînes de caractères, y compris les signes de ponctuation. Pour l'affichage, nu dispose du classique « PRINT » er de » DIS-PLAY», qui a'avère beaucoupplus soupe. Dans rous les cas, l'information affichee pourra ëtre formatée grâce à » L'SING» qui donne une séférence de présentation. Cette dernière jour être contenue dons une inspruction « IMAGE», ce qui évre de la recopier à chaque instruction d'affichage

Les sous-programmes sunt appelés par « CALL i et leur posm de départ défini par ≩SUB+, la fin par «SU-11J:N(1) a. On peut sorter avant la fin d'un sous-programme par + SUBEXIT +. La sauvegarde des programmes peut se faire sur magnétophone à cassene ou module de mémoire vive, dans la mesure où un tel module est connecte. Pour sauvegarder des programmes sur module mémoire, ce sont les termes GET et PUT qui sont utilisés. Ces mêmes modules pourront être simplement ajoutes à la mémujne de hase du TI 74 par la Гопстіон • CALL ADDMEM •. Lurs de la mise au point d'un programme, l'instruction « BREAK » crée des points d'arrêts volontaires, «ON-BREAK» désermine ce que doit se passer après une telle instruction. Les erreurs sont indagades par on numéro de code ainst qu'un message en clair.

#### Une machine ouverte et puissante

Véritable petit ordinateur, le TI 74 peur se raccorder grâce à sure prise multibroche à un mamelocassette nour l'enregistrement des programmes, ainsi<br>qu'une imprimante, la PC 324. A signaler sur un tout autre<br>plan que le TI 74 possède un jeti de 255 caractères, tous accessibles par CHRS. Le jeu est assex curieux, car il comprend un terrain nombre de caractères accentués, mais aussi japo-<br>nais. Quant à la précision des nombres, elle est de 13 chiffres, avec on maximum de 10  $\pm$  <sup>+25</sup>.

Le TT 74 montre les progrès réalisés dans le domaine des ordinateurs de poche. Soit basic très complet, ses possibilités d'extension et de connexion à un nombre croissant de périphériques en feront un nutil de choix pour l'ingénieur, l'ésudiant... Si la liste des periphériques doit s'agrandir, espérons qu'un perit lecteur de disquettes ou de casseries dediées y figurera bientót, car l'enregutrement sur magnéitiphone à cassettes hiest veaintent partness conlantable.

А. Сарриейо Pour pius di informitants sercies 1

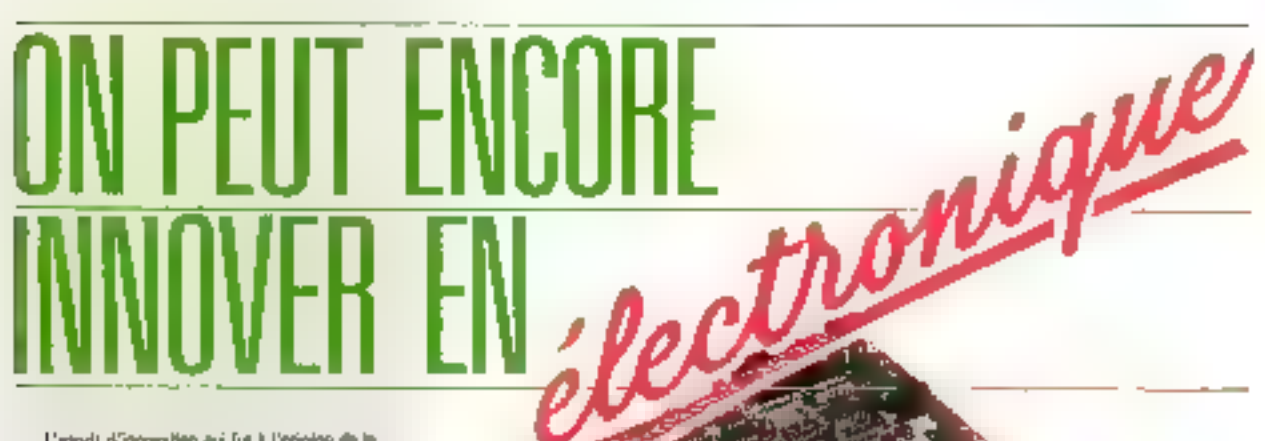

L'inspite d'innovation qui fut à l'origine de la<br>préprien de MAATEL en 1978 est sejeurd le de nouve la metour da son développement.

Eir ettet, tes imperieurs MMATEL, à la pointe dus nomelles technologies immuni lieux lus jaurs pour leurs chemis et tous coup: get sont à la tacherche al un pertoraire industriel

De la conception à la réalisation industrialle as pessant par le design. l'ergonome. l'ensiyon de la valena, l'assumente qualité, c'à st noujours Finneryden MAU Et, gel as Ene à l'iactortrialisa than de von produkts et syntémien

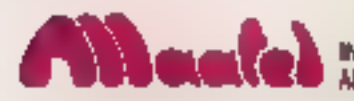

INGÉNIERIE ET PRODUITS ÉLECTRONIQUES ANALOGROUE ET MICRO-INFORMATIQUE 12 RUE AMPÊTE - 38000 GRENOBLE - TEL. 76.21.42.91

## ESSAI

## **ARKEY: ARCHITECTURE SUR ATARI ST**

isponible en France depuis plus d'un an, Arkey poursuit.<br>sa carrière discrète aveç à son accid plos d'une soixantaine d'implantations sur notre territoire. Ce produit est en perpéraelle évolution. La dernière rension que nous avons lestée possède un module d'éluninaiton des faces cachées et de nombreux outils améliorant Pergonomic du logiciel.

La société Némografic a choisi le microordinateur Atari ST pour implanter son progiciel de CAO initialement développé sur mini-ordinateur. Baptisé Arkey, ce logiciel propose une alternative face au monopole des Macintosh et compatibles PC sur le marché des systèmes de conception assistée par ordinateur en architecture.

#### Le tracé

Arkey fonctionne sous Penviroopement GEM de l'Atari ST. La souris est largement imbisée, ausai bien pour la réfection des options par menus déroulants que pour le dessin proprement điu.

Deux modes d'entrées des verteurs coexistent, soit manuellement on sapant au clavier les coordonnées en X et en Y ou alors directement avec la souris en a'aidant des coordonnées affichées en has de l'écran

(fig. 1).<br>Yous avez le choix entre plusieurs modes d'affichages, des coordonnées : sbsolu par rapport à l'origine ou par rapport à un point que vous lixez ou bien encore relatif au dernact point cliqué ; l'unité des coordonnées est également ajustable.

Tous les tracés sont réalisés. en plan; one option ligne 3D autorise néanmoires le dessin de vecteur directement dans l'espoce par la saisie au clavier des coordonnées en Z des deux estebnités du segment. Une option du mente attribue aux éléments une cote de base et une hauteur.

Pour les tracés directs en élévation, il est nécessaire de travailler avec des compossits, 3 comme nous le versons plus a loin. Les coordonnées en Z correspondent alors à l'épaisseur des objets.

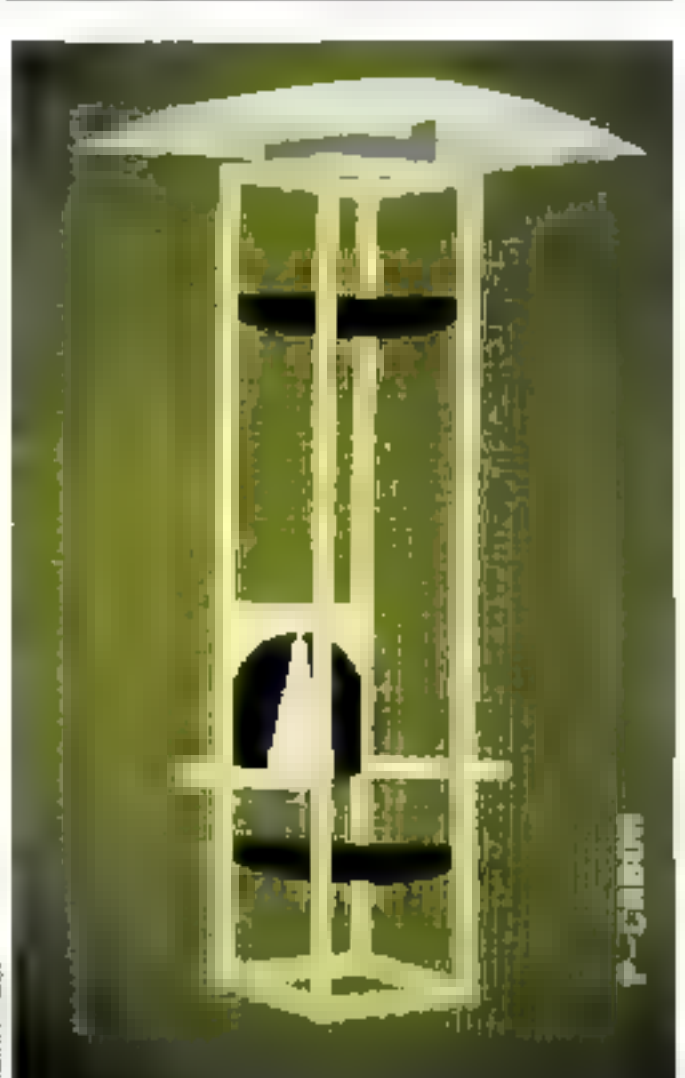

Arkey dispose des primitives<br>hibituelles : lignes, rectangles, polygones, cercles, area de cercle ; il marique néanimoins les ellipses et les courbes. Cette nouvelle version a'enrichit de nombreux putils de dessin améfiorant grandement Pergonomie du logiciel. Tracé de paralleles, perpendiculaisca, tangentes, sécurites..., calcul outomatique de surface, périmètre et volume.

Autre point important, les commandes de modification du projet, qui constituent l'atout<br>majeur des systèmes de CAO par rapport aux techniques traditionnelles. In le logiciel est bien équipé. A tout moment, on peut visualiser les attributs (hachurages) et coordonnées des points, des vecteurs ou des ubjets paux les modifier.

Une liste suppessionnante de commandes de transformation facilite les retouches : suppression, déplacement, roiotion, dupheation, miroir, changement d'échelle... La sullection d'un dément en romours sussi délacate, c'est un point qui reme à uméliorer.

Toutes ces manipulations peuvent être limitées à une partie du deisin. La cotation est recalculée automatiquement asses chaque modification.

Le logiciel gère jusqu'à 118 calques ; chacun d'eux possède trois érats: allumé, éteint ou protégé. Ces états peuvent être sélectionnés sur un panneau de contrôle. Il est ainsi possible d'effecer momentanément certains niveaux afin de travailler plus facilement.

#### Les composants

Les composants apportent un grand confort au travail du concepteur. Ainsi, les éléments répétitifs du dessin sont sracés une fais paur tautes et stuckés dans une bibliothèque. Arley eat d'ailleurs livré avec une bi**ESSAI** 

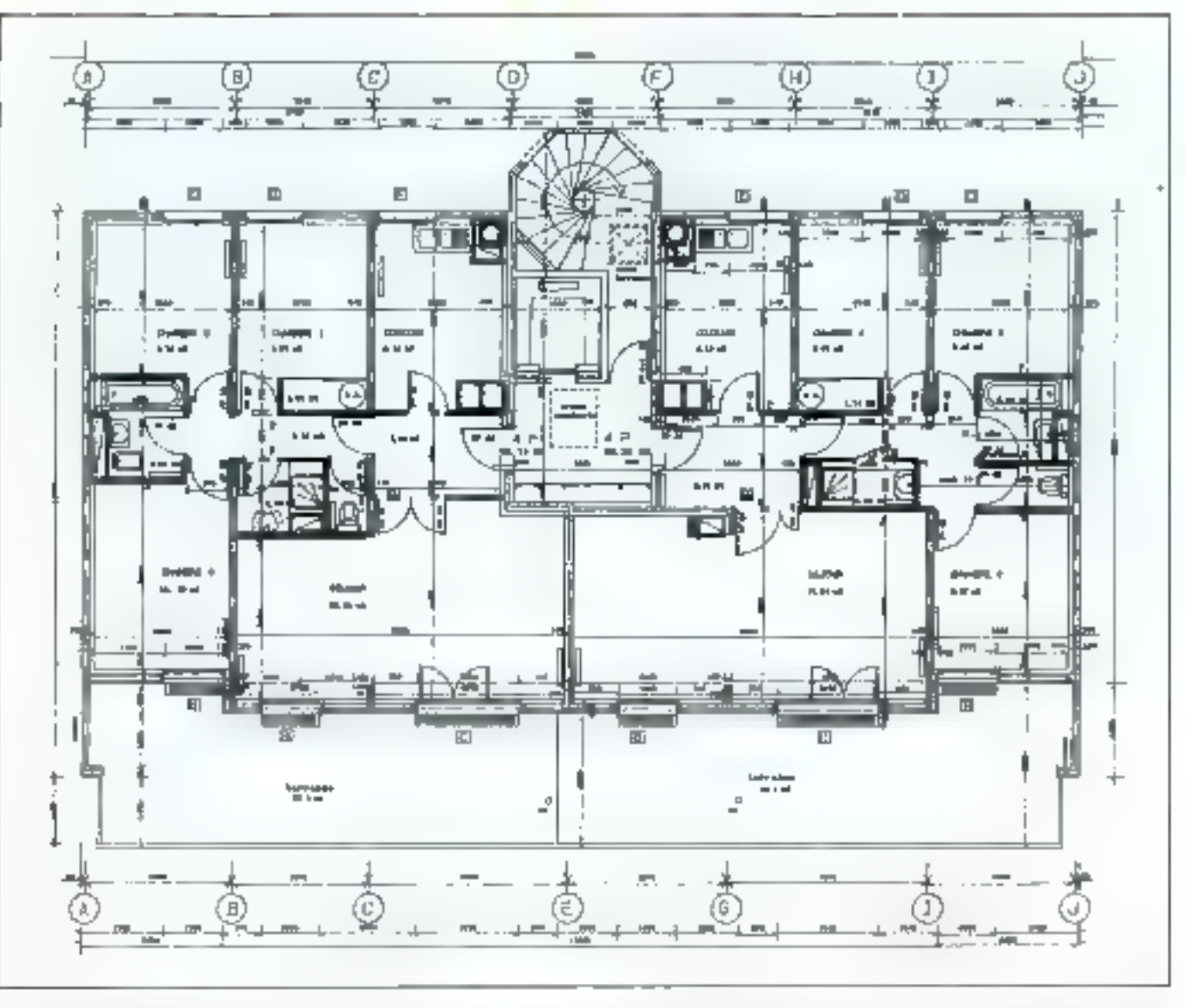

bliothèque de composants d'archatecture comprenant plusieurs modèles de portes, fenētres, sanitaires, mais conposites...

Ces composants peuvem être appelés à tout moment et placés sur le dessin. En cas de modification d'un élément dans la hibliothèque, l'ensemble du dessin est automotiquement mas à jour. Les composants sont traces on 2D ou 3D. L'ensemble des options du logiciel em accessible, ce qui n'érait pos le cas dans les précédentes versboms.

Six types de composants sunt disponibles, permenant de choisir le degré de transformation de l'élément lors de sa mise en place sur le dessin (Fig. 2). Le type 1 n'accepte aucune modification; le composant est tracé tel qu'il a été enregiatré. Le type 2 autorise la rutation du compusant et sera très utile pour le placement des<br>baies et des portes.

Le troisième type, quant à lui, propose également l'étirement en langueur du compesant, ce qui conviendra parlairement au tracé des murs composites. Le quatriène type assure la transformation du composant par homothétie, agratidássement ou réduction.

Le type 5 autorise le traçage des compostats directement en elévation sans passer par la fintidiense option «ligne 3D». Notre exemple en fait largement usage (fig. 3).

Detaibre possibilité, le

type 0 cat plus particulièrement. destiné au remplissage de zone es au mixage de plusieurs dessins de hachures.

Un composant peut en contenir d'aures. Le logiciel admer jusqu'à dix niveaux sucoessifs. Les composants sont référencés par un numéro er un tsom. 1%e seule bibliothopie est zetrve, mais un weltiome of fre la possibilité d'échanger des éléments d'une bhrairie à une autre.

Une option d'insertion facilite l'igrorporation d'un composant dans un autre ; une fenètre est ainsi intégrée automatiquement dans un mur ou bien encore un angle de nuis est ajusté entre deux pareis perpendiculaires.

A toutes les étapes du tracé,

vous pouvez demarsier one vue. perspective, the élévation on une coape ; vous pouvez cégler le point de vue en situant sur le . plan la posstion de l'observateur, la direction in Pangle de visée.

Vous avez le choia entre une perspective axionamétrique au conique (fig. 4). Les vues intéricures sont également possibles. La coupe est obtenue de certe façon ; les traits de coupe ne sont malheureusersent pasenaissis.

Un zoom assure un déplace. ment en profondeur dans le dessin, que ce soit en plus ou en perspective. Il vous suffir d'encadrer la zone à agrandir pour qu'elle apparnisse sur la totalité de l'écran ; vous puuvez

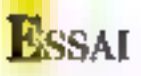

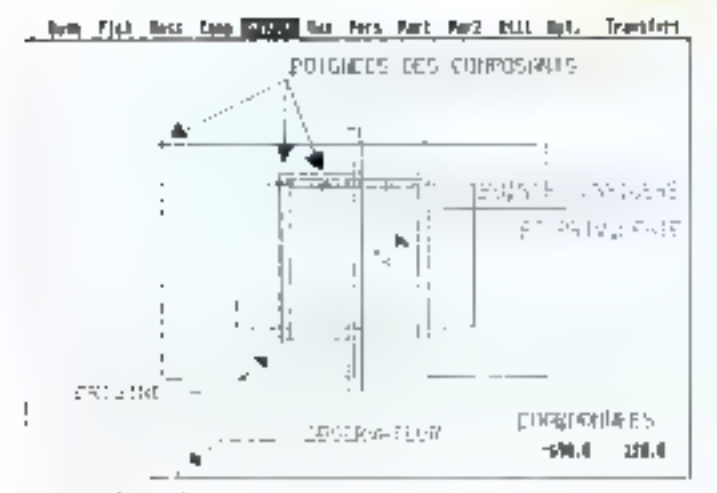

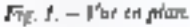

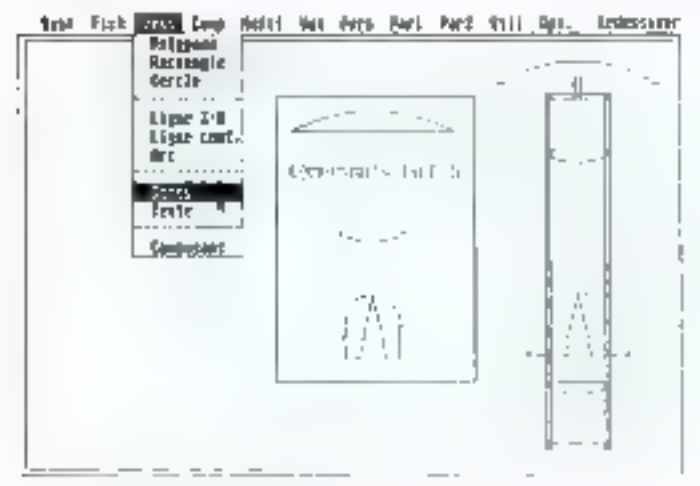

Fog. 3. - Vur en Eléporion.

alors continuer de travailler avec cette précision.

La commande « vue totale »<br>permet le retour à la vue d'ensemble. La jotalité du dessin est alors présente à l'écran.

En traitement des faces cachées est réalisé par un modulo independant d'Arkey, à partir du fichier de la vue perspective sauvegardée. Il est également possible d'ubtenir un fichier compatible avec le logiciel de destin Degas Elite pour une mise en couleur.

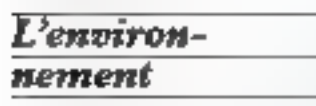

Arkey est accompagné de la<br>plusieurs utilitaires : Arcuril à<br>pour la gestion des hibbothe-es ques de composants. Arquant à

Les fichiers dessina sont au g formal HPGL et donc compati-

Janvier 1988

|                                   | corresents resiliamental bifelian |              | TRANSPERSITION                                    |
|-----------------------------------|-----------------------------------|--------------|---------------------------------------------------|
| <b>1976 J</b>                     | جستنبع                            | Seans: Hills | <b>Lapass (JrC)</b>                               |
| tere z                            | مستقطع                            | 大學           | <b>Lapace Hile</b>                                |
| <b>INFER</b>                      | - محم                             |              | <b>Beat Manager</b><br>Engine versalje            |
| <b>First 4</b>                    | p, Simon, e                       |              | ×<br>-- <del>--</del><br><b>Internative Elect</b> |
| <b>FIFE 5</b><br><b>Elévantes</b> |                                   |              | <b>Munstinia</b>                                  |

Fig. 2. - Les différents types de comparents.

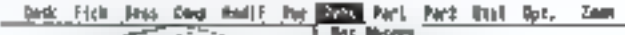

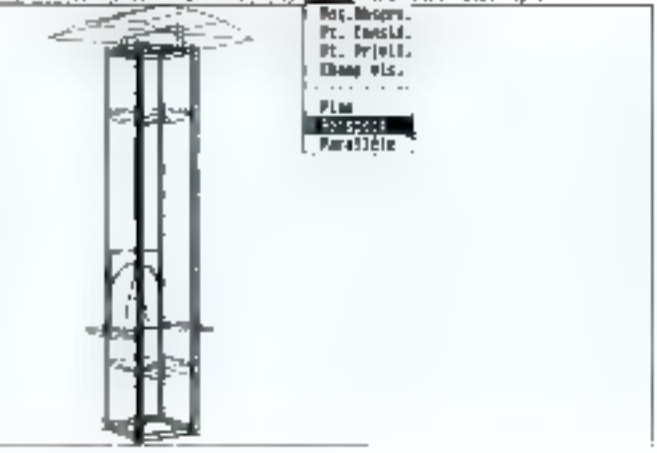

Fig.  $A = V$ ter on perspecture.

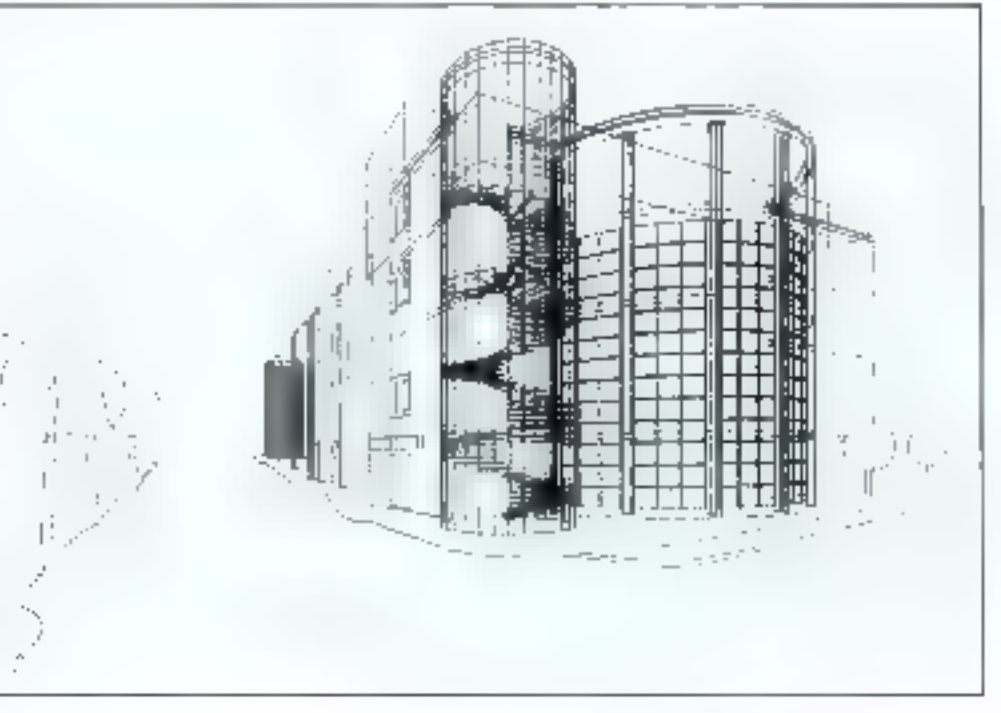

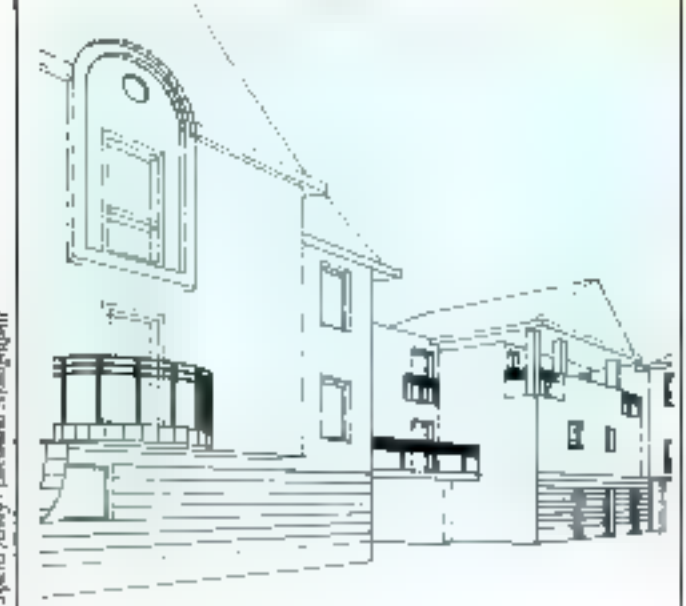

**March Addy** - Present March popular

gamme de robles traçantea, de<br>la petire A3 aux traceurs à galers format AB.

Les dessins sont sauvegardés automatiquement et périodiquement. L'opérareur doit alors artendre la fin de l'opéra-

tion pour continuer son tracé, Ceci est assex pénible, un traitement en parallèle de la sauvegarde seruit nécessaire.

L'Atari SI dispose d'un bel écran monochronie et d'une capacité mémoire importante,

pouvant accueiller des projets conacquents. Son environnement GEM le rend accessible aux néophices de l'informatidbé.

Avec la nouvelle gamme des Mégas ST [2 et 4 Mo RAM) plus ouverte vers l'extérieur, on devrait yoir apparaître des périphériques rel un écran formar AA qui fait défain aujourd'hui.

Associé à PAtari ST, Arkey reste l'une des solutions les moins chères sur le marché de la CAO en architecture (malgré le prix élevé du logiciel).

Bien que ne travaillant pas<br>directement en 3D, il convient parfoitement à la majorité des agences d'architecture ou de décoration; il unlue d'ailleurs une methodologie assez proche des techniques traditionnelles.

Les cuisinistes, qui manipulent des modules parfaitement définis, pourront présenter des perspectives d'agencement en un temps record sous les yeux ébabis de leurs clients.

L'équipe des concepteurs d'Arkey travaille déjà sur la

prochaine version, qui inclura des modules d'imelligence artificielle, capables de découvrir les incohérences du projet comme, par exemple, le dépassement des contracties admissiv bles sur un eldment l

P. Caboo

Arkey

Configuration : non 0-014100teur Mars 1040ST pu Méga ST.<br>Mémoire conneillée : 1 Mo de mérooise vive. Pris: logiciel 27 871 P, mago 3<br>jours 5 337 P, assistance billphotogue + installation 2 965 F mous les pris, sous TTC). Dittingue : Némografic Métarozna. Points farts : genico paintente calgues, cocation inservice, fean-Points failules upos de traits de coupe, sauvegarden automatiques contraighantes, pas d'hilticolan. Performances: Han-Fatilizé d'omploi : 444 Discommentation : ex-

Pour plus diretamed one parcies J

## Mettez une boîte aux lettres et un Minitel dans votre PC

Logicia)<br>3X-Mailbox + **Carte modern** 3X-TEL

3X lance le premier Courrier Electronique pour PC avec le logiciel 3X-Mailbox associé à la carte Modern 3X-TEL. Votre PC se transforme alors en une véritable boîte aux lettres électronique et devient aussi un Minitel intelligent.

es courriers électroniques. Messages et Fichiers, sont reçus par téléphons, même en votre absence et quolle quo sou l'application. en cours. Lis sont ensuite stockes automatiquament Méme un simple Mental paut vous envoyer un massage. Votre PC est une boîte aux lettres taujours auverte.

De plus, votre PC paut emestre automatiquement un courser à l'instant choisi, sans quitter le travail en cours. 3X-Marbox enlin classe les courrers emis ou recus.

Votre PC va aussi pouvoir se comporter gumme un Micretel, en sauvegarder les pages et automatiser les proceduras de connexion

La carte modern courte 3X-TEL communique de PC à PC à 1200 Bps. Elle est compatible Flayes, conforma au standard V23, agrees partes PTT et garunne 1 an.

Pour ceux qui souhaitent en puble una vijegase da tsansmission plus esevec, at aussi la connexion aux ordinateurs dentraux. 3X propose les cartes modern et les beitiers externes 3X MOD 2460 et 3X-MQD-1200, avec le logiciel Télé-Mail

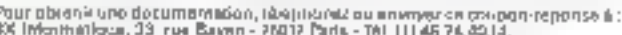

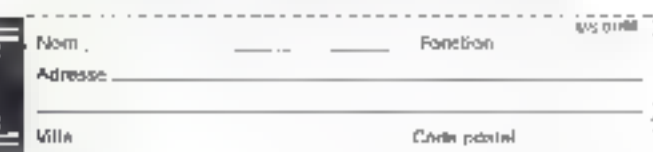

SERVICE-LECTEURS AT Z I I

# TELEMAIL: UNE MESSAGERIE PAS COMME

**E**ssai

ien que conceptable uniquement ou logiciel, 3X fournir un ensemble complet contenant le boltier valise avec une carte modern et un logiciel contenu sur deux disquettes. Le modem, réalisé aux normes de 3X est un « Full duplex », V21/V22 es V23. Il s'agit d'un modèle sophistiqué à régulation de niveau er à déconnexion automatique, lors de la perte de lli porteuse. La numérotation se<br>fait par impulaions ou par fréquences vocales. La carte supporte le jeu des commandes<br>Hayea, ce qui la rend compati-

ble avec les grands logiciels du

moment. Le logiciel Telémail

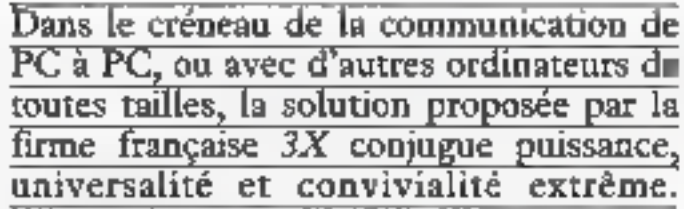

s'adapte en fait à la phipori des modents du marché grâce à une agrison confeguration the menu, et peut tour à fait être vendu séparémient.

Ce legaciel est totalement résident en mémoire, mais divisé en deux parties, s'appelant Fune Faurre par précaution ou<br>cas où les 220 Ko nécessaires empêcherajent l'emploi d'un autre logiciel.

Un lichter (BAT) prévoit Pinnallation sur III disque dur, sous deux sous-répertaires différents créés automatiquement à l'occasion. Puis, les deux parties du logiciel sont chargées en rapant 3X er 3XJ. Par la suite, une pressión sur i Alt 3 ou 45 fera accéder au menu général de Télémail. Le logiciel accupe en haut de l'écron un menu de type déroulant, bien que la sou-

ris ne soit pas utiliade. 3X chargé, l'heure s'affeche en hant et à droite de l'écran. Il est possible de lancer n'importe quelaume logiciel pourvu que ce-<br>lui-ci fonctionne en mode reute. En mode graphique (c'est le cas de Word), les choses peuvent se giker.

### Des fonctions duissantes

L'un des principaux intérêts de Télémail réside dans la simplicité des commandes arborescentes qui s'avèrent néanmoins très puissantes. Ainsi, la première rubrique du menu « Appel », validée par un « renim »,

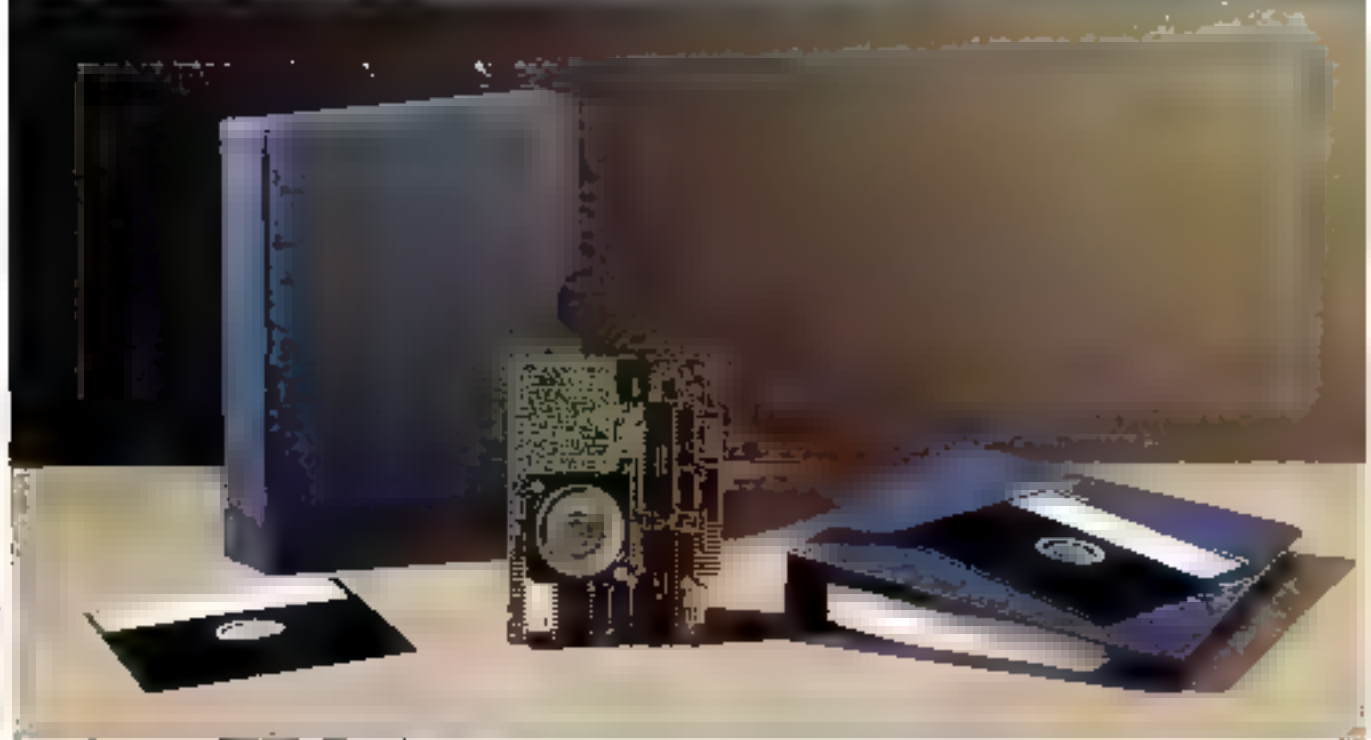

MICRO-SYSTEMES-87

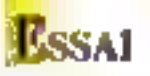

outraine Papparition d'un cadre permettant de sélectionner ou curremondant date le fichier, on de créer une fiche avec le muméro d'appel, le mode de commenson wished same que le colli unuare de construires more, ce que aidera par la suite à avoir une idée précise du code d'une cession. C'est aussi par la rabrique « Appel » que l'ou pourra configurer le logiciel, donner le nom de la société qui apparaître en en tête de tous les пенанс

#### Des connexions en lout genre

Télémail se connecte à un metre ordinateur équipé du même logiciel via le reseau commuté, l'ensapac, sur un nie central en émulapos VT100, 52, IBM 3101, the feat nervers ett mode l'élétype. Le mode Echange 3X serr k communi quer à 300 batain entre soachs men tatilisaret Teleranal, sur le 76 nenu réléphonique commuté: l'intégrité des informations свизитытерием ем звидее рас le protocole XModem, qui poetrôle chaque paquer de dunnees tranamit. La liste des correspondants int obtenue dans ane feotive. Il suffit de val der le bon, et de lancer crisuite la ever-environ. Plan les machinei raccordées à un standard, il est fait appel à un préfixe entegostré, lancé avant la puméroisnon, et qui permet de nortie du trandard of de passer sur une h give externole

Lors de l'appel, une fenètre indique à l'écrier l'état de la càthe, a savoir si l'appel est en cours, la connexion téalude... Télérical émule totalement le manitel en mode graphique et en couleur sur carte CGA, qui est considéré comme un mode h part entière, qu'il suffit d'indequier leies du remplissage d'une<br>fiche correspondante

#### Les macroсотиталами

Beaucoup plus lost. I clemad offre la pressiolite d'enregistrer toutes les sequences réalisées à la main et de les restiruer à better line chaque will not one teste fore a une date demole roption bequence du menu). Il

en ann nu à fait pumble d'europer un message à une suree machine Ill nucl, pour écunominer our le colit des commuнісатіона Сея тасто commandes ante enregatries à vour inconne.

#### Les messages

Quel que soit son mode d'en voi, un message, s'il est long, prox être préparé à l'avance gelice à l'option « zoesuage » du menta. Cela fait apparature un cadre dans lequel se trouvent. d'office toutes les informations concernant Peopéditeur Inom, téléphone, date, lieure ... aimi que le dettinatante), qui serprienvoyées en en-tête. Le resse du sticatage est inpé dans l'édilease, que se compuere comme an travement de tekte avec notamment un passage à la ligne automatique, puis enregimed sous un nom quelconque. L'enyou du miessage se fair en que tant ce module et en appelant un correspondant par la commande « Appel ». La sospirsacde Télémail en très grande car. le correspondant connecte (d fout, been entendu, que sa ma chine fonctionne et que l'élé mail will autor chargé), il est possible de dialoguer en terms réel, et de n'appeler le message enregistre qu'au milieu de la conversation... L'appel pour transmission d'un memage en registré entraîne Pindication dans une leading du pourcen lage fransmis, ce qui fait pa nencer l'expéditeur et lui indaque le temps qui loi neste à airendre Côté réception, le teate envoye s'affiche à l'écrandans une ferètre ouverte pour la circoninance, alors que le texte est sauvegardé automatiusement sur le doubte. Lorsque Pon n'urilase pas ditectement Télémail, celui-ci doit être inisen veille, pour capter fet aprela, fonction matérialisée alors par l'apparation des lemres VC en haan à droine de l'écran-

#### Le rournal

Function particulationnent intéressante, un noumal complet des émissions et des réceptions callenu par Telemail Ce lures doesn't libeare er in date de chaque opération, le mode

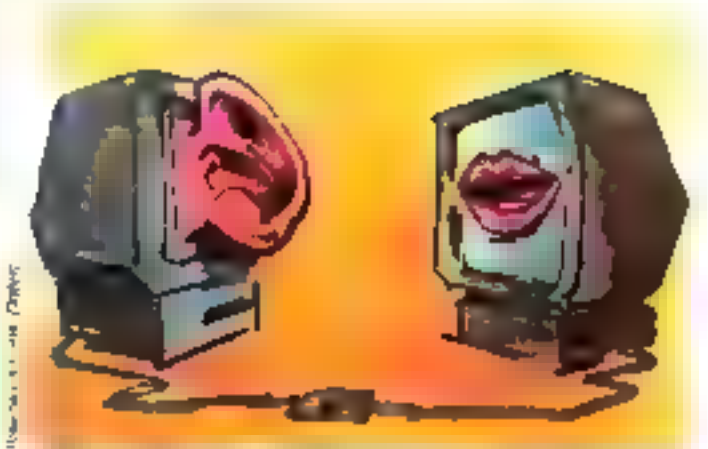

de transmission, les correspondanni, le nom des fichiers transmos et, pour les appels. Il colit calcule des communications en fonction des indice tions entrées dans le fichair des correspondants.

### L'interfacage Lotus

Dernier point fort. Pianerfayage total avec Lotus (derstières versions 2, 2 01 er suivantes) er les possibilités de transfert autussatique d'informasional II suffit d'inscaller deux modèles. 3X dans Lotus, nommés s Cap ture 3X is Import 3X v. ayes appel par deux séquences de touches (4 Alt F7 4 et 4 Alt FR 4 par exemple). Cette installation. exécutée, le mini tableau au est utilisé pour récupérer les données, selles que celles d'un portefetable hourser on exemple de ce type est fourni). La méthode consiste a créer le sa Meau principal sur Lonn, puis à aller consulter un serveur anécialisé tel que cera du Adonde Lors de l'émulation minisel. une pression sur la touche +-> last apparaître un menu de saisie des informations au-dealors de l'éctan. Cela permet de sas art les cases contenunt les cours er à les importer automatique spent dans la minc-feuille an nest de Lotus qui apparaît sous l'emmission minitel. Cette neeration étant réalitée une foit pour toutes et enteristrée. Télémani pourra chaque nue, ou à une heure choisie, consulter let cours et reméttre a nour la feuille de Lotus. Une possibilité unique car totalement automahapes of use sividyment lease cover.

qui ant des imises à jour à distance à réaliser (passage de commission, chargement de mouvenux razifs, cours de  $bound_+)$ 

La jeune société 5% possède. un logiciel de messagerie et courner Electroesque particularrement puissant et d'une grande facilité d'emploi. Les passibilités de macrecommandes et d'auromariaation des raches d'envoi et de réception en fout on ownt vessment utile pour sous ceux qui ont besous de faare communiquer des micros Telémail remporte déjà un franc succès dans les grasids comples, qui trouvent ici un moyen économique de communiques, finalement très suphistiqué el presque universel, painque les fonctions émulation de terminaux permettent d'accéder son grands sees. L'interfacage Lorus est, las autas, particulterement bien realise, et intéresse délà les Américains (3) pourrait avoir une filiale américaine d'ici peu). Souhai toris que, pour l'avenir, d'autres grands logiciels soveni interfacés sussi magistralement, et que Télémail putate étrader le minitel our d'autres cartes que la CGA, qui est un peu dépos afe quant à sa qualité graphi que...

Terminons en signalant, et LE n'est pas le moins unportant. qu'une version plus simple sant emulation terminal et avec simple modem V23) sera certainement présentér locaisse paraîtront des Jagnes. Elle contera environ, fogiciel es modem<br>comptus, 1.200 F.TTC. environ, ue qui devrait lau assayer le suc-

A. Capaca

Pass plus of relaxations: conclus A

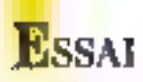

## UTILISEZ 10 Mo PAR DISQUETTE **AVEC LE DAC10**

Avec la montée en puissance des applications disponibles sur les micro-ordinateurs, le besoin croissant de stockage d'informations s'est fait de plus en plus ressentir. L'utilisation de disques durs permet de résoudre ces problèmes, mais la technologie employée n'autorise pas le déplacement rapide et aisé d'informations d'une machine à une autre. La faible capacité des disquettes actuelles, par rapport aux disques durs, impose, quant à elle, des manipulations longues et fastidieuses. La société SSIMME apporte à cela une solution efficace avec le DAC 10 d une capacité de 10 Mo sur un support spécialisé de type 5"1/4 compatible MS-DOS.

e DAC 10 | Disque Amevible Compatible) est un système complet de gestion<br>de disquents  $5<sup>n</sup>1/4$ <br>dotées d'une capacité de 10 Mo formatés par support. De conception Verbatim (filiale de Kodak), ces disqueites se présentent sous la forme d'une enveloppe rigide, du type de celles qui entourent les disquettel 3"1/2. La protection métapigue du disque souple est donc totale. On notera également un renfort plastique contral, qui assure un meilleur entraïnement du disque dans son enveloppe. Ce dernier est disponible en deux versions, buitier externe ou lecteur interne. De format classique 5"174, il s'installe sans problème dans un emplacement demi-hameur d'un PC, AT ou 386 compatible. La veraion badier externe est datée de deux emplacements pour<br>des DAC 10 et d'une alimentation autonome autocommutable 110/220 V, 65 W.

Le lecteur est livré avec une carre committeur associée, acceptant subsi bien un lecteur externe avec une liaison par &<br>cordon spécialisé (un peu court & à noise goûs, 70 cm prises com- a prises), qu'un modèle interne,  $\frac{1}{2}$ <br>avec connecteur 50 points et un  $\frac{3}{2}$ report d'alimentation sur毛

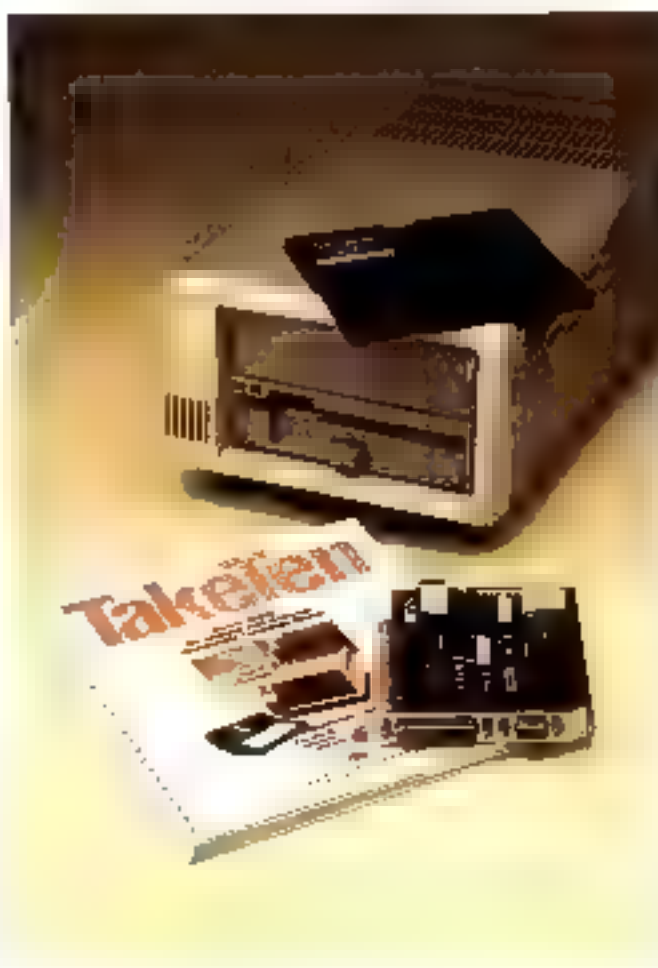

connecteur Berg 4 points. Cette capte courte {13 cm} comprend Pélectronique de gestion du letteur et une EPROM 2764, rarisagt i hout ser t'unité DAC 10. Le contrôleur est de typė classique SCSI (Small Computer System Interface) et assure une interface intelligente avec le micro-ordinateur, autorisans une gestion behiestiennelle.

L'entemble DAC 10 est géré darectement squa MS-DOS.<br>Après avoir installé le lecteur et la carte contrôleur configurée pour le système (nombre de disques dars et nombre de DAC 10 mstallés), il faut modifier son système pour qu'il remoyens sont à la disposition de Putilisareur, soir indiquer dans **CONFIG.SYS DEVICE**  $-$ SOFTS1 $-$ 2SYS $\cdot$ , ou mettre · SOFT51-2 · pour charger le driver système associé. Ce derpier permet d'oppeler ensuite Putilitaire de configuration<br>• DCTEXEC. • Il seri à installet le DAC 10 su niveau de MS-DOS. Suivant le nombre de disques durs ou de disques virtuels. installés sur le micro-ordinateur, le DAC 10 reçoit comme mate logique D, E uu F. Une fois la partition DOS associée à cette unité logique créée, il faut formater le disque 10 Mo en in-

MICRO-SYSTEMES -- I

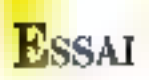

duayant si l'on veut ou non démarrer le système à partir de cette unité, lui donner un nom, qui empore cupser les architaires DAC 10, Le disque est alors reconnu au chargement et le dricur indique le disque logique qu'il uccupe.

«DCTEXEC» office également la possibilité d'effectuer un ensemble de diagnostics, cumme connaître le numbre de DAC 10 spstalles, feur adjusse en mémoire, le canal DMA assucré, etc., un tester il baison contrôlear DAC 10 et micro-urdinancon.

#### De bonnes performances et une parfaite compatibilité MS-DOS

Le DAC 10 est reconnu par MS-DOS comme one unité classsque, comprentant 301 cylindres et fill2 pistes de 78 sectears. Le temps d'accès migenest de l'ordre de 65 ms. ce qui correspond ans performances des disques durs lents des AT compatibles, mais se situe audessits des vitexses des disques durs des IBM AT (80 ms en muyenne). Nous avons essayé un certain nombre de logiciels pour tester la parfaite compati-<br>labré du système DAC 10, Nortem 4.0 en donne nariadement les coractéristiques techniques et autorise la visualisation de Pemplacement des fichiers sur le disque, Une reorganisation du disque avec a Optimize 2.0 a s'effectuse una nucun problème (fig. 1) et une sauvegarde avec « basthack 5.03 » s'esécute normalement (fig. 2). Toure manipulation directe des fichters du disque avec des produits comme « Disk Explorer » (Quaid Software) (fig. 3) se passe de la même façon qu'avec un dasque dur classique.

L'emploi du DAC 14 avec des logiciels classiques du marché ne pose également aucunproblème natable. La vitesse de iganslept abservée réalise en teavail dans de buaines conditions. La capacité offerte autorise Punhsarion de produns demandant plus de 1,2 Mo pour

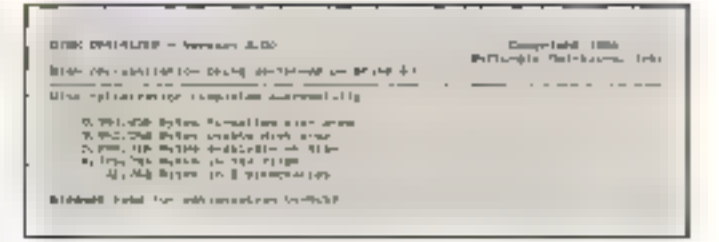

Resultat de l'information du FUIC 10 avec Dotarre 2 0.

fonctionner, et la possibilité de changer instantianement de support meets des perspectives interessantes. L'option de dematrage à partir du DAC 10 permes, effet de passer facilemem d'une configuration à une autre, sants recharger de fichiers, comme un le ferait avec une sauvegarde sur cartouche magnétique, par exemple.<br>[16 DAC 10 est livré avec dif-

férents prilataires qui servent à formater les disquettes 10 Min (DFORMAT), à rester Fintégrite du système (DTCDIAG). on à effectuer des copies de fichers ou de répermires entiers<br>(DTCXCOPY), contine on le ferait avec la forschon XCOPY des nouvelles versions de MS-**LHVS** 

Le DAC 10 se présente donc comme une très boune pussibitité d'ouverture d'une machaie, offrant une grande souplesse dans le niatuement aisé d'informations de grande taille, Le temps de transferr rapide pour un système à disquette ainsi que la capacité de stockage de 10 Mo en form un outil porfait pour des travaux où le côté fixe d'un diaque dur peut paraître penalisant, changement d'envirunnement complet, par exemple. L'aption fecteur interne laisse espérer une inrégration du DAC 10 dans de nombreux systèmes micro-informatiques, où ce produit devrait, espérons-le, izuuver son marché. P. Barbier

Gillin plan ri otomations percific ST

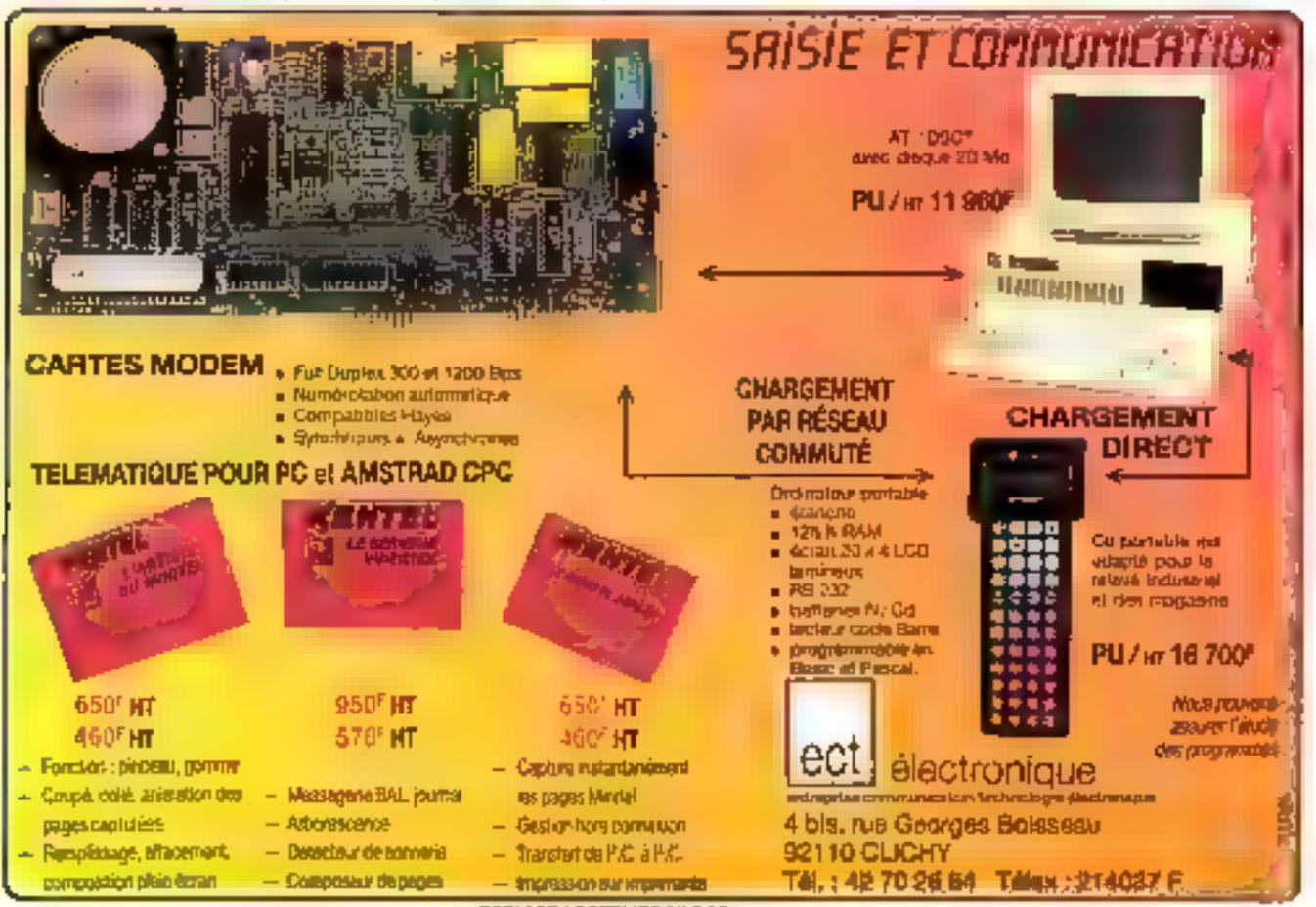

**SERVICE-LECTEURS M 212** 

## ESSAI

## **DATASPACE:** UN GENERATEUR D'APPLICATIONS **PAR MENU**

obuspace est un génerateur d'applications integralement conçu pour être exploité par menus, à<br>partir du clavier ou

d'une souris. La diversité de son système de menus en fait un ouril assez complexe mais néanmoins souple et performant. Il peut gérer jusqu'à 255<br>fichiers composés de 32 700<br>enregistements de 32 700 cubriques et il peur également Etre exploité en téseau.

Le principe de Dataspace repose sur la nomon de gustion de<br>pases de données composées de fichiers ayant ou non des relations entre eux. Chaque base est accessable suivant un scénario défini par l'utilisateur. Le manuel accompagnant le logiciel est divisé co quatre partica dont une consacrée à l'autoinemation. Elle se subdivise en peuf étapes qui assistent l'opé-<br>rateur dans l'approche des proscipales fonctions de Dara space, ainsi que dans la manipulation des divers menus.

Dataspace distingue trois fapons de converser avec le lugiciol: les fonctions, les options  $Z$ et les actions. Les fonctions sont accessibles par des menus s'afficham successivement dans des fenêtres différentes, les actions et les options par une ligne de picrogrammes située en<br>bas de l'écran.

Les menus, ainsi que tous les masques de saisie, sont donnés<br>en standard dans Dataspace. Ils pequent être modifiés au substirués en fonction des gouls et des besoins personnels grâce à certaines options réservées au changement de la couleur, au dimensionnement d'une fenéentrinione not the inner and ment au sein de Pécran, ou gelce à la fonction de définition de meno ou de reasque.

Conçu par la société française ISI, Data space suit la tendance actuelle des développeurs à concevoir des logiciels de S.G.B.D. où sont proscrits les langages de programmation. Il offre ainsi à un nonspécialiste la possibilité de réaliser une application complète de gestion de données, grâce à un ensemble de menus qui l'aideront sûrement dans sa démarche.

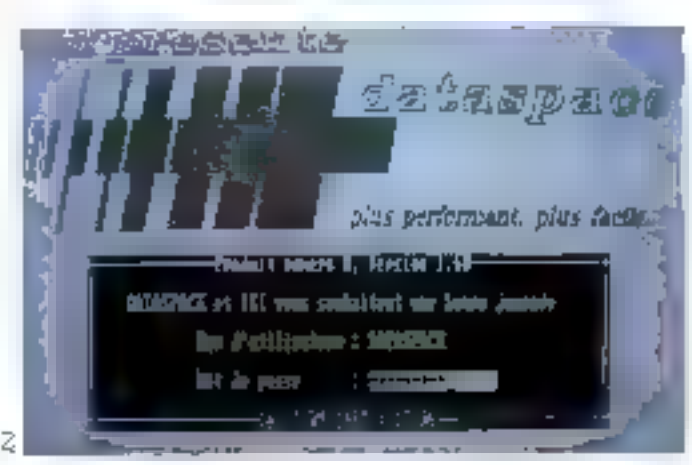

Le roena principal est constirué de sax fonctions lides à des sous-menus. On pein utiliser une base de données, imprimer, changer de base ou d'urilisateur, définir ou créer une base, un fichier, un masque, un scénario, etc., manipuler des outile, avoir arces aux 512 pages d'mide ou quitter Data space. La première fonction qu'il appurtient de mattriser est la fonction définie. Elle est desimée à créer une hose (préalahiement baptisée par la fonttion changer) ainsi que son environnement et de l'adapter aux besoins apécifiques de cha-**ÖJÖ.** 

Après avoir nommé le premier fichier de la base, on peut définir ses rubriques. Elles sont partagées en six types différents (Alphanumérique, Numé-Hque, Date, Telephone, zone O/N, et zupe externe qui est de type un peu particulier) auxquels sont associés un éventail de formats d'où on sélvetionne. à partir d'un rableau, les clés de celus que l'on désire obtenir. On peut également dimensionner la saisie d'une plaque minéralogique en diquant le format suivant : « noon BBB NN » (n : numérique avec espaces ; B : alphabétique en majuscule, N : numérique sans espaces).

L'utilisareur définir ill rubrique comme dé, clé unique au zone non indexée. Il lui artribue une taille sur une ou plasseurs lignes et il peut obtenir un cadrage (gauche, druite,<br>centré, etc.) pour les données alphanumériques. Pour les zupes puméroues, on déclare le nombre de chiffres en de décimales que l'on peut faire précéder d'un agne, d'une ésoile, de zéros ou d'un symbole monélaire.

Le type zone externe sert à réaliser une relation entre un ficluer én cours de traitement et un autre fichier de la base. Ainsi, lors de la saisie d'une rahrique de type zone externe, on pourra voir s'afficher l'enregistrement d'un autre fichier de la base avec lequel elle est liée. Il laudra pour cela avoir donné les noms du lischier et de la riabrique avec lesquels elle est en relation.

On peut également donner uite valeur implicite à une rubrique (dermière saisie, dernière saisie augmentée de unconstante, date systeme), interdire ou autoriser la saisie ou la modification).

255 fichiers et 9 relations par fielder peuvent ainsi être défi-0.15.

#### La notion de traitement

Pour completer les descriptifs d'enregistrements, l'utilisateur a la possibilité de se servir d'un trailement qui lui apporte des restrictions supplémentaires à la saisse, à la gestion des messages adaptés à chaque type d'erreur, et également les mises à jour des rubriques à l'intérieur du même fichier ou de fichiers liés. Le traitement

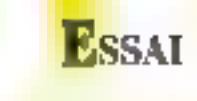

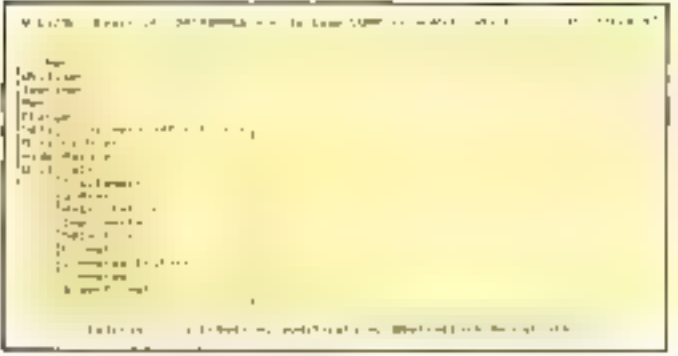

materials seems to lecture group.

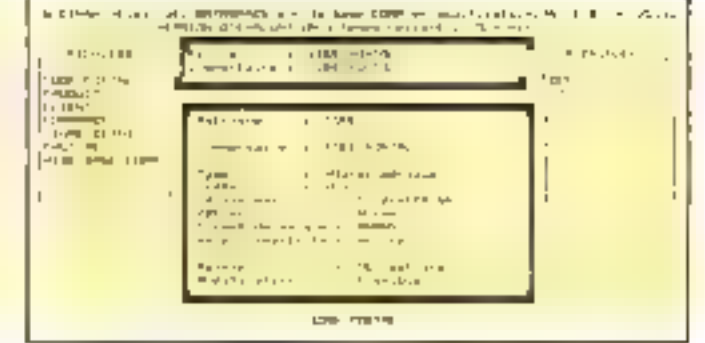

Define them of her for form

est créé à partir d'une formule dont les composants et les opérateurs logiques (M, P1, 04, alors, faire) sont relectionnes à partir d'un tableau de façon à obtenir une commande du style SI A-B ALORS erreur == <message >. Chaque fuis qu'une condition aranée sera rencontrée au cours d'une saisec, le traitement choisa s'exécurera due opérations automanques, comme l'incrementation d'une rabrique compteur, par exemple, suivent le même șchéma.

De façon identique, il est possible de définir une rabrique calculée. Il s'agit d'une rubrique done la valeur est fonctron d'une ou plusieurs opérations effectuées sur une ou plusieurs zones du même fichier ou de fichiers liés Comme pour la définition d'un traitement, Putilitatem choiat sea opéraieurs et ses super-opérateurs (moyenne, masimum...), ses opérateurs de tableaus (moyenne d'un tableau, somme des éléments d'un tableau. J et ses tests dans un inbleau. On peut donc calculer un cuefficient de paralécation, le prix moyen pondérd, etc.

Les relations entre les fichiers et les tranements définie. d revie à élaborer le roénario.

#### La notion de scénario

Lin scénarso est un chemin d'accès à tout ou partie des fichiers crees dans une base, en fonction d'une exploitation particulière de cette base. L'élaboranion d'un sofionnio est entièrement assistée par des fenêtres de menus dans lesquelles on sé lectionne les fichiers autorités, les másques associés (préalable-

ment créés par la fonction définie un masque). Il peut égule ment owner chaque fichier en creation, consultation/recherche, ou en modification, chainer des actions par simple confirmation d'options propesées par le meou.

Une surre option de la fonctivo définir contrôle l'assin de chaque opérateur à certaines bases ou certains scénarios. La definition d'une babilitation s'effectue en deux étapes: la definition d'un utilisateur, dose d'une identité et d'un mot de рамае, рин сейе de век саритеristiques. Seul la super-atilisateur, en prancipe, peut avoir accès à routes les bases, routes les fonctions et toutes les actions. L'habilitation d'un opérateur ew néalisée lors d'un accès partantier on tapant sous MS-DOS DS/habil. Elle ne peut être effecture que par un super-unilianteur qui déclate l'identité et le mot de passe de ce nouvel accès, ainsi que le niveau de son habilitation (partielle cu totale).

La définition d'une habilitarion, à laquelle on accède par la fonction définir, se fait par fenetres menus. Apparaissent tour d'abord à l'écrit la liste des urilisareum, leurs caractériatiques, et la liste des fonctions витогносея.

On pour alors, si l'on est habilied à ce niveau, restreindre l'accès de certains utilisateurs à des actions, fonctions ou aprions de Dataspace en confirmant ou informant par menu les operations autorisées.

L'option imprimer du menu général propose les schémat d'impression préalablement définia en truis étapes. Il est né censaire avant rout de rélectionner une impression. Cette opération s'effectue en phanes (10 во выходит з'етскоймин

les unes aux autres. Charanse d'elles correspond à un critère de sélection. L'utilisateur peut choisir diverses impressions qu'il sera susceptible d'ansocier h des formats d'édition. Trois types de formats sunt propusés par Dataspace: les documents (lerren, mailings), les listes (tableaux) et les étiquettes.

Chaque lompat peur être autoru d'un iri. La commande édition permet finalement de définir des éditions mémorisées, à partir de combinaisons de sélections et de formats. Une édimon peur être orienté soit vers l'imprimante, soit vers un fichier drique.

#### Les actions et les oplions

Les actions sont caracténiées par des pictogrammes situes dant la partie inférieure de l'écran. Ils varient en foncuon de l'opération en cours. On peut accéder à une action donnée à tout moment en cliquant sur le pictogramme correspondant ou en tapant au clavier le code qui lin est associd, généralement composé d'une touche de commande (CALT) ou « SHIFT ») et d'une touche de fonction. L'appel d'une action interrompt l'opération en cours qui se poursuars des Partion achevec.

Si l'opérateur clique sur le pictogramme option, il se connecte sur le menu des options au nombre de dix-peul. Ce menu permer de gérer, outre le signal sonote, l'affichage de l'heure, de la date et de la valeur de certaines variables comme la RAM disponible, le contrôle utilisateur. S'il est activé, une fenétre demandant le mot de passe apparaît dên

qu'une certaine période de lemps definie dans l'option Tempo a'est dooulee.

Certaines options trouvent toute leur utilité en réseau. Le rafraichissement permet, en effet, de visualiser en temps réel, suivant le Tempo de cafroichessement choiti, les modifications réalisées sur un autre poste.

Les autres actions se parrapent en phisieurs catégories. L'abilisateur peut gérer son écrim : il a la possibilité de choisir les couleurs du texte et du fund, l'encadrement des lenétres ; il peut également dépla-<br>cer les lenêtres, modifier leur saille. Par ailleurs, de nombreuses actions l'assistent dans l'exploitation de ses fichiers : il peut smat changer de mode de sainie (création, recherche, modification ..., ac deplacer d'une fiche à l'autre, (ner un fichier. Certaines actions concernent les réseaux : on peut choitat la Lieje des postes connectés ou des fiches bloquées par d'aurres opérateurs. Une option tupplémentaire offre la possibilité de sortir momentanément de Da-Lispace pour exécuter une commande ou un programme sous **MS-DOS** 

Dafaspace est un pussant générateur d'applications autonsans la mise en œuvre d'applications complexes et capides. Sa simultare de menus auconsifa guide Putilisareur tout au long de sa démarche, man unplique une bonne maîtrese générale du produir er de nen fonctionnalités. Une fois passé le cap de ce long apprentisaage, Dataspace devient un outil performant et s'impose custitute tel dans la guerra actuelle des logiciels de gestion de bases de données sur macro-ordinateurs. P. Berbier

Page when of enhancements a conciser 55.

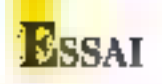

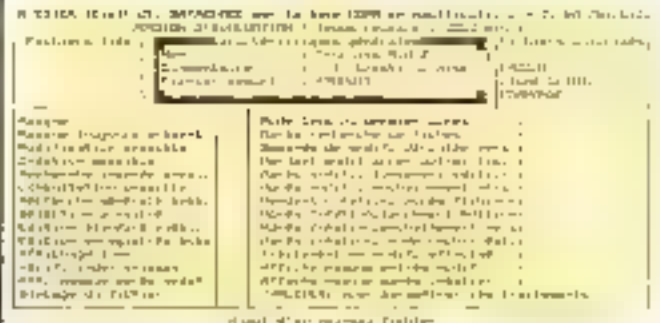

#### Первитин д'ян измени.

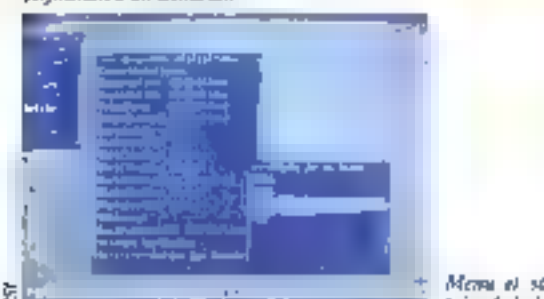

Mema el sino-meme attútaire de la base LSL

#### Dataspace intègre l'image

Embohant le pas à l'évolution permanente de la technique, et notamment au développement des acanfiels, Dalaspade propose, dans sa nouvelle version, disponible au premier tri-<br>mestre 1968, l'intégration d'images dans une base de données.

L'image, une fois scannérisée, est enregistrée dans la base comme une simple rubrique. Elle peut être modsfiée au pixel près à l'aide d'un pinceau réglable en épaisseur (8 tailles) et peinte à partir de 11 trames de motifa differents. On manipule easuite l'image aisément, Boit en effaçant certaines zones ou en décumpant d'autres portions d'image, pour en constituer une nouvelle.

On pourra ainsi dresser des portraits robots, mixer des mages.

Le domaine d'application. de ce concept de banque d'image accessible sous forme de rubrique laisse à envisager de combreuses applications: agences immobilières, svec visualisstion des maisons disponibles suivant certains chières; recherche de persocials sur portrait; gestion de stock, etc.

Certe nouvelle version nécessite une carte graphique Hercules ou un écran EGA. ISI prévoit par ailleurs la possibilité d'interfacer des imprimentes laser et de récupèter des images conques sons des logiciels de CAO-DAO.

### Dataspace

Configuration: 18M PC on mimpaubles, 512 Ko de mémouse vice, une unité de dis-<br>mouse vice, une unité de dis-10 Mo su recompan. Print: 4 68S F TTC environ en

vertion mone. Distribution: : 151 Points form : pusteagest et accplease.

Points faibles: complexité d'utilizaion de cerpines fonctipos ca première approche. Регионации т ним Facilité d'emploi : 460 Documentation twee

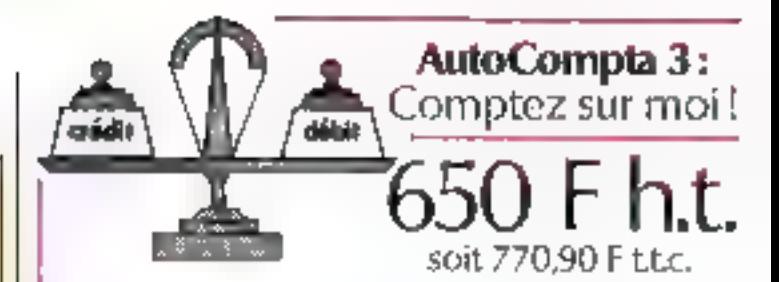

- **simplicitė** : saisie contrôlée, menus déroulants, éditions paramétrables, grilles d'aide, non protégée
- pubsance : multi-sociétés. 64 000 écritures par SOCHAD
- **sécurité** cfichiers récupérés après coupum de courant
- **assistance** : support téléphonique gratuit.

#### SAISIE

- eappel du compte par son numero ou par sonlibelle
- Caccès au compte suivant ou précédent
- Creation en temps reel des comptes mexistants
- $\bullet$ positionnement par détaut dans la cologne i débit ou crédit, en fonçtion du type de journal
- modification des écritures par déplacement dans le journal avant sa validation.

#### **EDITIONS**

- ~ plan comptable, balance, grand livre-
- journaux, journal général.
- bilan, compte de résultat.
- choix des plages du comptes et qu'de dates.

#### El bien d'autres possibilités...

#### **CARACTÉRISTIQUES**

- Comptabilité générale conforme au N.P.C.
- nécessite an PC/XT. AT " ou un PS-2"
- mémoire centrale de 384 Kg, MS-DOS'
- 100 sociétés, 32 000 comptes par société.
- 64 (KK) ecritures annuelles par société.

**Forecast** 

3, rue: Ruhankorff **ZSOTZ PARIS** Tél. . (11.4572.17.38.4) Télex 642255

#### **BON DE COMMANDE MACIOTAL**

Nom :

Société :

Adresse : ....

Ville :

□ AutoCompta 3\* Ci-joint chéque de 770,90 F11C sur disquelte 51 tot El sur chsquette 31 1.2 El

Elle désire recevoir taus documentation

5) AutoCompla 3 ne vous donne pas satisfaction dans les quinze jours. Somma France vous le rembourse Impins 70 F pour Irais).

"marques déposées.

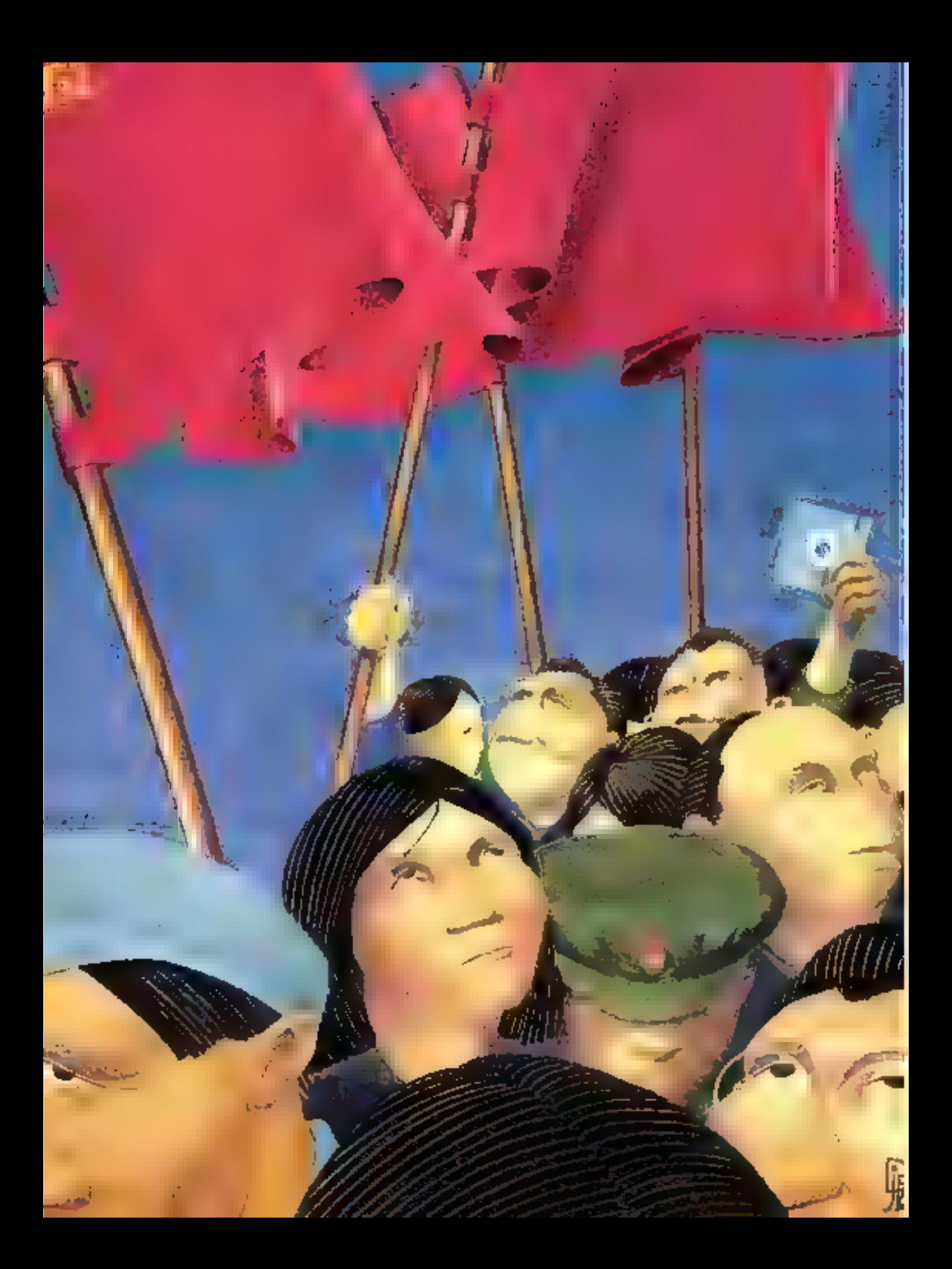

## **ANALYSE**

## **OS/2 COTÉ PROGRAMMATION: UNE REVOLUTION CULTURELLE EN MARCHE?**

S/2, le nouveau systeme d'exploitation développé coopun tement par IBM et<br>Microsoft, est le successeur désigné de DOS (cf. Micro-Systèmes de novembre 1987 pour une première approche d'OS/2).

Au niveau unlisateur, OS/2 reprend en les améliorant toutes les fonctionnalités de son prédécesseur : comparible avec MS-DOS au niveau des commandes, OS/2 brise la borrière des 640 Ko de mémoire aulisareur (il peur adresser pisqu'à 16 Mo. voir cartes mémoire fig. 1 et 2), mais plus que tout, OS/2 est multitache. Cette fonctionnalite est la véritable immovation qui ouvre la vine à une nouvelle génération de logiciels allant des gestionnaires фе речерия ријазания них глане ments de texte perfectionnés en passant par les tableurs et les bases de données d'un nouveau genre.

La mose son le marché d'un nouveau système d'exploiration, s'il povre de nouvelles perspectives pour les unigers, va obliger les concepteurs de programmes - amaleurs ou professionnels - à remettre au goût du jour la connaissance qu'ils ont de leurs undinateurs.

Précisons tour de suite qu'OS/2 est accessible non seulement aux détenteurs de l'Niua de PC équipés d'un microprocesseur BI2B5, mais également aux heureux possesseurs de miero-ordinateurs PC basés sur le<br>BDB6/BB, En effet, Microsoft a annonce la commercialisation. d'une carte appelée Mach 20 s'adaptant sur ce type de matériel er qui, grâce à un processeur 100286 steviliaire, va permettre d'unitiser OS/2 sur toutes ces machines

Les nouveles ponsibilités offerres aux utilisateurs d'OS/2 se

OS/2 vient de faire son entrée sur le marché américain et déjà les premiers programmes émergent. Mais, rappelons qu'OS/2 n'est pas simplement un MS-DOS nouvelle mode : par rapport à son prédécesseur, il offre une gestion multitâche et pour les programmeurs une boîte à outils bien protégée. Quels secrets renferme-t-elle ? Pénétrez avec nous au cœur d'OS/2 !

remotivent bien entendu au piveau de la programmation. Pour facilitée Pécriture des nou veaux logiciels, Microsoft commercialise depuis plusieurs mais un clais de développe ment » assorti d'une série de conférences. Il suffit de regarder le prix de l'ensemble 14.000 \$ aux USA, environ 25 000 Flhi pour se consignato que ce kit est réservé exclusive ment aux entreprises. Pourtant les informations contenues dans cente boîte à ourils intéressent lous ceux qui, professionnels ou amateurs, souhaitent programmer sous OS/2 ou simplement savoir ve que cache de système d'exploitation.

Aux USA, le ka de développement d'US/2 a établi un précedent historique. Dens mois avant la date officielle, les acheteurs onl reçu un carton d'une quinzaine de kilogrammes contenant OS/2 et plus de 3.100 pages de documentation. Sur les neuf disquetres haute densiré livrées, un pouvait tous ver le système d'explomation lui-même, une version étendue pour OS/2 du compilateur C de Microsofi avec son édueur de muse au pontif «Code View» el un macro-assembleur «MASM» Tous ces logiciels avaient, bien entendu, été repensés de facon à tourner sous

les deux modes d'OS/2 : mode DOS pour exécuter des prugrammes MS-DOS et mode OS/2 point acceller an traitement multifache lues deux mudes correspondent très précisement au mude réel (1908) et protégé (OS/2) du microprocesseur 80286).

Le séul langage de baut ni yeau inclus dans la boîte à ounig. est donc le langage C. C'est avec lui que les premières applications server développées. Le choix de ce languge n'est pas le fruit du hasard : il y o comme une histoire d'amour entre le U. III. Microsoft, Depuis longremps, les Ingiciels de l'environnement Windows ile multifenêtre de Microsofti étaient écrits en C et Microsoft a roujours vigouteusensem découseille à ses chemis créateurs d'applications sous Windows l'atilisation de tout autre langage de haur niveau. C'est dinne tout naturellement le langage C qui sect de socle à toutes les bibliothèques de fonctions d'OS/2. Les concepteurs de logiciels qui ont sevesti dans ce langage et qui ont detà écrit des programmes fonctionmant sous Windows (clest le cas de nombreax Français) one une longueur d'avance sur leurs concurrents : ils compaissent le languge et une partie de l'inter-

face opérateur d'OS/2. Dans cet article, nous allons nous pencher sur les aspects généraux de la programmation sous OS/2 ; comment construire un programme OS/2 ; comment utiliser toutes les ressources de la programmation multidache.

### Jongler avec les modes, trois familles de logiciels

Il existe trias lapnilles de logiciels pouvant rourner sous **US/2.** 

- Les Jogiquels DON pars : ils functionnent uttigdement en mode DOS, ce sont en général des programmes écrits pour MS-DOS 3.x et transportés tels guels.

- Les logiciels OS/2 purs : ces nouvelles applications utilisent les possibilités étendites de OS/2, multivache, mémoire<br>étendue et bientôt multilenétrage. Elles fonctionnent exclustvement en mode OS72.

– I,er logiaels modes : ils n'accédent pas aux possibilités avancées d'OS/2 mais peuvent fanctionner sous les deux mit des.

Avant de commencer à écrire un programme, visui devez donc savoir dans quells) moders) il devra functionner. Ce choix déterminera les fratetating que votat vous autoriserez à employer. Le compilateur crée indifféremment des programmes pour les deux modeu c'est l'édition des bens qui détermine quel sera le mode d'exécution : pour les programmes fonctionnant à la fois dans les modes OS/2 et DO5, il fain exécuter un utilitaire de conversion appelé « BIND » afin d'obtenir un pregramme compati-

## **ANALYSE**

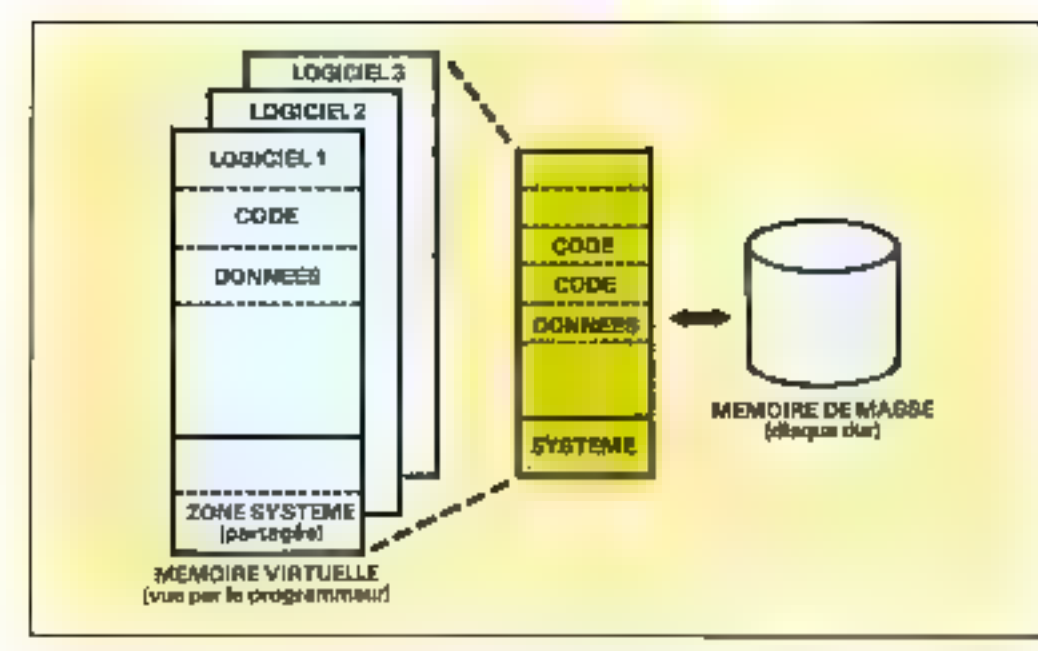

Fig. 1. – Les programmes OS/2 ne manifolèm pas directement la mémorie, de n'ont accès qu'à une proget de celle-ce : le<br>mémoire certaclle (à gauche). La mèmoire riglie en cantante de la mémoire syre et du disque (d'après Me tems Joannal, Mariñ2)

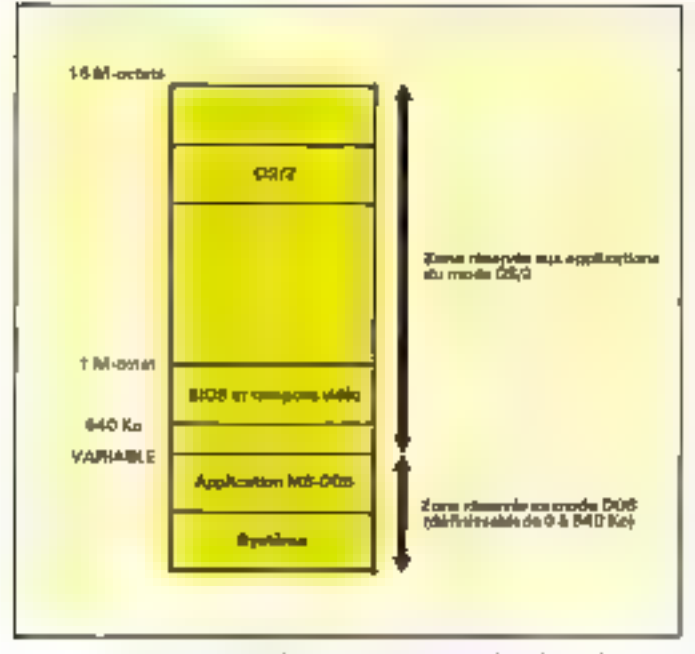

Fig. 2. - En mimmer vote en dévoupée et deux parties, les adesses basses saus réservées au mode DOS et au système int-même alors que les adresses les plus kooses sont antisées par les programmes et les domaies du mole OS-2.

ble DOS-OS/2 (voir encadré L). Sa vous voutes utiliser plus de 640 Ko, on si vous prévoyez interface `mu u in в пеfenêtre du si vous soubairez utiliser les ressources du multirăche, le mode OS/2 est fait pour vous. Vous pourrez alors utiliser Pensemble de la hibliotheque GS/2 sans rearrictions.

### Plus de 700 fonctions systèmes

Une fois ce choix stratégique effectud, yous silez pouvoir commencer à programmer. La bibliothèque OS/2 permet d'ac-

céder à quelque 200 appels systèrnes de bases auxquels viennent s'ajouter les 500 fortions de gestion des fenêtres et de l'interface opérateur. Les temps changent, l'époque où, pour programmer up PC, un simple manuel MS-DOS et n'importe quel langage de programmation de haut niveau suffissient, esi révolue! Aupourd'hus, if faut parler e multitäche i et langage C. Ce dernier point peut apparaître controgenant suk anadreurs de Pascal, mais ils s'apiscevrunt que, en fair, C est beaucoup plus pauvre en concents de haut niveau que Pascal. Du coup, il n'est pas difficile de pesser de Pascal à C : il soffit d'apprendre le jargon propre à ce langage. Ce qui fait la performance de C, c'est à la fois la nchesse de sa bibliothèque de fonctions, la possibilité de tronsporter faculament des applications d'un système informatique à l'autre, et su structure proche du langage machine. Soubsitons quand même que, rapidement, d'auires compilateurs fassent leur apparition sur le marché.

Les fonctions du système QS/2 proprement dites se divisent en quatre families. Les truis premières lerires du nomd'une fonction déterminent la famille à laquelle celle-ci appartient. Ainsi, les fonctions DOSEXX sont dédiées à la gestion des fichiers, des périphériques (sauf écran, clavier et souris), de la mémoire, des chronometres, du multicache et de la communication inter-processus. La famille des fanctions VIOxax gère l'écron et le curseur alors que les fonctions MOUYAx et KBDxxx s'intéressent respectivement à la souris et au clavier. L'interface graphique Windows devrait faire suo apparision des la procheige version d'OS/2 (fin BB). Les fonctions relatives à cette interface devraient être incluses dans les familles VIOxox et **KBDxxk et MOUxex.** 

Chaque fonction de la bibliotheque OS/2 est accessible sous le même nom aussi bien en assembleur 80286 qu'en langage C. Si vous utilises l'assembleur, souvenez-vous qu'à l'appel d'une fonction, la pile d'exécution dail contenir les arguments de la fonction. OS/2 retourne un code d'erreur dans le registre AX. Un code égal à zéro signific une exécution correcte de la fonction. L'encadré 2 faurait en assembleur et en C un exemple d'appel de DOSE(JEP, la fonction qui produir un son de durée et de fréquence variables.

Par rapport à DOS, la grande originalité des fonctions US/2, c'est leur mode d'édition des liens. L'édition des liens est Popérativo qui consiste à réber un programme aus fonctions qui fui sont extérieures. Elle est effectuée en aval de la compilation. Generalement, cene opération consiste à inclure dans le programme les porties de code provenant des fonctions extérietires. OS/2 functionné de manière légèrement différente. Sea fonctions systèmes sont bées aux programmes qui les appellent par l'intermédiaire de eliens dynamiques». En d'autres termes, les fonctions systèmues no sona pas intégrées au code du programme qui les utilise. Le chargement d'une fonction en mémoire a lieu, soit au montent on le programme a besom de l'employer (cas des fonctions utilisées peu fréquemment), soit en même temps que le programme lui-même (fonctions d'emploi fréquent). Par ce moyen, OS/2 trauve un bon compromis entre les contrain-

#### 98-MICRO-SYSTEMES

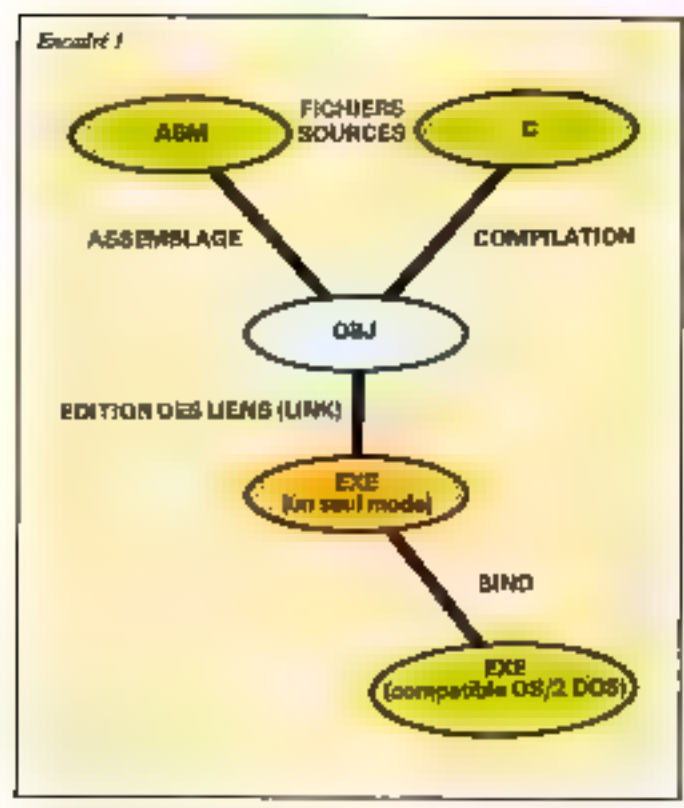

Pour ceter un peogramme ntalisable dans les deux modes (mode OS/2 et mode (005), il Juai estewer l'unlitaire RIND.

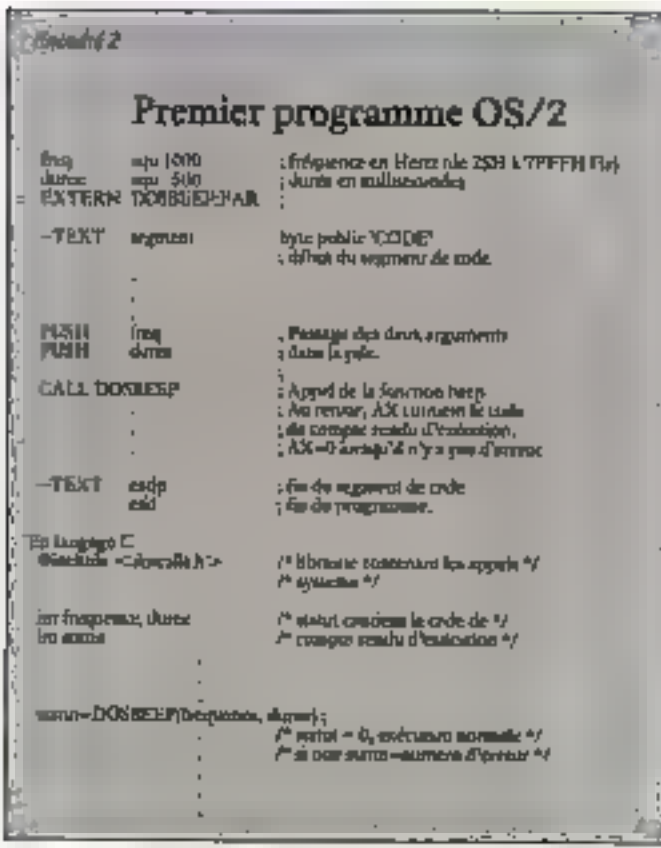

Un programme simple ou assemblem et longuge C : la fenction Beep. Janider 1988

tes d'occupation mémoire et de temps d'exécution.

### Le mode protégé OS/2

Parmi toutes les fonctions d'OS/2, on en tetropre certaines de l'ancien MS-DOS telles que DOSCHDIR qui change le repertoure courant (correspondant à l'interrupcion 21H paramètre 3BH sous MS-DOSE On peut bien entendu cominuer de créer des programmes pour le mode DOS comme on en créair RUDSCBVANE DOUR MS-DOS, main OS/2 ne trouve son plememploi qu'au travers de l'unitisation du mode protégé du 60296.

Dans ce mode, vous n'accédez pas directement à la mémoire, celle-ci est protégée et seul le microprocesseur connaît physiquement la position des données en mémoire. Pour pouvoir être manipulée, la mémoire est divisée en segments, c'est-à-dire en blocs de 64 Ko. Toutes les références à la mémoite sont relatives à ces segments qu'OS/2 se charge de manipuler. Lorsqu'un segment n'est pas utilisé, OS/2 peut dérider de le stocker momentanément sur le disque, libérara atnia la mémoire. Lorsqu'un programme aura à nouveau bestin du segment, OS/2 saura ou le retrouver et le programme ne s'apercevra de rien. C'est ce mécanaime d'échange entre la mémoire et le disque qui petmet d'acceder théoriquement à 1 Go de memore alors que seul 16 Mo peuvent être physiquement indtalles.

Un programme peut avoir besoin d'augmenter son espace mémoire en cours d'exécution. Il doir alors en faire la désponde au système et ne peut plus aller chercher directement dea adresses libres en mémoire comme c'était le cas sous MS-DOS, La reison de ce changement est simple : ownment un programme pourrait-il savoir<br>quelles sont les zones de mémoire libres alors que d'autres programmes s'exécutent en même temps que lui sans qu'il cu connaisse l'existence ?

Sa vous programmez en C, vous avez fort peu de questions à vous poser copeemant la gestion de la mémoire. En revanche, si l'assembleur est votre cheval de bataille, ce problème vous concerne. Parrol les dix commandements de programmation sous OS/2, se trouvent les points essentiels à retenir pour la gestion de la mémoire.

Il peut se faire que, pour une raison ou pour une surre, your ayez envie d'écrire un prograspine pour le mode DOS. Si yous driez familier avec MS-DOS, vous n'ourez que peu de problèmes. Vous pouvez continuer à utiliser les anciennes fonctions DOS : elles sont toujours disponibles. Il faut cependant se méfier : le mode DOS est le talon d'Achille d'OS/2.

 $5048 \approx$  mode,  $052$  ne peut pas garontis qu'un programme ne manipule pas directement les vecteurs d'interruptions og de hardware. Si c'était le cas, le programme mettrait en péril III système lout entier? Cet état de fait est d'autant plus regreusble, qu'il est, en théorie, ompossible de mettre OS/2 « en panne - loraqu'il tourne en mode OS/2. En effet, squs ce mode, le système s'autoprotège. S'il peut arriver qu'un programme se trouve hloqué à la suite d'une erreur fatale, il ne perturbe pas le système. Il suffit de repasser au niveau de contrôle supérieur, c'est-à-dire à celui du sélecteur de programme, pour pouvoir cominuer à travailler. Le mode DOS impose donc la plus grande prodence au programmeur.

Cette petite faiblesse, mévitable dès lors que l'on utilise le mode réel du processeur 80286, est le proc à payer pour avoir un système compatible avec MS-DOS.

### Structure d'un programme

On Fimagine facilenteru, le functionnement multitäche introduit quelques bouleversements daris la structure des programmes. Dans un programme multulache, l'unité de base d'exécution est appelée « tàche e qui porfois a ráche élémentaire ». Elle est constituée d'une sible d'instructions qui s'enchoment les unes après les autres. Prise individuellement, trhe täche s'ekécute de façon só-

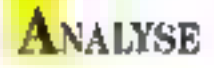

### 10 COMMANDEMENTS POUR BIEN PROGRAMMER SOUS OS/2

Le système alloue des segments de mémoire et protège les programmes les uns des autres. Les dix commandements sulvants résultent le plus souvent des contraintes de programmation en assembleur 80286. Il peuvent être ignorés par ceux qui he programment pas en sisembleur tant que leurs programmes se cantonnent à n'unliser que les fonctions fournies par le sysperpe d'exploitation.

1° Les données et le code ne doivent pas le trouver à l'intérieur d'un même segment.

2º Le système d'exploitation fournit les adresses de segments à l'intérieur desquels vous pouvez travailler. Si vous avez besoin de plus de mémoire, utilisez les appels synème pour ougmenter. voire expres. Ne cherchez pas à sortir des segments allonés à votre programme : le système vous empêche d'utiliser des 20nes appartenant à d'autres programmes.

3º N'écrivez pos de code se modifiant lib-même, c'est toujours inutile et sous OS/2 ça ne marche pas!

4<sup>p</sup> Pour toures les Enrices/Sorries, les manipulations de vecteurs d'interruptions et les accès au matériel, initiaez exclusivemem les appels système, ne toutez pas d'acobr directs. Vous permettrez ainia au système de gérer au mieux l'accès à ces reasources.

5º N'utilisez jamais de relations de dépendances entre des adresses de segments et des valeurs de déplacement (adresses proches).

6<sup>0</sup> Les registres de segment doivent toujours contenir des adresses de seguients valides. Entre autres, les registres de segmem ne doivent pas être utilisés comme registres de stockage temporares dans des opérations arithmétiques ou des transferus de mémoire.

7<sup>p</sup> Programmation multitable oblige, le temps de cycle n'est plus une constante de temps fuble utilisable dans les calculs de durée d'exécusion d'un programme ou d'une routroe.

8P Les codes d'opération non définis par le 80286 sont toujourn interdits!

<sup>o</sup> L'interruption d'exécution pas li pas, parfois utilisée pour réalmer de la mise on tront, dun étre preserite.

10<sup>o</sup> Les instructions PUSH SP et POPF sont interdites de séjour dans les programmes assembleurs. L'instruction CLI est interdite en mode protégé OS/2.

Le mode OS 2 correspond ou mode protegé du procession M2366. Le mode em potente e entre la mobile de servizione any atometic de languax mateix re

questiclle, comme un programme classique. Ce qui est nouveau, c'est qu'un pen gramme contacht plusicitts 13ches er qu'elles s'exécutent en même temps : c'est le principe de base d'OS/2.

Pour faciliter certaines opérations entre les tâches. OS/2 introdust on miveau de structuration intermediate, un s'insère entre les tâches et le programme lucomēme: les<br>processus. Un programme peut conrenir plusieurs processus et chaque processus regnuane des iáches amenées à coopérer circitement entre elles. Les processus permertent de faire partager un ensemble de res-

sources (fichiers, périphériques, etc.) à plusieurs tâches (voir 晦 31.

Au moment de son loncement, an programme contient an seul processus qui, fui même, ne possède qu'une senle jäche. Dis que l'exécution commence, la Behe musale peus eréer des pracessus et des idches eplants. La figure 4 soontre l'évolution dans le temps d'un programme ne comprenant (pi'un seul processus, possedant les resonarces x, y, z et oš) trois tāches s'exécutérit en měmy semps.

Creer une tâche est une opération facile, réalisée par la Голеноп DOSCREATE.

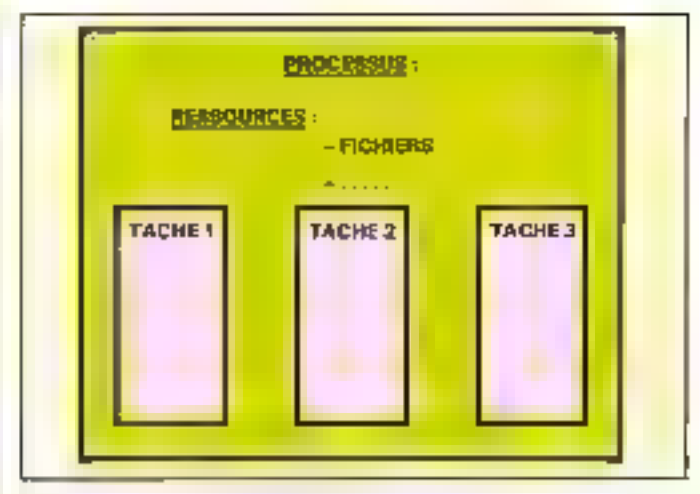

Fig. 3.  $-1$ 'n processo permit a plasmars tilishes de partager des resentrees comwww.redits.give.de.in.minustr.ov.des.fichters.

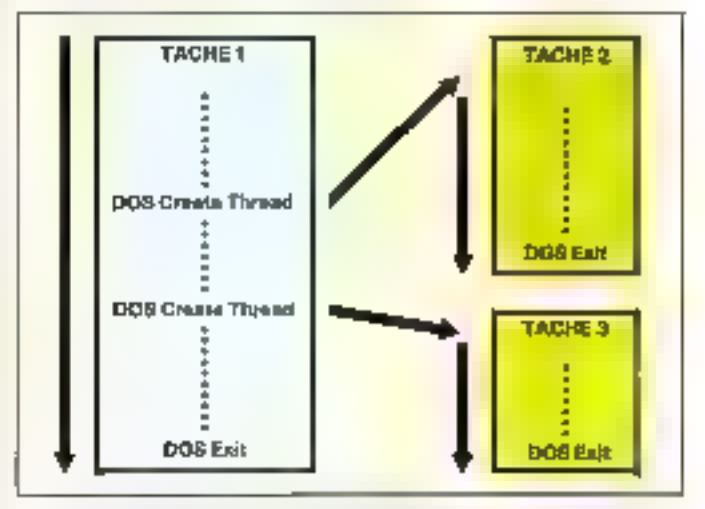

Fig. 4. - Lampic Prestraction DUSCREATE THREAD ist extenter, were nonpille tache est lances tuns que pour anticos la tâtilie appelante ne son arrêtes. Paper la figure restrucció l'estraisiti ha i suscursso simultanèment.

TBREAD, qui requiert peu de temps en comparaison de la fonction DOSENECPGM qui cree un processus. Votes avez dope sont imérét à créer des tâches plutar que des processus.

Pour pouvoir travailler ensemble, les processus es les fáches duivent communiquer, échanger des informations. OS/2 met à la disposition des concepteurs de programmes tross moyens de communication : les canaux de communication, les queues et les sémaphores. Chicam de ces trois moyens existe à la fois su niveau de la communication enure tâches appartenamt à un même processus, et au niveau interprocessus (ils mettent en communication des taches appartenunt à des processus différenns). D'une façon générale.

les communications rédisées au niveau des täches appartenant à un même processus (dires « communications intraprocessus ») sont plus rapeles, parce que réalisées le phis souvern directement en mémoire mais moons flexibles, que celles istablies au niveau des processus.

### L'ère de la communication entre tâches et programmes

Pour pouvoir communiquer, al faut procéder in trois drapes : auvor le support del communication, l'unhver, puis le fermer-Ce mode d'emploi n'est pas sans rappeler l'utilisation des fichiers! Comme pour les li-

## **ANALYSE**

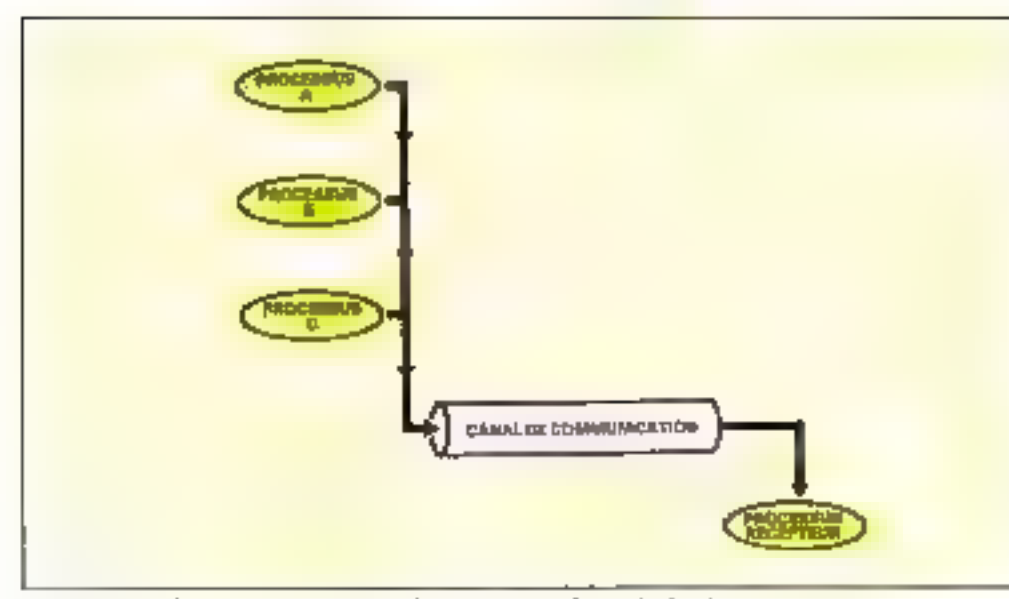

Fig. 5. - Un carel de communication permet de transmettre rapidement des données entre processus.

chiera, il v a des communications à accès séquentiels (le récepteur reçoit les données dans l'ordre où l'émeneur les a epvoyées) ou à accès abfaigules He recepteur ne se snucse pas de l'urdre imposé par le ou les émetteurs), mais, maeux encore, le récepteur peur aussi aceNet aux informations selon des niveaux de priurilés que yous pouvez déterminer vousmilme.

Les plus simples de toutes les communications sons chablies au mayen des canaux. Un caisal est une structure qui permet de récueiller des messages issus d'une «a de pluxieurs tàaltes et de les acheminer very une täche unique (voir fig. 5). Du posta de vue du programmeur, lize no écrire dans un canal est à peu près dquivalent à lire on écrire dans un fichier séquentiel (las informations som lups dans Pardee on elles unt dté écrites). La différence es sentielle entre les canaux de communeciston et les fichiers. c'est qu'accéder à un canal est plas rapide qu'acoéder à un fichier.

La capacité de stockage d'un canal est limitée à 65 SO4 octens. Si une tiche tente d'écrire dans an canal alors que celui-ci est arrivé à saturation, elle est arrêtée iusqu'à ce que le canal zit été suffisamment vidé par une râche leterice située à l'autre hout du canal. De même une tentative de lecture depuis un canal vide suspend la tâche lectrice dans Pattente de dunnées.

Un canal disporati du système lorsque tous les processes l'utilisant ont demandé sa fermerure.

Les vanaux sont donc des moyens de communication rapydęs – ils résadent en mémuare - mais sont peu flexibles : leurtaslle et leur nombre sont limiida. La plupart du temps, les limitations d'utilisation des canaus ne sont pas très contraignames; rependant, pour s'en affranchir, 05/2 met worre disposizion un autre ou ul : les files d'aitente.

Plus souples d'umploi que les canaux, les files soni des moyens de communication plus lents. Plus souples, car tout est passible avec time file : pas de limatation infinitie autre que l'espace disponible sur le disante, et l'ardre dans lequel les données sont lues n'est pas imposé par le système. L'utilisation d'une file en similaire à celle d'oit canal mis à part que la sáche lectrice peut accéder auk messages conrenus dans la queue aléatoicement uu selun une méthode qu'elle chaisie elle-indene (voir fig. 6). Il est ansi facile de transformée one queue en une file d'attente (les informations entrees les premières sont lues en premier), en une pile (premier entre dernier sorti) ou de susce une niéthede basée sur des princilés folées par l'unilisateur.

Plus lentes, car la grande

spuplesse d'unlisation de ces structures se paye : les files résidens sur le disque et sant donc relativement moins rapides que bes compats.

### Les sémaphores font la loi

Les canaux et les files servaiem à transmettre des messages ou des paquets d'informations, mais il est austa un des astigues de la communication interjäche tiisit aussi important auquel OS/2 permei d'accéder, c'est la synchrotusation des taches. Pour pouvoir teavailler ensemble, les tâches doivent transmettre les unes aux autres leurs intensions. Elles dowent éviter d'éventuels conflits d'accès à des périphériques au à des Behiers, et synchroniser lenes actions. Ce sont les sémaphores qui remplissent cette mission.

Ces derniers sont comparables aux feux rouges de mes routes qui laissent posser alternativement les vomines venant d'une direction de d'une autre. ils sont principalement utilisés loraqu'une ressource (comme une xone memoire, un fichier ou une imprimantel doir être partagée (hillmée) par plusieurs isches et que l'un veut éviter que toutes les tâches utilisent la restource exactement au même moment. Si une tâche se met à line dans le fichier dans Inquel une autre táche est en train

d'écrire, on imagine à quelles incohérences on pourrait abouter. Quelles informations la tâche lectrice lira-t-elle ? Celles contenues dans le fichier avam tia après modifications? A moins que ce ne soit une suxture des deux! De même, si physiours toches se mettaient à cerire simultanément sur un périphéraque tel qu'une imprimanie sia une table tracante, le resultat final risquerait d'être imprévisible et inutilisable. Il faut donc mente un peu d'ordre dans tout cela.

La mission d'un sémaphore est d'arrèter toutes les tâches qui demandent à sitiliser une ressource lucsqu'une autre tâche se l'est della appropriée. Quand la râche utilisant la ressparce à termind son travail, elle le signale au sémaphore. Celui-ci amorise alors d'autres (&ches à s'appropriée à leur tour la ressource, tout comme une file de vodures.

En quelque sade, les voitares qui traversem un correfour s'approprient une ressource (disons le carrefour en question), akurs que les voitures qui attendeni sont comme des táches qui réclament la ressource et qu'un semaphore arrete. Pour faire passer un sémophore «ad rouge ». il faut exécuter la fontaion DOSSEMREQUEST, Si le sémaphore était a vert a précèdemment, il devient rouge, empéchant soutes les autres tâches qui en feraient la demande de pourauivre letar route. Sa le sémaphore était dési au rouge, la tache appelante se trouve bloquée (acrétée), ce qui signifie qu'une autre fache a dépà fait uppel au sémaphore ; la tâche en attente se inouvera libúrõe lorsque le sémaphore sura forcé au vert par une autre tâche labépiqs Ja ressurance. Ce qui diffère entre le comportement d'un feu de circulation et d'un sémapluye c'est que ce sunt les táches (les voirures) qui foin passer le sémajthore « au ven » lorsqu'elles o'utilisent plus la ressource. Si un rel comportement d'ait étendu à nos feut de circulation, noos éviterions bient des attentes devant des correlinurs désespérément kidus. Il existe des variantes à ce compuriment de base. Entre autres, il est possible de n'attendre qu'un temps prédéterminé le feu vert d'un sémaphore, ce qui permet à une tâche de ne

## **NALYSE**

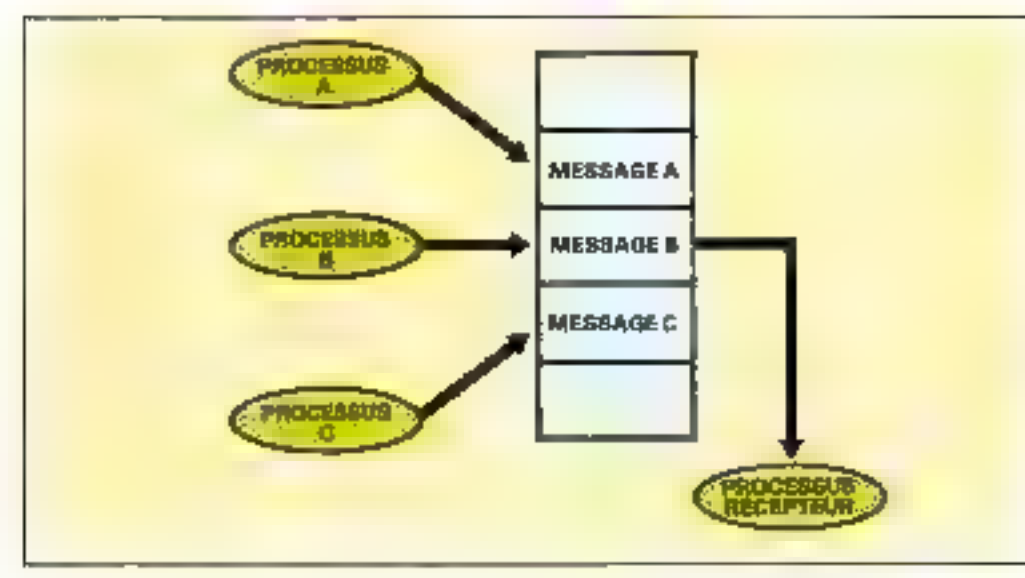

Fig.  $6. -1.$  files d'aucun sont les systèmes de communeaux au les plus flexibles dont DS/2 du pase.

pas perdre de temps en attendanti une ressucirce, à la maniere d'une veitore qui ferait demi-tour devant un feu qui torderast à passer au vert.

Ainsi, deputs la gestion tradimonitolle des ficheers de MS-DOS jusqu'aux fonctions les

plus avaiscées de la programmation multicache, OS/2 contient un véritable petit arsenal de functions digné de n'ans porte quel gros système informatique.

Nos micro-ordinateurs ne voiat comes pas se transformer tom d'un coup en Cray-1, mais c'est verstablement une nonvelle ère qui s'ouvre pour les concepteurs des logiciels du<br>monde IBM PC. Etrange mixrure en faje que cette boîte à ourils : d'un coré les fonctions de programmation inultitation heritées des grands systèmes informariques, de l'autre côté des functions de gestion (fachéers et graphiques) typiques d'un micro-ordinateur. Ce savant cocktail est peut-être la clef de la micro-informatsine - ou peut-être de l'informatique tout court de demain : la puissance des gros calculateurs mise à la porife de micros devenant de plus en plus souples et de plus en plus performants nour l'utiliseteur. Aus concepteurs des logiciels de demain de savoir en profiler!

**Pierre Laurent** 

#### Bibliographie

- Sur la throne des mormes d'es-Morrattun.

Systemes operatories, G. Padiou Ensicht 86 (N7-Informatique, Tea-Juge).

 $-$  Sur  $(25/2)$ 

Manuel de référence MS 06/2. Microsoft Systems Journal (Alicens)<br>auf Press), May, Johy, September 87, OS/2 Soliware Desclopment Kit Released, November 87

Advances OS/1, R. Duncae (Mariniwyk Excell, Juneers 1984.

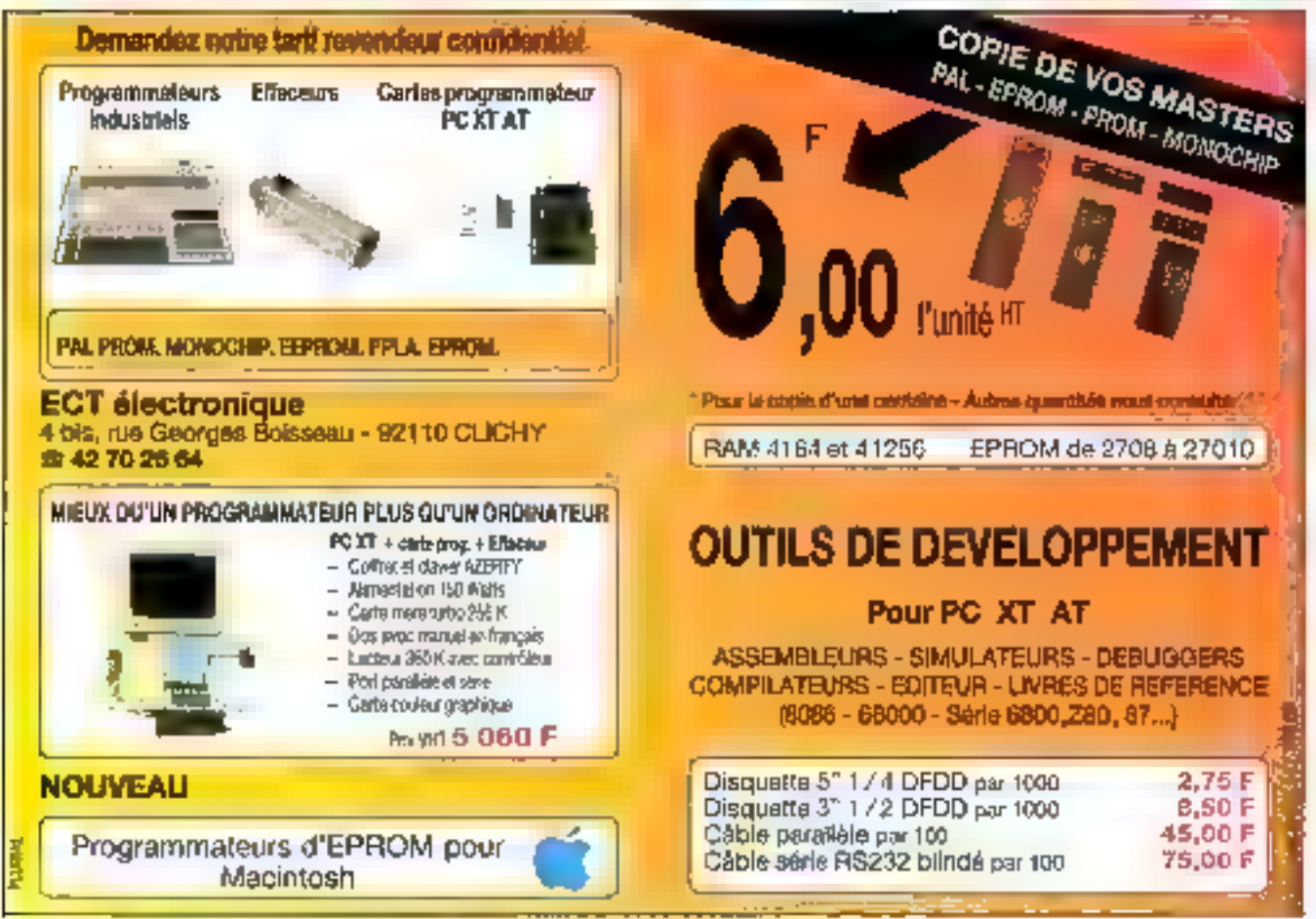

SERVICE-LECTEURS M 214

## **ANALYSE**

## **HYPERCARD: UN HOMMAGE A SMALLTALK**

vec Hypercard, on découvre un nouvel outil de developpement, b la fois langage oriente objet et hase d'informations qui, sans être na Pun ni Pautre, se distangue par une extrême facilité<br>d'utilisation associée à une grande pensance d'expression<br>fondée sur l'unlisation tous azimuis des objets et des interfaces graphiques.

### **Un chien** dans un jeu de quilles...

Des Porigine, Apple a su explanter des idées qui sont donné naissance à « Pesprit Macintosh i, qui fait maintenant<br>école. Nous verrons l'exploitstion qui a été faite des concepts de Smalliolk. Le traitement de texte Hypertext de Ted Nelson (1965...) est une autre source

d'inspiration {\*).<br>Manipuler Hypercard, c'est prendre à nouveau conscience de l'avance technologique d'Apple en s'interrogeant peutêtre sur le devenir de certains travaux de recherche. Apple a souvent décangé en révolutionnant la vision habituelle de l'environnement informatique et, pour comprendre sa philosophie, on peut se reporter à quelques citations : « La meil-Erure façun de résoledré un psoblemer c'est de ne par promote te chemia notmal», « La meilleure<br>façon de prémier le futur a est de<br>l'oroenter » [1]. Beaucoup ont peis pour un jouet ce qui semblait pour eux trop simple à utiliser pour être admeux sans se reralte compre en particulier de la puissance d'un dessin pour

Avec Hypercard, Apple crée à nouveau l'événement : après la souris et le Macintosh, c'est sans doute l'un des faits les plus marquants de son histoire. Pourtant, après analyse, une profonde logique apparaît dans cet enchaînement: Hypercard est non seulement le fruit d'une solide expérience dans le domaine du graphisme et des interfaces, mais aussi et surtout une manifestation des concepts issus de Smalltalk, avec en premier lieu les concepts d'objet et de programmation par envoi de message où intervient le langage Hypertalk, dont l'importance est à souligner.

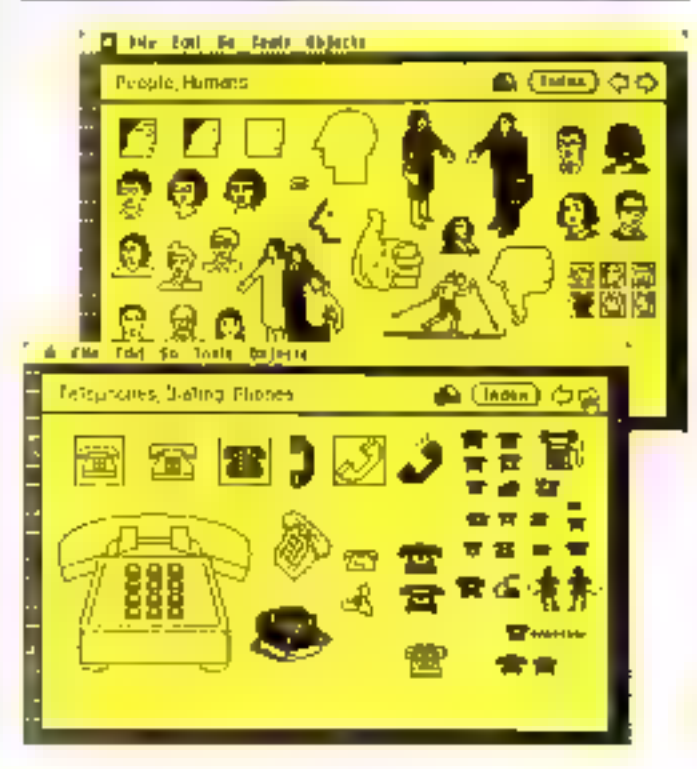

found comprendre une aded. L'apparition de ce produit deurait en tout cas donner à réfléchic à bien des chercheurs. Dans un précédent article [2], nous avons fair drat de dáfférents projets en France et dans le monde, dom le fiut est en particulier d'étendre les langupes orientés objers aux boses de<br>données pour rédiser des bases multimédias en mélangeant des types différents de données (lextes, sons, images ... ).

Un langage est par essence dynamique et une base de données par essence statique. L'inrroduction des objets (entités<br>qui se définissent à la fois par des propriétés statiques et les opérations qu'on peut leur appliquer) conduis en fait à vuukar streindze une situation intermédiaire entre langage et hase de données. Or c'est ce que vient de réussir jusqu'à un certain point Apple avec Hypercard. Le terme « base de données - amène cependant une réaction vive et immédiate de la part du responsable produit, Ohvier Malandra, qui t'insurge : « Non, meriour ne partles pas de base de domines pour Hypercard. Ju fair intracqu'on proit s'en servir comme vatil de détteloppement, ance une vironn d'ad-Ielas complètement nouvorile de la programmation, on or peut l'usnmaler à une hase de dormée, Hupercard ne peut chirez en concurrence anno de tels produits »

Mais ne pourrait on pas dire qu'Hypercard tienr de la base de données dans le sens dù il est capable de stocker d'impurtonts volumes d'informanons? L'association avec des bases de dumpées multimedias est atissa justifice de par son aprimde à niélatiger des données de types différents (images digitalisées

MICRO-SYSTEMES - 101

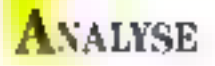

(fig. 11. graphismes, textes...), en plus du fait qu'il permet une programmation objet. N'est-ce pos la sa veritable nature et son properpal attract ? If est en lance que l'anilisateur voudra en faire, et su cipacité de traitafor. masion laisse la parte ouverte à mutes les inventions. Il est cerrain qu'Hypercard ne gère pas des critères de sélection du siyle : « le veux toures les fiches concernant tel produit ou répopdant à telle capierépshi que i, comme route base de dunnées qui se respecte. A l'utiissueor d'ajouter les inprimenalités qui lui conviennent le DOM: USA

boutons, champs, fonds decarre. Il se révèle, par exemple, utile de pouvoir indiquer à l'utelisateur ist dise trouve par une visualisation graphique de l'organisation des piles comme<br>c'est le cas dans la pile Help. Il est nécessaire de c'organiser pour sawor ce qui va faire partie du fund ou de la carte selun ce que l'on voudra par exemple cacher sur certaines cartes.

Des notions d'organiemie peuvens dealement être urite pour signaler à l'utilisateur que son action a hieri did prise encompte. Certaines précautions sont à prendre pour des développements destinés à diffé-

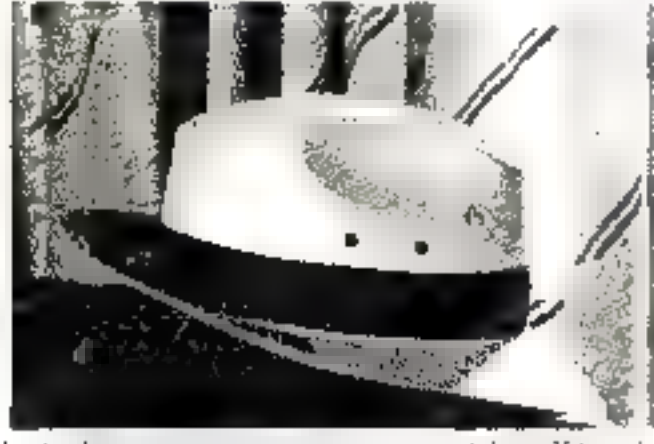

Fig. 1. I support the ground of pointwists manifolis partifichment

#### Nécessité d'une méthodologie

Decouveir Hypercard, c'em 5 nuuveau mettre au placard ses habitudes et apprendre un nouvel univers de développement qui fonde sa logique sur quelques idées simples mais puis santes eti mettani roralement à profis l'experience d'Apple en matière d'anterfaces graphiques.

L'inconvéniere pripairel d'Hypercard cal sans doute la rapçon de ses qualités : il est permissif, et la liberté d'assocer tinus azimuls a des contreparties. Dans des applications complexes, une chatte n'y retrouverail pas ses petits et c'est alors à l'utilisateur de concespir des garde-fous pour bien maitrater son logiciel, retrouver les chemins qu'il a définit d'une carte à une autre, clarifiet les échanges de messages entre

rents pays : tachant qu'une langue occupe généralement plus de place qu'une autre, il vaut mieux prévoir d'utiliser des policea de caractères plus grandes avant la traduction. De tels correctly some produgads notamment dans le document « Hypercard Stack Dictign Guidelines » qui est appelé à faire partie d'un livre.

#### Les principes de base : objets, messages, bentage, boutons, champs, piles, cartes, fonds de cartes.

Pour comprendre Hypercard, il faut avoir en rête les concents d'origine qui, s'ils unt subi quelques mansformanons, n'en sont pas moins déterminants. A ce titre, rappelons qu'Apple a largement su exploiter les résultat des cocherchea du Parc de Xerox à commenter par la souris pour finir aver Smalhalk. Hypercard est, en effer, un outil qui s'apparente à la programmation objer: à chaque « ohjet » Hyper-

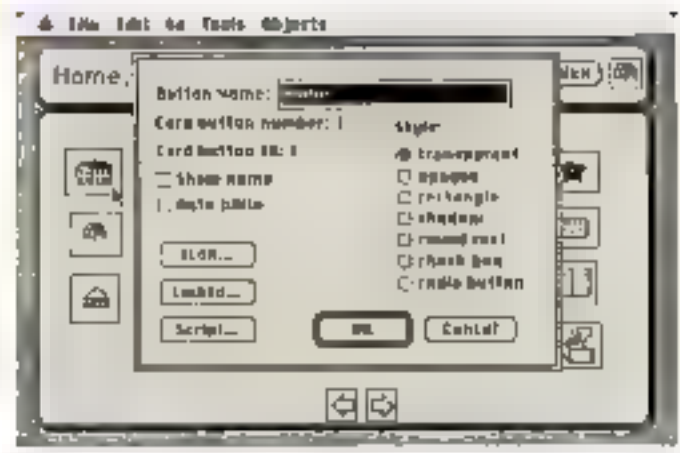

Fig. 2. - La parte integación abriadamente propriere. En Guerreren e en obtiene les mijzenracions concernant un benaen « Heme » permettant de tetenemer a la carar de banc

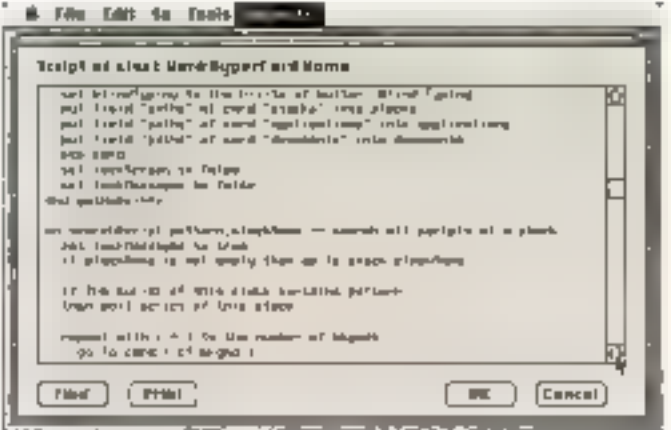

Fig. J. - Partie Jynamique d'un objet, un civitatt la serier de la pila e Hames. dessine and idea of la particular d'expression d'Hypertalle

Lard (bouton, champs, carte, tond de carte, pile) est associé, d'une part, un sempt écric en langage Hypertalk qui permet de définir les opérations applicables à tene carte (fig. 2) er, d'autre part, une partie statique qui en décrit les propriétés (fig. 3). Ces deux parties constituent les « informations » jur un objet. On retrouve haen la dualité du concept d'objet. En programmation objet, les méthodes sont déclenchées par envoi de message (activation d'une fonction). Ces messages créent des liens dynamiques cumme, par exemple, le mossage « afficher » envoyé à l'objet femere par l'objet diulogue qui déclenche son affichage. On retrouve cerre notion dans Hypercard où les méthodes sont appelées agestionnaires de<br>messages ». L'enécusion d'une application consiste, en fait, à

rechercher le gestionnaire d'un mensage donné dans les scripts des différents objets, en suivant une bierarchie bien précise (fig. 4) on parcourt d'abord les suripts des houtens mit champs du fond de come (si le message est dinia au niveau carte), puis celui du fond de carte lui même et enfin celui de la pile. En detnier recours, si on ne trouve pas. le message est retransmis 3 Hypercard [c'est le cas de toutes les commandes Hypertalk noiamment). Les cartes sont regroupées en piles et peuvent avoir ms commun un fond de carte. Les homons et les changes som associés soit à une carte soit à un fond. Nous allons voir quelle ear leur fonction.

Dans les langages orsentés classiques = b la Smalltalk =, les notions fondamentales sunt celles d'objet, de classe, d'hém-

## **ANALYSE**

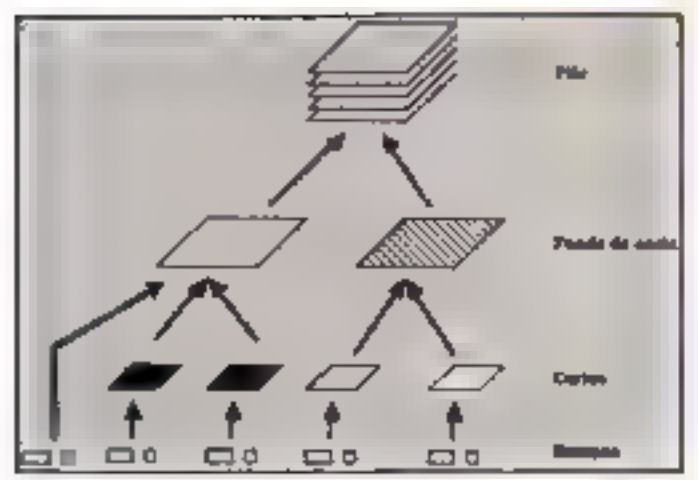

Fig. 4 - La kubanchie des différents cypes d'objets pour la recherche d'un gestummaire de messages detimo un héritage posa les tempes

rage, de communication par en voi de message. Si on retrouve bien le concept d'objet, celui de classe est absent : il n'y a pas véritablement d'ensemble d'éléments ayant tous les mêmes propriétés. L'idée de pile qui regroupe une collection de carres s'en rapproche avec la mise en commun d'actions dans le accipi de la pile. Mais il peut il avoir plusieurs londs de castes pour une pile ; une nouvelle carte est créée à partir d'une carte ancienne par recopie alors que, dans le schéma classique. la «généricité» est ratiachée à la classe. De ce fait, l'hérirage n'est pas le mêmé : on hérire d'un fonds ou d'une pale mais pas d'une autre pile comme ce peut être le cas entre deux classes.

L'idée d'associer est la pierre angulaire du système comme le rappelle le singan : « i Hyper cand, la liberté d'association » Ce sunt les boutons, el'âme d'Hypercard > [3], qui sont au carut de ce reseau : les habitués du Maciotush les connansersi pour les manipuler constamment, que ce soit sous la forme de boutons radius, de case à cother, de zone de teste, etc. v.Si le logiciel « dimension en a facitate la gestion, Hypercard en élargis le concept un bouton est désarmais de type quelconque (scône, dessin, îmage deptatises,<br>texte...) = [3]. Par ailleurs, les boutons devictorist actifs enpermettant de relier des événements entre eux, en déclenchaot des actions. L'out se passe сознитье в ор прригули заг илinterrupteur pour meure en marche on appared quelconque. Les champs se différencient des bourons par le fait que leur hanction proscipale est de saisir du reate (un les détecte d'ailleurs à l'écean lorsque le curseur prend la forme prévue nour l'interrion de remei. Cette saisie de texte, comme lorsqu'on chque un bouton, peut d'ailleurs constituer un événement. Un champ peut prendre, comme tout objet Hypetcard, differentes formes graphoques dont la liste apparait dans ses proprietes (fig. 5). Très souvent les champs sont ITEPAP2Teriss : leur existence et done lear utilisation est suggerée alors à l'utilisateur d'après le graphisme de la carte nu du fund. L'une de leur propraété intéressante est de pouvoir être bloqués : l'orilisateur ne peut les modalier, sont que le rexte soit fixe jun titre par exemple). sois qu'il serve de fenême d'affichage d'un résultat quelconque.

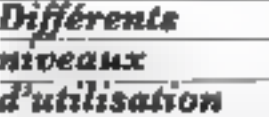

La dernière carte de la pile Home (pile de base d'Hypercard où il est toujours possible de retourner) a pour forwiton de sélectronner le niveau d'urilssahon en lonction du but recherché (Rrowsing, Typing,<br>Painting, Authoring, Programming) (fig. 6). Chaque niveau apoute des fonctionnalités au niveau précédent. Cette selection permet de mer les menus aucessibles, les autres demeurent myisibles à la barre de roenux.

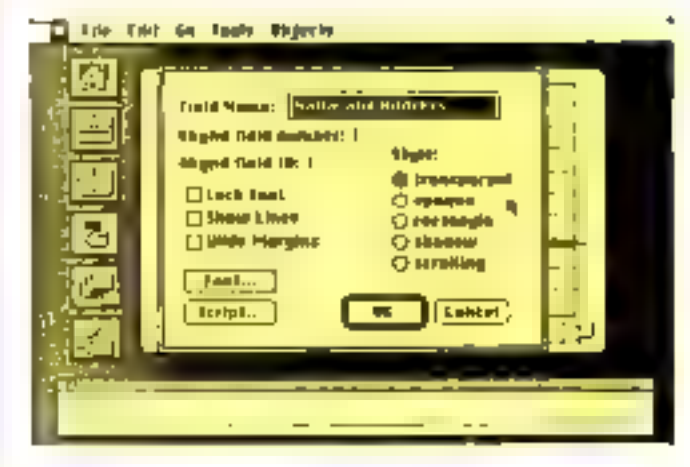

Fig. 5 - Les programés d'un champ.

De cene façon, Putilisareur peut se loniter strictement à de qui Pinteresse dans Hypercard: consultation de piles de cartes. du commerce, adaptation et lisisons entre ces carres ou création complète de piles.

A Poistar des SGBD (systèmes de gestion de base de données), Hypercard est en effet dans un premier remps un outil de navigation Iniveau - Browsing » et « l'ypang »). il suffit alors de claquer sur des houtans. standards prévus à cet effet nour se déplacer séquencielle ment (on verticalement, pourzart-on dire) dans la pide sélectionnée. I.e déplacement « horizontal » (ou « tranaversal vi d'une pile à une autre s'effectuant par le mécanisme d'association car tous les types de homoni possibles et imaginables. Avec le niveau « Typing », il est possible de modifier le teate. Notons qu'Hypercard mémorise le niveau et v revient au procham redémarrage. Se promener de certe laçon, c'est lranchir la première étape dans l'apprentissage d'Hypercard : le logiciel est livré avec plumeurs exemples de piles qui, d'une part, permettent de se faire une idee des résultats pousibles, a qui, d'autre part, comme nous allons le voir, sont une source de modèles qui peuveni être recopiés puis modifiés et adaptés pour construire d'autres piles. Pour éviter de se perdre dans ce dédale, il existe des cartes qui mémorische le cheman parcouru peur aboutir à telle ou relle pels de cartes, à relle application, a tel document. Le chemia peut s'autoenregistrer; par exemple, « open MacWrite » affiche une fenètre demandant de préciser où se trouve l'application MacWeite. On pointe, on chque et le prochain = open MacWrite » isa droit au but."

Dans one seconde étape, on peut effectivement souhaiter aller plus lain qu'une simple consultation on modification detexte, pour adapter graphiquement les objets existants à ses propres besoins (« customiinnes). On peut procéder suit en se hasant sur des piles exutantes avec leurs actions associées, suit en créant directement une nouvelle pile. Dans les deux cits, on met en jeu les mêmes mécanismes pour déplacer des champs, recopier des boutons, etc. Pour cela, il faut selectionner « Painting » dans la dernière carte de la pile Home. On a autu accès à des fonctionnalités entichies de MacPaint, On retrouve les palettes que l'on connaissait mais qui apparaissem dans les menua déroulants (seau de peinrure, lasso, gomme, patterns...). Dans les nouveautés, notons ble [fig. 7], hien prahque pour garder + à portée de main » la palette en cours d'utilisation (le menu devient en fait palecte). La palene s'entichia des icones rhoutonsa et « champs » dont la visualisation est souvent utile pendant la composition graphique. C'est alors qu'on peut avoir besoin de dessins préexittants. Des idées de piles et des piles d'idées de bourons ratach ideas and bursons ideas), some spécialement prévues à cet ef-

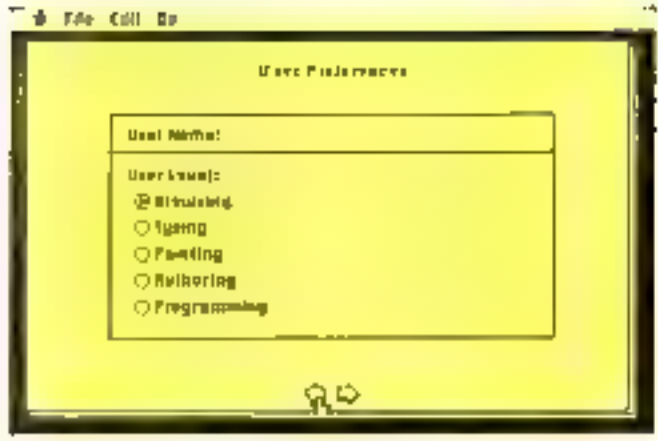

Fig. h. - Cheer de niveau Jimilianing d'Hypercard

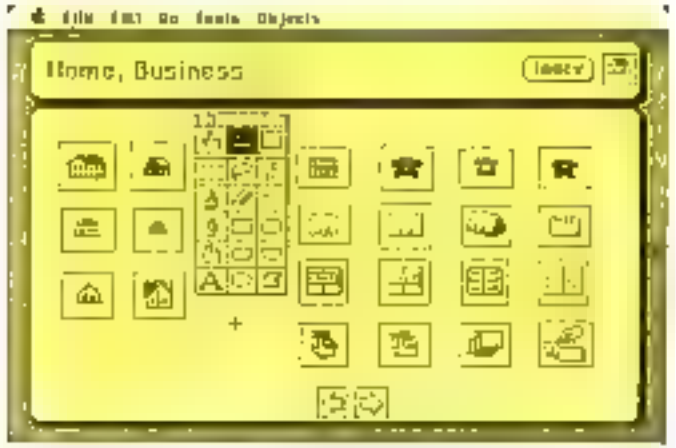

 $F_{\mathcal{R}}(\mathbb{Z})$  . Le mont deluchable deviced tour public pour l'attituation des fonctions. MacPaint on le passage en mode chouvous était en exemple) na cu made · chuann ·

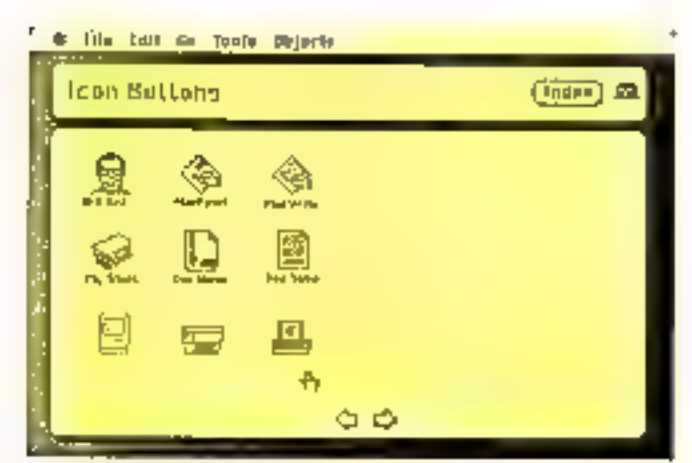

Fig. K. - Exemple d'génier pour des boutans

fot : elles constituent en quelque sorre des bibliothèques d'adées d'objets dans lesquelles on peut puiser pour concercir ses propres piles. If ust important de noter que tout objet quel qu'il soit (carre, pile, boufon, champ...), est recopie automariquement avec son wript. En d'autres termes, on récupère ainsi des bouss de code qui n'ont pas à être réécrits et qui

définissent le comportement de Polyet dont on a besoin. D'un autre côté, le dessin de l'objet en lui-même peut se révéler as sez long sous MacPaint (essayez de reproduire l'icône de ResEdulu.) et ce d'autant plus sa l'image requiert une certaine qualité graphique. C'est ainsi qu'on a des hibbothèques d'icônes (fig. 8) accessibles directement lorsque l'an crée un bouton, On est fina ement amené à ondrer de fréquents allers-retouts d'une pile d'idées à la pile. en cours de création ; ce en quoi on est aidé par la carte «Recent» (appelée dans le menti Go qui fait l'aiguillage) : elle regroupe les dernières cartes visualisées. Les transferts s'effectuent tres simplement par le mécanisme « sélectioncouper-culler a hien connu.

L'étape altime qui fascine les uns et laisse indifférents les autres, c'est l'accès au script qui va determiner les opérations nasocides à un objet et donc son comportement. Clest avec le langage Hypertalk que l'on entre dans le secret de cette alchimic.

Compître Hypertalk c'est avoir en tête une liste de messiges avec les actions qu'ils déclenchent. Programmer revient en fait à enchâliter habilement des messages puor des destinataires bien définis qui correspundent on fait aux types d'objers habituels (boattyps...), 1.a difficulté réside uniquement dons l'art d'agencer avec cohérence ces dialogues es elle est vite balayée au bear de quelques semaines de prutique. Nous avons yo qu'une certaine hiérarchie par défaut à cic défithe neur la stansmission des messages, mais on peur fixer les destinataures soi-inênte. Les creams du début sont dues h une mauvaiae compréhension de la façon dont un message est véhiculé d'un objet à l'intre en surfour sun réflexes de la programmation classague...

L'accès au script s'effectue très naturellement en sélectionnam rinformations homons. ou consveau bouton . Une première zone de dralogue perruet d'abord de donner les valeurs des propriétés qui déterminem l'allure générale de Pohjet (transporent, bolte de dialogue...) et ensuite d'acréder au script.

#### Einradré J

## Hyperscriber

Avant même sa sortie,<br>Hypercard a sédult des dévefoppeurs. C'est ainsi qu'est ne Hyperscriber, application pour l'aide à la competition de contriers commerciaux (fig. 14). Les<br>auteurs le définissent semme en produit de courrier » : il rassemble en effet, de façon assez complète, tous les types d'informarious se référant au courrier commercial et permettant de bâtir une lettre en un tour de main. On de la quantité de parantétres à prondre an pampie mais shini du cametére repétitif d'un certain nombre : de lettrea. Hyperscriber réalite, avec més technique<br>presse-bouton, la majorité des lextres 1906 milisées par une entreprise pour sa correspondance convante : confirmation, report on annulation de rendez-vous; reservation, zéclamation, lettre d'accompagnement lon, demande de taril... Il enregistre les adresses des destinataires possibles ainsi que celle de l'expéditeur qui peut figurer ou non en les de lettres standords mais modifiables, correspondant à des almazions typiques. Une version stiglaire sera egalement disponible pour les sociétés exportantees. Eric et Nina James commetent avec un autre « Apple<br>man », Christian Brugeron, un logiciel de PAO sur Mai cuntoah dont les premières esquisies semblent prometteuses et originales. Il est appell à faire partie des prochoim logiciels exploi-<br>prochoim logiciels exploi-<br>tendu Mac II.

(Hyperscriber sera commercialise directement par ses muteurs, début 88, au pnx de 750 F, au moment uu sera disponible la versing française d'Ayper-Gard )

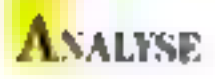

### Hyper… talk à base de Small... talk

Historical of a congregation mert à écrire les scripts qui font la puissance d'Hypercard, aussi est-il accessible ets mode propromine state in a count past and lingun and the time power tractors and a sweetening manager d'Hyperional e qu'oi pourrait appeler vin system, unente desta (poer ne pas parler de hane de données oriennée obwhich was interested with tervient que duas la descriprion de la partie dynamique des otiets Hypercard. Or, pour parler Take the track game of the partie statajue qui comprena ici diverses informations comme le type de boutan et le graphisme associé (teóne, dessin, image di gualiséel. Certains trouveronper de la companya de la construcción de la .<br>Nota de la companya de la construcción de la . a fact this process country on prend conscience de l'impot a contractor for strait to a chairman concerne miglient in Apple. les propus de Jean-Louis Gasthe state and the participants special to the process of the con-Mac de demain. Selon Ing Jakošprofessional contracts and and and the basic last the state of the state was to a construction of the common the contribution of the control Miller Art and a state telers paint wouldplace rents takes A. A On we oers due languages pencurica phiet, blutis que vers des procedures, er vers une brogrammajority of the company of the an an air a chochta i 1980.<br>Bh' fhontair an air an a-mh chose [4]. Hypercard date done que se service de l'anticent vi un effurt plută logiciel ויות המשפט בין המשפט בין<br>אוראו איז הייתה בין הרי<br>אוראו איז הייתה בין המשפט בין engere Maristi – L. Marit)<br>Jerre en restaurante n despendent to a special abenda di solo dell'India<br>del sano il fillo della linea pere<br>qualità degli fillo di di storia management of the Happart and parwith states and completely Edippine and the mass method pain makes the concentration and Noted to purssionale dies tangrages prientés objet mais rien n'anter

thank or sens. Sa maton est enheat can trea-sciginale

Happy and presents cent me an disciples colle des phyers (hourons, champs, carried funds, pilest que s'envoient des messages are provided to be and the tracket and security and doubletatelline ask the model and have a land and the days make her tractamos any componentation<br>abject (cipacine della componentation)<br>delle (fig. 9). Il s'agosso plunde d'un graphe de réseau au sests gle-informatione du renne qui décrirair le chemin à suivre about the chairman and the state of  $1.1217$ completely to the south of preof en dermer lieu Hypercard the first companies of the state of on any other post is pitchement spécifié c'est en parcourant calculate another questions are vient par élimination, à Pobjet computer and property and property<br>setup to a region matrice of the bressage. Il est cependant possible de court-circuiter de méco bisine par un SEND. Un scripest d'ailleurs composé de geu when the state of the state of the state distinguent par le  $\gamma$  que leur  $\label{eq:2.1} \begin{array}{ll} \mathcal{E}_{\mathcal{A}}(x) = \mathcal{E}_{\mathcal{A}}(x) + \mathcal{E}_{\mathcal{A}}(x) + \mathcal{E}_{\mathcal{A}}(x)\\ \mathcal{E}_{\mathcal{A}}(x) = \mathcal{E}_{\mathcal{A}}(x) + \mathcal{E}_{\mathcal{A}}(x) + \mathcal{E}_{\mathcal{A}}(x) \end{array}$ chaque objet poul esploiter les gestionnaires de rous les objets la managementation and with es en

La redefinition des messages villa-syible frour objet. Hyjsch car poul intercepter in message unrmalement destiné à un objet de niveau supérieur peur effectuer un traitement speculique De - même façon, chaque objet is a goal so propre int : . . . d'un onmmande Hypertalk qui est en fait nansmise comme n'importe quel message. Il suffit de placer un ersnonnaire de même (). tuki Jans le sampt du prochain objet récepteur du message

[] existe cinq sortes de mies sages de base res continuades. les clés. les functions les constantes et les opéraigurs. Sazis en dresser la liste, ils ont été établis de façon à cill se une sorte de bibliothèque de messa ges de la même raçon que l'on a une bibliothèque de bautans ou de dessins. C'est aixar que parmi les commandes, on a auato bien la simple fonction

d'addition acicismessous qu'une fonction Visual metting en aru-Vre des effets spéciaux à l'ou verture d'une carte (zonni, in vermon de l'écran | ou des functions permettant d'émettre des sons (Being, Beep) qui noi le don de révoiller I plesateur te plus praitentil. Des fonctions comme Dial (pour composer un numéro de téléphone avec ou sams modern) souhgrient les capienes de communication du sanctel. Dans le mente ordre d'idées, il est possible à partir d'Hypercard de lancer une appheation comme MacWrite et de revenir au nout a appel (avec le message Open). Une autre oraginalité la commande Play permet au Macinrosh de composed art air. La possibilité d'accèder a « harre de menus har a commande DuMenition. richit mcore cette panoplie en peur notamment envisager. E eréer dynamiquement des ga les.

Quant aux mots clés de cornainoent les structures d'exécution d'Hygertalk. On y retrouve d'une part les sinictures de contrôle classiques (If Then... Else, Repeut End, fixus) mms - uss Pass in abandonne Pexécution a programme pour transmettre un message au prochum obser dans la hierarchie. Et surtuut, on dispose de On, a struçure ligada mentale pour gére-les nièssages (on message effectuer telle action). Les fonctions constatuent le detrier type mes sage the convertision can be riables globales intégrées : dès que : nom d'une fanction est recommu, a valenciacquelle de lufonction en placée - cer endroit counter and a series of the series of the series of the series of the series of the series of the series of the bien le principe : elle a pour ». aultat le pount sur lequel le der pier clus le squips . . . . . . . . Sa valeur est bien dépendante In construction and mountainty of nel.

### Hypercard par l'exemple

La meilleure façon d'aborder. Hypercard est d'entrer dans le détail d'une réalisation siemble mais "presentative, 4 agenda fouent avec Hypercard est un bon exemple La première<br>chose a faire cu d'inoler les

**Bandel 2** 

## Pour avoir Hypercard

Debut as Hapercard area disponible on standard mar Mac enter three sales from Concerns in the dealer would aver in cracitial would live petite available over that and doegrassed two controls. Pough cess du vouloirent le gar not a with interiors is up presentation of the EURO trained as offer prior or most net Spess office exchange garant. Apers ones steak lights - dags, has not the have more as lade man be are fracture, such as gentlement of and the said qu'Hypercard c'est quant Progrimement de trois aunées de travail et la coscrétisalido d'une solide ever rience dans o domaine avinterfaces grayhoods (som auteur Bill Arkinson est dgalemen - rigine de Mac-Pastit dont an betrouve les fonctionnalists). Pour faire fonctionner Hyper and, it faut 1 Mil de men - - - cemtrale (dural coast for an Mac-Plus on on Mac SE, on encore un Mac III et de preserence un disque dur al l'aut vest accéder facilement à tomes les piles.

hearraiceach agus an chaid<br>Daoineach a tairte cuman clear and the contract states. the committee of the com- $4.7 + 1.7$ chip. In the manner chip. (1) 14 % ta paterre MacPaani puis en selectionnam Background North Street, State Street, State On specialize particularly diftehnik di kacamatan di kacamat satisfactory of the control and Relativistic Financial Control the distance part control and the state of the first state The police of the contract to<br>the first contract MacKer of model<br>contract of the contract of the programs to the first states restaught of a sont proposers d'emblée à la création d'un Standard Co., California Laws ume zone de Travan - 1. Urgel same is all graphismic at cree par une commande du mesu

**Alla** 

dit de present qu'il insolaire

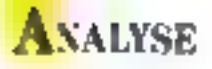

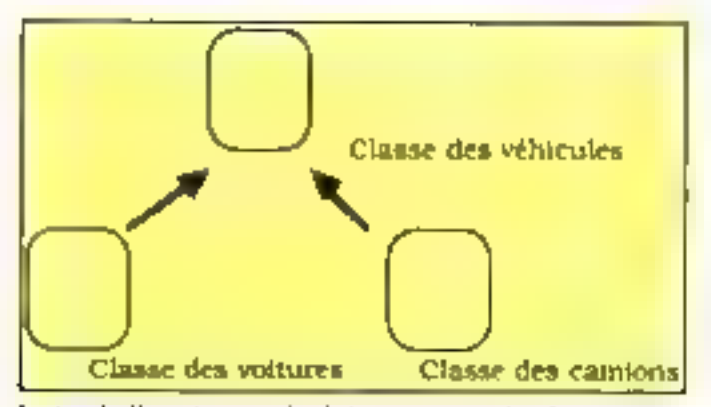

La Histatiche e sono de solo integrajes ottentes obset classagues permet **New Chemister** 

(Passociation se faisant par ami ple superposition) Quart su graphisme de la carte, il peut en particulier avoir l'allure d'une carte mass on peut inventer ce que l'on veut : il stiffit de sélectionner : new background - (nouveau champ) dante le meno pour a nettover e **Distant** 

Une foot Perspe desjuit fran-Chie, un peut s'intéresser aux événements et aux actions liés a ces objets (fig. 12). Pour cela, on demande, par menu, la vi sualisation des informations sur chaque objet et en particulier le script. Le script correspondant a l'icône relephone indique, parexemple, qu'on change de pile (fig. 13a) pour composer un numero de teléphone pour en suite revenir a la pile d'origine en avant pris som de conserver Padresse de la carte de retuter hin locant le acrupé du carnet d'adresse (fig. 13h), on constate qu'on peur sélection ner kiu nimi le nom d'une per sonne a appeler dans un champ de la page d'agenda pour aller ensune le chercher automatiquement dans la pile qui gete les adresses, bofin, si un examape l'avine calendrier, il appurair que le calendrier lui-même appartient a la même pile (fig. 13c). Celle-ci dispose done de deux types de traids de cartes correspondant respectivement au calendrier et à Pagenda lui-même. Même chine point licene rensigious aux pages où l'on peut motérice qu'il ne taut pos oublier. Les commandes Hypertalk in comprennent assez anomoni parce qu'elles induisent un langage presque naturel dont on devine souvent infailmement la sypture. On deuthere slook globalement deux étapes de conception : la partie graphique et la partie programmation par echange de messagea.

### Les limites d'Hypercard

On pour reproduct principal lement a Hypercard de s'être li mité d'emblée à un écran de 97 his particulier, il n'utilise pas la rotaine de l'écran du Mac II qui est poterrant l'autre grande nouveaute d'Apple : comment expliquer certe incohérence entre deux produits annoncés la même année + La voloaré de l'anteur a eté en fait de garantic une partade companbelgie entre les différence Mac de façon a pouvoir transférei sans probleme des applicarions Hypercard Nons verrons plus loin que la demande des atilisareurs va peut-être modifier cette agnon. La lisibilité de la carte retraçant les dernières cartes purcournes serain, parexemple, meilleure 11 scrait. d'une maniere générale, possible d'afficher phisicurs carres simultanément à l'écran-

Dans une application complexe, la propagation des messages entraine des temps de répomie qui peuvent se révéler longs. Il est alors accessaire d'imaginer des méthodes d'opnativition comme d'achever les actions concernant and cartependant que l'unitairent lan un chois concernant une autre carte. In terme de performances, Hypercard est copendant capable de balaver en une seoppile 2 a 3 (SR) cartes pour rechercher in mot grâce à une technique spéciale Cest la multiplscation des échanges de Lineador 3

## Quelques chiffres sur Apple

On mit en Apple n canna une piciale difficite sons de réalismes de précise gales à l'anythèmie<br>en hangon de Pablication Aminté par Cod<br>L'anythème l'anne la par voltagente mines 医微量 **MAIL**  $=$  (MO) L'un comme l'instru lui suit vale : nou minux pas cu compte<br>per lui milioni genfeminanzeli. (5 - algo qu'Apple l'rance<br>annonce un chiffine d'affairer et ... (4 - 1,010 miliants de<br>transa pour 1957, soit con magnusieure de inter l'anciere lui unit valla i trance page 1987, suit one magne adar sa Kapa the control of the Second Line a sed menar pariode en 86. L'appariment dus nouveaux produit.<br>la familie Mindintosh (Mac SIL, Mac II) explique sons ces nimitats. L'e affet flypercard » sur le plus logiciel une.<br>tera sam doute qu'amplifier le phénomène.

mentager qui engendre des ralentissements. Dans le même utdre d'idee, pour améliorer la gestion des ressources, il sera avantageux de placer les una ges bitmap dans les Hack ground (fonds de cane) pour eviter de les dupliquer si leur robursé en octats est important. Il faut savoir, enfin, qu'Hyper card occupe de la place mé morre : avec un Megabrier, il monopolise la totalité de ce qu'on peut avoir sur Mac Plus ou Mac SE en version de hase. C'est assez génant dans l'unh sabon même d'Hypercard : on ne peur assir recesirs à l'alhum pour copiet, par exemple, une collection d'icônes que l'on jean chercher sur une autre pile. Un disque du apporte un certain confort pour avoir acces lacife ment a tourer eviples fournes avec Hypercard sans de nombreques manipulations de datquettes. Le « Help » constitue J'ailleurs une part importante de la place occupee, mus c'est une source d'informations non négligeable et accessible directement. Il unlise avantagenze ment les principes d'Hyperdard pour expliquer son jonctionne ment . if est, par exemple, possible de cliquer sur une sélection dans la barre de meno pour avoir sa signification. Certains renvoir to funt par une airemaine on root autre symbole a chquer pour rétenir l'anton maino réferencee. Infin. certains critiquem l'impossibilité de mettre des mages dans les champs pour les faire apparaîthe war contamination.

La facilité de développement d'Hypercard peut avoir l'incon-

vétient de générer un flut de réalisations sans inrérét ; on obtiem rapidement quelque choie. de speciaculaire graphique. ment à l'estan. Hypercard ne dispettion pas de la actleicion preliminare à sous developpement from but out au contraine d'en privilégier la partie intelligenie en dechargeant le concepteur de la programmation de toutes somes d'autils de **Наме цил пе вода рак еп гиррод.** directement avec le sens même de oe qu'il elabore. C'eran déjà le principe de la bobe à ouul, et c'est en fait a la base de tout outil de developpement en génie logs of the net surge map inicider sur l'aspect multimediat qui est tout de même l'une des caracteriatiques les plus éronnantes d'Hypercard (on peut y melanger non sealement texte et graphique, mais egalentem son, images de venthère et vidéo. Il peut s'interfacer avec un CD-ROM, an indeedingue our dans le futur, un disque tasts que, sachant par ailleurs qu'une pile peut occuper 500 Mic still la capacite d'un 4-10 RODM. Dans an tel costoomement, Hypercard prend on caractere vraiment professionnel par la masik d'informations qu'il peut adrer.

### Quoi pour qui ?

hn définitive, en pourrait se demander, comme le ferait usur atilisateur qui se retrouve devant un inguitel qu'il est difficile de classier dans les cotégories connues. «Que pouccais-je bans faure d'Hypercard ?» On est en effet amend à s'interro-

## **ANALYSE**

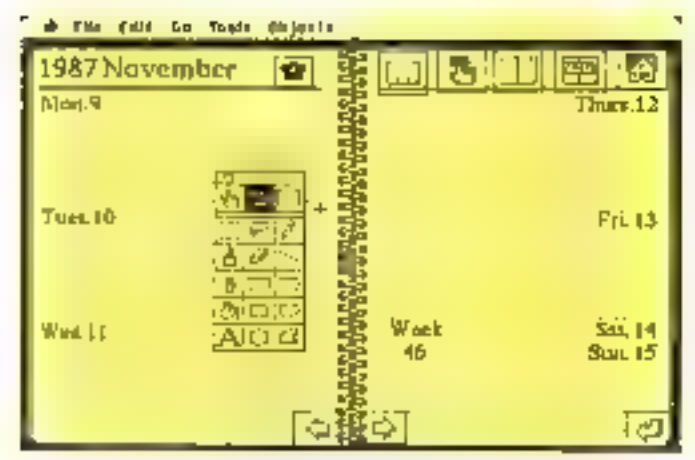

Fig. 10 - Vanalisation des bournes sur une carte de la fale Agenda

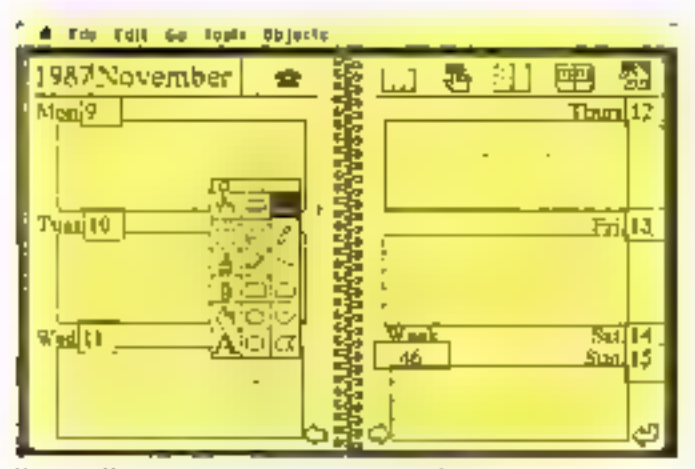

Fig. 11. - Unsailisation des champs vor une corte de la pile objetude.

get sur sa nature et donc sex applacations possibles. En ce qui concerne le public sisé au départ, ceux dont la vocation n'est pas d'entrer dans les secrets d'un oxelennoue langage de programmation mais eventuellement d'obtenir rapidement et simplement un nouvel outil detravail, Hypercard ear certainement sans concorrence dans le rapport simplicité/puissance. Il s'applique facelement à la gestion de cabinets de dentistes, de médecini, de foinésithérapeutes, etc., qui ont à gérer des fithes de patients accompagnées de calculs et éventuellement de schémas avec le besoin d'assotier différences informations. entre elles. La seule limite est alues l'imagination et la complexité de la réalisation. Or, il est probable que ce type d'utilisateur a'en nendra à des applacations simples à moins d'y preodre réellement plaisir,

Janvier 1988

mais alors on tombe dans la catégurie des gens qui n'ons pas sitendu Hypercard pour se fronct à la programmation. Pour susciter de nouvelles vocations our aboutssent 3 des prodiscutions assez consequentes, il faudrait veaiment encichie de plus en plus les sóées de piècs, et « que nouvea ulimentor cette biblinkhique, siana... les développeuts es commente. B. Neumeister [5]. En ce qui concertte les developpeurs, un cectain nombre ont en effet très mal sccoeilli Hypercard. D'autres y voient d'abordi un excellent outil pour simuler Pergonomie d'une application, quel que soit sa complexaé anterne : un peut réalisei le graphisme et les dialoggies de Taute l'interaction avec Purilisateur. On peut ainsi déceler rapidentent toutes les failles avant de s'emborquer dans la réalisation effective. Il offre ensuite des outils assez riches pour créer des produits in seressants dans les limites indsquées précédemment. Il faut alors acquéer de l'expérience dons sa manipulation. C'est à ce stade qu'il se professionnalise. Hyperscriber (voor encadré 1) est un exemple de ce type de produits, mais des expériences montrent que l'on peur aller encore plus loin. Là encore, c'est une question d'imagination. A l'hèure actuelle, après quelques nions de diffusion d'Hypertard, les premières réactions montrem son aptitude à se transformer en outil verdahlement prodessionnel lorsqu'on exploite pleinement ses capacités.

Chez Renault, il est forrement question d'avoir recours à Hypercard couple à des CD-ROM pour géner le stock de pièces détachées qui ne repré seme pas moins de 90 000 amcles sur macrufiches. Les performances secarent alars excellentes, car il s'agit avant toot de faire du c browsing i en parcourant des piles de taille importante el contenant uno grande quanteté d'informations graphiques. Le nombre de scripts et doik de traitements de messages seraje redunt au minimum, les principales acdinas consistant simplement is cliquer sur des pièces pour, par exemple, objetar des éclaiés. Des premiers essus ont été el feciuds avec Guide, le produit de la société Owl de nicme dispization qu'il ypercard sans en avoir roure la richesse, induite surtuat par la présence d'Illy perialk. The phis, Guide n'est pas multimedias, al ne gere ni le sop, ni la voix. Ses limitations sont aussi celles d'Hyperdiana ntent qui en est directement (\$9.) · c'est la réponse d'IBM sur le PS/2 sous Windows 2.0 Le fait qu'Ilypercard se limite à un écran de 97 pèse cependant fortement dans la balance chez Renault. C'est pourquoi un en vissige artuellement son extension à de grands écrans.

Hypercard ex aussi un bon outil pedagogique pour s'initier straument lauilement à la programmation par envoi de mes-.<br>Suges entre objets, et peut-être à la programmatunn tout court pour ceux que l'ordinateur rebine. A ce titre, soulignuos qu'il a été acqueilli posamment avec beaucuup d'enrhousiasme dans

#### **Ficadre** 4

### Sans oublier ill MultiFinder

Avec le MultiFinder, le système d'exploitation du<br>Macintosh, lui sussi, évoluc en fireorisme is productivité dans un cuvironnoment multifenster: il est désormais possible de passer rapidement d'une application a une name pour, par exemrater tout un poursuivant fectuer un « couper-coller »<br>de données (modification sous MacDraw d'un graphique inséré dum du texte (counter electronique, unpression, seuvegards sur disque, anti-gardo ou<br>disque, etc.) travaille ansi<br>en arrivar plan sans être alparaje dane camuje nou evolution vers le multitéche, ce en qual il vient co che, ce un quarto vente en<br>qui offrait déph la possibilité<br>d'avoir planeurs applica-<br>unes en penifèle. L'ête de<br>l'open Mac étaux ouverté, l'utilizateur pourra transferer des informations créées<br>svec Loins 1-2-3 dans une<br>tenêtre sous MS-DOS vers<br>une application Macaussah<br>affichée dans une source fenètre... mer quelques clies cela, la carie Mac266 d'AST Research.)

L'échause peut même plication Unix s'enfeutant rance. Le notabre des applications pouvant fore ouvertes signifteniment [30) est limine uniquement par l'espace mémoire disponible.<br>Or, l'atlikateur garde le contrôle de la réputtition de<br>cer espace mémoire entre les applications.

Pun des fiels de l'enseignement et de la recherche en informatique en France : l'Institut de programmarion à l'iniversité Pierre-en-Marie-Curie (Jussieu pour les intimes !). Les laborasoures qui y sont rattachés du-

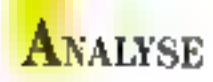

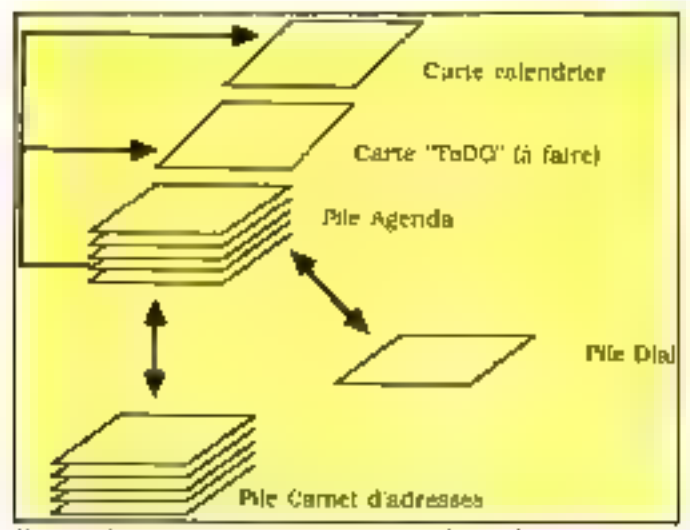

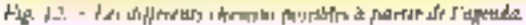

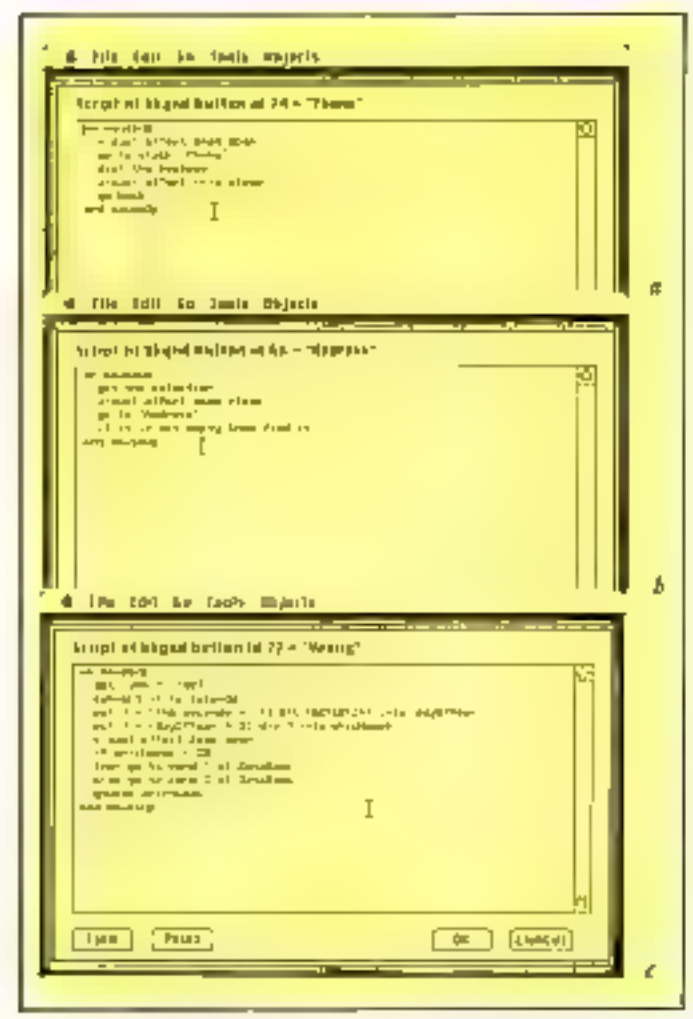

Fig. 13. - a) Strijet de l'icône stlephone ; b) scrijet de l'icône caract d'advisae ; i Jacopy de l'icané calendrier.

posent d'un certain nombre de l'imettre à profit Hypercard pour<br>Matituosh mis à la chaponition il Penseignement, Dans lut du-<br>des élèves et certains pensent - maine complètement différent.

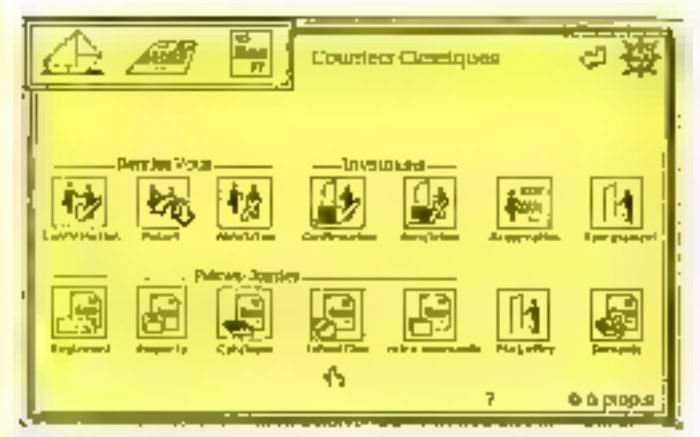

Fig.  $M_{\rm e}$  = Les différentes catégories de contract commetcial génées par Huper umbut.

il a été orilisé en vue d'offrir un outil pour apprendre le langage des sourds-muers en visualisant les gestes des mains et leur aigrification. Pour conclure sur lea unifisateurs potentiels, il est fortement prohible, si les développeurs recompassent les aupacités d'Hypercard et s'appliquent à l'exploiter, que les adences d'Hypercard ne seront pas seulement les néophytes. En ce qui cancerne les entreprisea, Renault montre l'exemple. Comme pour le Mac II, le marché réserve hien des surprises.

Hypercard, c'est peur-être un pied de nez à la recherche où les concepts cont pursés javec cependam des dévisional paus implémentés avec astoce et compétence par des développeurs formés à l'école Apple. Ca marche pourt même que la théorie soit allée au bout de son raisonnement et donc en ne sait pas trop comment : il sera toujours nécessaire d'avoir recours à ses abstractions pour aaistr le véritable sens des choses. La recherche garde donc (oute son importance, mais ne peut que bénéficier de ces stimulations at toutefois elles sont prises en compte. Hypercard a'annonce en tous cas comme un produit aux réssources multiples dom les professionnels. enseignants, chercheurs ou industriels, auront avenuage à tarer parti.

#### G, Hopbart Pour plus d'informations centiles 10

(\*) Sa particulareé était de pouvoir sizzator librement des teates entre ous à l'aide de références cromées. Hypercard represid ce principe en l'éliendant à d'autres types de don-**NGCL** 

[4] Steve Wogniak, Pun des créa-

teurs d'Apple ; Alan Roy, l'moutr de Smalltalk.

[2] « Les bases de données en CAO), Micro-Systèmer, perobre 1987.

[3] « Hyperdand, un nouveau curscept à votre portée », par Olivien Malandra. Apple Connect, explire 1987.

[4] « Demain Te May », intervaew<br>de J.-L. Gassée, guide R7-88 de Muciniosh, Sciences et Pie Micro.

[5] • Premier regard our Hyper-<br>card •, par B. Neumerster, L. Aloude bytomarque du 21 septemhre 1987.

#### **Bibliographie**

Le principal livre concernant **Hypercard** exists scruellement on anglais. Il est particulièrement complet (720 pages) et il.<br>dié conçu en collaboration sver. Francur d'Hypercurd (Bill Atkinson). Sa traducion en francain est en cours chez Bordus/Dunod (svril 1988): Hypencard, the complete Hypercard handhook, par Danny Goodman, Bantam Rooks

Un some lives, consecré plus periculibrement à la program-La programmazion d'Hypereaul.<br>est préva par les éditions PSI (fővrier mars 1988). Son numar,<br>Fröderic Kinakli, fort parrie

d'Apple France.<br>- Le lines d'Hypercard, pur<br>Pierre Brandeis et Judith Ker-<br>tous, de la famillarisation josqu'aux premotes pas dant la<br>programmation. édition PSI (Janvier 1988).

- Un ouvrage de Patrick Porier<br>macemunt la programmation<br>per l'exemple et disponible en **MANIEL 198R.** 

- Enlin, il est question d'une présentation simplifiée alacti one d'une publication par Addiseo Wesley. Il faudran alors que ces livres puissent apposter quelque chase de nouveau pur repport zum pröofdenm.
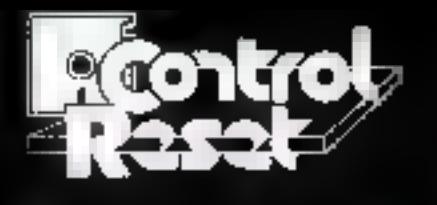

化特材效

iù, courre de Minser 75012 MLDS ||6 || || 43.40 ||0 30<br>||bitro : Porte de Verne

ree Cronster 75015 PANIS 16 (1) 44 42 55 10

Nos boutiques sont avvertes du Mardi au Samedi de 10 h à 19 h sans interruption. Nos produits sont garantis 1 on

# PLUS DE 120 PROGRAMMES **DE QUALITÉ AMOINS DI** pièce ttc

**TOUS LES MOIS A DOMICILE UNE DISQUETTE**  $5''1/4$ **CONTENANT ENVIRON 10 PROGRAMMES** 

(utilitaires, jeux, traitements de textes, gestion, bases de données, scientifiques, astrologie, aventures, graphiques, etc.)

# ET EN CADEAU **100 DISQUETTES GOLDSTAR**

Pour tout abonnement d'un an, vous recevrez gratuitament 100 DF DD GOLDSTAR avec votre 1er PACK SOFT (valeur 700 Fenviron)

**GOLDSTAR, LEADER COREEN** une gamme complète de disquettes professionnelles, garanties sans erreur (3" 1/2 el 5" 1/4, SF et DF)

**BON A DECOUPER ET A** RENVOYER A CONTROL RESET 34 RUE DE TURIN 75008 PARIS

Marque d'ordinateur Segnature: SERVICE-LECTEURS Nº 2 TO **Disponible** pour:

- $\bullet$  IBM PC XTAT\* et compatibles
- TANDON\* • AMSTRAD\*  $\bullet$  COMPAQ\*  $\bullet$  ZENITH\*  $\bullet$  IEEE\* etc.

# 23 (1) 42 93 47 32

□ ○□。 pe miabonne pour un con qui prix<br>exceptioninel de 990.00 F (ou lieu de 1990 F) les has de port alont compris. I'm bien noté qua ja recevation codeau 100 disquelles GOLDSTAR<br>anec mon premier PACK SOFT.

 $\Box$  OUI, envoyez-mor repidement un PACK SOFT au prix de 199 FITC Les trais de port 

 $. .990 F$ correspondant av røglament de la commonde Nom

Ville

- Prefilem
- Adresse
- Code postal

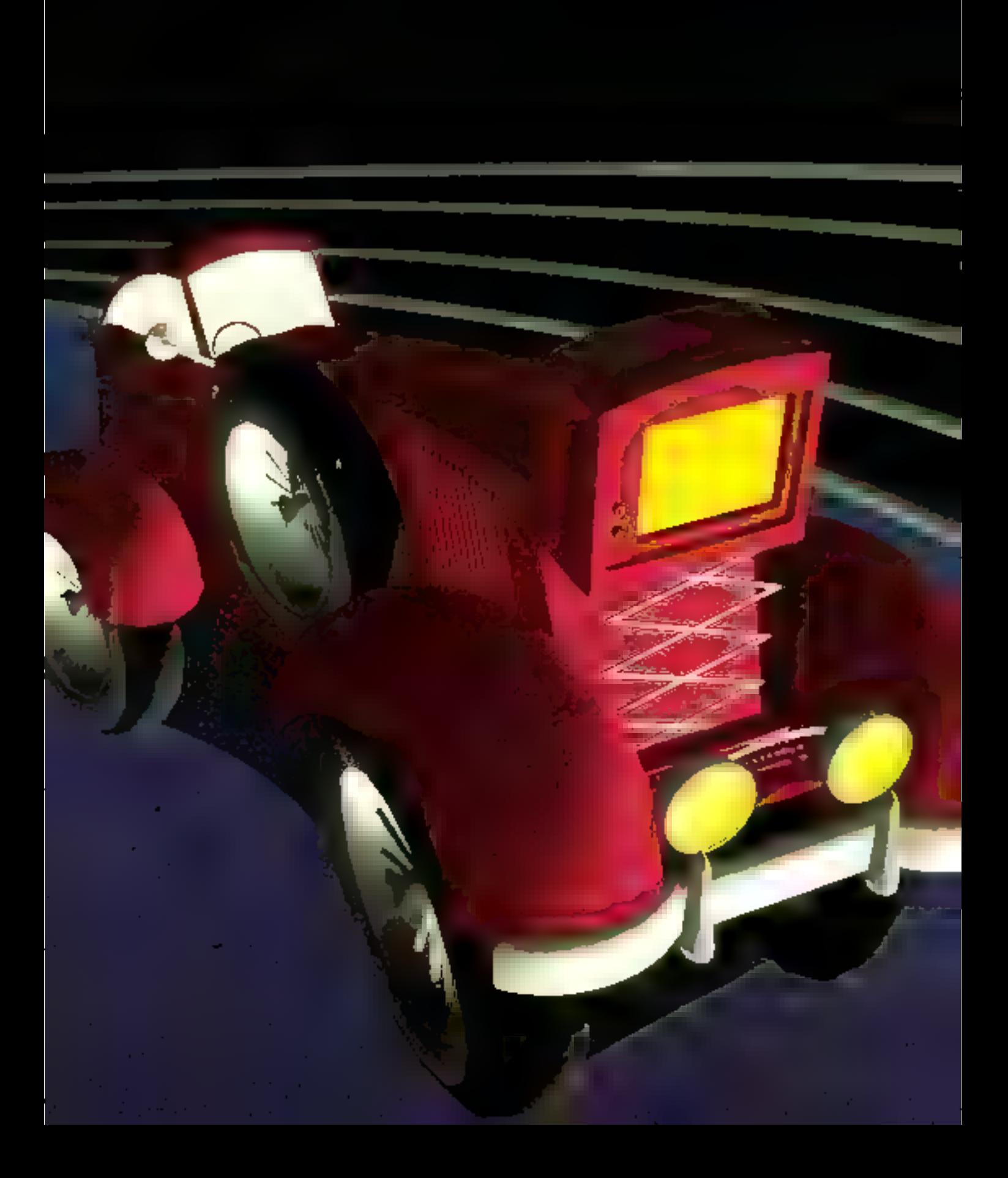

# hsster

# **QUAND EAUTOMOBILE DEVIENT INTELLIGENTE**

La voiture de la fin du XX<sup>e</sup> siècle n'est pas qu'un moteur entouré de mécanique, Bourrée de dispositifs électroniques, tant sous le capot que dans l'habitacle, elle constitue aujourd'hui l'un des débouchés numéro un pour les circuits intégrés. Des ordinateurs de bord renseignent l'automobiliste sur l'état du véhicule, diagnostiquent les pannes, communiquent avec l'environnement routier, informent sur les ressources touristiques des régions traversées, dissuadent en plus de toute tentative d'effraction...

n mmeuble Chabitanon à Vincennes. M. Dupont sort de Pasceaseur menahl du garage souterrain où l'attend sa vorture. Arrivé auprès de celle-ci, il prosionce son num à voix haute ; la portière du véhicule, obéissant, s'ouvre mute seule. Le conducteur monte dans la voiture et introduit dans son lecteur de CD-ROM le disque compact sur lequel sons mémorisés les plans respectifs de l'aris et Vincennes. Un message lumineus sur le tableau de bord Pinvire à Jonier sa destination : « Tour Eiffel », pianore M. Dupont sur le clavier de l'urdinareur de bord. Aussitöt, il von s'afficher une aucoession de plans sur lesquels sont indiquées en couleur les rues de Vincennes et de Paris qu'il doit emprunter pour aneipire sa destination. Il niei ensuite sa carte à mémoire dans la fente prévue à cet effet, à droite du volant, ei la volture démarre. Durant le traiet, l'écran du munéel embarqué lui proposers un choix de restaurants situés dons le quartier où il se rend ; profitant d'un arrêr au feu rouge, il pourra mênte, avec son téléphone à commande vocale, réserver une table pour déjeuner. En outre, tous les renseignements indispensables à sa sécurité, relatifs à l'état de la voiture ou concernant son itinéraire, s'afficheront on fui seront communiqués par synthese vocale...

Utopic pure nu vision de l'an 2000 ? Nullement. Ce sofnario est aujourd'hib, ou sera dans les toutes prochaines nonées, une réalité grāce à l'appostide (Velectromapie et de l'informatture dans l'automobile ; sons parler des dispositifs qui, sous le copot, contrôlent le

hon fonctionnement do motivic, facilitent la conduite, la rendent plus souple et plus économique.

Néanmoins, les rues sont toupours embouteillées, les feux rouges interrompent sans cesse le trajet, les places de stationnément. sont rares et chères... et cela, ce n'est pas de la **Get ron** 

Muctuat nec mergitur. La dévise de Patis est en train d'érre démensie : la capisale est en effet submergée par sa circulation, qui la parelyse aux beures de pointe. Un million de véhicules se partagent ses rues et ses garages, plus d'un million de trajets en voiture sont effectués chaque jour intra moras, consommant un milliard de litres d'essence pour l'année 1985, et faisant perdre annuellement un milliard d'heures dans les embouteillages, soit un manque à gagner total de 50 milliards de francs au moins.

Pour améliorer la situation, les wotures se sont faires de plus en plus agréables à manier, er Pautomobiliste dispose désurmais de nombreuses aides à la conduite. Considérée comme une deuxième maison, l'auto doir aussi contenir tous ce que le conducteur zime à retrouver chez lui : outre le fait de s'asseoir sar un siège hyper confortable, il peut écouterla musique de son choix, voire regarder sonémission de télévision favorite, téléphoner à tout moment, duvrie on vertituiller ses portières automariquement, la ser son pace-hisse on dégiver sa lunette artière, assurer la sécurité de son véhicule lorsqu'il ne l'utilisé pas, et bien sur être assuré de son hon fondennnement gelice aux indications du tableau de bord.

Si tout cela améliore bel et bien la convivalité de la conduite, les trajets n'en sont pas raccourcis pour autaist. C'est pourques les cartefours sont progressivement ameliants, afin de synchroniser la circulation, aider à résorber les botadions, et les automobilistes disposeront dans l'avemp de systèmes de pi-Image automatique qui leur fournizont le meilleur Binéraire en fonction de leur position actuelle, de leur destination, de Pétat des FOURCE...

#### **Desfeuxrouges** intelligents

Deyl, des centres informatiques gèrent la emalation de villes entières. Ainsi, à Paris, un ordinateur régule les feux de 156 carcefours du centre-ville. Après avoir recueillades informations sur l'état du trafic, grâce à des hondes placées sous la chaussée et à cles radars, il adapte la régulation des feux à la demande de la divodation, en fonction des poinres du matin et du soir, de Pencombre ment de<br>certaines artères, de la mise bora service de certaines voies (par exemple les voses sur berges, des tronçons du périphénique, etc.), évotant ainsi que des voltures restent bloquées au milieu des carrefours. Progressiveibent, cette régulation sera étendue aux quelque 800 feux qui partement tout le centre de la capitale ou jalonnent le périphérsque.

Actuellement, come voie, la plus fréquentée de France, partiturise chaque jour par un million de vébicules, est surveillée 24 heures.

# OSSHER

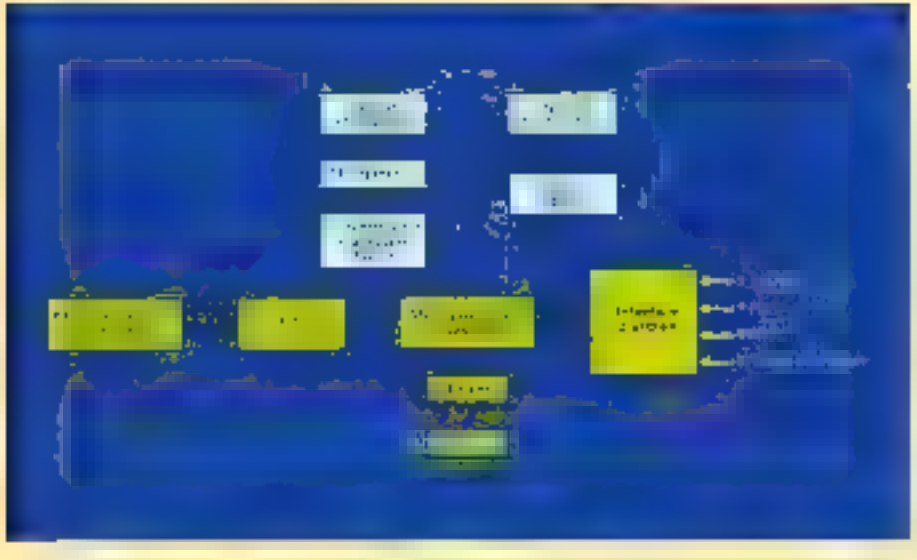

Fig. 1 - Li sublima de bord de la Rivorda 11 - Floritologia composte deux marigologico como paradotp el ίνοι γυτήθετημε πενεπανιδει δει υβοίσιος ο στιδιας προσές, εφυνικα αποδημηκα (εκ. : ποινω δ'εν мис), сортает втоит он тожь (vs. ) могош интерасу совертство и информальностции. Не втоить day of o chien de garde of surveille le hou dénuiletoem des programmes des deux microprosesseurs, l'es o deu-1979 e setteral à competenter les afficheurs à contains liquides (1,020) et permetent de séduces le montre des<br>commet une décertions à la sortie des monopolesseurs.

sair 24 par des dizosnes de caméras constitaitdées depuis un poste central simé près de la porte d'Ivry. Des ordinates es sont reliés à des · boucles diecrromagnétiques » sous la chaussée qui, en réagissant au passage de rome masse metallaque, donnent une valeur de debit. Bientot, les conducteurs secont informés en temps réel sur l'état de la circulation, la présence éventuelle de bunchors su d'accidents, grâce à des panneaux lomineux géants, à messages variables, utstallés tout le long-funduplering

Depuis avril 1987, au PC de circulation de la ville de Paris, l'Institut national de recherche sur les mansports et leur sécurité (IN-RI: TS), placé sous la double tutelle des minisrères chargés de la Recherche et des Transports, expérimente le système expert SAGE (Systeme d'Arde à la Géstion des Emboutestlages) de circulation tirbaine et de gestion des carrefours en temps réel, dans le contre de la capitale.

La régulation « intelligente » de la circulation ne se limitera pas à Paris ou à quelques villes pilotes. Pluvieurs projets européens Eusēka, relatifs à la circulation routiere, sont en criurs, avec uit budget global de 2,7 milliards. de francs, auxquels participent nombre de sociétés françaises, notamment Renault, Maira, PSA, Sagem..., avec la collaboration de l'INRETS(encadré I).

#### *Unsalon* «hìgh tech »

Tuus ces dispositifs, et bien d'outres gadgeis, encore pour la plupait à l'état expérimental, seront bientôt à la desposition de tous

les automobilistes. Le colon Equip'Auto 87, qui s'est déroule du 16 au 22 tatobre à Paris. témingne de l'abondance et de la variété de Pelectromente duns Foutnementie, depuis les systèmes de sécurite josqu'à l'autoritatissi ion. J'un grand nombre de fonctions, en passant par les autoradios, les systèmes de contrôle de la consommation en carborant, etc.

Parmi les produits présentés et, de Fasts même des organisateurs, le système Vigilynx, a star du saloit », prévent le conducteur. par une alarme sonore ou humineuse, s'il c'endort au volant. « Des capreurs dérectent immédiatement le passage du bitume à l'herbe dubas offic, ou le franchissement d'une ligne. blanche continue ou discontinue », expliquele constructeur, Odisec, une entreprise de Di- $500.$ 

Avec V alco, c'est la vision nocturne quaest. améliorée grâce aux projectours à surfaces complexes, calculees par informatique, et qui optimisem la distribution de lumière avec un gain en flux et une amétioration de la portée tanschlouissement.

Toujours en maisère de sécurité, un module électronique de contrôle de cettoure à été présenté à ce même salon par Sagem. Destine on particulier au marché américain, ji assare la fermeture et l'ouverture automatique des ceintures de sécurité des sièges avant, lorsque l'un actionne la clé de contact. Ce restême se justilise dans certames utualisms critiques, par exemple en cas de resournement du véhicule : la ceinture reste alors verrouillée. Toutefois, l'utilisaient a toupours la faculté de débranches le nasciule.

Les Américains sont particulièrement friunds de tous ces dispositifs. Aux litats Units, des catalogués de vente par correspondance processor déjà de nombreux gadgets « high tech », par exemple un battier qui permet de retrouver sa voiture dans un immense pare de stationnement, même la nuit : la voiture répond à la sollicitation de son propriétacre en allemant ses phares et en klaxonnant. Autre dispositif qui jouir d'un grand succès : un détecteur d'alcord dans l'haleme, qui se brunche sur le courant d'allumage de la voirure ; si le tante autorisé légalement est depaixé, la voiture ne démaine pas...

Selon une récente etude de Macontesh .... ternational (1), l'industrie automobile américaine sers le plus grand unlisateur de circuits. integres de puissonee, avec 40 % du marché, soit 770 millions de dollars en 1990, et 1,8 milliard on 1995. En Europe, Pélectronique automobile occupe le troitiènie rang, avec 16,4 % du marché des cureuts de puissance, après l'informatique et les rélécommunications. Pour les Erais-Unis, l'électronique scrait même responsable du redémorrage de l'industrie automobile, qui connaissait une gravecriseceaderniereaannées.

A l'inverse, Edward E. Verbeek, directeur du marketing pour l'Europe de General Elec-(ne/Salid State, considère le marché de l'auiomobile comme stratégique pour m déve-Imprement de l'électronique, « C'est airmarche à fans invisioner, impliquent il, car l'automobile de demain serà éléctronique, « Eléjà de nes jours, un modèle de visiture haut de gamme comprend quelque 1.500 connexions et 900 mètres de râbles électriques.

#### Les premiers pas de la voiture électronique

Pour l'amomobile, l'« électronique emharquée» prend tous les jours plus d'imnons existantes que pour vo fourna de pouvelles. Dans ce dottaine, Renault peut être considéré comme un pionnier, puisque, avec ce constructeur. l'automobile est entrée dans l'ère électromagie dès 1965, lors du lancement de la R 16 équipée d'un régulateur électronique d'alternateur. L'évolution de la gantrie Renault est ensujie jalonnée de dates unportantes, depuit 1969, où apparaît la première buite automatique à juloiage électromque analisgi-<br>que, pour la R 16 TA, jusqu'à ce jour, où les circuits intégrés sont omniprésents sur les derniers modèles : R 9 » Automotic », R 11 « Electronic », R 21, R 25, etc. (encadré 2).

François Rivage, de Renault, fait une distinction entre l'équipement de l'habitacle et l'électronique sous le capot, les premières concernant, entre autres, le rableau de hord, la commande des portes et des rétroviseurs, le synthétiseur de parole, l'autoradio.

# DOSSIER

# EUREKA & EAUTOMOBILE

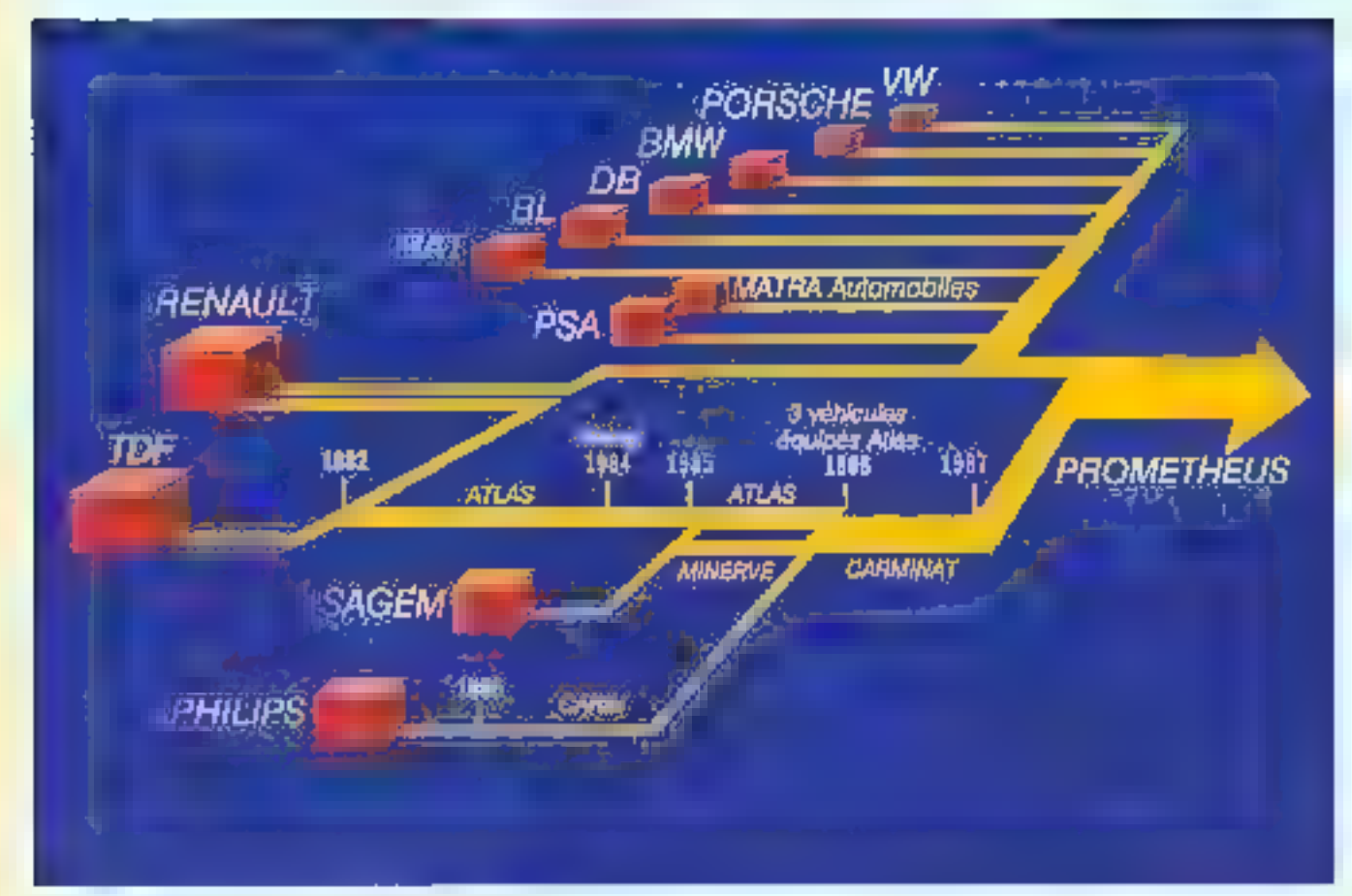

Fig. A. - Chronipstmate du progressions von PROME EDECS.

Le protet entopéen Carminat (ELI 55), reunimant, pour la France, Philips, Renouls, Sagem, TUF, RTRL, Avec un budget de 358 millions de francs sur quatre ans, est destiné à améliorer la sécurité routière. Officielle<br>ment retenu au programme Eurèke le 30 juin 1986, ce projet, qui doit débuucher en 1990, consiste à équiper les automubiles d'un copilote decironique capable de :

surveiller en permanence l'état du véhicule et en informer le conducteur ; - donner la position de l'automobile et Findiquer brownmoment;

- déterminer l'irinéraire et guider le conducteur vers sa destination.

- fournir des renseignements sur l'envirustmenten et le déplacement pacédents, dévotions, météo...), ces informutions drant données à l'automobiliste en temps réel, sous forme d'unde à modulation de fréquence pour celles prosenam de l'environnement.

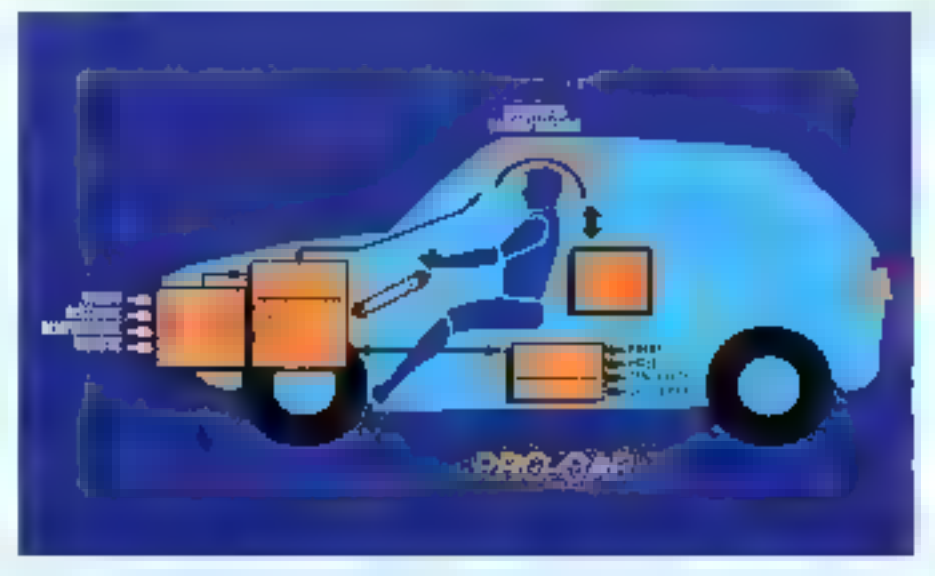

Fig. B. PHO-CAR, propri concernant le pilotage et l'arde à la conduite, alerez automatization cotale dans centrateca relationers

## Dosster

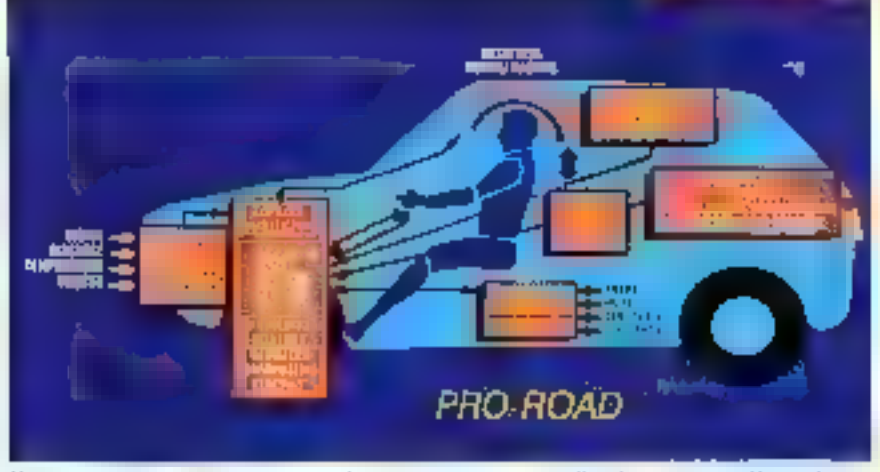

Pip e-280,550,71 descrippence de communication entre véhantes permittant d'école les gest-With John modeline

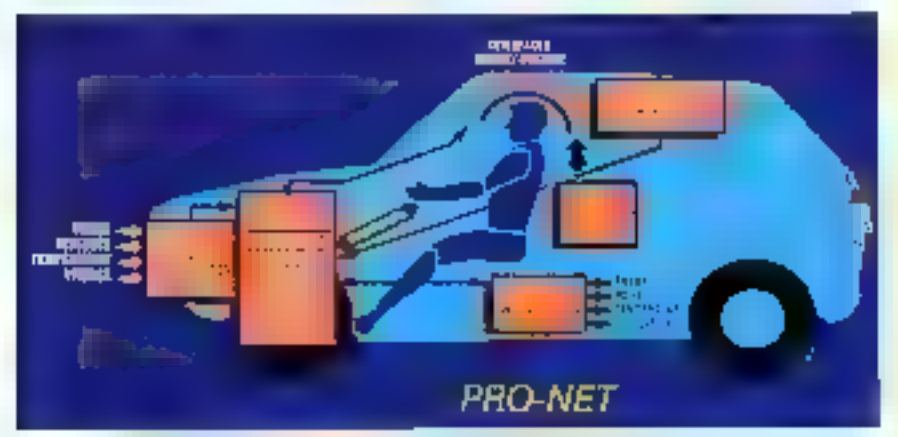

Fig. 11 - PRO-RO, ID - developpencia in convenientment curre la royale el Cordinateur di Ford, risulti a apartment le cropic.

Prometheus (EU 45) est plus ambitiens puisque, avec un hudget de 1,4 milliard de francs, il doit abount, dans hun ans, à « créer des concepts et des solutions visant à une circulation fluide avec un ampact réduit sur l'environnement et une économie accrue combinée à une sécurité maximale ».

Ce protet, acronyme de i PROgraM for a European Traffic with Highest Efficiency and Unprecedented Safety s, reunissant, à l'inimative de Daimler-Berra, les constructeurs français Matria, PSA er Renault, s'appoie sur les recherches en microclectronappe, systèmes experts, intelligence artificielle, technologie de diffusion et de communication (fig. A). De nombreux experts européens y participent, est particulier le CNRS (pour l'intelligence actificielle et Pélectronique avancée), l'INRIA (pour la vision el Pidentification de formes et du mouvement, le traitement de la parole), l'INRET'S (pour les questions de tralic et d'information dytamique), le CCIETT de Rennes (pour les problèmes de télédiffusion et télécommunications).

Les équipementiers automobiles et les industriels de l'automobile setum associés au projet après la phase prélimipaire d'une année destance à préciser les spécifications technologiques issues des trois axes de recherche suivants :

Pro-Car, portant sur le développement d'un « copilote » informatique destras à améliones la sécurité du véhicule  $(fig. B)$ ;

- Pro-Net, concernant le développement de réseaux de communication de véhicule à véhicule (fig. C);

Pro-Road, relatif à la communication. entre l'environnement routier et le copalore informatique (fig. D).

Les véhicules recoivent ninsi des utformations qui permettent d'organiser une fluidité optimisée de la circulation. lies concepts de Pro-Car et Pro-Ruad sont déjà implicités dans Carminat, et four appel aux mêmes recherches de base en murodecironique, en systèmes experts et en techniques de diffusion.

#### Voir, prévenir, prévoir

Les plus récentes technologies de l'électronogue sont utilisates pour accruïtre la dérente et la tranquillité d'esprit du conducteur (et de ses passagers), lui faciliter la lecture des informations, l'iveriat immédiatement en cas d'anomalie et le conseiller sur la marche à auivre. L'électronique IIIpond ainsi aux trois attentes essentielles de l'automobiliste : voir, prévenir, prévoir,

Au lieu d'aliguer une foultitude de cadrans, le tableau de hord électronique (fig. 1) permet d'atticher sur le même écran plat à cristaux liquides (cf. Micro-Systhere nº 46, novembre 1984) plusieurs informations hidrarchisées en fonction de leur importance, évitant ainsi la saturation visuelle, en ne loussant en affichage permaneor que les informations strictement necessaires. Comme pour les rableaux de bord classiques à arguilles, ces étrans multifonctions présentent un affichage analogi**que.** 

De plus en plus souvent, le tableau de bord he se contente pas d'afficher, mais il sair egalerment calculer grace à un ordinateur de bord. Celui de la Renault 21 comporte sept fonctions: température extérieure, carburant restant, autonomie, consommation moyenne, consommation instantanée, vitesse moyenne, distance par-**EIRIFUE:** 

Certaines de ces informations doivent fragger le conducteur, même ra celui-ci a leregard rive sur la ligne bleue des Vosges. C'est pourquoi Renault s'est assocré avec Vecaya pour équiper les modèles hain et milieu de gamme de la R 25 de synthèse vocale, afin de compléter les informations. visuelles apportées par le tableau de burdi (fig. 2).

Les dix-neuf messages symhérisés sont stockés en mémoire et pesvent être transmis su conducteur, en quatre langues (francaix, anglass, allemand, italien), par un petit haus-parleur situé dans la visière du tableau de bord. Ces informations sont de trou tytres:

alerte, requérant l'arrêt du véhicule dans le plus bref délai trempérature de Peau tropélevée, pression d'huile trop faible, défainde freinagel ;

- pré-alerte, préconissivr une intervention prochaine ou dans les jouts qui viennem (minimum de carborant, freios usés, défaut de batte de vitesse automatique) ;

- ouhli, devant être réparé iounddianement (portière mal fermée, frein à main resté serre, lumières restées allumées).

Ces divers messages ont pour rôle de rassmer et conseiller le conducteur en proposant une manimilation simple. Us de servent nullement à faire respecter le code ou les règlements, et le système n'inclut donc pas de messages relatifs au bouclage de la ceinture de sécurité, ni à la limitation de 92

## Dosster

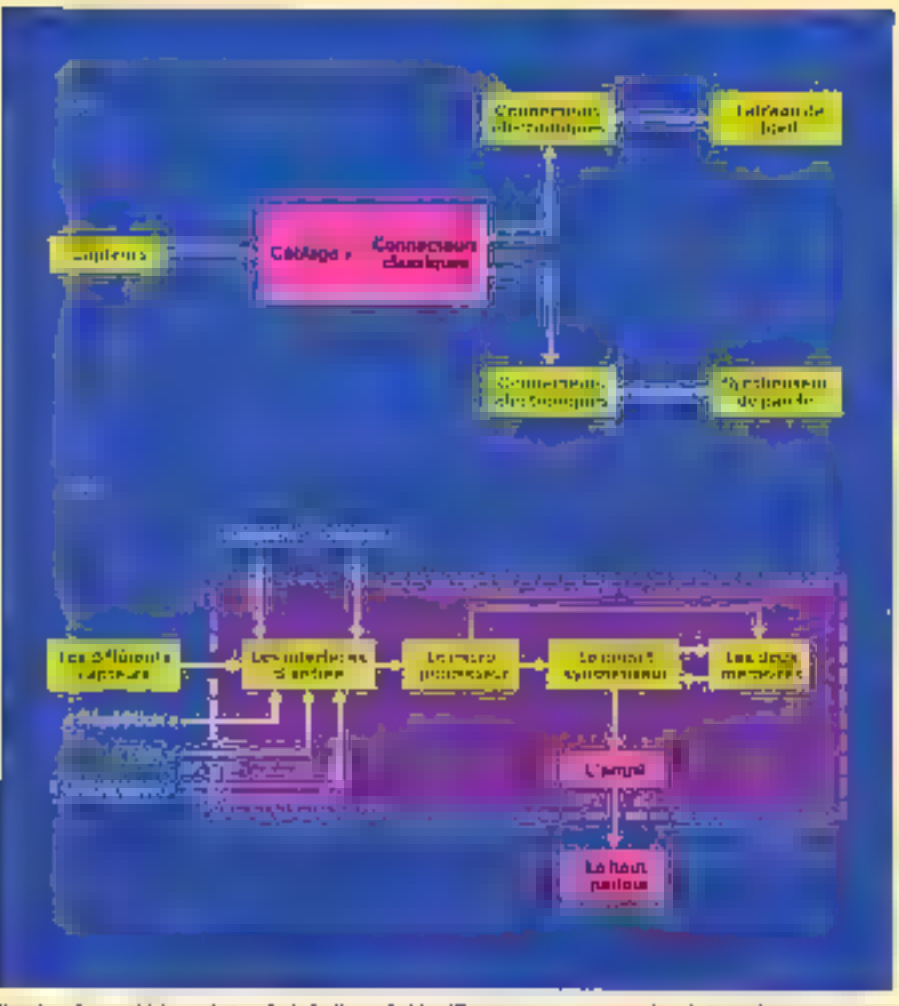

Fig. 2 - Le nombidiscar de carole de la Rexault 11 a Etraronic e se compast d'un bitain gly assegne pluci. sous la planche de bord et d'un parit haur parlem logi dans la visitre du jableau de bord. Il partuge avec ce dernier un cettum minibie de communiei et les inficacs (n)

Le boitien à pour fonctions personales d'acquéest des raformations en procenance des caputurs, assurer un Indianant lopique de ces informations et, quand les constitueus une réunen, delevier des messages (h),

tesse qui, précise F. Rivage, demeurent de la responsabilité de l'atitumohiliste.

Par adleurs, des synèmes de reconnaissance de la parole (cf, Maria-Systèmes nº 52, mai 1985) unt été présentés aux Sa-Inns de Paris en 1982, 1984 et 1986. La Renault 35 peut, en effet, offer plusieurs innetions commandées à la vois (démarrage et arrêt, esanie-glace, avertisseur, allumage des phares, clignotants, ventilation, autorudio, ordinateur de bords, ainsi qu'un écran rerminal polyvalent et anteractif, un radio-teléphone mains libres (Matra) et un lemeur de compoci disc. Le système poursait reconnaître jusqu'à quaraine mots,<br>après une phase d'apprentissage nécessaire pour chaque nouvel utilisateur.

L'ordinateur dans la voiture permet de sousche l'utile à l'agréable. C'est grâce à Pelectronsque que peuvent être effectués les divers réglages des sièges et appmetêtes de plus, ces positions peuvent être memorisées par certains systèmes (Hella, par exemple), afin de retrouver instantanément les réglages des sièges correspondant à différents occupants.

Si le verrouillage et le déverrouillage automategues des portes sont détà répandus gráce à la commande électronique, Interexpro propose aux automobilistes, et plus particulièrement aux chauffeurs de taxi, un Système, « Auto l'orte », qui permet également de commander et contrôler le mouvement de chaque pornère. Ce système, parmi bien d'autres, met la conduite automobile à la disposition des handicapés, telle Katalavox de Martine Kempf, premier système à commande vocale adopté à l'autumobile (cf. Micro-Synhacs nº 56, p. 80, septembre 1985).

Une autre firme spécialisée dans ce type d'équipement, Idée Matic, propose, outre système d'ouverture ainomatique de portes, une « boule de volunt » munie d'un boltier permettant de commander, du bour des doigts, sans lâcher le volant des mains, toutes les fonctions électriques du véhirule : changement de direction rapide, embrayage automatique, passage de phare en rode, actionnement immédiat de l'avertis-Better...

Enfin, grdee à des microprocesseurs et des capteurs toujours plus paissants, la suspension est rendue aussi efficace que conferesble. Avec le système mis su point par Boge, les amortisseurs som contrôles, par le pilote ou de façon outammagne, pour s'adapter au style de conduite du célifode, en renant compte de la vitesse, de l'angle du volant, des accélérations. Ces données sont a digerees a en temps teel par l'ordinateur de bosal, qui transmet alors ses ordres aux actuateurs électriques placés duns les amortisseurs. Un autre système d'amortissement électronique variable « à la carte » a eré développé par l'équipementier allemand Sachs's if Squipe en particulier la nnovelle BMW serie 7.

#### Un micro sous le capot

L'arrivée de la Renault 16 « Automnie ». en 1969, marque El pénétration de l'électronaque smus le capitit : c'est elle qui, désiermais, va pilorer les commandes électrohydrauliques des transmissions automatiques. En 1981, le pilatage électronique analogsque des boltes de vitesse automatique a fatt place à l'électronique nomérique (fig. 3). Certe appremon de la commande numérique à microprocesseur permet, en outre, de réaliser des mécanismes très compacts, de simplifier certaines fonctions, d'assurer une meilleure sécurité et une amélioration de la viabilité des câblages par la réduction du nombre des connexions.

Depuis 1977, certains modèles semequipés d'un allamage électronique intégral. Des améliorations constantes, ces dermières attriées, ont permis d'ubtenir un goin sur les performances, sur la consommation<br>et sur la pollution, de dérecter le cliquetis et de le corriger. Sur la Renault 21, l'injection et l'allumage électronique sons countés et pilotés par un calculateur travaillant à parfor d'un système du type pression-vitesse : la quantité d'essence injectée et l'avante à Pallumage sont function de la pression régnant dans le collecteur d'admission et du régime moteur

Pour minimiser la consommation de carhurant, le constructeur automobile allemand BMW offre une gamme de voirures. équipões d'un ayatème qui détermine le mélange optimal air-essence dans tome condition de conduite.

Des systèmes de régulation de calenti procurent un plus grand confort au conducieur par une réduction du bruit et une diminotion des vibrations, et ont également un effer benefique sur la consommation et sur la pollution. Un microprocesseur, informé de la vitesse de chaque roue, agit sur le sys-

## Dossier

teme de freinage poor le réduite, en cas de blocage d'une roue, Inversement, un aimposirif électronique permet d'éviter le patinage à l'accélération (Mexcedes). Sur la Renoulr 25, un boiner dementique compore en permanence la vitesse réelle du véhicule à la vitexie de régulation subbattée, entregistrée dans sa ordnuare. Informé de la viiesse da véhicule par le capteur de vispsue. le régulateur provoque les corrections nécessaires en contridant l'accelération du véhicule.

Enfin, en 1987, Renault a annoncé El R 21-21. Turbo, dont la gestion du moteur est entierement électronique : un calculuteur pilute simultanément l'alluniage, l'injection er la presson de suralimentation  $($  fig. 4).

#### Dialogue avec le garagiste

[Pélectronique intervient fain settlement] comme « nerf » de l'automobile, mais celle-ci dispose aussi, du moins dans les modiles les plus sophistagués, d'un véritable cerveau capable d'assigne aussi bien Pautomohiliste que le réparateur éventuel. Il existe ainsi des systèmes d'autodiagnostic de panne ou de défaillance du moteur ou d'une quelcompae partie de la voiture.

Ainst, sur la R.9 à Auximatica, le moteur est en autosurveillance permanente, et des procédures d'urgence sont définies<br>dans l'éventualité d'une défailance, i.e du gnosts, de n'importe quel défaut est possible gråce à un petit baitier de contrôle portarif, facilitant ainsi le travail du réparateur.

Nagem a presente à Equip Auto 87 un dispositif de diagnostic complet du circuit électrique, permenant de déceler les pannes et de rechercher leurs causes dans les équipements électroniques et électriques : allumage, circuit de charge, alimentation, carburation, injection. Un simulateur de signaux, sumulant les bolners electromeques et analysant lears reactions, décèle, moteur araêté, les composants en panne sans démontage des éléments. Si le rableau «li burd signale une adomalie, il existe d'autres systèmes, tel le Vacu-Tecant de Disimex, capables de détecter les funes par ulrmsons. De plus, cet apporcil, équipé d'un émeneur à ultrasons, permer de contrôles l'étanchéisé d'un habitade et de débusquer les fumes et entrées d'eau aux joints de portes, de coffre, aux pare-brise. Dans un proche avenir, les réparateurs automobiles secont probablement en mesure d'établir un diagnostic rapide de tout ennui mécanique, en branchant leur ordinateur sur celui du vehicule. D'ores es dépt, certains garages sont équipés de systèmes permettant un contrôle et disgunsite du moieur et de l'état des rours

Le Centre Aino Sécurité, par exemple, met à la disposition des mécaniciens un logiciel garantissant une grande facilité

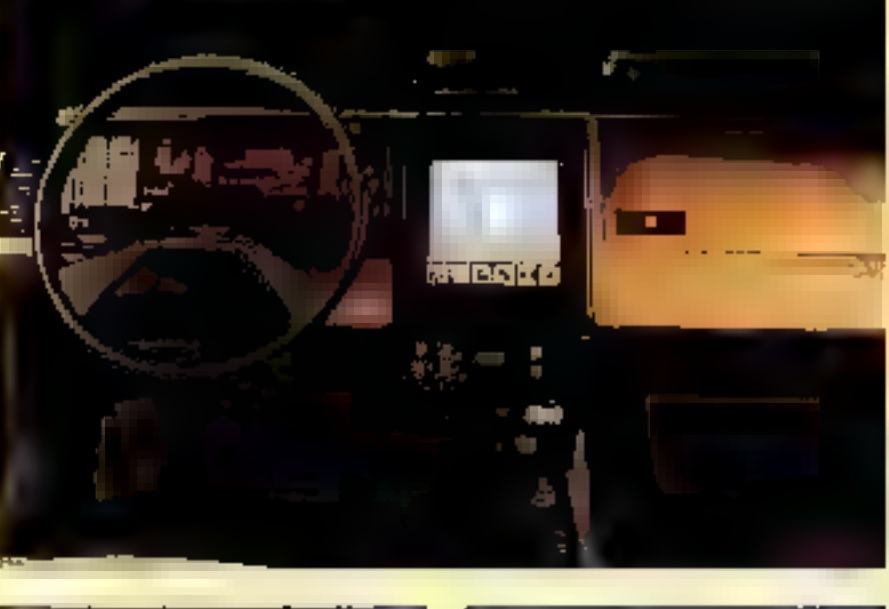

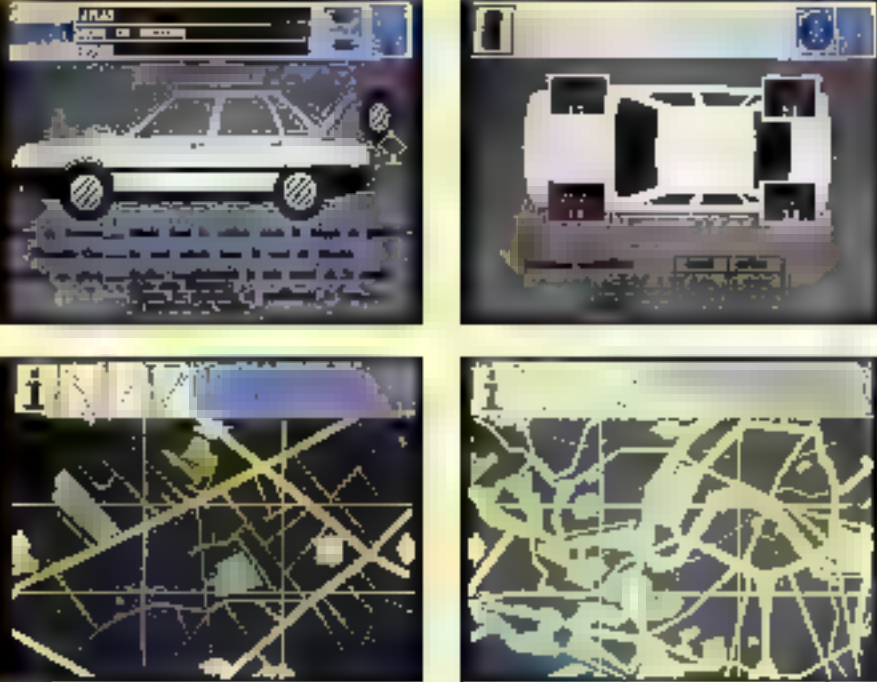

Systems ATLAS. Tabient de bord et écrives de Fordonateur (doc. Remade).

d'utilisation, une rapidité accrue pour établir différents types de contrôles, dont œux concernant la sécurité, et rédiger les rayports AFNOR, tout on apportant une éconumic importante sur les charges adminisroutives.

Le Bilanmatic de Bern Muller est un systerne modulaire pour centres de contrête technique. Avec Gestac de Tacril, les paramisses contrôlés sont saisis à l'aide d'un matu-ordinateur de poche duns le centre. de contrôle même. Une fois la susse rerminée, il sutfit de hrancher le « packet i à funité centrale (PC relié à une impri-

mante), laquelle se chargera d'éditer le rapport de contrôle, un certificat de passage et une facture en continu. D'autres systemes (Bear, par exemple), reliés directement à des capieurs, effectuent un diagnostic moteur à partir de l'analyse des quatre gaz (CO, HC, CO<sub>2</sub>, O<sub>2</sub>) et contrôlent la géométrie des ruises à l'aide de bras de mesure à rayons infrarouges. Quant au temeur de moteur de Balco, tenant dans la paunte de la main, il verifie les functions du moteur et mémorise toutes les mesures au dixième de degré près.

Avec Sitere Expert et Sitere Documenta-

# Dossier

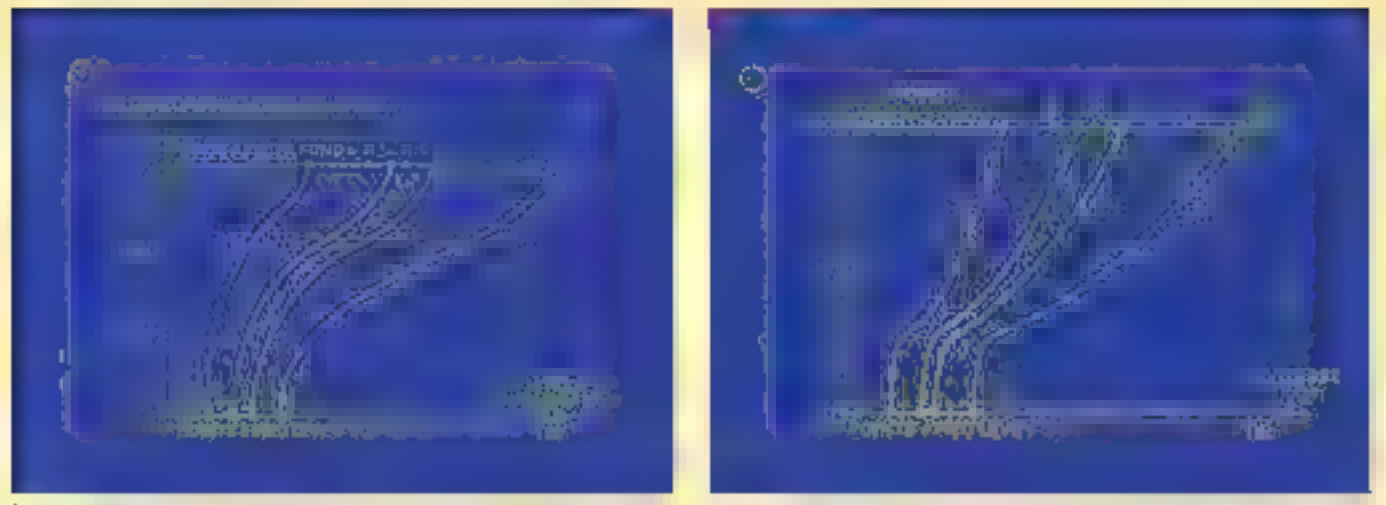

Par i i In commands and logicial debt of the mean administrative (for la Remain Th 1.4, 1969) at permitted per la differentiated was within for the democracy do twenty (a), alim qu'any (a communit auménium (b), qui tipage les buits untomatiques a parte de 1981, il est possible de lever des lons endependants propert a chaque rapport, différente a la miniée et à la descrite des voisses : ces lois, ésulties pour un véhicule danne, resident dans la mémoir du meropocesseur.

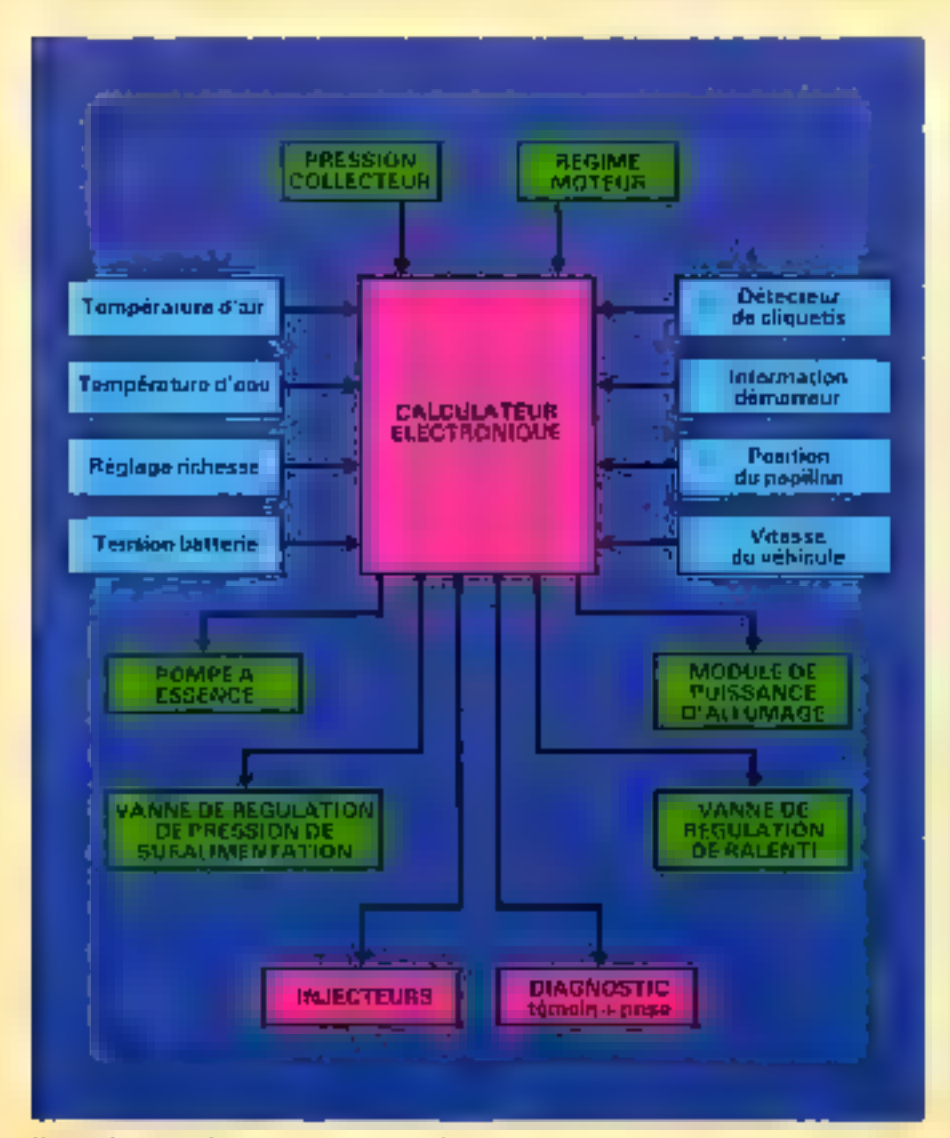

Fig. 3. - La gestion clocitonique du mains de la Resolute 21-21. Tuches tubleau synchrique

tion, lugiciels développes par Cap Sogen, Renault dote ses concessionnaires d'un nutil de diagnostic de pannes et de répartition<br>automobile sur PC, rapide et précis, grâce à Fintelligence artificielle, et double d'un système d'informations techniques interartif et toujours à jour, sur CD-ROM, destiné à faciliter le travail des garagistes es à accroïtre la qualité de feurs services.

#### L'information routière embarquée

Nous ne nous étendroits pas ici sur les amoradios, téléphones et autres chaines baute fidélité embarquées, en général, maissur leur utilisation en relation darecte avec la conduite du véhacule. Celus-es, sans cesse en interaction avec l'environnement, doit être capable d'échanger des informations. avec l'exictieur. C'est dans cette optique que Renault a démarré, dès 1981, un pru-<br>gramme de recherche dont l'obsectif était d'obtenir un outil stiégré au poste de manons supplémentaires au condocteur, et ouvers à des services extérieurs.

Le projet ATLAS [Acquisition par Télédiffusion de Logiciels Automobiles pour des Services) est le résultat de ce travail de cecherche, mené en collaboration avec Renault, Logitzans et Télédiffusion de France. (TDF) a partir de 1982. Ce système permet le traitement en temps réel et l'affichage sur un écran interactif de différentes catégories d'informations :

- les informations endogènes, propres an vehicule, générées par des capieurs (alurtes, entretien, diagnostic, état mécanique ලුවාවෙන්) ද

les informations préenregistrées, disponibles sur us support physique de type disque compact au carte à mémoire :

- les informations caugènes, exidiatates

# DOSSIER

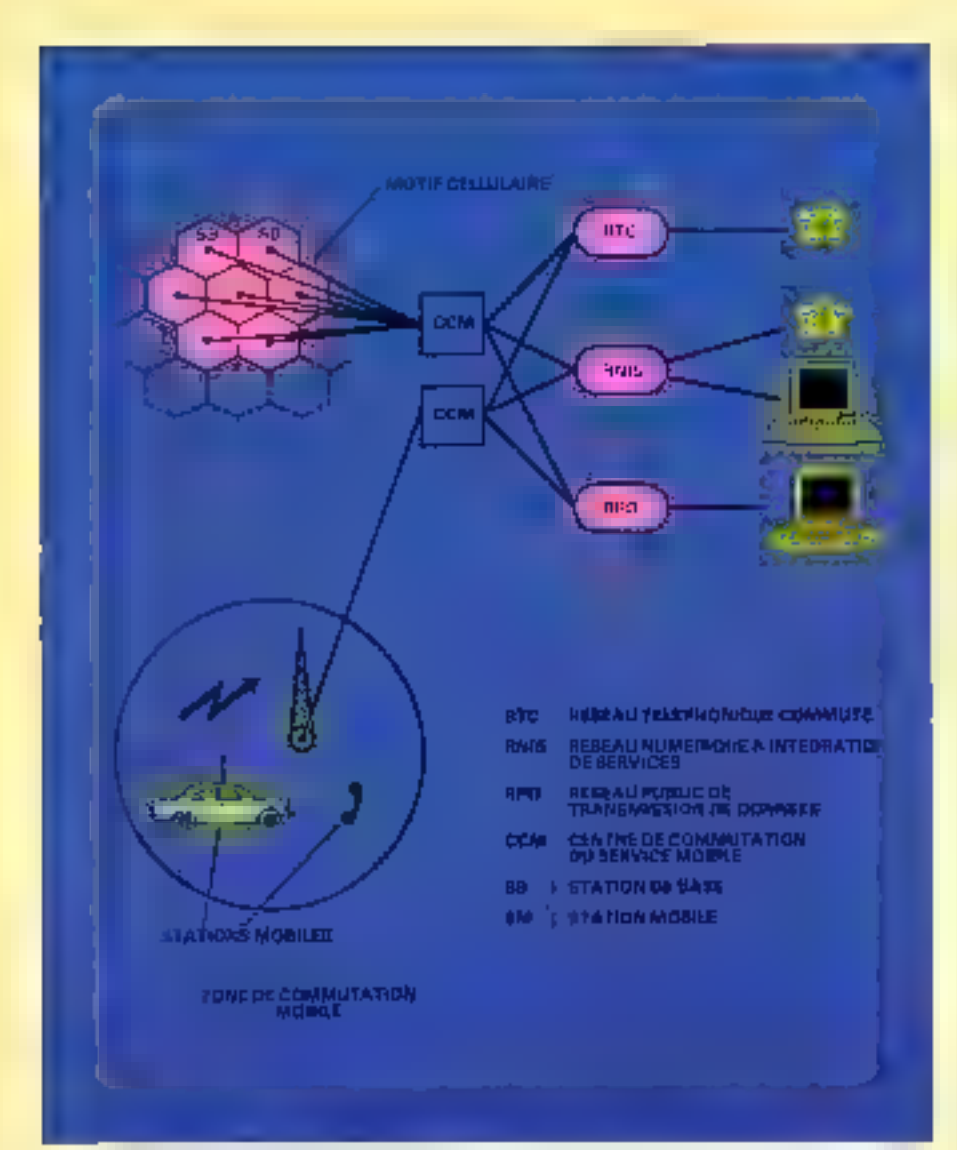

Fig. 5. – Architecture des résents ecliniques de communication auto les mainles selon le project MARA-<br>THON (d'après des CNRT).

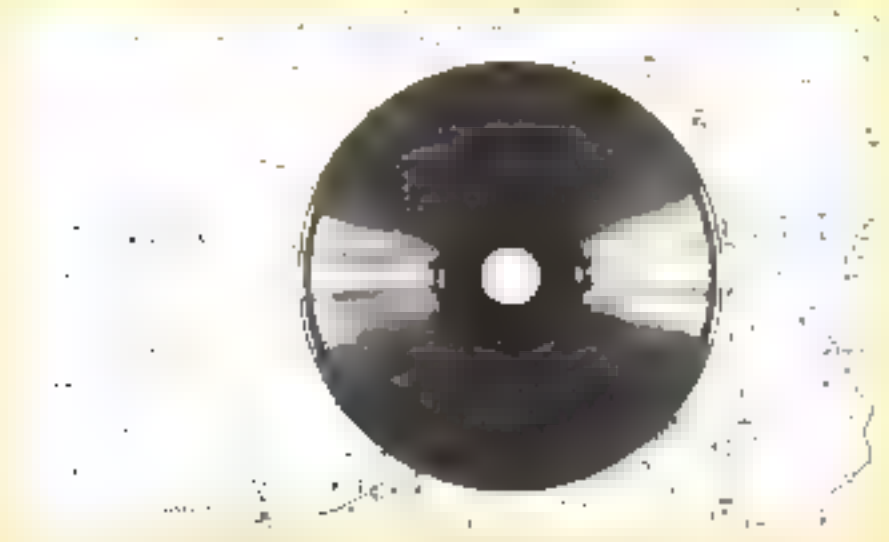

**Norman General (dog)** Phillips) 118 - MICRO-SYSTEMES

au wéhicule, aransmises par un réseau de 16lediffusion et reçues, par exemple, par le poste de radas (informations routières, tralic, itinéraire de délessage, inducarologie...), mises à jour et diffusées en temps réel.

La partie exogène du proiei ATLAS, présentée pour la première fais au Salon de<br>Paris en octubre 1984, a été confiée à Sagem. Elle fait appel aux compétences de certe société dans les domaines d'électronique embarquée, d'imagerie synthétique et intelligence artificielle, et de navigntion. TEF poursuit, pour sa part, set travaux sur la diffusion des informations. Quant à la réception des informations numérisées, elle sera confide à Philips.

#### Un copilote électronique

Ceite dernière firme a, en effet, déjà mené une démarche pacallèle avec le projet **CARIN** (CAR Information and Navigarion). Ce système d'information, dans lequel le compact disc, utilisé comme ROM, mue un ellle essentiel, est intégre au tableuu de bord. Doié de la parole et interactif grãos à un clavier ou un écran tactile, il est capable de déterminer l'itinéraire, guider le pinducreur vers sa destination, donner la position de l'automobile et l'opdiquer à jour moment, ainsi que de fournir quamité de remieignements sur l'environnement ou sur le but du voyage. La commercialisation de Carin est envisagée par Philips pour 1986.

Le despositif pourra également être relié par l'autoradio aux services de surveillance de la circulation. Ainsi, en cas de bouchons, de travaux, de verglas ou autres accidents, Passociation de Carin au système de raditguidage RDS (Blaupunkti permettra, par exemple, de prévoir des tinéraires de rechange et de modifier la circulation en<br>conséquence, Les signaux montétiques du système RDS sont captés par l'indinateur de bord sans interrompre ni perturber les programmes radio ordinaires.

Pour communiquer avec les mobiles, le Centre aanonal d'études des télécommunicasions (CNET) a lance le proyet Marathum, système cellulaire dit de deuxième génération utilisant des rechniques de transmission numériques (et non plus analogiques comme celles de la première génération), ce qui permet d'élargir la gamme des prestations alin d'offrir divers aervices aux magers de la rome ; la nature bidirectionnelle de la communication e permettran de diffuser des messages onores alphanomériques, de transmente des messages point à point, de consulter une base de données ou un serveur, à partir de terminaux embarqués », précisent les reaponsables du projet  $(\mathrm{fg}, 5)$ .

Per ailleurs, le CNET et Inmorsas sont en train de développer un système de tronsfert de méssages par satellite, pour communiquer avec les véhicules rerrismes

# Dossier

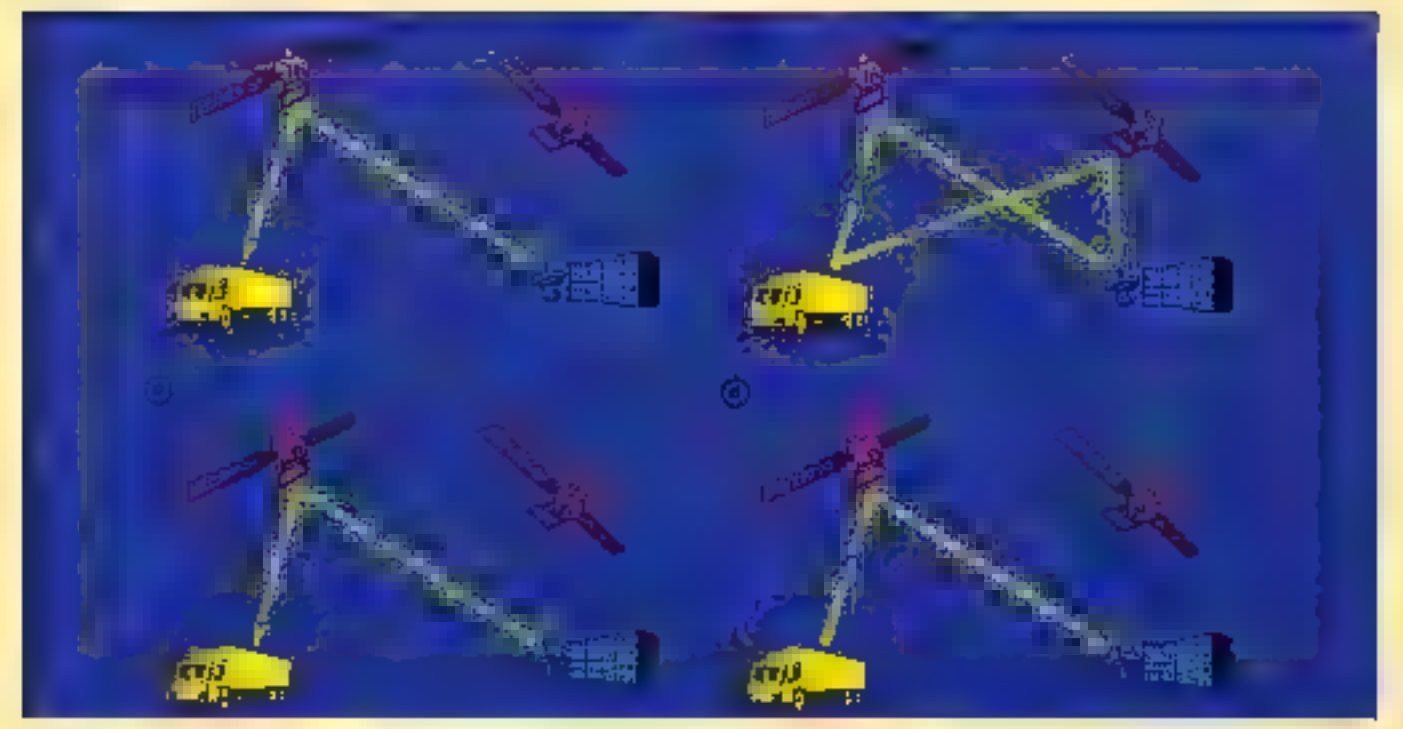

Fig. 6. - Rasher peripe de mobiles par satellites : principe de l'interregation repourc. a) la coural auertoge lo mobiles b) las mobiles cepandent qui retreal qui phongue of healths. c) To predict of the message and reasonate cas mobiles of I to module arrower steep and fit aprice the CNES).

circulont à travers la France. Des essaisportant sur la qualité de réception du systeme intentie a hord des véhicules, circulant dans des conditions variées (autorouves, innéraires montagneux, milieu urbain), doit été effectués en septembre 1987, avec de bons résultats (96 % des messages reçus correctement sur nutwoute); cas essais fam suite à ceux entrepris au Roysume-Unipar Inmursat et British Telecom.

Pour Pienre, Pinformation routière est limitée à la titise en place de panneaux à messages vanobles (de type siméraire vert), à des informations radiodiffusées accessililes par autoradio (de type « bison finé ») ou selématiques accessables par minitel, notamment, mais ces derniers messages ne sont pas directoment perçus depuis le véhicule.

Toutefors, un projet de consultation de hases de données et de communication par minitel embarque, donnant accès aux informations nietentulogiques, relatives aux itindrajaus de délectage ou aux relais touristiques er hôteliers (avec possibilité de réservation à partir du véhicule), est envisageable avec le futur système de téléphone numérique, prévoit M. Vintras, du CNET.

Avec LOCSTAR (système de radiorepérage des mobiles par suellite), mis au point par le Centre national d'études spatiales, il sera possible, co associant radiolocalisation et messagerie, de développet des services de gestion des flottes de camions, de régulation des trafies ou de turveillance (fig. 6).

D'ores et détà, il existe une carte de France sur micro-ordinateur (Rowerooster

pour IBM PC et compatibles) avec des milliers de tronçuns de routes répertoriés, comenant tous les chefs-lieux de camon et bien d'autres communes, sinsi que quelque 14 DBG carrefours, Clear Is le résultat de dix ans de travail de Logittans, une société de service informatique qui propose aux transporteurs des lugiciels permettam de choisir le meilleur innéraire ou d'optimiser les tournées. Des fichiers identiques existent aussi, à diverses échelles, pour une grande partie de l'Europe, destinés aux transporteurs internationaux. Cependant, ces produits, prévus pour réaliser des plaiss journaliers, ne sont pas utilisables sur le véhicule et en temps réel.

La réalisation de ayatèmes de navigation er de gundage embarqués fait l'objet d'au moins trente-six projets, impliquant la maîtrase des informations à foutnit, les moyens de les transmettre, les équipements embarqués pour la présentation de l'information da conducteur, ainsi que le problème de la conception et de la mise en ansvre du systeme global. Pour assurer l'interopérabilité de tels systèmes, il apparaît nécessaire d'obtenir un accord, au moins sur le plan européen, sur certains éléments de base : cortographie numérique, langage de représentation des informations diffusées, protocole et vitease de transmission entre infrastructure et vébicide, etc. L'enjeu est considérable, sachant que le coût économique des accidents de la route, pour l'ensemble de la Communauté économique européenne, est Péquivalent du budget total de L CEE.

#### **Modèles** et simulations

Avain d'étre installés sur des modèles commercialistis, cos systèmes electroniques sont testés sur des prototypes, tels que Vessa. Ainsi, le modèle 2, développé par Renault, met en movre des solutions rechpologranes les plus performantes : outre le choix des matériaux et des formes aérodynamiques, Vestu 2 doit ses capacités exceptionnelles à l'electronique qui règite aous le capia. Le système de refraidissement est pilatë electriquement, ainsi que la suspension pricumstique integrale qui, fonctionnant en circuit fermé, assure le maintien de l'assiette, quelle que soit la charge, et<br>l'abaissement du vehicule à grande vitesse.

Quant à PSA, il a conçu i Proxima e, un véhicule laturane qui reunir les derniers développements de la micro-informatique et des transmissions de données ; son ordinateur de bord, non coment d'assister le conducteur, pourra prendre des décisions à sa place. Théoriquement, l'ordinateur pourre se charger intégralement de la conduite, à partir de la donnée de la destination, précisée par Piulisateur, et Pautomohile se conduira automatiquement, à l'aide de capteurs localisant le bord de la mote, la ligne médiane, les panneaux de signalisation.

La voiture sera en mesure de communiquer directement ovec des ordinateurs centraux de circulation, et un radar aura pour fonction d'ajuster sa vitexse en fonction de la distance la séparant des autres véhicules

# Dosster

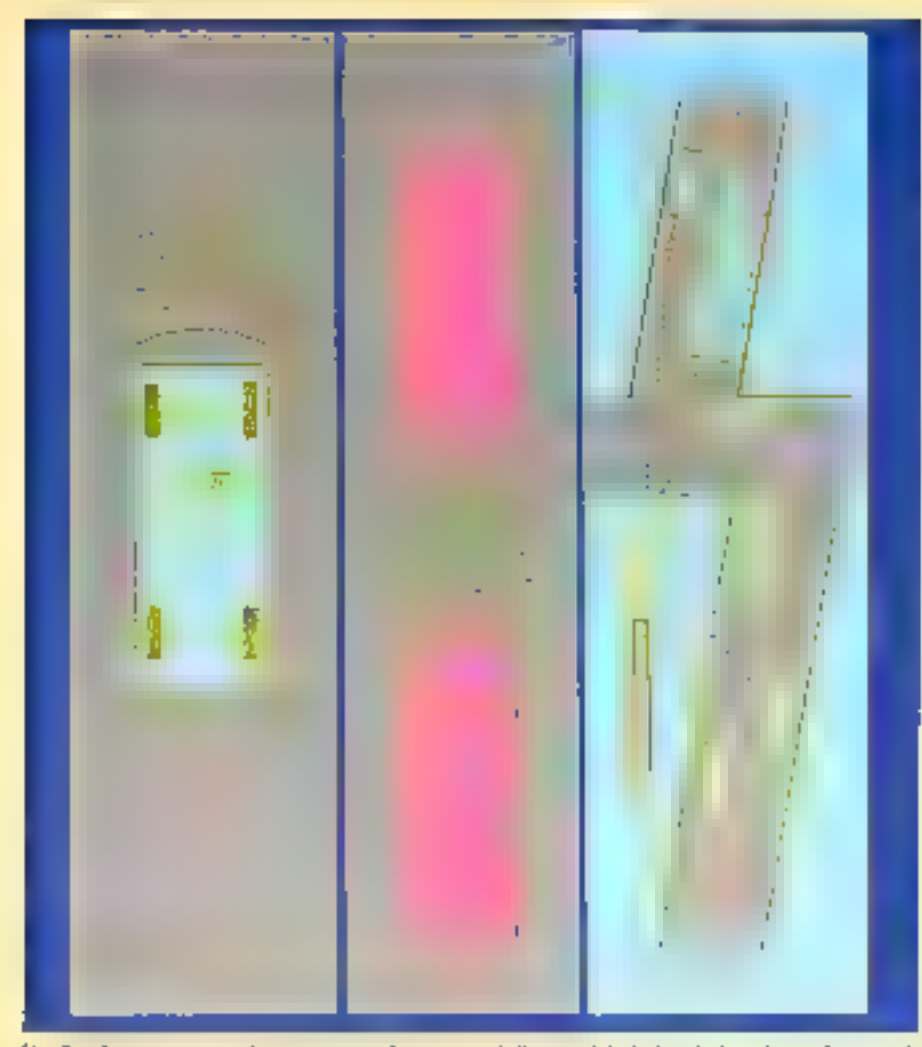

 $F(t) \in E$  is compositively the transposed of informational of Continuative de Jemain formational following in som d'experimentale colocale a collection de parties (a), unes les pélacades qui l'enginement (b) et avec la muse 有于

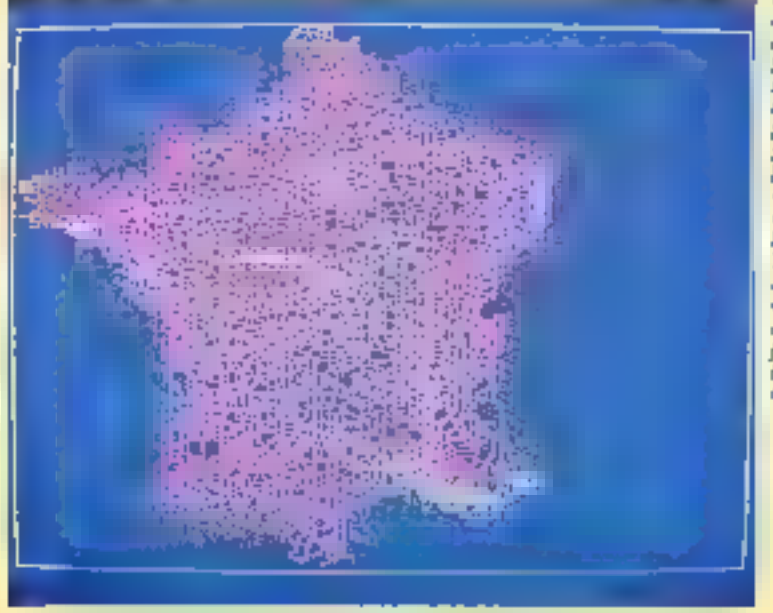

Kingsu nighty oshtir pre for ground pour te Librarium offroval, velenir<br>po TRIP (ria) of educate fac-**Jermalist** per-<br>sunalist), est<br>resoldist par<br>ROMDURSE Tim tes legiciels towerers an 1831 322 out of Park course. **Purables** Thur Logi-(Juna)

en politica (fig. 7), e Une promière vinture paurra, par exemple, aturtis celle que la sust Je son freinage, à l'aide d'un imetique et de inivents de inanomission de courte partée de type hyperfréquence », suggèrent Churles Porey et André Lauer (c). Bibliographie). L'ordinateur de bord de la voiture suivante, percevant le signal, commandera glors une reduction de viresse en conséquence.

Si la voiture à conduite entièrement automatiquement ne dooi voir le jour qu'il lingg teeme (vers le milieu des années quatre vingt-dix), elle peut fort bien être étadide et restée des anjourd'hat sur des modéles, grâce aux images de synthèse. De nouvelles améliorations peuvent être étudides sur ces simulateurs de conduite, anolojgues à coux qui existent pour l'entraînement des pilotes d'avions.

S'inspirinte de tels sysièmes. Daimler-Benz gropose un simulateur de conduite qui sert à l'entraînement des automobilistes, a reproduisant les effets ressentes par le minducteur. Sur un écran vidéo géant défilent les unages interactives asservict à tuates les commandes du moteur : accélération, virage, freinage... Tous les éléments du paysage, la route, les arbres, les autres vellicules, sons stuckes Jans une hase de distinctes numérique. Au fur et à mésure que le scénaron interactif se déroule, les images sont calculées par l'ordinateur à la<br>cadence d'une toutes les 80 millistecondes

#### La sécurité en plus

Ordinateur de bord, autoradio, chaîne Hi-Fi à compact disc, réléphone et surres gadgets..., your ce matériel informatique vair déjà une petite fortune, qu'il faut protéger, de même que la voiture tour entière, culstre deux types d'attaques. Le premier danger, évidemment, c'est le vol. Le aecond, moins visible, mais d'antant plus inquietant, de sunt les chantes électromagnémpies parasites.

Pour protéger les voitures et leur prédeux contenu, l'électronique est encure mise à contribution : alarmes, clés électrisnáques et autres systèmes de blocage prétendent dissoader les voleurs qui, paraît-il, se cortentent de fs) secondes pour réalmer lear coup.

La carte à mêmoire (cf. Muro-Systèmes aº 59 p. 98, mai 1985, et aº 91 p. 200, janvier 1987) offre one solution originale, autceptible d'être couplée à d'autres applications utiles dans l'automobile. Un lecteur de carte à macroprocesseus, placé près du tableau de bord, peur protéger l'accès à la conduite de la voiture en remplaçant ou complétant la clé de contact

La société Pollen Informatique, sise à Relfort, propose une ganime d'applications. pour cette carte, dont l'une est destance à la gestion des véhicules. Conçue par Hugues Chapelle, louréat du cancours « Carte à mémaire en leberté e organisé par Bult CPS, l'Agence de l'Informatique et la Direction

## DOSSIER

## ELECTRONIQUE: LES GRANDES DATES POUR RENAULT AUTOMOBILES

1965: régulation électronique d'abernareur sur la Renauli 16.

1969; première bolte automatique à pilotage électrinegue analogrape, sur la Renault 16 TA.

1971 : imsthintation des premicres frations. Unagnumic dans le réseau.

1972. injectum électronique sur la Renault 17 T.S. 1976 : apparimon de la prate disgripshi: tous le capoi detmodèles bair de gamme.

1978 : création de Renou Lancement des stations Dm-

groustic de deuxième génération à microproconteur. 1979 apparition des alter-

noteurs avec régulateur électronique incorporé Diesel; pilatoge des hougses de préchauffage par buities diectronique.

1980: appartisien de l'alliemage electronique initigral sur la Renauli 20 TS

Apparition de la détection de diquats avec correction globale de l'avance sur la Renault IR Turbo.

Régulateur de vitease (normaleur) de première gunt-<br>ration sur les Renault 20 TS, TX et 30 TX.

1981. Essegment de la boite. amomotique, type M, longitudinale, avec ribotage clintrought numerique intereprocesseur) sur les<br>Renault 18, 20 et Fuego.

Apparinem de Pécunimètre sur certains modèles du milléume 52.

Apparinen de Pordinateur de bord de première génération, sor les Renault 20 et าเก

1982 : lancestient de la boîte untrimatique, type M, transsenale, asec pilotage numérique sur la Renault 9.

An Sakin de Paris, première mésentation sur la synthèse es la reconnuissance de la partike.

Montre à crettaux liquides aur les modèles haur de gamine.

1983 : langement de la Remoult 11 TSE a Electronic i, première Renauli à disposer en série :

- d'un sablegu de bord electronique à cristaux liquo-زعامات

- de la synthèse de la parale ;

– d'un zutoradio 4 × 20 W. 6 HP, très performant et

Afficheur polyvajent pression d'huile/ nivoau d'huile sor la Reitauli 5 Torbo 2.

Ordinateur de bord à ass ou huit fonctions, de deuxième génération, à commande ares simple, sur les Renauh 18 Turbo et 11 + Elec-Trensch.

1984 : enjection et allumage pilorés a partir du méroc calculateur (réalisation Renault-Bendix) sur la Renault 25 GTK.

Régulateur de vitesse de deuxième génération sur la Renauli 25.

Lancement en après-sente du coffret XR25, à cassener, permetrant le contrôle des insecubits. bofset surromatiques et régulateurs de vihe sau.

Au Salon de Paris, présentation do système Atlas, sur la relhde statspie i Dialng i.

1983 : evolution du pilotage de l'injection et de l'allumage par le même colcultalear avec deux nouvelles. fonctions:

la régulation de ralenti ; In detection de cliquetis

cylindre par cylindre sur la Report 25 V6 Lusha

Apparition de FABS Bosch sur la Renault 25 V6 Turbo. Prézentation du système Sirece Expert avec diagnostic sur buite automatique du Sa-Ιοπ Ειμπριλικο.

1986 première apparition de la détection de cliquetis cylindro par cylindre sur un mateur itoo siti aboiente, sur la Regault 21 TKE.

Deuxième génération de tahleau de bord d'octronique à employee highlight with la Renault 21 TXE.

Régulation électronique de Pair conditionne sur la Renault 25.

Au Salon de Paris, présenta-

tion du système Atlas, qui s'intègre dans le projet eumpéen Prometheus, sur véhicule.

1967 - nouvelle évalution de l Pinjection et de l'allumage gérés par le même calculateur, qui fient taimpie de nouveaux focreurs :

– vitekse du věhicích ;

position exacte the papelfon (potentionalite).

De plus, le microproceseur est plus moderne, plus perfurthant. il a une théornite. de 8 Km sur les Renault 21. ZL, Turbo, Renault 25 V6 impection 2.8 L

Pilopage de l'ulitamage, Panedino et la suratimentation por calculateur, sur la Renault 21-2L. Turbu.

Apparition de FARS Teves à deux microprocesseurs, sur la Renault 21.

lancement d'un nouvel sutteradin d'origine Philips avec satellite de commande et codage antivol sur la Re $p$ auli  $25$ .

Importants developpements du système Sitere Expert (Sakin Equip Auto) qui, en plus de l'aide aux diagnostics complexes (boltes automaliques, comportement romer, electronic), est conplé avec un système de documentation discirmague interactif sur CD ROM, facilitani notamniem le service agels-yente.

générale des télécommunications en septembre 1986, l'application « CBI » (cartte) the bord informatique) permet à la fois la protection du véhicule et la gestion de services.

» Treate forme d'attitutation d'un néhicale fusage professionnel ou personnel) crée des besnera specifiques amaquels pour répiradre la carte à proces, explique H. Chapelle, Introduite dans le micro-ordinateur de bord, la carte devient, pour chaque utilisateur, à la fois la clé d'arcès et le rollecteur de mutes les données concernant l'utilisation du véhiçule (kılamêtrage, consommation, hora)res, interventions diverses...). Elle peut ainsi faciliter le travail du garageste. Le gesnon er Pentreaen da véhicule. Partribumon de services aux amomobilistes pour un reseats, etc.

Quant au second sype de protection, l'automobile, avec ses multiples fonctions. électroniques et télémotiques, de plus en plus vitales non seulement pour le confort mais aussi pour la sécurité de ses occupants, est devenue particulièrement vulnérable aus champs électromagnénques parasites. Aussi, pour i durcir i les circuits des véhicules qu'ils construisent, Renault et PSA out fait appel à l'Aérospatiale, qui a norammens mis au point deux hancs d'essai électromagnétiques : Pégase et Superpégase.

Les essais consistent à loncer sur le véhicule soit des éclairs électromagnétiques ponctuels, soit des ondes sinistridales planes dont la fréquence s'échelonne de 1 à 100 MHz, mettain on jou des champs électromagnétiques de 5 à 500 kV/m d'omplirude. Les réponses dans les différents cir-

# ossier

cuits sont ensuite mesurees par des chames d'acquisition et des calculateurs protégés par une cage de Familiav.

Ces rechniques, développées à l'origine pour les satellites, lanceurs et mospes siralegiques, sont à présent aussi appliquées à In voiture de dentain.

#### **Claire Rémy**

(1) « Power finagrated Greatis », Macminsh In-International 1987.

#### Pour en savoir pius

- «L'électronique dans le système d'ordermators du velocitate et l'élevéraité auto-<br>mobile et 532, mars 1984.

monte e com enos con-<br>- «Anonnobile - la pllemanque mulena<br>Bancours : par l'Anede Gele, Septimo at Dochniques et 10, décembre 1984.

- «La rivite électrosophes, par Albert Dacrocq. Sciences et Avenir in 451, juditer 2985

 $\epsilon$  (b) approache institut expert an trai-<br>teness de la soviention », per Bernard Forasse in Greated Secureme, Rechtstehe-Teamports Scounte, informar 1986

- «La routere intelligente», par Ghanlas<br>Pierce et Andre Lawr, supplément à l.s. Bedsenche nº 190, judíci-astr 1987.<br>- Publications de l'INRETS.

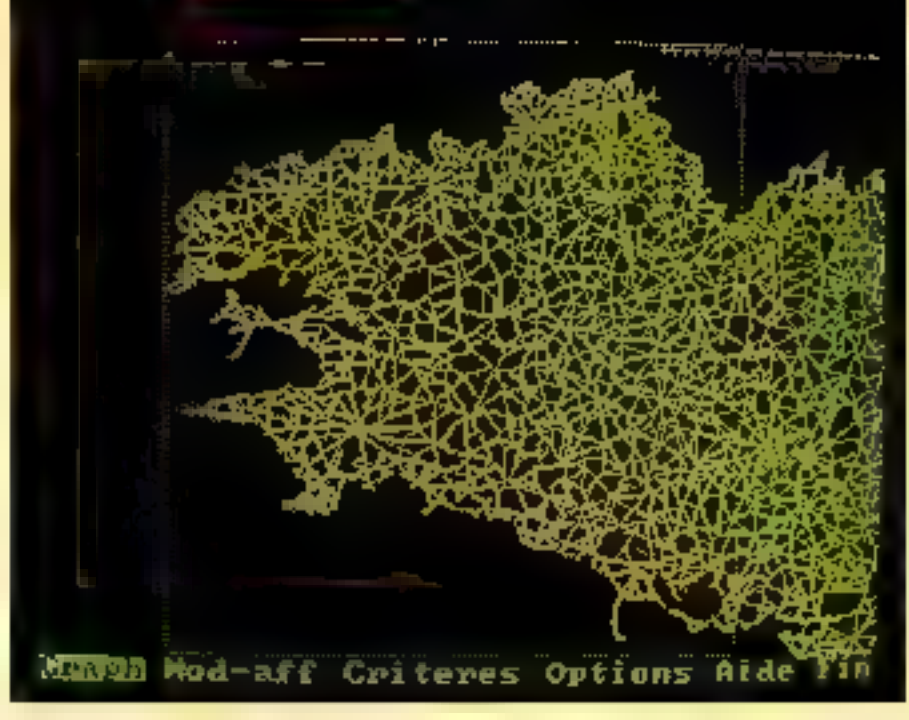

Fouahsanos Funcipartic de socia romar costilo par Logurano (doc. Logurano).

# **FRANCIOUS** NOUVEAU CONCEPT **PAC 286**<br>UN SUPER AT A DISQUES DURS AMOVIBLES

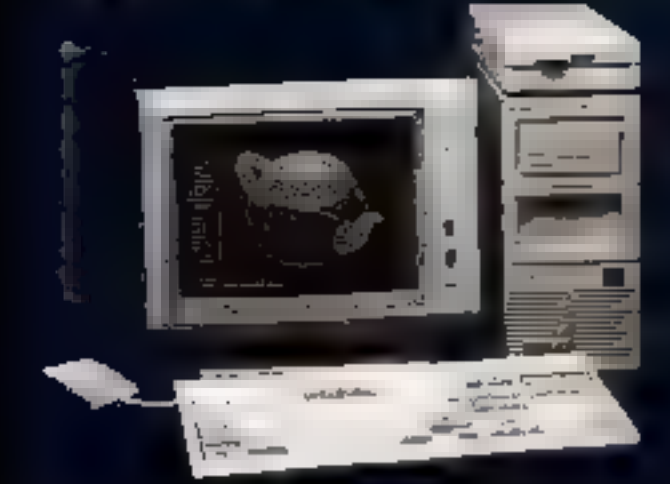

- **MMS système de gestion de la Mémoire La Mémoire Emule carte Above Dos<br>
MEM VIVE 1 Mo (ext à 16 Mo) compatible LIM<br>
MRECEPTAGLE pour 2 DATA PAC de 30 Mo LECTEUR 1.2 Mo/360 5° 14**
- 
- 
- - **PRIX: 20.480F** (available and additional)

PAC sup 2.795 F ! système sans disques 14,190 F<br>DES PRIX A FAIRE PALIR LA CONCURRENCE !

POUR TOUS RENSEIGNEMENTS SUR LA GAMME TANDON : « TARGET », PCX, PCA et APPLICATIONS : GESTION PME, BUREAUTIQUE, PAO, RECHERCHE/INDUSTRIE :

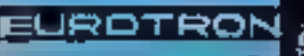

55, rue d'Amsterdam<br>75000 PARIS - Tél: 48.74.05.10 ELIROTRON s2160 ANTONY - Tél: 46.68.10.59  $\frac{48.74.05.10}{46.68.10.59}$ 

NOS INCÉNIEURS SYSTEMES ET SPECIALISTES LOQICIELS SONT A VOTRE DISPOSITION.

# $\hat{\mathcal{J}}$

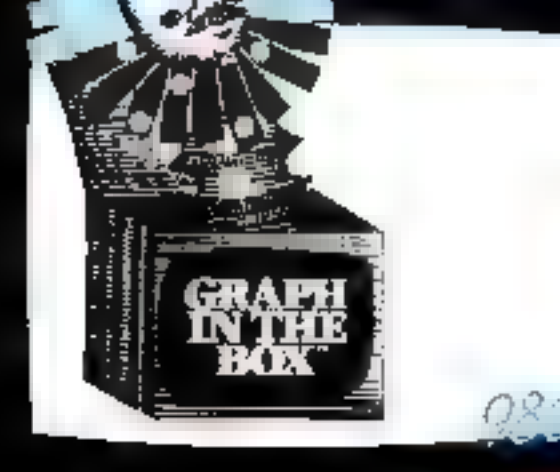

# SMARTAD

#### Maintenant on a n-droit d'avoir ses petites manies l

Résident en mémoire. Il vous permet de redéfinir les tixémembers permaneur, a vous permeu de commente ne contra<br>ches, un mot, une phrase de politesse, une commende,<br>une macro-thriminition ou même une fenôtre ou un menu. hous pourvoz ainsi personnaitser vos logiciels et accélérer la spisje. La seule limite de SMARTHEY est votre imagination...

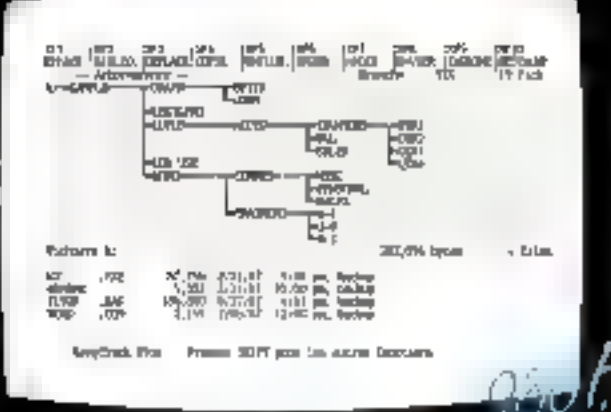

Phil TTC

R

NOW **SOCIÈTÉ** 

IĒL.

ADRESSE

CODE POSTAL

**Description** 

Uni-lacker paid 20th a road My addiction

#### **BON DE COMMANDE** Praid

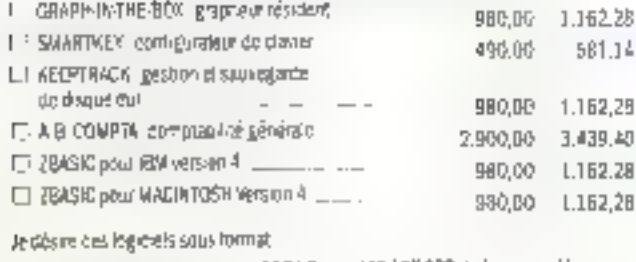

-7 3 poučes 3/2 (dans de cas, 300 F MT, soul 138, 16 F 110 de frais supplémentaires par logiciel).

TOTAL 110

F-3 pouces by

# SRAPH-IN-THE-BOX

#### Yous avez cing secondes pour faire un graphe.

Résidant en mémoire, il dénère instantanément un<br>:(raphe à partir des donnée ; ; ; ; ; ; ses à l'écran quelque<br>soit l'application en cours ; ; ; ; ; ; ; ; ; raitement de texte. gostion de tichiers, comptabilité...). Le grapho obtenu gourra étra immédiatement édité, modifié, imprimé ou sauvegarde. Avec GRAPH-IN-THE-BOX, plus d'excuse pour ne pas accompagner vos rapports de graphiques *istrautents.* 

> Accélérez los 10 parties les plus lentes de votre ordinateur

# **KEEPTRACK+**

#### Deux fonctions indispensables: en un seul outil.

- KEEPTRACK+ affiche une ropresentation graphique de l'orboroscence du disque et permet de multiplesmenipulations de fichiers d'une montère simple et neploe.

- KEEFTRACK+ propose une sauvegarde rapide ot flable du disque dur sur tout type de disquatte (360)<br>1,2Mo; 720K; 1.44Mo) è trois fois la vitesse du Backup DOS, avec de nombreuses possibulités de séluctions de lichiers à sauvegantor. Un rapport pout être édité, le logiciel gardo traco dos sauvegardes effectuées.

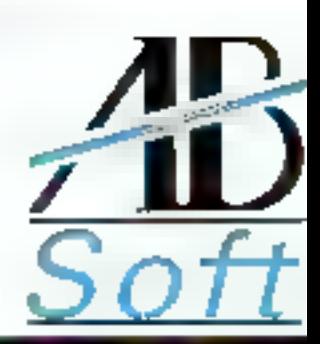

9.000

SERVICE-LECTEURS Nº 217 13, per Uncontaire 75015 Paris - 161. (1) 45.75.55.88

Himp fram gigazz a frança Republic en Spried de 50 ligoux últimojen. lacure romanos repoura éra emejastés a elementais accompagnée

- yml≨

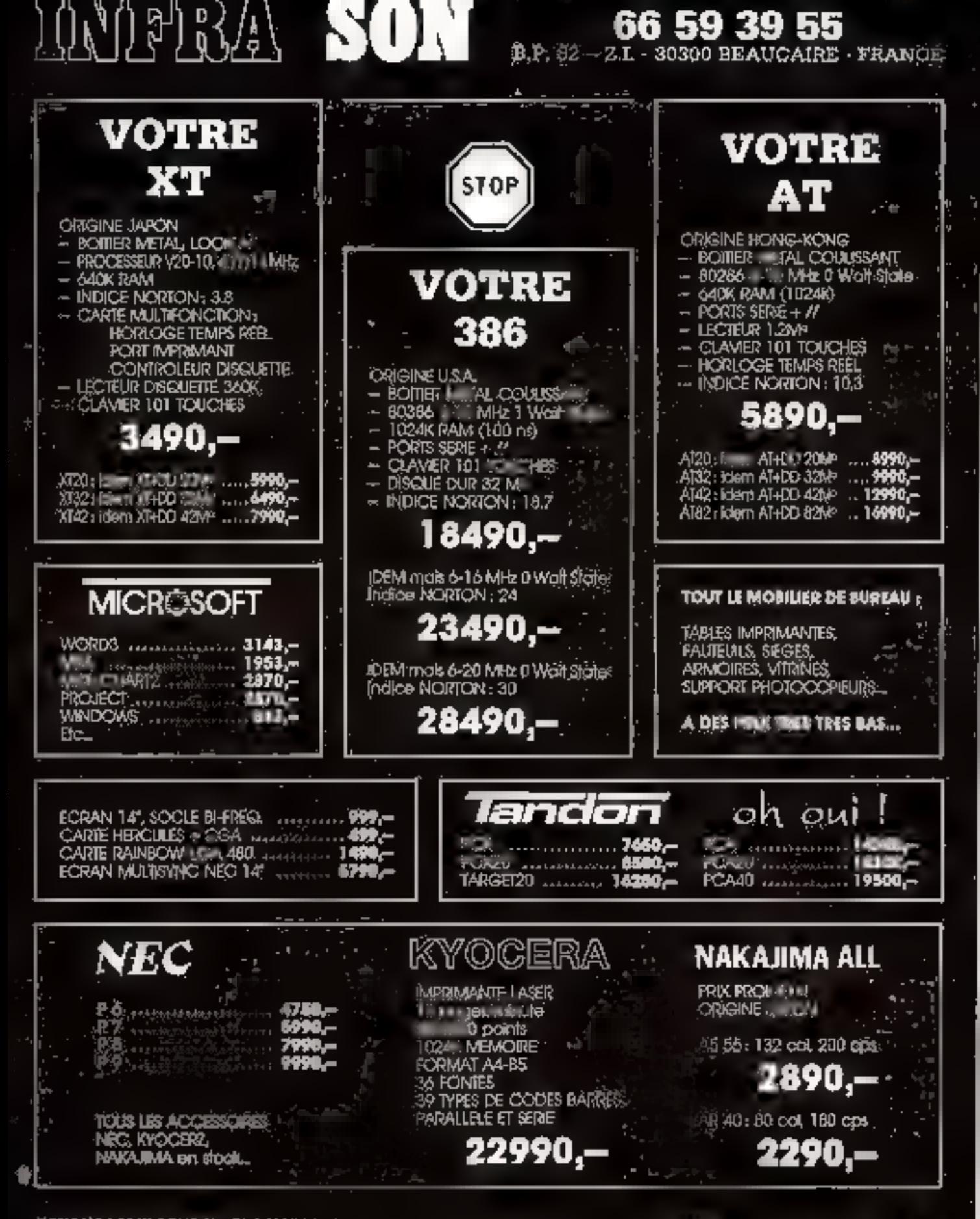

TOUS NOS PRECES ENTENDENT HORS TAXES, TVA de 18,6 % en PLUS, PORT 7 = de 5 kg × 2000 0 1 + de 5 kg × 200,00 per apparell<br>HEGLEMENT : MINIMUM 50 % à la companda, SOLDE CONTRE REMEOURSEMENT, 17 × + : SUPPLEMENTAIRES + 100 × DOCUMENTATION GRATUITE SUR SIMPLE DEMANDE. CREDIT, LEASING APRES ACCEPTATION DU DOSSIER SANS IT ALL

service the theodores of

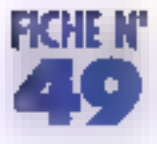

# LE PROCÉSSEUR DE SYNTHESE VOCALE TMS 5220 DE T.I.

Avec ce synthétiseur de sons et de paroles, Texas instruments a joué la carte de l'indépendance du lugicial at des informations de synthèse.

diglat, guil laut lite pour desaclivet.

ou une reinitialisation materielle ou

thétiseur . la première survient lors-

que les signaux RS III WS tombent

simultanoment pendant une mäise-

conde, la seconde, dès réception.

x111soco (les « x » pouvant être in-

Britance par une commando SPE AK

sentant la voix quile son à produire.

moire externe (RCM, PROM ou au-

ROMCLK et sous le contrôle des li-

gnes MD et M1, et des adresses<br>ADD1, 2, 4 et 8 ; cette dernière.

(x101xxxxx). Les données repré-

and multiplates on serie of un me-

tre) à la cadence du signal

de la commande RESET, codée

La processus de synthése est

dell'éremment à 0 ou 1).

logicialle ne soit imposée au syn-

la signal d'interruption, à moins

Celboîtier de 28 broches s'interface directement sur un bus de données 8 bits non multiplexé. Les commandes, au nombre de 7, sont codées sur les bits 4 à 6 de ce bus, les 4 bits de poids laible representant un éventuel argument de la commande. Les échanges avec un miprograposseur son] synchromses par quatre lignes de contrôle achives à l'étail bas RS, WS, READY et INT

RS et WS attestent respectivement una opération de lecture et d'écn-Ture. Que l'une ou l'autra vierme à tomber, et le signal READY s'active 100 ns plus lard, el de pour 6 à 26 µs en fonction du type de com maride et de l'état anténeur du 5220. Processour kent, le 5220 peut ainsi imposer son rythma au processeur guille contrôle. Entin, pour ne pas exiger de ce dernits plus d'attention qu'il n'an laut, il active le signel INT pour la prévenir qu'il n'a plus rien à traiter, soit ou'il ail roncontré un déficuleur de les de séquance de données, soit que son fampon de données de 128 bris soit vida (cp qui est une condition initiale). L'une et l'autre de ces conditions sont reflètées dans le registre

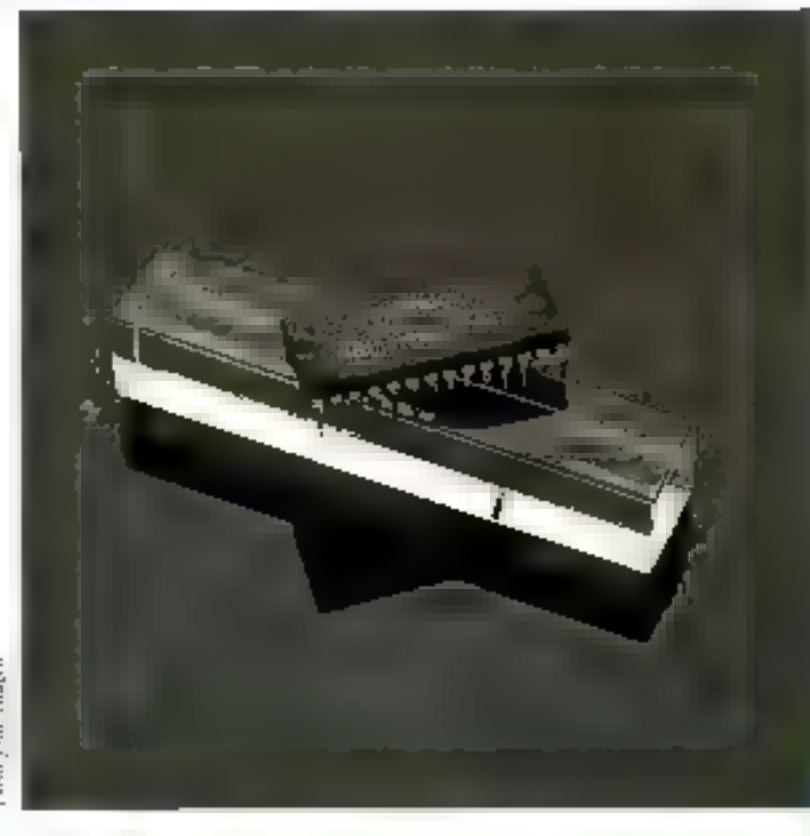

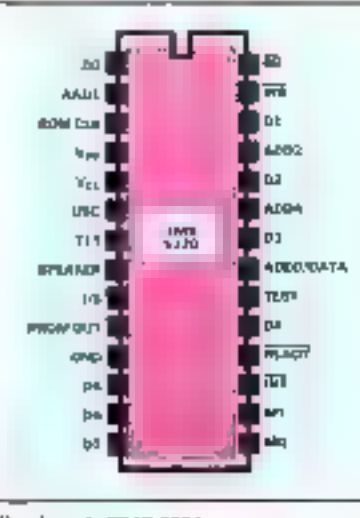

Brudaux de TMS 5220.

**5220** ž たい

MICRO-SYSTEMES - 125

ADD 8, est multiplexée avec la ligne

d'entrée sénelle des données. Les

données, groupées en trames de

longueur variable, sont lucs dans

identifiées et exploitées. Les pra-

représente un silence, 1111 la lin

d'une séquence de trames (ce qui

interrompt le processus de produc-

tron de son, ou de voix, et la mise à

0 du bit 7 du registre d'étail). Toute

autra valeur d'en tête représente

L'énergie de production pour cette

nouvelle trame : survient ensuite un

bit de répétition (à zèro), six llits co-

difiant une valeur d'attaque et qua-

tre formants codes sur 5 bits pour

les deux premiers, 4 pour les deux

autres. Lorsque les 6 bits de la va-

leur d'attaque sont à zéro, la tramé

miers bits identifien! la Irame : 0000

un registre interne avant d'âtra

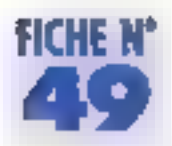

ast complète el représente un son non voisé, dans le cas contraire, le son est voisé le trame doit être complètée par sept formants supplémentaires, quatre de 4 bits et trois de 3 bits. Lorsque le bil de rèpélition est à 1, c'est la trame préçèdente qui est reprose en compte avec los valeurs d'énergie et d'attaque de la nouvelle trame, de 11 bils seidement

Un signal analogique représentant. d'après la valeur d'attaque de la frame, un son voise ou non voise est échantillonté à la tréquence de B ou 10 kHz selon que la fréquence d'horloge appliquée à la broche 6 (OSC) ast de 320 ou de 400 kHz Cel échantillon est numérisé, puis modulê par un code de 10 bits exfrait de la ROM inferrie du 5220 **p**'aprés les données de la Irame. Le tout est ensuite injecté dans un convert-sseur analogique déliveant entre Det 1,5 mA (± 5,9 µA) á la broche B (speaker) du boïtier Cette représentation remérique modulée est également emise en sène sur la broche 9 (I/0) à la cadence de si gnal ROMCLK, poids faible en tête une impulsion positive sur la prophe 7 (T11) prácéde l'émission de des 10 bits pour synchroniser un éventuel dispositif éxterne. Le processus est réitoré 50, 100. 200 ou 400 fors par frame lavec interpolabon dynamique des parametres, en fonction de la cadence à laquelle se succédent les trames. Cette cadance ast programmable walla

commande LOAD FRAME RATE (x0x0xICC) aŭ CC représante la nouvelle cadence, valant 1/4 1/2, 1 ou 2 lois la cadence initiale , le bri l. s'il est à 1, signale au 5220 que les trames de données serent désenmars préfixées par 2 bits, déterminant la cadence pour la transe. La mêma sauci d'indépendance lagiciel/données-á-synthétiser conduit aux commandes READ BYTE (x001xxxx) of LOAD & BRANCH (x01Ticxxx) La première permet au microprocesseur d'accèder à 8 bila consecutifs do la mémoire externe, indépendamment dos frontières d'octet. La seconde indique au 5220 da ne pas considé rer les données qu'il va lire en tant que trams, mais d'adresse de la première frame d'une sappence à Irailer : isle lable de vecteurs peut ainsi ētre fixée en méinoire externe pour référencer des saquences de Irames variables, indépendantes du logicieš

Uans tous les cas, les données seront lues en mémoire externe à parlir de l'adresse du bit en cours, inihatement B. La commande LOAD ADDRESS (x100AAAA) ports on an qument 4 bits d'adresse qui vienciron) ramplacer ceux de l'adresse en cours, à commencer par les poids faibles de l &5 LOAD AD-DRESS consécutives permettent ators de modifier les 4, 8, 12, 16 et même 18 bits d'adresse (Chip Select inclus) grâce à un compteur interne de commandes LOAD AD-

DRESS, remis à zêro dès qu'une READ BYTE, SPEAK ou RÉAD & BRANCH est rencontrée

ll rosto pepandani possible de se passer de mémoire externe de données et d'alimenter le 5220 en trames de données à partir du microprocessera lumpàme, commo dans le cas du système schémat-sé cidessous.

On utilise akas la commandel SPEAK EXTERNAL (x110xxx) : le 5220 purge alors son tempon de données (ce qui provoque una interruption) pour y diriger ensuite loutes les données qu'il recevra du bus, jusqu'à la rencontro d'une trame d'arrèt de séquence (†111). Dès que le 9º octet de données a été reçu, les bits sont extraits du tampon, un à un, pour la synthèse, comme s'ils venaient de la inémolte. externe de données. La lecture du registre d'élit permet seul de réguler le flux de dannées vers le 5220 : lorsque le tampon est à moitié vide, le bil è de ce registre est positionne. à 1 : lorsque le tampon est complètement vide, le bit 5 est positionné. et si interni indicateur de hame n'aétà rencontré, une interruption survieni alors pour affester de l'anormalite de la chose.

Les nombreux atouts que Texas Iristaments a donnée au 5220, pouple et puissant, lui leront paidonner ses deux tensions d'alimentation en  $+e1-5V$ 

Pour getti di informiyaans cercies 80

C. Briard

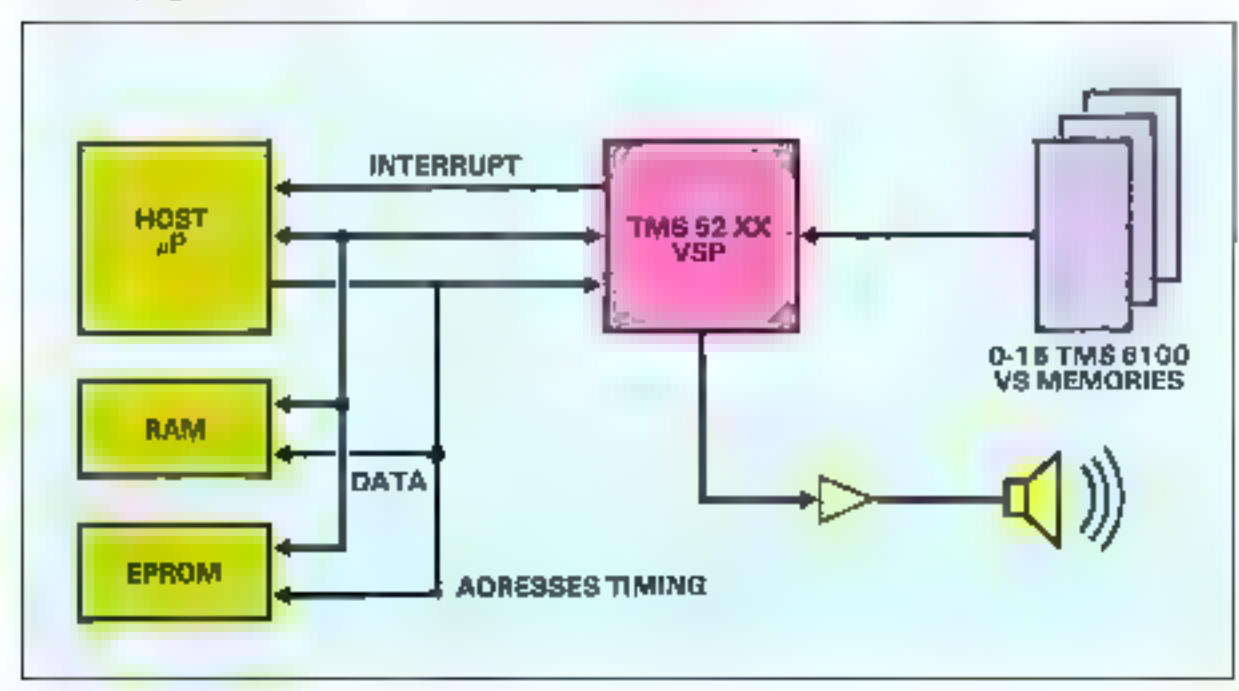

Example d'apple objet pour TMS 5220.

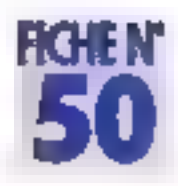

# LE MICROCONTROLEUR A CONVERSION **ANALOGIQUE / NUMERIQUE**

# 83C552 RTC-COMPELEC

Fabriqués en technologie C-MOS, les nouveaux microcontrôleurs reprenant les caractéristiques du BDC51 incorporent des fonctions supplémentaires augmentant les performances. En particulier, le 83C552 est destiné aux applications de contrôle de processus.

Ce microcontrôleur haut de gamme se caractérise ainsi : processeur booleen, temps de cycle · 1 µs : UART integré , compteurs/ temporsateurs 16 bits : espace mémoire externe : 128 Ko : instructions de multiplication/division

Le 83C552 offre des fonctions supplémentaires diverses, notamment au nivisau des possibilités d'entrées/sorties.

La taille mémoire a été doublée ficientique à celle des 8032/8052). scit 256 octots de RAM of 8 Ko de ROM gour la version masquée 83C552 (256 octels de RAM pour la version non masquée 80C552) La convertisseur analogique/numénque intégré offre une résolution do 10 bils avec 8 entrées multiplexées. Ce convertisseur opére par approximations successives al incorpore un achantillonneur Chaque conversion est effectuée en 50 µs, y compris les 8 µs nécessares à l'échantillonnage (avec une fréquence d'horloge de 12 MHz) On peut lancer une conversion par un signal externa ou par programme : la fin de ponversion est signalee par le posilionnement d'un bit et par une demande d'interruption. Les tensiccia de référence el d'alimentalion sont connectées sur des broches séparées de l'alimentation générale de leçon à augmenter la precision. Deux sorties analogiques sont disponibles elles utilisent le principe de la modulation par largeur d'impulsion (PWM résalution 8 bits). Les deux complaurs (To et Tr) du 30051 ont été

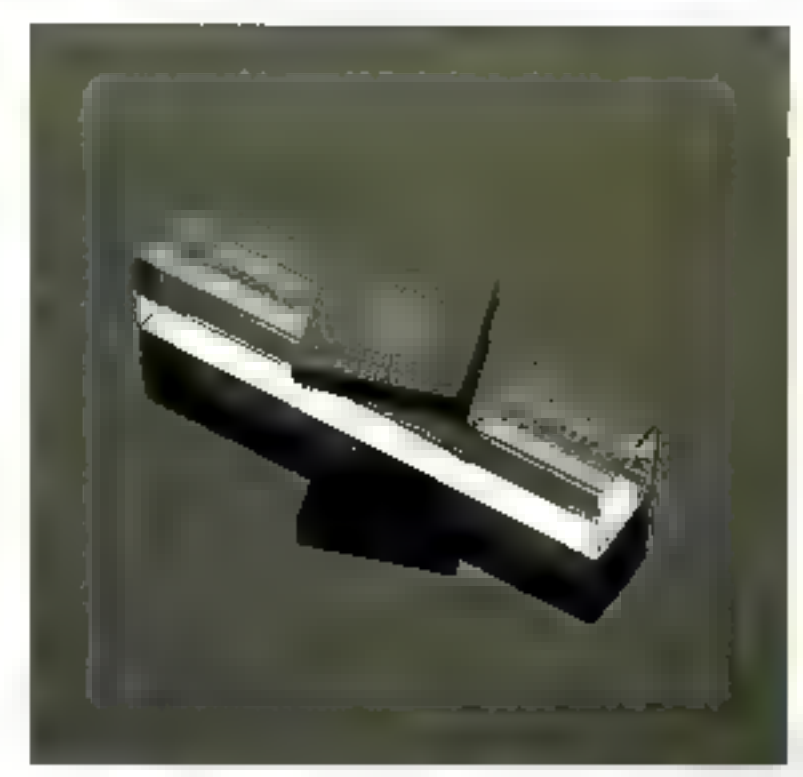

complètés par un compleur. 16 bits (T3) permattant les foncflons de capture et de comparalson Le compleur T2 est associó à quatre regisives de capture Cea registres sont chargés avec III contenu de T2, et une interruption eat générée lorsqu'une transition est detectée sur l'une des quatre entrées de commande. Ces entrées pauvent être programmées pour léagir sur front montant ou descendant. Le contenu des trois registres de comparaison ost

collimité en permanence avec colui du compteur Ty. En cas d'égalité, on peut simultanoment generer une interruption et commander en temps rèel un port de 8 bits (positionnement a 1 ou il II, inversion de l'otat des sorties). Ce compteur T2 permet donc de havadler en temps réol sans raisnitr la CPU.

Le 83C552 incorpore également un compteur chian de garde (« Watch Dog Timer ») indispensable en milieu Indictriel. Ca comp-

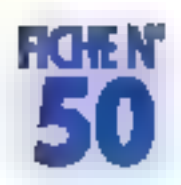

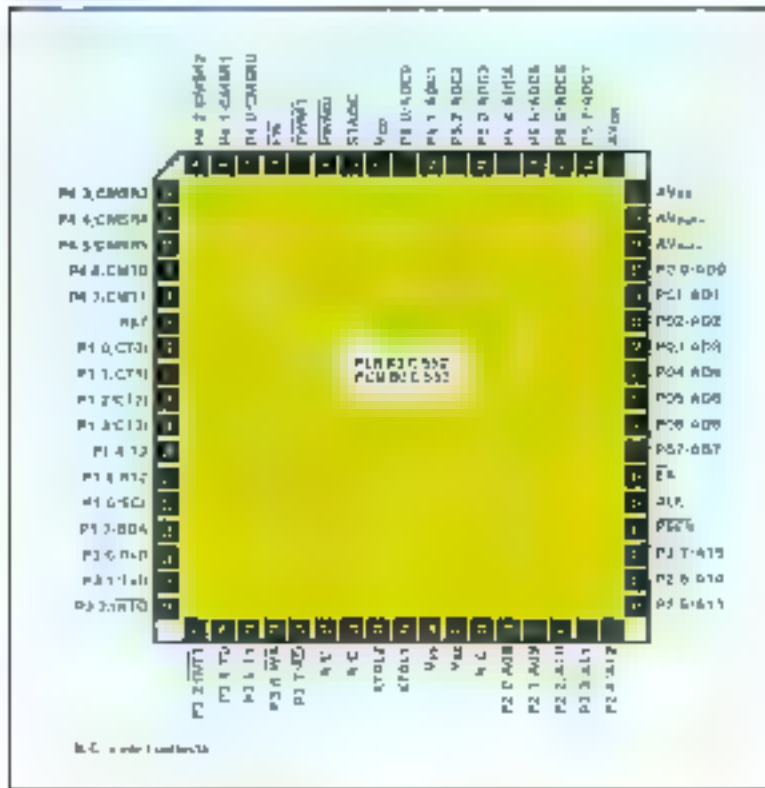

Branhage du 83 C 552 RTD Compeles

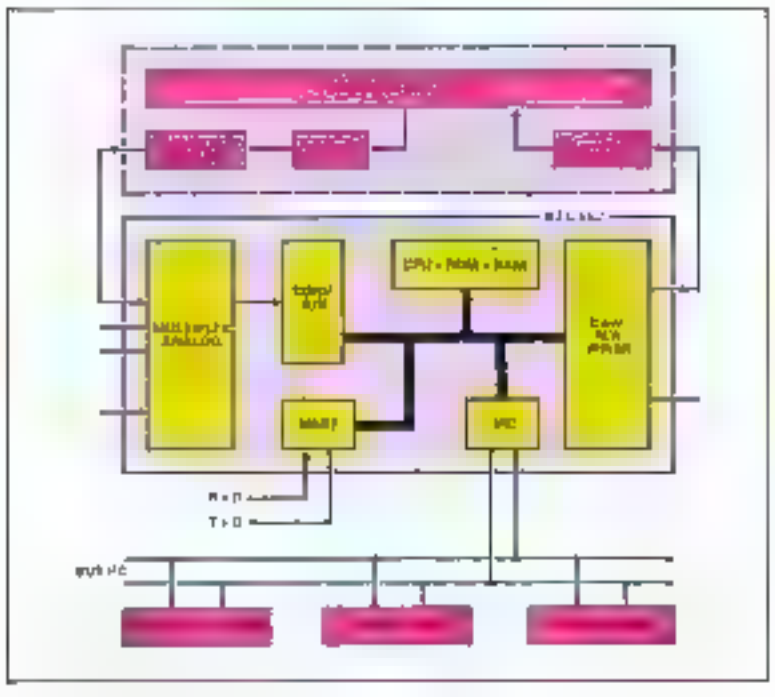

Exemple d'application industrialla

feur offre une résolution de 2 ms (pour une valeur maximum de<br>0,5 s) et doil étre régulièrement nechargé pour éviter une révritisie. calion du microconiróleur La logique d'interruption possède 15 sources avec deux niveaux de priorité. Chaque source d'intercuption dispose de son proprevectour situé en hiérrene programme

Deux haiscris sénes sont disponibles. uno interface serio PC ol l'interlace LIART standard du 80C51, Le bus PC permet das échanges sur un bus bitiliaire диsqui & 100 Kbils/s. Il se caractènse par un protocole standardisé, el par une structure des tignes en « ET căble » permettanț une contiquration multimaitre De plus, il est soutenu par une familie de circusts intégrant l'interface le C : microcontróteurs famile 80C51 et 84CXX, RAM, EEPROM, commande LCD, horlege, générateur DTMF, cycuits audio et vidéo Uinterface DART paul lonctionner selon divers modes (synchrotie,

apynchrone, vitesses de transmission likes ou variables). Le nucrocontrôleur 33C552 est

disponible en boïtier PLCC 68 broches pour montage en surface. Sa consommation movenne sous 5 V est d'environ 20 mA à 12 MHz Les domanes d'application du SOC552 sont vastes : automobile, contrôle et régulation de processus, Telecommunications... De tacon générale, « doif êlre utilisé. dans toute application necessilant uno vilegae de calcul et une balle mémoire importantes, assocrees à une structure d'entrées/sorties puissante E/Sinuménques, analogiques el Tompo téel.

La lamille BDC51 est déjà largemant yllisee, et de nombreux programmes ont été développés. Étant donné le coût croissant du dévekepement de ces programmas, la « portabilità » logicialle est impérative. Le BBC552 presente donc une compalibilité ascendante avec le BOCST. Tout programme développe pour le 80051 est transportable sur le 80C552 Cette caracteristique est commurve à l'ensemble des dérivés du 80C51. Cette lamille de microcontróleurs se dévaloppe actuallement suivant plusieurs axes. Les ulilisateurs recherchant un 80C51 avec interface I<sup>2</sup>C ou une taille mêmoire étendue (ROM B Ko) peuvent utiliser le B3C652. Le 83C451 repond, quant à lui, au besoin d'un microcontrôfeur riche en entinbes/sortios (7 ports de 8 bits of une interface LIPI).

Pascal Aigouy

Pour plus direformations except; \$1

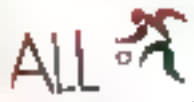

# Talonné par Le Mans **NANTES rejoint MARSEILLE et LYON** score final : égalité, 1 PENTA partout. Nantes fait maintainm partic du groupe de tête.

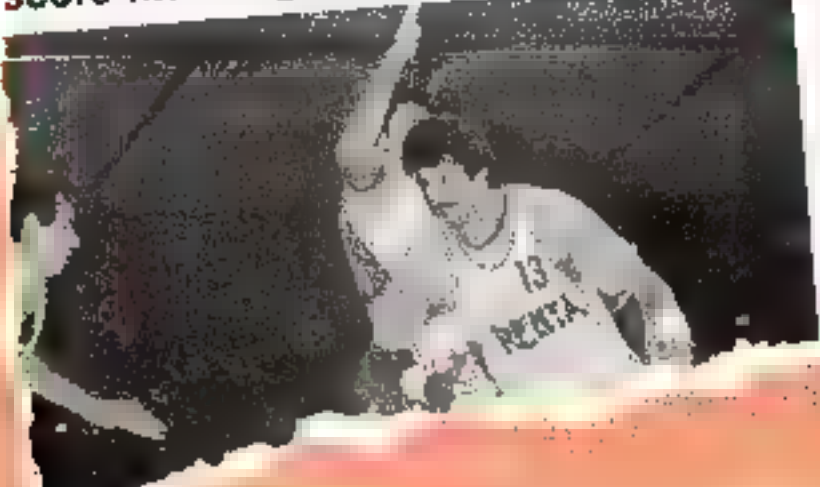

Names that the book of the series of state of the control of the series of all the control of the control of the parts. It also the parts of the parts of the control of the control of the state of the parts of the state of SONIC yous send sins de trouver les derisières infreshious an incident prist on maticis de comprisants électroniques activet passifs, en connecinjue, en appareils de suesare. Tout ce qui se fait en micro-informatique avec les vedettes «maison» WENDY, BABYWENDY, is famous ENERGY 166, les AMSTRAD, tous compatibles PC. Vpus découvrirez toute la chaîne des périphériques : monitours monochromes et couleur, les intprimatties, tables trainintes, disques dura et autre lillemede satte oublier Courillage, les consommables,

# C'est sans aucun doute l'événement de ce début d'année !

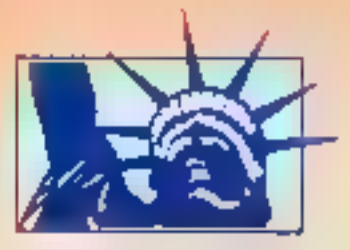

LES FRANCHISES PENTA SONT EN MARCHE **REJOIGNEZ-NOUS NOUS VOUS OFFRONS LES MOYENS D'ENTREPRENDRE** SERVICE-LECTEURS AT 2 19

#### ENERGY SUPER-3666 SYST

san rous a habrail depuis longiamps aux

**GOOD GULKER** 

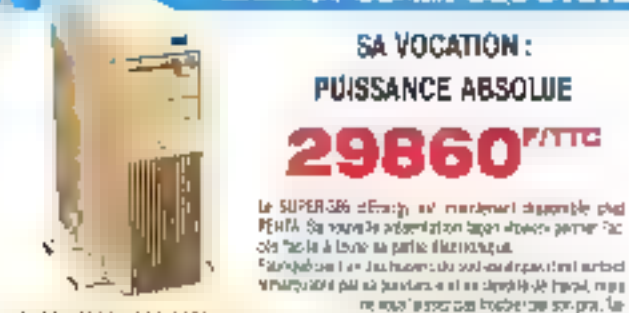

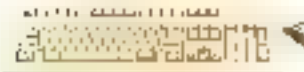

#### **Constitutions**

DV: prosesualCRA & Zytusomya 1980 Self-person (2+25) A. Entert programmation. I care a community. Clients Note that the countries we have published above the spectrum of the problem of the photos of the company for the property of the company of the company of the company of the company of the company of the company of the co

### القاسين والمتوافق والمرتول **ENCORE PLUS PUISSANT**  $13760^{r}$ / $_{\rm{rrc}}$ ZERO WAIT STATE Departed A and N. A said R. Who of BAPP of PAR and the first families Ju-Anglica fraction can be easy density and any affinitely model if  $\mathbb{R}^n$  by particles of expression of the particle of the control of the particle of the first particle of the first particle of the first particle of th  $-1.172$

**CARDINERS: The Construction Construction Construction Companion (2003)**<br>
— 1999—1999 ISBN 0-1999-0-2003 (Construction Companion Companion Companion)<br>
The property of the Companion Companion (2003)<br>
— 1999—1999 ISBN 0-200

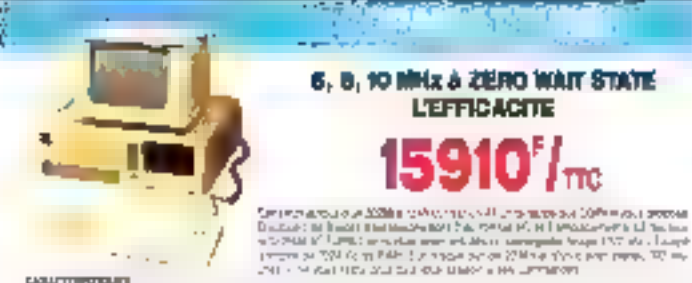

#### 751 E. *<u>UALLIANCE DU PRIX</u>*

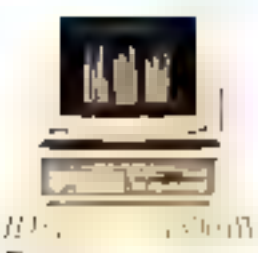

ET DE LA HAUTE TECNIQLOGIE

the public collaboration in blanch target a term and his relaiyangkagwan da hawa werkernarda ku a pro raigatik ah.<br>Waga dari régulas par Abig PSA ji yago wung MAD 2,000.

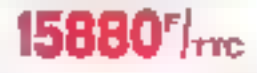

Отказалить в вереди в этимическом судем НИБ, Монтай БИРО, inito 640 X2 de mémoria des unidades autor 2014 a un ligar all.<br>De disegunte 31 de de 360 X21 d'ouvreu ligar d'externiers, miles

let à lord ins point initiat un in CAO.

of eyer in MS DOS 12, its uservisered GDI pri (Nguja) Respects, GEM PAINT, Japan Syntomics of Shirtsplon in minor

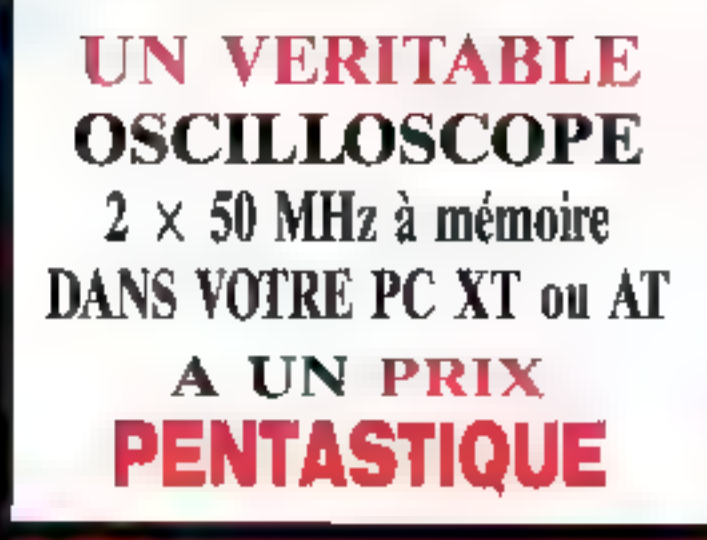

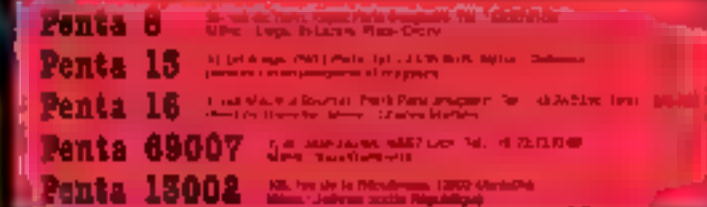

#### GRANDE SRADERIE (quantité limitée)

利用方序 elicis P/TR) AMR, B (IC consider). 1730 FIRE **Hope WAITER II SPIN FITTE Unalist IDOO P/TTC** Carta DELINE contrat sional PATRO

#### 14" couleur, très lumineux. à pied pivotant et inclinabla

## 4990<sup>r/110</sup>

Considerate PCOGI 854 PGC AST type=3.02 Y 60 metalin Washington and an interest and 2004.  $\begin{split} \mathbf{P} & \in \mathcal{M}(0, \mathcal{L}) \text{ if } \mathcal{L} \in \mathcal{M}(0, \mathcal{L}) \text{ if } \mathcal{L} \in \mathcal{M}(0, \mathcal{L}) \text{ if } \mathcal{L} \in \mathcal{M}(0, \mathcal{L}) \text{ if } \mathcal{L} \in \mathcal{M}(0, \mathcal{L}) \text{ if } \mathcal{L} \in \mathcal{M}(0, \mathcal{L}) \text{ if } \mathcal{L} \in \mathcal{M}(0, \mathcal{L}) \text{ if } \mathcal{L} \in \mathcal{M}(0, \mathcal{L}) \text{$ on the Became of Alle

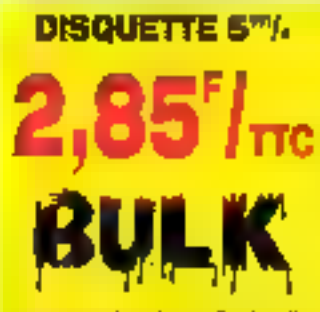

en di alguna andan tashka berban dina daga da bar.<br>A 1763 dan senyawan yang menyebarkan dan dari d

**Description of the State Control Section** 

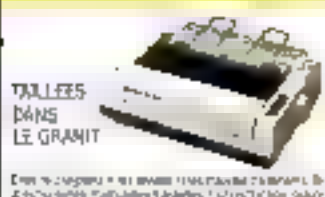

**INFRIMANTES PANASONIC** 

Dues to a supersy  $\theta$  will mean in the Place<br>for California . In the California School and the California in<br>the California and the California in the California space of the California<br>supersy space of the California in all top.

#### **SONO FIRE**

A rail Forward op dealer Jillion currency ί με την αντισμοποιητική καλούσια το διατασία μερική αντισμο.<br>Αρχιπτική μεθοδικα αντίζεται την αντισμ **CU** HID **Bano FITTO** 

 $\begin{array}{ll} \text{A}^{\mu\nu} = \text{B}^{\mu\nu} \text{A}^{\nu} + \text{B}^{\mu\nu} \text{B}^{\nu} = \text{B}^{\mu\nu} \text{A}^{\nu} \text{A}^{\nu} \text{A}^{\nu} = \text{B}^{\mu\nu} \text{A}^{\nu} \text{A}^{\nu} \text{A}^{\nu} \text{A}^{\nu} \text{A}^{\nu} \text{A}^{\nu} \text{A}^{\nu} \text{A}^{\nu} \text{A}^{\nu} \text{A}^{\nu} \text{A}^{\nu} \text{A}^{\nu} \$ +18.50

#### **INFORMATION**

**British 17 The Expiriture Russian Control (4)** 17 M  $\begin{split} \mathcal{L}^{\mathcal{L}}(\mathcal{L}) = \mathcal{L}^{\mathcal{L}}(\mathcal{L}) = \mathcal{L}^{\mathcal{L}}(\mathcal{L}) = \mathcal{L}^{\mathcal{L}}(\mathcal{L}) = \mathcal{L}^{\mathcal{L}}(\mathcal{L}) = \mathcal{L}^{\mathcal{L}}(\mathcal{L}) = \mathcal{L}^{\mathcal{L}}(\mathcal{L}) = \mathcal{L}^{\mathcal{L}}(\mathcal{L}) = \mathcal{L}^{\mathcal{L}}(\mathcal{L}) = \mathcal{L}^{\mathcal{L}}(\mathcal{L}) = \mathcal{L}^{\mathcal{L}}(\math$ 

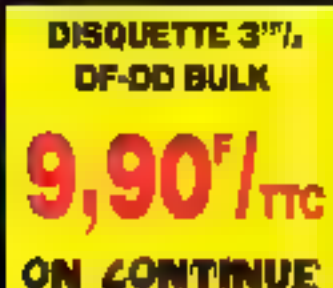

**DISQUETTE HALITE QUALITE POUR IBM, APPLE, etc.** 

# **COMPUTERSCOPE 2 x 50 MHz A MEMOIRE ZENITH GHEATKITS: \***

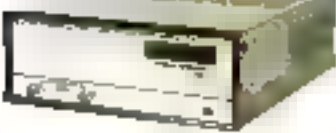

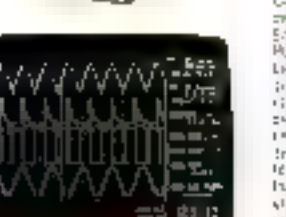

# 4990 F/me

Uchanier et incolore massar Ranadi Alan Sab.<br>2008: Castellan Egypt

 $\mathbb{R}^{n}$  is the second of the second state of the  $\mathbb{R}^{n}$  is the second of the second state of the second state of the second state of the second state of the second state of the second state of the second state of  $\begin{array}{l} \text{where } \mathcal{H} \rightarrow \mathcal{H} \rightarrow$ 

aan n

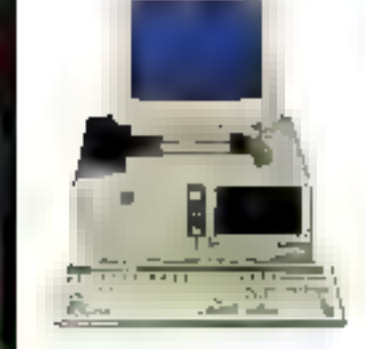

le petit monstre !

Pour lugara que sur pier oco<mark>nos e</mark>s PGNTA «p<sub>ri</sub>s arrel<br>Ni Koreliu WENDY (Olière, Scelo) hai comenza rejue<br>Al Discensioner lahoa (SGM hai lugare harbogo 10<br>Mila, son cueur, preferievene pe PM louches at le SERVER FENTIL

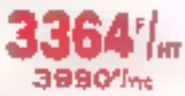

#### Conceleurio

BAIBY WENDY BOSS BIR Y BIRT OF UNL ORD AND AM When model is some a first manipulation of the model in the model of the second of the second of the second of the second of the second of the second of the second of the second of the second of the second of the second o a 27 d'obre et bourur de PESES en Taux mars. C'entre<br>Minour Tage du channel fort meur annoté de l'institut.<br>La plus les societs intérnement eu gistards d'an person rt = > Concer-

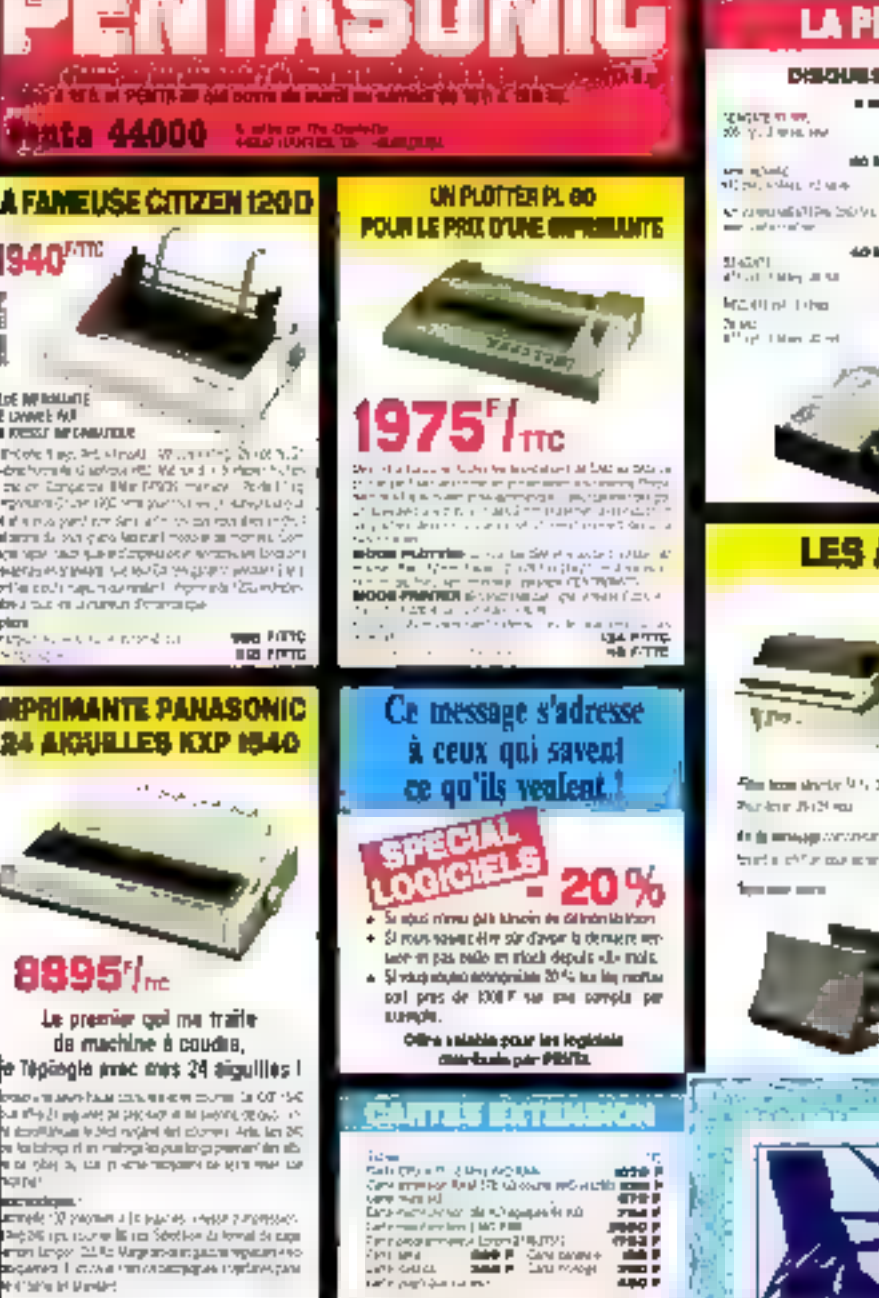

SERVICE-LECTEURS Nº 220

#### **ERCEE DES OISQUES DURS E DURS**

. 190 FITTO wп **2570 FITTO** 3450 FFFE ю **1280 FITTL** SUPP PITTC **7964 PITTL** 

 $\begin{aligned} &\Delta_{\mathcal{F}}(\mathcal{F}_{\mathcal{G}}) = \mathcal{F}(\mathcal{F}_{\mathcal{G}}) \geq \mathcal{F}(\mathcal{F}_{\mathcal{G}}) + \mathcal{F}(\mathcal{F}_{\mathcal{G}}) + \mathcal{F}(\mathcal{F}_{\mathcal{G}}) + \mathcal{F}(\mathcal{F}_{\mathcal{G}}) \\ &\Delta_{\mathcal{G}}(\mathcal{F}_{\mathcal{G}}) \leq \mathcal{F}(\mathcal{F}_{\mathcal{G}}) + \mathcal{F}(\mathcal{F}_{\mathcal{G}}) + \mathcal{F}(\mathcal{F}_{\mathcal{G}}) + \mathcal$ tarik

# **FILE CARD 20 MO** 39907-

#### FILE CARD 30 MO **WESTERN DIGITAL** INTERFERING MODELED

4590'/-

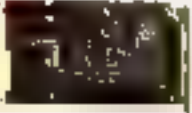

### **ACCESSORES DU CONFORT**

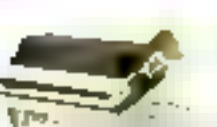

La quanti du l'arat espera essi huara pór una promility shortest and

Separt Impressio<br>Selatus

## 789'/m

**Continue 199.60 FITTC** 

compared to memory up a week of all of the r vizet pa dev Eiz FITC **64 RTRS** 

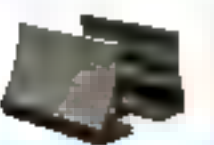

Euggean write operates -entered 200 16 × 220 × 152 cm And an last models de à a III vre o èpanance.<br>Coupe métad que gra-

 $373$  $1m$ 

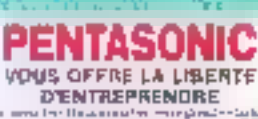

 $\begin{array}{l} \textbf{Area} = \textbf{Area} + \textbf{Area} + \textbf$ 

**PIPERA TIPLICA TURCZERUM** 

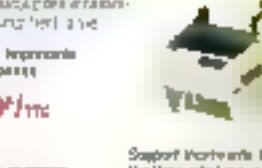

Sapport therity ants 10 calamers Synthesis with Lines and Lines ingit pair.<br>The multipling pairs by the electricity Quel Doc 504 is norvise 39 GUINE ou le téspe de Setument

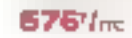

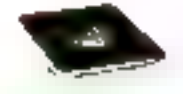

Elei esport pour expe 17<br>Tourism 1991 **Women's the 159 /mg** 

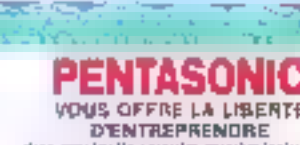

-44  $\mathbf{r}$ 

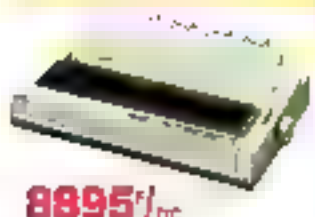

#### Le premi de mac ie Tilgasgle in

**DOD** CRANSTAN bar (1992)<br>Ni dashirin wasan (1994)<br>Ni dashirin maso (1994)<br>Ni ta 1994) (1994) (1994)

#### **nacionalizme**<br>Armede 100 program

A FAME U

**1940**<sup>777</sup>

LoE IMPROVEMENTE e lannee mai.<br>I kreist infernati Priority from Art A

Of a risk part on darah da wa gias

KILMEN SAP LIFE **PEGASYNAL** אר שקשי ולשפו של 19<br>אינטרנט ווא פעם של גאלו

MPRIMA)

**24 AIGUR** 

plicra  $\label{eq:2.1} \mathbb{E} \big[ \mathbb{E} \big[ \mathbb{E} \big] \mathbb{E} \big] \leq \mathbb{E} \big[ \mathbb{E} \big[ \mathbb{E} \big] \mathbb{E} \big[ \mathbb{E} \big] \mathbb{E} \big[ \mathbb{E} \big] \mathbb{E} \big[ \mathbb{E} \big] \mathbb{E} \big[ \mathbb{E} \big[ \mathbb{E} \big] \mathbb{E} \big[ \mathbb{E} \big] \mathbb{E} \big[ \mathbb{E} \big[ \mathbb{E} \big] \mathbb{E} \big[ \mathbb{E} \big[ \$ 

l

lagas iputodie<br>eras lago 24 la **Reported Figures** e concerte

# **T** "HD MicroSystèmes"  $5 - 42425509$

A 2 minutes de la Déferrer<br>le spécialiste de compatible APME pl Min<br>Durén de lunch en sendand de 20 à 13 b 8 14 h a 15 b 20<br>Batuari hernemer à 18 h

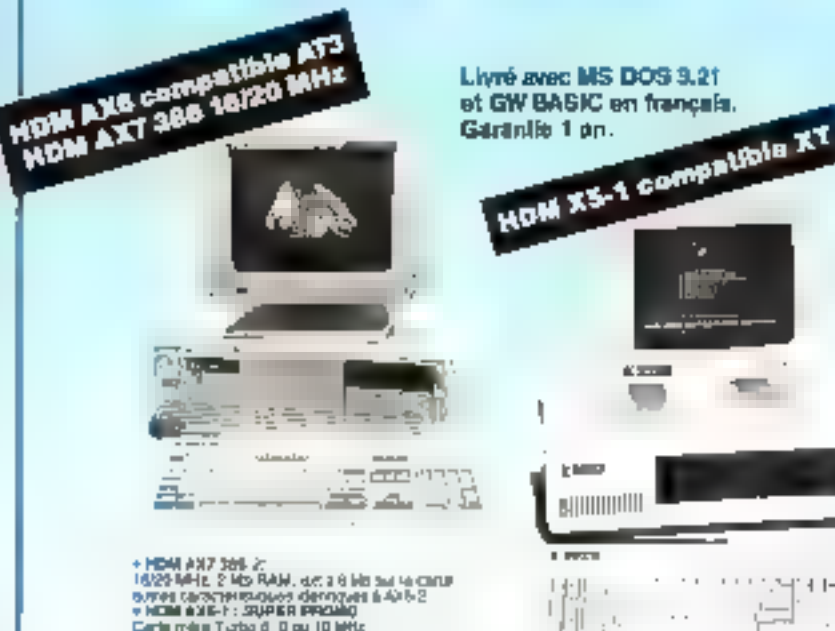

16/29 MHz, 2 Mp RAM, act 3 9 Mp as to carus<br>expressions corresponded to AAR 2<br>where carostromagness derivative<br>Exchange of the all the suppliers and the set of the distribution<br>of motion in the suppliers of the set of the

# $+ + +$ 担  $\cdot$  is  $\cdot$

- NEW YOR's SUPER PROMO<br>Care mive Turbs 80, 17 MHz<br>Union of Macrosoft 256 KWW en Lis SUPER List<br>Lucinia de después 256 KWW201815H1<br>Cario contréteur Cario graphy projet<br>Claver Apropi 102 (pouse nous 2017)<br>Claver Apropi 102  $\sim$  HEWA ALS-3 areas care with UDP  $\sim$   $\sim$   $\sim$  HEWA ALS-3 areas care with the UP at Legal det 20 May  $\sim$ 

#### **SON DE COMMANDS**

à reteurner à ND Microsystèmes. Et rue Sarbete 19230 La Camerane Columbe a

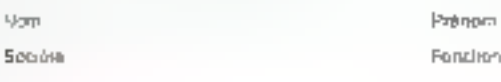

Adiasse

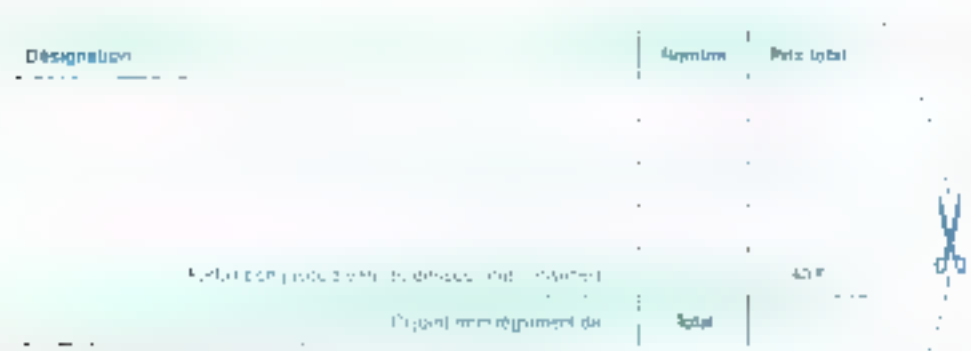

 $\sim$ 

Contra hembeumammer. Hare de CR et part en los-

1. Ja désira recover une documentares complète ja joint 10 Ples Institut

#### **PROMO**

.<br>Cia cora rimeer et disques auer 20 Mb. 30 Mb, 45 Mb, ev din<br>Marci cora 20 Mb, 50 Mb, 40 Mb

#### **CARTES MÈRES**

- PROMO AT 355, in MHz hamas XT, 2 alb NAM,
- 89 3 6 MO Burns Camb<br>TUFRO AT 6 92 UD MALC 3 MD RAM anno 652 4<br>TUFRO AT 4-77 XII MALC 1 MD RAM anno 266 K<br>TUFRO AT 4-7715 MALC HAD K FAMT anno 266 K 4 100 F<br>1 100 F<br>1 510 F
- 
- 

#### **CARTES O'AFFICHAGE**

- 690 F Multi-MGP Turbs 725 + 348, 504.4 **ERF PAIN MOP Tarte 1978** 1984 501.7<br> **ERF PAIN CONTROL** 49N per<br> **ERF PAIN CONTROL** 49N per<br> **ERF PAIN CONTROL** 49N 200, per V<br> **ERF PAIN CONTROL 49N 200**<br> **ERF PAIN CONTROL 5100 1986** 1986<br> **ERF PAIN POP REVIVE ASSESSME**
- 
- 
- 

#### **CARTES D'EXTENSION MÉMOIRE**

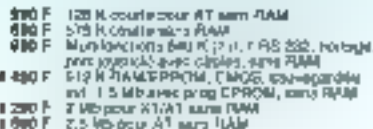

**1 660 F 3 Ms pour a 1 lazy RAM** 

#### **CARTES D'ENTRÉES/SORTIES**

- DOD F Muln DOLL D 2 RS 232, horinge yoyauck
- 
- 
- 
- 
- where the contribution of the contribution of the contribution of the contribution of the contribution of the contribution of the contribution of the contribution of the contribution of the contribution of the contributio

#### **CARTES CONTROLEURS**

- ANG 6 Johannes 393 Kigour 21, sept class<br>1989 F de Junes 360 Kin 2 Alb 2011 (FTAP avec class<br>1989 F WESTERN OrGITAL Poppy (FTAP avec class<br>1996 F WESTERN DIGITAL, ringua riv 2014 blan<br>1996 F WESTERN DIGITAL, ring
- avec clicks<br>1 200 f droppe our PLL, 20 40 MS more clicks (Tanvare)

#### **CARTES INDUSTRIELLES HQ POUR XT, AT, 386**

 $\overline{2}$ Į ٠ 5 ā ı R ×

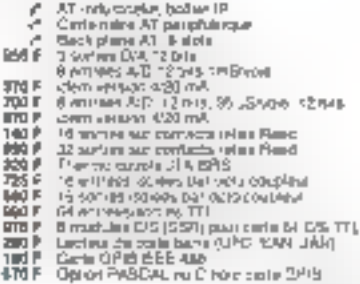

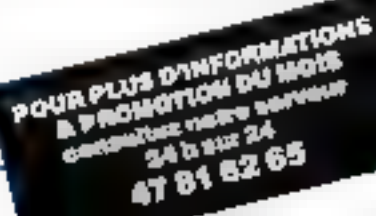

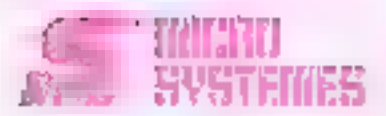

#### **Vous souhaltez recencir une** decumentation complète sur les publicités et nouveaux produits. présectés dans ce nueviro :

I you suffit your cels do zainche we to certa a Serviça lastiturs y el numbro gri spoa conespondant à Fetomation souralité et d'indiquer ves iniciament vos coprigonables.

Additional cette certe affranche il MICRO-SYSTEMES our interstretiza toxins lies demandes, et vous nicevier rapidienem a doemerlation.

18 for del americas, l'englacement de leur publicité et eurs rummes de code sont participant on the representation

Pour lempin la libre « secteur d'acordé » et inforcision), indiques singlement les nuuó huvez eos na colanzagono atrán **Siljature të departis.** 

#### Beckeur s'activité :

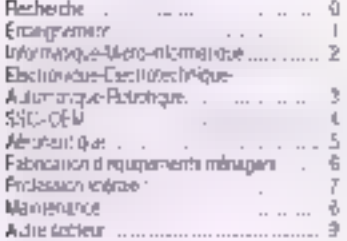

#### Fanction:

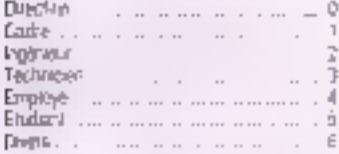

# **L'ABONNEMENT:**

l'autre facon de voir les prixi-La prix de votre revue a récomment augmenté, nous laissons capendant l'opportunité à libs fidèles i acteurs de continuer, pour Il houveaux numéros, à la recevoir à l'ancien prix.

N'hésitez plus, abonnez-vous l Offre valable tusqu'au 31/1/88.

ATTENTION! Pour les changements d'adresse. Jolgnez la domètre él·luvene. d'anvol. Mi à dòtabl, l'ancienne adresse accempagnée da la somme de 2.20 F en (imbres-pasia of dos télérences completes a voire nouvelle adresse. Pour tous renselgnements ou réclamations concernant votre abortnemant, joindin la demière étéqueite **d'envol** 

#### **DIFFRE SPECIALE D'ABONNEMENT** Abonnement France:

1 att 1 ft humaros, 225 F as lou de 308 F. soil and économie supérieure a 26 % Turli distances, 1 apr : 380 F.

# **RUZ MKOO ESTATI ALA**

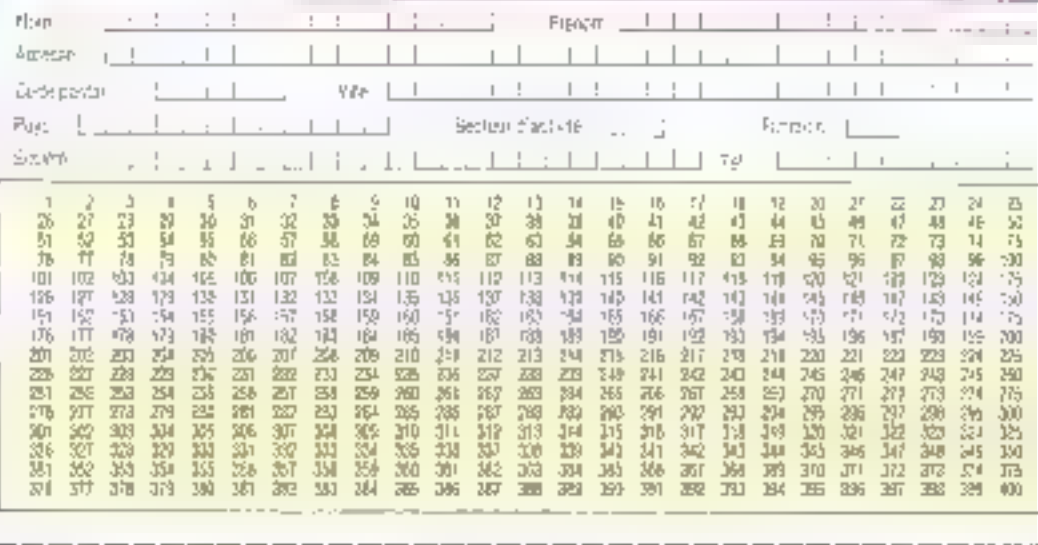

# **PROFITEZ DE NOTRE REDUCTION ABONNEMENT**

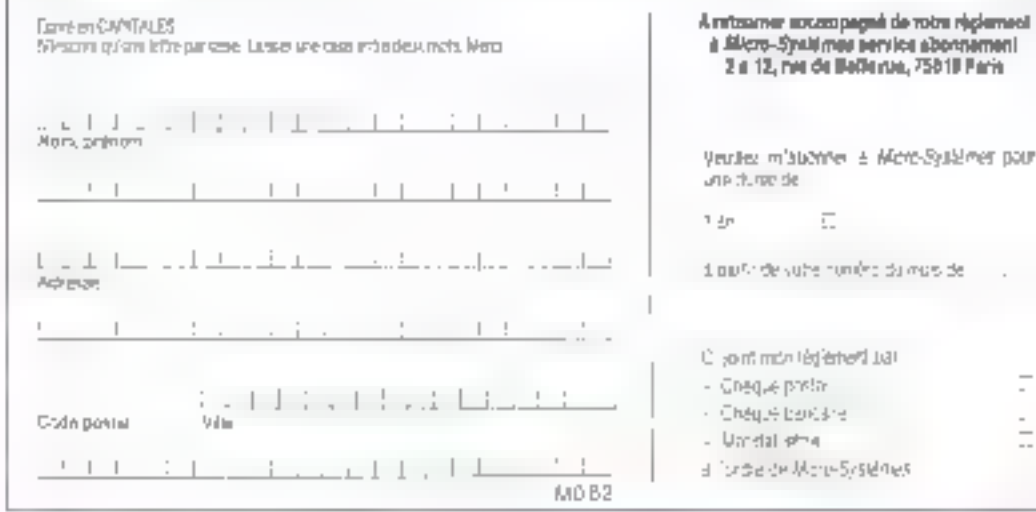

#### Petites Annonces

# SYSTEMES

#### with a contract the concerned con-

e<sub>at</sub> 14

 $F_{12} > 17 -$ 

 $5.7 - 1.7 =$ 

Provident in Case and Office in December 2016, the contribution of the approach-

22.00

and the life of the fire and A TRACTOR School

the constitution of a contract in a manager  $+1$   $+1$ ,  $+1$ 

LE - Six le loi sul le -Stradd-CE - empiresciés cases en catalulerez difficationnant tamant une systèmentie chique<br>non d'autrici pes de messenner sos por una dense eu es votto canvid de témphone

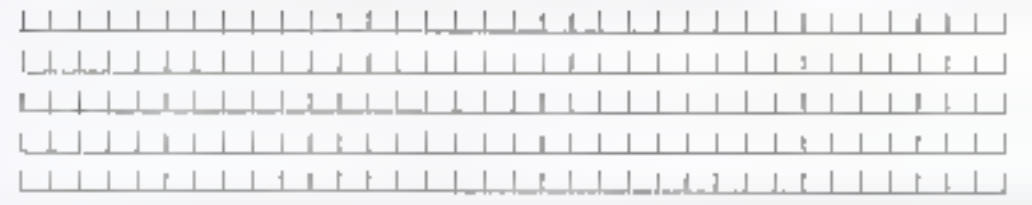

Cumpleted ogailateamt to versu da catta carta. 5.9.3.

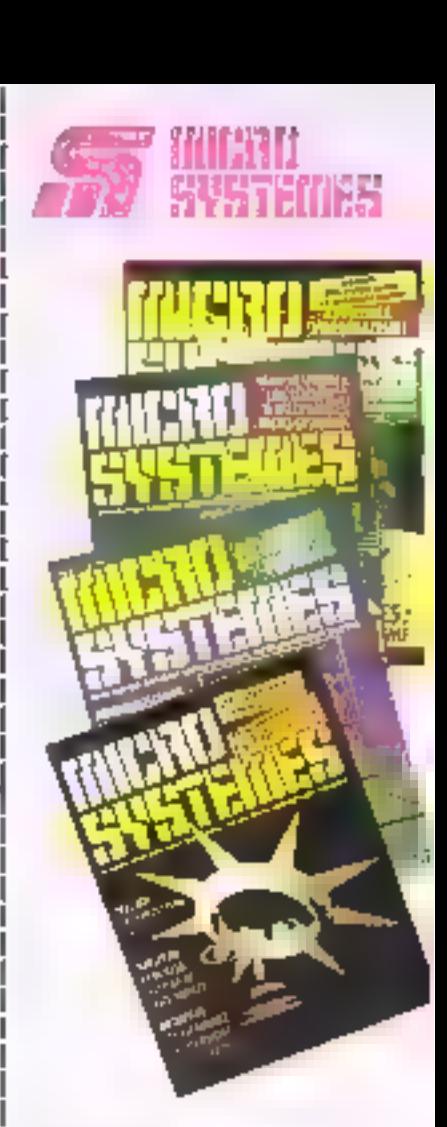

Le prix de voire revue a récem-<br>ment augmenté, nous laissons cependant l'opportunité à nos fidèles facteurs de continuer, pour Il nouveaux numéros, à la recevoir à l'agicien prix.

ésitez plus, abonnez-vous Or valable qua 31128.

#### Vous désires vous abonner :

Pour vous abonner à MICPO-9YSTEMES, utilitied nútře obrie diabitrinement.

HICPC-SYSTEMES PSF & pour vois pargeller et viz si intacari sur tret de que la

man pour vous<br>was pour vous<br>De man gour vous<br>De man gour pour voir vous vous pour<br>De man Gine (1997)<br>De Man Gine (1997)<br>De Man Gine (1997)<br>De Man Gine (1997)<br>De Man Gine (1997) vous est offertal

 $\ddot{\phantom{a}}$ 

**10 SYSTEMS** 

S.PE. Publicité 2 à 12, rue de Bellevue 75940 Paris Cedex 19 - France  $\begin{array}{|c|c|}\n\hline\n\text{m} & \text{m} & \text{m} & \text{m} \\
\hline\n\text{m} & \text{m} & \text{m} & \text{m} \\
\hline\n\text{m} & \text{m} & \text{m} & \text{m} \\
\hline\n\text{m} & \text{m} & \text{m} & \text{m} \\
\hline\n\text{m} & \text{m} & \text{m} & \text{m} \\
\hline\n\text{m} & \text{m} & \text{m} & \text{m} \\
\hline\n\text{m} & \text{m} & \text{m} & \text{m} & \text{m} \\
\hline\n\text$ 

Carte à joindre au règlement et à adresser à :

MICRO-SYSTÈMES<br>Service des abonnements<br>2 à 12, rue de Bellevue<br>75940 Paris Cedex 19 - France L'ABONNEMENT :

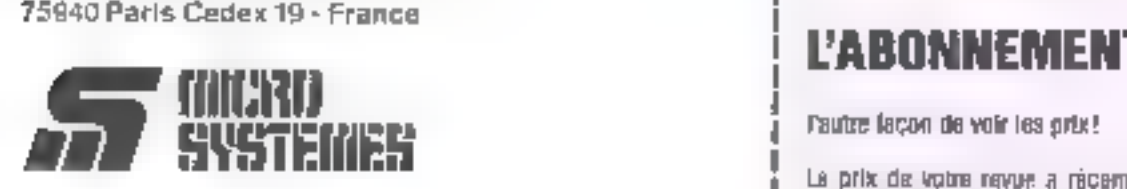

 $\frac{1}{2}$  in the case without Mountain counting solution is a manipulation of the consequence of the state of the consequence of the consequence of the consequence of

Collection

l'atiquerce d'envui

de votre Mirao-Systemes

**Grand Los** 

D. C.

of critically MACRO SYSTEMES.

 $\omega$  which interests to prior about the plant with recognition of the quantity of a set of an interest interest of the set of  $\omega$ 

 $\overline{12}$  mm

Live produced service produced to the 150 M

in the measurement against the

per collective poster Committee programme that the Land Rat etting

**Detailed Service** 

Lune.

MICRO-EVSTEMES, Service des Petites Annonces 2 à 12, rue de Bellevux, 75019 Puris

Call and services the

#### **CARTES DE COMMUNICATION**

- 2942 6 0.8 233, 2 ports of permitting pour AT
- 
- 
- 
- $\begin{array}{c} 1100 \\ 1400 \\ 330 \\ 1300 \\ 1300 \\ \end{array}$
- 2002 P. D. 213, 2 sorts of particular graph of T<br>1981 P. Stow Handle de courant<br>1981 P. Stow Rél 422<br>1985 P. Stow Rél 202, 2 ports avec callets<br>1985 P. Stow RS 202, 4 bonts avec callets<br>1985 P. Stockers VA-TEL minister is
- anominalization and provide the company<br>complete that the company of the company of the company<br>files in the company of the company of the company<br>company of the company of the company of the company<br>company of the company 蠟
- 1960 F

#### **CARTES DE PROGRAMMATION**

- 
- 1980 F (FEFROM 12716 a 27256)<br>1780 F 4 EPROMS Productioner (2716 à 27256)<br>3200 F 10 EPROMS Productioner (2716 à 27512)<br>3400 F de FROM JEM, NS, 17, S<br>3400 F de FROM JEM, NS, 17, S
- 
- 
- 

#### **AUTRES CARTES**

- 
- IRO F Carre prototyto avac ultus mélantes pour XT<br>200 F Carre prototyto avas litous mélanises pour AT<br>600 F Carre 3 anni d'incension en prototy pour XFIAT

#### **CIRCUITS IMPRIMÉS NUS**

- 
- 190  $\beta$  : Carte mine 1U/190 1 MS<br>
10  $\beta$  : Caffe correlieur 89 Green for callis indicativorse<br>
for all think GP on CGA on planted de RS 252<br>
300 F : Carel programming d'EPROM<br>
200 F : Carel programming d'EPROM
- 

#### **MONITEURS**

- 
- 
- 
- 
- 
- **EQUE 12**<sup>2</sup> PNR, PR embas cu apri, stálo comparás<br>
1 200 P 12<sup>2</sup> PNR, PR embas cu apri, stálo compilada entrin<br>
1 200 P 12<sup>2</sup> HM2110 ps/entrando 1300 hayoes au compila<br>
1 300 P 12<sup>2</sup> HM2110 ps/entrando 1300 hayoes

#### **CLAVIERS, SOURIS**

- 
- 
- 710 F Galver AZERTY 5080 role of Listry, afford<br>1990 F Galver AZERTY 5161 102 routhers continue<br>1990 F Galver AZERTY 5161 102 routhers, computer<br>1990 F Kn de cabourons C/HERTY pour 5080 ou britis<br>1990 F Sours computerchies
- 

#### **LECTEURS DE DISQUETTES. DISQUES DURS** SAUVEGARDES, DUPLICATEURS

- SAND VELOCATIONS, ENTERTAINMENT<br>
1441 F. Sandar de obdeparted algorithm<br>
1441 F. Sandar de obdeparted algorithm<br>
1441 F. Sandar de obdeparted algorithm<br>
1441 F. Sandar de obdeparted algorithm<br>
1441 F. Sandar de obdeparted
- 
- 
- 
- 
- 
- 
- 
- 
- 

international<br>Professional

- 
- 

#### **IMPRIMANTES**

- 
- 
- 
- 
- **THE MARKEBURNH TALLY**<br> **3 410 F MT 46-PC, BI 66-130 cps**<br> **3 410 F MT 46-PC, BI 66-130 cps**<br> **3 900 F MT 46-PC, BI 66-130 Gps**<br> **4 900 F MT 46-80, 122 cpl 180/45 pm, and the** *in* **1<br>
<b>3 900 F MT 57, BC and 2002-00 cps**, i
- 20 000 F MAY 101 4 1856 10 June 1970<br>
20 000 F 1 X 1026, 50 cm 130/30 cm 1.75<br>
20 000 F 1 X 1026, 50 cm 130/30 cm 1.75<br>
21 000 F 1030 LC 1030, 52 000, 54 3000<br>
22 000 F 1030 Cm 1030 LC 1030<br>
22 000 F 1030 3300 mm .6 cm<br>
22
- 
- 

#### **CONSOMMASLES & ACCESSOIRES POUR IMPRIMANTES**

- 
- 
- 916 F. Leong.62 opt. 1500 hyulog 1: "<br>206 F. Leong.626 opt. 2000 hyulog 1: "<br>200 F. Data amistes parallele se pine 1:2, georgdde<br>200 F. Data amistep parallele su pine 1:4, nyeradde

#### CONNECTIQUE

- 
- 
- 
- 
- 
- 
- 
- 1987 1987 Saltan Miller Allin Carl (1877 1987 1998)<br>1997 Certian Allin Britannia, pour Debremicheur<br>1997 Certian Cremger Pit State May, 1997<br>1997 Gardet Chinger Certian autres, NY (1997 1998 1998 1998 1
- 
- 
- 

### PIECES DETACHEES

#### & ACCESSOMRES

- 2000 F Credation (200 MA mean appropriate the hill mo-
- 
- 
- 
- 
- 
- 5 3000 F Container 300 MA week supergrands (philosopher)<br>
1 2000 Container 300 MA week supergrands (philosopher)<br>
1 2000 Container 1 1978 American and properties on 13 am<br>
1 1980 F Alex 1 35 W mile metals (SLASS/MAC) pose
	-
	-
- 

#### **OISQUETTES** & BOITES DE RANGEMENT

- 
- 
- 11, PF Bookids open rij onder 51 dat<br>144 PF Bookids open rij Groot 51 nad zijn ek al de ook<br>124 PF Stuke de mjering de groot 21 na groot geveeld p<br>11 maart Stille Rijkens Posters Perer (BBL), gebruik THE P
	- **OF DO All go**
- $200F = -0.450$  Start of the Second group of<br> $3^{\circ}$  10.2 Revives Pauling PMC SULL (see de 10):<br>179 F DE DD 136 UV DPDC avec poctories maximum (10)<br>36 F 5 1 M postest OPDC and poctories maximum (in 10)<br>18 F 5 1 M post
- 

SERVICE-LECTECHS Nº 221

- ци.  $\ddot{\phantom{a}}$ 
	- HDB XM-verenn porteble da 10-2 + 10<br>\* HDB ANSP version porteble du Arti-1 + pr<br>\* HDB ANSP version porteble du Arti-1 + 20
	- Regal à Sieg<br>Et lan il cristiane Interdep 840 e 200 popris

#### **COPROCESSEURS ARTHMETIQUES**

**EXAMPLE CONTRACTS CONTRACTS**<br> **CONTRACTS**<br> **CONTRACTS**<br> **CONTRACTS**<br> **CONTRACTS**<br> **CONTRACTS**<br> **CONTRACTS**<br> **CONTRACTS**<br> **CONTRACTS**<br> **CONTRACTS**<br> **CONTRACTS**<br> **CONTRACTS**<br> **CONTRACTS**<br> **CONTRACTS**<br> **CONTRACTS**<br> **CONTRAC** 

260 F. Delhi tean PC et còrhp, avec van aou 00% a 3<br>186 F. Louis 1-21 pet l'extengen<br>186 F. Magganow an D. Bess IIris<br>188 F. Mas DQS Inste

**COMPATIBLES APPLE** 

pavi numerous fondernation<br> **SBP** Acceleration CM<br> **THE Acceleration CM**<br> **THE LATER ACCEPTED FOR THE THE LATER**<br> **THE LATER ACCEPTED FOR THE THE THE THE R** 1 SD6 F 140M (tyl. 14 K, narally multi-syngage) pendi numerique Tanct-am Dani

Durche 459 (C)

Caus Shipi Driftheur<br>Train on gradeuro.<br>Train on gradeuro.

**Rulese cartes nous compulser** 

Fanil revendeur micros at composants sur demande.

Apple as I une marque deposée par Apple Computer Inc.

Commandes administrativos acceptoss Anii 7TE coobhilaads sans preeina

SM est une marque députée per /SM Corp.

1890 P - BOUT-215 MILE)<br>2 800 P - BEAUT-815 MINI<br>3 450 P - BEAUT-815 MINI<br>6 280 P - BEAUT-815 MINI

HOM XSP-AXSP-AXTP

**LIBRAIRIE MICRO** 

**IQUE** 

67 Rue Sartoris 92250 La Garanne Colombes. Télex 814-280

**A HD MicroSystèmes** 

42425509

# **MÉMOIRES, EXTENSIONS** 180 К. АНА 180 общек Ф.<br>290 К. АНА 1824 180 общек Ф. Ана И.<br>198 К. Белоден населей рой уйну КТ<br>290 К. В 18450 (два населей рой уйну А.Т)<br>190 К. МЕС Ver

**HEME DU MOIS** 

# LES JEUX ET L'ORDINATEU

Si le jeu est né avec l'homme, l'ordinateur (personnel) est né avec le jeu. Les premières machines à l'usage des amateurs n'étaient guère pourvues en mémoire vive, et les jeux représentaient pour le programmeur un bel exercice de programmation économique car les octets étaient comptés. Il fallait aussi beaucoup d'imagination pour tirer quelque chose des maigres ressources graphiques ou semi-graphiques et des vitesses relativement lentes des processeurs. Ceux qui ont vécu l'époque des premiers jeux sur Apple II ou sur Commodore se rappelleront, avec une certaine mélancolie, les attaques, en deux dimensions et en deux couleurs, de vaisseaux spatiaux un peu rustiques, ou des araignées géantes semblant avoir été frappées d'une crise de rhumatismes...

a barriere des 64 KB passée, les collecplenes se sold sentry heavcoup plus a l'aise pour taire divagoer leur imagination. A portir de cette époque, que l'on pout simen dans les années 84. les jeux prendent de la coaleur et les scenaristes. commenced i tabler les petits enverses. gloungers on key formations devanised as spellings, after splint on range serres. Les jeux déviennent. plus intellectuels. engines à réstrudne, au plus politistins, tels que le pokersimp-rease. Ils commencent également à gagitea, en vitesso. On se bar contre le<br>monstre de la planète K4, grâce à des passes magiques on a des bonds de kangigaroos enfin possibles grâce aux ressources. de mémoire et de vatesse des nouvelles maanney. Purs les consides apparaissent, Orthinateurs uniquenemi dédiés aux teux, celsover officent en général un mode graphique un peu plus sephistique et unprocessent relativement rapide, let là, des suitainmons encore plus arriagentes som possibles : avusus qui « coastigat », vactures

qui grimpent aux arbres, tour cela est restijué à travers le référisem familial avec en peinse toute une paragénde hoartages. L'arrivée de PC rapides avec des cartes graphiques d'une qual line correcte ne fera. que reprendre Leus.  $-1.23$  $[111111]$ Des.

# **R:TOUJOURS PLUS**

500 Ko-ou I Mo de mémoire et un proces seul hindholldiant a 5 riu K MHz assurent deja des simulations de coupses agropolitles, batailles navales assez fouillées dans feurs détails ou des jeux plus soinques aux brinnes qualités graphiques.

### Les plus beaux jeux sont au café

Ce late ne fora copendant pas oublier au joueur le plus tanatique qu'il est devant un nediminear avec des remps de réponse relatricentent longs, des graphismes aux paler Les limitées et des représentations d'obiets, de per-

winnages, gui.

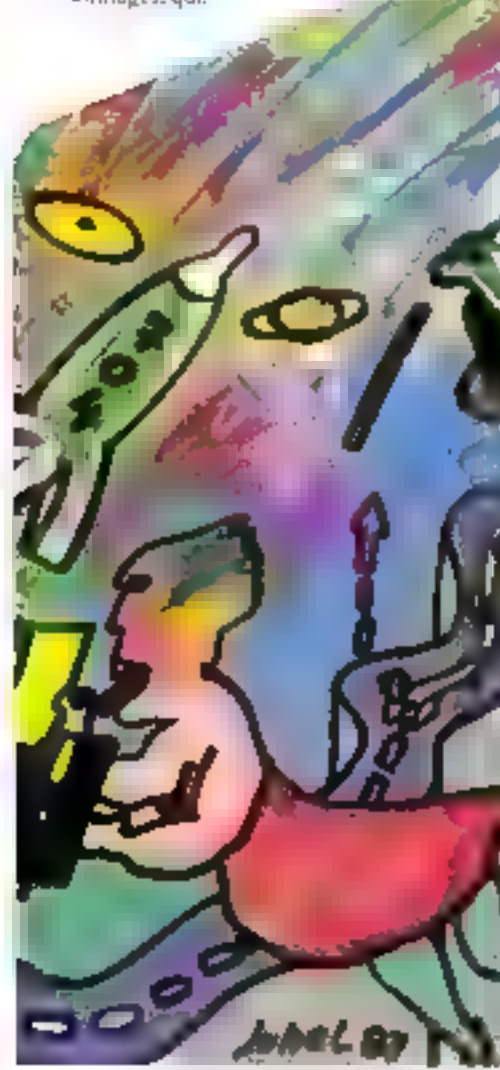

même si elles ont gagne en qualité, ne semblent cependant pas avoir fjut de gronds. progrès si un les compare à la réalité « l'estalors qu'apparaît dans les années >5 anemainelle catéguere de jeux illune veracité. tour à fait exceptionnelle avec des décurs d'une qualité durate des meilleurs falms. Dans les attaques aersennes, on peur enfin piquer sur des montagites qui ressemblent à de vraies montagnes, passer dans des canyons à des vitesses hallucinames et pedresver au dernier asuatetst wass peine de se-· crayner » dans de formadables explositois. et ceci à trois fois la vitesse du son. Ce realisme etonomic cless se valóndisque interacut qui le permei pour la première fois. Dans de type de jeux, un vidéndisque contrear line succession (l'images composint le décor et se deroillant comme les images d'un film. Le maniement du manche a balar a drone on à gauche ou en haur. et en Nes fan changer le lecteur de siste, ocgai se rradian à l'écran par un déplacement latéral ou vers le baut où vers le bas de l'angle de vision. La coméra a est lait comagasing intites les possibilités de positionnement et c'est le matache a balai, utilise par le joueur, qui détermane l'image à repreterirei à l'écrain, similiant en conséquence un déplacement. Les missiles, vaisseurs, spatiaux et autres engins relativement lixes. sont eux représentés en recrustation par Pordinateur. De par cos qualities graphijues, ce type de teor semblan promis à un grand avenue. Pourtant, deux ans plus tard. il taije bien recommune que même dans les cates, l'ordinareur a rotalement repris la main. Ceci pour plusieurs raisons. D'abord, les lecteurs de vidéodisque sont riés onerent, hasute le prix des inémoires, qu'elles spient vives ou de masse, a permis de simuler avec beaucoup plus de souplesse des environnoments facturants. Et tal ce sont tounurs les machines de café qui menent le ч"U

#### Micro-ordinateurs, toujours à la traîne

Si le décalage entre les machines dédiciou que mais évoquents plus haur, et les microordinateurs reste touours le même. la gobette de seux proposée nemellement sur micro s'est considérablement élargie et les previsaits ettoribement baissa. Un enproud IHM PC conte actuellement 2001). some moins. Si les seux classiques rels que<br>le fabuleux Chess de PSION ou les Chilizes er les l'estres de Lastiquis s'accommodent

from bien des ressources d'un micro ordinarein dassigns whe PC, pointer l'interaine CGA, les reux d'aver turc en tour genre donvent toughtes so limiter a couse (le la maigreat relative de la mémoire viva sous UKJS, de la paletse coaleur et de la résolution encore plus fontires des cartes graphiques repe COA. En autre, il est suit diffacile, sui une aisqueite de 360 Ko, de lager quantité de décars numerous de higite resubtron. Pour ces misons, les igus d'aventure souffrent enture triv largement de resalutions reop fairling de lentem dans Pallichage. Il lordes donc anendre la génération succinia d'indimiteurs personnels avec lecteur de disques opinques, plusieurs Mo de niciriore vive des resolutions d'un million de pacieix et de 256 coulours minimum pour objects des teux d'aventure en fin amusums et convaindants.

### Le minitel : un retour à la case départ

Fest deux dermores aunées unt etc marquées par la diffusion de masse du minitel. et signalitége de services de teste. La plapart des jeux de ce gente lont penser à ce que l'on servait vur monsi il via dix annees. En eller, la lemess d'affichage et la faible resolution semi-graphique domient des jeine pour le mains rassejoies, caracteristic que souvent du entrice par un autre critère. specifique au minitée du s'agir de taire dé-<br>petiser des annés à l'indistrieur et pas rou jours de l'armoser. Pour cette raison, de rombreux tens s'emailler). Perrans sourprédisières de présentation, lord l'utilité est tout a tais discursible, nurs qui joint perdrede précisieus secondes, voire minutes de communication, qui ile sont d'ailleurs pasperdues pour tion le monde ! Le seal interetailu maturel reside dans les prosibilités. d'interactivité, Certains signache suphistiques amorisent, en effet. de reanbreas joiteurs dans des batailles interealactiques. ou navales à se cernouver dans l'espacé nasur mer, Cenver ne innent plus contre un ordinateal burite et ngeriste, mais contred'antres coueurs, ivec l'entarme dasse d'unprevas que rela souventend. Les jeux du type inforactif auvient des possibilités enormes et l'on peut supposer que s'il existe demain un minitel très haute résulucion (qui ne s'appelleca d'aujeurs plus minitell, de rels teux pour nont devenir d'un reafrome bullucinant of d'en interét sans conceptioner. La rechnique aura alurs permis un progrès énorme, décisif : l'humme ne juttera plus contre une machine tia-cile des plus sophiscupiecs mais contre d'autres homines, couple of largement plus passion. namili. Mais dans de jels jeux, Pelectronique est-elle vraiment necessaire »

A. Cannucin

# **FORMATECH** 172, Av. de Choisy 75013 PARIS Tél. : 45.82.12.29

PRIX Carte CGA 431F Carte Hercules 431F Carte EGA 1606F Souris 3 boutons 387F  $30$  Mo + contrôleur 3831<sup>\*</sup> 20 Mo + contrôleur3375F **IMPRIMANTES** PANASONIC KXP 1081 - 80 cl 2822F KX 1595 - 132 cl 7709F **BROTHER at NEC** 

**CONSULTEZ-NOUS** 

POSSIBILITÉ DE CRÉDIT

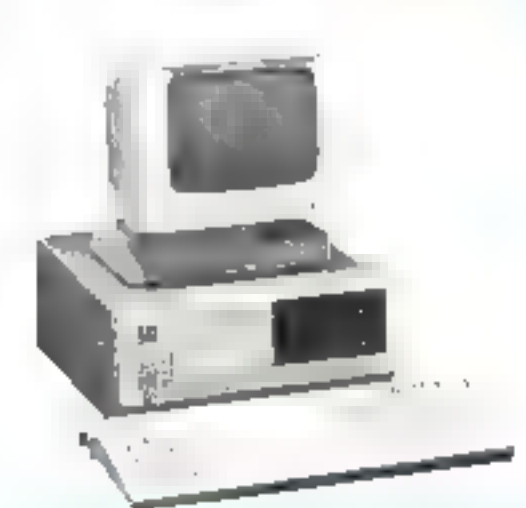

#### TOUJOURS NOTRE PROMOTION

#### PC TURBO

4.77/8 MHz 1 lecteur 360 K Japonais 512 K RAM - 1 sortle # et série Carte C.G.A. ou Hercules - Clavier étendu-Ecran 12" vert ou ambre - Squris 5555°

**TABLE**  $20.51136.5$ 

AT TURBO 6/8 MHz, 1 lecleur 1.2 Mo NEC, 1 disque<br>dur 20 Mo, Garte Hercules 720 x 348, Clavier étendu 640 Ko RAM ext. 1 Mo

## 122125

### PC FD<sub>1</sub>

4,77 MHz, 1 lecteur 360 K japonais, 256 K RAM. Carte C.G.A ou Hercules, Port paralléle. Disque dur 20 Méda. Clavier étendu.

> 8073\* **DISPONIE**

> > **SUR**

**STOCK** 

PD ITAT for distinguish dropped by BM . 9 Nos prix sont TTC

SERVICE-LECTEURS AP 222

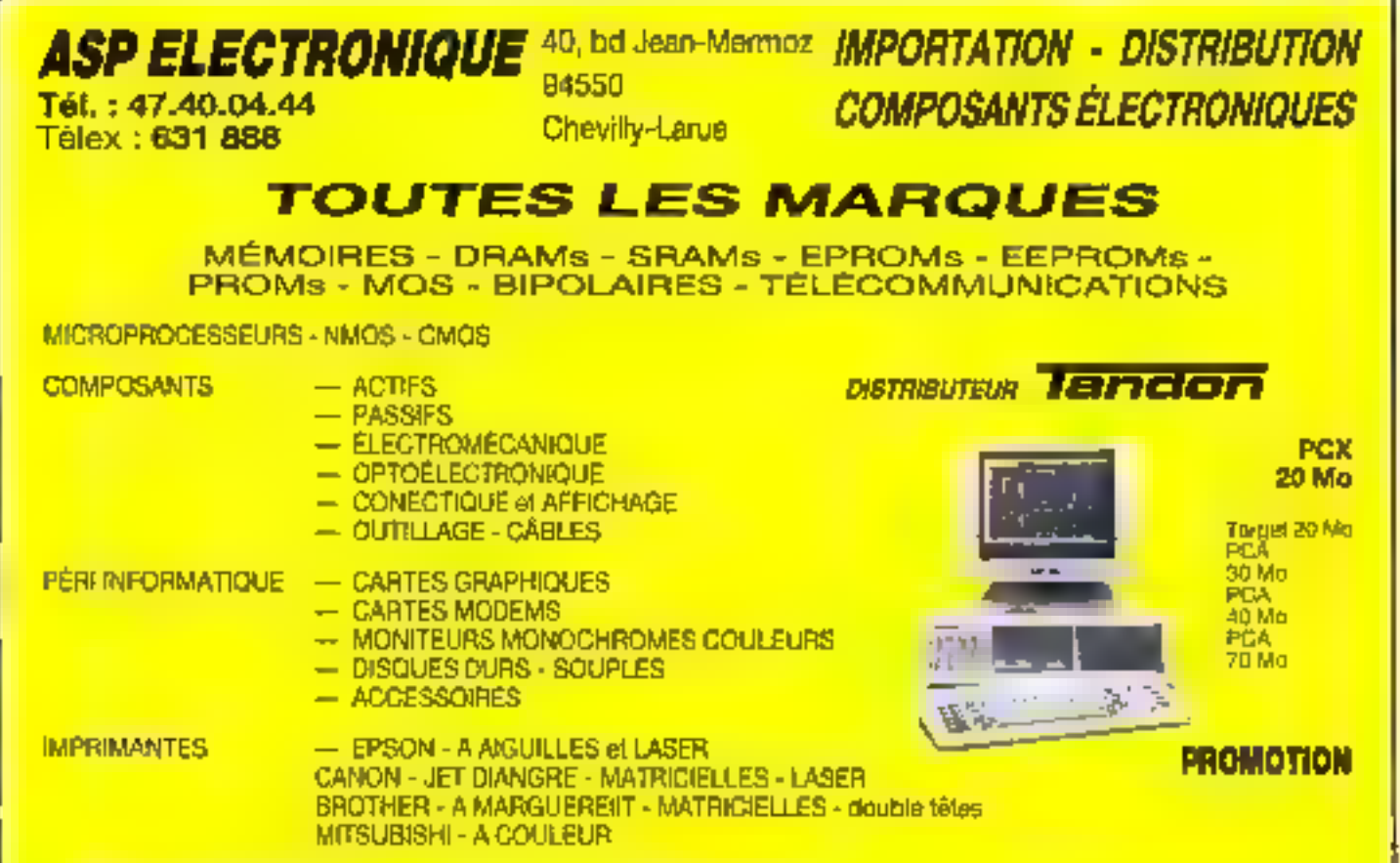

MICRO ORDINATEURS - EPSON - TANDON (COMPATIBLE IBM)

**HÈME DU MOIS** 

# **LES CREATEURS DE JEUX**

Appartiennent-ils à un mythe ? Sont-ils des génies, des artistes, des travailleurs laborieux ? Après la ruée vers l'or, avec son enthousiasme et ses moyens rudimentaires, voici venu le temps des sociétés. Supprimeront-elles vraiment le créateur solitaire?

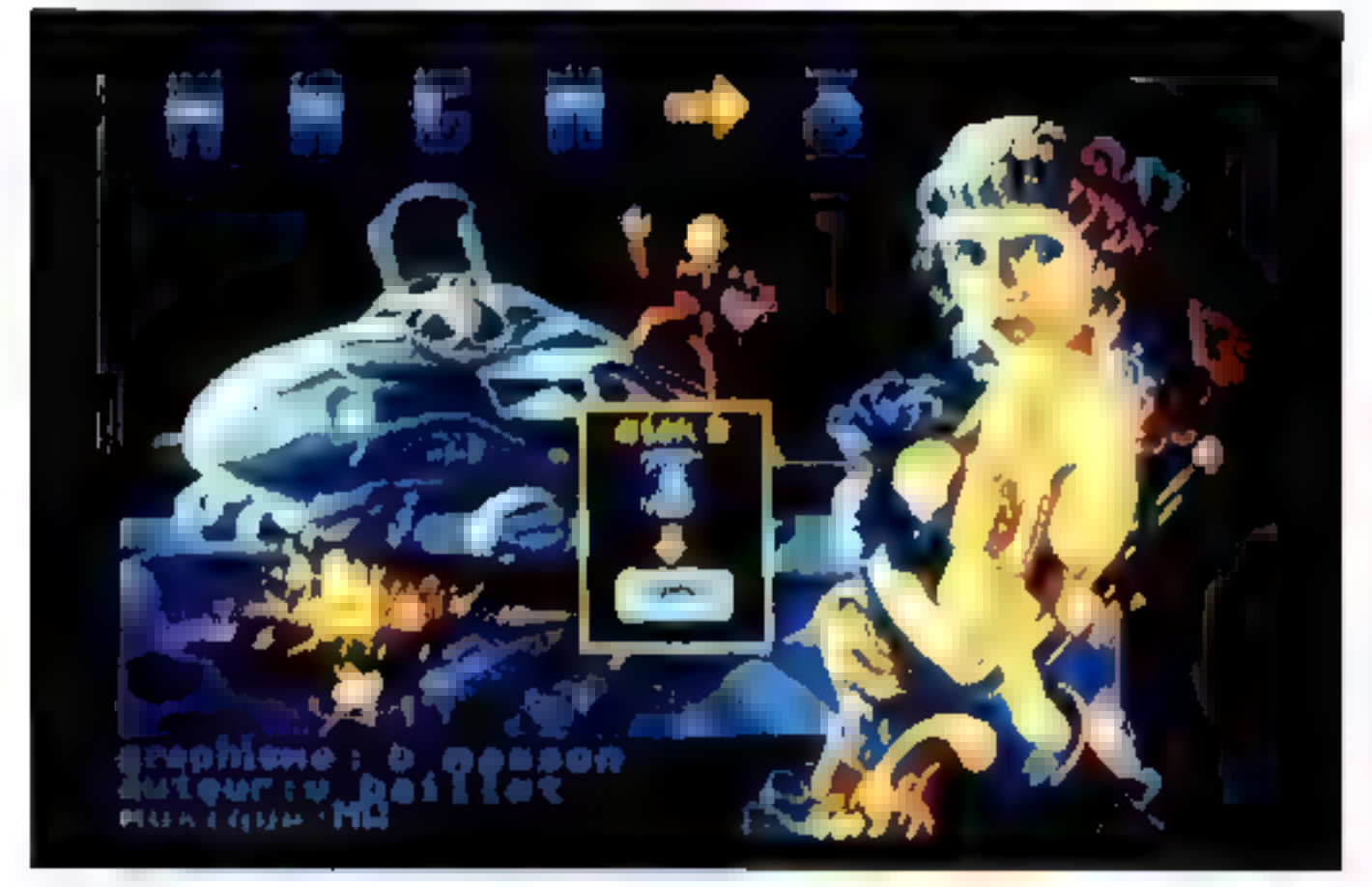

Endde ou mythe Jeda Race to in Car, la toste Jeda princette est cette June datte ant des Edias Belgieve Alack J

e seu fascine, ahère, aspire l'identité de l'homme quotidien. L'ordinateur ou la console de teu s'adressent à lui, lui demandent son aide, le mettent au défi, le plongent dans des univers somhees, déroutants, effrayants, en lui offrant toutefois une contrepartie : une immorta-<br>lité momentanée, et le statut d'un héros. Une loix les barrières du quotidien briséea, comme après quelques verres d'un alcoul chaud, le joueur réalise qu'il vient d'acquérir son verdable mor. Son action devient authentique. Il exprime ses capacités au sens. où Rêmy Chauvin l'entend dans ses ouvrages sur la créativité, la survie et Pévolution : confronte à une tâche difficile, il apprend à la surmonter. L'usage de ses capacines, leur-

développement progressif, la consécration sans controverse du score, définissent une verité et une authenticité qui laissent lum derrière les limites de la pseudo-réalité de qualifiée de quotidienne.

#### Les pionniers

lles pionnærs da jeu, qui des 1970 ont développé des programmes annonciateurs des vispace-invaders », unt été les protagnniares d'un phénomène similaire, mais de l'autre pâté de l'écrait. Confrontés à la fascipation de créer, ils en sont vepus à exisser sur un niveau intermédiaire. Comme les<br>adeptes de la mescaline, du LSD, ou d'autres drogues demoltipliant les sensations,

ils ont plongé dans un univers parallèle, согатольциать инсеребитеть веся Ритичеть habituel certes, mais pronant progressive-<br>ment le pas sur lui.

De même que l'adepte d'une sone abdique son identité au profit d'une doctrine ou d'un chef, les premiers créateurs de jeu ont vécu le programmation comme un passage rituel, une initiation, permettant d'accéderà une intensibuation du vecu. Leur existence s'est progressivement deusifiée, le temps s'est dilaié, et les heures de travail onr défilé duns un brouillard, comme ai l'accélération de la pensée déconnectait la sensation de la durée, ceste dernière perdant sa tágnification aircienne. Douze heures de travail inintecromplies de peuvent, dans ces cas-là, être définies comme une

## Les créateurs sont-ils... mégalos ?

Pour les passionnés, le meilleur jeu, c'est toujours celui qu'on est en train de fabre. Ce sentiment d'auteur, cette intensité de la création, s'exacerbent-ils parfois ? Une équipe de programmeurs parle.

- Parfois, les auteurs indépendants qui arrivent chez nous pour la première fois sont persuades d'avoir réalisé le jeu du siècle. Il leur arrive de manifester un état de rabli-<br>mation total par rapport à ce qu'ils ont réalisé. On les entend marcher de loin. Ils chantasent du 45 au moins, même si leur pointore réelle est du 38. Certains ne guérissent jameis de cette mégalo. Cette attitude provoque souvent l'abandon. Dès qu'un auteur travaille en équipe avec nous, il tombé dans des problèmes téllement concrets, dans le respect des natures, et la programmation permettant le portage des logiciels sur d'insues machines, qu'il doit redescendre un peu des hauteurs. Certains ne le supportent pas. Il ne s'agit plus d'ètre amoureux d'une marbine, mais de comprendre des langages en profondeur : l'assembleur ou le C, sans faire appel aux routines d'un ordinateur unique. Cette démarche rigoureuse décourage certains. La presse a beaucoup mythifié le créateur de jeu, et elle est en partie responsable de cette illusion.

#### Enviews...

#### — Ет vous-melmes?

- Il n'y a pas de raison que nous échappinns a priori aux défauts que nous critiquous. Cependant natre quotidien se charge de pous sensibiliser aux contradictions. Les programmes qui marchent le mieux ne sout pas ceux qui ent les meilleurs critiques. Parlois, des jeux ultra-simples, réalisés par des indépendants, morchent très bien, ce qu'on en arrive à trouver presque mjuste du point de vue du technicien, qui perçoit rapidement les erreurs d'optimusation, ou les fenteurs d'affichage. Il nous semble finpossible de préciser a priori les critères du succès d'un jeu. Sinon nous serions riches.<br>Notre problème à nous, ce n'est pas seulement de réaliser un excellent jeu : c'est de durer, en repartant de 160 à chaque finis.

#### JOHNSTE...

 $-$  De quel façon so traduit votre sentiment d'avrieur  $\lambda$ 

- Il est difué dans le groupe, probablement comme dans les grandes équipés de création de dessin animé. Quand notre nom figure sur un jen, parfois, des gamins nous réléphonent, pour nous demander rendez-vous. Ils désirent nous expliquer dans le détail comment ils sont venus à bout de notre jeu. On encore, ils veulent des restseignements, pour devenir créateurs de jeux à leur rour. Récemment, nous avons reçuun coup de téléphone de Béziera, qui a duré plus d'une heure. Pour les joueurs qui premient contact avec noiss, nous sommes ou bien un héms, ou bien un grand frère. Nous avons le même genre de notoriété qu'un chanteur. Mais comme le joueur moyen a quatorze am, cela crée un décalage avec l'auteur... Cependant, il nous arrive de rèver de nos propres jeux, qu de jeux concurrents. Pendant quelques semaines, le a Manoir de Mortevielle » a exercé ici noe véritable fascination. Certains oublissent d'aller manger pour jooer.

#### Intéressés...

Avant de travailler en équipe, comment les choses se passaient-elles ?

- On adgociait les routines... Les discussions concernant les pourcentages respectifs laissient chacan inexistar. Contront attribuer leurs valeurs respectives à la munique, au graphisme, aux idées, et à la programmation ? Les performances de chaque prodoit étain difficiles à appréhender, les revenus fluctuaient beaucoup, ce qui ne va pas dans le sens de la sécurité. Il est difficile de créer quand il y a trop de stress. La avuation actuelle est beaucoup plus satisfaisante. Les bibliothèques de routine aont devenues communes. Nous évitons les problèmes de ce programmeur qui avait travaillé deux aus pour vendre 500 exemplaires de son Ingiciel, soit, à environ 8 % de droits d'auteur sur le prix final utilisateur, une romabilité facile à calculer...

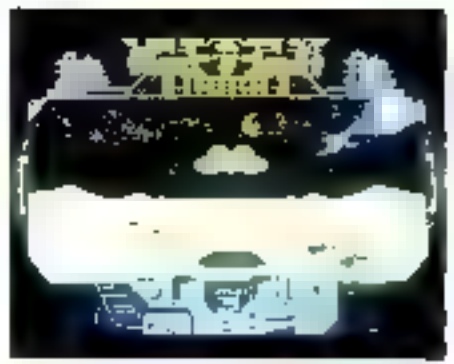

to analyst contain to relate analysism de werpeaks in the state of the state term of the state and set

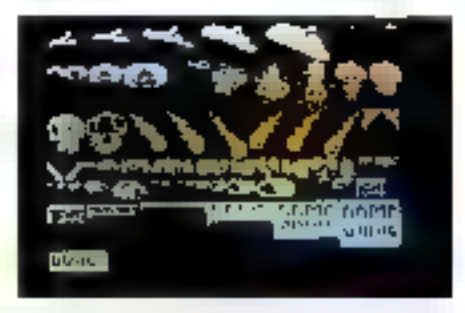

full apertates, and the cold she fourt the showt stephend the dywith the swagners

partie d'une vie réglée par des heures fixes, des transports réguliers, et des rapports luimains codifies. Ces beares ne s'appellent plus des heures : elles représentent un compet infime avec des difficultés, des notions, des concepts, des expérimentarities, essais, jest, restructurations, et redéfinitions d'hypothèses, dont le résultat concretest une prise de conscience de l'existence. d'un outil fabuleux : le cerveau... Comme dans le cas d'un mystique, la compared'avec « le monde » it est pas vécue comme celle. La nottom de « véritable réalite » devient un pléonasme nécessaire.

Du colé des véritables joueurs, le phétuimène est identique : en 1981, Steve Jacaszek, ágé de quinze ans, glosse un quarter-(25 gents) duns un jeu vidéo difficile : Defender. Le record en ouurs dépasse de peu-SIRFIKIH points, htere restere T6 lieures et 34 minutes accroché i) sa machine. Il pulvécase le record, qui munte à 15-963 LOO, presque trente fois plus que le précédent record. Il devient du jour nu lendemain un bēros américain typique.

Le magazine Time suggère que l'ete See ger lanconsacre une ballade ;

man is toll nothing Choice man. E. . . But betone I les shar Defender beur au dansa. FB die with my blaster in my hand. Die rach my blaster in my hand » !

L'esprit de ces jeux rappelle celui des anciens fangers : le bon judeur peut durer éternellement. De plais, il acquieri le druit de passer à la pasterité, en écrivair son nom en face du record. Il participe à l'épopéc. Le défrest permanent. Le héros ne de-

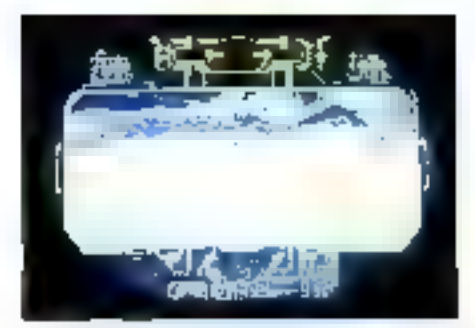

them son present of education with

meand sur-ses doux tambes que jusqu'à un nu'un quisider devienne à son tour, en le tuani, le meilleur arcur, le mythe à détraite afin de poussir l'endosser à son tour-Comme un trarbillon, le record est une forme permanente dont la matière change constamment, i.e iouvur devtent en quel que serte une galaxie spirabe. En participant, il change simplement d'échelle. Il paiera de privilège, très cher, et le jett de vient une affaire rentable, qui attire les géants de la finance. Les grandes compognies vont disciplitter les premiers chercheurs d'or, qui vont se pluer aux nouvelles règles, ou disportitre.

#### Le temps des sociétés

Aujourd'hui, la création de jeux est devenue une afforte sérieuse. La compétition s'est intensifiée. La technique a coura à pas de géants, et les graphismes béneficient des dernières techniques, la digitalisation deviens la règle. Les créateurs anticipent sur la venue du CD-ROM, qui leur offrera une bibliuthéque d'anages illimitée, et dont ils souhanem intensement que chacuit s'en équipe, afiit de pouvoir l'unliser systématiquement sans se restreiadre à un public limoe. Les ourils de CAO/DAO se vivent au quotidien. Il est rare de rencontrer une siciété d'édition de lugierels de jeu, dont l'équipe rechnique ne restera pos systémotimiement les demiers produits sortis ett 2D. er même en 3D. L'industrie du jeu a permus à de nombreux créatifs de s'investir dans les métiers du graphisme, et de conserver, bien milesocurant les idées des auteurs, un côle important d'initiotive quant au rendu des décars : paysages, sprites (les petits « machins » que se déplocent), et personnages.

#### Six mois pour un jeu

La durée nsiverine de création-réalisanon d'un jeu mang six moss. En général, les idées sortent au cours de séances de · bran-storming » autopielles chacun partialpe. Personne ne sera entendu complètement. La frustration sera la règle. Mats chacon opportera sa pierre, el se verra amene, ipso faito, à cullaborer, ne seran-reque pour préserver cette petite part de soi-

# HEME DU MOIS

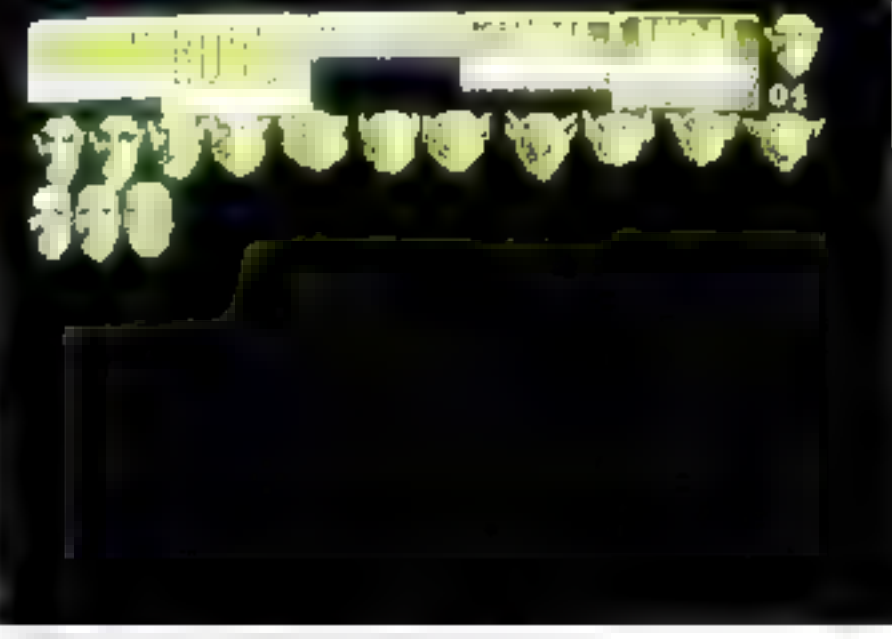

 $f_1 e + \ldots$  $\cdot$   $\cdot$  $\cdot$   $\cdot$ 

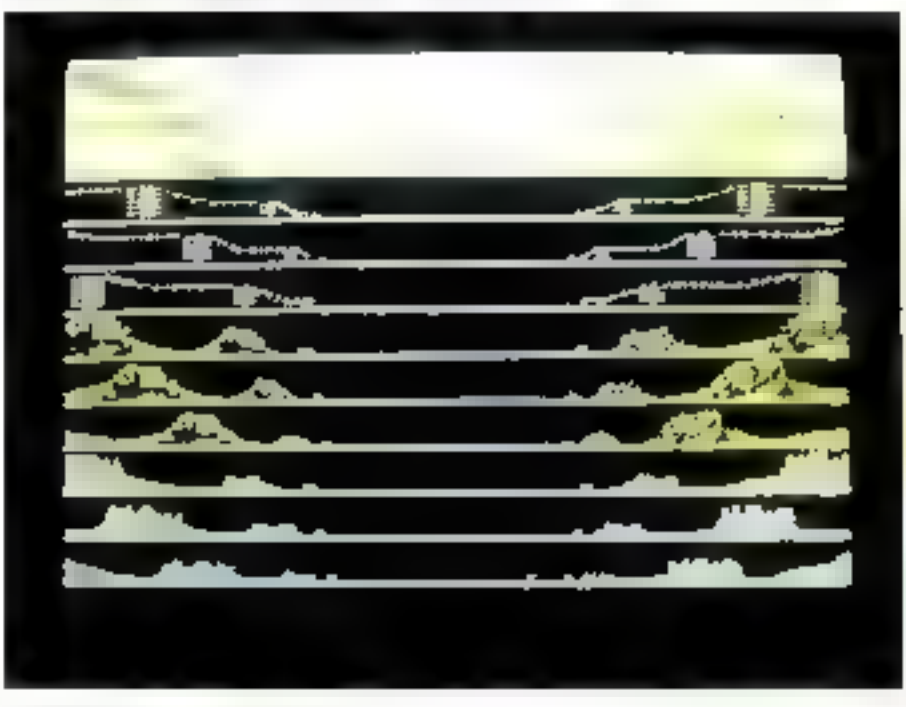

alphic digitalisation, by parsages south thumanilis sub-live arthitector (haphildum - matjo totton dos coulouri, definemations, dustanceer, (fficied) ensum the

même enkystée dans l'iduwre cullective. Dans les principales sociétés d'édirion, le système est coopératif. Les programmeurs et les graphistes touchent un salaire fixe, et sunt intéressés globalement aux résultais de la société. De certe façon, ce n'est pas un projet qui est intense, mais une année complèse de travail, qui attent un rendement global accra. En siglorisant les phases de la création des jeux, on a pein-être perdu un peu de génie, mais on a acera la solidité des

produits. I'n programment gagners de 8 00th a 15 000 franca selon son anciennesé et sa oumpêtence. Les graphistes deviendroni des auseurs à part entière. La sécurité et l'entraide deviendront Errègle.

### Equipe et symbiose

Le temps est passé, du créateur unique, travaillant sur sa machine personnelle, et devenont du jour au fendemain célèbre. Le

### Graphisme : les nouveaux riches

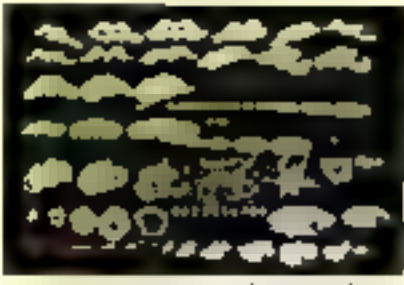

Engres, tratists, explosions, have quitesful - for posoples du graphiste. Tout se pits lorsque le scénarises demands de sous rejaire.

La coèxisso de seux fait désormais appel à des graphistes professionnels, c'esc-à-dire a des rechniciers non informaticiens, qui sont destinés à apporter une forme d'art, une part d'émotion, et de fascination, dans le travail bien léche des programments. Aussistabili, les techniques sophistiquées de l'image en deax, et inème trois dimensional descendent des machines dédiées vers les minis, et des minis vers les micros. Le graphiste devient ainsi un nouveau pche, sitiliant un matériel poissant, dont personne n'aurais qué rèvé vous seulement cinq ana. Augustavant, on bricolati avec de prendo-sinhtanes graphiques, réalisés en interne par les programmeurs. Maintenant, la digna-reature est tout à fait au point. Elle permet d'obte mir un réalisme sainissant, d'autant plus que les payages, une tots photographies of digitalises en not et blanc, sont everavaillés, avec réaffectation des couleurs. Mais la digitalisation remplace souvent la tablette graphique. En dessan est realise a la main, sia du papier noi final, avec les differentes chasiches, most vements, perspectives. Le tour est duetalise, et macke, avain d'être explosie

Contract in the Company of the Contract of the Contract of the President Contract of the President Contract of ne disparatira jumais, il faui l'espèrer. Cependant, amourd'hui, pour être contable, un seu se dun illérre si inspasé dans Pordre, et pour les questions le remabilité, sur University, J. Bornson, 100M, Atazi, pues Commodore. Dans un an, peut-être IBM ou Cummudine seront ils en tête. Sans travail Péquits sans symbiose intellectuelle, un jeu, aussi ekcellent soit-alere sirty que rin let le marché. Aujourd'hui, les aux sont realiada par des équipes qua uni consacre des centaines d'heires à établir des normes de programmunon. Première règle, oppose, fondamentalement a l'esprit de l'indépendant the ramaly finant particles specifies the la machine. Paradoxe - Nur, simple bon xena. Les démontationes continués à cha-

par Art Durector, Deg Elice, CAD 2D ов 3D, екс

Pour Bruno Masson, chaque programme possédant ses points lorrs, les distortion), sont realities sur Art Directoo, tandis que d'autres opérations atiliseront ta sosipierae de Dega Elite. Avec la sonie de CAD 3D, les sprites (tuat ce qui cu petit et passe uni temps à bouger) sont maxailles à la loupe, c'est-a dire au pixel près. Les techniques atali aces sont presque celles du dessin industriel. Des outils sans cesse plus putatants sont annonces, à des prix qui deviennent raisonnables imoins de 3 000 F). Par rapport aux années precedentes, certains pris unt été divisés ble d'acheter un produit pour n'intitier. que son point fort, une nouvelle forme de Fuxe.

Mais le graphiste subit des contrain ne las desine son gournains en place mémoire, et il laut savoir se lemi-'er. Tous les ordinieurs n'ont pas les mêmes capacités graphiques, et il faut alors articleared des couleurs, et les bioquer, en tenant compre du fond. On choisit donc ane palette de moleum, non pas pour un dessin, mais pour la rotalité d'un wu même si la machine sur laquelle on developpe permei de faire beaucoup mieux. Cette autolimitation présente un caractère de frustration Les problèmes de placement et de ca lage imposent de travailler souvent au vingtierse d'écran, le qui deinne davaprage de rapidiré au mu pour le programmeur, mais enfere un peu de souplesse à la création. Bref, le programmeur et le graphette vivent dant deux monder difterents et il faut beaucoup de concre нову типчейет

que machine sont la pour assurer une programmation rentable. Les créateurs de ieu désitént en général poursuiste cette activue, memo avec temme er enfants. Le ieu est leur gagne-paint pas un tectain de guerre puur adolescent confirmant son identire à mayers un exploit dangerent et souvent unique (les auteurs de heat-sellers an recadive movint rates, chez les indepen-**SETTE** 

Réalisés en cosembleur ou en langage C. les jeux, avant transposition, souffrent des particularités de châque machine, et des begs cachés des systèmes d'exploitation, ou même de chacur-des langages selon les machines. Sauf à perdre ont temps infini en phaia de tem, les programmeurs réalisent une symboote multectuelle qui les autorise

a almonumpre, almorniger, se passer<br>leurs fiches techniques, et donc à travailler dans la même pièce. Plus encote, cette fraternité les autorise à explorer les machinesde demain, ou à activit celles d'augoalthui, quite off approvinges latings précédente. Chez Loriciels par exemple, les développements en lieu sur "tran ST. pus sont iradoits par des programmes<br>wrot-automatisés, afin d'êrre transportés<br>aur Anistrad et Thomson Les outils de CAO DAD existent sur Atari, notamment CAD 3D, Art Director of Degrificion and sans casse confrontés les uns aux autres, et permitted Virus chart and The field of rougher de programmer aur Atan, Aujourd'hui, les programmeurs et graphistes estiment que come machine a con su memorie o strate importante, leur fait gagner un temps prie cieux. Demain, ils espèrent travailler égale ment sur l'Amiga, dont les possibilités graphiques with coopmisted.A

#### S'internationaliser ou mourir

he Allemagne, l'Amiga et l'Asiri aont tres repandus. Les projets de développe wient futur tiennem compre d'une réalité europeenne et nieme mondiale car la force actuelle des sociétés d'édition tiens en parne à leur distribution de graduits étrangers, qui arrivent testiés, avant fait leurs preuves, c'est-à-dare avec un marketing en béron-

De même, la revente d'un produit aux 155 permet de stabiliser les projets en cours, sur un marché de plus en plus difficite. Le seuil de centabilité d'un produit früje ies 10-000 ventes. Les mauvais produits sont abandonnds on phase finale. He ne verrunt jamacı le jour.

Levieunes restruts de logiciel, typewas essentiellement payes en jeux, jouent un röle mitoriant, en indiguant combien de temps on peut utiliser un jeu avant d'en être lasse. L'entreu est capatal, demain itsuls les metleurs logiciels mondiaux seront dit fuséi de façon remable. Es écriseront le marché. Il sera difficile de lutter contre eus. Si un jeu est sulfisamment lascinant Dealt qu'on 1 louis deux hannes par jour aux tra en acheter cinquante vutros qui ne scretratent pas ? Ceux qui ne tras ollement pas en équipe, er dans des équipes dirigées par des gestionnaares, ressembler nt à la plupart des joueurs d'échecs professionnels. lla vivront le mauvins cote du mythe. Le don pe suffir plus. On impaire mal 3c prin-Nobel décerné à un indépendant brillant travadiant en debacs des faboratoeres nificiels. Dans le tes, voici également venu le temps des équipes, le temps des sociétés.

J. de Schryver

\* Ces enemple, que par l'inc Magazini, est ivpris dans Jons Tallin, part Geophyte George Reme-Permitted of Julian and

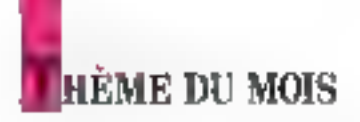

# **LOGICIELS DE JEUX:** UNE SEULE LIMITE, **EORDINATEUR**

Très prisés aux débuts de l'ordinateur personnel, les logiciels de jeu continuent leur bonhomme de chemin sans enthousiasmer les foules comme aux premiers jours. Pourtant les progrès sont énormes depuis les premiers « Pacman ». Animations, visions fractales, sons numérisés sont actuellement monnaie courante. Même si les scénarios piétinent un peu, beaucoup de jeux sont agréables ne serait-ce que par leurs qualités graphiques, en particulier sur des machines parfaitement adaptées telles que l'Atari. Pourtant, sachant ce que peut réaliser la technique, on se prend à rêver de scènes aussi convaincantes que celles d'un film, et non de déplacements saccadés de personnages péniblement dessinés « à la serpe », au milieu de décors rudimentaires qui épuisent trop vite les maigres ressources de la machine. Cela existe (essayez donc les jeux de cafés) mais nécessite des moyens qui dépassent pour l'instant le coût de l'ordinateur personnel (mémoires énormes, processeurs graphiques, vidéodisque pour les décors...).

n attendant oes jours heureux, pous avons jeté un ceil sur quel ques jeux d'aventure ou de reflexion proposés pour les machines les phis concantes : Atari,<br>IBM PC, Macintosh ou Ampradi. Neus avans d'ailleurs indiqué la machine qui supportait la vertissit qui nous a été préfée, ntais dans la pluport des cas, les jeux cités sont disponibles pour plusieurs ordinareurs différents.

#### Les chiffres et des lettres

Editeur : Loriciel. latérèt : bon. Complexité : moyenne à grande. Durée d'une partie (ordre de grandeur) : 1/2 beare. Type : jeu de lettres et chiffres. Ordinateur : PC.

Inspire du seu telévisé d'Ariannil Jammot, ce icu produit par Norban et Antenne 2 fonctionne sur IBM PC avec n'importe quelle carte, puequ'il n'utilise qué les caractères semi-graphiques. Dean joueurs

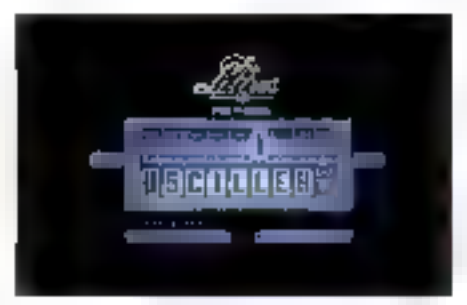

peuvent jouer Pun contre Poutre un un seul contre l'ordinateur. Il n'est pas nécessaire d'expliquer le principe du seu qui est taté retranscription fidele de celui (élévisé, Onpeut également se limiter aux chiffres ou aux lettres. [ Pordinateur découvré en général le compte quel que son la nombre affiché... A se demander si celui-ci n'est pas ealculé avant l'affichage des chiffres. Pour les lettres, un dictionnaire de 80 000 mots permet egalement de rendre la maclude quasi infalllible. Celle-ci Isissora cependant une chancé du débisiant si l'on demande le niveau du même nom. Il en existe trois permeriant une gradation de la difficulté.

Ce jeu reste intéressant, même porté sur ordinateur. On regrettera simplement l'utdigence de la présentation en mode texte, qui me brille pus par ses qualités graphiques. En revarsche, avec une carte CGA, la présentation ent de très belle qualin¢.

#### Sapiens

Editeur : Lopiciel. Intérêt : très bon. Complexité : moyenne. Durée d'une partie (ordre de grandeur) : des heures. Type : jeu d'aventures. Ordigateur : Atari ST ou PC.

Il y a malle siècles, l'Aventure humaine commençait. Après avoir récupéré des armes et des vivres. Torgan part en quête de nouveaux horizons et l'aventure commence. Mais les dangers guettent, les loups par exemple, avec leurs crocs acérés, ou les ours. Avec adresse, if faudra les eviter, et manger quelques fruits pour se regénérer.

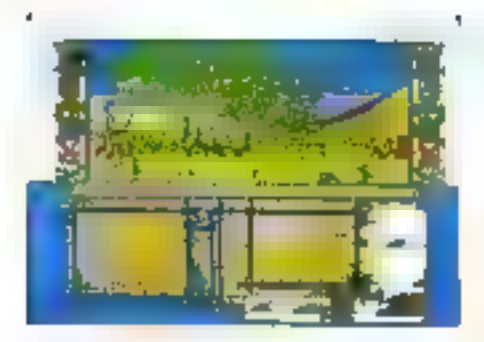

Fly sent en forme de mecourer prehissorique, fonctionne avec la souris dont le bouron gauche sert à volider les commundes, alors que le droit change de mode ou illopfium. Ce reu d'aventures permet par des sit dres verbaut, de modifier une soumon, manger, distinit, prendre des abjets au vol s'ils sont utiles, en ihandionner d'autres. communaquer avec d'autres humains, faire un cadezo gotar atmadouer un ilutori ami. têmers en les figurs dans tens les seris. Une carte acrientife des lieux ou un panaronna peuvent aussi être domandes.

Sagiens unitse le haut de l'écrait pour des graphismes de très honne qualite, et le bas pour les commandes. Le joir est également somme et foit pourta niètre raccur der un symbolisear sin la samie Mali, plusieurs repost pouvant ette tailoos grace à l'option « reglage Midric Dans de cas, le son est bien medleur, er a travail du ST est Jargebient dienmuc, ce qui aumnente d'autam is rapidne du teu. L'imerér juincipal de ce teu réside ansse dans la création de visions fractales qui permettent d'obtenir une infinité de cadres différents (plus de truis Hsilliansk.

### **HEME DU MOIS**

mer a boun de roor de grent monde. Bub-Winner out egalement an jeu d'intelligence, et il faudra parfost tare prouve d'astuce pour s'en soriir. Bob 30 minet geut se manier au clavier, le manisel donnant les commandes qui sont beureusement peu **nombreuses** 

#### Forteresse

Editeur : Lonciel. Interet bon. Complexité : moyenne. Durée d'une partie (ordre de grandeur) : une heure. Type : jeu d'aveitures. Ordinateur : Amstrad PC et compatibles

Camme son notif l'indique, Forteresse esi un jeu médiéval. En l'an 666, régiste sur un monde barbare un invalime qui ne l'est pas moms. La Seile et muse liwendoime, fille du seigneur Angion, est capitirée et determe par les puissances du mal. Tettue sequestree dans une hittori sie quasi implienable, elle arrend regionis qu'on vienne la déhyrdr. Le joueur prend dunc le rôle du preux chevaluer er dojt areacher la belle des purssances du Mal. Un jeu d'un rrex beatigraphisme qui utilise la carte CGIA de FHEM. PC enjoy any learnagement, bien que celle ci ne sost pas da modèle de qualité graphique. Les differences sues numérisées win de nos reile qualité group le PCI et l'interêt du lee est réfeausse par la perspective, it i'm arrive a anomare la jeune fille, de la voir quirrer sa fine armure de bronze. In Economic determinate Anglori

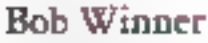

Editeur : Lonciel. Interet : bon. Complexité : movenne. Durée d'une partie (ordre de grandeur) des heures. Type - jeu d'aventures. Ordinateur : Atari 5'l' ou PC.

I'm jest d'aventures presque classique avec auclques peines notes défirantes. Le pureur est Bob Winner qui doit combartrecompetitive homines qui se dressent en travers de sa route pour l'exterminer. De tres beaux graphismes plaur des conibats sans mena, des arraques de guêpes geames, des marais sauvages sans parler des sables moqvants. Dans les pays traversés, les combattants som innombrables et les movens. de les vaincre assez varies. On pourra se battre au revolver, aux poings on à la savate. The pied ! has pièges re stracedent, du pero brançais à la mousiache arrogante a.<br>PAnglais boxeur, Bob Winner, qui n'esi gu'un androïde, n'a que neul vies pour ve-

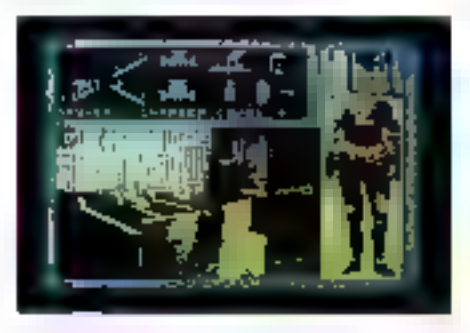

#### Trauma

Editeur - Ere Informatique. Interes cres bon. Complexité : movenne. Durée d'une partie (ordre de grandeur) : une boute Type : jeu d'aventures. Ordinateur : Atari 520/1040 ST

Après avoir chargé une première dasqueste, pins une seconde, un se nationale dans un monde féroce, comme du la norice, qui s'appréte à réduire le système sulaire à néan). A bond d'un vaisseau spatial d'une

puissance de feu illimitée, et sum égal dans la galaxie, il va falloir futter contre les attaquants. Le combar est inégale car il faut lurfor easitre time plantite citricity. Pour aneantir des pirates, il faut en fait détroire les quarte globes dispersés dans cet univers, d'un ils ricetst leur énergie. Pour cela, te tonens up stablished as it to a consecutives sophistique, qui pumpe su passage l'éner gie des concertis, se transforme, peut être réléporté à condition d'être dans une sone adéquate. Les hypervaisseaux ennemis partent des globes d'energie qu'il ne sera pas inurile de subriliaer Artentium quand même, certains proges sont indestruciables, il vaudra mieus les contourner. Un ieu d'un très beau graphisme en 2D avec musique numensée

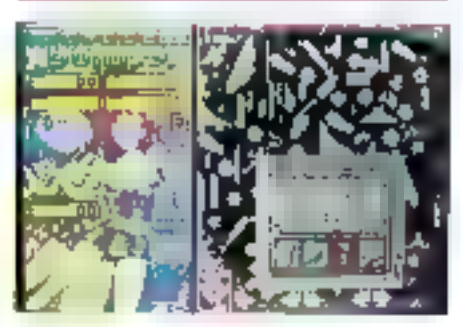

#### Macadam Bumper

**Editron: Ere Informatique** Interet: bon. Complexité : zooyenne. Duree d'une partie (ordre de geandeur) : une heure. Type: fupper. Ordinateur : PC.

Macadam Buniper commence par un menis d'installation, le PC, comme chucun ic sais, pouvain étre équipé de malisples configurations. Ce seu fort réussi au niveau graphique pout effectivement fonctionner sur carte EGA, CGA, Hercules et avec une suuris serie Microsoft na compatible. Enoutre, le menu de configuration permet de changer is langue des messages. Si la préseries d'une unition « Amgletierre » et d'une aurre « Eiais-Unis » eionne, le manuel apprend qu'elle ne porte pas sur des différeitces de langur, mais sur les rigles du jeu. avec trus boules ourre-Arlantique et citiq notre Manche. Le meno de configuration permet d'interdire les bruisages si necessaire. Une touche « Pamque» permet même de couper toure émission sontate, histoire de faire croire a son entourage que Pon est en plein travait. Cela dit, le jeu par lui même est connu, le flioper syant donné lieu à de nombreuves versions. L'originalisé ter repose wir la possibilité de redessaner quasi integralement un nouveau flipper en déplocant les composants et en pergnant de nouveaux rableaux grace à un mode i décuration v três complet. C'est peur-être le côté le plus amusant du jeu.
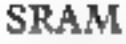

Editeur : Ere Informatique Interes: bon. Complexité : moyenne. Durée d'une parue (ordre de grandeur) : une heure. Type : jeu d'avenuses galactiques. Ordinateur : PC.

SRAM est une planète du troisième système. Une planère en apparence calme, mais qui connaît si l'on s'en approche un silence pesons. La repreur soufile, en elfes, sur les champs de quartz, cur Chiomch, le grand prêtre, a pris tidieusement et violemment le pauvoir. Et par la même octasion, d a mis au trou la digné famille royale qui croupst dans les géoles maliadorantes de la planère. Si la terreur règne, la résistance s'organise. Voilà pour le scénario. Pour le reste, nous sommes en présence d'un jeu d'aventures assez classique, avec des questions à passer en tisnution de l'impirantement et du paysage affiché.

SRAM a une strite : SRAM 2. Le trône étant reconquis par le roi Egres IV, celut-ci apparaît comme cacore plus tyran que son prédécesseur (un scénario plus vrai que nature 11 Conclusion, le malheureux Cintmeh n'étant pas si mal que cela, puurquoi no pas défaire ce qui a été fait dans le premser jeu er remente le prême sur le trône ;-D'autant qu'entre-temps, les catateurs unt afforé verisina deraila tels que l'analyseur syntakique encore plus performant gu'avarst.

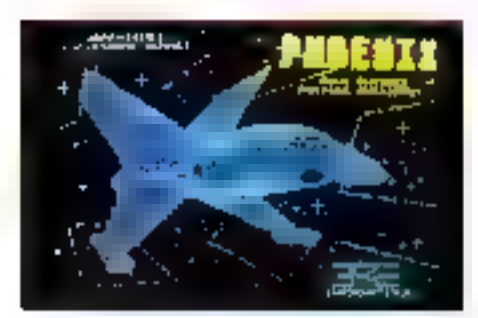

#### Phoenix

Editeur : Ere Informatique. lotérét : très bon. Complexité : moyenne. Durée d'une partie (ordre de grandeur) : des beures. Type : jeu d'aventures sidérales. Ordinateur : Atari ST.

Un seu qui atilise soit un jaystick, soit le clavier, les commandes étant somme toute assez simples. Phoenix se seri de la hante ou de la basse résidution. Le Ploienss AY21 est un variación spotial qui fonce dans l'espace plus au moins connu. Sa mission esa de réouvrar des routes langemetet pié-

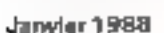

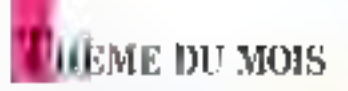

gées as de dérentre les stations laser. Bienentenda, il y a de tombreux dangers, deszones magnetiques en passant par les régauns photon. Le pilote est à soit poste et pourra admirer la très grande qualité des graphismes en 3D de ce jeu. En mitre, et c'est là un grand confort, le Phoenix. cumme son nom l'indique, renait des pendres prois faes maximum), ce qui sera bienurii<sub>t</sub>

#### Chess

Editeur : PSION. luntsét : très grand. Complexité : selon capacité du joueur. Durée d'une partie (noire de grandeur) : a des beures. Type : jea d'échecs. Ordinateur : Mucintosh/PC.

Chess existe en deux versions paur Macintosh et PC. La version Macintosh unlise intégralement les possibilités de la machme, les menus déroulants et la souris, Celle pour IRI a l'avantage de fonctionnée sur carte CGA on miens Hercules, ce qui augnneme sa resolution. Sons entrer dans le delpii du seu que les amateurs connaissent bien, l'imerèt principal résule in dans la qualité graphique et dans la possibilité de faire murper l'échangier et de chausg su couleur, jouer contre l'ordinateur et se faire ander. En untre, selon l'avis des specialistes, le logiciel est déjà puissant, et donnera du fil à returdre tuême à de fions joueurs.

Des quantités de petits détails rendent en plus Chess tres confurtable d'utilisation. (remar un coup précédent, aide, mode démensuration, enregistrement to lecture d'une partie en cours, évaluation de la position amuelle et prévenne des prochains angs; Unimater

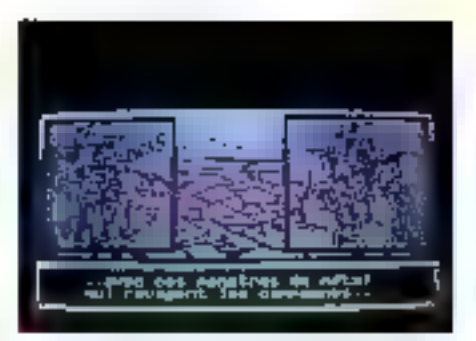

#### Катта

Editeur : Lonitiel. Intérét : très bon. Complexité : mayenne. Durée d'une partie (ordre de grandeur) : unic heure. Type : jeu d'aventures et de rôles. Ordinateur : PC.

Ce ten advessire 640 Ko de mémoire, une carte CGA et un disque dur ou une carte RAM sont les bienvenus. Karma est un monde épouvaniable où règneur des monstres, des cubots d'acier et des carastrophes nanicelles. Sur cerre planète, on rencontre des tuents, des samourais... Un heuqui était un havre de paix et d'intelligence. mais où les choses se som gârdes au fil des années-lumières. Et ca ite s'arrange guère, une hrime nocise recouvre maintenant la planète. Le responsable de tous ces maux seran un mauvais génie qui aucait découvent les secrets des anciens dieux et les utiliserait pour ses petits besoins personnels sans la grandeur nécessaire à une telle puissance. Pour luner, il faudra composer son équine, avec en particulier les caractères et l'apparence de chacun. Beaucoup de subtibré dans ce jeu qui unhse à forid les maigres possibilités de la carte CGA.

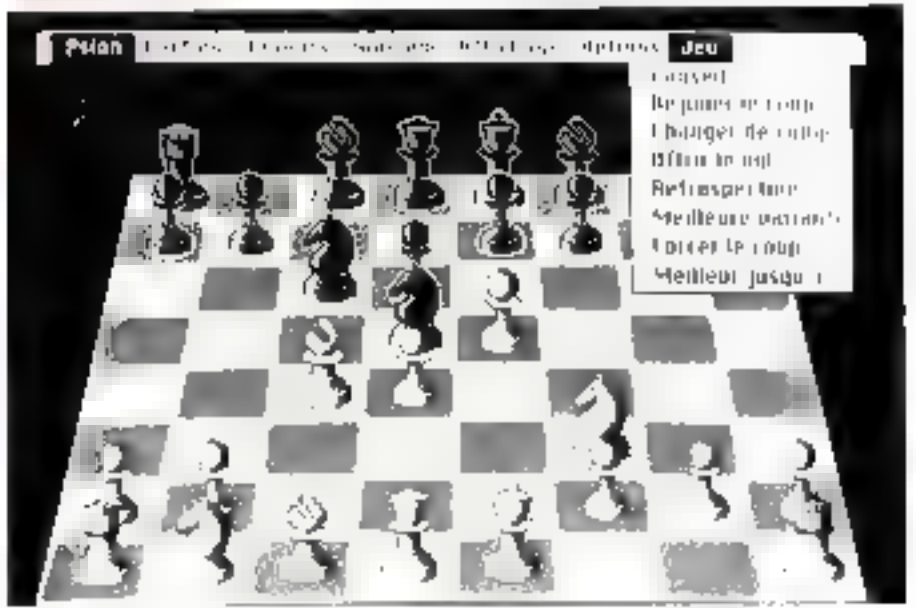

#### Mach 3

Editeur : Loriciel Intérêt : très bon. Complexité : moyende. Dutée d'une partie (ordre de grandeur) : une beure. Type : jeu d'oventures. Ordinateur : Atan ST

La sobe Gwendoline se meort, car Phorrible songer muture blaz but a jette on som-If faudra donc after combatter fedit sorciersur la planète ruage, et le tuer pour rompee le maléfice, ce qui rendra a Gwendolme sa force et sa gaiere. Mass pour atteindre blax qui, comme titus les murants, est invisible, mais qui duigne se manarer sous la forme d'une simple tête, al faudra franchic les porres anniotemporalles et détruite surête. Un ten qui, s'il n'est pas srès original sur le fond, beneficie de remarquables graphismes comme l'Atazi suit en doimer, avec musiques et paroles mimériques, et commandes (simples) au clavier.

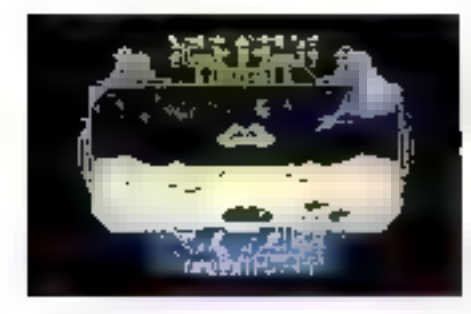

#### Live Ammo

Editeur : Inneleu. Intérêt : bon. Complexité : moyenne. Durée d'une partie (utdre de grandeur) : une heure. Type : 5 jean d'aventures tirés de films. Ordinateur : Amatrad.

« Béret Vertu est un jeu de guerre uit l'on deir s'infiltrer dans les lignes cancrases. er detruire quatre installations stratégiques. Ce teu utilise indifféremment un joysmik nu le clavier, «Artuy nioves» est de la méme yeine, le pateur appartient à un commando d'élite qui doit cambrioler un cat fre-fort situé dans le buttker du quattion géndral de l'engemi et contenant des renseignsements aboucual. Le voyage se fait gu milieu de jungles et déserts hostises, en sept erapes qui tappoachent peu à peu du hut « Rambu II », comme sun nonc l'indique, reprend à peu près le scénario du film.<br>Il faut délivier des prisonniers dans la tun<br>gle, avec un choix d'armes atfachées sur le core gauche de Peeran « The Great Escape i se situe en 1942 en Allemagne. La règle est simple, il faur s'échapper d'un camp de praionnairs. Un icu qui intègre

### HÈME DU MOIS

des paramètres intéressants tels que le moral des compagnons prisonniers qui se dégrade. la rourine aurnalière du lever et de<br>la vie du camp. L'oc étade approfondie de relie-ci permer de s'échapper « fron moment, in qui retarde d'autant l'alamar. Le jeu se déroitle dans une feuêne et les indications sont dominées sous forme d'intines. dans la partie inférieure. Enfin « l'op Gun » se passe dans la Navy. Il faudra se hottre contre de multiples avions ennemis, missiles, avec toygours à Fécran des informations. sur la vatesse, l'altitude, l'indication des degitts sur l'armareil, le radar...

#### **Super Tennis**

Editeur : FIL. Intérêt : moven. Complexité : faible. Durée d'une partie (ordre de grandeur) : time heare. Type : jeu de tenors. Ordinateur: PC.

Super Tennis est un jeu de tennis fort bien réalisé qui folictionne sur PC on AT avec une came CGA. I'n tableau d'affichage indique le score, et Pon pourra jouer avec le chivier ou avec sovsticle. Deux repes de coups sont possibles : ceux de services sans déplacement et ceux de relattre où il faut tenir crimpte de la trajectoire donnée par l'adversaire et anticiper Parricei, Selun la machine utilisée (AT ou PU), on pourre ealenric ou accélerer le jou avec les funches e + + et + - +. Comme dans la realité, le match se decompose en sets et il faut remportet au minimum f- eux pour gagner un set. Trois itiscaux, amateur, débatant ou pro, avec possibilité de démonstration par 'ordinateur lui-même. Un jeu d'un frès heau graphisme, mais, pour les amateurs de tennis, nen ne vaus un vrai ouurt.

#### Massacre

**Editeur**: Lonciel Interet : moven. Complexité : faible. Durée d'une partie (ordre de grandeur) : une heure. Type : jeu d'aventures. Ordinateur : Atari ST.

Massacre rappelle un film, Mamarre à la rrongometose, sonte di y la quelques années et portugal sur le même suger. La fere formine se termine et tout le monde rentre chez soi. Vious êtes perdu dans le dédale des liaraques, mais quebate chose vous année l'apil. Cous entrez et une parte se referme detriere vous. L'avenuire commence. Il faut reconnaître qu'elle est faite d'un bon dosage d'humour et nécèssité de la petspicacale. Il faudra ne pas étre apuré par les créatures languissantes qui peuplent le dédale,

mais s'uneresser plutôt aux pierres composant les murs. Les graphismes sont de très haute qualité et le jeu utilise la sucris.

#### **Blue War**

Editeur : Free Game Blot. Intérêt : très bon. Complexiré : moyenne, Durée d'une partie (ordre de grandeur) : une heure. Type : guerre sous-marine. Ordinateur: Atari ST.

ite jeu se pusse au Sendemain du 7 décembre 1941, juste après l'encl Harbour. Le joueur est un aspirativ qui embarque sign un soos marin, 13779, equipage de 35 hommas, avec une double ambition tivelle de montes en grade et de casser du Japonais. Les graphismes sont de très haute qualité, avec possibilité de voir la carte et le poutionnement de tuis ses navires, Ce feu est (Parfiletips (rès fujéle à l'histoire, les bateaux representés étant exactement ceux de l'époque. En outre, le tableau de commandes du sous-mann, ainsi qu'une vie de celus-ce drament taus les paramètres du fizictionnement, les torpilles restames, etc., et permet de visualiser les avaries faites par rennemi. Ee logjeiel est cumplété jair une carte et un manuel qui résument l'histoire (vraie) de su période. Un ieu de haute qualiré, qui reussin, en isirre, a érne educatif.

#### Mortville Manor

Edsteur: Innelec. Interes : hon-Complexité : incycone. Durée d'une partie (ordre de grandeur) : des heures. Type : jeu d'aventores. Ordinateur : Atari ST.

Morrelle Manor, devenu curieusement<br>Manoir de Mortevielle dans la traduction française, est une maison calene qui cacheun secret. Le touestr, appelé par un telégramme d'une vieille amie, s'y rend sur le champ. La maison cache evidemment bien des secrets avec, ici encuse. l'énorme avanlage de ne pas savoir ce qu'il faur chercher.

Ce leu, qui se ione à la sontis, passède quatre modes différents. En mode actium, les verbes fruppés entrent des actauns correspondantes, en mode discussion, un petit échanger des propes avec les personnes renconirées. Le mode objet permei de denicher et appliquer des actions aux chiefs. mapsés. Enlip, le mode courant est celta da déplacement dans les multiples pièces et coulours du manour. Ce Ingiciel écrit en Pascal, avec images numérisées, musique echantellonnée, perinet de sauvegarder la partie en citurs, pour pouvoir la réprendre ensuire.

A. Cappacio

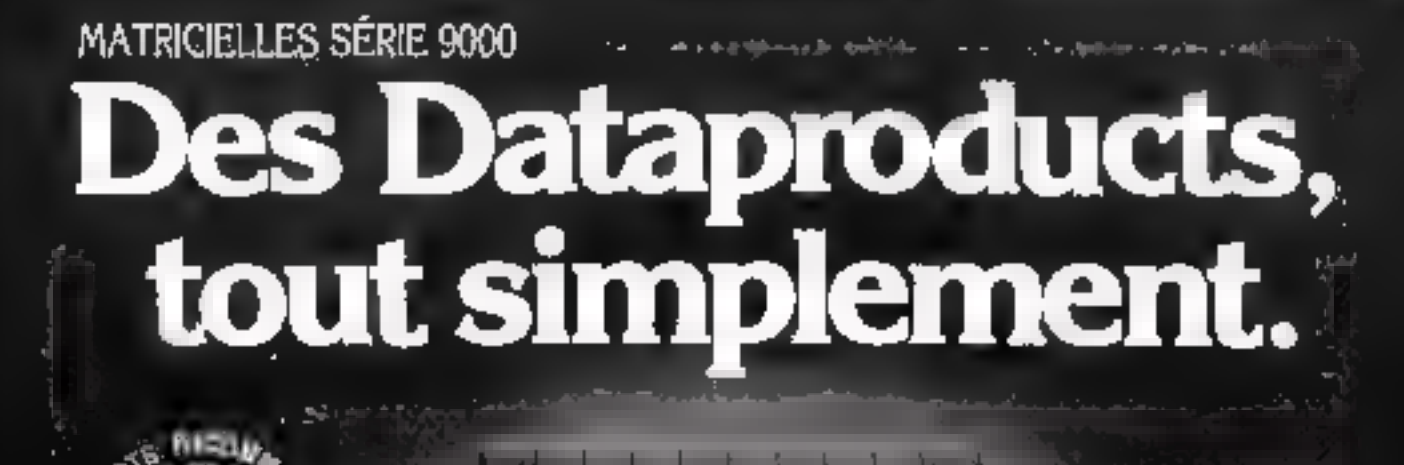

- 
- 

Quand on cherche à s'équiper d'une imprimante<br>performante, fiable, el compétitive, un nom vient<br>famédiatement à l'espit: Dataproducts.<br>C'est dans cet esprit qu'ont été conçues les nouvelles<br>machines de la série 9000, des

"Tets All oping de JH. An Moreveur concept de prestatate a para compemodente sapida, ample el économique Station are carse 4 trigin program.

- + Impression d'un original plus 3 copies,<br>+ Niveau sonore inférieur à 55 dBa,<br>+ Mémoire jusqu'à 66 K.<br>+ Cartouches de fontes.<br>+ Rapport qualité/prix exceptionnel.
- 

**WEST AND WEST** 

- 
- 
- 

Sans compter que toutes des imprimentes autorisent<br>l'espacement proportionnel, le souligné continu.<br>l'impression d'exposants, d'indices, de caractères<br>double iargeur, double hauteur, gras, italiques... et que<br>ce sont, avan Parte party exceptionnel.<br>
r que toutes ces imprimantes autorisent<br>
proportionnel, le souligné continu.<br>
d'exposants. d'indices. de caractères<br>
ur, double hauteur, gras, italiques... el que<br>
(tout, des Dataproducts.<br>
rent.

# EA Dataproducts.

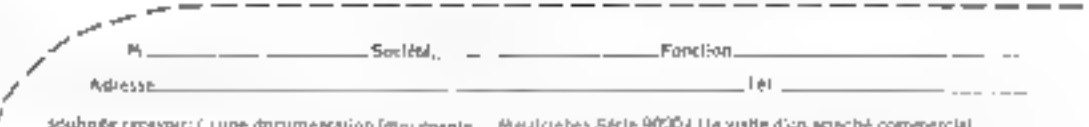

똫

**HEME DU MOIS** 

# **JEUX SUR MINITEL:**

Les jeux sur minitel représentent un monde à part et diffèrent fortement de ceux sur ordinateur : les temps d'affichage sont très longs et il est difficile de créer des jeux d'action à réponse très rapide. Ils utilisent les caractères semi-graphiques du minitel qui ne peuvent générer qu'un graphisme grossier, et il faudra beaucoup d'autopersuasion au joueur pour « s'y croire ». Pour ces raisons, les jeux présents sont à peu près comparables à ceux qui étaient proposés sur micro-ordinateur il y une dizaine d'années lorsque 16 ou 32 Ko étaient encore considérés comme une mémoire d'éléphant pour une machine, avec l'avantage, dans ce dernier cas, de la gratuité des communications.

A 98 centimes la mipute, soit 58,80 F de l'heure, la plupart des seux n'offrent pas à norre avia un intérêt qui justifie cette somme. Seul domaine où le minitel prend sa revanche par rapport à l'ordinateur mème le plus rustique : l'interactivité. Wargane, qui en est le meilleur exemple, vous fait naviguer dans une mer hostile où les autres navites sont des concurrents connectés. Et là, les choses deviennent réellement intéressantes, car chacun se détermine par rapport à des humains, qui, à condition de bien maîtriser toutes les commandes (ce qui prend un certain temps), est autrement plus imprévisible. Reste que la lenteur d'affichage et la qualité graphique sont affligeantes.

Atatre tendance du moment, les messagenes. On sait que celles dites roses sont menacées par la TVA à 33 % (ce qui n'empêchera rien, mais fera une fois de plus de l'Etat le plus grand béadficmire d'un commerce fort lucratif. Une activité qui, pour les individus au moins, a un neu bien précis...). En outre, il est toujours délicat, forsque l'on est en famille, de se livrer à ce sport devant les enfants. Ces raisons ont donc poussé les serveurs de jeux à intégrer une messagerie, sous les prétextes les plus fallacreux : prendre des contacts avec les autres joueurs, des conseils, etc. Ce qui donne presque une messagerie plus ou moins rose par serveur de jeu, il fallait y penser-

Nous avons passé en revue quelques jean, qui, s'ils ne sont peut-être plus significatifs (il était difficile de tous les tester vu le nombre des serveurs et services), n'en sont pas moins un échantillon de ce que l'on pest s'attendre à trouver en allumant le petit écranmagique (et couteus).

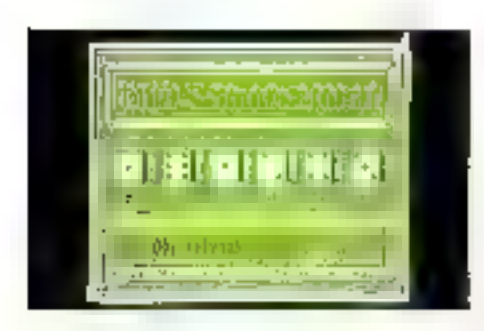

Service: GAMES Jeu ; Di Mil

Intérêt : moyen Complexité : proyenne Temps moyen d'une partie : un quart d'heure Type : jeu de dés

Ce jeu se sour avec six dés affichés à l'éctura. Une partie est composée de dix cuages. Il suffit de latscen les dés et de conserver oeux qui permestent de former une figure, en indiquant sur une ligne les numéros (de 1 à 6) des dés conservés. Un brelan donne droir à 1 000 points, trois patres 8.1 500 points, une suite à 3.000 points. ou six des identiques à 3 PBL Chaque Juis qu'une ligare est créée, on la retire pour obtenir les points et les autres dés sant relancés. Il faut obtenar un acore de 10-000 points pour gagner. Chaque fois que l'on secommence un conp. le scope est remis à zéro. Un geu somme toute assez classique, avec peu de variations. Agréable pour démarrer dans l'investigation des divera services existants, et pour bien comprendre ce que l'on pourra faire ou pasavec une relle rechnologie.

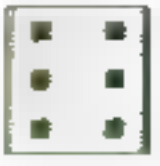

Service: GAMES Jeu : Super Yam

Intérêt : moyen Complexité : moyenne Temps moyen d'une partie : un quart d'heure Type : jeu de dés

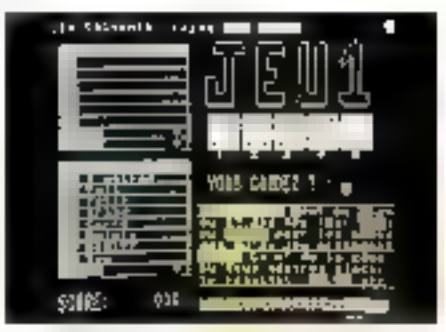

Uni jeu de désigué l'un retrouve sur un certain nombre de services. Ciriq dés sont lancés et l'on reunadra un deux fois les meilleurs gotal realisce des figures dataiques : paire, full, etc. Celles-ci rapportent des points qui sunt à ranger dans deux tahleaux. On pout conserver à chaque tir un on plusiesirs dés. Au troisième coup, le jeu étant défonité, un peut plater le coup joué dans deux rableaux différents. 1. on composé de six cases accepte n'onporte quelle ligare ou nen du tout, et délevre des points en conséquence. L'autre, composé de huir cases, dun recevoir dans chacuto une figuze imposée, à savrur une lomble paire, un full, un Yam (5 figures identiques), un<br>quite Big (plus de 27 points totalisés. ), etc. Il faut arriver à remplir le tableau en réalisant la plus rapidement possible toutes les ligures demandées, le tour assassonné de güekpes bonus

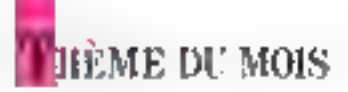

# TOUT N'EST PAS ROSE..

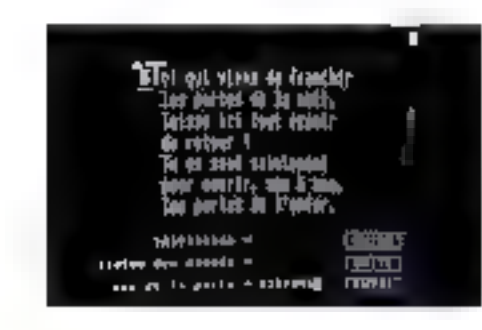

#### Service: ALBS Jeu : Les portes de l'enfer

Intérêt : très bon Complexité : grande Temps moyen d'une partie : une (des) heure(s) Type : jeu de réflexion

e Tor que encua de franchis les partes de la nivis, fairre les tour espoits de resour. En en seul

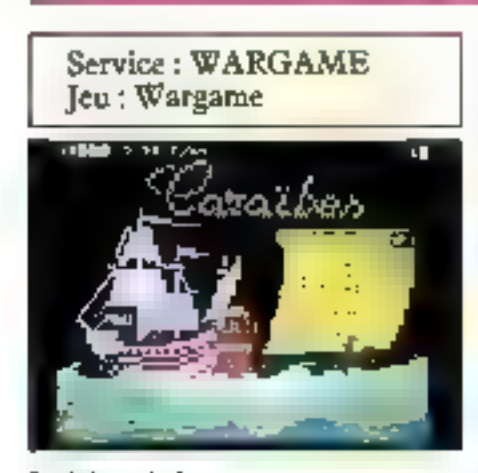

Interet : très bon Complexité : grande Temps moyen d'une partie : des heures (mémorisation des positions) Type : aventures marines

Un jeu morto, qui chiage à dunner le nom du maussallon. On vous confie ensurte un bateau. Dès le dépuct, un consultera le code maritime, à savoir la règle du jeu détaillée mais un peu complexe à cause des nombreuses commandes. Pour sélectionnes le bateau qui va nous porter pendant toute la durée du jeu, des indications

maintenant pairt ouvrie ha portes de l'enfer, « Une petite initiation s'impose, elle est présue. Il y a dir porres à franchir l'une après.<br>Pautre lavait l'appealypse, illes lépreuves. sunt unganales car elles ne possèdent au cone règle, il four la decouvrir à chaque fais. Le nant de la prémière porte est Nir vajus. Toutes les portes presédent des noms évocateurs du style Paradis, Béantedo, Pur-<br>gatisme... Ienfec, Damnatino.

Ntuis avents choist Nirvana, qui nous donne un tel écran graphique (tuajours du temps de gagné) et 1 (FIO points. 11 faut jouer, mais on ne sur pas à quoi. Des cases permettent de taper n'imparte quai, en principe des lettres qui donnent ou retirent des potats. Tapults du U, il donne<br>Il points, un second m'enlice 33 points L'essai de plusieurs lettres ne donne pas de resultars probants. Peut être qu'en essayant une progression de leures appartenant au mut « Nirvana », un acriveral à quelque chose... Un message indique que le rexie est trup long, no trop court. . Vous, la règle était une progression avec les lettres de Nirvana, à la seconde porte.

sont dumbées sur les capacités et performaisces des trois types disponibles : Galion, Frégute nu Carnvelle. Les commandes sont urilisables de la passeralle du bareau. Elles permettent de le faire avancer, de le manieuvrer dans jous les sens, de voir su position sur la mer, le cap, au d'identifier un<br>autre hateau qui passe. On peut tirer sur Pennemi ou larguer des bombes, er bien entendo en recevoir. On peut aussi visualiser la mer à 360° et y voir les îles, hareaux divers, etc.

Au départ, le joueur possède un capital de boulets, de doublons et de points correspondant à la durée de vie du hateau. Touché, on en perd dix et, en mulant un adversaire, on gugne sa cargaison de doublons. I, Geran figure la passerelle et les différents bateaux ou obstudes se déplacent sur l'horizon. Maia la grande originalité de Watgame, outre la richesse des aventures, résade dans son interactivite. En effet, les sutres bateaux qui s'approchent, s'éloi-<br>gnent, attaquent, sont autont d'autres poeurs dont un cunnait le pseudo lors de leur approche et leur richesse en dizublons, preuve de leur capacité de jeu. Les digressions sont nombreuses, on peut débarquer sur l'île, et taper le « canon » svec des corsaires, et y perdre sa chentise... Un jeu passtonmant que l'en retrouve sous des formes variées sur plusieurs services (Ludik avec des hareaux modernes ou OM...).

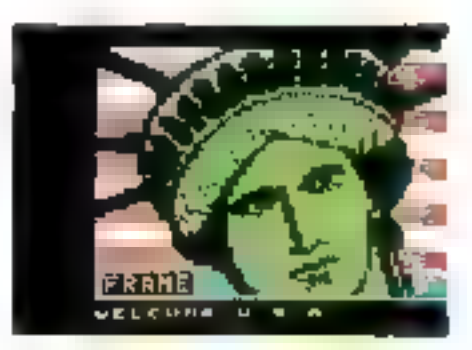

#### Service: FRAME Jeu : Retrouver un nombre

Interet : limite Complexité : moyenne Temps moyen d'une partie : quelques minures Type : jeu de nombres

Une manière de ieu des chiffres et des leitres, mais sans les leitres. Ici, ce sint les cluffres que l'on terrouve, ou plutôt un monshre, puisque six chillres sont proposés par Pordinaleur, qui visiblement connaît iquies les solutions et doit proposer les divers chiffres et le nombre résultant après avoir fact le calcul!

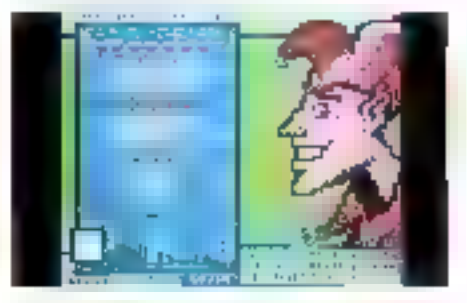

Service: FUNITEL Jeu ; Le jeu des allumettes

lutérêt : moyen Complexité : faible Temps moyen d'une partie : on quart d'heure Type : stratégie

liks alluminees soor disposées par ningées de sept, cataj, trois et une. Il faut simpšement prendre une ou deux allumettes d'une rangée, qui sont retirées du jeu. Celos qui prend la dernière allumette a nerdu. Un jeu simple ei d'un intérér moven.

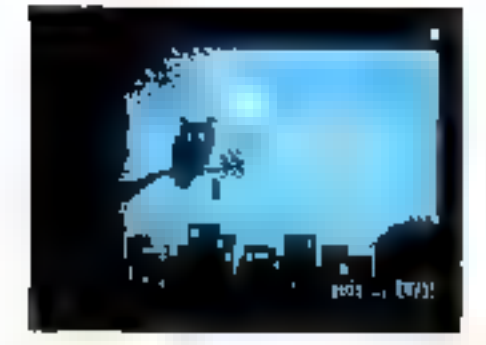

#### Service : AGS Jen: Conversations secrètes

#### Intérêt : nul (sous l'angle du jeu). Temps moyen d'une partie : sans limite

Type : messagerie qui n'ese dire son nom

Après avoir rempli que carte de visite et un petis curriculum vitae de cipis lignes (lacultatal), Compensations secriver nours untniène dans une simple messagerie, qui à defaut d'être rose, serait plutôt grisaille quant à son intérêt, tous ceux qui s'y chtoient se demandant apparemment ce qu'ils y frint. Précisures que de type de « pseudo-jeu » est extrêmement courant et d'autres exemples bien plus croustillants emaillent les menus de divers serveurs.

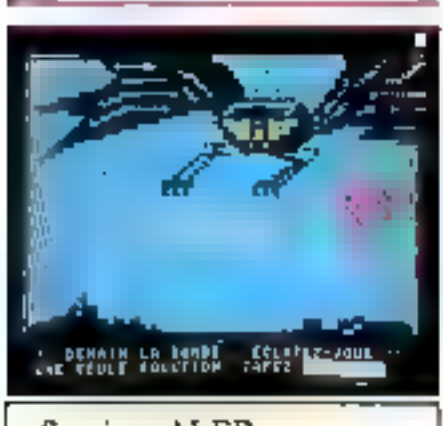

Service: ALER Jeu : Alerte bleue

Intérêt ; nul (sous l'apgle du jeu) Complexité : nulle Temps moven d'une partie ; sans limite Type : messagerie

Après assist tapé un pseudo, un message sibyllin apparaît : demiitri la hombe, éda rez-vous, time seule soluriois, tapez i somnialire ». Ué qui nous redonne une messagerie sout à fait classique et le dernier exemple dont nous parlerous de messageme qui n'ose dire son nom.

### **HEME DU MOIS**

Service: MAX Jeu : Champion

#### Intérêt : mayen Temps moyen d'une partie : une (des) heure(s) Type : jeu de connaissance

Champion est un jeu de la connaissance Des questions sont posées au joueur abus furme sunple, avec truis possibilités de réponse. Les questions ponent sur les arts plastiques, le canénia, la TV, la vie caurante, hitérature, science et sport. Chossissons « Vice courtuite » pour voir. Première question, le Black Jack est un jeu de dés, decartes on de boules ? Er les questions se suivent et stim du même ordre. A chaque fais, trojs reponses possibles à sélectionner. Si la réponse est tuste, cels rapporte un certain nombre de points ; si elle est fansse, aucun bien súr, mais la bonne réponse est fournie pour ne pas mourir idast. De même, en lattérature, il vaudra mieux connaître le nomde la fonsine de Mulière ou quel romancommence avec la hamille de Waterloo, Unjeu de commissime qui n'est pas compligué à utiliser.

Service: MAD Jeu: Bilbolentre

Intérêt : moyen Complexité : faible Temps moyen d'une partie : un quart d'heure Type : jeu de mots

Vaalä bien un service eckvenque, puisque Je točno géhéral permet de chocif antre des sujets bien différents : au sommatre les mad moovies, les nouveaux films du mois, les sorties vidéo, conceurs, messageme en datect (encore ha cantessez-vous, écrivains en herbell. L'essai de cette dermère aption donne un message comme quoi cetre option is est pas elsence en service. Une indisponibilité que l'on trouve un peu trop souvent, à notre gout. Rabattons-nous sur les jeux, avec des attres initiressants tels que Billsutenze, Poursuite infernale, au Sexoscupe (lui aussi hors service). Essayons Bilbolerrie ; le ten est simple, il faur frouver unmot de cinq lettres ayant quatre lettres communes es à la même place que celui qui se trouve au-dessus. Le mot indiqué pour commencer est « Frele ». Le choix des réponses ne manque pai, (gréte, frôle, frère...), mais il faut trouver en quarante secondes, Les accenss ne comprent pas, noussommes en masuscules. On rempliracomme cela plusieurs tableasix, le jeu dunnant à chaque fuis le nombre de possibilités. existantes, et si l'on tient la ruiste, un gagné beaucoup de points...

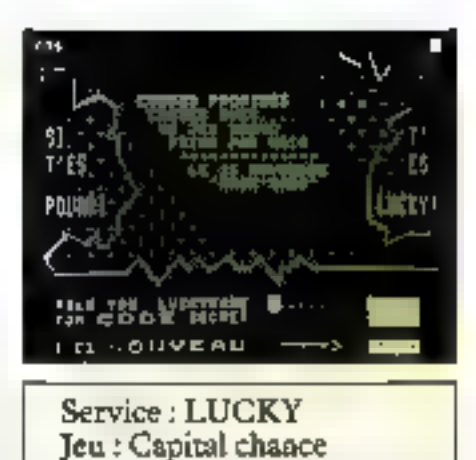

#### l'atérêt : nul Complexité : nulle Temps moyen d'une partie : illimité Type : jeu de hasard pur

» Sa t'es pourrà, t'es fucky, a l'Ies petites, phrases comme celle là, ca donne l'amhrance. Parmi les jeux Lucky : Clé de la fortune, Lucky Pot, Palm Beach, Lucky Contact... Nous choisissoils Capital chance, un jeu rélémanque comme il n'en existe pasailleurs, c'est en tout car ce qui est écrit. Etfa, il faut dire que c'esi le bian choix, comme l'indique à l'écran. Capital chance, c'est veai, est un jeu comme d'en existe aucun autre. La seule chose à faire, c'est tuitement de ne riest faire et de rester commené. Chacim a sup-expital relief à son « Lucky name». Une scale condition pour gagner, être connecté, ce qui déclenché sin système. de distribution de points alexione. Un inbleau resume le nom des gagnants ayant récupéré le phis de points et les calleaux reçus, Imellectuel, non ?... et surrout très lucratif pour le serveur, l'investissement en logiciel de seu devant être assez faible, en revanche, les temps de connexion sont fort longs. Et il a des spécialistes, Grolulu, avec 46 146 points, dois être resté connecté un certain remps... Le turage a lieu tous les 15 jutris.

Service : JACK Jeu : Jąck's car

Intérên: limité Complexité : nulle Temps mayen d'une partie : un quart d'heure Type : hasard

En tappam un chiffre de 0 à 9, des figuces apparaissent deux à deux dans le perebrise de la vomire sur Pécran. Deux voirures font gagner 5 points, deux barnes<br>3 paints et deux feux verts un point. A conveatio, deux péages forn perdre 1 point, deux motards 2 points et deux crasbs,

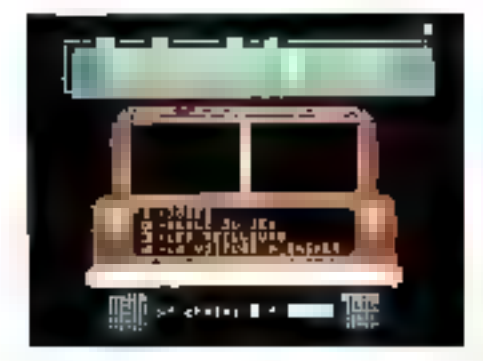

thoms 3 points. If faur 32 points pour gagner une voiture. Raissurez-vous, il s'agit d'un modèle réduit. En outre, un gagnont atturé ne pourra pas recevoir plus de cinq voirures. Après s'etre inscrit sous un psendo, je joue et gagne un super « truck » de la guidate 200 de Majorette.

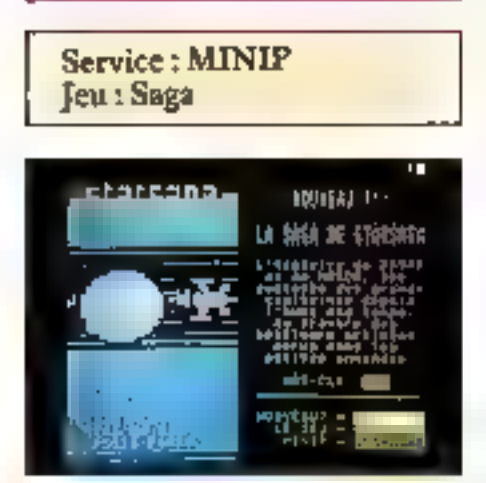

#### Intérêt : excellent Complexité : bonne Temps moyen d'une partie : illimité Type: Star War

Ce jeu est peut-être le plas fort de tous, en ce qui concerne la subulité tout au moins. Cette aventure plandtaire, sans limite de temps, permet de devenir le plus riche et le plus puissant de la galaxie en s'emparami des planètes par tous les hnuyens.

Le seu se déroule dans doux galaxies de 9.216 systèmes. Chaque système a une planète et chaque planète appartient à un propriétaire. A l'aube de cene grande aventure, l'empereur Volluon était propriétaire de toutes les planètes, qui valent de l'argent et en rapportent à celui qui les possède (des cosmo dullars bien entendui. Chaque joueur possède des cargos qui servent à attaquer ou à se défendre. Au fil des jours, il faut se mesurer à d'autres joueurs avec memorisation de la situation en cas d'abandon du joueur. Les combats n'ayant fieu que toutes les vingr-quarre heures, sous la surveillance des compiliens, divinités de la ga-

#### HÉME DU MOIS

lazie commandant à l'ordinateur de Minip*disti* le réglement). Que faire pendant ces<br>vingr-quaire heures ? Développer sa flone en acherant des croiseurs, préparer, invesur, négocier des alliances, des ininsactions, obtenir des informations... Er pour cela. une seule sulution, la messagerie... où les alliances que vous pourrex faire serom peut-être sadérantes buis pas sidérales. Il JaFjojš y perisen!

Service: LUTEL Jeu : Lutel

Intérêt: faible Complexité : nulle Temps moyen d'ane partie : quelques minutes Type : hasard

Dans la balte à jeux, qui comprend une boîte de nuit, pour les raessages et le dialogue (sa'), on jove à Luid. C'est mon prentier Lutef, ie regarde donc la règle. Clisque journe a TD 000 F qui sont mus en jeu, chaque gagnant gagne 10% de cette somme, soit 1 (KID). Tous les jours, de nouvelles combinations sont introduites dans l'ordinareur (10 matinsum). Plus vous tonez, plus vous gagnez. Ausaurd'hut, si c'est votre anniversaire, vous pouvez dou-Ner vas gaurs. Quant au jeu par lui-même, on me neus y participer qu'avec une boîte d'ullumenes Liwel que l'on trouve actuellement dans tuus les boreaux de tabac, et gui porte un numéro à l'arrière, qu'il four indiquer avant toute chose. Après avoir introduit ledit noméro, la machine vous fait le sien en déployant tout un fas d'artifices graphidoes, se terminant par un petit ver qui se dirige vers une case « perdu » ou · gagné » (le plus souvent perdu), tout cela poste vous dire que votre numéro ne vaut rien. Attention, n'essayez pas ensuite de<br>faire des numéros proches, ils illont pas été forcétimait distrabués nu siam déjà griffiés.

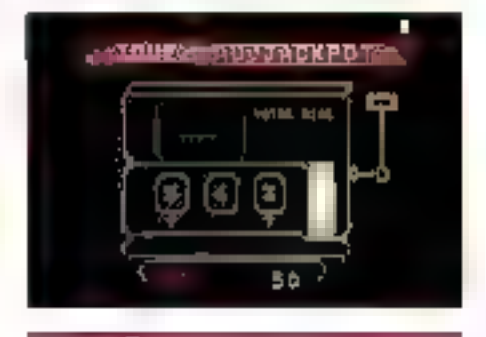

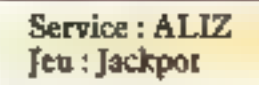

Intérêt : faible Complexité : faible Temps moyen d'une partie : quelques minutes Type : hasard

Un jeu bien triste qui correspond à une machine à suos, où l'on pussède un crédit de 200 puents au départ. Ces points se misent dans une case et permettent de lancer la machine à sous. Celle in est d'une simplicité navrame, avec trois fenêtres débitant chacane des chiffres. Toutes les combinaisons rapportent plus ou moins de points qui permettroni éventuellement de continuer à jouer pendant un certain temps. Le joueur se fatiguern sans donce très vire de А. Саррилів KachpiH.

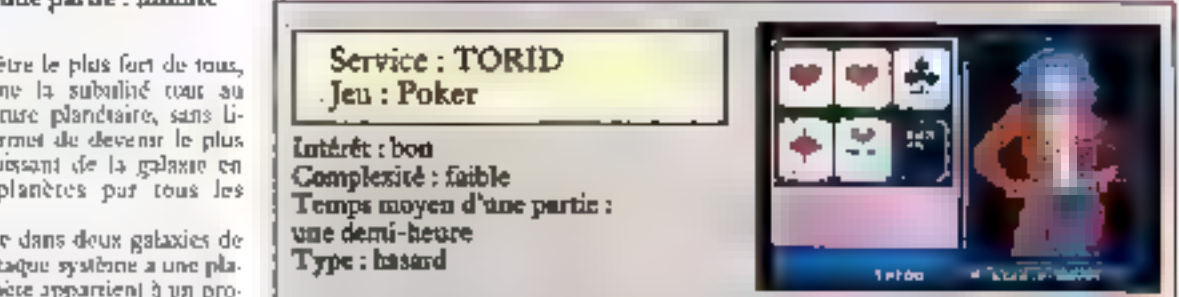

Ce strip poker développé par Infogrames pour la société GRE, outre l'affichage clussique des cartes et d'un graphique peu évocateur d'une femme qui se dévet en fonction de la réussite de vos « coups », autorise signolamement un dudogue avec une animatrico du service. Celle-ci dispose d'un véritable tableau de bord donnant en permanence la aituation de tous les joueurs inscrits, elle peut donc écretse et patevoir des mesuges de ou vers tous les joueurs. Le joueur peut accéder au jeu si le partite de participants ectuels est inférieur su nombre de ceux autorisés. Dans le cas contraire, il est inactif nur une liste d'attente et peut se « promener » dans le service en attendant un appel de l'essimatment l'invitant à jouer. En fin de partie, si vous avez réalisé un acore, vous pouvez laisser vos coordonnées réléphoniques afin que Panimatrice vous appelle à l'honre et au jour de votre choix pour un dialogue choleureux. Réservé aux adultés,

Janvier 1988

### HIGH SCREEN

ill giodrateur d'écrans universel. Total languages, champs d'imbréefsordie. menus, tests en saisie, fenètres, conteurs. Permet la réalisation de maquettes. Pas de redevances. Très complet.

4900 F HT

### **HS-AIDE**

#### Giornteur d'aide en ligne.

Que vous possédies ou non les sommes des programmes, vous pourres créer très rapidement une aide en ligne pour von logiciels. Pas de rederances.

2 400 F HT

### **TURBO SCREEN**

Générateur d'écrins très performant tinapiré de High Screen) meno-langinge. Pas de redevances.

- Version Turbo Pascal
- Version Basic (Quick at Terbts)

990 F HT

### ENFIN

Enfo ! transfere sélectivement vos données de vos fichiers (musique soit leur bpe 9 vent votre tablear.

Automainualen du transfert alsée. Diffusion libre des « extracteurs » réalisés. - Version Lotus/Symphony - Version Nultiplan

1990 F HT

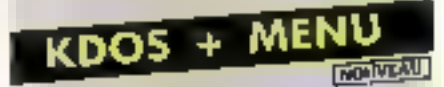

Albancz votre machine: un mena s'affiche et vous n'aves jamais apouve commande à taper: c'est ca **1006 + MENU!** 

Protection éventuelle des choix par mot<br>de passe, utilitaire DOS convivial. Utilitaire de Sauvegardes Avancées. Procédure d'installation automatique sur d'autres machines des menus créés.

1 490 F HT

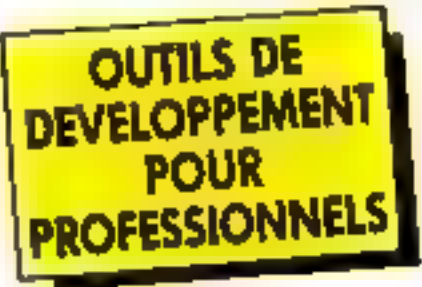

#### Les produits POSOFT vous officent :

- le support léléphonique méhis
- through the listens are
- une documentation plaire en français
- ane aale on tigne som chaque pruduit - des produits développés et maintenus
- eit France.
- 
- januís de redevances à verses<br>- une fabilité à toute épreuve
- an apprentissage quasi immédial

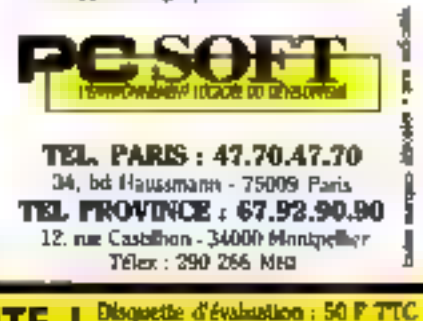

**DEMANDEZ UNE DOCUMENTATION GRATUITE! HARLY THE MEALTERN CASH PRODUCTS** 

SOMY SUGGERS \$1225.

### METTEZ UN DRAGON DANS **VOTRE ORDINATEUR**

Pour les Chinois, in DRAGON est sym= bole de perlection, de chance et de sagesse.

Aujourd'hui, la sagesse dicte. Lahoix de la nouvelle alimentation secourue professionnelle de Toiwan Upson Entetprise Co., Ltd.

#### **RECHERCHONS DISTRIBUTEURS. POUR LA FRANCE**

TAIWAN UPSON ENTERPRISE CO., LTD. RO. BOX 83-92. TAIPEL TAIWAN, R.O.C. TEL: (02)835-9146/7 TLX: 15040 UPSON FAX: 886-2-836-5714

### **BASES DE DONNEES: COMMENT NEGOCIER LE VIRAGE DE L'I.A.**

Intelligence artificielle et bases de données ont sans conteste des affinités. Des travaux se poursuivent actuellement pour savoir comment l'une peut servir l'autre. Pour y parvenir, il est nécessaire d'établir leur problématique propre afin de les comparer. On est alors inévitablement conduit à s'interroger sur leurs natures respectives pour les définir l'une par rapport à l'autre. Quels liens peut-il y avoir entre un système expert et une base de données ? Comment étendre la notion éminemment dynamique de langage orienté objet à celle de base de données, à priori statique ? La tâche est d'autant plus complexe que l'intelligence artificielle est un domaine vaste qui permet d'exploiter différentes sources, des langages de représentation aux systèmes experts, en passant par la compréhension du langage naturel. L'échange peut être à double sens : comment notamment faire passer les systèmes experts du rang de prototypes de recherche à celui de produits grâce à l'expérience acquise en bases de données ?

es hases de données constituaient à leur origine, an debut des mindes 60, une évolation naturalle correspondant à un besain réel: on s'est très vite confronté aux compaintes liées à une unlassition industrielle de l'information. Il a fallo en effet rapidement stocker er manipu ler d'importantes masses d'informations ad moundre podt, ce qui signifiait rendre unlasables. por différents traitements la<br>mateure partie des données emmenandes. Alors qu'au départ<br>la priprité avait été donnée aux tranoments en isolant à chaque foss dans un fechier particulier les informations informates à un problème donné, on s'est par la suite fixé pour objectif de réfléchie d'abord aux données indópendamment de Putilisation que Fon pourrait en faire par la suite. Il est évident qu'il est difficile de définir le schéma

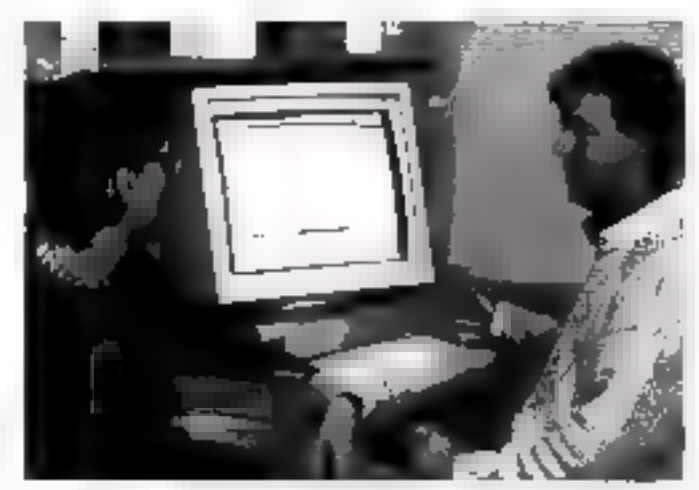

Phplic - Jechnie Charlleon (and an deliver reason F.F. F.PSP du lampage F.FSP et directorus scientifique de l'EIO(I) et Mathieu Devin (ripéctudiste de la génération d'ensurannements graphiques).

de la base de données à utiliser, en d'autros cortites son squelette, de façon complètement indépendante de ses utilisations furures. La difficulté rient justement au fait qu'il faut à la fois déficir un codre suffissoument général pour qu'il puisse être unliad dana des cas très différents et suffisatument précis-

pour qu'il s'adapte bien à chacun de ces cas. Les entreprises ont contourné le problème en liant une base de données à une fonction générale dans l'enureprise : par exemple, la comprebilité et la gestion des reservations représentent deux fonctions differentes d'une cumpagnie aérienne. Ces séparations som parfois indispensa-<br>bles quand it s'agit de mélet des informations de types différents (texte, graphique, ment de texte, ne s'est par<br>trouvé devant la difficulté de simplement melanger des graphiques ou des calculs à du texte ? Bien souvent la réalisation du dessin s'effectue à pass er l'inservon n'est faite qu'au<br>dernier moment ! Toute modification diant alors impossible. Ой нечіетт ен фиффиа воени вы problème d'origine : comment assocer la comptabilité et la cohérence de toutes ces bases qui

Janvier 1868

ne most développées parlom du mander anarchique ? Comment éviter à nouveau les sacoherences it la redondance d'information? Comment per worting la communication gette homes de diorinees de différentimodèles? Ce sont autant de questions qui sont a l'indire du your.

Du pojeit de vue de l'entreprint, cela pose des problèmes service nochileros esculptos toest paa simples : changer de tystème de gestion de base de abonnees implique une reware en casuse importante de caus their souvent impossible. It as dwoneyevansi ilk la montre all'a positelle» du «-> au lendemain la plupan des logaciels dévaloppies pour un сегсан хумterne de gestion. L'évolution se fait pat étape et est souvent bée a une application nouvelle qui permet errorbances lo pass velles rechniques. La solution est ajors davantage time question d'organisation pour arriver au mieux à prévoir et à s'adap-Fed.

D'autre part, les pandèles acmarkerosent war le marché ne sont pas satisfaisants, cinentallement parts, and the sakers pas metaloger differents is two de données. C'est avec le Jevie Repairs of the Parks was sured de la production et. d'une ma nière génerale, de l'informatique socialifique : « l'on a pris collected in the sections. des modèles classagues de hases de dupnées (hiérarchique, réseau, relationnel). Pendant sengierapi, ce sont des problèmes de gestion que l'or + privi légies au sein des entreprises.

L'évolution technologique a permis l'apparition des robots, es tenages le synthèse, la CAO, les machines à commetandes Avenétiques qui una donné lacula des developpements unh anni d'autres types d'informations. Pourtant, une entreprese (ou twee organisation) forme wa just dont les éléments concourers) à un objectif comman. Les différentes fonctions dowent pouvoir partager réclie ment l'information deel que вои воя туре.

Four l'intelligence artificielle (IA) il ne s'agit par à prise de stocker sine masse importante d'unformations mais. d'une manière générale, d'évadant les enissatismes du caisonnement en les apeliquant à l'anformatique. Les domaines concernés way varies or no se lamitero pasаси «узгётсь скрет» В сотprésension et la synthèse 17 langage naturel, Panatyse d'umages, « reconnaissance des formes d'une manière plus génécale sont d'autres sujets => portants de recherche. Le problème fondamental reste pependant celui de la représenlate to Nov. CONTRACTORS AND soun-tend les mécanismes mè mes du raisonnement indépendamment de ce à quoi on l'ap-<br>plique. (l'est un axe de recherche en soi qui a donné best a childrents congages de la ресконтатион. С васил де сен domaines particuliers a ses propoes poublémes qui sunt pour Piecine davantag du ressort du laboratione de recherche que de l'industria - Joen. A litre " estat properties and approve the hiren objet on rational on premier. stade qui les rend accessibles pour l'igniveprise en tant que languers. It congrammation, mass of restaurant ong chemin a parcourir pour que les capacités де тямовледжен цого у нягоduit progressivement soient partners provide the terms on the name on on press aperta to l'évolution vers des systèmes moki-unleasears, de la duantité Non-site of the discount of the b ces) gérées el éventuellement de leur stres ser. D'ares et déjà ore difference is grown point or hasies de comitaisiantees des systèrmes experti. Ces dermera, tione certains, activent effects vernens au stade de products in Juntile 11s exigent à l'institu des haws de Jonnées de répondire à des ambires de volume de « partagoabilité », de aécurité, d'intégrité, de confidentialité, de performance, de robusteane du logiciel tabsence d'enteurs de programmationi qui wint ties au stockage er à la manspularson interests. Tablocmations the actuallyment cas problemes some mal tesolut du lite même pulli s'agut d'anne disciplini jewne qui ne benéficie pas d'un nées d'expérience comme c'est le cas en bases de Jamhées.

Par ailleurs, la question se prote d'augmenter ou de réhaire les connaissances à Peur ancium base de domnées soit efficace of me fann pare quielle sont trop importante (...) . L'un det diferences que se pérent les « co-

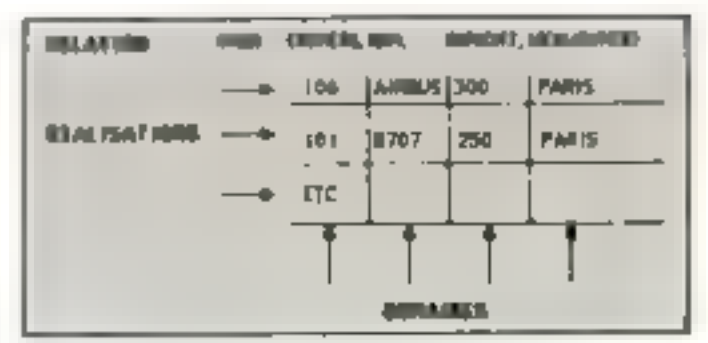

 $F_{\rm MF}$ ,  $t_{\rm c}$  = Exception de relations présented tous forme de rabicants.

JOINTICROS » EN le SWISSON COM ment réducer la base de connaixspace some persion on précission ? [f] law to report more courses as control for contracts tons. made тым сотем дея <del>педатиданс</del>ея это-Hiles + 1 J J

Contradictions et redondance son) également des préoccupa lateral concert with the filling of the first of the dassers. Si dana bien des du maches de l'IA, un en est en core au stade du prototype et gu'a semble presque prématuré de sonsfaire des critères à un ractère pattement industriel, une connémison à d'autres suthere are not done in each case. rather to be conductions now applicarbon.

#### Les modèles de représentation de l'1A et des bases de dounées

En bases de données, les liels principally modèles connue sont les modèles hiérar chiques, réseau et relationnel. El y en a d'autres conendant qui font l'objet de recherchés, même s'ils ne sont pas suidi. présents tur le marché : les mo-Miles Singlees, coux de type entire-relation, k v remantiques et ENGINEERING RUSS IN SOBRER out on tecoulers. Cas derivers permettent d'érablir une nouinn avec l'intelligence artifipielle car ils en son men-

Le modele refutammel cat certamement celui qui fait mumbe<br>nant le plus d'adepter aussi been dans la recherche use dans l'induatrie tencore faut-il connaître avec précision la proportion de NGBD de ce type réellement commercialisés). Il a rist comes par E.F. Codd dans les années 70 C'est un mudèle fuernel par opposition aux moditles sérgiantsques. L'idée au départ était de représenter les destination is set for the 19 million part à deux dimensioni, pour des casions, de simpliche. Cela facibie la visualitation et la mémoritorion. On a donné à ces tableasts is nomide « relation » enbusiness and product and shall relationmer. 1 su autos ; se time definit and is arion R -- mane un soos ensemble du produit caciósion de n ensembles D. aopelés dorraines. Une relation est composée d'un ensemble de tuples qui, en d'autres termes. constructor les lignes du tableau, « colonnes représenfamilian columnation of hands the the tapk a est une realisation dela relation par affectation d'une value as have no attrends in compositi Post on attribut donné, on trouse ainsi intersles kan unt persatues, par fue ment of domaine (bg 1). Les belations servent a exprement des nor-vis statiques (Pilote, Avion) was been one. Nowers quer then sémantique entre Pilote et Avicin). J. autociation est effectuée au moven d'attributanaciazabien formant des celés » (full 2). Le modèle humanitéque est le plus ancien et prais quement désset aujourd'hui même s'il eaune encore un gració nombre de programmes ды совитыет à l'utiliser. Il s'appaic sur une minerare arboresounter chaque active a sit segment freme d'enregistre. menti racine et des sigments Arpendaris (fig. 3). L'implantation se fait au moven de pourtenes (du segment père vers le premier his qui pointe vers le deuxième et ainsi de sune). Flie pont des problèmes de performoney on particuler < la hotel des fils est longue : plusieurs acors disagars pearvent en résulter 171 Par soliciers, plus on alen-

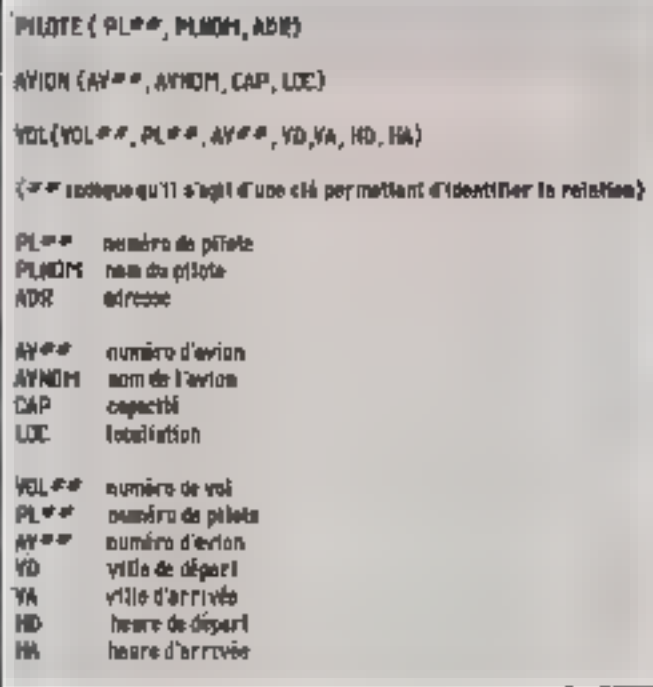

Fig. 2. - Eu offisieln POE tradent an from more for politics, he was ment for poli-Ce her alexpointe part les elles PL =  $\#$  UPIL  $\#$   $\#$  et al.  $\exists$   $F \#$  =

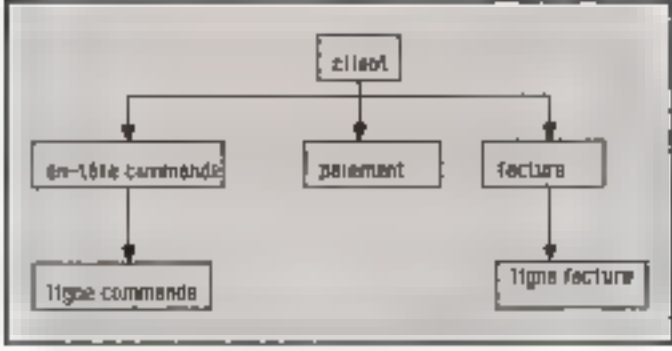

 $Fig. 2 - Exempic$  de representation hierarchapte

fonce dans la hiérarchie, plus la recherche neut être lungue car il faut parcourir un grand nombre de branches. Enfin et surtout ce n'est pas une représentation naturelle : tout n'est pas organise hidrarchiquement, loin s'en faut.

Le modèle réseau permet à un fils d'avoir plusieurs pères (liaisons de type N-P fig. 4). Par exemple, une pièce est faire sur N machines-outals et iche staachine-amil est utilisée pour fabriquer P pièces. Codasyl, ddfini per le comuté du méme nom, en le modèle réseau le plus utilisé. Il avait été recommandé alors de définir deux langages (LMD et LDD) pour la manipulation et la définition des données. Ces langages ont

une syntaxe qui reasemble à celle du Cobol cits sont très verbeux et comprennent un important vocabulaire (plus de 300 mots réservés) (2). La encore, c'est un modèle qui décrir mal la réalisé.

La représentation des connaissances utilise des modèles à base de réseaux sémantsques, de frames, d'acteurs, de langages orientés objet, de prédicals. Les réseaux sémantiques ont ded introduius en 1968 par Quillian et Raphael. Ils ont en commun de se présenter sous la forme d'un graphe dont les objets ou des situations et les arcs (ou hens) des relations entre ces entités (fig. 5). L'inconvéniem de cene représentation

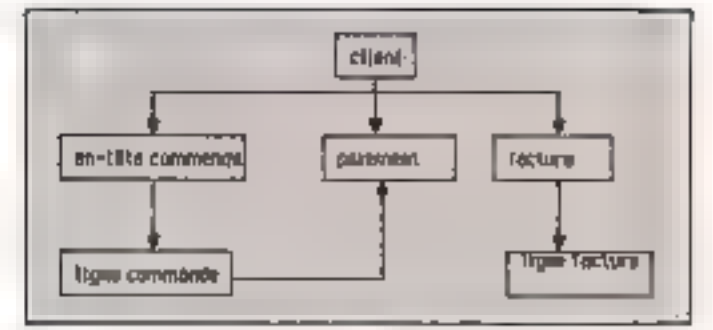

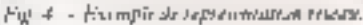

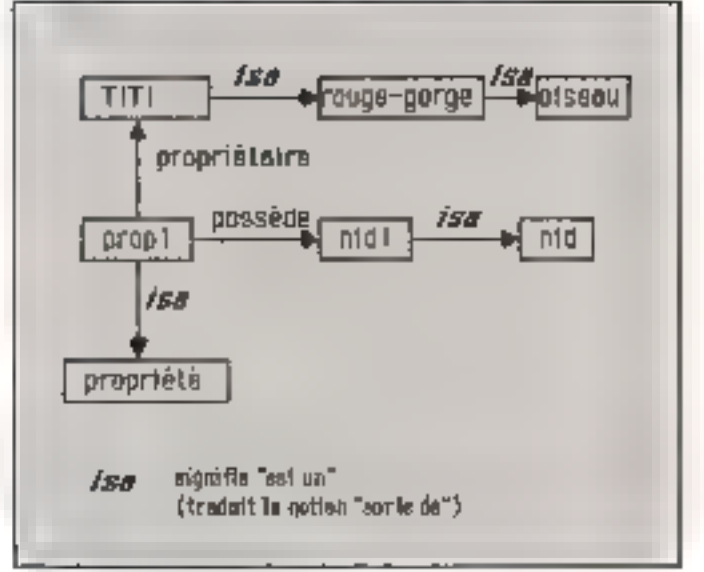

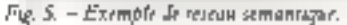

est principalement d'augmenter très rapidement le nombre de nomets et d'ares et d'avoir des capacités de raisonnement limitées comparativement à ce que l'on trouve dans les modèles qui lui ont succèdé. Un raisomnement est objenu en assignant ou réseau un sens qui dépend de la nature des procédures qui liu soni appliquées. En d'autres termes, ces procédures déduisent de Futbernetion en unlisant un aystème d'appariement (i matching ») qui permet de faire « colier » un schema d'interrogation, contenant éventuellement des varinbles, au réseau sémantique et ainal d'obtenir une réponse.

Objets et schémas (c frames »), de conception très voisine, sont apparus de façon plus ou moins concommittante. Le concept de schému (sussi appelé frame ou script) apparaît clairement en 1975 dans un ansche dont l'auteur est Marvin Mansky, En fait, ant autre chercheur, Engène Charniak en a émis l'idée

à peu près en même temps. Par la suite, il a été développé également par Schank et Abelson (1977). Un schéma a pour fanction de décrire une situation et un environmement (vpiques): comment par exemple, quand on entre quelque part, peut-on savoir si un se trouve ou ilub dans un restaurant. Nous avons tous en mémoire un « schéma » de cette situation : c'est un lieu où l'on paye pour manger mois cette information n'est pas suffisante pour caractériser un restaurani car il existe également des self services et des «Fast food =. Il faut ayouter que l'on ear généralement accueilli par une personne chargée de nous désigner une table, en fonction du nombre d'individus que nous représentons. Cette même personne (ou une autre) est généralement chargée de prendre ia commande, de servir et de présenter à la fin du repas une note que outils sotomes cedisés payer! Le but es d'offrir une structure au sein de laquelle

and souvell- donnée (seississen) est interprétée en termes de concepts benots a fravers time emericace anteriente Le 12 somement cst base sur 5 act em l'en cherche des choses Find on s'arrend - an'elles atent ac torme generale plan in a give

l'a schéma se présente when the company indepentanti un objet avec ses attras posints of et feurs valeurs. Cesarributa - uvero avoir cox-mémes différentes facenes : valeues peises dans tel duration. valeur ur défaut... On disongue la classe qui décrit l'objet et les insignees de cette classe qui se définissem comme ses occurrences en en partageant les propricies. On retrouve egalement a notion d'hérmage avec en plus la possibilité « d'attachement pracédural « Une fois max slots, Eléritage ou valeur. par défait) sont des nicyens d'y parse le peu outreux en procédures de raisonnement C'est ce qui contribue paur que targe part is la puissance des frances on tite partie de l'expérience auquise, SAM, le systeme de comprehension d'histoires concil par Schonk, est cupsidéré contine astat compris and his the first skit di script aufguar a eré remple par un événement de l'histoire. Si le schéma est inapproprié, des procedures articuliees sont enmesure de transiéres le cornrôle à d'unires schémas

Es jaugages procules objet sent bases as de la ser l'idée<br>que l'un peut constitute équi valence entre un obter réel et ume entire inferroatic act. Un obset se définit par des propriétés statiques (ou artribuis) et des proprietes dynamiques jou me thodes) qui décrivent sun comportement vis-à-vis de l'exté neue Les objets soat regroupes au sein de classes dont ils sont les centrés niants Les classes pensioni étre arganisées adam Jeux types hiérzr<br>chies : l<br>tre-de diderrit dine 日計に décomposition alors que « loé rarchie i some-de » est une classilication dutorisant l'hérauge der propraétés et des méthodes. Simula - à l'origine des langa jes de 1938. Děveloppé par

are considered in the transition of гвинествие сложю трентстране meat Dabl et Nyguard), sa vu  $\mathbb{R}^n$  , and  $\mathbb{R}^n$ claise. Mais veritablement  $\label{eq:1} \alpha_1, \ldots, \alpha_{n-1}, \alpha_1, \ldots, \alpha_{n-1}, \ldots, \alpha_{n-1}, \ldots, \$ luas et a nació tividocig que la notion de langage prienté objet,  $\sim$   $\sim$   $\sim$   $\sim$ and the contract of the connant, est apparue dans les anques 70. Il généralise l'objet i

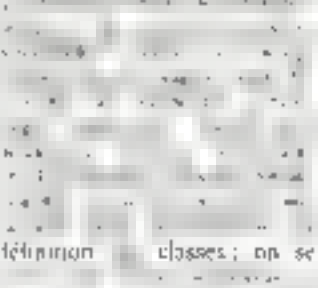

produced the second state of the mes au sein d'une classe

Note and a control of the New York of a de la companya de la companya del proporciones del proporciones del proporciones del proporciones de la comp<br>Antigata de la companya de la companya de la companya de la companya de la companya de la companya de la compa the Hilbert and Characterists the contract of the state rence, i completement autonom - donc independant  $\begin{array}{ccc}\n\Gamma_{11} & \Gamma_{22} & \Gamma_{33} & \Gamma_{44} & \Gamma_{45} \\
\Gamma_{12} & \Gamma_{23} & \Gamma_{24} & \Gamma_{25} & \Gamma_{45} \\
\Gamma_{23} & \Gamma_{23} & \Gamma_{24} & \Gamma_{25} & \Gamma_{26} \\
\Gamma_{31} & \Gamma_{32} & \Gamma_{33} & \Gamma_{34} & \Gamma_{35} \\
\Gamma_{41} & \Gamma_{42} & \Gamma_{43} & \Gamma_{45} & \Gamma_{46} \\
\Gamma_{41} & \Gamma_{42} & \Gamma_{43} & \Gamma_{45} & \Gamma_{46} \\
\Gamma$ (C. Hewitt et H. Lichermann)  $\begin{array}{c} \begin{array}{c} \bullet \\ \bullet \end{array} & \begin{array}{c} \bullet \\ \bullet \end{array} & \begin{array}{c} \bullet \\ \bullet \end{array} & \begin{array}{c} \bullet \\ \bullet \end{array} & \begin{array}{c} \bullet \\ \bullet \end{array} & \begin{array}{c} \bullet \\ \bullet \end{array} & \begin{array}{c} \bullet \\ \bullet \end{array} & \begin{array}{c} \bullet \\ \bullet \end{array} & \begin{array}{c} \bullet \\ \bullet \end{array} & \begin{array}{c} \bullet \\ \bullet \end{array} & \begin{array}{c} \bullet \\ \bullet \end{array} & \begin{array}{c} \bullet \\ \bullet \end{$  $\mathcal{L}_{\mathcal{A}}(\mathcal{A}) = \mathcal{L}_{\mathcal{A}}(\mathcal{A})$ 

the contract of the space  $\Delta x^2 - x^2 - 2x^2$ د را د the committee of the state onne de propositions dans un  $\mathcal{C}^{\infty}$  ,  $\mathcal{C}^{\infty}$  ,  $\mathcal{C}^{\infty}$  ,  $\Phi^*_{\rm{cusp}}(x)$  $\mathcal{M}^{\prime}$  , we have a set of  $\mathcal{M}^{\prime}$  , and  $\mathcal{M}^{\prime}$ zence dont le rôle est de dé and the state of the state of the state of the state of the state of the state of the state of the state of the state of the state of the state of the state of the state of the state of the state of the state of the state сайсы) репромененной циа рег

that can go cannot have playпо може рав антизалься рожены représentation des connaissances : il faut, > plus, pouvoir tions en les généralisant pour  $\label{eq:1.1} \begin{array}{cccccccccc} \alpha(t) & \alpha(t) & \alpha(t) & \alpha(t) & \alpha(t) & \alpha(t) \end{array}$  $\begin{array}{ccccccccc} \mathbf{S} & \mathbf{S} & \mathbf{S} & \mathbf{S} & \mathbf{S} & \mathbf{S} & \mathbf{S} \\ \mathbf{S} & \mathbf{S} & \mathbf{S} & \mathbf{S} & \mathbf{S} & \mathbf{S} & \mathbf{S} \\ \mathbf{S} & \mathbf{S} & \mathbf{S} & \mathbf{S} & \mathbf{S} & \mathbf{S} & \mathbf{S} \\ \mathbf{S} & \mathbf{S} & \mathbf{S} & \mathbf{S} & \mathbf{S} & \mathbf{S} & \mathbf{S} & \mathbf{S} \\ \mathbf{S} & \$ the company's company's  $\rightarrow$ the company of the company of the que ierme est composé d'un  $\frac{1}{2}$ vous cette leuille de papier, le chiffee 1, ou des variables [X, Y) le prédicat prenant la valeur and in committee and ces arguments jeene feurlie de  $\frac{1}{2} \frac{d \left( \frac{d \mathbf{r}}{d \mathbf{r}} \right) }{d \mathbf{r}} = \frac{1}{2} \frac{d \mathbf{r}}{d \mathbf{r}} = \frac{1}{2} \frac{d \mathbf{r}}{d \mathbf{r}} = \frac{d \mathbf{r}}{d \mathbf{r}}$ tours togt on distreta (et, the  $\begin{bmatrix} 1 & 0 & 0 \\ 0 & 0 & 0 \\ 0 & 0 & 0 \\ 0 & 0 & 0 \\ 0 & 0 & 0 \\ 0 & 0 & 0 \\ 0 & 0 & 0 \\ 0 & 0 & 0 \\ 0 & 0 & 0 & 0 \\ 0 & 0 & 0 & 0 \\ 0 & 0 & 0 & 0 \\ 0 & 0 & 0 & 0 & 0 \\ 0 & 0 & 0 & 0 & 0 \\ 0 & 0 & 0 & 0 & 0 \\ 0 & 0 & 0 & 0 & 0 & 0 \\ 0 & 0 & 0 & 0 & 0 & 0 \\ 0 & 0 & 0 & 0 & 0 & 0 & 0 \\ 0 &$ dépend . .... . . valence logiques des termes individuels. Chaque variable est sée à un ergantificateur qui exproduced a supplier of the first party Automobile

 $\begin{array}{lllllllllll} \hline &\text{N} &\text{N} &\text{N} &\text{N} &\text{N} &\text{N} &\text{N} \\ \hline \hline \text{N} &\text{N} &\text{N} &\text{N} &\text{N} &\text{N} &\text{N} &\text{N} &\text{N} &\text{N} \\ \hline \text{N} &\text{N} &\text{N} &\text{N} &\text{N} &\text{N} &\text{N} &\text{N} &\text{N} &\text{N} &\text{N} &\text{N} \\ \hline \text{N} &\text{N} &\text{N} &$  $\frac{1}{2}$ 

D'autres ajours photossent à ee que ron appesie la rogalisie da premier ordre (qui permet la entermification sur des indien- $\frac{1}{2} \left( \begin{array}{ccc} 1 & 0 & 0 \\ 0 & 1 & 0 \\ 0 & 0 & 0 \end{array} \right)$ ou des limenons). Ils s'expliagent par un besoin de simplifithe control of the control of  $\alpha$  ,  $\beta$  ,  $\beta$  ,  $\alpha$  ,  $\beta$  $\sim 1$  $\mathbf{L}$  , and a set of  $\mathbf{L}$ the committee of the control of the con-Not as the property of the state of the faito (i uncleste Paul i refourne  $\begin{array}{cccccccccc} P_{\mathcal{P} \rightarrow \mathcal{P} \rightarrow \$  $\begin{array}{lllllllllllll} \mathbf{w}_0(\mathbf{x},\mathbf{y},\mathbf{y}) & = & \mathbf{w}_0(\mathbf{x},\mathbf{y},\mathbf{y}) & = & \mathbf{w}_0(\mathbf{x},\mathbf{y},\mathbf{y}) \\ \mathbf{w}_0(\mathbf{x},\mathbf{y},\mathbf{y},\mathbf{y},\mathbf{y}) & = & \mathbf{w}_0(\mathbf{x},\mathbf{y},\mathbf{y},\mathbf{y}) & = & \mathbf{w}_0(\mathbf{x},\mathbf{y},\mathbf{y},\mathbf{y}) \\ \mathbf{w}_0(\mathbf{x},\mathbf{y},\mathbf{y},\$ mores some car she was ав респист о \* ренуспа «ггth tatalities are work assemverses mérhodes de la la la principe de résolution de Ro-Nason (1965) a conduit, er all nousealish si si piliperial. · res. Frelog (A. Colme raveri

#### Los interfaces atilisateur

During its lie vuie naare de dom nées, 'interface widouteur est un aguest forsdamental car c'ent

de no qualco que dependir e lasand all access a light process to handle ment, le dialogue communication s'effectue grâce à lleus types de languges différents : le lungage de manipulation de données [LM1) et cels - sifrarting de the first than the Management and portant ce qui constitue un inthe total in the company s'agit, par exemple, pour some entreprise de changer de SGBD. Les Et al. et al. de main. pulation se perfectionnent or  $\begin{tabular}{|c|c|c|c|c|c|c|} \hline $\alpha$ & $\alpha$ & $\beta$ & $\alpha$ \\ \hline $\alpha$ & $\alpha$ & $\beta$ & $\alpha$ & $\alpha$ \\ \hline $\alpha$ & $\alpha$ & $\beta$ & $\alpha$ & $\alpha$ & $\alpha$ \\ \hline $\alpha$ & $\alpha$ & $\beta$ & $\alpha$ & $\beta$ & $\alpha$ \\ \hline $\alpha$ & $\alpha$ & $\beta$ & $\alpha$ & $\beta$ & $\alpha$ \\ \hline $\alpha$ & $\alpha$ & $\beta$ & $\alpha$ & $\beta$ & $\alpha$ \\ \hline \end{tabular}$ à paccouriz dans la base, on which comes the company detype rassertjonnels = ob forthcall the state problems and <u> 1950 - 1950 - 19</u> a dealer that it is a more consistent the hands we are equal deand the pro-

The County of the Most Party of the méttent à profit des techniques d'intelligence actificielle : mé langage naturel, comprenession du texte manuscrit, modetechnik graphiqu consigraphiqutuent as ontent us leasing  $\begin{array}{ccccccccccccc} \mathbf{v} & \mathbf{v} &$ heönes. Elles sont parfois indispensables pour complérer  $\cdots$  .  $\cdots$ Jejejens. Он s'astache avant took à samplifier l'interface. Le principal problème que l'ioù renconthe first contribution of comand the control  $-0.516$ attempt of the common and le sena des mons eux-mêmes, mandé. Par exempte, la ques tion « Pouvex-yous rite durines a ser chan a chantach<br>Sealasan  $\label{eq:3.1} y-x\,x\qquad \qquad x\qquad y\qquad y\,+\,y\,x\qquad x\quad dx\ \ +$ 001 4 1101 a (4)  $1 - 2 - 3 = 3$ alekse oblastning om som a<br>New Arts and Control ргендыны ди ер. - - - - - - -Me de faure, ce qui requiert a ه معاملات المعامل المعامل المعاملة<br>المعامل المعامل المعاملة ché. C'est une insuffixance pour ни вузнение de совредененном diant le but on pasternent de rai-

**Annis 1980** 

sone it pour lever ces ambiguirés et courrir le plus grand nombre possible d'énoncés sur tui domaine donné converture timputatique). On utilise différemes techniques comme la paraphrase pour « vérifier auprès de l'utilisateur que sa requête a été interprétée correctement i он ронг « transmence à Punfisateat des informations sur la piructure de la hase miercogée » (4). Dans le cas d'énoncés incompris, le système pout se rattraper de différentes façons pour aboutir à une reformulahun ou simplement indiquer les parties fautives de l'énoncé. Cene méthode permet, par ailleurs, d'apprendre à l'utilisateur ce que l'interface est capable de comprendre. D'une manière générale, le hui est d'obtenir des interfacea de plus en plus consoviales et proches du langage naturel avec des modules explicatifs pouvant remater le reusonnement survi et expliquer les résultats obsenus (4).

En ce qui concerne le trairement même de la requête, l'utilisanon d'un langage de manapulation pose de sérieux prohlèmes de performances. Ici encore des techniques de raisonnement tatérinénéesil pour permente au SGRD (et plus précisément à l'évaluareur de requetes) d'optionser le traitement des requêtes par une sélection vintelligente v des nombreuses options possibles. La complekité de mise en œuvre est telle que l'on fait appel à des systèmes experts (en précompilation ou en interprétation).

Les langages orientés obset de type Smalltalk ont beaucoup. contribue à l'entrichissement des interfaces pour améborer Penvironnement de program-<br>mation. Un de leurs bats initange a été d'être accessibles et pedagogiques Dans Smallralk en particulier, la représentation est complèrement unifiée grâce aux concepts de base du langage qui permettent d'intégrer complètement la description de l'environnement utilisateur à la hiérarchie des classes (5). Ulest dans ce contexte que som apparte nutamment les fenitres, les « pop-up i menus et le pointage<br>à l'aide de la souria.

Des modèles de l'utilisateur sont également à l'étude pour décrire le comportement de deux interlocuteurs intelligents. «Un tel modèle peur comentr des informations sur le vocabulaire et les formes syntaxiques propres à l'urilisateir. Il peut ausai inclure des connaissances sur ce qui en susceptible d'intéresser l'utilisateur ainsi que son niveau d'expertise d'utilisation<br>du système s (4). Deux tendances apparaissent dans ce domaine

- la classification de l'imilisateur selon des types (ou profile) que connaît le système.

L'adaptation des valeurs des paramètres décrivant l'utilisateur au cours de l'interaction. Cette approche est plus dynamique mais ambitieuse car elle demande une gesaion complexe et les travaux dans ce domaine ne sont pas encore très avancés  $(4)$ 

#### Les bases de données du futur : déductives et généralisées

L'élaboration de ce type de hases offic des perspectives parmi les plus prometteuses dans ce dumaine. Les huser de domaies didacepus spertent en œuvre des techniques faisant appel à des processus dats « de raisonnement formel» mis à Thompur yar l'intelligence actificielle twoir les représentations. logiques). Une prendere utilisation de ces processus consiste à définir des faits et des règles à la manière des systèmes experts. Une antre multsonon est la formalisation de certains problèmes de bases de données en logique mathémouque de manière à démontrer rigoureusement certains résultais. C'est généralement à la première nufisation que l'un sunge quand il esi question de bases de données déductives alors que l'on fait déjà largement appel à la seconde non seulement pour formaliser les problèmes liés aux régles mas également pour le (mitement d'informations incomplètes, « Dans un futur proche, c'est l'utilisation de règles qui aura certainement l'impact le plus importatet, » (4 bm)

Une première série de problèmes relève purement des techniques de système expert :

### **SEQUENTIEL INDEXE** POUR QUICK BASIC\*

# 595 f. ttc

- Fichiers de 64.000 enregistrements
- 1 à 255 champs par enregistrement
- -1 à 5,000 caractères par enregistrement
- 12 clés triècs en temps réel par lubier (B-Tree).
- Clé reproductible ou non reproductible
- Gestion automatique des suppressions
- Recherche par cléiou portion de clé
- Gesuon des erreurs.

Outre le séquennel indexé les **outils**. de développement comprennent:

- Scroll ascendant et descendant
- Choix d'un tichier dans un répertoire
- -Pussant éditeur de zones Ipour nombres, dates et chaînest
- Gestion des menus et des questions à choix multiples.

Uulisation très simple des outils, au moyen d'instructions :

CALL <Procédure liparanvétres! |>

- · Livré avec un manuel en français, des exemples de programmes et tous les utilitaires d'initialisation et de régénération des fichiers et des index.
- · Pas de royalties sur les applications développées.
- Assistance télephonique

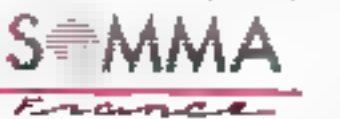

3. rue Ruhmkortt **75017 PARIS** 161. UCD 45 72 17 38 + Fédex: 642255

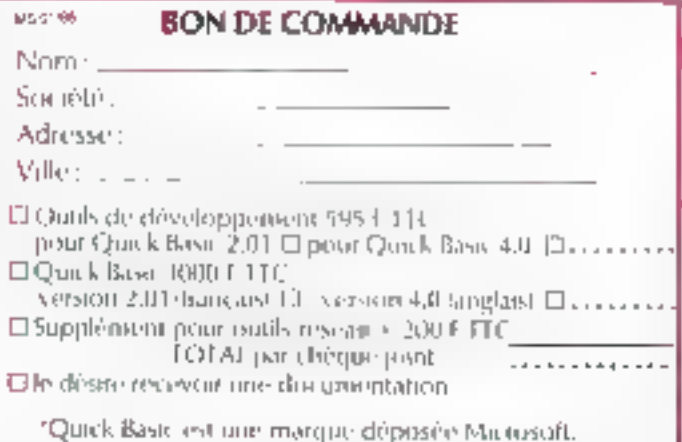

SERVICE LECTEDAS AT 227

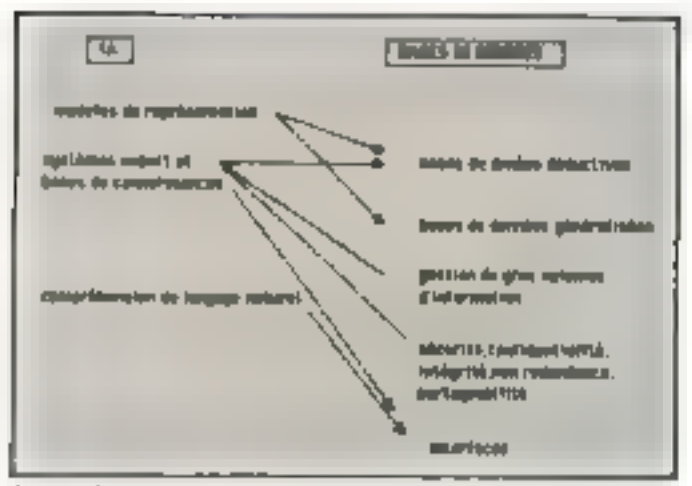

Fig. 6. Los 6400 specifico em Novo Automotive inclusive ampulatio

Parecrippismar rerinueler uneprocedure de déduction), la complétade robtenir tuus les lany deductives), les performanues thermes de deduction). Une autre serie de problèmes se rapporte a l'architecture de Fimplantation. Plasieurs solumins som populales.

Associety degli systèmes. precistion, an Millib et an systeme de deduction, grâce a une interface.

- Asouter land couche gerant des regles au dessus d'un MGBD relationnel Cas riggles assulent is suppriment deslaint déduns chaque fois que l'utilisateur ajoute ou supprime des lains. La Pase Southpagnic lournir des réponses de maniere traditionnelle a partir des faire deduits qui viennent la<br>compléter d'la contient egale ment les faits deductibles

Erendre un SGBD relation. nel en introdución un tipéra teur algebrique particulier de de « point fixe » ou de « fermefure transitives pear evaluer des questions comportant des définitions recursives. Line complementation cellulice de cer opérateur est nécessaire, de même qu'il don autoriser Penonce d'une spesiain quel contigue au mosen de cet opera-Leur.

Fieldre unanterpreteur Prolog afin qu'il poisse gérer efficacement on grand volume defaits par une gestion de la mémoire wurindaire avec dei index. Il est envisageable égale mont de reprendre certauses. strategies appliquées aux operareurs de l'algibre relationnelle pour certainer évalua-

tama. Unfinience equipes de recherches travaillent en parallicle aux les bases d'information généraliséer L'idée est de propisser un mudèle qui permette .<br>une nepresentation unifiée in dépendamment du type de la donnée. Le notion de base d'un formation généralisées (BIG). cst atnst appartie pour désigner. les futures hasci de données qui auroni la capacité de faire cohabiter toutes les données quelles qu'elles sinera. Le prove Abair notamment, cree recomment au sein de l'INRIA, a pour objet de réaliser « des probleypes. de produits industriels innovanta dans le dumaine des baseu de données » (6) Il envisage de développer un esystème prieme objet multi-languge ou les méthodes associées aux classet pourront être écrites dans divers langages laissés au choix. du programmeur.

Le système sera realité en deux couches an gemonnaire. d'objete pour le stockage. La recherche et la modification de ces derriters ainsi que la norsatance des données et leur par tage technistrierie et reprise notamment) Au-dessus du gestionnaire d'objets, une couche supplémentaire desta gérerles classes et le passage de mes sages » (b), CADB, système de base de données expert, est un suire exemple, dont un prototype on Prolog est en cours de developpement à Grenoble. Il s'applique à un environnement. de CAO avec prise en compte de la transformation dynamique de irriacture propre a un спуновнетесті Баметчаг ідгеractif (7).

#### Le tournant de l'intelligence artificielle

Historiquement, comme nous avons ou le constater à eravera l'émergence progressive des différents modèles respectifs, les hases de données ons d'abord évolué de manière indépendante susqu'à ce que I'LA (peu crédible pour beauroup a Porigine) m fasse connaître et que l'on y découvre des résultats exploitables dans d'autres domaines (fig. 9). Ce n'est d'ailleurs pas trop Casancer que d'estance que ce nouveau champ de re-

cherche est l'élétisent moteur de l'informatique des proclus nes décennies (encadré 13. La découverte du modèle relationnel dans les années 70 et la sonction avec FIA some les faits. les plus marquants de l'histoure des bases de données. Une première drape s'achève avec les restisations de produits industriels remplisivant des critères de performance et de cour. 11 s'agit maintenant de gérer l'apport de l'IA pour l'essentiel des chercheurs devenus des spécialistes en relationnel, il s'agit d'acquerir de nouvelles compétences dans Le domaine pour être à même d'en evaluer les possibilités tout en s'ap-

#### **Encodel 1**

L'anniversaire des 20 ans de l'INRIA (Lascina autànal de recherche en informatique et en sotomatique), en mai dernier, a permis de faire le point non prolement put set octivisés mais susai, de manaire générale, me l'état de la recherche en informatique. Il est significatif de constater que c'est Jérôme Chaillean (photo) avec LE LISP<br>(marque dépuise de l'IN-RIA) qui a été ma à l'honneut. « Premier imgage de vieux de bientôt 30 ans, 1.182 acquart anjourd'hui une nouvelle jesucore a-t-il expláqué, grâce à sa grande disponibilité, ses facultés d'adeptation in le remarquable travail réalisé au aiyears de nes performances et de son covironnement de développement. Il normalination à l'180, gage de<br>crédibilité industrielle, a dimarré il y a pro, l'AP-<br>NOR et l'ANSI se chargrant respectivement du nucritarial technique et de l'édition du proyet. [...] El est certaes que les applica-<br>tions provenant directement ou indirectriment de l'intelligence artificielle vous se faire de plus en plus tumbream. En particulier une dimension nouvelle va être apportée dans d'untres hennehm de l'informatique :

celle des bases de dountes didnetives et du génie logsciel. »

La créscion de la nociéné ILOG, filiale magaritaire de ITNEIA, en mars 1987 est. an outre événement significatif du niveau de manarité stresse en IA. ILOG a pour objectif de réunir les meillearer compétences pour fournir sun industriels ruropéens des patils et des presentons de qualité dans différente demantes : le développement et le portage d'environnements LISP, le développement d'outils de canstruction de systèmes satare de ces outils et je formation à ces rechaiques. AIDA est l'un des products proposés et a fait l'objet d'une présentation à l'IJ-<br>CAI 87 qui s'est temme fin<br>note à Milan (Conférence internationale sur l'intelligence artificialle). Cet putil de développement d'interfaces graphiques pour des programmes écrits en LJSP est remarquable par sa facileté d'utilisation et sa paissance. Un grand nombre de composanti prédéfina permettent de spécifier rupidoment les éléments d'un dislogue. Son pris est encure decement mass a c'est le pris. de l'avance technologique » comme le usulager Jérésser Chailma.

puyant sur l'expérience acquise. Le point critique de leur travaux em sans doure celui des interfaces comme le prouvent les difficultés énuncées précédemment pour les bases de données déductives.

L'intelligence artificielle, discipline plus jeune, si elle n'a pas l'expérience acquise en base de données, contribue au renouveau de la recherche dans ce second domaine. Tour d'abord, en proposoni de mu-<br>veaux madèles de représentation de l'information, en introduisant des systèmes permettant d'ébaucher un raisonnement en deduisant (ou inférant) de l'information. Les systèmes experts, plus particulièrement,<br>ont permis d'évoluer vers les bases de données déductives. Enfort, les premiers pas vers Pinterrogation en languge naturel transforment la notion d'interface pour l'accès aux bases de données.

Les bases de données et Pintelligence arrificielle convergent car, fondamentalement, on y respouve dans J'une et l'autre des problèmes de représentation et de raisonnement. Pourtant, dans un cas, on a une vision plutor monage des chases alors que dans l'autre, on a une vision dynamique. Prenons l'exemple des longages onentés objet. Qutils de représemation des connaissances dans lette forme la plus claborée ou envirennements de programmation. évolués, ce sont avant tout des Jangages. Ils privilégient donc Perecution disperations on mémoire centrale au détriment de la gustion du stockage d'objets en memoire secondaire. A l'inverse, une base de données, par definition, a pour fonction de storker et de gérer de gros volomes d'informations de manière efficace. La difficulté est de trouver un moyen terme entre les deux , un parle mainrenant de résoudre le problème de « la persistance des objets » (pour qu'ils continuent d'exister hors de la mémoire centrale), certains réfléchissont à la fuçun d'étendre les longages objet à une base de données. Un transfert dans l'autre sens est envisageable également comme nous l'avons vu par les hases de faits.

Le desage n'est pus simple, soubaitons qu'il ne soit pas explusif. Le passage des bases de données aux bases de connaissances correspond à un mosivenient général de l'informatique qui constate en fau que « trader ne veut pas dire comprendre » comme l'a souligné Claire Rémy dans un précédent ampcle [1]. Jusqu'à maintenant on s'est attaché à traiter l'information, maintenant on cherche à la comprendre et à démonser les mécanismes qui lui donnent падалос.

Gilberte Houbart

#### **Bibliographie**

(1) « la représentation des connaupatients a par Claire Remy, Manu-Sistema Nº 75.

(2) «Compater details/www.organistition - par James Martin, Frentice Hall 1977

(b) a The bandbook of Artificul Infollogence » par A. Burr et 3: A. Fei-<br>genhaum, W. Kaufmann, 1984.

(4) Convergence des bases de données en des systèmes experts. Chil, revue Musicles et Pasco de Desides decembre 1986.

(45a) » Prublematique des bases de donnees deductives a par R. Denioforabe, Nouvelles perspectives de bases de données, Evrolles 1986.

15) i Spedijalk/V on la programmatain-ubiet à la portée du toures les bourses ». Alare Synkeen, externe 1907.

(6) INRIA information, juillet 1987.

(7) a line bases de données en CAD in Abread Systems, including 1987.

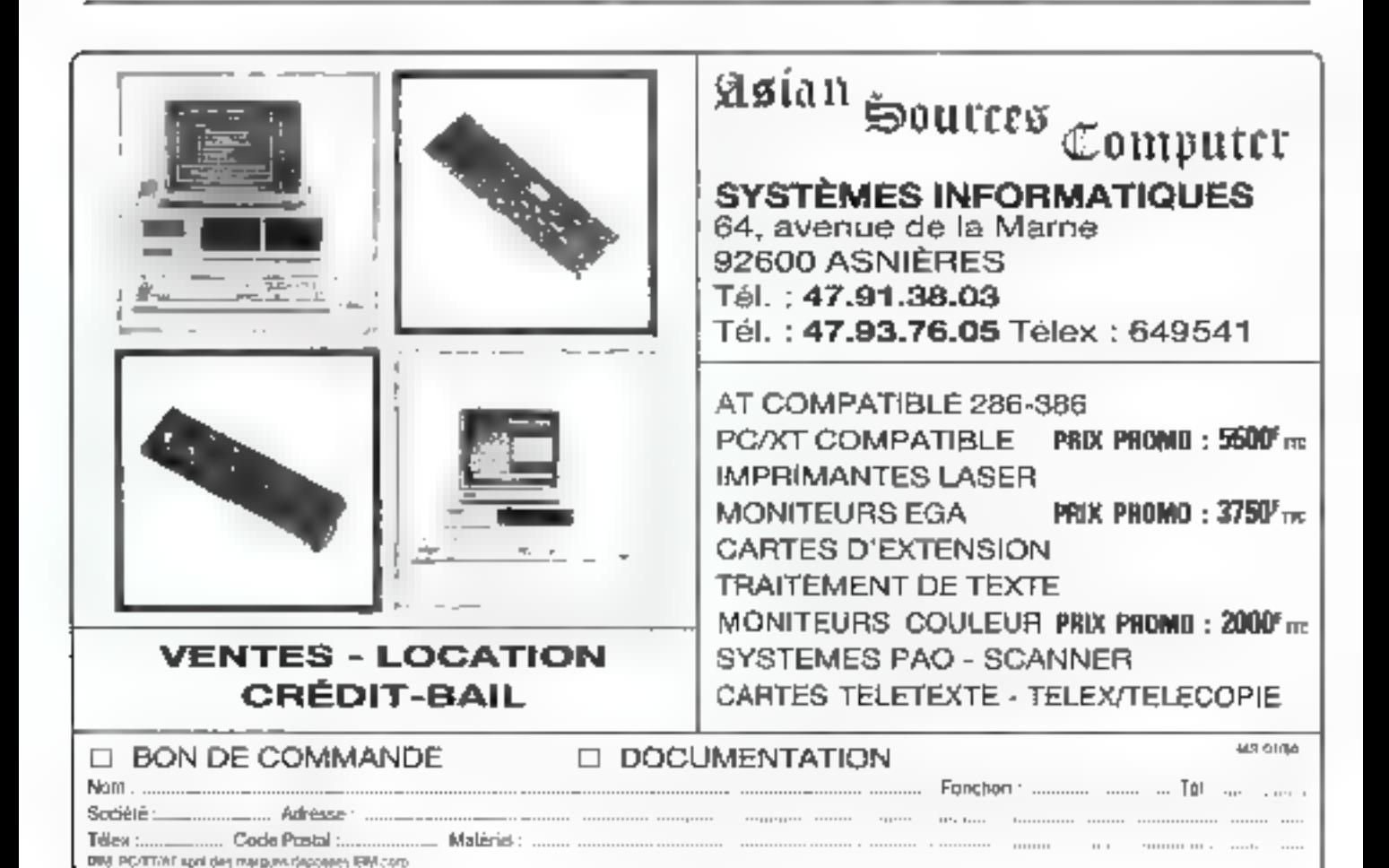

#### $\mathcal{A}(\cdot)$ ٠ votre boutique

h

ā

أحديث

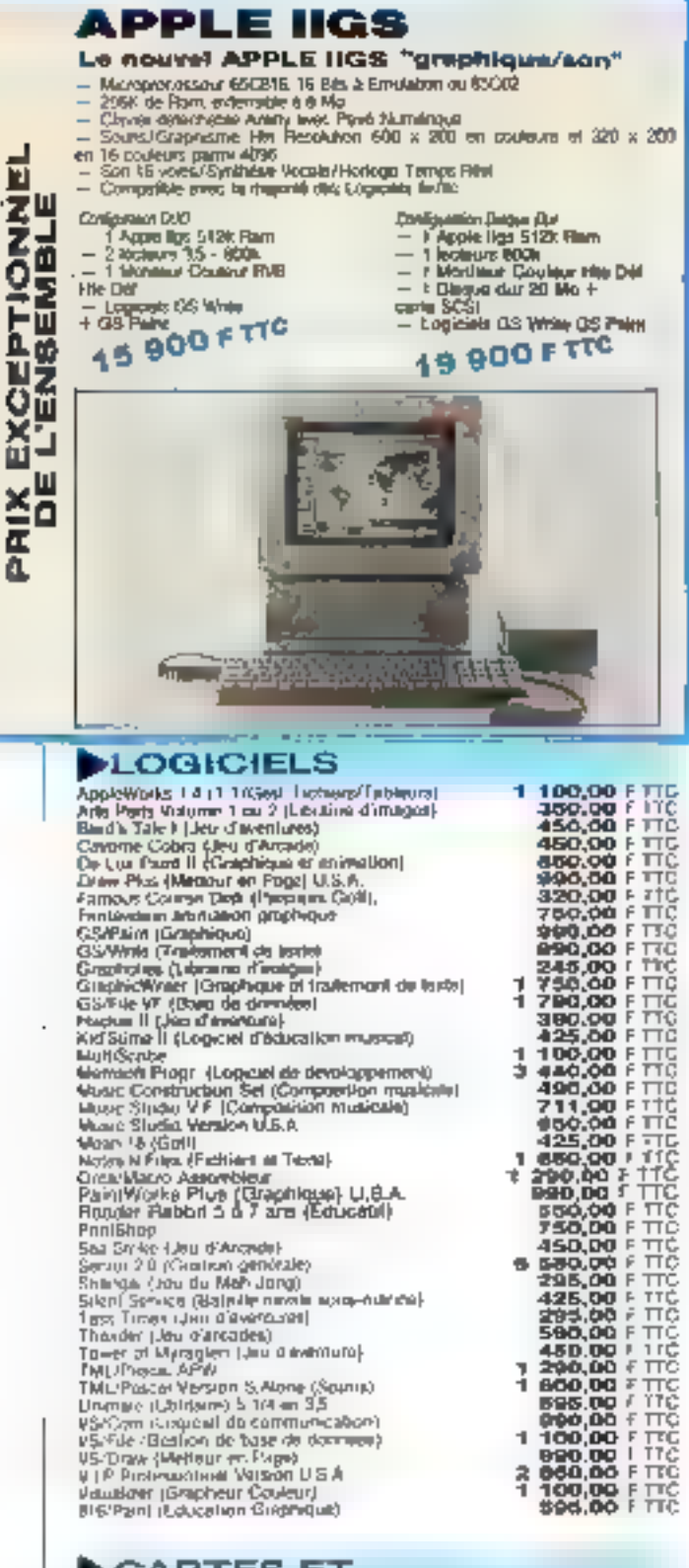

#### CARTES ET PÉRIPHÉRIQUES, IK3S

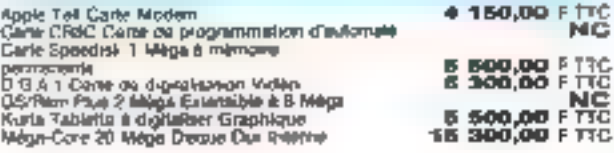

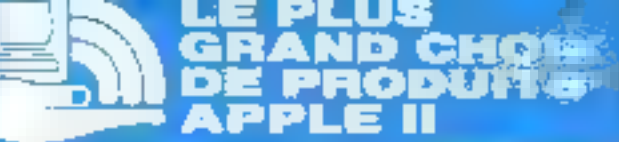

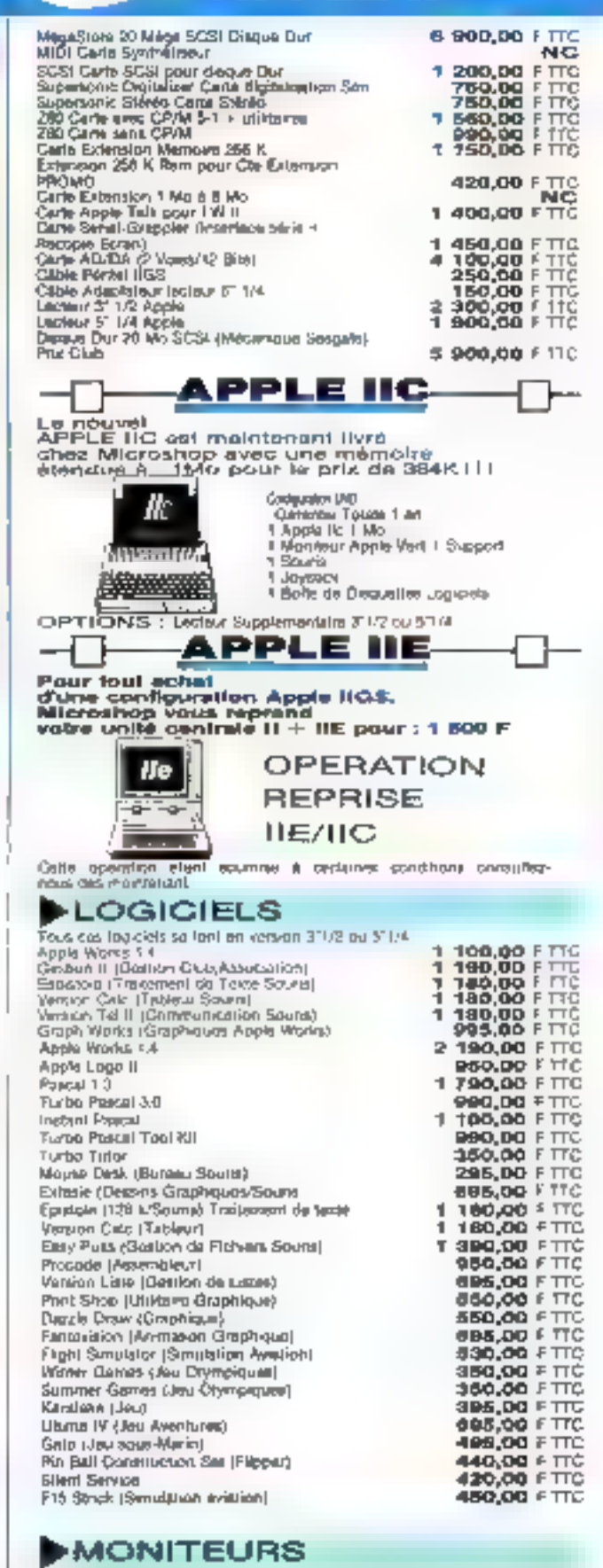

Monitaur Goldstar (12" Vort ou Ambra/22 Méga)<br>Monitaur Philips (14" Couleur Hija Djifinhigh 4 Pentyll

996.00 ETTC 2 900,00 FTTC  $\overline{1}$ 

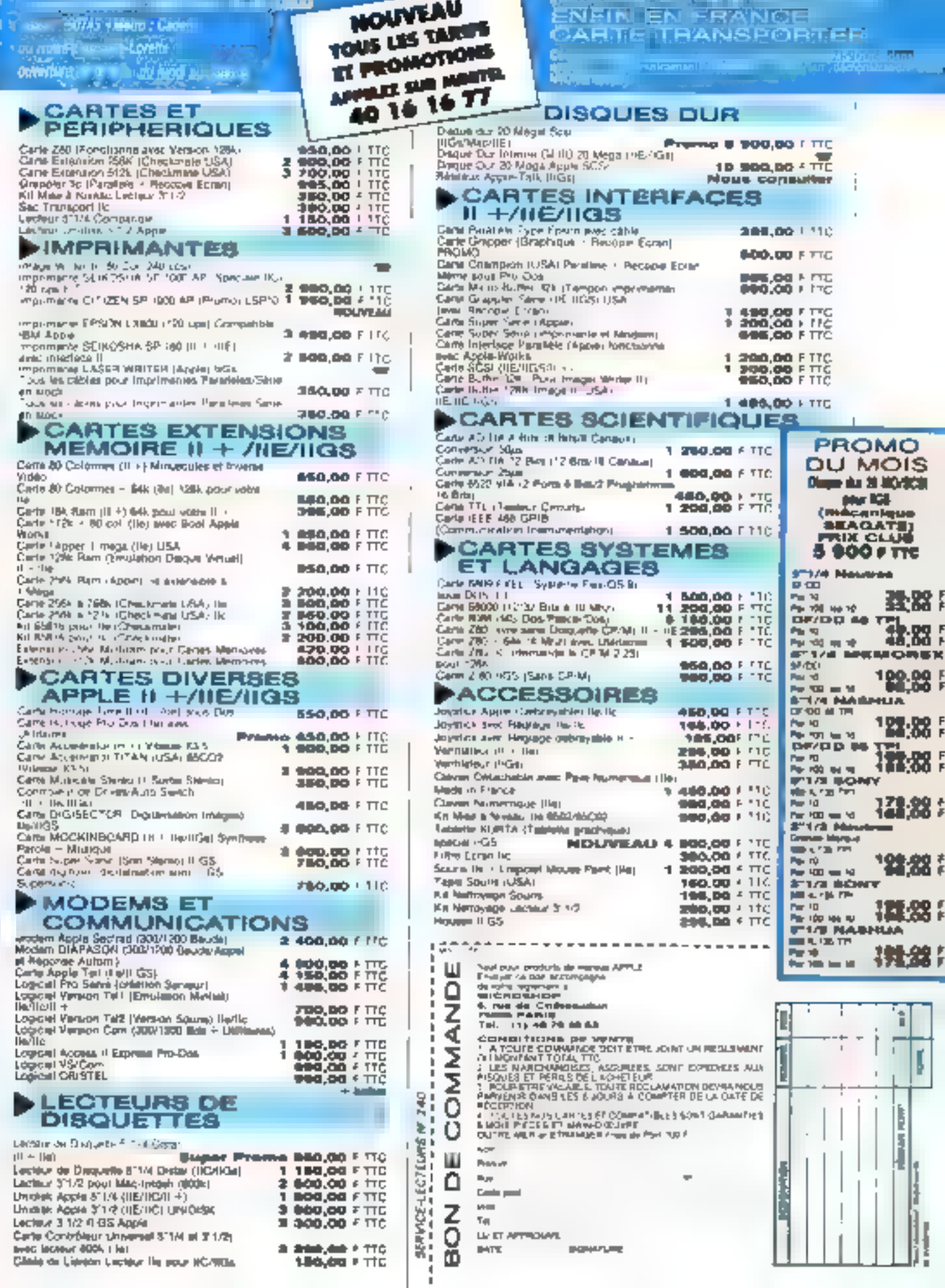

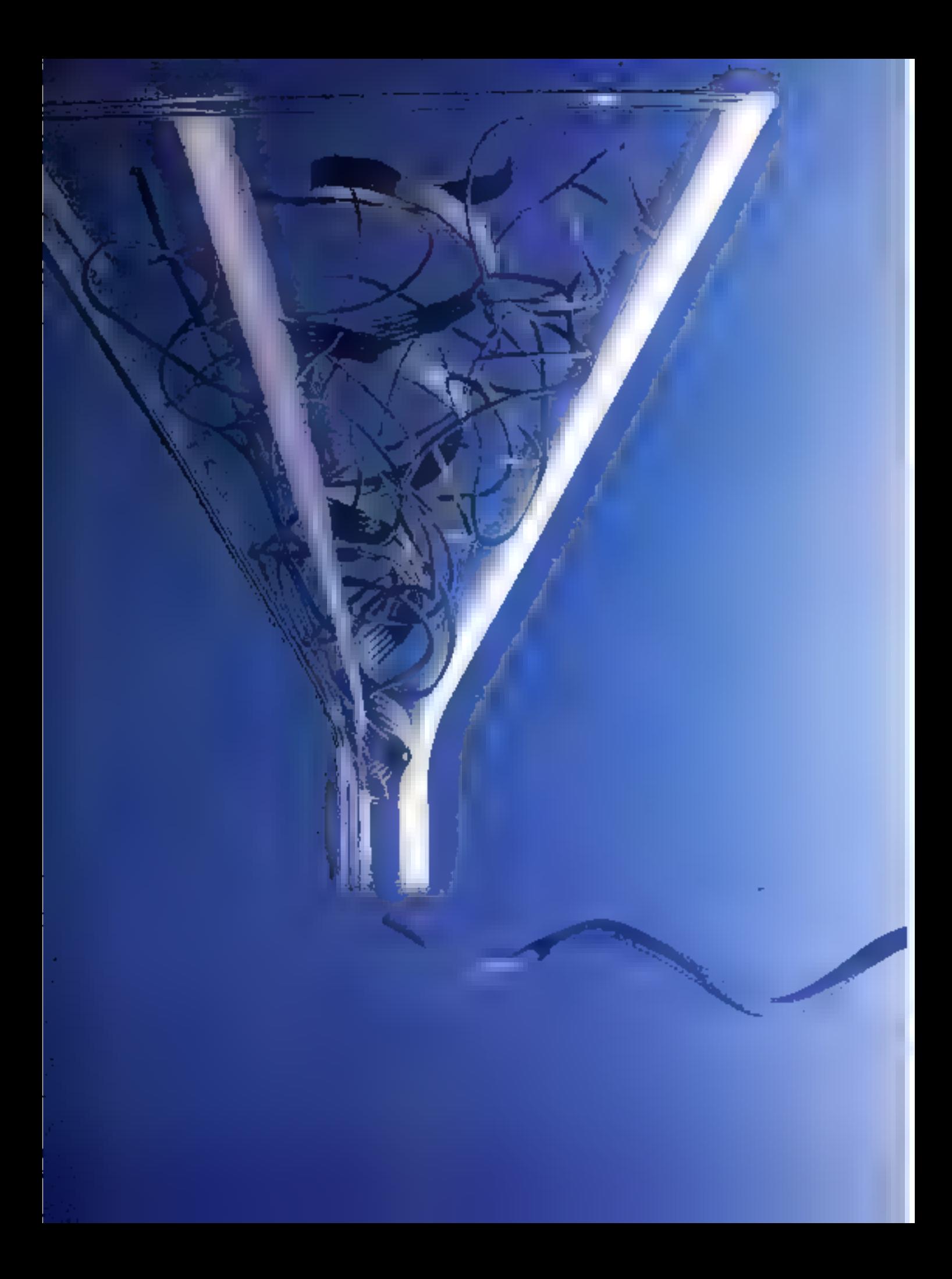

### UN TELETRANSMETTEUR **16 VOIES**

a méthode la plus simple, en matière de transmission de domnées, et aussi la plus répandue, est la offebre laison série asymchrone.

Les bits sunt transmis auccessivement, avec une dutée rees precise, chaque frot logique étant caractérisé par une valeur de tension ou de courant. (Par coemple +12 V et 12 V dans le cas du standard **RS 232.)** Un bit reart of un bit stop permettent la synchronisation du récepteur au début de chaque mot.

Une telle lisison n'autorise qu'un très fable décalage entre les fréquences d'horloges de Pémetteur et du récepteur (5 % maximum) et nécessite donc l'emploi d'oscillateurs très stables. De plus, les circuits intégrés spécialisés dans ce genre de a businessos, les UART, travaillent svet des mots de al bits : transmetrie des mors de-16 bits nécessierait une circuiterie supplémentaire nu une gestion logicalle.

Bien que plus élaborée en apparence, la méthode choisie est plus simple à mentre en œuver et mot quon frable.

Ce dispositif complètement autonome autorise la transmission, sur une distance de plusieurs centaines de mètres, par une simple ligne bifilaire, de seize informations logiques indépendantes, avec un temps de réponse de 20 ms. Il offre, par exemple, la décentralisation des entréessorties d'un ordinateur, sans se préoccuper, lors de la conception du logiciel et de l'interface, de la liaison série, cette dernière devenant complètement transparente pour l'utilisateur. Bien sûr, d'autres applications, telle que la transmission numérique de grandeurs analogiques, ou la télécommande d'appareils sont possibles.

L'état de chaque hit ear cudé par la durée d'une impulsion.

Un mot de 16 bits est donc transmia sous la forme d'un train de 16 impolsions. L'absence d'impulsions pendant un temps suffissmooni long provoque la réinitialisation du rébepteur, donc to synchronisirion avec Pemetteur.

La figure I montre une comparation des deux procédés de iransmission pour un même mut de 16 hats.

Le codeur se décompose en quatre blocs: un compteur

d'impulsions qui adresse un commutateur lâ vers l'autoriasant la seruratura des ematies, un generateur d'impulsions commundé par l'entrée explorée, et une porte bloquant une salve sur deux paur la synchronisation du récepteur. Le schéma de principe du codeur est présenté figure 2.

Le générateur d'impulsions est un classique ascable à trigger de Schmin. Si la sorrie de Pylest 2-1, D- est hloquele. C se charge à rravers R<sub>1</sub> et R<sub>2</sub> et se décharge dans Ry seulement. La charge est plus rapide que la décharge. Les impulsions générées ont une durée proportumnelle à la constante de temps  $(R_1 t / R_2)$ ,  $C_1$ ,

Si, en revanche, la sorrie de P) est à 0, D) interdit la charge de C<sub>1</sub> à travers R<sub>1</sub>, La charge et<br>la décharge se font alors seulement à travers R<sub>e</sub>. Les impulsigns ant une durée proportumnelle à  $R_2$ .  $C_1$  er sont plus longues que dans ill cus précédent.

Le compreur d'impulsines est un 4040 dont les quatre sorties de poids fuibles adressent un 4067, multiplexeur auslogispue 16 voies. Celui-e) argualte

**DEVELOPPEMENT** 

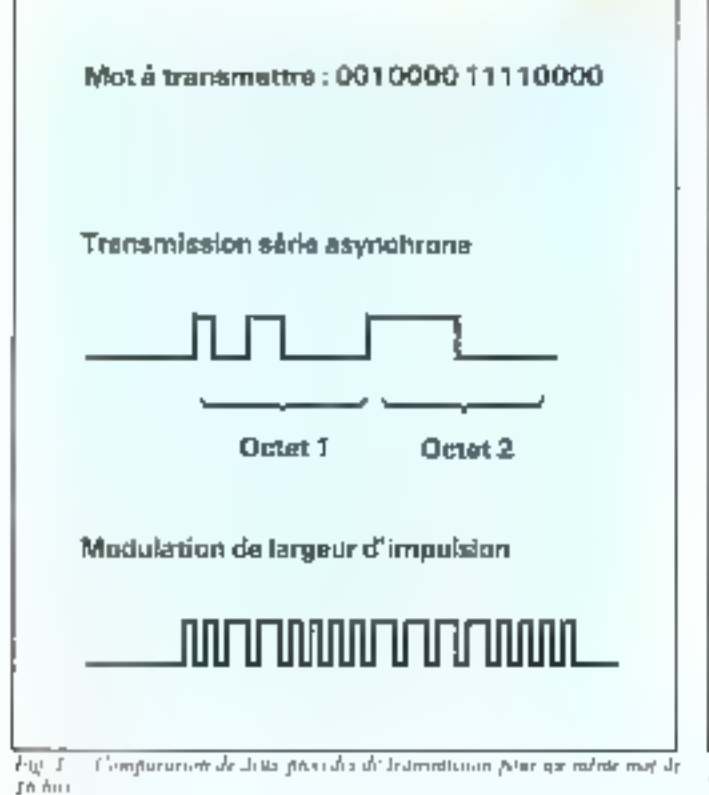

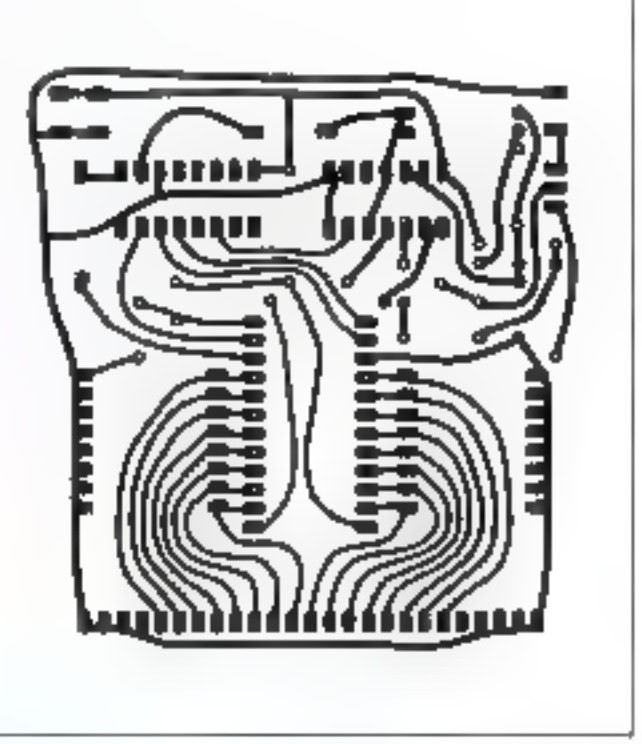

Fig. 3. - Greent emprises du codras.

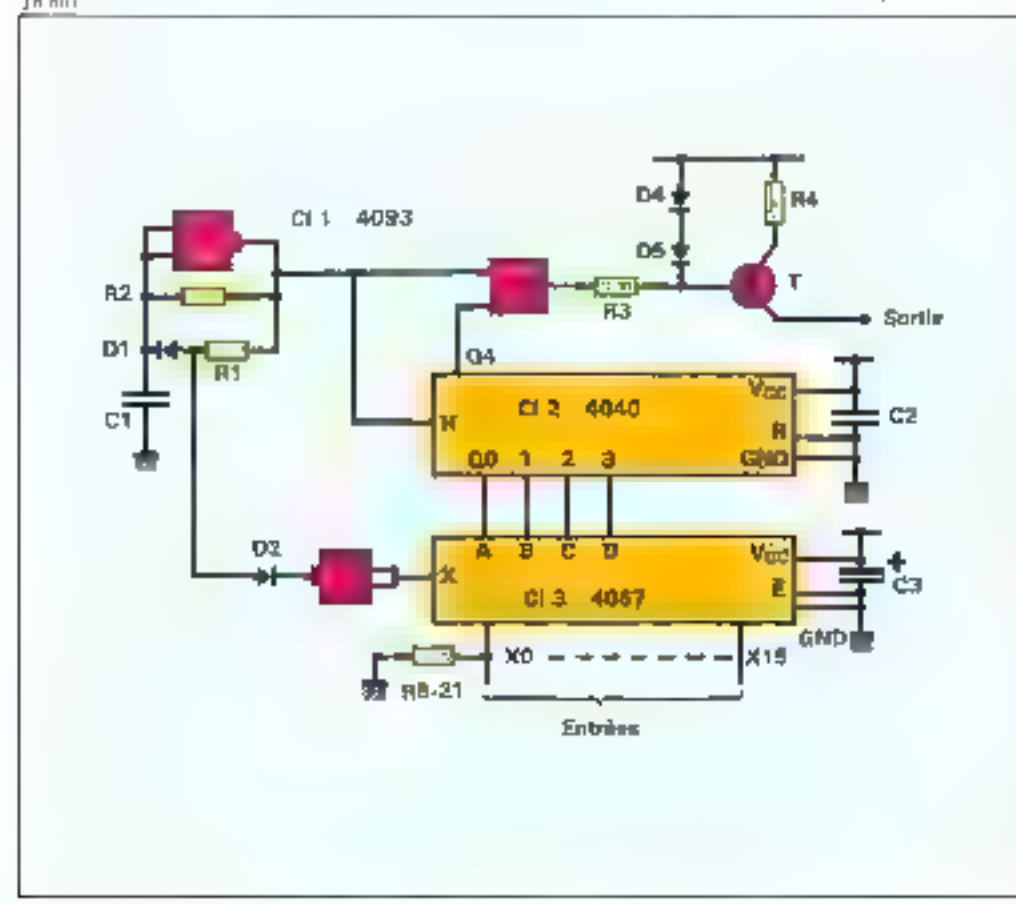

Fig. 2. - Schima de provincia du codem

184-MICRO-SYSTEMES

sur l'entrée de Pa le tat sélectionné par le compteur.

Après chaque exploration complète, la sortité Qa du 4067. change d'état. Lorsque cette sortie est à 1, P; est tramparente et le générateur de courant constant constitue de T, R4, R4, D4 or D5 est communidé par la sortie du générateur d'impulsions.

Dans le cas contraire, aucuncourant is est émis.

Pair éalisarion prarique du codeur s'effectue aisement. Le cizcusi connunci el son impérirarion sunt représeistés figu $r = 3$  et 4.

Pour vérifier le fonctionnensent du codeur, on chargera sa sortie avec une résistance de 220.0, ons bornes de laquelle un connectera un usculoscupe ofin de visantiser le rron d'impulsions emis. En cas d'absence d'émission, on vérifiera en premicr her l'horloge, puis le comprente la porte Pac Cla er l'étage de sartie.

Si les impulsions ne sont pasmodulées, Cl2. Cl4 ou P2 peuvem étre hors service. Une anomalie peut également provenir de la valeur aberrante d'un composabl, d'une piste coupée ou d'une mauvaise soudure.

Quai qu'il en soit, d'une

### **DEVELOPPEMENT**

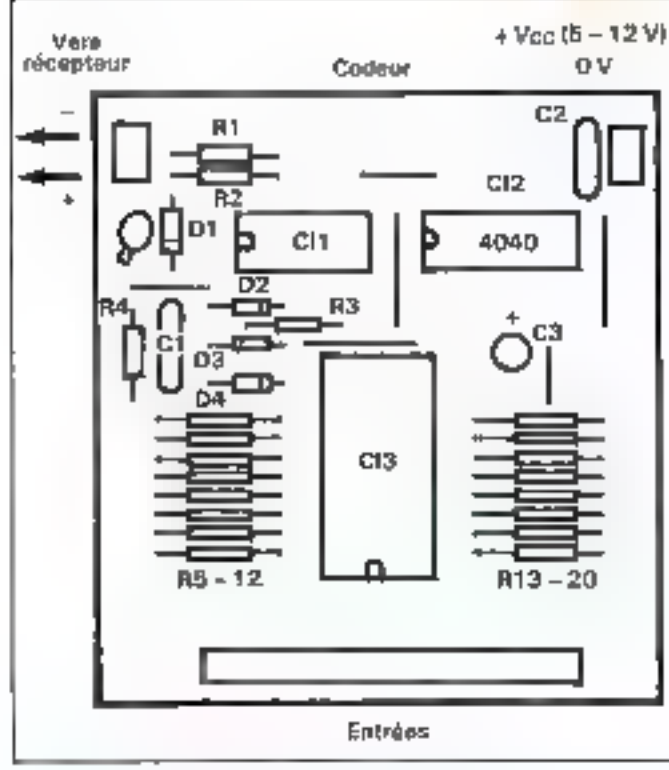

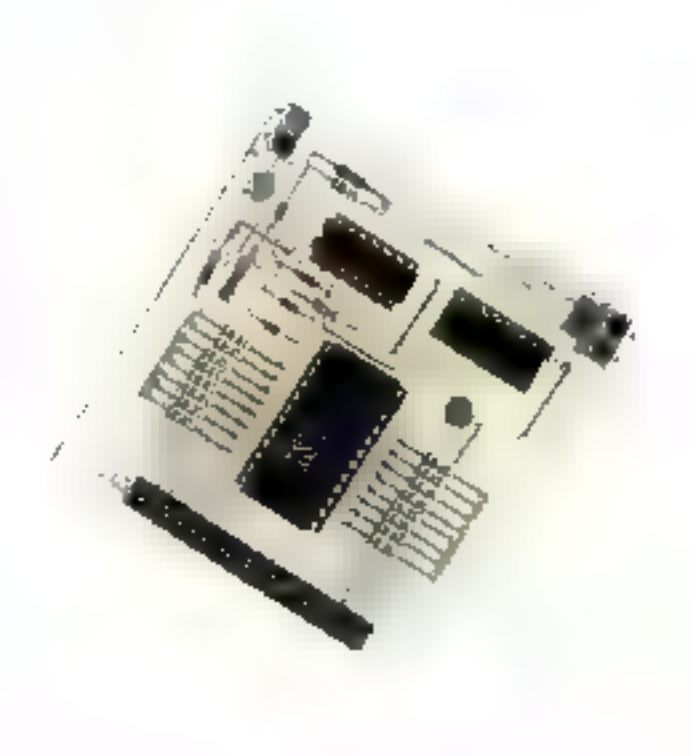

La surte codeur du télétranneesteur

Fig. 4. - Jostimiatorum dei composants du codeur.

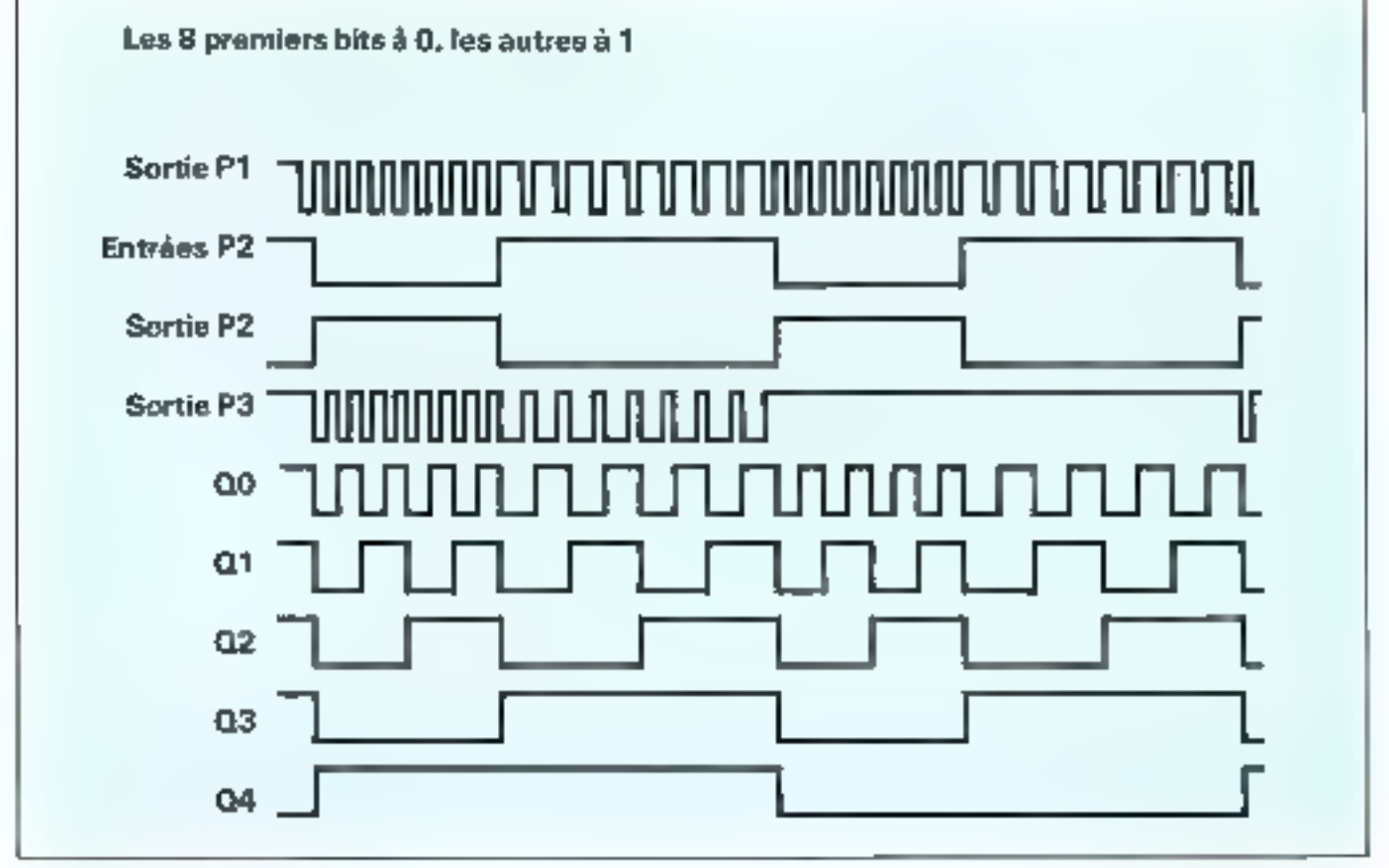

### ÉVELOPPEMENT

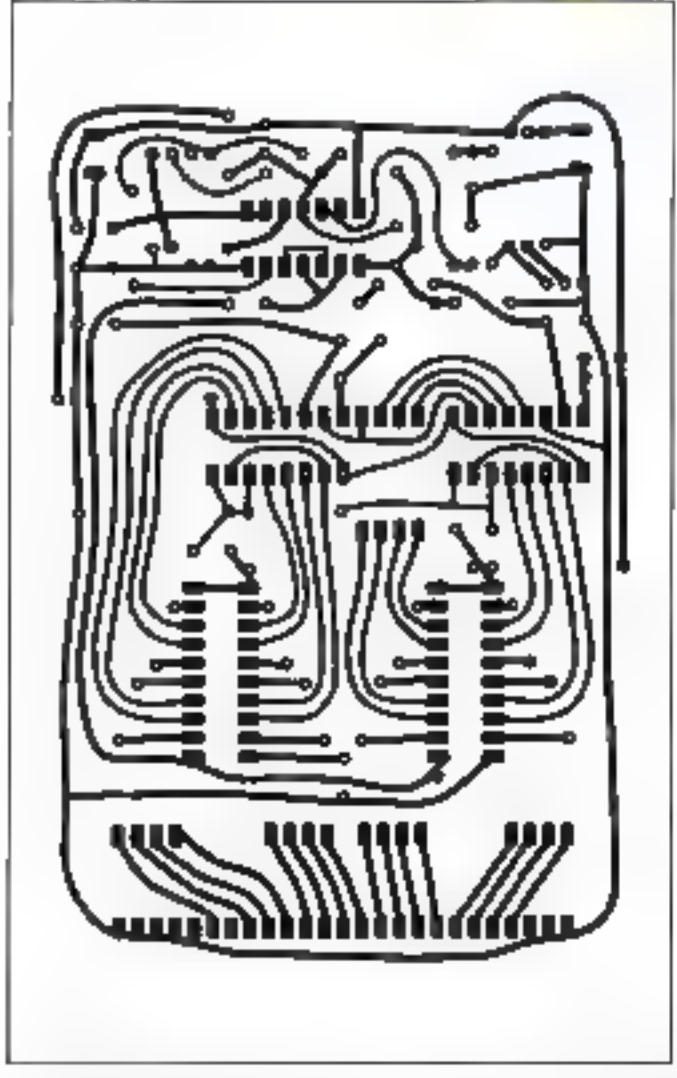

 ${R = 100$   $$$  aur le proto) Vers + Vcc (5 – 7 V) åm≣tt≡ur Décodeur ۵ν Strap тż R₿  $C<sub>12</sub>$ C9 **C10** 

**Sorties** 

Fig. 7. - Corent imprové du Jousdoin

bonne comprehension du fonctionnement découlers un dépannage rapide.

Les oscillogrammes de la figure 5 faciliteroni l'érude du pitiotage.

#### Le décodeur

Comme le codeur, le décodeur a éré simplifié à l'extrême, puisqu'il n'utilise que cinq circuils intégrés courants et bon marcle.

La transmission des données se fuit par une boucle de courant (19 mA) modulée en tout osi rien.

Le signal d'entrée est d'abord converti en une tension, puis fibre. Une circuiterie persoet de différencier les impulpmas courtes des longues et la mémorisation de chaque bit se fait dans un régistre à décalage. Un monostable échantilseries all established du series dans des bascules D, après une absence prolongée d'impul $sions$  (fig.  $6$ ).

Après filirage et mise en forme, le trais d'impulsions. émia arrive en aoram de P4.

La differenciation des impulsional ongues et courtes fait appel i une hascule RS constituée des portes NOR P. et P1 Le front montant de chaque impulsion, transmis par le réseau C3 Rea fair passer la sortie de Pa à D. La bascule mémorise del état jusqu'à l'apparition d'un niveau 1 sur l'entrée de Pr ; or ce niveau n'opparate que si Cala le temps de se charger rua R7, c'est-à-dire dans le cas d'une impulsion fongue.

Le front montant de chaque

Fig. 8. - Jospfantopiju dre çempionen du de julius

impulsion permet donc, en activant son horloge, Pintroduction dans le registré à décafage d'un piveau lugique 1 si l'impulsion précédente était longue, et 0 si elle érait courte.

Le registre à décalage est realise avec deux 4015 contenant chacun deux registres a hina.

Од селазичета цве Гарратн tion de la première impulsion d'un train provoque la saisie de la valeur codée par la dernière intpulsion du train précédent. La mémorisairem des états de sortie des regissres est effectuée par les bascules D Cly et Claie iront montant en surize de Pa qui permet le chargement n'apparaît que lorsqu'une absence prolongée d'impulsions pânsieurs may permet à C<sub>6</sub> de se décharger dans R<sub>10</sub>.

Le circuit imprimé avec l'implantation du décodeur est présenté figures 7 et 8. Sa réalisation ne pose pas de problèmes particuliers mais sa première muse on œuvre nécessare une certaine attentiest.

On mettre à 1 les entrées Ei à E<sub>8</sub> du codeur, que l'on reliera au décodeur, en prenant garde de ne pas inverser les fils.

On vérifiera, avec un oscilloscope, la présence du signal ernia, a la sortie de P<sub>L</sub>, et on atustera R<sub>2</sub> poste que la sortie de P; passe à 1 lors des impulsidos liargoes.

Les oscillogrammes de la figure 9 aideront à la compréhension du fanchomnement.

La Italison entre les deux circuits est réalisée avec un câble à deux conducteurs. L'émetteur est alimenté avec une tensión.

### **EVELOPPEMENT**

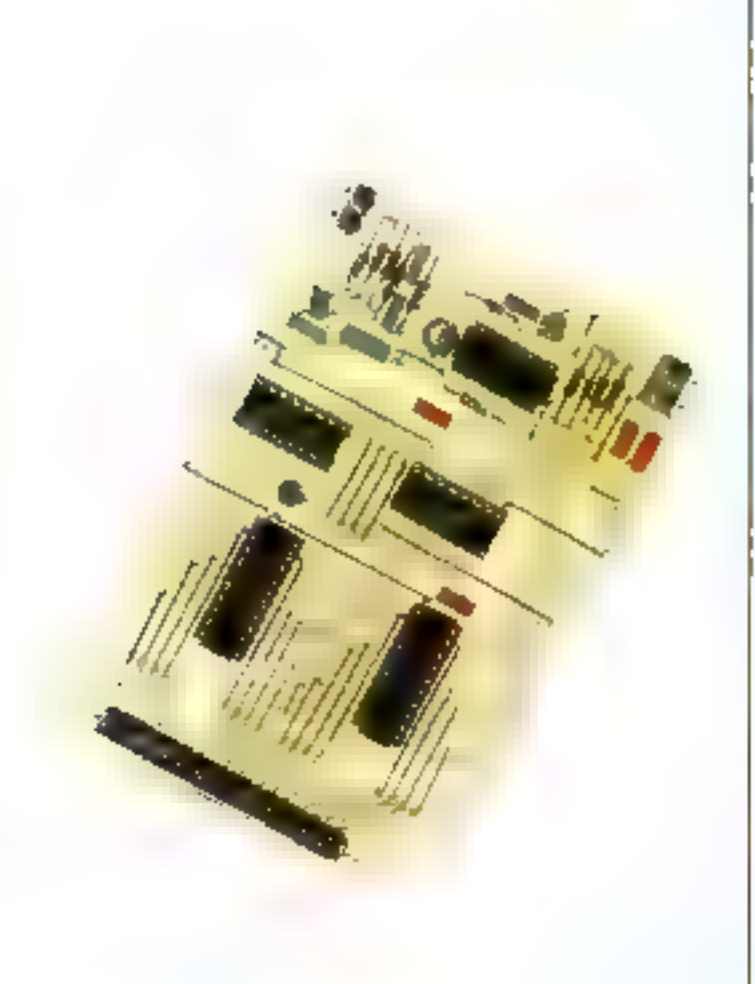

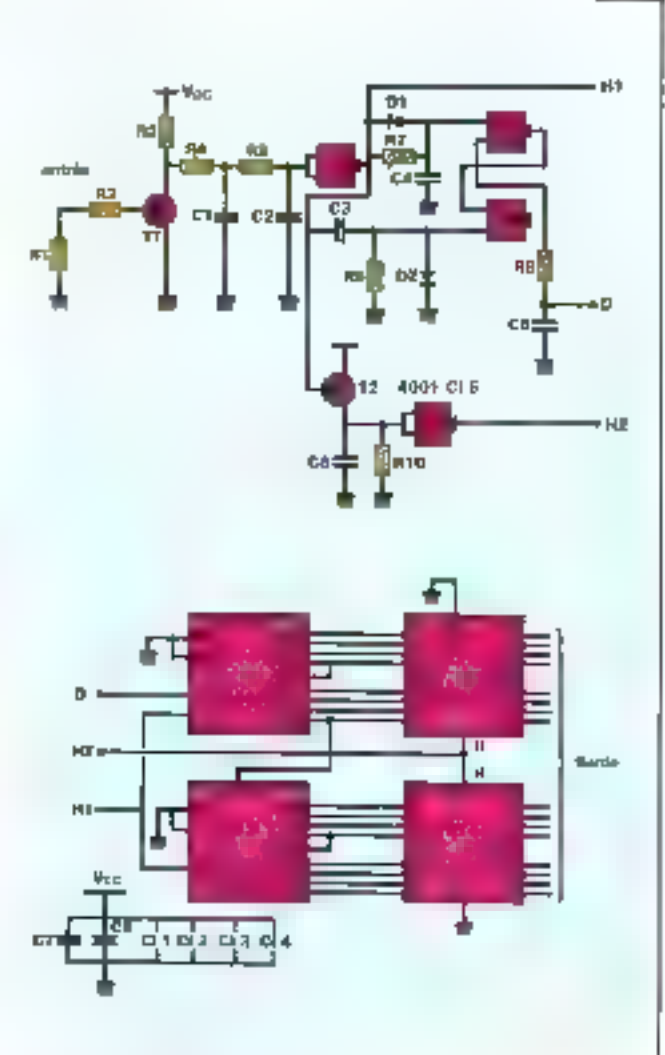

Fig. 6. - Si hémit de protespe du droighno.

**NOMENCLATURE** Codeer Décodeur 1001211407 B, R, 220 D 1/4 W Rż 220 kg 1/4 W  $R_2, R_3$ 3.3 kg 1/4 W  $R<sub>3</sub>$ **H<sub>4</sub>R<sub>5</sub>** 10 回1/4 W 15 同 174 婴 Κī  $R_0$ <br> $R_0$ 47年174号 10 02 1/4 双 100 kg 1/4 W Rs, Rzi 100 kg 1/4 W  $\mathbf{R}_{10}$ 47.80 T/4 W  $R_T$ 47 k ajust.  $D_1, D_4$ 1N4148  $C_h$ ,  $C_2$ ,  $C_3$ ,  $C_5$  $1 nF$ т 2N2907 47 aF <u>c,</u>  $C_6$ 100 nF Ş, 10<sub>m</sub>F C7 10 µF 25 V 10 µP 25 V  $C_3$ ,  $C_9$ ,  $C_{10}$  $100\,\mathrm{nF}$ Ğ,  $100 \text{ nF}$  $\mathbf{G}_1, \mathbf{C}\mathbf{I}_2$ 4015 Œ,  $\alpha$ ,  $\alpha$ , 4093 74HC 273 ou HCT ä, 4040  $4001$  $\Box$ 4067 2N2222  $T_1, T_2$ 20 b, 2,54 Connecteur Compoctour 205, 2.54

comprise entre 5 et 15 V. Dans le cas où ce dernier est commecté sur le jourt de sortie d'un système à microprocesseur, seule utie alimentation de 5 V autorise III compatibilité des signaux legaques.

La consommation étant très faible, l'ordinateur pourra fouraur gette tensium.

Le récopteur exige une tension comprise entre 5 et 7 V, en raison de l'emploi de circuits MOS de type HC ou HCT.

L'utilisation de cet ensemble pour acheminer des informasions en provenance ou à deatination d'un système informatique ne dois pas se faste sans prendre en considération la relative lenteur de la transmission (20 dts environ).

Impossible, par exemple, de transmente un zignal BF digitalisé, ou d'effectuer à distator.

La carte décudeur du stifteummotient

### **BEVELOPPEMENT**

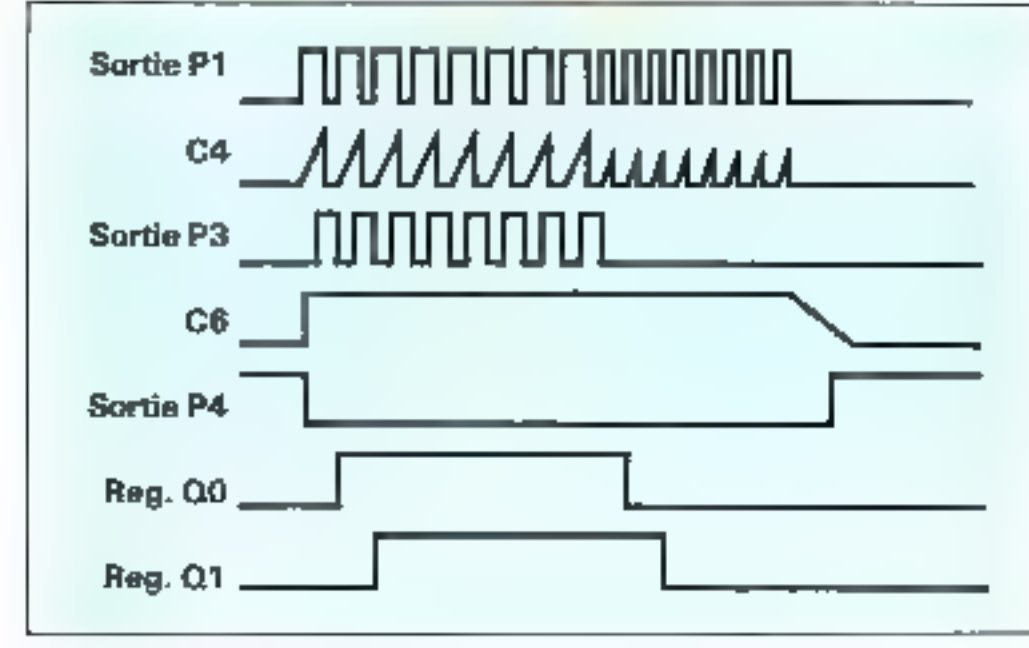

Fig. 9 - Du dhiga para 20 disadur

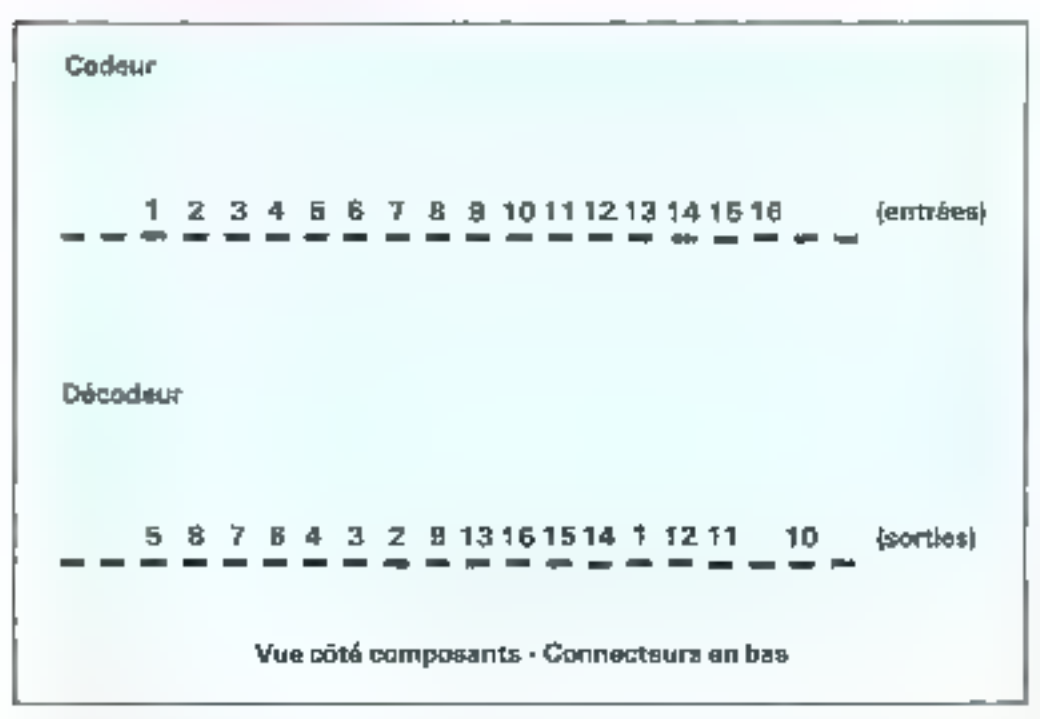

Environce del compostore

une conversion analogique/numérique gérée par logiciel.

Les traitements rapides devront faire l'objet de processeurs dépentralisés, seuls les résullats et les consignes. transitant sur la ligne biblaire.

Les grandeurs évoluant len tement, comme une température, un degré hygrométrique, la position d'ensembles mécaniques (inertre oblige !), une pres-

sion ou une contrainte, pour neciter que quelques possibilités, seront transmis sans probleities, à condition qu'ils se présentent sous forme bioaire, une conversion peut donc être nécossire.

Examinons Pexemple concret d'une station méréu sesituant à 500 mètres d'un ordinateur chargé de visualiser les mesures, de les enregistrer et de restituer graphiquement. bears evalutions a long techer: Les températures de l'air et du sol, l'humidaté, la vitesse du verst et sa darection sunt codés par des petets. Ces dunnées sont transmises sequentiellement. Frous bits sont utilizes pour désigner l'information présente à un instant précis, les ll bots restants représentant un code destine à déceler une

cycutuelle anomalie de transmission on de fonctionnement.

L'ensemble des fonctions de gestion de la centrale de mesure peopres ême assuré par un ordinateur monupuce.

Ce encuit inségré pour cai du reste se substituer ou codeur, movennant un programme plus. élaboré.

Faute d'un système de développement pour microcontràlear, un multiplexeur électronique à hase de circuita logiques neur éare unlisé.

Dans le sens opposé, on pourca commander à distattur. des organes de poissonce (Limpes, moteurs, vailnes, resistances chauliantes...), décentraleser Paffichage de résultats, nutransmettre des informations à des ensembles de traitement indépendants.

Dons le cas d'obe libérat bidirectionnelle, deux codeurs et denot décodeurs sont nécessai- $55.5$ 

La masse pouvant être comroune, une fight à trois fils sérasuffissinte.

Certaines constantes de temps desiront être modifiées si l'uni desire réduire la vatesse de ecapsapission pour moduler une<br>porteuse BF et utiliser un suppart audia.

Les valeurs des composants sont determinées à partir de l'équation de charge et décharge d'un condensateur à travers une résistance :  $\mathbf{v}(t) = \mathbf{A}$ exp [ - t/RC] + B, où R et C sont les valeurs de la résistance et du condensareur, er vitt la valeur de la tension aux bortesde et dernier 5 Postant t.

Dans un cas général, y(a) part d'une valeur mittale Vopour tendre vers une tensann 'n.

Soit T le temps nécessaire pour atteindre un seuil Vs. Oupeut écrire :

T-RCLaive Vm/Vs-Vm).

Ceste relation déduste de l'équation générale montre que T est proportionnel à RC

li suffit divine, paur ralentir le système d'un hicteur n, de multiplier par n les valeurs de R1 et Ra prout le codeur, et de IU2, R3. et R<sub>10</sub> pour le décodeur.

Augmenter la vitesse esi plus délacar et demande des tests dans les ounditsons réclies d'utilusadenin.

> O. Bailleus Janvier 1988

# 

スクラン かだめがわめる スクーリー・リーク (の) しゅうかんこう うちがくせい こうこうかい  $5.33.25327.8$ 63  $\boldsymbol{\kappa}$  $\mathcal{S}_\mathbf{0}$ 'n. www.w vince

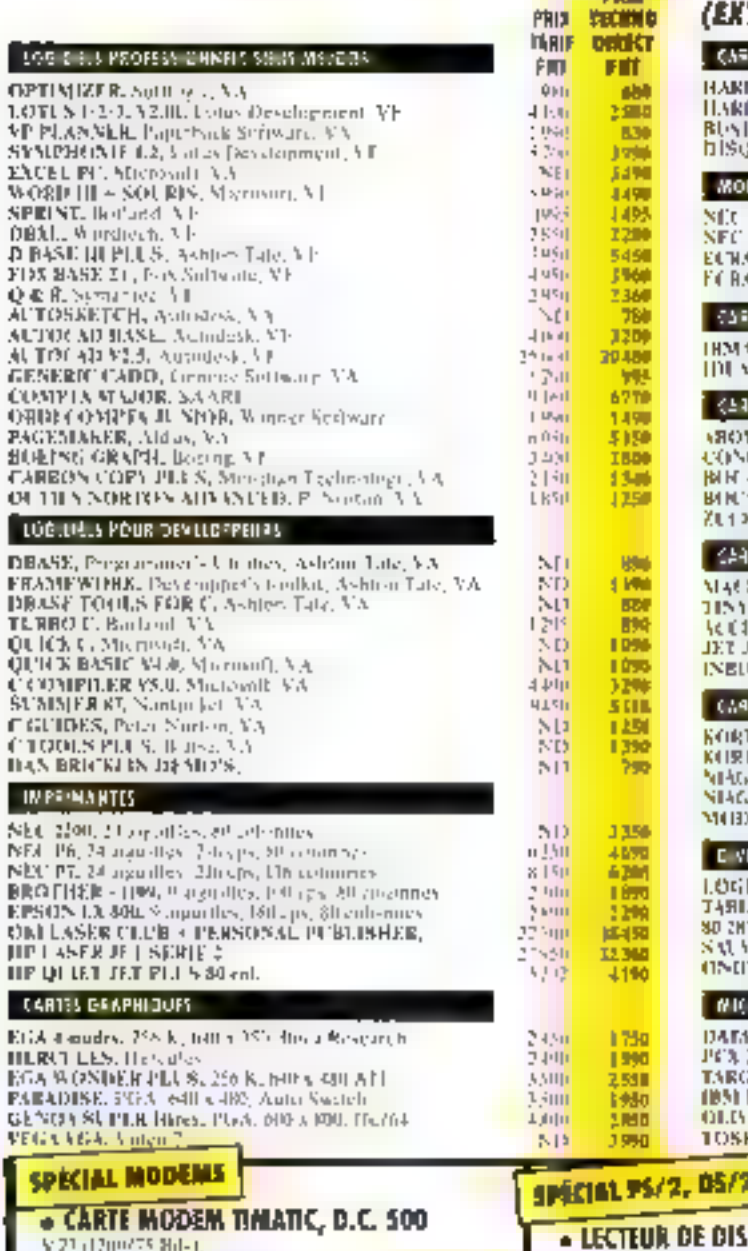

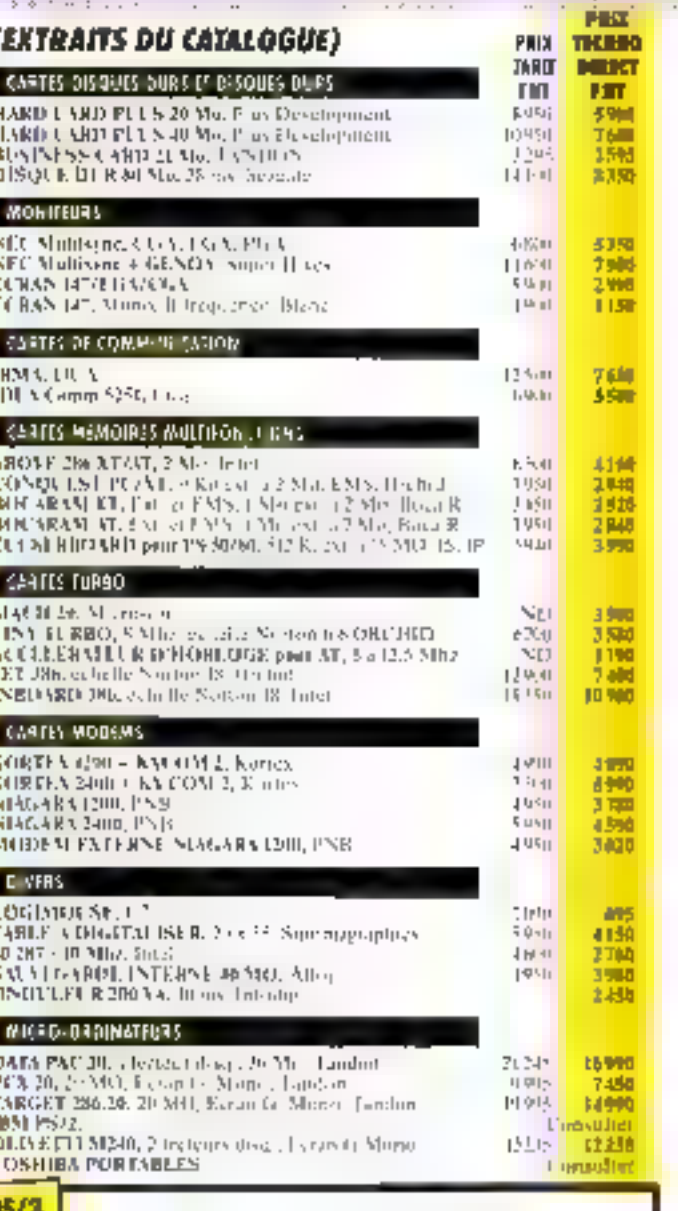

#### . Carte VGA Plus PARADISE:

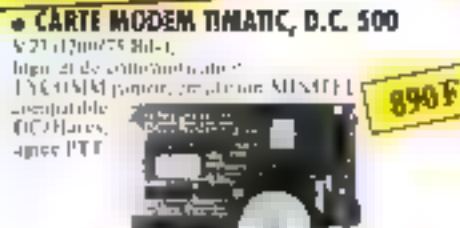

POUR COMMANDER

**APPELEZLE** 

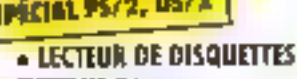

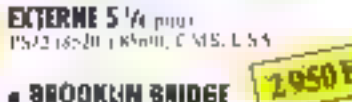

- **BROOKUN BRIDGE** Impressible transfertabe frencis entre PC/X1441

PS/7 on portable. 1200F

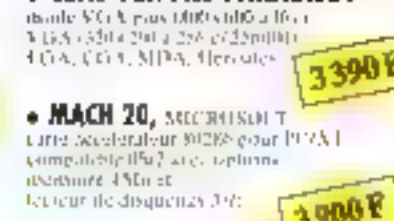

 $-$ 

### PROFITEZ DES AVANTAGES QUE VOUS OFFRE TECHNO DIRECT:

**Exceptions are the contract of the process of the second contract of the second second second second contract the second contract of the second contract of the second contract of the second contract of the second second** 

28

62

90

#### MSG-ME Merci de m'envoyer une documentation pomplète sur mas son produits TH. Nom Secubié f-conchees,

п

Adoesse.

Code Postal

Renveyer ce coupon a TECHNIL-DIRECT, n. Rollenn Sellier 92150 Suicance

Ville,

Into Ms enclude cités whilter reagees deisners de feurs producteurs l'en su i designicano se ni i cui da 1/12/17.

(1) 47

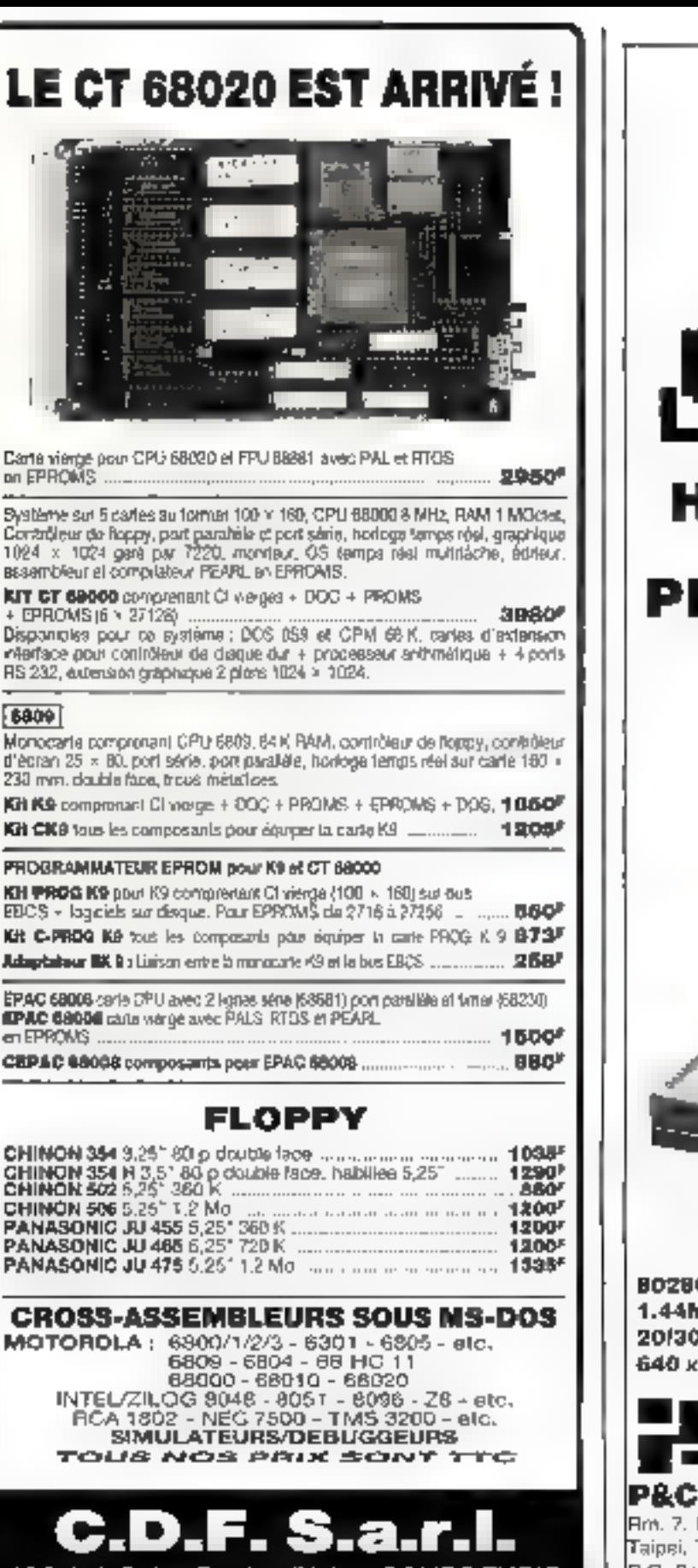

 $n<sub>0</sub>$ 

<u>...</u> Br.<br>Co

109

Dis AR<br>지수 및

 $\overline{6}$ 

ED

 $\overline{P}$ œ en.

**OCODENTS** 

м

198, bd. Saint-Denis - 92400 COURBEVOIE Tél. : 47.89.84.42 (métro : Pont de Levallois)

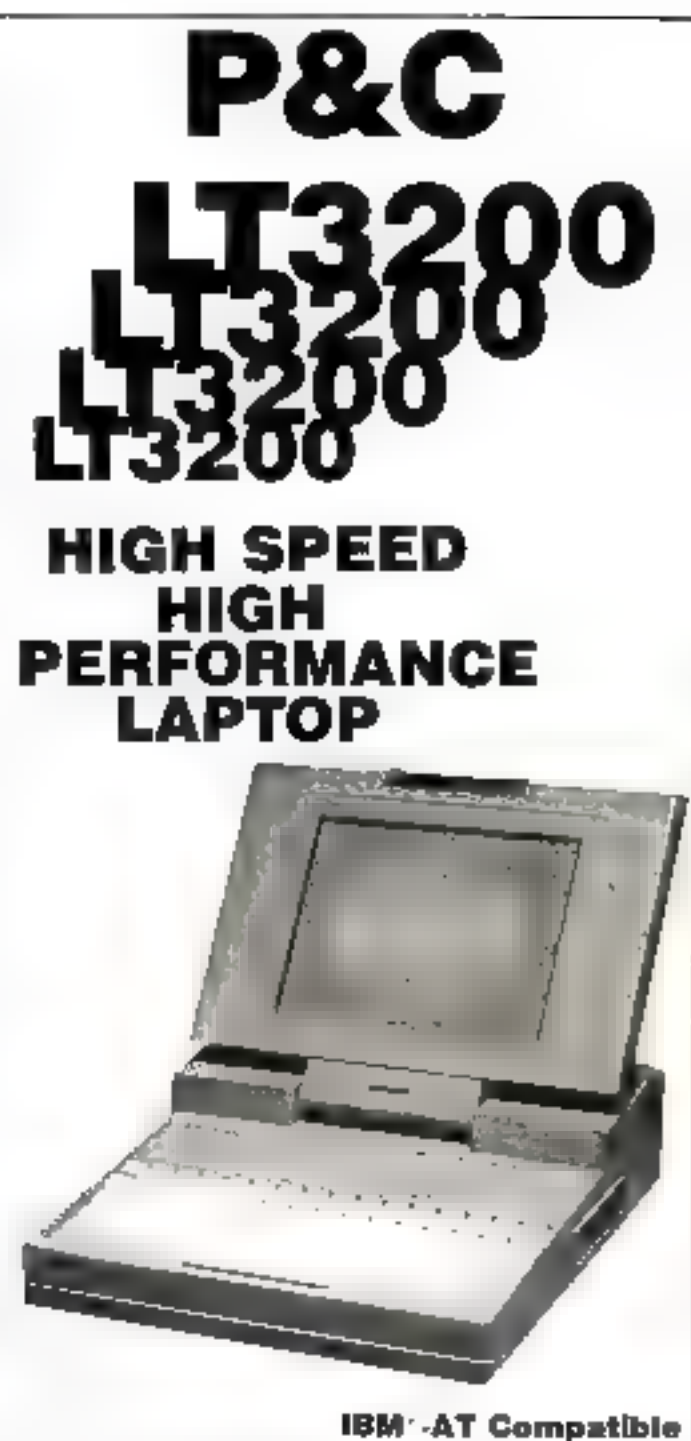

6, 8/12MHz Clock HB 3-1/2" Floppy Drive **DI4OMB Hard Disk** 400 High Resolution Plasma Display

**RECHERCHONS DISTRIBUTEURS POUR LA FRANCE** 

SHITEN ENTERPRISE CO., LTD. B.Fl., No. 100, Roosevelt Rd., Sec. 3, Taiwan, R. Q. C. P.O. Box 30-291, Taipei, Taiwan, R. O. G. Fax: BB6-2-3512073 Tel. (02)395-1400 Telex: 19206 PCSHITEN Cable: PCSHITEN Taiper

### **LÉGISLATION**

### LE DROIT DE LA PREUVE A EEPREUVE DE EINFORMATIQUE ET DE LA TELEMATIQUE

ifférentes questions se sont posées aux juristes, parmi lesquelles on peut citer, d'une part, celles relatives à Padmassibilité des documents informatiques comme mode de presive et, d'astre part, celles relatives à l'appréhension par le droit des contrats passés par l'intermédiaire des modes nouveaux de communication, rels que télex, télécopse...

Rapporter la preuve de tels contrats, qui ne laissent qu'une Irace informatique sujette à discussion, et de surcroit souvent detense imsquement par l'un des сосвоизстаята, аррагай très aléatoire.

Elle suppose que l'on démontre, en premier lieu. l'existende même d'un contrat, en second lieu, le contenu de celui-ci et cofio l'identité des parties

Or, sur rous ces points, les technologies modernes, en dépit des progrès accomplis, n'offrem que peu de ceratude et de sécurité.

Ainsi, en cas de commandes. pasadea par minitel, comment justifier de la réalité de celles ci, alors que l'on peut usurper votre identité facilement ? Même si un code confidentiel est exigé, comme c'est le cas en matière de retrait bancaire, celui-ci ne saurart remplacer la signature personnelle ni en remplin les fonctions.

En effet, ce code a pu soit être découvert, soir être utilisé par un tiers à l'insu du titolaire.

Des lors, les juristes ont été amenés à s'interroger sur la nécessité d'adapter la reglemente-

L'apparition de l'informatique et de la télématique dans les relations commerciales n'a pas manqué de bouleverser les concepts traditionnels de notre droit. C'est plus particulièrement dans le domaine de la preuve que les difficultés ont surgi, les moyens modernes de transmission de l'information étant difficilement compatibles avec la législation en vigueur.

tion existante aux nouvelles technologies de l'information et sur les rouvers à mettre en œuvre pour y parvenir.

La réponse à cette question est largement fonction du cadre paridaque existaisi et de son degré de rigidité, que détermine les possibilités d'insertion et d'adaptation.

#### Le cadre légal : rigidité ou souplesse?

#### a) Une rigidité de principe apparemment incompatible avec l'évolution acruelie des technologies

Notre droit distingue la preuve des actes juridiques de celle des fairs juridiques.

A la différence des faits juridiques, les actes juridiques peuvent être définis comme une manifestation de volonté en vue de produire des conséquences de droit.

Ces derniers sont soumes aurégime de la preuve légale,

c'est-à-dire que pour prouver certaines obligations, seules certaines formes de preuve serom acceptées par le juge. C'est ainsi que l'article 1341 du code civil dispose que toute obligation d'une valeur aupérieure à 5 000 F devra être prouvée par ekmie.

A l'inverse, pour les faits juridiques, la preuve est libre, c'est-à-dire que l'on pourra avoir recourts à rous modes de preuve, le seul critère consistant à emporter la conviction die magnitus auquel ils serons sournes.

A l'évidence, ce sont les acteajuridiques qui vont se trauver confrontes à la dissorsion existant entre les exigences légales et l'absence de trace écrete, au sens readirionnel du terme depuis l'apparition de l'informatique et de la télémarique.

Soulignons, routefois, que Peaigence de Pécrit, qui résulte de l'anicle 1341 du code civil, voit son champ d'application très largement réduit par l'article 109 du code de commerce qui prévuit qu'entre commercannella prouve est libre.

Dis Jors, les difficultés se процветото саптовибов анд деtes juridiques intervenant entre non-commerçants fles actes non-commerciauxi un entre dommentants of non-commercapits (les acres mustes).

Le problème n'en demeure pas moins important, dans la mesure où il concerne procisément des non-commerçants, le plus souvent consommarcura, er donc une catégorie de contractants qu'il convient de protéger mui particulièrement.

La rigidaté du système de la preuve légale semble *a priori* s'opposer à toute évolution et apparaït largement antigomique de la notion même de rélématique ou d'information.

En effet, avec ces nouvelles rechnologies, Pecrit, au sens classaque du mot, disparaît en même temps que la notion d'oraginaL

Il apparait à cet égard imposrible d'assimiler un document informatique, roupours mudifiable et par hypothèse jamois onginal, à un écrir au sens traditionnel du terrae.

De même la signature, qui est le corollaire indispensable de l'écrit, n'existe plus. Elle est resplacée la plupar du remps par un code confidentiel qui ne remplit nullement les fonctions. de ceste dernière (authemifier un original, soleoniser l'engagement...) et n'affre sucune garantie relative à l'identité du contractant puisque le code peut être uplacé par d'aurrea.

De surcroît, quand trite trace de oes opérationes existe, le support sur lequel elle se trouve est le plus souvent conservé par upe scule des partes.

Aussi, il arrive anancesi que ceux qui facturent des presia-TRIPIS (1) fourth Rares scient, cotends concrôleurs de cente factunation, comme par exemple » v FTT.

Solution qui apparaît extrémement chisquante au regard potamment des principes saxpuels parre droit est attaché

Ned morne coffee exigence du recordo a certa commimode de presive n'est nas aussi nightly in absolution of the power and  $\blacksquare$ 

A supremies formation of a queri qui condicioneri il color communications and place prioritate dans la hacercha des modes de presentations democratic plan mesons, pacific latges breches som ouvertes par la कां सीट-जम्देलक.

Brèches dans lesquelles il appartient a l'esformatique, et à la beleave a second accompanying their the company of the stage denis to larger

#### b) Une rapidité relative, su regard du nombre des cuceptions légales et de l'interprétation jurisprodentielle qui en col faite.

they are the standing parente ou pronoune positivitàri Ticke 1341 est largement assest place that can enough the process die Péeris

I Ana jum is precedent flound commentation as previous comme comment and contact

2. The with car begin from ta kalled a structure and the financial echappine a fair generate  $1 \times 1$ 

Suptaions Que - cludifie - visusceptible d'être modelie par temple, hand of his adapted does also une region was plesse a limit stump

Ainst un nontble son ségli geable is transactions eclipt pentive tegemi wat.

U.S. areas, 1948. Journal of and prévon également une sacro tion de taille, en cas d'impossi bilitie materially the months deprivate to the collin

In a case Centres of the l'étrit comme mode de presse diaparaīt.

On proma donc considérer que les techniques nouvelles constituent précisément cette stopsmith its Restaurance made nella de componició cont In series at an industry

d'achatr su monen de termi near, district completes the an Une autre brèche vers un régulire de libérié est énouve ouandright standarding

Contractors 1997 space 100 Pexigence de l'evrit en cas de commencement de presso par o M.

La change d'application de cerre exception, tout comme la précedente, dépens bien évi-Jernmann Jernstein der Jahre expressions are deliverable quarter couldn't have fairs de को उत्पृष्ट दाउ व 'वाकृष्टेवर

Nexterna Laceba que cette denniere approven de ma hade asset of the central excaptures and related this and sent application dans les formalisment and interest presences 29, 731

U. Entroit seguidade en elemcompt. A level store designed kelles hottagia kirt proceder lank came in 1948, be code conpassion of the state present of a most comments of the comments and peut presenter une copie qui er est la reproduction non scule ment teles importance in philhat hap at a mempire as is on his tions and characters and lebels, to congenie use interestion and modified and constants Julieur de l'e

the article constitue an pay important is to cadeptent des Pendances provided for formance. non et de reproduction.

On peut en déduire que nour que les enregustrements infocmariques te visient conférer une valeur, it fain que les supports report forms the continuum was visit - Alpena Duna - Englander in der amend des mestals ations approved and subsequently stated to a suque cellen copporation in

Even supported maginer space or trouvent done exclus

The restrains in containing finals Northern Mid-Bratishern Perform remportants are to see

Reste neanmors a question de la causa maisficade à volt reconditions ont-life this safetif dooisaleme à Pompeal qu'ils remainscent ou se situari da a arts degree information

how goods, an individual catalog appeared documents and ormalagers, memicials in them. pleaser? particular details. pourter erritoire au comme modes de preuve grace au jeu des exceptions légales aus-vinées, et not amonémi, entré conti-

mercanis, pour les phligations inférieures a 5.000 F, en cas d'umpossibilité matérielle ou ниман. За яв разхмает ми метк, et lorsque l'on dispose d'un commencement de preuve.

tin consciguence, le cadre le gal epperaît somme toure selviconsent sounds, du tax que son champ d'application est comu derablement réduit par « nois hre d'exceptions au admet sun entgenoes ou'll be made

Les transacrions informaciques peuvent donc largement proditer des espaces de liberté qui leur sont offerts

Elles pourront donc dans la planort des cas être prografes pair tous movens.

#### **Une liberté** à surveiller

Néanmoins, quand bien même les modes de preuves setalenties (Pris, encore faudiait-d qu'ils emportent la conviction des magistrats auxquels ils risquent d'érre sourna et préservent sulfisamment les interiors des parties. Une liberté totale ne taurais être satisfai senio.

Clest a raison pour laquelle de nombreux jurietes ont été senenes à proposer des remèdes.

Collabor is note interpretty MAR L'IMPORTANTELE d'EN MORT ver om ligislanee

La doctrine est à cet égard celerosomers changes a comp deber une route évolution en » matière doit être lente et grit derice in no saurad se ratedaire de la rigidité inhérence à la voie légadaljve ou réglementaire.

Elle s'accorde également a recommune fes dangers d'une hiseroi trop large qui va à l'en contre de l'évolution aquelle et met en danger le consomma 1,400

lia effet, c'est ce dernier qui va se trouver le phia souvient victime de verte absence de preuve fiable et véticable « qui to verra opposer, en tunte ou punité, des modes de preuve emanant de suit seul cocontrac tant en de sarriroñi pretant a disсменов.

Dies lors, on a propose de tr courir à différents remedes pour « nameiller » cette liberté er eviter anna der abus. C'est sansi que l'on a cherché à reva hier deversee contraintes

the aces premier less last valoir qu'il convenait de doubier a plus to permiss percepts les engagements informationes. par l'envoi d'une lettre, docu ment factors, continued and de commande ou surre, qui per mette d'attester de l'opération.

kas erats with particulars. ment importants ell matière contractuelle, que ce soit assim, as means of the member operation agnature du contrat

The service service and the account of couples for the same officializer can completed by

Pore notty part rains be pouvons qu'incirer à y recourn le plus fréquemment possible.

the s'oriente sinsurers un regime de préconsilution des preuves, qui permet d'offrir su consommareur une plus grande garantie en lui permettant de ника Банница и устављава пасела gage et de conserver une trace In which paper is a little of

Assistant only period que to système de preuve préconstinew position official method lanking a squeen buyer to a surface Pferries Internetwo

kitsijas vienos eksistēm da tervice garan is a more sekrista. Ili en est notamment anno post one dishoot month de vente par correspondance qui lowed least official personnel flexibility circuit out a consideration

- en cas de relations précimtentes corricles purses, les rapporta de confiance existant permettanti de pallier les difficultés ;

- en cas de conventiums servihopes you like through content covers **CONTRACT CONTROL** 

holin pertants on for chiles. progress to in the heading to power resolute topies is difficultes mbercrous à la provoc

A cet égaté, la carte à mé most committee per most grad analy cee speciaculaire en ce dumaine, посаттел раг sa liabelaté et El tast qu'elle per mette a chacate fex partenaires Je von Einsteinung erste.

Neument dinastigate to reduced to Allis, in the West for solid quement aux piogres in la science, d'autant qu'un ce dumajorer la secunda la provita la man city absolute for minimum to travate et de fabilisation pregressort cut menos a pin de **JACAME** 

> A. March Associated for court

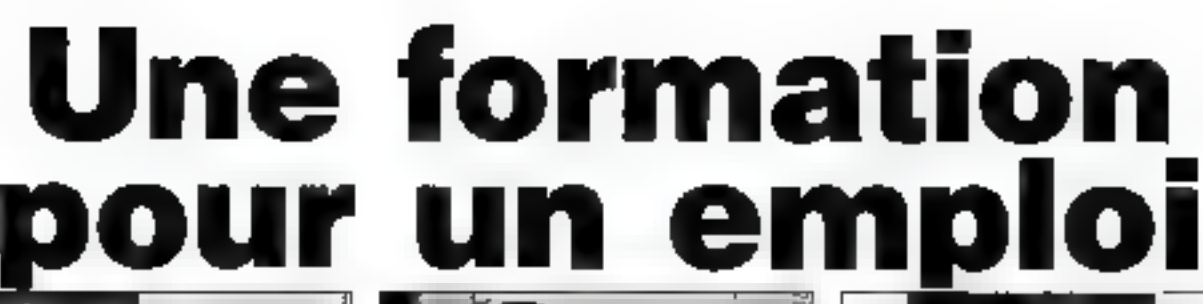

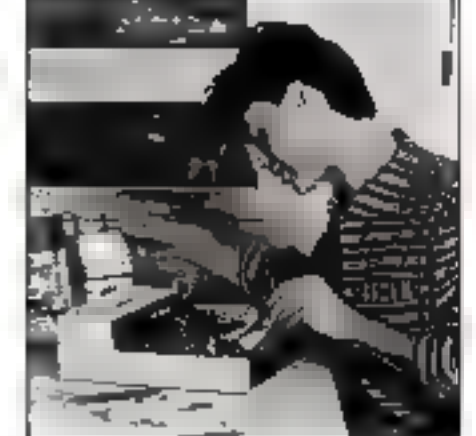

#### **AUTOMATISMES ROBOTIQUE**

#### Accessible # tous

- El Electricien autoniariden
- F: Technicien en automatismes hydrauliques
- Ľ initiation as neatoet
- E7 Mecanicien en automatismes

#### Niveau C.A.R (ou 39)

- El Initiation aux robots.
- $\Gamma$ Technician en automatismes.
- теапиская <del>с</del>ликоманность<br>11 Hegiaux programmeur șur machines-culiis auromackees

#### Niveau Terminale (ou Bac)

le cadre de la Formation Protactionnelle Continue».

L) Techniqion des robess

PRIORITÉ À LA PORIMATION

- Е BTS, mécanique outomakement
- IT BTS rabicolions mecaniques

Chorsk un méber d'evenir, avoir une qualification, aujourd'hui c'est important.

Educatel, fort de ses 25 ans d'expérience dans la tormation professionnelle des adultes, vous propose d'apprendre en quolques mois, grâce aux cours par correspondance, le métler qui vous convient in misux. Pour recevoir gratuitement une documentation complète sur le

métier qui vous intéresse, renvoyez de bon après l'avoir compléié.

**INFORMATIQUE** 

**MICRO-ORDINATEURS** 

Accessible à lous

F1 Secrétaire operatinge sur micro-ordingteur

Niveau C.A.P. (ou 34)

□ Initiation à l'informatique

D. Opératrice de saisio

El Opé-alrice travement de textes

□ Programme-ui sur micko-oidinateur

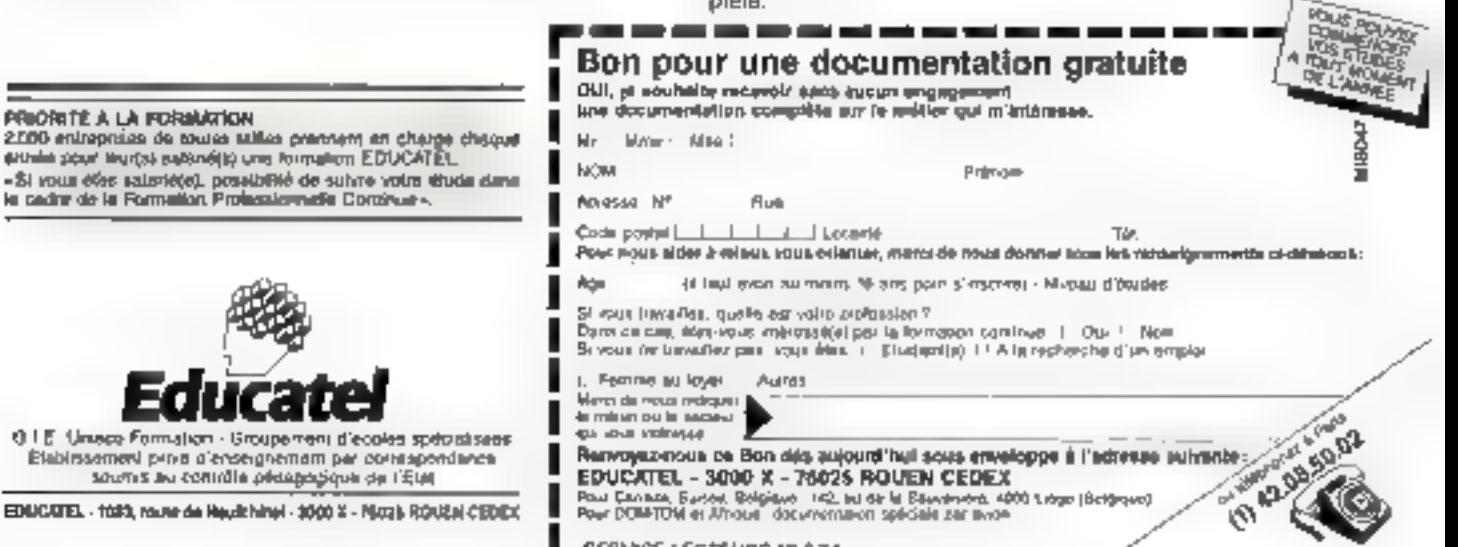

SERVICE-LECTEURS Nº 234

č,

ELECTRONIQUE **SECURITE** 

#### Accessible & lous

#### **D** Electronicien

- El Agent de pictaction et de surveillance El Monteur dépanneur en ajalèmes d'alemne
- D. Agent de gardiennage
	-

#### Niveau C.A.P. (ou 3%)

- □ Tachnician electronidien □ Tochn-cior, de maintenanco en miero-Bup homories
- ILI Agentice sécurité

#### Niveau Terminate (ou Bac)

- 1.1 Asaistant ingerveur en éléctronique FJ BT.S électronique
- 
- Li Analyste programitieur midio El Informatique pour les mêtrers comptables. Niveau Terminale (ou Bac) El Analysta programmeur da gestron

LIB15 informatique incustrialla

F: Programmeur de gestion E BT.S. informations Li Analysto

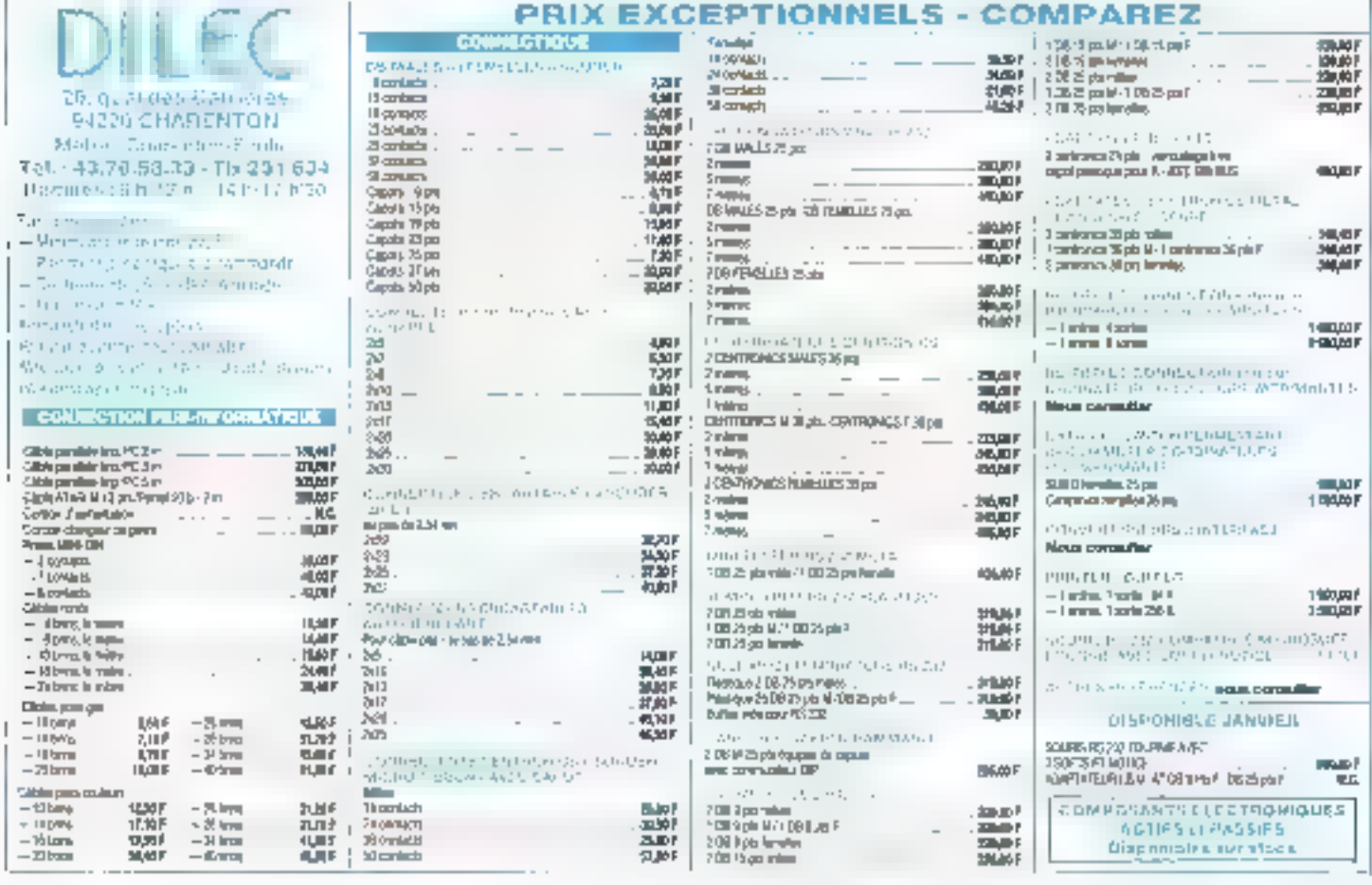

-SERVICE-LECTEURS Nº 235-

### The Ultimate Place for Computer Supplies

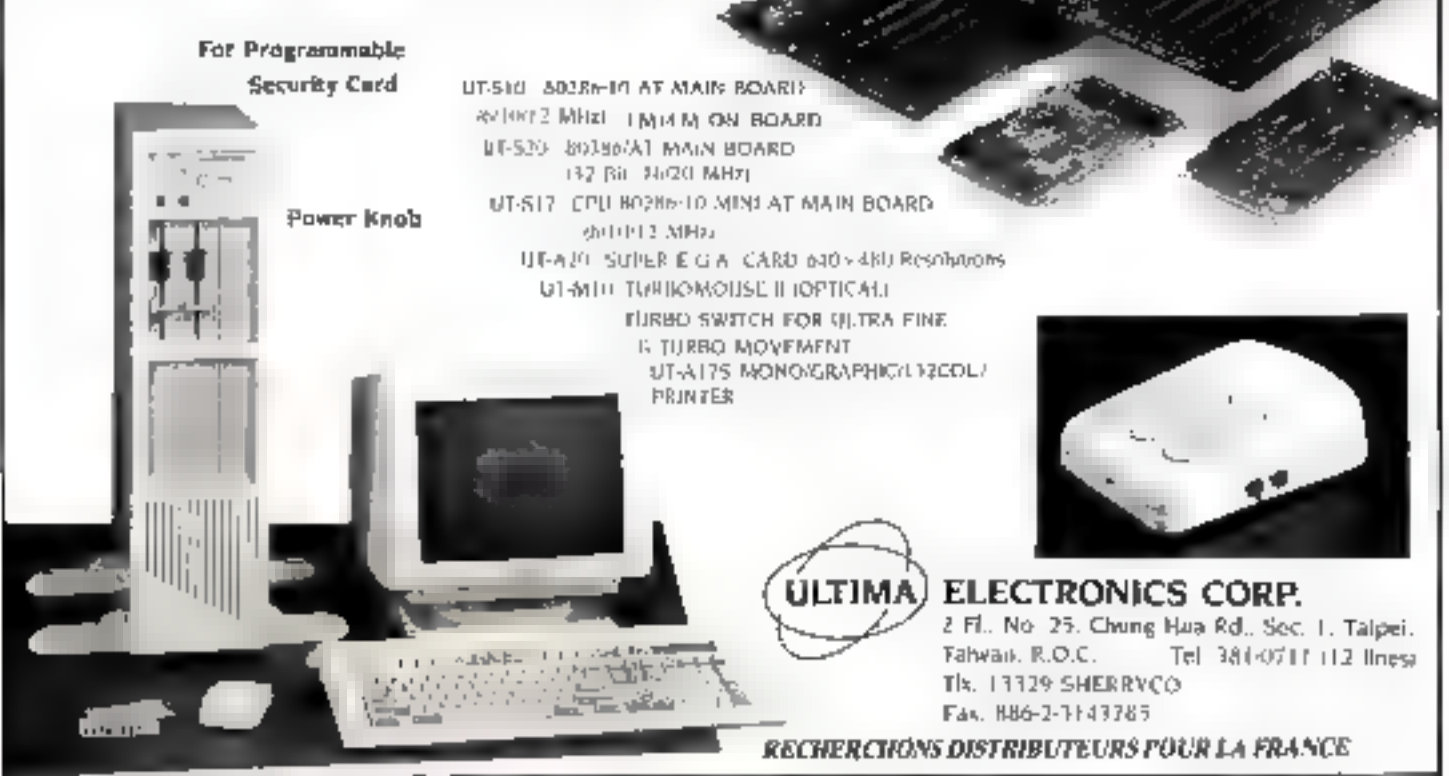

SERVICE-LECTEURS Nº 236

# **LES NOUVELLES<br>PETITES ANNONCES DE MICRO SYSTEME**

Plus d'un millier d'annonces par mois... ce n'était plus possible ! Certaines n'étaient pas publiées, le délai de passage augmentait, le matériel se vendait avant la partition de la P.A., nous ne pouvions plus contrôler le serieux des textes qui nous parvenaient.

Maintenant, pour un tanf forfaitaire de 150 F TTC (la P.A. de 5 lignes × 34 caractères), votre annonce passera à coup sûr, et dans un bref délai : toute P.A. nous parvenant avant le 15 janvier paraitre fin février. Vous pourrez, en nous adressant photocopie de facture(s) et/ou garantie(s) du matériel à vendre, mentionner des **indications (**âge, garantie, origine...) qui seront alors attestées par Micro-Systèmes. (Signe : un point bleu = précédant le terme concerné. Ex. : Vds Apple II «janvier 67 agaranti 6 mots...)

#### DES ANNONCES SÜRES, SÉRIEUSES ET, BIEN SÚR, TOU-JOURS CLASSEES : UN SERVICE PLUS EFFICACE.

Nous offrons, en outre, une P.A. gratuite, chaque année, à tout nhonné de Micro-Systèmes.

#### . . . . . . . . . . . . . . .

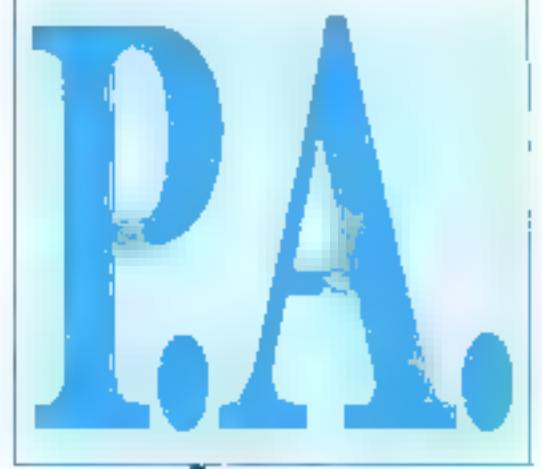

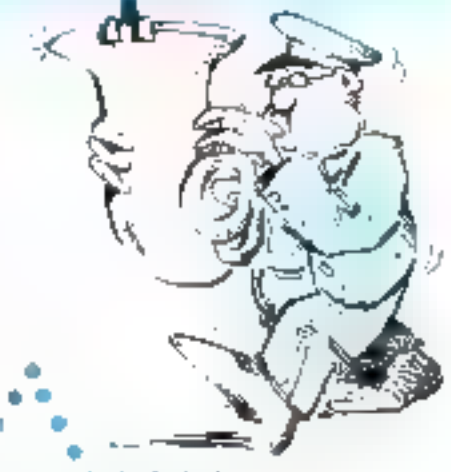

#### **VENTES**

#### PARIS **\*\*\*\*\*\*\***

174C - Venda Amastrad CPC 6128 coul + tune:  $TV +$  source + RS 232 + joysticles + dBase 2 + T. Peaced + 11 Jeps + 30 dis $quarks + 1$  area +  $uv = + 1$ vers (lactures disponibles). Valeur 12 000 F voodu 7 000 P. Tél. 48.877554

37SC - Vds Apple Do, moniseur, lecteur eidénour, anprimante, souris. joyatick, laures, logicials, 8 000 F. Tel. 45.01.39.72 (H.B.).

415A - Vds Apple IIa 65002 + Imprim. Silentype + lect. + ection wort + carte Eve 128 K 60-с. соці у ргода: 4 300 Б. Pour II+ : certes 15 K, 80 c.,<br>RVB + ventul: 900 F. Tel: 42 63.06.88 (solr).

338A - Venda Apple He avec moniteur pied de eupport, prise-Péritel, joyatude, nombreux joux mais awal super programptes de traitement de texte et Resic. bourso. Px: 5 000 F. Tal : 45 35.48.28.

332A - Vds +Mecipiosh 1024 K, drive intetne SDD K 7/36, «Unprimanto bragewin ter, modern [via minitol] . 20 000 F = carte Mida Yamaba<br>Apple II : 900 F Echange sons DX7 via ST. T41. 46-29.31.93

412C - Vds = Apple FFGS #5/87, 512 Ko + \* Macteur 3,5'  $+$ ecr. couleur >  $05$ /Paint + GS/Wilfe sous gernatie:<br>11600F; Apple Picgramer's Workshop + Compil  $\bar{C}$  + doc. pecha. IFOS complete: 1 800 F. Tél + 43.35 27.64

400C - A vendre \* large. Imagewriter II, welves not pour Apple IIe, abreux prog. Ap-<br>pleworks, VIP... Pras. Impr. 4 200 F; drive, 700 F. Tel. 47.07 10.59 (ap. 20 h).

331A - Vds Commodore 54 + lecteur 1541 + jaystick + livres + Тооі + јарх, 7 50D P. Tél.: 47.53.06.57 (ap. 19 h)

353A - Cadeou / Vds = C64 + #1541 + #MPS BO1 + #mon. coul. Taxxan EX + Graphiecop  $2 * 20$  ilvres + 15 revuez + nbx prg edg. Le tout TBE : 5 800 F ou blen au détail). Antoine Tel.: (16) 37.43.50.15 [W -E.]

377C - Vds IBM XT comp. Turbo DD 20 Mo, DS 360 Ko, memore 612 Ko. Interf parall. ot sens, borloge carte Hercules. monitour bio del. nouf, garantie, nbx logiciete, 11 000 P. Tál.: 43 40.37 23

3B3A - Vds LBM PC portable 640 К, 20 Мо. сагы старь., абne, parall., horloge, nink logs + imprimante Epseo LX-80, 45 31 70 97 (ap. 19 h).

368A - Vends \*IBM PCKT 640 KRAM, 1 disque de 360 Ko + 1 d dur 20 M-cetters mano, Rescules (coulour possible) Achat #26.06.87 avec docs  $DOS 32 +$  lact. gestion + prog. divers, 15 000 F. Malacqu Tol.: 42.51.14.32.

340A - Vds claviar Azarty IBM XT 63 touches (levrier 87) couse double emploi Jainata servi, 1 000 F

Tel - 45.58 03.17 (ep. 39 h 20).

403C - Vds PC/XT 640K, 2 Јесфация Негсанов, ССА, посл. teur ambie, logiciele, coments après vente, matlation, 6.500 F. Alain, Tél.: 43.21.64 72 (12h 65 drp 20 lt)

341C - Vds portatif PC Toshiba Papman 256 K, tician graphique LCR 4 h auton.. docet soft importants, drive 3' 1172 6 500 F; empremente, 1700 F.<br>Tameyro Tel.: 43 43.78 32.

#### **SEINE-ET-MARNE \*\*\*\*\*\***

349A - Vds Victor AT V286. 640 K, 20 M, 4rive 1,2 M.<br>euron : 15 500 F; Streamur digdad 60 M; 2 500 F, ou com.; 16 500 F; detain Vienor pronograp + сагъз Hercul. • 850 F; éc. coul. + carte : 2 200 F Tél: 64.21 16.20.

#### YVELINES especialist

337A - Vda = PC 1532 DD eouleur, « mai 87, garantie 6 ma,<br>9 000 F. Tel. : 30.61.64.12.

382C - Vda Apple Tie 126 K + 80 col + 260 + C/PM + Prodos  $\div$  DOS 3.3  $\div$  monti,  $\div$  drive  $\div$ jaysk. + imp. Sylentype + нінеча рог → 4се Рх · 5 000 Р.<br>(78990 Еіапорик). Tel. 10, 50, 44, 46.

384C - Vile Apple IIc 128 K + monitour · souris + logiciels. bupeccable, 4 000 F. Tai: 39.51.59.48.

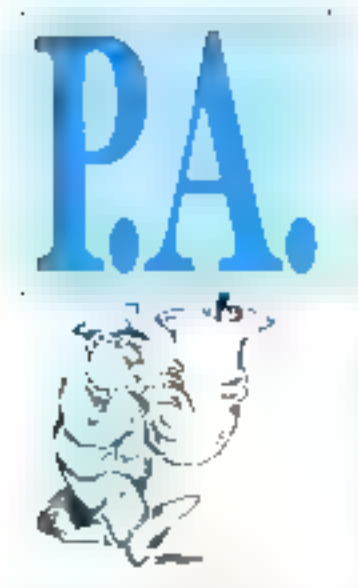

1950 - Vda Apple Bein avon in I delve i care Chat mauve (80 min)28 K/condaury + came maper serie + joyatick + tne music yiel, Bas div | + progr 5 000 F Tal 30 41 63 94 (sout)

333A - Vos Apple Be 64 K + mondited  $t \in \mathbb{Z}$  dijiyan i doct  $\sim m$ . per carte sent + imagements) datake - 30 disquestes avec logicente documentos 9 000 k<br>Tel 42 33 59 95 (matin)

36ZA Vonds/ech. Apple Be 120 K + 2 drives + room Apple + carte Chat mayoe couleur -Z80 - ventul - unprim OK1 60 Flogariela - 200 avec doc 1b + 7.000 F. Inc. Atant 1040 + MC ou DIM comp PC XT - log<br>Tel - 39 89 30 68

360A - Vds Amiga 5000 acran couleurs + riavants Amerly et Uwerty + Amage Be mg I hvies at doc understrop a tableus analyse asset documen tetion, 6 500 F. Fabien Tel: 39 51 55 37

**J90A - Vds (IBM FC-AT** j≡D4 86) 2 lenteura 640 K caste h emoniteur couleur CGA carte multi fishe, borloge, вала, рускіск, // - DOS J III<br>|оумі(ск, 10 000 Р. Левн<br>|Теі - 30 64 56 58

4200. Vds carte copie option. **Board** or cope tous logiciels sauvegnide - USM XT compatible disk dur + 2 denne edan costaur « abra logiciels. Тф] 30.24 № 28 (пр 18 №)

40807 - Vds AT 288-8-10 MHz 1 Mo mam, vive, diague dur 20 mega, Arian ambre 726 x 348 clamer elendu 1 daive (lecture disposible), 16 000 F Tel: 34 54 27 50 (somes)

408C - Vds +TO7-70 + +Hect  $K7$  ) and sected  $/$  + and

mush/joining  $a = 2$  joyers  $A =$  Hence  $A$ slogo + ear-whb + =Choph!  $len + olenna = 4 K7 paux + 7$ emanuels + revues : 3 000 P Tel 39.53.06.00 (ape)

**FSSCINSE executivens** 

405A - Vds +Amstrad PC 1512 DD condeter (windler E7) parantic 8 more A 700 F. Wordstar 1512 + Supercale  $3.2$  700 F, ou vds le tout + imcourse nter DMP 3000 + NB Jogs mals 10 500 P Tel 64.46.09.36 Inp 19 h)

363A - Vde Apple II 54 E, 2 drives, int. 77, carte 80 col., man jeas, imprimente Nec (IQ23 Peace). Fortran as abreus proge, 5.000 F. Gh. Majtre Tel.: 69.42.46.66 (ap. 20 h)

364A A vendre Apple lie 64 K. 2 drives, un ectan monochrome parfait cont de marche. Pris. a debattle M. Chartter Tel 64 57 30 20

#### SECURITE...

Un point hieu , duvant un nom de matériel, une date d'achat, une durée de garantie, etc., signifie que Micro-Systémes aut en possession d'une photocopie de document (fecture, certificat de carantie.. ) attestant l'exactitude du tenseignement sigrande.

380C Vds Apricet PC-30 : 10<br>megaside DD, 756 Kn MC + 303 DOS 2 11 et 1 lT permettant de se bereich des Claifentes 311/2 720 X format FM > logiciela > doc + Technical manual Tel. NO BU 04:00

391A - Vds Where PC1500 + 16 Ko + imprim. interface K7 + prog of year,  $40.071 \times 27$  un partise interface IC7 tree book etat. Iennemble. 2 600 F<br>Tel 60 79 01 28 iH B j ou GD 75 57 29 (see)

#### 11,511 and 11,155 measure

410C - V-h Apple De 128 K 80 cal monit vert Castiletos pays nek, logicials conrants + lange ges (Pascal & Fortran) avec docs + fog dessin + sear. 5 DDU F. M. Gandon. Tel: 46.61.98.49 (ap. 19 h)

467C - Vds monineer couleur Apple GS 640 1tX 200 V + US/Pases, 2750 F. Tél 45.06.32.71 (0 h a 11 b 30).

329C - Venda pour Apple 21 murte Chat mauve > certe esuru + logicial 1 600 F + tangedmasta Gillzen 1200 neuve 1 800 F + strobiteur barco a de bettre Tel 46.63.19.91

413A Venda Mac 812 + HD20 Apple I unsemble 12000 F TTC, In Mac sand R 500 F TTT. Елс Quarre, 3 вмещие Ендалие 92210 Saint Cloud Tal 49.11.1828 (ev. 12 b ou ap 21 ht

381A - Veis Bull Milcrell 9020 лизи 256 к > dusque 6 Мо + drive ROD E > Jogressia + Langa ges + documentations<br>6.000 F. Tel. : 30.69.52.94 (9 h  $-17h$ 

339A - Vda Casie PH700 + extensvon В Ко - 1500 Р (м≱вш-2 200 F; extension pour C4men KB7 B Ko (LLD F) et 32 Kg 8 Ro × 4, 500 F) Renichip<br>Acter Goy, Tel 47 35 00 55  $10015h + 20h$ 

397A Vds « Cennicodore 84 Seconds + where K7 + alevet doing 1541 - annprum JBFS 800 + Jo giorel Powerplan - Livies at docs Prix 3 000 F Tel: 46.56.50.23 (sout)

359A - Vds simprimunto graphogue tikin pernut Epson MK BOIL = Interface parallèle, SDD F. Тај 64 26 09 43 јани и

348A Versia a Terminal liketra de 46.86 A630 val nouve rasup F Prix demandé 5000 F Tel 43.50.26.97 (le metant

4018 Vends Orio Atmos 48 Ko + levt R7 + traps coul + Sogocyala (10) - замя [70] - геvues - manuel + extensions, le tout, 1,000 F. Didas Ты). 42 70 36 72 (ясн)

3690 Vels Compatible PC daugue 31 maga fotbate Straab mer 60 mega ecten claves

isage) mask LE 297 Bil colon nes. 200 cps intro, 7 600 F Tel 47 80 33 13 352C - Veruis image, Egeem 10 1600 FAF listing 1985, compauble PC 2500 hist impr. TIM \$201 Onletwritter FAF Listing +

PROM graphique 1986 compa tible PC, 7500 P **IDSI** Tm1 49 04 05 94

367A Vibro<sup>m</sup> 1 a 37 de LED -200 f + n'm 56 a 167 de Hebdegridad = 250 l' + cm 1 a 44 de  $SVM = 300 F + n = 1 + 37$  de Soft & Micro - 300 F + madam ERA 21 Alcatel, neul = 400 F Tel 47 73 72 95.

#### SEINE-SAINT-UENIS ----

346A Vds Memiter pour Agple Zemith ambre etet neuf Tel. 43.00.09.45

3880 - Vds Leser PC-2 DDmaills, L/G, B40 Kg RAM (9/86) \* noran coul IBM + Joyst - $1/24$  SOOF cheappeas Nec V20 100 F, RAM 4154 (128 Kp), 150 F E Dureposte Tel: 48.91.31.19 (ap. 20.1)

394A - Vds VO5000 santa captrule + lect.  $K7 + 5$  fogiciels + 2  $m$ anetzes + mon vert + sårn +  $J/T$  gratuites + interface + b wres . Person Yigr Wish 195 av Jean Loire, 93500 Pantin Tel: 48 46 20 13 (solr)

#### VAL-DE-MARNE -------

351A Vds CPC #124 coulour 2<sup>6</sup> léctions? I donc + accessories. 5.000 F (valua) heuve 87 -9500 FT splon DMP 2000. 1 106 F Prandi Tel 46.31.21.14 (KB)

351A Vds pour Apple : drive STEAD F: Profile cundo<br>STEAD SDP F: Profile cundo<br>Isur 4 500 F mudeirs DTL due 850 F Super serie 850 F parallele B00 F, cou-Neuro L. INID F., Smaagewellem : 3 000 F Tel 48 74.65 07

Vije carte Appletel + 3670 don - pring d'utilisation - ca.<br>bleu 2000 F ты. 45 97.94.82 (ар 20 h)

398C Venda Commadate 84 + Pennial + lect dusg 1541 + 2 коритаски + 100 увах. 2.200 F. Tel 43 53 36 39

604A - Vds - MSX IS Phillips du »6/87 jie VGB235 et son -monster condeter) + joystick + cartouche (Gelega) + TAitaus is Lei ... du vent + Pratique du MSXII, 4 DBO F. Prevost, 55, av de Cysvelle, 94220 Champion.

175A Visi caude dble emploi Sinclair QL 12BK 2 lect 100 K. 4 progresils, northeld, cable RS 232 2000 F a debatter<br>Yannick fel 46 64 91 85 I sample with mail

#### **CENTRE additional residents**

Vite Sulli Microsi 8026, 3790. RAM 256 Ko + disqueste 600 Ko + diague dur 5 Mo 1 Prologue + Bal + louiciéle Tel. 37.43.21.15 (week-end).

358A - Vds Canon XO7 18 Ko + edapt secteur + manuels. 1 200 F + Casis PR700 D Ku + irver. 1 000 F Tel 7147 21 61

399C - Vds «IBM PC portable 640 Kp = 2 drives 360 Kp, 1 carto //, carto graphique couleur avec écren Andre, 8 000 P. Tél 54 00 00 41.

411A - Vds Spectrum+, Péntal. très nhex prigé + 10 invrès et B revues englasses, le tout, 1000 F: avec imprimente GP 50%, 1700 F. Affairs a saucr. J. F. Marsonu. Tel 48 24.28.03 (ap. 20 h)

#### **ABONNES**

Tout abouné nous enupyant le petite annonce gratuite à laquelle il a droit annualisment doit aétekairement coller au dos de con annonce l'étiquette d'envoi qui lai parvient avec Micro-Systemes.

#### CENTRE-REU essesses

393C - Vds Apple IT+ 64 K. 2 drives + monitour vari + cario  $//$  serie borloge + Gropplor + impriments MX 8D + pags +<br>doc., 4000 F Tél 50-44-27-48 Esolel

342A - Vds Canon XV7, 15 Ko. neul. écran LCD 4 × 20 car.  $(120 \times 30$  graph.] + doc. - unpr.  $4$  could a local  $KT$  Hermons + trait texts + pows ext grie<br>empr.unterf TV, caries prog.<br>Tet : 78 30 78.31

328A - Vds aCommodore 64 +  $\frac{1}{2}$  decrease  $\frac{15}{4}$  +  $\frac{1}{2}$  +  $\frac{1}{2}$  ampromante MP5803 - plus de 100 pgs (jeux, langages, profession $m\hbar$ ) + docs + livres + revision. Tal 74.70.41 24 3 00D F fabirk

416A – Vda Commune<br>z6ove 12009:1cct 1571 (217)+ moh 40-80 col. 1 Jane + CP/M+ + nb. aof18 (200) + (oy  $+$  caste  $1/0 + 10$  lives + Géod + 100 disks · a dob. Serge. Tél. 77 30.51 66 (ap 38 h)

395C - Vds ord. traitement teste Phillips type 6020, bon etat, annee 1985, legislal RK2/20 non fourni. 3 BD0 F Botheer, 27, rue Kleber, 89400 Vil-**Safranche** Tel: 74 58 86 33

344A - Vds "Saayo 560 1 к 360 K + = 2 x 180 Kp + nbroux рачцы. 6 000 F: №2К-81 + = 284 + clavior - nbreux progs.<br>GODF. J.W. Monn, G tor, num Peathir, 59140 Rulloux-Le-Pape, Tel. 70 88.35.31

330C - Vds modem Telmt 541 S on coftret V23, tep. MIL MIGGIO CODUE SOFVEUE TOInited uven cables, eclair en 85. 3 000 F. Guy Magli, Erzobs, LeB Olileres, 74370 Pringy.

#### EET announce

343C - Venda le calculation de l'ingénieur EP 28-C neuf. 1850 F (prix FNAC, 1980 F) et HIP 15-C d'occusion, BSUF P Diduer Tel 81 80 77.84

355A · Vds IBM PC 040 K, 2 draves 320 K, ст. 8 0смн июло. carte insilti UO, ribra logiciele, imprimente graphique IBM Tel 25.83 03.93 (ap. 19 b)

335A - Vds drive Shugart SA455 pour PC, Portanound Yemaha, MK 100, bolso pour 100 (NA) 5" 1/4 or 30 class. pour Apple IIv. Le tout état nout Tel. 93.29.36.61 (le dimarketie).

#### **QUEST AGANGERSHOUSE**

367A - Vds Apple IIs + Duodisk + actan + sdapt TV + Imagownter + carte Chat mauve + joysuck + nombrows logiciels Epistole alogo =FS =jeux eachats en 1885. Prax 9 000 F Jeannat, Tél 32.29 91.10.

372A - Vds Casto FX702P +  $FA2 + FPT0 + paper + 2 cos 3$ progs + manuels. Le tout pour

VOS P.A. SUR MINITEL

Entrez vous-même vos sononces

grace au nouveau sarvice Micro-

Faites le 36-15, code M.S.1. Sélec-

Monnez les petites annonces. Vous

pouvez les conquiter ou en saisir

une Celle-ci sera vaiidée au maxi-

mum une semaine après et sera affi-

chée pendant quinze jours.

Systèmes.

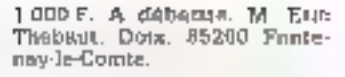

389A - Ves Alice 32 Matre +  $651$ ,  $15K$ ,  $300F$ , monitoring vert Philips, 700 F., 16ct, K7, 200 F. livrna i begamnan i PC 1245 Sharp, Robert Cosmao. 'Cal : 40 71.20.76

#### **SUD OUEST \*\*\*\*\*\*\*\*\*\***

421A - Vds CPC 454 (cir) - lect 3" + nbrses disquelles sbises revues + Herry R: Harry + docs Panic office. Tél 53 40 34.09 (np 19 h, tous les jours).

414C Vela Blace 512/400 K + led easily implications togethists. 11 500 F. Tel. - 6R 52 29 49

Vds Canon X07 15K 396A + CM BK cont. Canall protege.  $+$  cord numbel  $+$  CM  $4R +$  cab. %C930 et alim - Mysteres + opplication + Plus loin + X2 Conell + day . 2 000 P A Besty. 3, rue des Jarduis, 34200 Séts Tol 157 24 30, 19.

409A - A samur, part, vds<br>«comp. ADDX-XT soul fejudме 87), я/данияме, 512 Кв + 2<br>Пор. 370 Ке + 2РР 10 Ме + section blanc bite del + cable  $MTE. + MSE DOS 3.2 + nbrx logx$ cials i assi démarrage par inf. Tel 61 82 46 59

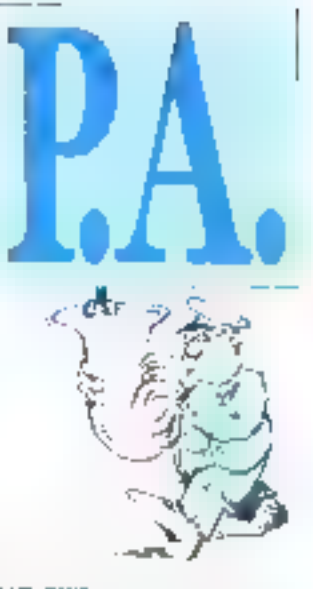

#### SUD-EST ######

373A - Vds Apple ITc 128 Ro. 2 drives monal, support Apple,<br>joystick, cable minit, livnes, doc, too logiciale au choix. 6 50 0 F TAI B4 78 20 47

420A - Vds Mac Plus > HD 20 SCSI Avus garantee, 22 DOO F.<br>Tel : 91 76.39.32 (11 B.)

371A Vds aCoupt III, confiquestion 4, avec doc. et pro-Vendu 3 500 F. Atam Raynal, 2, Fun du Minson, 841301.4 Pouver

354C - Vds Olivetti MZ4 640 К. Z. Ilep., disque 20 MB. clavial Atondo. 15 000 F. Epson 24 arguilles LQ 800, chargeur Jeuslie a touche, 7000F **Ineldonomic zenuzgit** Tél 91 98 42 65

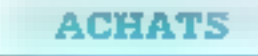

#### VALDE-MARNE ...

425R Ach. reodern universel Apple - imprim Epson LX 800 + lect dieg A 11+ + log. commuпас Афсов 2 Тв)...48.89.34.32 Locur').

#### **CENTRE EST VARRAGERS**

386C - Recherche carte AIM 66 et KiM 1 ; faire oftre Bothler, Z7, rue Kjeher, 69400 Villefranche Til 74 68 88 33

370A - Jo chorcho un Olivatiti MILD, at gras relationship Fame offre B Gaudan, 17, rue dos Capucines, DDBDD Cagnes-sur-Mor. Tel. 03 73.16 61

378A - Ach. TRS-80, mod. 3 on 4 (máme detect ), logiciais at acons (h resol Meniory Minder, tellules 80. Microcomp...) Maussion, Les Eygaux, 61260 Samans Tél 90 55 38 29.

Janvier 1988

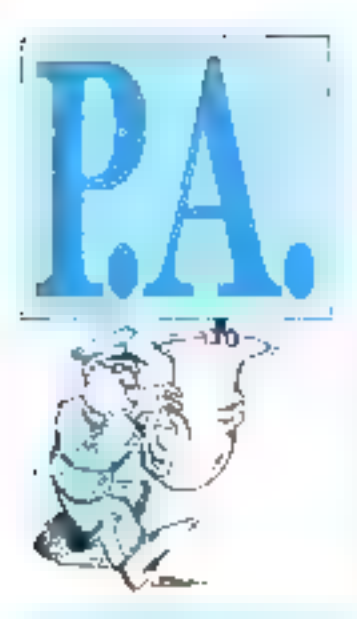

#### **PROGRAMME!**

#### **AMSTRAD ARRES**

355A - J'echange geox eus CPC 464 K7. possède basucoup de nouveautes K7. Laurepr Morcier, 20 cours de la liepublique, 34190 Gangels

#### АРРЫЕ отоплавлением

347A - Cherche logistiel d'origuns Fortran U.C.S.D. pour Appia B. A Moronu, 73, rue du Roleur, 59300 Valencinnaer<br>Tal : 27 (5.16.12)

419B - Suite chgt material, vdk logs pr Macintosh : Ready Set Go V 3.0., (3 000 F) ; Copy 18 Met (350 F); Click Art Eliect 1400 FL: Easy 3 D (750 FL: Full Pasnt (750 F); Speedy Plus [360 F]; Swatcher [200 F], Color Print (500 F). Mac Palatte 1500 Ft., Mine the Knite, vol. 1 et 2 (200 F pos), and 2 (350 F) B Serre Tel. : (1) 39.71 64.24

#### ATARI -----

392A - Atarl ST : vds classeur Pack bureautique (Pirat Word \* DBMaster) + disquation travail, 650 F . collret Lattice C + disgusttes travell. 700 F Tél.: [1] 34.81.60.83 (R. B.).

350A - Atari 520; vds dnye SF354, 800 F; logicials adgi-<br>naux, 172 prix 2-Tuno, Evolution, Datamar, Calcomar, Habawketer II. Bealtzzer, Fast tra. Tal. . (1) 64 21.39.91.

#### 1800 **consensations**

334A - Pregardi. PC et compar 772 disci du dionistae publir in moms de 40 F/disq ); Catalogue (4 desg.), 50 F Mscrotel-Club, B7, Fte du Polygone, 67100 Strasbourg Tol : 86.44 11.66.

4288 - IBM et compatables: venda et échange nombreux logielels divors [utilitaires, jeux, eb: | Ecripe A M Riseda Freddy, 11, sue de l'Industrie, holte 31040, Bruxelles, Belgique.

#### PHILIPS associations

- Achets legiciel9 386A VG 5000, 2, 4, 5, 7, 8, 11, 72,<br>13, 14, 16, 17, Tores, Cocktadt, carta France. Lire vite, Microprocessmur, compléments multsples, mora croisos, système metrique (50-60 F). I. Merdau, 141, ch. Leysotte, 33400 Tn. **Teince** 

#### **THOMSON Executive**

424A - Cherche logicial or prog. posts TOS BL collip. Henry, ublication. Phonemist, possibolise d'echange. D. Top. 137, rue Supervsel, 62750 Г.ооя-еn-По-Tuelle.

#### DIVERS Announcement

365A - Possesseur Atari ST: échange logicials sur 3" E/2; cherche legiciels pour Atali ST : IBM PC et Muciciosh (possède emulateur PG et Mac). Olimer<br>Tel 111 47 06 54 60

**DIVERS** 

#### EDMANDES WARE 4178 - Бећ, разда **ІВМ** сырт*е*к cartes IBM, lect. disq., raroults

tatégrés, pess ord, imprim, méme détect. Origoriu Bogdan, 30 Decembrie Nr 1, 16750 Palticont Sisceeva Romania.

#### CONTACTS ARRESTS FOR

336A Россиялищ Сород РС charche possesseur Coparn XT eo vuo étude carte pour augmentor vriosso. J .P. Rotru, 59, Jue des Bergers, 75015 Paris.

422A - J.H. 20 ans, bibliaire **BEP Assi of informatique** niv. 1. cherche emploi durable dans l'informatique, salaire Tal.: 43.72.04.14, a Parts

#### CLUHS .....

418C - Club pucco par correspondance mail cous les niordus de micro (débutant ch contirmé). Contacts - échangas + LDP + annunuo adhor B.P. 34, 54380 Deculoused.

345A - le Sanyo-Chub tance l'adhanve d'une grapremmethèque PC, domaths public. Proc/disquetto, 30 P ; prix cotalegen, 30 F. Dapt compassibles 1, rue Clémontelllo, 34000 Montpoliler.

### P.A., MODE D'EMPLOI

- e Le carte-réposse que vous devez complèter pour nous envoyer votre annonce se trouve sur l'encurt cartonne, en page 133.
- s Cette rarte doit être remplie recto et verso ; n'oubliez pas de cocher les cases qui vous concernent. Attention, votre annonce he doit comporter qu'un seul type d'offre (ynnies, achais, programmer ou divers).
- » Le tarif forialitaire pour les cang lignes de texte (34 caracteres par ligne) adresse et/ou telephone comptis, est de 150 F T T.C., à adresser per chèque postel, bancaire ou mandat-lettre libellé à l'ordra de MICRO-SYS-**TEMES**
- « Nous offrons à tout abonné de Micro-Systèmes une petite annonce gratuite par an. Il vous sulfit, pour en hénoticior, de collez ou dos de la certa-ropapse « Patites Annonces • l'étiquette d'euwol qui vous parvient avec ta ravue.
- $\bullet$  Vous devez adresser sous enveloppe affranchie à :

**MICRO-SYSTEMES, service Petites Annonces** 2 à 12, rue de Boliovue 75019 PARIS (FRANCE)

la carte-réponse remplie, signee, accompagnée de votre règlement (ou du l'étiquette d'envoi da la royue) amst, eventuellement, que de la (les) photocopie(s) de lacture(s) d'achet des diffétents matériels s'il s'agit d'une vente.

e Toute annonce parvenant à Micro-Systèmes avant la 15 janvier paraitra fin Jévrier.

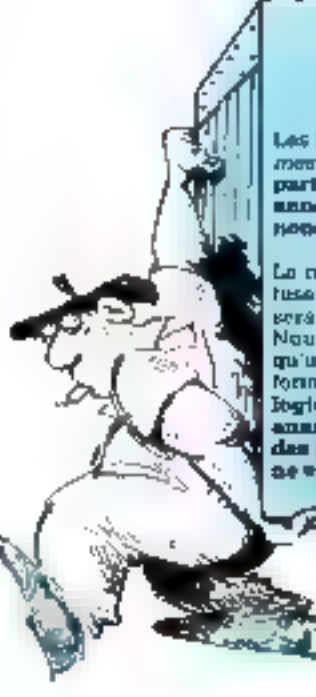

#### **ATTENTION!**

Les Pouses Annonces de Micro-Systèmes cont un service de particular à particulier; nons ne publicas al les annonces profossionnalies pl les en-<br>nonces commerciales.

La rédaction sa réserva le droit du mifuser un unite. Dans ce ces, l'enmonce será <del>cel</del>óluméo é son expediteur.

Neus vous rappelons par attieurs formaliainsni tauta duplication de logiciel à des fins commerciales. Los ansanzurs qui souhaitent vandra das programmas s'angagant donc à ne wendre que des originaux.

> **Drivel** Calin Thibert

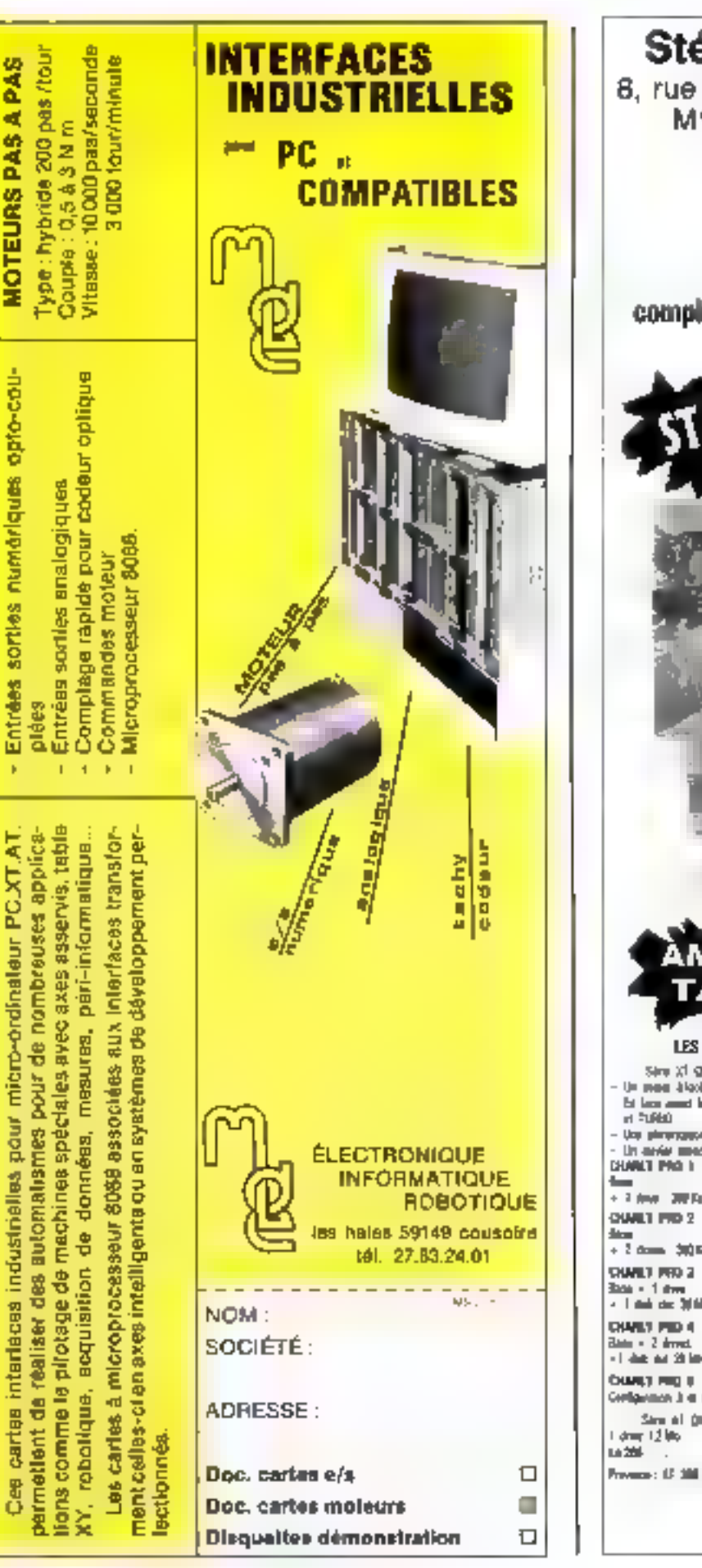

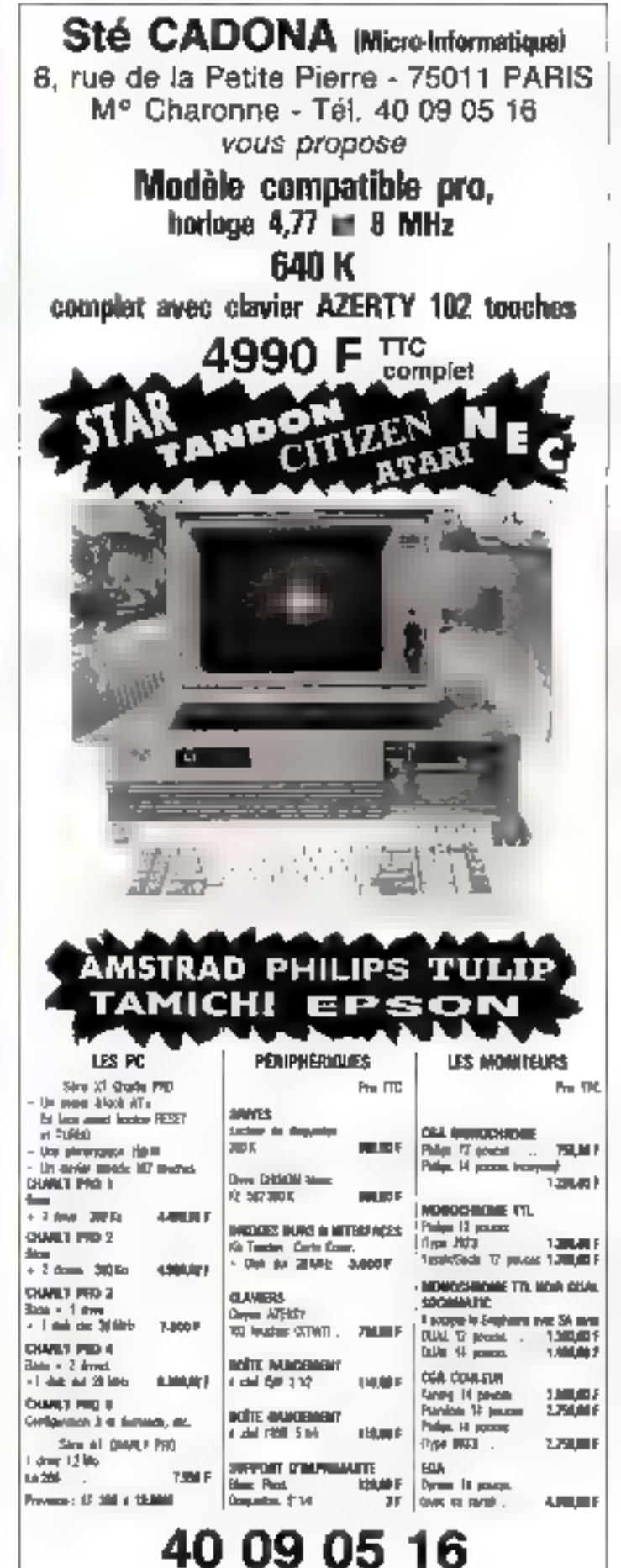

**SERVICE-LECTEURS Nº 237** 

SERVICE-LECTEURS Nº 238

### **LES GAGNANTS DE NOTRE ENQUETE LECTEURS MICRO-SYSTEMES** DE SEPTEMBRE 1987

**M. GLAUD Pence** 21, me Saion-Farme, 75002 Paris<br>11, me Saion-Farme, 75002 Paris<br>1In micro-ordinateur Mega ST 2, Amri

**M. TL'SSEAU Gibert** Réadence Orée du Sois D, 83400 Bybres.<br>Un macco-ordanneur portable, Sharp

M. HERZOG Pamek to, chemin La Pette-Vie, 01630 Suint-Denis-Foully<br>Un more-ordinateur Amige SHO, Commedium

M. BATTESTI Annoine<br>La Quinsonnière, 69290 Polliannuy Craponne Deux logsmelt Lotus + Hal, Lotus

M. POTTER Dated 182, buildward de Pontoist, 95370 Montigay-Re-Cormeilles Un merc-ordenaem Elan Challenger XT, Commodors

M. THELLIEZ Thierry<br>31. allée de la Clairière, 93600 Aulnay-sous-Bois<br>14. marc-ambrimeur Tagdy 1000 P.X, Tandy

M. DUMORTIER Paul 20 bis, avenue Montbron, 16340 L'Isle d'Espagnac Un logiciel Superbase Verano PC, Morro-Application

**M. GERARD Arraud** 82, route de Kerfily, 29263 Locmann-Plouzance<br>83, route de Kerfily, 29263 Locmann-Plouzance

M. DESSADELLLAS J. Daniel 2, rour de la Sénangerie, 61000 Alençon Un logiciel Superbase version Arari, Micro-Application

M. SAFA Mohemed 104, avenue Sunón-Bolivar, 75019 Paris Une impromance Fujicsu 80 colonnes, Seti

M. COTTIER Georges<br>Richte-Haun, 38690 Le Grand-Lenaps<br>Un proguiel Wordperfect 4.2 vertion française, Wordperfect France

M. ALLASIA Claude 6, lotitucment les Calènes, 13190 Allauch Dne imprimante Epson LX 800, Epson Prance

**M. POCHUN France** 3, roe Calvinson, 33100 Bordenus<br>Un micro-ordanstear Datapas 286, Tandon

M. THEESSET Foll<br>12, rue de la Solidariof, 94400 Vitry-rur-Scotte Un logiciel Superbase version Amiga, Micro-Amication

M. RATENAN Lionel 9, allée des Commerces, 95210 Saint-Gratien Une souris scanner, Seti-

Mine DENECHEAU Christine 4, place des Vouges, 75004 Paris<br>Un micro-ordinateur Sanyo 16 + 1, Sanyo

**Mima SCHMEBER Vilconique** 13, rue d'Aubagne, 13730 Fuvenis<br>13, rue d'Aubagne, 13730 Fuvenis<br>Dos carte T31N d'emplacion miefai Locafax, TTTN

**M. MONTORO PIGRIS** 13, rue de Toul, 75012 Paris Une came de communication MVX et un logicial PC Dial, Matavidément

M.m.e CHISVACCHER Joëlie<br>6, square Léonard de Vinci, 91450 Soiny-mir-Selare<br>Un répondeur référantique Komex de Kortex

# **GAGNEZ 100**

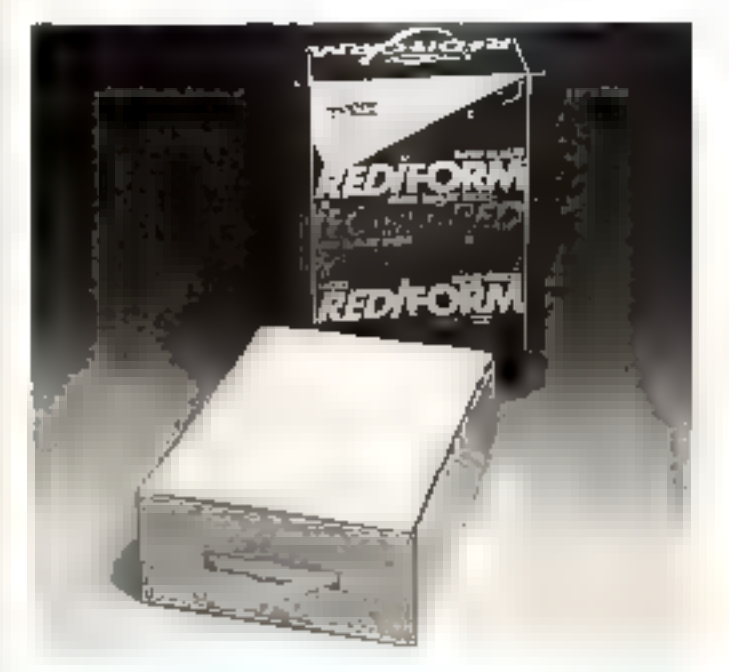

#### Pour le numéro 82. **III société Moore Paragon** s'est associée à Micro-Systèmes pour offrir à l'un de nos lecteurs, tiré au sort, dix boîtes de listing sous forme de valisette.

Notaz chacun das articles de ce numéro de D à 10 en cerclant la note qui vous paraît la pès appropriée. Les auteurs des deux articles primés rocevront un bonus de 800 f et de 600 F, basé aux vos voles. Vos réponses nous alderont à réaliser la meilleure revus possible et nous vous en remerclores. Nous publicions le nom des deux auteurs primés pour chacun de nos numéros.

Ca coupon-réponse est votre ligne directe sur le bureau du rédactaur en chaf de MICRO-SYSTEMES.

#### A retourner à : **Bonus MICRO-SYSTEMES** 2 à 12, rue de Bellevue, 75019 Paris

Résultat du tirage au sort du numéro 81 La personne dont le nom suit recevre. un logicial de bureautique : Directory II

M. Alain DivBOIS, 59230 ST-AMAND LES-EAUX

 $1 =$  prix : Conception d'un système expert, de Claire Nedelleo (B,01) 2 prb.: La végétation sasistèe par ordinateur, de Claire Rémy (7,80)

180 - MICRO-SYSTEMES

Janvier 1988
# 00 FEUILLES DE LISTING

## EN SELECTIONNANT LES MEILLEURS ARTICLES DE MICRO-SYSTEMES

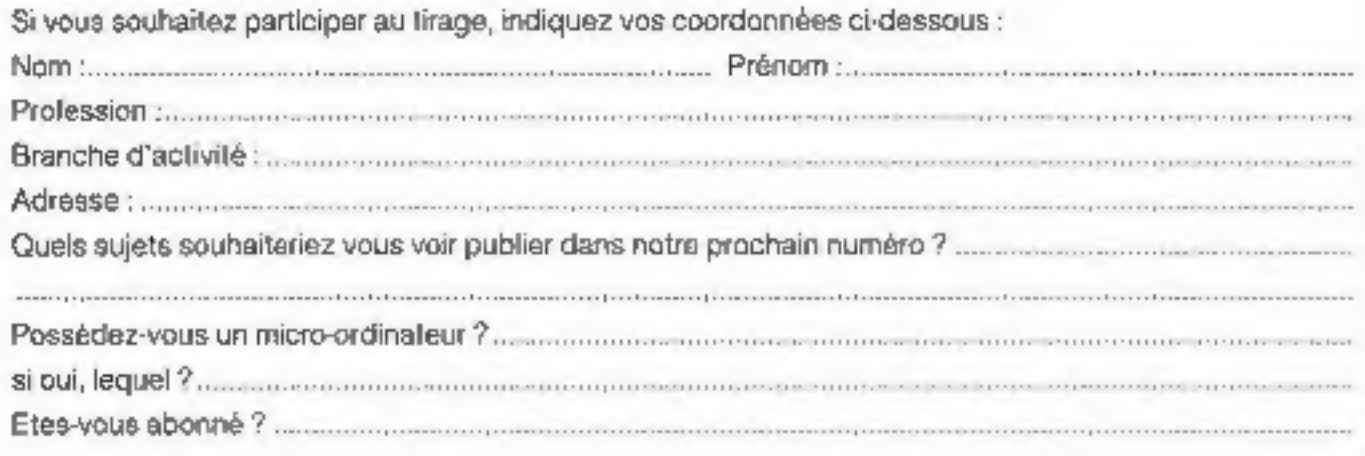

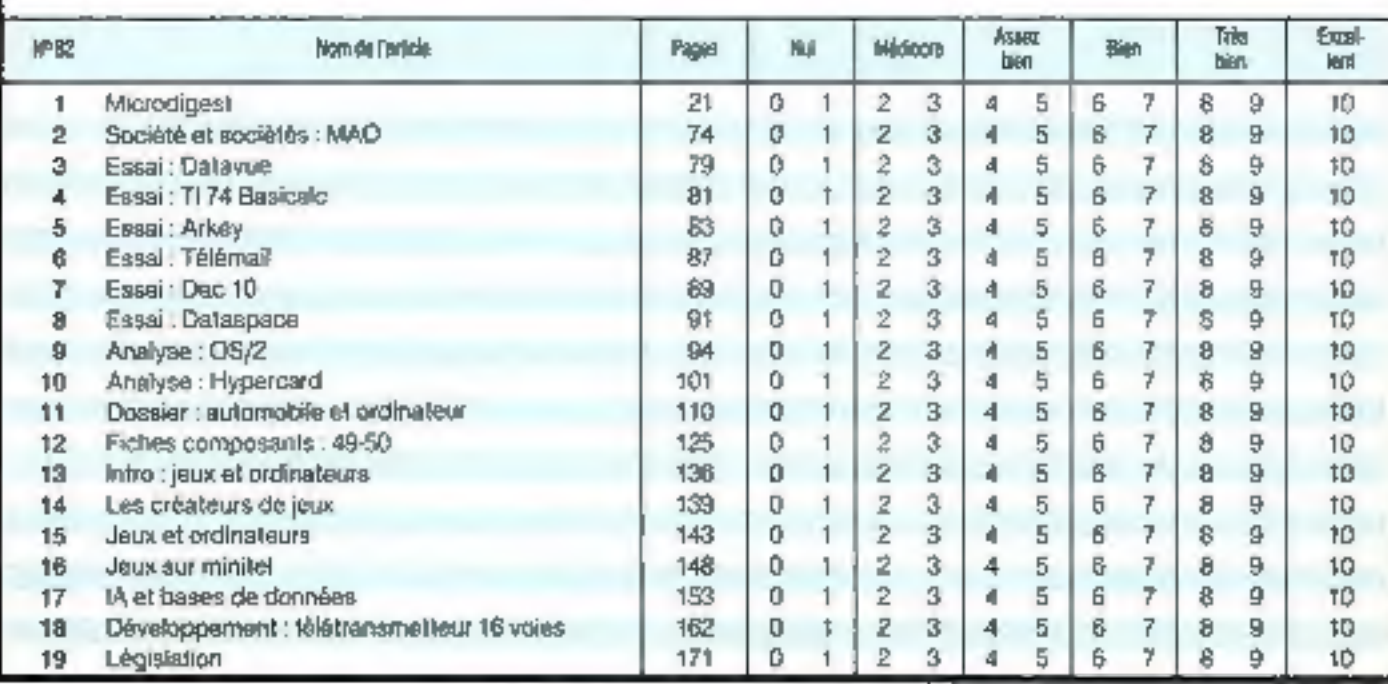

Devicting do la Publication J.P. VENTRUARD. - Nº de Contrateion partiser : \$1 025. Impairment LA HAYE-LES-MUPEAUX.

## **HAUTS SOMMETS DE LA « MICRO »**

LES NOUVEAUX COMPAQ 386-20™ (20 MHz)

80386 à 20 MHz - DOUBLE BUS - DISQUES DURS 60 à 300 Mo (DESKPRO) 40 et 100 Mo (PORTABLE) PLUS...

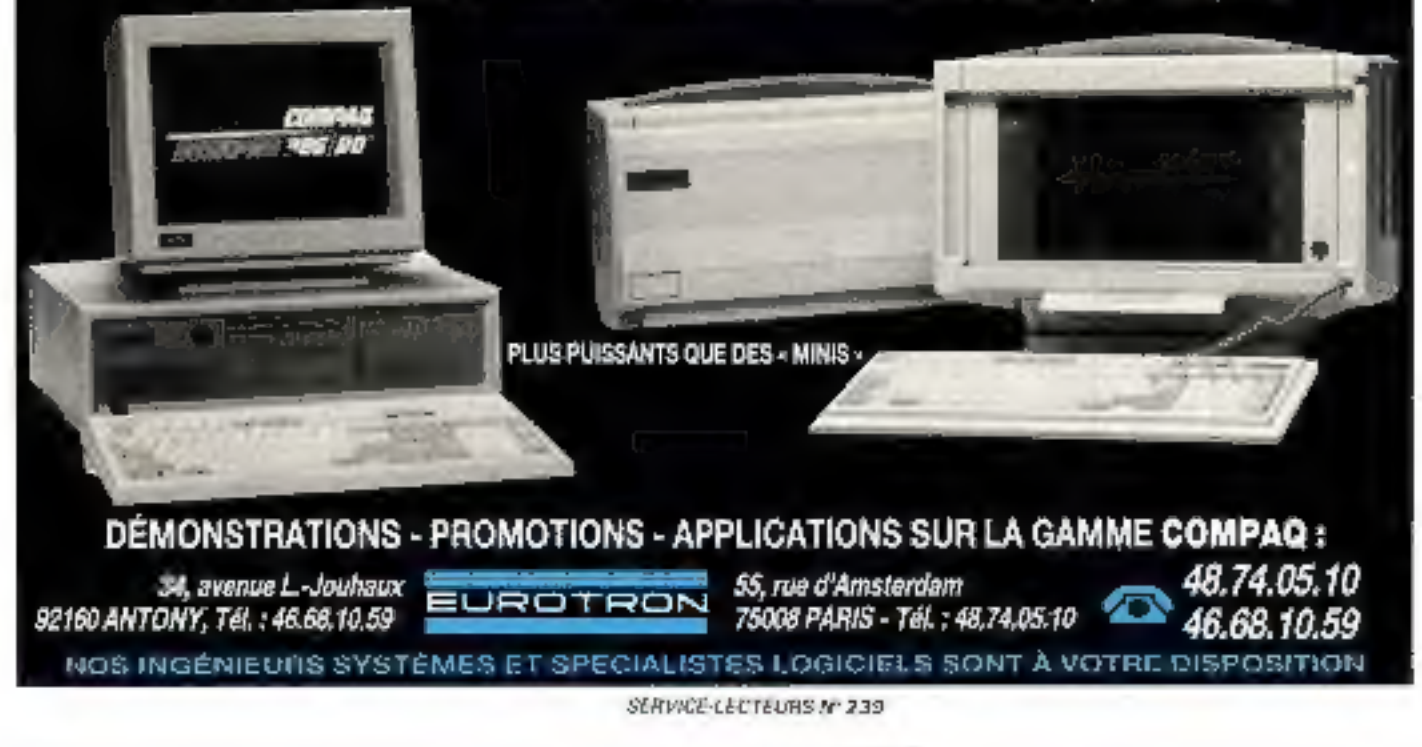

## **INDEX DES ANNONCEURS**

Pour obtenir des informations supplémentaires sur les publicités et nouveaux produits parus dans MICRO-SYSTEMES, utilisez notre « Service Lecteurs » (fiche cartonnée), Indiquez vos coordonnées et cerclez les numéros des publicités que vous avez sélectionnées en vous aidant de ce tableau.

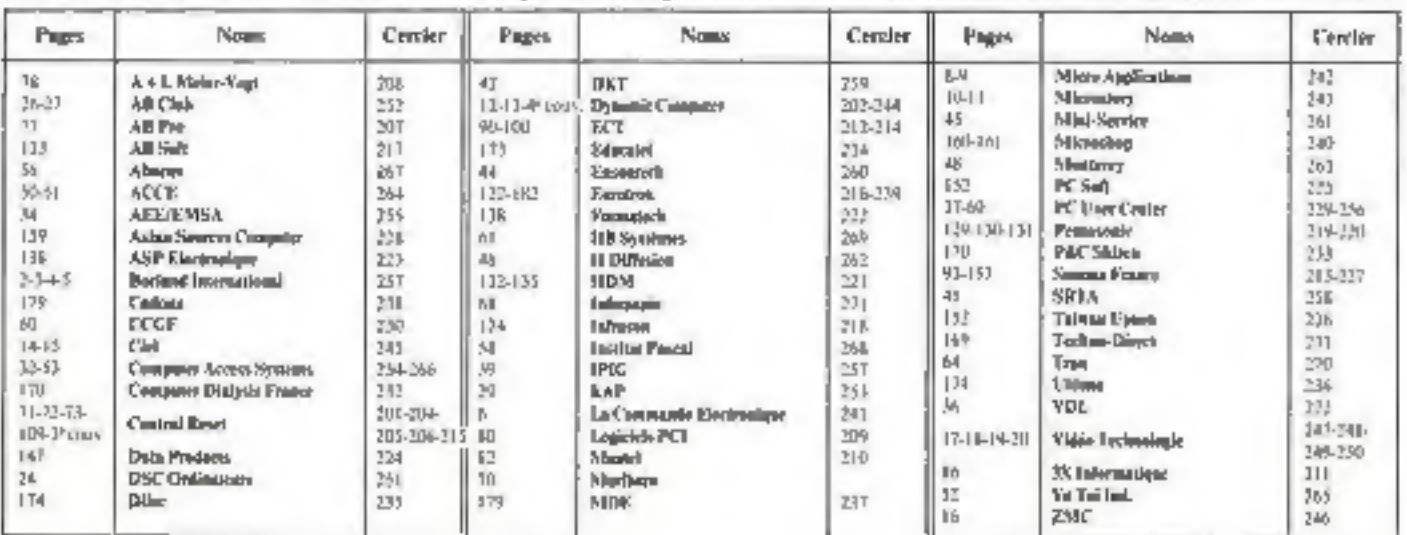

# **W** GoldStar **PUISSANCE ET PERFORMANCE DEUX ATOUTS INDISPENSABLES A VOTRE REUSSITE!**

Liste de nos distributeurs

## **IMPORTATEUR EXCLUSIF**

**GONTSO** 

GoldSbar

W IS BS

Goldsto

**FOISISTS** 

38, rue de Turin - 75008 PARIS<br>19 Jan - Telephone : 16.1. 45 22 51 00 +<br>9 Jan - Telex - 281 551

Tokdsto.

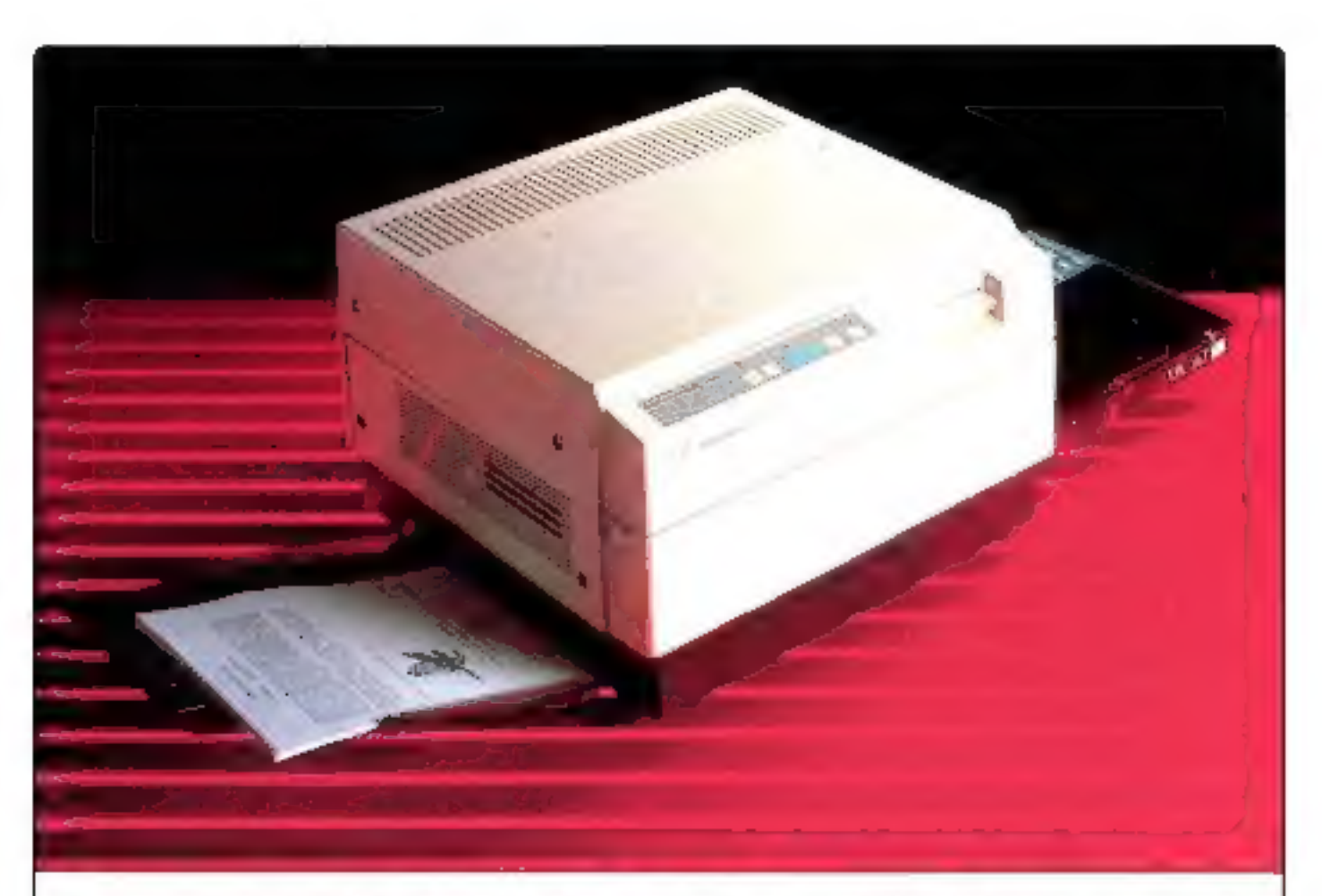

### LA QUALITE LASER A DES PRIX "DYNAMIT" UMPRIMANTE LASER PP8 CENTRONICS)

REPRISE de votre vielle imprimante (ou autre) à 2.000,00F

### A. Configuration IBM B. Configuration HP LASERJET +

LASER PP8 8 Pages/MINUTES<br>
Starter Kit/interface parallèle Starter Kit/interface parallèle<br>
Carte émulation IBM Emulation LaserJet +<br>
256 Ko Mémoire 1,5 Mb Mémoire<br>
PRETE A L'EMPLOI I I L'EMPLOI I I

CONTRAT GARANTIE POSSIBLE PAR CGEE-ALSTHOM SUR SITE.

Configuration A: 14.000,00<sup>F</sup> H.T - REPRISE =  $12.000,00^F$  H.T

Configuration B: 16.500,00" H.T - REPRISE =  $14.500,00$  F H.T

Offre valable jusqu'au 31 Décembre 1987 et dans la limite des stocks disponibles.

## **DYNAMIT COMPUTER** 54, rue de Dunkerque - Métro : Gare du Nord/Anvers<br>HEURES D'OUVERTURE : MARDI AU VENDREDI 9 h 30-18 h/ 14 h- 19 h – SAMEDI 10 h- 13 h/ 14 h 30-18 h